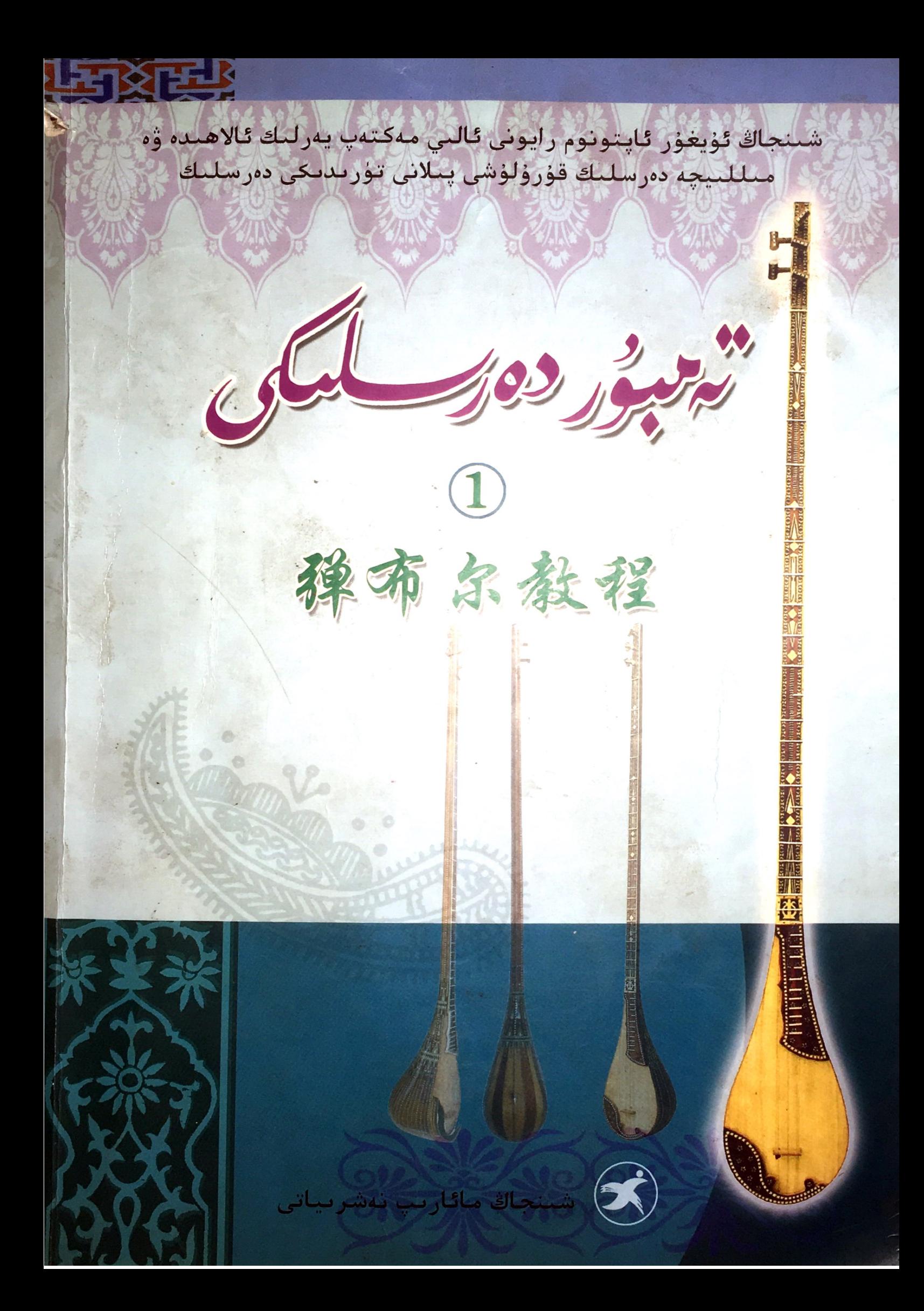

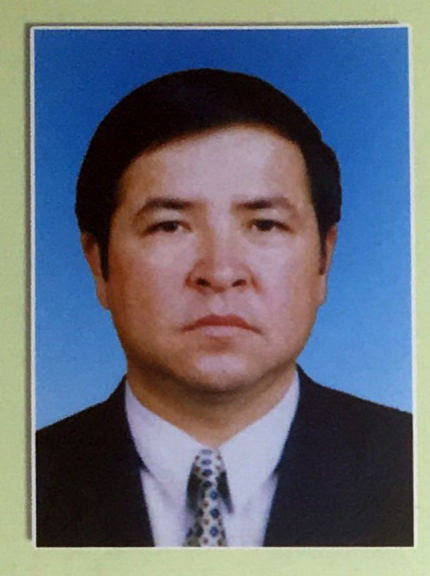

مىجىت يۈنۈس 1959 – يىل 10 – ئاينىىڭ 15 – كۈنى كەلپىندە تۇغۇلىغان، 1974 – يىلـى شىنجاڭ سەنئەت ئىنستىتۇتى مۇزىكا فاكۇلتې تىنىڭ تەنبۇر كىەسپىگە قوبۇل قىملىنىغان. ئۈستازى شىرمۈھەممەت نۈراخۇننىڭ تەربىيىد. ﻠﯩﺸﯩﺪﻩ 1977 – ﻳﯩﻠﻰ ﻣﻪﻛﺘﻪﻳﻨﻰ ﺋﻪﻻ ﻧﻪﺗﯩﺠﻪ ﺑﯩﺪ-ﻠﻪﻥ ﭘﯜﺗﻜﯜﺯﯛﭖ، ﺗﻪﻧﺒﯘﺭ ﺋﻮﻗﯘﺗﻘﯘﭼﯩﻠﯩﻘﯩﻐﺎ ﺋﯧﻠﯩﭗ قېلىنىغان. ھازىر ئۇ مۇزىكا فاكۇلتېتىنىىڭ دوتسېنتى، مىللىي مۇزىكا ــ مۇقام كافېىدرا ـ سىنىڭ مۇدىرى، جۇڭگو ئۈيغۇر كلاسسىك ئەدە ـ بىياتى ۋە مۇقام ئىلمىي جەمئىيىتىىنىڭ دائىد. مىي ھەيئەت ئەزاسى، جۇڭگو مۇزىكانتلار جەم--<br>ﺘﯩﻨﯩﯩﯔ ﺋﻪﺯﺍﺳﻰ.

مىجىت يؤنىؤس ئوقۇتقىؤچىلىىق ھاياتىىدا سەنئەت بېغىنىڭ ياراملىق كۆچەتلىىرىنى يېم تىشتۈرۈش يولىدا ھارمىاي ئىزدىنىىپ، تەنبىۇر ماھىرلىرىنى تەربىيىلەپ، تەنبۇر كەسپىدىكىد. لمەرنىڭ سىستېمىلىىق تەربىيىىلىنىشىگە زور كۈچ سەرپ قىلدى. ئۇ تەربىيىلىىگەن ئوقۇغۇ ـ چىلاردىن مەمتىيمىن 1990 ــ يىلى 5 ــ ئايىدا ئۆتكۈزۈلگەن مەملىكەتلىك ئاز سانلىق مىللەت ياشلىرىنىڭ مىللىي چالغۇ مۇسابىقىسىىدە 1 ــ دەرىجىلىك مۇكاپاتقا، مىجىت يۇنۇس مەدەنىيەت مىنىستىرلىكىنىڭ «مۇنەۋۋەر يېتەكچى» مۇكا ـ پاتىغا ئېرىشتى. مىجىت يۇنۇس 2005 ــ يىـل 10 ــ ئايدا مەملىكەت بويىچە ئۆتكۈزۈلگەن 2 ــ قېتىملىق جۇڭگو مەدەنىيىەت ــ سەنئەت مىەھ ـ ﻜﯩﻤﯩﺴﻰ ﻣﯘﻛﺎﭘﺎﺗﻰ \_\_ ﻣﻪﺩﻩﻧﯩﻴﻪﺕ \_ ﺳﻪﻧﯩﺌﯩﻪﺕ ئىنستىتۇت مۇكاپاتىنىڭ يەككە ئورۇنداش تۇرى بويىچە تەنبۇر بىلەن «ئەجەم» نى ئورۇنداپ ئىال تۈن مۇكاپاتقا، كوللېكتىپ ئورۈنداش تۈرى بو ـ<br>يىچە كۈمۈش مۇكاپاتقا ئېرىشتى. 2005 ــ يىـل 7 ـ ئايدا ئۆتكۈزۈلگەن مەملىكەتلىك تۇنجى نۆ ـ ۋەتلىك ئالىي مەكتەپ ئوقۇغۇچىلىرى سەنئىەت كۆرىكىدە ئۇ يېتەكچىلىىك قىلغان «چەبىيات مۇقامى» 1 - دەرىجىلىك مۇكاپاتقا، ئۆزى مائـا ـ رىپ مىنىستىرلىكىنىڭ «مۇنەۋۋەر يېتەكچى» مۇكاپاتىغا ئېرىشتى. ئۇ تەربىيىلىگەن ئوقىۋ ـ غۇچىلاردىن ئابدۇۋەلى ساتتار 2008 - يىل 8 -ئايدا مەملىكەت بويىچە ئۆتىكۈزۈلگەن 3 ــ قـېـ ﺘﯩﻤﻠﯩﻖ ﺟﯘﯕﮕﻮ ﻣﻪﺩﻩﻧﯩﻴﻪﺕ ــ ﺳﻪﻧﯩﺌﻪﺕ ﻣﻪﮪﻜﯩﺪ-مىسى مۇكاپاتى ـــ مەدەنىيەت ــ سەنگەت ئىنسا. ﺘﯩﺘﯘﺕ ﻣﯘﻛﺎﭘﺎﺗﯩﻨﯩﯔ ﻳﻪﻛﻜﻪ ﺋﻮﺭﯗﻧﺪﺍﺵ ﺗﯜﺭﻯ ﺑﻮ -يىچە كۈمۈش مۇكاپاتقا ئېرىشتى. 2009 ــ يىــل 2 - ئايدا نەنجىڭدا ئۆتكۈزۈلگەن مەملىكەتلىك 2 ــ نۆۋەتلىك ئالىي مەكتەپ ئوقۇغۇچىلىرىنىڭ سەنئەت كۆرىكىىدە مىللىمى چالغۇلارنى يەككە ئورۇنداش تۈرى بويىچە 1 - دەرىجىلىك مۇكيا-

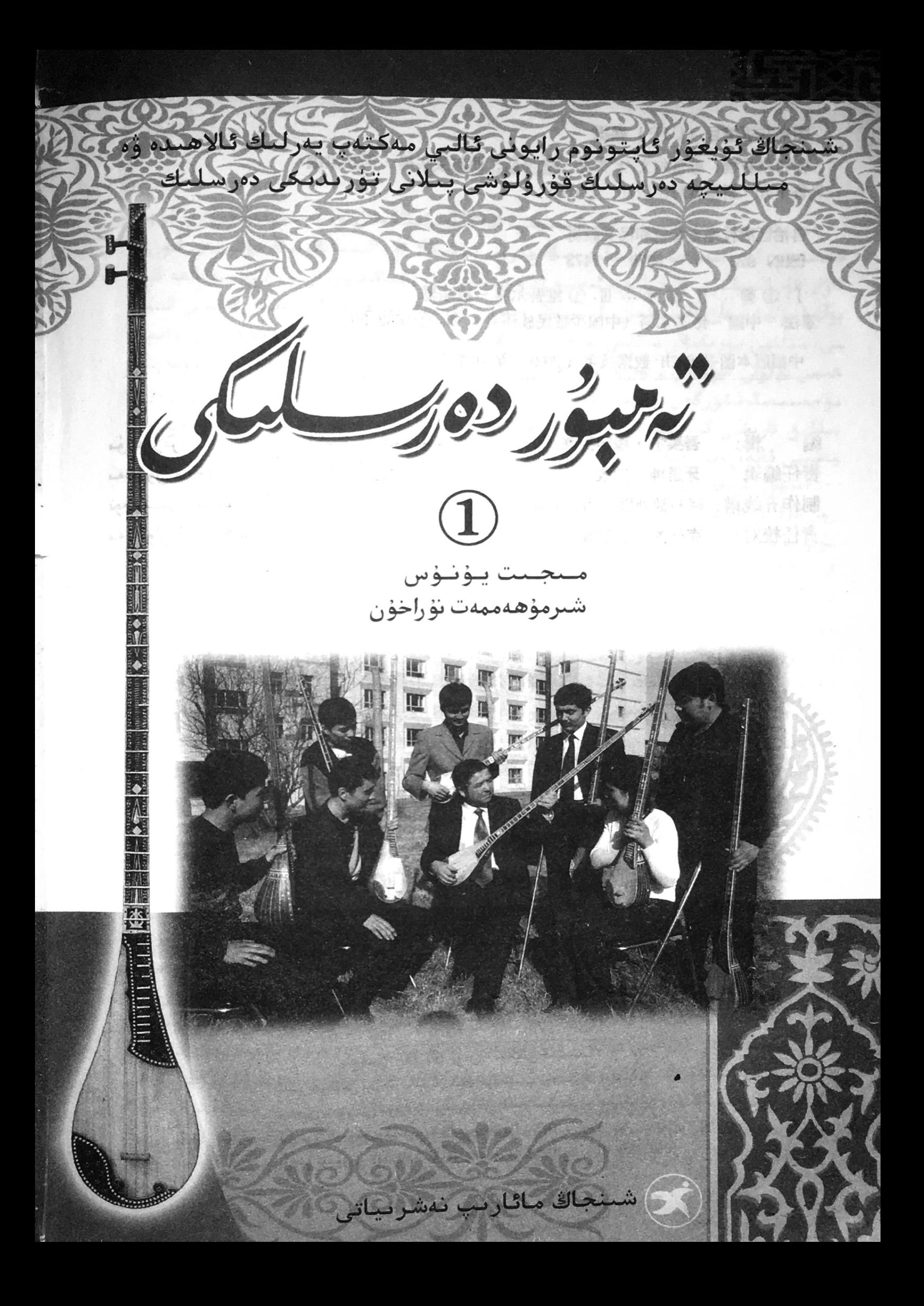

#### 图书在版编目 (CIP) 数据

弹布尔教程: 维吾尔文/米吉提 · 尤努斯, 西尔买买提 · 努拉洪编 · 乌鲁木齐: 新疆教育出版社, 2009.9

自治区高校地方特色和民文教材 ISBN 978 - 7 - 5370 - 7473 - 5

I · ① 弹 … Ⅱ · ② 米 … Ⅲ · ① 维吾尔族 - 拨乐器 -泰法 - 中国 - 维吾尔语 (中国少数民族语言) N. ①1632.39

中国版本图书馆 CIP 数据核字 (2009) 第167725 号

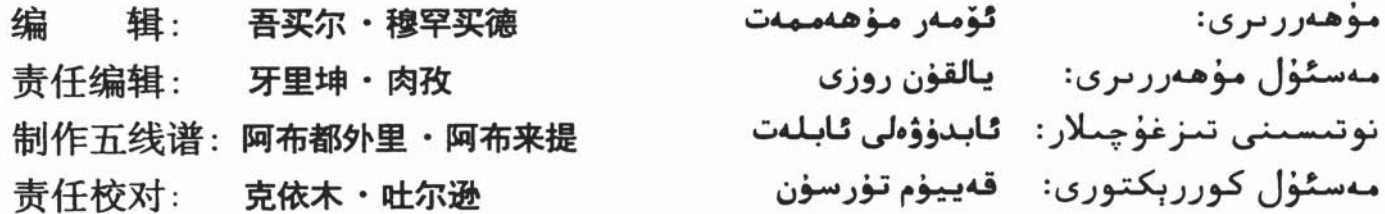

自治区高校地方特色和民文教材建设计划立项教材

#### 弹布尔教程 (1)

#### (维吾尔文)

 $\star$ 

شىنجاڭ مائارىپ نەشرىياتى نەشر قىلدى .http://www.xjjycbs.com شىنجاڭ شىنخۇا كىتابخانىسى تارقاتتى شىنجاڭ باستى شىنجاڭ مائارىپ نەشرىياتى كومپيۇتېر مەركىزى تىزدى

فورماتى: 1092 × 787 ، 16/1: باسما تاۋىقى: 13.50 2009 ـ يىل 8 ـ ئاى 1 ـ نەشرى 2009 - يىل 8 - ئاي 1 - بېسىلىشى تىراژى: 3000 – 1 ISBN 978 - 7 - 5370 - 7067 - 6 باهاسي: 50.00 يؤون (تمككي قىسىم) نەشر ھوقۇقى بىزدە، باشقىلارنىڭ كۆپەيتىپ بېسىشىغا بولمايدۇ. بېسىش ــ تۇپلەش سۇپىتىدە مەسىلە كۆرۈلىيە ئالماشتۇرۇپ بېرىلىدۇ. ئادرېس: ئۈرۈمچى شەھىرى غالىبىيەت يولى 187 ــ نومۇر پوچتا نومۇرى: 830049؛ تېلېفون نومۇرى: 2870654, 2870654(0991) كىرىش سۆز

مۇزىكا ـــ ئىنسانلارنىڭ ئەڭ قـەدىمىي، ئـەڭ ئومۇملاشـقان ۋە تەسىــرلەندۈرۈش كۈچـى ھەممىدىن زور سەنئەت شەكىللىرىنىڭ بىرى. شۈنداقلا ئۈ، ئىنسانلارنىڭ مۇئەييەن ئىۈن ــ ئاۋاز قۇرۇلمىلىرى ئارقىلىق، ئىدىيە ۋە ھېسسىياتنى ئالماشتىۋرۇش ۋە ئىپادىىلەشتە كىەم بولسا بولمايدىغان ۋاسىتىسى، ئىنسانلار مەنىۋى تۇرمۇشىنىڭ ئورگانىىك تەركىــبىي قىــسـ مى. مىللىي مۇزىكىلار مىللىي مەدەنىيەتنىڭ مۇھىم بىر خىل شەكلى ۋە يەتكۈزۈش ۋاسىد-ﺘﯩﺴﻰ ﺑﻮﻟﯘﺵ ﺳﯜﭘﯩﺘﻰ ﺑﯩﻠﻪﻥ، ﺋﯚﺯﯨﮕﻪ ﻣﻮﻝ ﻣﻪﺩﻩﻧﯩﻴﻪﺕ ﯞﻩ ﻛﯩﯚﭘﻠﯩﮕﯩﻪﻥ ﺗﺎﺭﯨﺨﯩـﻲ ﻣﻪﺯﻣﯘﻧﻼﺭﻧـﻰ مۇجەسسەملەشتۈرگەن بولىدۇ، ئۇلار ئۆزىگە خاس بەدىئىيى سېھىرىي كۈچ ئارقىىلىق ئىۇزاق يىللىق تارىخىي كەچۈرمىشلەرگە ھەمراھ بولۇپ، كىشىلەرنىڭ مەنىۋى مەدەنىيىەت ئېھتىد. چاجىنى قاندۇرۇپ كەلگەن.

تەمبۇر ئۇيغۇر مۇزىكا سەنئىتى خەزىنىسىدىكى ئەڭ تەسىرچان، ئىپادىلەش كۈچى ئىەڭ زور تارلىق چالغۇلارنىڭ بىرى. تەمبۇر دەرسى ھەر دەرىجىلىك سەنئەت مىەكتەپلىىرىمىىزدە كۆپ يىللاردىن بېرى ئۆتۈلۈپ كېلىۋاتقان دەرس. تەمبۇر ئوقۇتۇشى ساھەسىدە ئىلگىرىكى ئۇستازلار تەمبۇر چېلىشنىڭ نەزەرىيىۋى قائىدىلىرىنى تۇرغىۇزۇش، ئورۇنداش تېخنىكىد-ﻠﯩﺮﯨﻨﻰ ﻗﯧﻠﯩﭙﻼﺷﺘﯘﺭﯗﺵ ﻗﺎﺗﺎﺭﻟﯩﻖ ﺟﻪﮬﻪﺗﻠﻪﺭﺩﻩ ﺋﺎﺯ ﺑﻮﻟﻤﯩﻐﺎﻥ ﺧﯩﺰﻣﻪﺗﻠﻪﺭﻧﻰ ﺋﯩﺸﻠﯩﺪﻯ. ﺑﻮﻟﯘﭘ -مۇ پېشقەدەم تەمبۇر ئۇستازى، دوتـسېنت شـىرمۇھەمـمەت نۇراخۇن 2003 ــ يىللى تۈزگـەن «تەمبۇر» دەرسلىكى تەمبۇرنىڭ تېخنىكىلىق نەزەرىيىسى ۋە ئورۇنداش ئۇسۇلى قېلىپىلاشە تتۇرۇلغان تۇنجى دەرسلىك بولۇش سۈپىتى بىلەن شىنجاڭ سەنئەت ئىنىستىتۇتىدا جۈملىر ﺪﯨﻦ ﺷﯩﻨﺠﺎﯓ ﺋﯘﻳﻐﯘﺭ ﺋﺎﭘﺘﻮﻧﻮﻡ ﺭﺍﻳﻮﻧﯩﻤﯩﺰﺩﯨﻜﻰ ﺳﻪﻧﺌﻪﺕ ﻣﻪﻛﺘﻪﭘﻠﯩﺮﯨﺪﻩ، ﺋﯩﺸﻠﯩﺘﯩﻠﯩﭗ ﻗﯩﺰ ﻏﯩﻦ قارشى ئېلىندى. بۇ قېتىم بىز ئوقۇتۇش ئەمەلىيىتى جەريـانىدا كۆرۈلـگەن مەسىـلىلەرنـى نەزەرگە ئېلىپ، تەجرىبىلەرنى يەكۈنلەپ، مۇتەخەسسىسلەردىن پىكىر ئېلىپ تـەمبۇرنىـڭ تېخنىكىلىق نەزەرىيىسىنى ۋە ئورۇنداش ئۇسۇللىرىنى تېخىمۇ مۇكەممەلىلەشتۈرۈپ، تـەم-بىۋر ئۆگىنىش ۋە تەمبۇردا مۇزىكا ئورۇنداشتا جەزمەن ئىگىلەشكە تېگىشلىك قائىدە ــ قـا-نۇنىيەتلەرنى قېلىپلاشتۇرۇپ، شۇنداقلا مەشىق ئاھاڭلىرىنى يىللىقلار بويىچە ئاددىيلىقتىن مۇرەككەپلىككە قاراپ ئورۇنلاشتۇرۇپ بۇ «تەمبۇر دەرسلىكى» تۈزۈپ چىقىلدى.

دەرسلىكنىڭ نەشر قىلىنىشىغا ئاپتونوم رايونلۇق مائارىپ نازارىتى، شىنجاڭ مائارىپ نەشرىياتى ۋە شىنجاڭ سەنئەت ئىنىستىتۇتى ئالاھىدە كۆڭۈل بۆلدى. دەرسلىكنىڭ نەزەرى-يە قىسمىنى يېزىشقا پروفېسسور ئىمىن ئەخمىدى يېقىندىن ياردەمدە بولدى. تۈزۈش جـەر ـ يانىدا شىنجاڭ سەنئەت ئىنىستىتۇتى مۇزىكا فاكۇلتېتىنىڭ شۇجىسى رازاق نۇر ، پروفېسە سور گوگاڭ ۋە توقان سىماغۇل، دوكتور ئۆمەر مۇھەممەت، دوتسېنت ئابدۇكبىرىم ئوسمـان ۋە ئالىم قادىرلار قىزغىن قوللاپ قۇۋۋەتلىدى. دەرسلىكنى تەكشۈرۈپ بېكىتىشكە شىنجاڭ سەنئەت ئىنىستىتۇتىنىڭ پروفېسسورى، مۇزىكىشۇناس سۇلايمان ئىمىن، شىنجاڭ مائارىپ ئىنىستىتۇتىنىڭ پروفېسسورى، مۇزىكىشـۇناس تۇرسۇنجان لىتـىپ يەركەنـدى، شىنجـاڭ سەنئەت يۇرتىنىڭ دۆلەتلىك 1 ــ دەرىجىلىك دىرىژورى ئابدۇراخمان ئايۇپ قاتـارلىق مۇتـە ـ خەسسىسلەر قاتناشتى.

مۇندەرىجە<br>بىرىنچى بۆلۈم

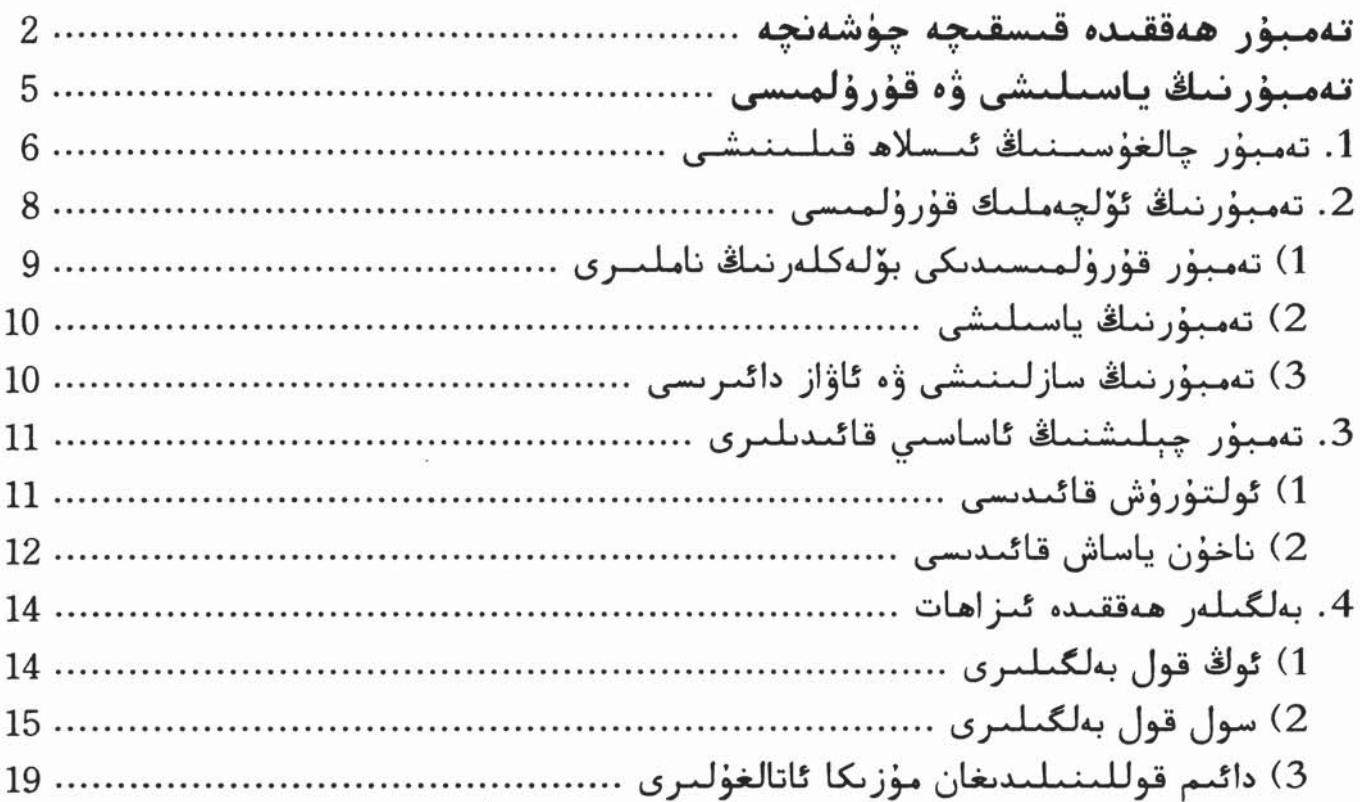

## ئىككىنچى بۆلۈم

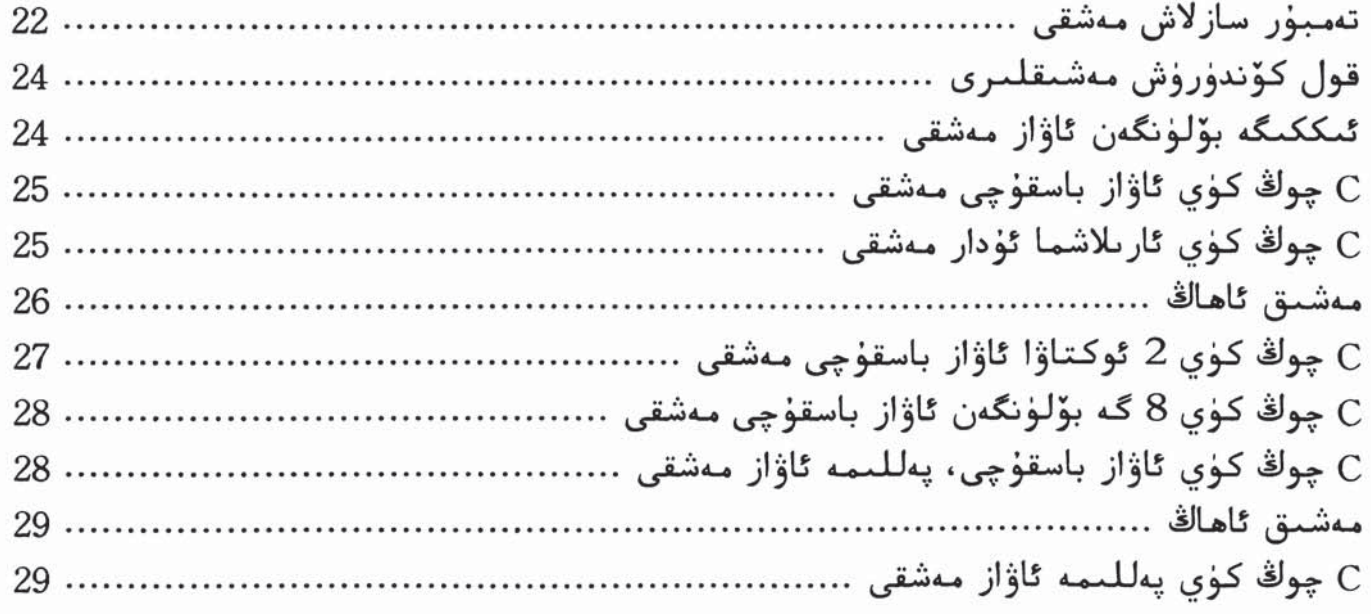

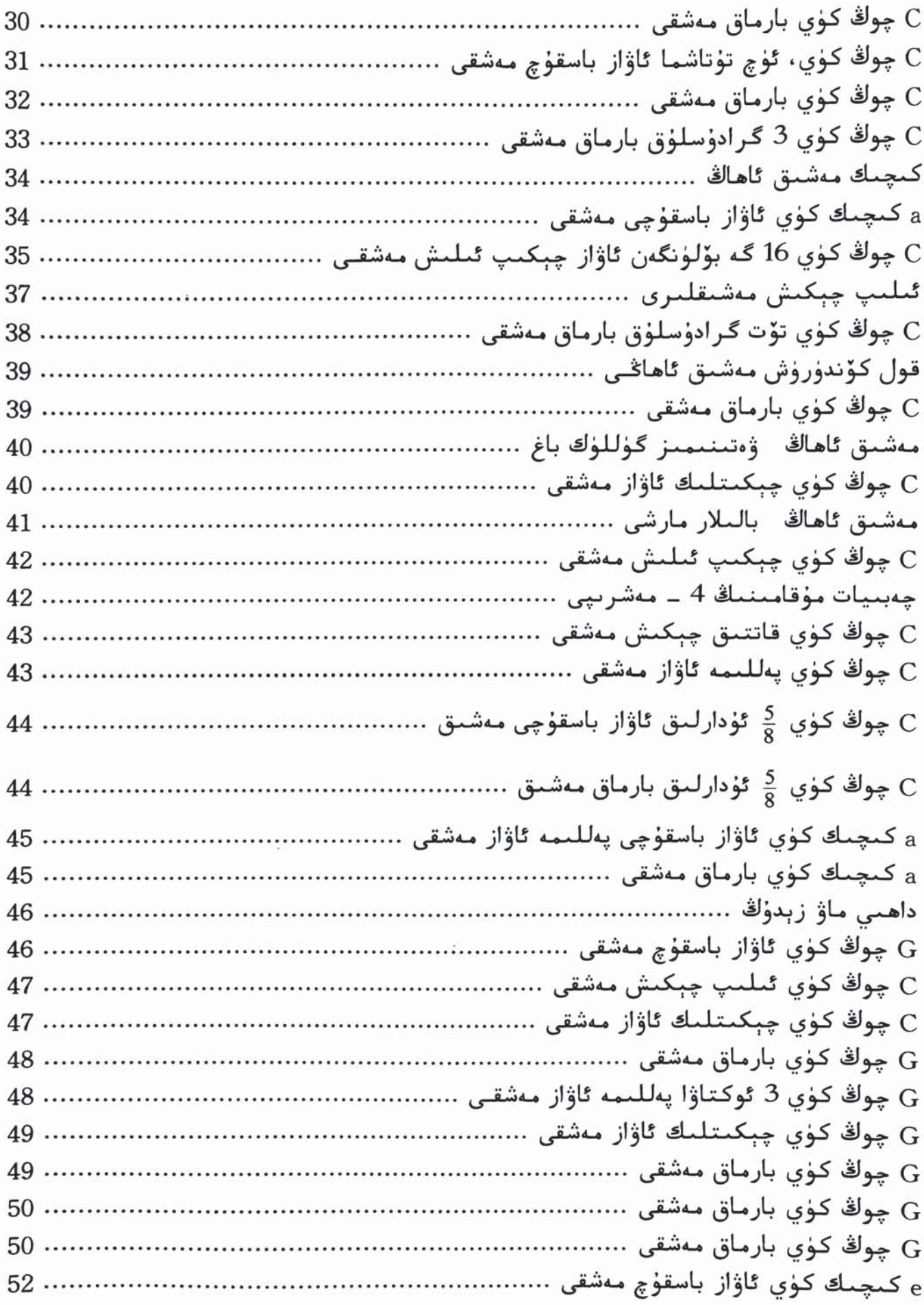

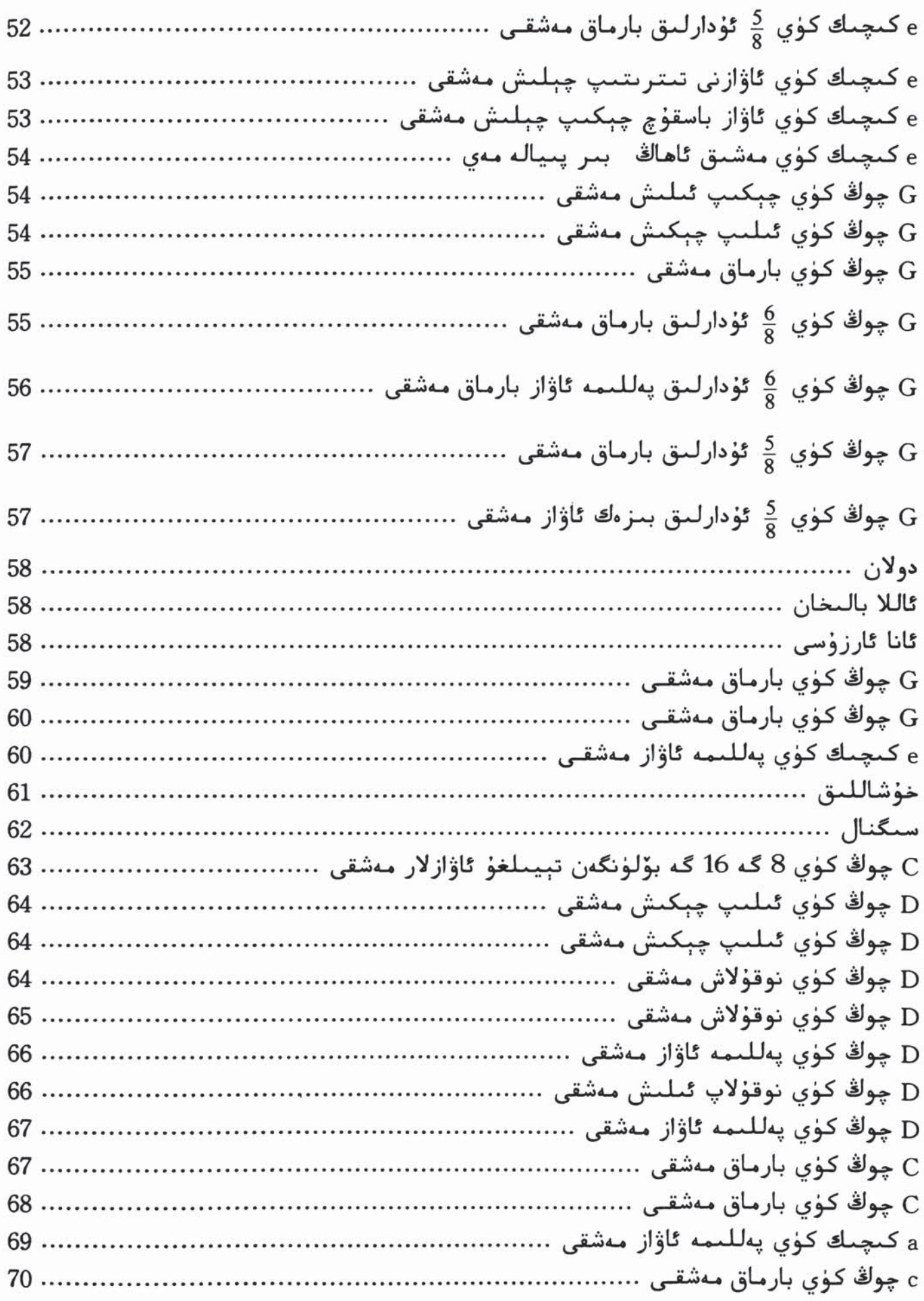

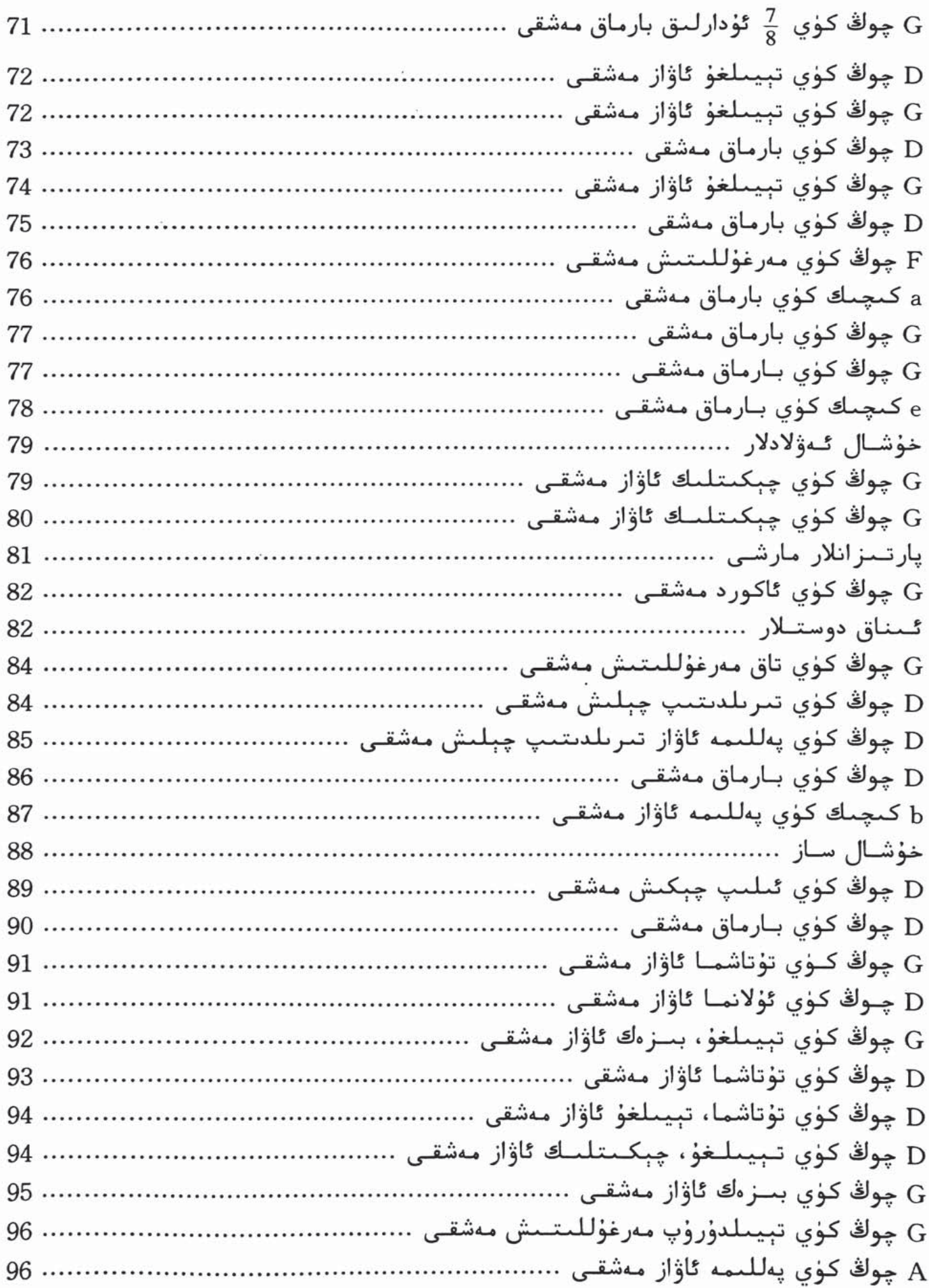

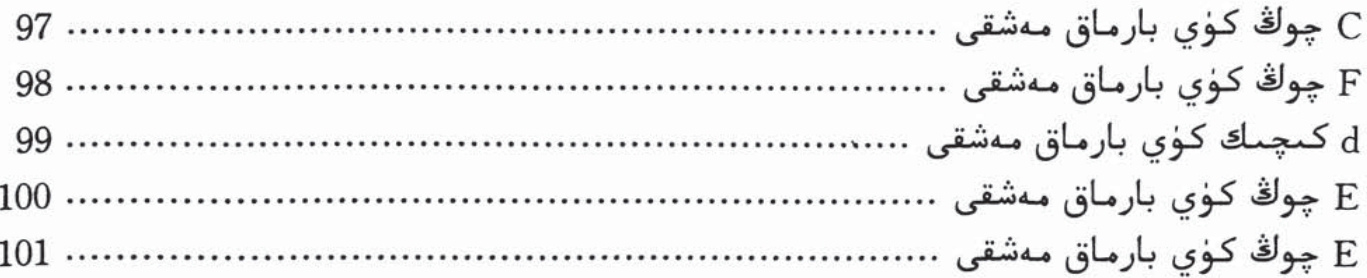

# ئۈچىنچى بۆلۈم

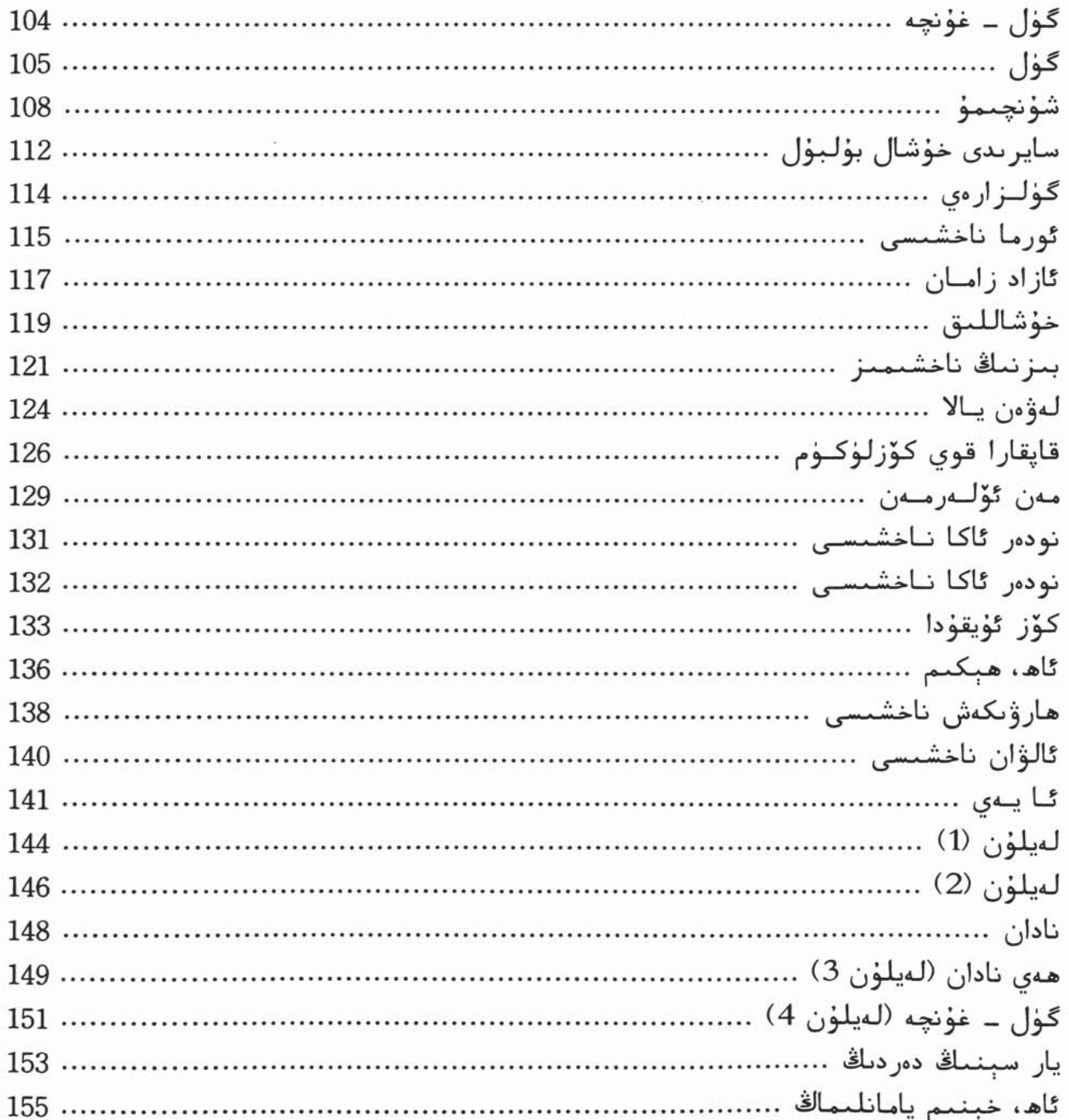

![](_page_10_Picture_4.jpeg)

![](_page_11_Picture_0.jpeg)

# تەمبۇر ھەققىدە قىسقىچە چۈشەنچە

ئۇيغۇر خەلقىنىڭ ئەنئەنىۋى چالغۇسى تەمبۇر خۇددى جۇجىڭباۋ ئەپەنـدى «ئۇيغۇر مـۇ ـ قاملىرىنىڭ تارىخى ھەققىدە قىسقىچە بايان» ناملىق ماقالىسىدە ئوتتۇرىغا قويغاندەك «ئۇي<sub>-</sub> غۇرلارنىڭ ئەڭ قەدىمى، ئۇزۇن تارىخقا ئىگە چالغۇلىـرىنىڭ بـىرى»، «بەش تارلـىق چالغـۇ ئەسۋابلىرى ئۇيغۇرلارنىڭ ئەنئەنىۋى چالغۇ ئەسۋابلىرى بولۇپ، قەدىمكى كۈسەن تام سـۈ ـ رەتلىرىدە ئىپادىلەنگەن بەش تارلىق چالغۇ ئەسۋابلىرى بۇنىڭ دەلىلى. ئۇيغۇرلار بەش تـار ـ لىق چالغۇ ئەسۋابلىرى ئاساسىدا تەمبۇرنى تەتقىق قىلىپ ياساپ چىققان»<sup>7</sup>. بەزى تەتقىقـات<sub>-</sub> چىلار بۇ چالغۇنى ئەڭ دەسلەپتە ئەرەبلەر ئىجاد قىلىغان دەپمۇ قىارايدۇ. لېكىىن، ئەرەبلىەر ئىشلەتكەن بۇ چالغۇ تۆت ياكى ئالتە تارلىق بولۇپ، ئىككىسىنىڭ شەكىل تۈزۈلۈشى ئـوخـ شىمىغاندىن باشقا، ئۇلار تەمبۇر دېگەن بۇ چالغۇنى ناخۇن بىلەن چېكىپ ئەمىەس، كامانچىە بىلەن ئورۇندايدۇ. ئۇيغۇرلارنىڭ بۇ چالغۇنى ئەرەبچە «تەمبۇر» دېگەن نام بىلەن ئاتىغىنىغـا قاراپلا ئۇنى ئەرەبلەر ئىجاد قىلغان چالغۇ دېيىشكە بولمايدۇ. ئەلۋەتتە، مىللادىيە 10 ــ ئىە سىرنىڭ ئالدى \_ كەينىدە ئىسلام دىنىنىڭ ئۇيغۇرلار رايونىغا كىرىشىگە ئەگەشكەن ھالىدا، ئەرەب ــ پارس مەدەنىيىتىمۇ بىرلىكتە تـارقالدى. ئەرەب ــ پـارس تىللـىرى ۋە بەزى ئاتـالـ خۇلارمۇ تەدرىجىي ھالدا ئىلىم ــ پەن ساھەسىگە، مەدەنىيەت، ئەدەبىيات ــ سـەنئەت ساھــە ـ سىگە، كىشىلەرنىڭ ئىسىملىرىغا، ئۇيغۇر مۇقاملىرى ۋە چالغۇلارنىڭ ناملىرىغا قەدەر سى ﯖﯩﭗ ﻛﯩﺮﺩﻯ. ﺷﯘ ﻣﯘﻧﺎﺳﯩﯟﻩﺕ ﺑﯩﻠﻪﻥ ﺋﯘﻳﻐﯘﺭ ﭼﺎﻟﻐﯘ ﺋﻪﺳﯟﺍﺑﻰ ﺑﻮﻟﻐﺎﻥ ﺗﻪﻣﺒﯘﺭﻧﯩﯔ ﺋﯩﺴﻤﯩﻤﯘ ﺋﻪ ـ رەبچە ئاتالدى. لېكىن، خۇددى باشتا ئوتـتۇرىغا قـويغاندەك بـۇ ئەھۋال تەمـبۇرنىڭ ئـەرەب چالغۇسى ئىكەنلىكىنى ئىسپاتلاپ بېرەلمەيدۇ.

تەمبۇر ھەققىدىكى ئەپسانە ــ رىۋايەت، تارىخىي ماتېرىياللارمۇ تەمبۇرنىـڭ ئۇيغۇر چـالـ غۇلىرى ئىچىدىكى ئورنىنى، ئۇنىڭ تولىمۇ قەدىمى چالغۇ ئىكەنلىكىنى سەمىمىزگە سالىد ـ ﺪﯗ. ﺋﺎﺗﺎﻗﻠﯩﻖ ﺋﯘﻳﻐﯘﺭ ﺷﺎﺋﯩﺮﻯ، ﻣﯘﺯﯨﻜﯩﺸﯘﻧﺎﺳﻰ ﻣﻮﻟﻼ ﺋﻪﺳﻤﻪﺗﯘﻟﯩﻼ ﺑﯩﻨﻨﯩﻲ ﻧﯧﻤﻪﺗـﯘﻟﻼ ﻣﯚﺟﯩـﺰﻯ مىلادىيىنىڭ 1854 ـــ 1855 ــ يىللىرى يازغان «تەۋارىخى مۇسىـقىيۇن» دا، «نـۇھ ئەلەيىــھ ـ سالامنىڭ ئوغلى يافەسنىڭ تۈرك ئىسىملىك بىر ئوغلى بار ئىدى. خۇدايىـتائاللا ئـۇنىڭغـا بىر ئوغۇل ئاتا قىلدى. ئۇ بۇ ئوغۇلنىڭ ئىسمىنى خەرىز دەپ قويدى. بىۇ ئوغۇل چوڭ بىولە خاندا غىزاغا تۇز سېلىپ يېيىشنى، تەمبۇر ، باربىت، ئودلارنى ياساپ چېلىشنى كەشىپ قىر ﻠﯩﭗ، ﺋﯘﻧﻰ ﺋﺎﻟﻪﻡ ﺧﻪﻟﻘﯩﮕﻪ ﺋﯚﮔﻪﺗﺘﻰ. ﺋﯘ ﺯﺍﻣﺎﻧﻼﺭﺩﺍ ﺋﺎﺗﺎ – ﺋﺎﻧﯩﺴﻰ، ﺑﺎﻟـﯩﻠﯩﺮﻯ ﺋﯩﯚﻟﯜﭖ ﻛﻪﺗﻜـﻪﻥ كىشىلەر مۇسىبەت ماتىمىدە تەمبۇر چېلىپ يىغلاپ، ئاندىن ئۆلۈكنى كۆيدۈرىدىغان قائىدە بار ئىدى. يەركەنت، خوتەن رايونلىرىنى شۇ خەرىزنىڭ ئەۋلادلىرى ئاۋات قىلغان، ئۇ زاماد ـ

ىدىن ھازىرغىچە 5850 يىل ئۆتكەن. ئۇ چاغلاردا تەمبۇرغا قوي ــ ئۆچكىنــىڭ ئۈچەي ــ پــەيـ لمىرىدىن تار ئېشىپ سالاتتىي»<sup>2</sup> دەپ يېزىلىغان. مۆجىىزى تىلغـا ئالغان يـەركەنت، خوتـەن رايونلىرى شۇ چاغلاردىلا ئۇيغۇر مەدەنىيىتىنىڭ شەكىللىنىشىدە زور رول ئوينىغان رايونلارنىڭ بىرى ئىدى. تەمبۇرنىڭ مۆجىزى ياشىغان ۋە مۇشۇ كىتابنى يازغان ۋاقىتتىن بەش مىڭ يىل ئىلگىرى مەۋجۇت ئىكەنلىكىنىڭ ئۆزىلا ئۇنىڭ ناھايىتى قەدىمى چالغۇ ئىد كەنلىكىدىن شۇنداقلا ئەرەب دۇنياسى تەمبۇر دېگەن سازنى ئىجاد قىلىشتىن ناھـايىتى بـۇ ـ رۇنلا ئۇيغۇرلار رايونىدا بارلىققا كىەلگەنلىكىدىن بىزنى خىەۋەردار قىلىىدۇ. شۇنداقلا، بىۋ گەرچە قويۇق ئەپسانە تۈسىنى ئالغان بايان بولسىمۇ، لېكىن ئۇنىڭدىن تەمبۇردىن ئىبـارەت بۇ چالغۇنىڭ تارىخىنىڭ ئۇزۇنلۇقى، كىشىلەرنىڭ كۈندىلىك تۇرمۇشىدا كەم بولسا بولمايە ﯩﺪﯨﻐﺎﻥ ﺑﯩﺮ ﺧﯩﻞ ﻣﻪﻧﯩﯟﻯ ﻗﻮﺭﺍﻟﻐﺎ ﺋﺎﻳﻠﯩﻨﯩﭗ ﻗﺎﻟﻐﺎﻧﻠﯩﻘﯩﻨﻰ ﭼﯜﺷﯩﻨﯩﭗ ﻳﻪﺗﻜﯩﻠﻰ ﺑﻮﻟﯩﺪﯗ.

يەنە بەزى رىۋايەتلەردە تەمبۇرنى قەدىمكى گرىك پەيلاسوپىي ئارىستىوتېل (مىللادىيىدىن بۇرۇنقى 322 ـــ 384 ــ يىللار) كەشىپ قىلغان دېيىلىىدۇ. مۇشۇلارغـا ئاساسەن، 17 ــ ئـە. سىردە بۇخارادا ياشىغان مۇزىكا ئالىمى دەرۋىش ئەلى چاڭى ئۆزىنىىڭ «رىسالەئى مۇسىقى» (مۇزىكا رىسالىسى) ناملىق ئەسىرىدە تەمبۇر ئاتالغۇسىنىڭ ئىتمولوگىيىسىىنى چۈشەنىدۇ ـ رۈپ، تەمبۇر ئاتالغۇسىنىڭ گرېكچە سۆز ئىكەنلىكىنىي تىلغـا ئالىدۇ ۋە تـەمبۇرنى «چـالـ غۇلارنىڭ شاھى» دەپ ئۈستۈن باھالايدۇ <sup>3</sup>. ئۆزبىكىستانلىق مـۇزىكىشـۇناس سى. ئەزىـزوڧ ئۆزىنىڭ «ئۆزبېك مۇزىكىسىنىڭ لۇغىتى» ناملىـق كىتابـىدا بۇ ھەقـتە توختـىلىپ، «ئـود، تەمبۇر ، چاڭ ، ئاي قاتارلىق چالغۇلارنى ئوتتۇرا ئەسىردىكى رىسالىلار ئاپتورى دەرۋىش ئەلى چاڭى ئەڭ قەدىمكى چالغۇ ئەسۋابلىرى دەپ ھېسابلىدى»<sup>ن</sup> دېگەن مەلۇماتنى ئوتـتۇرىغا قـو ـ يىدۇ. تېمورىيلار دەۋرى (1369 ـــ 1506 ــ يىللار) دە ياشىغان ئاتاغلىق شائىر ئەھمەدى ئۆ ـ زىنىڭ «مۇنازىرە ۋە مۇباھەسە» ناملىق ئەسىرىدە «تەمبۇرنىڭ ئاجايىپ ئاھاڭى، نالـە ــ زارى تاشنىمۇ ئېرىتىۋېتىدۇ»<sup>۞</sup> دەپ يا*ز*ىدۇ.

ئىتالىيىلىك ساياھەتچى ماركوپولو (1245 ـــ 1294 ــ يىللار) موڭغول ئىمپېرىيىسىنى ئارىلىغان كۈنلەردە ئىككى تارلىق تىەمبۇر چالىغان سازەندىىلەرنى كۆرگىەنلىكىىنى يازغان. بىھزادنىڭ رەسىملىرىدە شۇ خىل تەمبۇرنىڭ تەسۋىرى بېرىلگەن®.

بىز يۇقىرىقى بايانلار ئارقىلىق تەمبۇرنىڭ ئەڭ باشتا ئىككى تاردىن تۈزۈلگەن قەدىمكى چالغۇ ئىكەنلىكىنى، شۇنداقلا ئۇيغۇر ئەنئەنىۋى چالغۇلىرى ئىچىدە ئىنساننىڭ يۈرىكىنى تىترەتكۈدەك سېھرىي كۈچكە ئىگە چالغۇ ئىكەنلىكىنى بىلىۋالالايمىز .

يىغىپ ئېيتقاندا، ئۇيغۇرلار ئوتتۇرا ئاسىيادىكى ئەڭ قەدىمكى مەدەنىيەتلىك مىللەتلەر ـ نىڭ بىرى بولۇپ، ئۇلار ئۇزاق ئەسىرلىك تارىخىي تەرەققىيات جەريانىدا مول ماددىي، مەنىم ۋى مەدەنىيەت يارىتىپ، ئوتتۇرا ئاسىيـانىڭ «مەدەنـىيەت ئۇسـتازى»<sup>تە</sup> دەيدىغـان شەرەپلىــك نامغا مۇيەسسەر بولغان. ئۇيغۇر مۇزىكا سەنئىتىمۇ ئۇيغۇر مەدەنىيىتىنىڭ مۇھىم بىر تـەر-كىبى سۈپىتىدە يۈكسەك دەرىجىدە تەرەققىي قىلغان. قەشىقەر ، كۇچا، بىاي، تۇرپان، قۇمىۋل

قاتارلىق يۇرتلاردىكى ئاسار ئەتىقىلەردە، تام رەسىملىرى ۋە قىيا تاش ئويمىلىىرىدا ئەكىس ئەتتۈرۈلگەن رەسىملەردىكى ساز چېلىپ، نەغمە \_ ناۋا قىلىپ ئولـتۇرغان سازەنـدىلەرنىـڭ چالغۇلىرى قاتارىدا تەمبۇرنىڭمۇ بولغانلىقى، بۇ ھەقتە ئوتتۇرا ئاسىيادىكى تارىخىي ماتې-ىرىياللاردا كۆپلىگەن خاتىرىلەرنىڭ قالدۇرۇلغانلىقى ئۈيغۇر مىللىي چالغۇلىرى ئىچىدىكى تەمبۇرنىڭ ئۇيغۇر مۇزىكىلىرىدىكى مۇھىم ئورنىنى، ئۇنىڭ ئاۋام ــ پۇقرا ئىچىدىكى ئىنا۔ ۋىتىنى ۋە ئۇنىڭ ئۆزىگە خاس ئالاھىدىلىكىنى دەلىللەپ بېرىدۇ.

# تەمبۇرنىڭ ياسىلىشى ۋە قۇرۇلمىسى

تەمبۇر ئۇيغۇرلارنىڭ ئەڭ قەدىمكى كلاسسىك چالغۇلىرىدىن بىرى بولۇش ھالىتىدە ئۆ ـ زىگە خاس مۇكەممەل قۇرۇلما، كۆركەم شەكىل ۋە ياڭراق، يېقىملىق، مۇڭلۇق ساداسى بىد-ﻠﻪﻥ ﺑﺎﺷﻘﺎ ﭼﺎﻟﻐﯘﻻﺭﺩﯨﻦ ﺋﺎﻻﻫﯩﺪﻩ ﭘﻪﺭﻗﻠﯩﻨﯩﺪﯗ.

تەمبۇرنى ئۆزبېك، تاجىك خەلقلىرىمۇ ئۇيغۇرلارغا ئوخشاش قەدىمدىن تارتىپ ئىشلىد. ﺘﯩﭗ ﻛﻪﻟﮕﻪﻥ. ﻟﯧﻜﯩﻦ، ﺋﯘﻳﻐﯘﺭﻻﺭ ﺋﯩﺸﻠﯩﺘﯩﺪﯨﻐﺎﻥ ﺗﻪﻣﺒﯘﺭ ﺑﯩﻠﻪﻥ ﺑﺎﺷﻘﺎ ﻣﯩﻠﻠﻪﺗﻠﻪﺭ ﺋﯩﺸﻠﯩﺘﯩـﺪﯨـ خان تەمبۇردا روشەن يەرق بار . ئالايلۇق، ئۆزبېك، تاجىك تەمبۇرلىرىدا ئۈچ تال پولات سىــم ئىشلىتىلىدۇ. يەدە سانى 17 بىلەن 20 ئارىلىقىدا بولىدۇ. شەكلى ئۇيغۇر تەمبۇرىغا ئوخشىر خاندەك قىلسىمۇ، لېكىن دەستىسى قىسقا، سېپى ئىنچىىكە بولىىدۇ. ناخۇنى سىىمدىن ئـە-مەس، بەلكى پولاتتىن خۇددى ئويماققا ئوخشاش ياسىلىدۇ. بۇنىڭدىن باشىقا ئەل ئىچىدىكى تەمبۇرلارمۇ بىر ـ بىرىگە ئوخشاش بولمايدۇ. ئۇلارنىي يۇقىرى ئاۋازلىق تەمبۇر، ئوتتىۇرا ئاۋازلىق تەمبۇر ۋە تۆۋەن ئاۋازلىق تەمبۇر دەپ بىرنەچچىگە بۆلۈشكە بولىدۇ.

تەمبۇر ئومۇمەن ئۆز قۇرۇلمىسىغا لايىق چېلىش ئۇسۇلىغا ئىگە چالغۇ ئەسۋابى بولۇپ، چەكمە چالغۇلار قاتارىغا كىرىدۇ. مۇنداقچە ئېيتقاندا، تەمبۇر، دۇتار، بارېـىت، چاڭ، قالـۇن قاتارلىق چالغۇلار چېكىپ چېلىنىدۇ. تەمبۇر مەخسۇس ياسالغان ناخۇن بىلەن چېـلىنىــدۇ. غۇلجا شەھىرىدە ياشىغان ھۈسىيىن تەمبۇر (1902 ـــ 1937 ــ يىللار) دېگىەن كىشى تـەم-ببۇرنى زەخمەكتە چېلىشنى ئەپسىز كۆرۈپ، 1920 ــ يىللىرى قولىىغا سىم باغلاپ تەمبىۇر چېلىشنى ئىجاد قىلغان. بۇ سىم ناخۇن دەپ ئاتالغان. 1930 ـ يىلىلارغا كەلگىەندە بۇ خىىل سىم ناخۇن ئىلى رايونىدا رەسمىي ئومۇمىلاشقان. ئەلىۋەتتە، ناخىۇن پارسچە تىىرناق دېگەن سۆز بولۇپ، ئەينى زامانلاردا تەمبۇرنى ھېچقانداق باشقا ئەسۋابسىز ئوڭ قول بىگىز بارماق ﻨﯩﯔ ﺗﯩﺮﻧﯩﻘﻰ ﺑﯩﻠﻪﻥ ﭼﺎﻟﻐﯩﻠﻰ ﺑﻮﻟﯩﺪﯨﻐﺎﻧﻠﯩﻘﯩﻨﻰ ﭘﻪﺭﻩﺯ ﻗﯩﻠﻐﯩﻠﻰ ﺑﻮﻟﯩﺪﯗ. ﻣﯘﺷﯘ ﺗﯜﭘﻪﻳﻠﻰ، ﺗﯩﺮ -ناق بىلەن چېلىش تەدرىجىي يوسۇندا سىم ناخۇن بىلەن چېلىشقا كۆچكەن.

تەمبۇر يۇقىرىدا تىلغا ئالغاندەك، قۇرۇلما جەھەتتىىن ساتار، دۇتـار، باربىتىقا ئوخشـاپ كېتىدۇ. لېكىن بۇ چالغۇلار ئۆزئارا بىر ــ بىرىدىن بېشىنىڭ چوڭ ــ كىچىـكلىكـى، دەسـ ﺘﯩﺴﯩﻨﯩﯔ ﺋﯘﺯﯗﻥ – ﻗﯩﺴﻘﯩﻠﯩﻘﻰ، ﺗﺎﺭﻟﯩﺮﯨﻨﯩﯔ ﺋﻮﺭﯗﻧﻠﯩﺸﯩﺸﯩﻨﯩﯔ ﺋﻮﺧﺸﯩﻤﺎﺳﻠﯩﻘﻰ، ﭘﻪﺩﯨﻠﯩﺮﯨ-ﻨﯩﯔ ﺋﺎﺯ \_ ﻛﯚﭘﻠﯜﻛﻰ، ﺋﺎﯞﺍﺯ ﺗﯜﺳﯩﻨﯩﯔ ﺋﻮﺧﺸﯩﻤﺎﺳﻠﯩﻘﻰ ﻗﺎﺗﺎﺭﻟﯩﻖ ﺟﻪﮬﻪﺗﺘﻪ ﭘﻪﺭﻕ ﻗﯩﻠﯩﺪﯗ.

## 1. تەمبۇر چالغۇسىنىڭ ئىسلاھ قىلىنىشى

تەمبۇر ئۇيغۇر ئەنئەنىۋى مىللىي چالغۇلىرى ئىچىدە ئاۋازىـنىڭ جاراڭـلىق، مەردانـە، جازبىلىكلىكى بىلەن دىققەتكە سازاۋەر. ئۇ ساتارغا قارىغاندا ئۇزۇنراق، زىلۋاراق بولىىدۇ. تەڭشەش بىلەن ئاۋاز تۈسىمۇ باشقا چەكمە چالغۇلاردىن پەرقلىنىدۇ. لېكىن ئۇ ئۇيغۇر ئـون ئىككى مۇقامىنىڭ ئاھاڭلىرىغا ئەڭ مۇۋاپىق تەڭكەش قىلىنىدىغان چـالغۇ بولـغاچقا، ئـۇيـ غۇرلارنىڭ نەچچە مىڭ يىللىق ئىجتىمائىي تۇرمۇشى، جەڭگىۋار ھاياتى ۋە ناچار جۇغراپىد-يىىلىك مۇھىت بىلەن بولغان كۈرەشلەردە ئۇلارنىڭ قايغۇ ــ ئەلەملىــرى، ئازاب ــ ئوقۇبــەتـ ﻠﯩﺮﻯ، ﻏﻪﺯﻩﭖ – ﻧﻪﭘﺮﻩﺗﻠﯩﺮﻯ، ﺷﺎﺩ – ﺧﯘﺭﺍﻣﻠﯩﻘﻰ، ﺗﻮﻱ ﻣﻪﺭﯨﻜﯩﻠﯩﺮﻯ، ﻣﻪﺷﯩﺮﻩﭖ ﺳﻮﺭﯗﻧﻠﯩـﺮﻯ، باغ سەيلىلىرىدە ئۆزىدىكى ئۆزگىچە پۈراق بىلەن يالغۇز سازەندىلەرنىىلا ئەمەس، ئاڭلىغىۋ ـ چىلارنىمۇ ئۆزىگە مەھلىيا قىلغان. بۇ ھەقتە «تەۋارىخى مۇسىـقىيۇن» دا: مـەۋلانە ساھىـب بەلخى «تەمبۇرنى سېھىرلىك بىر تەرزدە سۆزلىتەتتى. بابۇر شاھ ئۇنىڭدىن بىىردەممۇ ئـاي<sub>-</sub> ىرىلمايتتى ... بىر كۈنى كابۇل شەھىرىدىكى بىر باغدا شاھانـە ئولتۇرۇش ئىۋيۇشتۇرۇلـۇپ، ئۇلۇغ زاتلار ، ئەمىر \_ ۋەزىرلەر ، ئۆلىما ۋە ئەۋلىيالارنىڭ ھەممىسى يىغىلدى ... بابۇر شاھ مۇزىكىغا ئىشارەت قىلغانىدى، بۇ ئەزىز تەمبۇرنى قولىغا ئېلىپ چۆل ئىراق مۇقامىغا چې ﻠﯩﺸﻘﺎ ﺑﺎﺷﻠﯩﺪﻯ. ﻣﯘﺯﯨﻜﺎ ﺋﯩﻜﻜﯩﻨﭽﻰ ﺋﻪﯞﺟﺪﯨﻦ ﺋﯚﺗﯜﭖ ﺋﯜﭼﯩﻨﭽﻰ ﺋﻪﯞﺟﮕﻪ ﻳﻪﺗﻜﻪﻧﺪﻩ ﺑﯩﺮ ﺑﯘﻟﺒـﯘﻝ َكېلىپ تەمبۇرنىڭ قۇلىقىغا قونۇۋېلىپ سايراشقا باشلىدى. مەجلىس ئەھلى چۇقان ــ سۈ ـ رەن كۆتۈرۈشتى. بىرمۇنچە كىشىلەر يىغلاپ بىھوش بولۇپ يىقىىلىشقا باشلىىدى. بۇلبىۋل يىراقىن ئۇچۇپ كېلىپ تەمبۇرغا ئۆزىنى ئۇرۇشقا باشلىدى ۋە يەتتە ــ سەككىز قېتىم ئۆ ـ زىنى تەمبۇرغا ئۇرغاندىن كېيىن يەرگە چۈشۈپ ئۆلدى»® دەپ يېزىلغان.

ئۇيغۇر چالغۇلىرى جۈملىدىن تەمبۇر مۇشۇنداق سېھرى كۈچكە ئىگە بولغان بولسىمىۋ ، لېكىن ئۆتكەن ئەسىرنىڭ كېيىنكى يېرىمىدىن ئىلگىرى ئۇنىىڭ شىنىجاڭنىىڭ ھەرقايسىي رايونلىرىدىكى ئومۇملىشىش ئەھۋالى ئوخشاش بولمىغان. مەسىلەن: مەيلى كىلاسسىك ئـون ئىككى مۇقام ياكى يەرلىك مۇقاملارنى ئورۇنداشتا بولسۇن، مەيلى يەرلىك مەشرەپ ۋە ئىەل ـ نىمغمىلەردە بولسۇن، ھەرقايسى رايونلاردىكى چالغۇلارنىڭ ئىشلىتىلىشىدە مەلۇم پىەرق ساقلانغان. قۇمۇل رايونىدا قۇمۇل غېجىكى، قەشقەر رايىونىدا راۋاب، تۇرپىاندا ناغرا ــ سـۇ ـ ناي، دولان مۇقاملىرىدا دولان راۋابى ۋە قىالۇن ئاساسىلىق چالىغۇ ئورنىىدا تۇرۇپ كەلگىەن. كلاسسىك ئۇيغۇر ئون ئىككى مۇقامىنى ئورۇنداشتىمۇ قەشقەر رايونىدا ساتـار، ئىلى رايـو ـ نىدا تەمبۇر ئاساسلىق چالغۇ بولغان. ئەينى چاغدا ئىلىدا ئۆتكەن ئاتاقلىق چالىغۇچىلاردىىن ھەسەن تەمبۇر، روزى تەمبۇر، ھۈسىيىن تەمبۇر، سۇلتانمۇرات، جامى ئاكا، مەتتاھىر، غو ـ پۇر يۈسۈپ، ئابدۇنەبى قاتارلىقىلار كېيىىنكى ئەۋلادلارنىىڭ تەمبىۇر ئورۇنداش ماھىارىتىگىە چوڭقۇر ئاساس سالغان. 1958 ـ يىلى ئۈرۈمچىدە سەنئەت ئوتتۇرا تېخنىكومى ــ شىنجـاڭ سەنئەت مەكتىپى قۇرۇلۇپ، 1960 ـ يىلى شىنجاڭ سەنئەت ئىنستىتۇتى دەرىجىسىگە كـۆ ـ تۈرۈلگەندىن كېيىن، مۇزىكا فاكۇلتېتىدىكى مىللىي مۇزىكا ئوقۇتۇشىىدا تەمبىۇر چېلىىش كەسىپ تەرىقىسىدە يولغا قويۇلدى. مۇساجان روزى، ھۈسەنجان جامىيلەرنىىڭ تەمبۇر ئو ـ رۇنداشتىكى ماھارىتى دەرسلىككە كىىرگۈزۈلدى. شۇنىداقلا ھەرقايىسى جايلاردىـكى تەمبىۇر ھەققىدىكى تونۇش ۋە تەمبۇرنىڭ قۇرۇلمىسىدىكى پەرقلەرنىڭ ئوخشىماسلىقىغا ئاساسـەن، تەمبۇردىن ئىبارەت بۇ چالغۇنى ئەتراپلىق تەتقىق قىلىش قىزغىنلىقى بارلىققا كەلدى.

ئۆتكەن ئەسىرنىڭ 1970 ــ يىللىرىدىن ئىلگىرى تەمبۇر قـۇرۇلما جەھـەتتىن چـوڭ ــ كىچىكلىكى، ئۇزۇن ــ قىسقىلىقى، چېلىش ئۇسۇلى جەھەتـتىلا پەرقـلىنىــپ قالماي، ئـاۋاز دائىرىسى، سازلىنىشى جەھەتلەردىمۇ ئوخشاش بولمىغـاچقا، بۇ ئـەھۋال سەنئـەت ئوقۇتۇشـى بىلەن شۇغۇللىنىۋاتقانلارنى جۈملىدىن مۇزىكا ئوقىۇتقۇچىىلىرىنىي، تەمبۇر ئىورۇندايدىغان مۇزىكانتلارنى تەمبۇرنى ئىسلاھ قىلىش ھەققىدە ئويلىنىشقا مەجبۇرلىدى. ئالايلىۇق: 60 ـ يىللاردا قەشقەر رايونىدىكىلەر تەمبۇرنى ئادەتتىكى تەمبۇر ۋە ئىىلى تەمبىۇرى دەپ ئايرىغىان. ئىلى تەمبۇرى نىسبەتەن چوڭراق، قەشقەر تەمبۇرى كىچىكىرەك، نازۇكراق بولىغان. قەشقىەر تەمبۇرى ئوتتۇرىدىكى بىر تار بىلەن ئالدىدىكى ئىككى تار ئوخشاش سازلانغان. ئارقا بىر جۈپ تار بەش گىرادۇس مۇناسىۋەتتە سازلانغان. چالغاندا زەخمەك بىلەن چېلىنغان. بۇ ئەھۋالمۇ ئەل ئىچىدىكى تەمبۇر چالغۇسىنى بىرلىككە كەلتۈرۈش لازىملىقىنى ئىپادىلىگەن.

يەنە بىر ئەھۋال شۇكى، ئۇ چاغدىكى تەمبۇرلارنىڭ پەدىسى زەي بىلەن باغلىنىپ كىەل-گەن. زەي بىلەن باغلانغان پەدىسىنىڭ ئاسان ئۇپراپ كېتىىدىغانىلىقى، تـەمبۇرنىـڭ ئېگىـز ئاۋاز دائىرىسىدىكى چاپلانغان قومۇش پەدىلىرىنى بـاسقاندا ئـاۋاز تۇتۇق چىـقىدىغـانلىقـى، تەمبۇرنى چېكىپ چېلىش جەريانىدا ئوڭ قول خەرەكنىڭ كەينىدىكى سىمغا تېگىپ كەتسە ئاۋازنىڭ ئۆزگىرىپ، سازلىنىش ھالىتىنىڭ بۇزۇلىدىغانلىقى قاتارلىق ئاجىزلىقلار ئوقۇت قۇچىلار ۋە مۇزىكانتلارنىڭ تەمبۇرنى ئىسلاھ قىلىش ئىرادىسى تېخىمۇ چىڭىتقان. نەتىجى-ﺪﻩ ﭘﯩﺸﻘﻪﺩﻩﻡ ﻣﯩﻠﻠﯩﻲ ﻣﯘﺯﯨﻜﺎ ﺋﯘﺳﺘﺎﺯﻯ ﻣﯘﺳﺎﺟﺎﻥ ﺭﻭﺯﻯ ﺋﺎﻟﺪﻯ ﺑﯩﯩﻠﻪﻥ ﺗﻪﻣـﺒﯘﺭﻧﯩﯔ ﭘـﻪﺩﯨﺴﯩﻨـﻰ خىمىيىلىك تالا بىلەن باغلىغان. تەمبۇرنىڭ بوغۇزىدىكى ئېگىز ئاۋاز قىسمىغا قوشۇمچە يۈزلۈك سېلىپ، تەمبۇر خەرىكىنىڭ كەينىگە بىلىق شەكىللىق ئالىقانلىق ئورنىتىپ، تەم-بۇرنى ئەسلىي ئۇزۇنلۇقىدىن 10cm ئەتراپىدا قىسقارتقان. يۈزلۈكىگە سېلىىنىدىغان ئۈجمە يۈزلۈك ئورنىغا تۇڭمۇ ياغىچى (铜木) دىن يۈزلۈك سېلىپ، تەمبۇرنى تېخىــمۇ كۆركـەم، چـېـ ﻠﯩﺸﻘﺎ ﺋﻪﭘﻠﯩﻚ، ﺋﺎﯞﺍﺯﻯ ﻳﺎﯕﺮﺍﻕ، ﭘﻪﺩﯨﻠﯩﺮﻯ ﺋﯘﭘﺮﯨﻤﺎﻳﺪﯨﻐﺎﻥ ﮬﺎﻟﻪﺗﻜﻪ ﻛﻪﻟﺘﯜﺭﮔﻪﻥ. 1960 ـ ﻳﯩﻠـﻼﺭ -دىن باشلاپ ئېلىپ بېرىلغان بۇ ئىسلاھات ئالدى بىلەن شىنجاڭ سەنئەت ئىنىستىتۇتىدا ياخ-شى ئۈنۈمگە ئېرىشكەن. 1970 ــ يىللارغا كەلگەندە جەمئىيـەتكە يۈزلـىنىپ، ئـايتونوم رايـون تەۋەسىدىكى ھەرقايسى ئۆمەكلەر ، سازەندىلەر ، ئەلنەغمىچىلەر ئورتاق ئىشلىتىدىخان بولغان. ھەتتا قوشنا دۆلەتلەردىمۇ مۇشۇ خىل تەمبۇر ئومۇملاشقان.

## 2. تەمبۇرنىڭ ئۆلچەملىك قۇرۇلمىسى

تەمبۇر ئىسلاھ قىلىنغاندىن كېيىن، قۇرۇلما ئۆلچىمى جەھەتتە ئاساسەن تۆۋەنىدىكىچىە بىرلىككە كەلتۈرۈلدى:

![](_page_18_Picture_2.jpeg)

① تەمبۇر بېشىنىڭ ئۇزۇنلۇقى 42cm ② يۈزلۈكنىڭ كەڭلىكى 16cm — 16cm 3) بېشىنىڭ چوڭقۇرلۇقى 14cm ④ بوغۇز يۈزىنىڭ كەڭلىكى 8cm ⑤ بوغۇز ئايلانمىد-ﺴﻰ 18cm ⑤ ﺗﻪﻣﺒﯘﺭ ﺩﻩﺳﺘﯩﺴﯩﻨﯩﯔ ﺋﯘﺯﯗﻧﻠﯘﻗﻰ 100cm ⑦ ﺗﻪﻣﺒﯘﺭﻧﯩﯔ ﺋﻮﻣﯘﻣﯩﻲ ﺋﯘﺯﯗﻧﻠﯘﻗﻰ 138cm \_ 138cm ③ قۇلاق ئورنىنىڭ ئۇزۇنلۇقى 14cm ④ تەمبۇر دەستىسىنىڭ ئۇچە-نىڭ كەڭلىكى 2cm ۞ خەرەكنىڭ ئۈزۈنلۈقى 3.5cm ۞ خەرەكنىڭ ئېگىزلىكى 1.5cm

![](_page_19_Figure_0.jpeg)

![](_page_19_Figure_1.jpeg)

① تەمبۇر بېشى ② تەمبۇر بوغۇزى (بوينى) ③ تەمبۇر دەستىسى (سېپى) ④ **تەم**-جۇر قۇلىقى ، ئەمبۇر يۈزلۈكى ، ئالىقانلىق ، ئەرەك ، ھىسم ئىلغۇ (تار ئىلغۇ) ④ باش خەرەك ① ئومۇمىي پەدىلەر ① تار (ئالدى، ئوتتۇرا، كەينى تارلار)

#### 2) تەمبۇرنىڭ ياسىلىشى

تەمبۇر ئۇزاق تارىخىي جەريانلاردىن بۇيان ئاساسەن ئۈجمە ياغىچىدىن ياسىلىپ كـەلـ گەن، ئايرىم ھاللاردا ئۆرۈك ياغىچى، چىنار ياغىچى ۋە باشقا ياغاچلاردىن ياسالسىمۇ، لېـ كىن ئۈجمە ياغىچىدىن ياسالغان تەمبۇر يەنىلا ئاساسىي ئورۇندا تۇرىدۇ. ئۈجمـە ياغىچـى قۇرۇغاندىن كېيىن ياسالغان تەمبۇر ھەم يەڭگىل بولىدۇ، ھەم قېيىپ كەتـمەيدۇ، ياكـى بولمىسا يېرىلمايدۇ. ۋاقتى ئۇزارغانسېرى تاشقى كۆرۈنۈشىمۇ چىرايلىق بولۇپ كېتىدۇ.

### 3) تەمبۇرنىڭ سازلىنىشى ۋە ئاۋاز دائىرىسى

تەمبۇرنىڭ ئاۋازى ئاساسەن ئورتا ئاۋازغا مايىل بولىدۇ. قەشقەر رايونىدا دەسلەپ ياسال-خان تەمبۇردا پەقەت 17 ياكى 18 پەدە بولۇپ، ئۇ تەمبۇرنىڭ سازلىنىشى ۋە ئاۋاز دائىرىسىد-مۇ ھازىرقى تەمبۇرلارنىڭكىگە ئوخشىمىغان. ئۆتكەن ئەسىرنىڭ كېيىنكى يېرىمىغا كـەلـ گەندە تەمبۇرنىڭ سازلىنىشىدا ئۆزگىرىش بولغان ھەمدە ئاۋاز دائىرىسىگە بىىر ئوكتــاۋا قوشۇلۇپ، بۇرۇنقى ئىككى ئوكتاۋادىن ئۈچ ئوكتاۋاغا كىۆپەيگەن. پـەدىلىرىـمۇ بۇرۇنقـى 17 ــ 18 پەدىدىن 34 پەدىگە يەتكەن. بۇ ئەلۋەتتە بىز يۇقىرىدا تىلغا ئالغان ئىسلاھاتنىڭ نەتىجىسى.

تەمبۇرنىڭ سازلىنىشى ئۇنىڭغا ئىشلىتىدىغان سىم تار بىلەنمۇ مۇناسىۋەتلىك بولىــدۇ. تەمبۇرنىڭ ئالدى تەرىپىدىكى بىر جۈپ تار بىلەن ئوتتۇرىدىكى تارغا ئاساسەن 32 نومۇرلۇق سىم سېلىنىدۇ. ئارقا تەرىپىدىكى تار سەل توم بولۇپ، ئۇنىڭغا 31 ــ نومۇرلۇق سىم سېلىپ ﻨﯩﺪﯗ. ﺗﺎﺭﻻﺭﻧﯩﯔ ﺳﺎﺯﻟﯩﻨﯩﺸﯩﺪﺍ ﺋﻮﺗﺘﯘﺭﯨﺪﯨﻜﻰ ﺗﺎﺭ ﺭﻭﻳﺎﻟﻨﯩﯔ ﻛﯩﭽﯩﻚ ﮬﻪﺭﭘﻠﯩﻚ ﮔﯘﺭﯗﭘﭙﯩﺴﯩﺪﯨﻜﻰ d ئاۋازغا، ئارقىدىكى تار d ئاۋازدىن 4 گرادۇس تكۋەن بولغان چوڭ ھەرپلىك گۇرۇپپىدىكى A ئاۋازغا، ئالدىدىكى تار d ئاۋازدىن 5 گىرادۇس تكۋەن بولغان چوڭ ھەرپلىك گۇرۇپپىدىكى G ئاۋازغا تەڭ قىلىپ سازلىنىدۇ. ئارقا تەرىپىدىكى سىم تار سـەل توم بولۇپ، ئـۇنىڭغـا 31 رەزمىرلىك سىم ئىشلىتىلىدۇ.

![](_page_20_Picture_5.jpeg)

تەمبۇرنىڭ ئاۋازى ئەسلىدە ئورتا ئاۋاز گۇرۇپپىسىغا كىرىدۇ. لېكىن ھازىىر نوتا ئىـشـ ﻠﯩﺘﯩﺸﻜﻪ ﻗﯘﻻﻳﻠﯩﻖ ﺑﻮﻟﯘﺵ ﺋﯜﭼﯜﻥ g ﻧﻮﺗﺎ ﻛﯘﻟﯩﭽﻰ ﺑﻮﻳﯩﭽﻪ ﺋﻪﺳﻠﯩﻲ ﺋﻮﺭﯗﻧﺪﯨﻦ ﺑﯩﺮ ﺋﻮﻛﺘﺎﯞﺍ ﻳﯘ ـ قىرى كۆتۈرۈپ ئىشلىتىلىۋاتىدۇ. تەمبۇردا ئادەتتە كىچىك ھەرپلىك گۇرۇپپىدىكى d دىن باشلاپ ئىككى ئوكتاۋا ئارىلىقى يەنى كىچىك ھەرپلىك 1 ــ گۇرۇپپىغىچە بولغان ئارىلىق كۆپ ئىشلىتىلىدۇ.

تەمبۇردىكى ئالدى بىر جۈپ (A) تار ئاساسى مېلودىيىنى ئورۇندايدىغان يىەنى تەمبىۇردا كۆپ ئىشلىتىلىدىغان تار بولىدۇ. ئوتتۇرا تار (d) بىلەن ئارقا بىىر جۈپ تار (G) ساپ 5 گرادۇسلۇق گارمونىك مۇناسىۋەت ئارقىلىق مېلىودىيىنىي تولۇقلاش، مېلودىيىىگە ھۆسىن قوشۇش، رېزونانس يەنى بىرىكمە سادا بېرىش رولىنى ئوينايدۇ. ئەلۋەتتە، بۇ خىل بىرىكىش ئۆز ئارا ماسلىشىدىغان كۈيلەرنى، كۆپ ھاللاردا G ۋە d دىن ئىبارەت چوڭ ــ كـىچىك كـۈيـ ﻠﻪﺭﻧﻰ ﻛﯚﺯﺩﻩ ﺗﯘﺗﯩﺪﯗ.

# 3. تەمبۇر چېلىشنىڭ ئاساسىي قائىدىلىرى

تەمبۇرنى چېلىش يەنى تەمبۇر بىلـەن ئاھاڭ ئورۇنـداشتا ئالـدى بىلەن تـەمبۇر توغـرا، ياخشى سازلانغان بولۇشى كېرەك. تەمبۇر توغرا سازلانمىسا ماھارەت بىلەن چالغاندىمۇ يې قىملىق ئاۋاز چىقىشى ناتايىن. ئەگەر تەمبۇر توغرا، ياخشى سازلانغان بىولسا، ئۇنىڭغا ئـو ـ رۇندىغۇچىنىڭ ماھارىتى قوشۇلسا، تەمبۇر ئورۇنداشتا كۆزلىگەن مەقسەتكە يەتكىلى بولىد. ﺪﯗ. ﺋﺎﯕﻠﯩﻐﯘﭼﯩﻼﺭﻣﯘ ﺭﺍﺯﻯ ﺑﻮﻟﯩﺪﯗ.

#### 1) ئولتۇرۇش قائىدىسى

![](_page_21_Picture_5.jpeg)

تەمبۇر ئورۇنداش يىەنى تەمبىۇر چالغانىدا ئادەتتە ئورۇندۇقتـا دۇرۇس ئولتۇرۇپ، تـەم-بىۇرنى ئوڭ يوتىنىىڭ ئۈستىىگە قويۇپ سـول قولدا تەمبۇرنىڭ دەستىىسى تۇتىۋلىدۇ. ئىـلـ گىرى كىۆپىنچـە كىشىــلەر تەمبــۇر چالغانــدا ئوڭ پۇتىنى سول پۇتىنىڭ ئۈستىگە ئېلىپ تەمبۇرنى ئوڭ يانپاش بىلەن ئوڭ يىوتىنىىڭ ئارىلىقىغا ئېلىپ چالاتتى. بىۋنداق ئولتىۋ ـ رۇشتىكى مەقسەت تەمبۇرنىڭ بېشى يۇقىرى \_ تۆۋەن چۈشۈپ كەتمەسلىك ئۈچۈن. لېكىن بىۋنداق ئولتىۋرۇش كۆرۈمسىىز ھەم ئەدەبكە خىلاپ بولىغاچقا، ھـازىر ئومـۇمـەن دۇرۇس ئولتۇرۇشقا ئادەتلەندۈرۈلۈۋاتىدۇ مۇزىكا چې ﻠﯩﺶ ﺟﻪﺭﻳﺎﻧﯩﺪﺍ ﺩﯗﺭﯗﺱ، ﻣﯘﯞﺍﭘﯩﻖ ﺋﻮﻟﺘﯘﺭﻣﯩﺴﺎ يەنى ئوڭ يانپاش ئادەتتىن تاشقىرى كۆتۈرۈلۈپ كەتسە ئۇ ھالدا سـەت، كۆرۈمسىــز قىياپـەت يەيدا بولۇپ كىشىلەرگە غەلتىە كۆرۈنۈش پەيدا قىلىپ قويىدۇ. شۇنىىڭ ئۈچۈن دۇرۇس ئـولـ ﺘﯘﺭﯗﺷﻘﺎ ﺋﺎﺩﻩﺗﻠﯩﻨﯩﺶ ﻻﺯﯨﻢ. ﺋﯩﻤﻜﺎﻧﯩﻴﻪﺕ ﺑﻮﻟﺴﺎ ﺋﻮﯓ ﭘﯘﺗﯩﻨﻰ ﺳﻮﻝ ﭘﯘﺕ ﺋﯜﺳﺘﯩﮕﻪ ﺋﺎﻟﻤﺎﻱ، ﺋـﻮﯓ پۇتىنى سەل كۆتۈرۈپ تەمبۇرنى مۇقىم توختىتىشقا ئادەتلەنسە تېخىمۇ ياخشى.

#### 2) ناخۇن ياساش قائىدىسى

تەمبۇر چېلىشتا ناخوننىڭ رولى ئىنتايىن مۇھىم ئورۇن تۈتىدۇ. ناخۇن ئادەتتـە 28 ـ نومۇرلۇق گاڭ (پولات) سىمدىن ياسىلىدۇ. ناخۇننى ھەربىر تەمبۇر چالغۇچى ئۆزىنىڭ تەم-بۇر چەككۈچى بېگىز بارمىقىنىڭ چوڭ ــ كىچىكلىك ئەھۋالىغا ماسلاشتۈرۈپ ياسىۋالىدۇ. ئالدى بىلەن ئوڭ قول بېگىز بارماقنىڭ (تەمبۇر چەككۈچى بارماقنىڭ) بىرىنچى ئۈگىسىد ـ گە ئادەتتىكى يىپنى 4 ـــ 5 يۆگەپ باغلىنىدۇ. ئاندىن ياسالغان تىرناقنىڭ ئىككى يېنىدىن ئۆتكۈزۈپ ئېلىپ قويىدىغان ئىككى ئۈچى باغلانغان يىپقا ئېلىپ قىويىمىىز . شۇ چاغدا نـا ـ خوننىڭ ئۈچى تىرناق ئاستىدىن 4 ـــ 5 مىللىمېتىر ئەتراپىدا چىقىپ تـۈرىدۇ. ئاشۇ چـىـ قىپ تۇرغان ئورۇن بىلەن تەمبۇر سىمىنى چېكىش، ئېلىش، مەرغۇللىتىش ۋە باشقا تېـخـ ﻨﯩﻜﯩﻼﺭ ﺋﺎﺭﻗﯩﻠﯩﻖ ﺗﻪﻣﺒﯘﺭ ﭼﯧﻠﯩﻨﯩﺪﯗ. ﮬﺎﺯﯨﺮ ﺗﻪﻣﺒﯘﺭ ﭼﺎﻟﻐﯘﭼﯩﻼﺭ ﻗﻮﻟﻠﯩﻨﯩﯟﺍﺗﻘﺎﻥ ﻧﺎﺧﻮﻧﻼﺭ ﺗﯚ -ۋەنكى ئۈچ خىلغا مۇجەسسەملەنگەن، بىرىنچى خىلى (\/) شەكىللىك بولىىدۇ. ئىكىكىنچى خىلى (\َ) شەكىللىك بولىدۇ. ئۈچىنچى خىلى (\/) شەكىللىك بولىدۇ. ئۇزۇن مۇددەتلىك ئوقۇتۇش جەريانىدا، تەتقىق قىلىش ئارقىلىق، بىرىنىچى خىل شـەكىل بىـلەن ئىكـكىنچـى خىلىنى بىرلەشتۈرۈپ، سىناق قىلىش ئارقىلىق ئۈچىنچى خىلى قوللىنىلىۋاتىدۇ. چۈنكى بۇ خىل ناخوننىڭ چېكىش كۈچى بىر ئاز كۈچلۈكرەك بولىدۇ. ئاۋازنى دانىمۇ \_ دانە، سـۈ ـ زۈك چىقىرىشقا ئەپلىك. ناخون ئىلمىكىنىڭ ئىچ تەرىپى 3 ــ 4 مىللىمېتىر قىسقىـراق

بولۇپ، ناخىون ئۇچى تىمرناقنىمىڭ ئوڭ تەرىپىگىرەك توغرا كېلىدۇ.

1. چېكىپ چېلىش: بۇنىڭدا تەم-بۇرغا كۈچلۈكرەك ناخۇن ئىشلىتىد. لىىدۇ. چالغۇچىدىن ئەتراپلىىق ۋە كۈچلۈك ھاياجان تەلەپ قىـلىنىــدۇ. مۇنداق ئەھۋالدا چالغۇچى چوقۇم پۈ -تۈن ۋۇجۇدى بىلەن بېرىلىپ، ئىۆزى ئورۇنداۋاتقان ئاھاڭنى چـىن قەلبــد-دىن ياقــتۇرۇپ، ناخۇنــنى چىــاڭ ئـۇ ـ

![](_page_22_Picture_5.jpeg)

رۇش، قاتتىق چېكىش ئارقىـلىق ئوبىراز يارىتىـش كېرەك. بولـۈپمۇ «ئەجـەم»، «نىم پەدە» گـە ئوخشاش شوخ كۈيلەر ۋە بەزى مەرغۇللارنى ئورۇنداشتا چېكىشنى كۆپ ئىشلىتىش ئـارقىلىـق كۈيگە مۇڭ كىرگۈزۈشكە ۋە ئۇنى تەسىرلەندۈرۈش كۈچىگە ئىگە قىلىشقا توغرا كېلىدۇ. 2. ئىلىپ چېلىش: بۇ خىل ئورۇنداشتا رىتىم، سۈرئەت، ئاھاڭ تۈرلىرىگە ئالاھىدە ئىھ ـ مىيەت بېرىش، باشلىنىش، ئەۋجىگە چىقىرىش ۋە چۈشۈرگىسىنى چېلىشىتا ھەرىكىەت بىر خىىل بولۇش، كۈي بۆلەكلىرى ئېنىق بولۇشى ۋە جۈملە بۆلۈنۈش قائىدىلىرىگە رىئايە قىلىش تەلەپ قىد ﻠﯩﻨﯩﺪﯗ. ﺑﯘ ﺧﯩﻞ ﺋﯘﺳﯘﻝ ﺋﺎﺩﺩﯨﻲ، ﭼﻮﯓ ــ ﻛﯩﭽﯩﻚ ﺧﻪﻟﻖ ﻧﺎﺧﺸﺎ ــ ﻣﯘﺯﯨﻜﯩﻠﯩﺮﯨﺪﺍ ﻛﯚﭖ ﻗﻮﻟﻠﯩﻨﯩﻠﯩﺪﯗ.

![](_page_23_Picture_1.jpeg)

3. مەرغۇللىتىش: ئاۋاز ۋاقىتلىرىنى ئۈششاقلاش ئارقىلىق ئادەتتىكى چېلىش بىلـەن چېكىپ ئىلىشنى بىرلەشتۈرۈشى، كۈيلەرنىڭ بېشىنى ناخۇن بىلەن باشلاپ سالماق ھـەرىـ ﻜﻪﺕ ﻗﯩﻠﯩﺶ ﺗﻪﻟﻪﭖ ﻗﯩﻠﯩﻨﯩﺪﯗ. ﻣﻪﺭﻏﯘﻝ ﻗﯩﻠﯩﺶ ﻳﻪﻧﻰ ﻣﻪﺭﻏﯘﻟﻠﯩﺘﯩﯩﺶ ﭘﺎﺳﺎﮪﻪﺗﻠﯩﻠﻪ ﺋﻮﺭﯗﻧﯩﺪﺍﺵ بولۇپ، ئوڭ قولنى تەمبۇرنىڭ بوغۇزىنىڭ تۈۋىگە ئـەكىلىـپ ئاۋازلارنى پارچـىلاپ يۇمشـاق چېكىش ئىنتايىن مۇھىم. سول قولنىڭ تۆت بارمىقى ئارقىلىق پەدىلەرنى تىترىتىپ چې لمش، مۇڭلۇق ئاۋاز چىقىرىشمۇ مەرغۇللىتىپ چېلىشتىكى دىققەت قىىلىشىقا تېگىشلىىك ئۈسۈل ھېسابلىنىدۇ.

![](_page_23_Picture_3.jpeg)

#### 4. بەلگىلەر ھەققىدە ئىزاھات

1) ئوڭ قول بەلگىلىرى

1) ∧ نۇقىلاش بەلگىسى. بىگىز بارماقنىڭ تىرنىقى باش بـارماقنىىڭ ئالىقـان گۆشىگـە تۇتاشتۇرۇلىدۇ. بىگىز بارماقنىڭ كۈچىنىشى ئارقىلىق سىم تارغا ئۇرۇلىۇش چېكىىش دەپ ئاتىلىدۇ. بۇنىڭ بەلگىسى دەل ناخۇننىڭ ئۇچىغا ئوخشاپ كېتىدۇ.

2) ٨ قاتتىق چېكىش بەلگىسى. قاتتىق چېكىش دەل يۇقىرىدىكىي چېكىـشنىڭ ئىۆزى بولۇپ، بىگىز بارماقنىڭ كۈچىنىشى ئادەتتىكى چېكىشكـە قارىغانىدا نىسبـەتەن كۈچلـۈك ھەم كەسكىن بولغاچقا، بۇنى پەرقلەندۈرۈش ئۈچۈن چېكىش بەلگىسىنىڭ ئاستى تەرىپىگـە بىر چېكىت قويۇلىدۇ.

3) √ ئىلىش بەلگىسى. سىم تار چېكىلىپ تۆۋەن چۈشكەندىن كېيىىن دەرھال كەينىگـە قايتىش ئارقىلىق ئىلىش ھەرىكىتى شەكىللەنگەن بولغاچقا، بەلگىدىمۇ چېكىش بەلگىسىد. ﻨﯩﯔ ﺗﻪﺗﯜﺭﻯ ﻗﻮﻟﻠﯩﻨﯩﻠﯩﺪﯗ.

4) √ ∧ نوقىلاپ ئېلىش بەلگىسى: ھەم چېكىدىغان ھەم ئىلىدىغان ھەرىكەت. ئۈزۈلمەي داۋاملاشقان چاغدىكى ھەرىكەت چېكىپ ئىلىش بولىدۇ ھەمدە چېكىـش ۋە ئىلىـشنىڭ بـەل ـ ﮕﯩﺴﯩﻨﻰ ﺗﻪﯓ ﮔﯩﺸﻠﯩﺘﯩﺶ ﺑﯩﻠﻪﻥ ﮔﯩﻴﺎﺩﯨﻠﯩﻨﯩﺪﯗ.

5) ٨٧. قاتتىق چېكىپ ئېلىش بەلگىسى: قاتتىق چېكىش ھەرىكىتىنىىڭ ئارقىسىد-ﺪﯨﻨﻼ ﺋﯩﻠﯩﺶ ﮬﻪﺭﯨﻜﯩﺘﻰ ﺋﯘﻟﯩﻨﯩﭗ ﻛﯧﻠﯩﺪﯨﻐﺎﻥ ﺑﻮﻟﻐﺎﭼﻘﺎ، ﺑﯘ ﮬﻪﺭﯨﻜﻪﺕ ∨ ∆ ﺑﻪﻟﮕﯩﺴﻰ ﺑﯩﻠﻪﻥ ئىلىنىدۇ.

6) ∧ √ ئىلىپ چېكىش بەلگىسى: ئەگەر ئىلىش ھەرىكىتى ئالدىدا كېلىپ، چېكىـش ھەرىكىتى كەينىدە كەلگەن بولسا، بۇ ∧ بەلگىسى بىلەن ئىپادىلىنىدۇ.

7) √ تۇتاشما چېكىش بەلگىسى: بىگىز بارماق بىلەن باش بارماق بىر ــ بىر ىدىن ئـايـ ىرىلماي، بىگىز بارماقتىكى ناخۇن يۇقىرى ــ تۆۋەن چۈشۈش ئارقىلىق تەكرارلانغان ھەرىكەت تۇتاشما چېكىش بولىدۇ. بۇ ھەرىكەتتە قولنىڭ بېغىشى تىنىمسىز رەۋىشتە ھەرىكەتلىنىدۇ.

8) ٧/ تۇتاشما قاتتىق چېكىش بەلگىسى: بۇنىڭدا بىگىز بارماق باش بارماقتىن ئايرىىل مايدۇ. ناخۇن سىم تار ئۈستىدە داۋاملىق يۇقىرى ــ تۆۋەن ھەرىكەتلىنىدۇ. بۇنىڭ يۇقىــرىـ ﺪﯨﻜﻰ ﺗﯘﺗﺎﺷﻤﺎ ﭼﯧﻜﯩﺸﺘﯩﻦ ﭘﻪﺭﻗﻰ ﺷﯘ ﻳﻪﺭﺩﯨﻜﻰ، ﺑﯘﻧﯩﯖﺪﺍ ﻗﻮﻟﻨﯩﯔ ﺑﯧﻐﯩﺸﻰ ﺋﻪﻣﯩﻪﺱ، ﺑﻪﻟﻜﻰ ﺑﯩﺪ-ﻠﻪﻙ ﺑﯩﻠﻪﻥ ﺑﯩﺮﺗﯘﺗﺎﺵ ﮪﻪﺭﯨﻜﻪﺗﻠﯩﻨﯩﺶ ﺋﺎﺭﻗﯩﻠﯩﻖ ﻛﯜﭼﻠﯜﻙ ﺋﺎﯞﺍﺯ ﭼﯩﻘﯩﺪﯗ.

9) ۞ن ئوڭ قولنى كۆتۈرۈپ چېلىش بەلگىسى: ئوڭ قولنى 10cm ئەتراپىدا يۇقىرىغا

يەنى تەمبۇرنىڭ بوغۇزى تەرىپىگە يۆتكىگەندە، تـەمبۇر بوغـۇزىنىڭ يـۈزلۈكى ئۈسـتىدىكـى بادام شەكىللىك ئاۋاز تۆشۈكىدىن يېقىملىق بوم ئاۋاز چىقارغىىلى بولىىدۇ. چېلىىنىۋاتقان ئاۋاز ئۈستىگە مۇشۇ خىل بەلگە قويۇلسا قول يۇقىرى كۆتۈرۈلۈپ چېلىنىدۇ. ئاخىرلاشقاندا بادام شەكىل ئۈستىگە چېكىت قويۇلغان بولسا، ئەسلىدىكى ئورۇنغا قايتىپ چېلىنىدۇ. 10) مەرغۇللىتىش بەلگىسى: مەرغۇللىتىش بىر ئۇدار ئاۋازنىڭ 32 گە پارچىلىنىشىدىن

ھاسىل بولىدۇ. بۇ پەقەت ئوڭ قولنىڭ تېز ھەرىكەتلىنىشى ئارقىلىقلا بارلىققا كېلىدۇ. بۇ ـ نىڭغا ئاۋاز يارچىلاش بەلگىسىنى ئىشلىتىشكە بولىدۇ.

11) ئاھاڭ ئالاھىدىلىكلىرىنى ئىپادىلەشتە قوللىنىلغان شەرتلىك بەلگىلەر .

① ئەسلى ئاۋاز بىلەن كۆتۈرۈلگەن ئاۋاز « #» ئوتتۇرىسىدىكى ئاۋازنى توغرا ئىپادىلەش

ئۈچۈن  $\frac{1}{\ell}$  كۆتۈرۈلگەن ئاۋازلار « ~ » بەلگىسى بىلەن ئىپادىلەندى.

۞ تەۋرەنمە ــ تىترىتىدىغان ئاۋازلارنى ئىپادىلەشتە ئىتالىيانچە ترېل (trillare) دېگەن سۆزنىڭ قىسقارتىلمىسى «ır» ھەرپىنى چالماقچى بولغان ئاۋازنىڭ ئۈستىگە قويۇش ئارقىر ﻠﯩﻖ ﺋﯩﻴﺎﺩﯨﻠﻪﻧﺪﻯ.

#### 2) سول قول بەلگىلىرى

سول قول تېخنىكىسىنى راۋاجلاندۇرۇش، بارماقلارنىڭ ھالىتىگە باغلىق. شىۇڭا تەنبىۋر ئورۇندىغاندا دىققىتىنى مەركەزلەنشتۈرۈپ، سول قولىنى ئەركىن ھالەتتە ھەرىكەتلەندۈرۈش لازىم. ئۇنداق بولمىغاندا بارماقلارنىڭ ھەرىكىتى قىيىنلىشىدۇ. يەنە شـۇنىڭغـا دىققەت قــد

![](_page_25_Picture_8.jpeg)

ﻠﯩﺶ ﻛﯧﺮﻩﻛﻜﻰ، ﺳﻮﻝ ﻗﻮﻟﻨﯩﯔ ﭘﻪﺩﻩ ﺑﯧﺴﯩﺸﺘﯩﻜﻰ ﺋﻮﺭﻧﻰ ﺑﯩﺮ ﺧﯩﻞ ﺑﻮﻟﯘﯞﻩﺭﻣﻪﻳﺪﯗ. ﻛﯜﻱ ﺷـﻪﻛ ـ لمگە قاراپ ئۆزگىرىپ تۈرىدۇ. مەسىلەن C چوڭ كۈيىدە D ئاۋاز 4 - بارماقتا بېسىلسا، D جوڭ كۈيىدە ئاۋاز 1 - بارماقتا بېسىلىدۇ.

دېمەك، سول قول بارماقلىرى ھەرقايسى يەدىلەردە (ئاۋاز ئورۇنلىرىدا) بىمالال ھەرىكەت قىلالىسا، سول قول ھالىتىنىڭ توغرا ئىكەنلىكىنى كۆرسىتىدۇ. ئەكسىچە بولغاندا ناتىوغ-ىرىلىقىنى كۆرسىتىدۇ. تەمبۇر ئىجراچىلىگىدە سول قولدىكى يەدە باسىدىغان تۆت بارماق رەقەملەر بىلەن ئىپادىلىنىدۇ. مەسىلەن:

![](_page_26_Picture_2.jpeg)

1) پەدە باسىدىغان سول قول بىگىز بارمىقىدا پەدە باسقاندا، شۇ ئاۋاز ئۈستىگە 1 يېــز، ـ ﻠﯩﺪﯗ. ﺋﻮﺗﺘﯘﺭﺍ ﺑﺎﺭﻣﺎﻗﻘﺎ 2 ، ﺋﯜﭼﯩﻨﭽﻰ ﺑﺎﺭﻣﺎﻗﻘﺎ 3 ، ﭼﯩﻤﻪﻟﺘﻪﻛﯩﻜﻪ 4 ﻳﯧﺰﯨﻠﯩﺪﯗ. ﺋﺎﯞﺍﺯ ﺋﯜﺳﺘﯩﮕﯩﻪ قايسى سىپىر يېزىلغان بولسا، شۇ بارماق بىلەن پەدە بېسىلىدۇ.

2) ئاۋاز تارتىش: B ئاۋازنى بارماق 3 ياكى بارماق 4 بىلەن كۈچ بېرىپ تارتقاندا كىچىك 2 گرادۇس كۆتۈرۈپ ℃ ئاۋاز چىقىدۇ ياكى كۆتۈرۈلگەن F ( F°) ئاۋازنى تارتقاندا G ئاۋاز چىقىدۇ. شۇ چاغدا بارماق سانى C بىلەن G نىڭ ئۈستىگە ئەمەس، B ياكى F نىڭ ئۈستىگە يېزىلىدۇ.

1 – ، 2 – ، 3 – ياكى 1 – ، 2 – ، 3 – ، 4 – بارماقلا تەكشى كۈچىگەندە، ئەسلىدىكى ئاۋاز -دىن يېرىم ئاۋاز يۇقىرى كۆتۈرۈلگەن ئاۋاز تېيىلغۇ ئاۋاز شەكلىدە ئىپادىلىنىدۇ. ئەسكەر تىش:

● تەمبۇر چېلىشتىكى قوش ئاۋاز ھەققىدە:

تەمبۇر چېلىشتا ئوتتۇرىدىكى d سىم بىلەن ئالدىـدىكى A سىـمنى قوشـۇپ گارمونىـك ئېنترۋال چىقىرىپ چېلىش 1977 ــ يىلىدىن باشلاپ تەجرىبە تەرىقىسىدە ئوقۇتۇشقا ئىـشـ

![](_page_27_Picture_0.jpeg)

لمتملدى. تەمبۇر مىلودىيىگە قوشۇلغان بۇ خىل ئىنتىرۋال تەمبۇر ساداسىغا تېخىمۇ يې-قىملىق تۈس بېرىپ، ئورۇنداش تېخنىكىسىنى بېيىتىپ كۆرۈنەرلىك نەتىجىگە ئېرىشىلدى. 1980 \_ يىللاردىن باشلاپ تەمبۇردا G ، d ، A ئۈچ سىمدا بىـراقلا قوشۇپ ئـاكورد ھاسىـل قىلىپ چېلىش بارلىققا كەلگەندىن بۇيان، مىلودىيىلەرنىڭ ئالاھىدىلىكىگـە ئاساسەن قـو ـ شۇلغان ئاكوردلار تەمبۇر چېلىش تېخنىكىسىنى تېخىمۇ بېيىتتى ۋە راۋاجلاندۇردى.

، تەمبۇر چېلىشتا قوللىنىلىۋاتقان ئۈچ خىل ئۈسۈل:

① مىلودىيىلىك ئورۈنداش ئۈسۈلى: ـــ ئالدىدىكى قوش تارا (A) نىلا ئىشلىىتىپ ئـو ـ رۇندىغاندا، بۇ مىلودىيىلىك ئورۇنداش ئۈسۈلى بولىدۇ.

۞ ئىنترۋاللىق ئورۈنداش ئۈسۈلى: بىرلا ۋاقىتتا ئىككى ئاۋازنى ئورۇندىغاندا گارمو ـ نىك ئېنترۋال ھاسىل بولىدۇ. ئىنتىرۋاللىق ئورۇنداش ئۇسۇلى بولىدۇ. يەنى (A) تارا بىـ لمەن (d) تارا بىرلا ۋاقىتتا ئورۇندىغان ھالەتتە. مەسىلەن، «ۋەتەن بېـغى» نىڭ ئىمنتىـرۋال چېلىنىدىغان قىسمىدىن پارچە:

![](_page_27_Figure_5.jpeg)

3) ئاككوردلىق ئورۇنداش ئۈسۇلى: بىرلا ۋاقىتتا G ، d ، A تارىلاردا ئاككورد ھاسىـل قىلىـپ ئاھاڭغا مۇۋاپىق بولغان ئاككوردلارنى چېلىش ئۇسۇلى: ئاككورد ئۈچ ياكى ئۈچتىن ئارتۇق ئاۋازنىڭ بىراقلا ئورۇنلىنىشىدىن ھاسىل بولىدۇ. مەسىلەن «ئەجەم» مۇزىكىسىنىڭ باشلىنىش قىسمى:

![](_page_27_Figure_7.jpeg)

![](_page_28_Picture_0.jpeg)

بارماقلار توغرا ھالدا پەدە «ئاۋاز» نى مۇقىم بېسىش كېرەك. تەمبۇر ئورۇنداشتىكى ئەڭ مۇھىم ئامىللارنىڭ بىرى شۇكى \_ ئاۋازنىڭ توغرا، پاكىز ، يېقىملىق چىقىشىىغا ئالاھىيدە دىققەت قىلىش لازىم. بارماقلار ئامالنىڭ بېرىچە تارا ئۈستىدە ساقلاشقا تېگىشلىىك بولغان ئاۋاز ئورنىنى ساقلاپ تۈرۈش؛ يەنى ئىككىنچى بارماق ئاۋاز ئورنىنى باسقاندا بىرىنچى بـار ـ ماق قويۈۋەتمەسلىك. ئۈچىنچى بارماقنى باسقاندا بىرىنچى، ئىككىنچى بارمـاقنى قويـۈۋەت-مەسلىك. تۆتىنچى بارماقنى باسقاندا 1 ـ ، 2 ـ ، 3 ـ بارماقلارنى قويۇۋەتمەسلىك لازىم. ئو ـ قۇتقۇچى ئوقۇغۇچىدىن دادىللىق بىلەن بارماقلارنى توغرا، ئېنىق قائىدىگە ئاساسەن ئىشە ﻠﯩﺘﯩﺸﻨﻰ ﺗﻪﻟﻪﭖ ﻗﯩﻠﻐﺎﻧﺪﺍ ﺋﺎﻧﺪﯨﻦ ﻛﯚﺯﻟﯩﮕﻪﻥ ﻣﻪﻗﺴﻪﺗﻜﻪ ﻳﻪﺗﻜﯩﻠﻰ ﺑﻮﻟﯩﺪﯗ. ﻧﯘﺭﻏﯘﻧﻠﯩﻐﺎﻥ ﺗﻪﺟﺮﯨ ـ سىلەردىن شۇنى يەكۈنلەشكە بولىدۇكى، ھەرخىل ژانىردىكىي ئەسەرلەرنىي ئىجرا قىيلغانىدا، يەدە ئورنىدىن كۆتۈرۈشكە تېگىشلىك بولمىغان بارماقلارنى بىھۇدە كىۆتۈرمەستىىن مەشىىق قىلىش لازىم. مانا بۇ ھەربىر ئۆگەنگۈچىىنىڭ ۋە ھەربىىر ئىجىراچىنىىڭ سول قول بارماق تېخنىكىسىنى قانچىلىك ئىگىلىگەنلىكى ھەمدە تېخنىكىسىنىڭ قايسى دەرىجىدە ئىكەنلىد ـ ﻜﯩﻨﯩﻤﯘ ﻛﯚﺭﺳﯩﺘﯩﺪﯗ.

ە تەمبۇر ئاتالغۇسىنىڭ خەنزۇچە خەتتە ئىپادىلىنىشى ھەققىدە:

تەمبۇر ئاتالغۇسىنىڭ خەنزۇچە خەتتە ئىپادىلىنىشى «弹龙尔»، «弹线尔» دەپ ئىككى خىل ئېلىنىپ كېلىۋاتىدۇ. بىز خەلق مۇزىكا نەشرىياتى 1984 ــ يىلى نەشر قىلغـان «词典 中国音乐» ۋە 1998 ــ يىلى نەشر قـىلغان «音乐百科词典» دېـگەن نوپۇزلـۇق لۇغەتلــەردە «弹布尔» دەپ ئېلىنغانلىقىنى نەزەردە تۇتۇپ بۇ دەرسلىكتە «弹布尔» دەپ ئېلىشنى لايىق تاپتۇق.

#### 3) دائىم قوللىنىلىدىغان مۇزىكا ئاتالغۇلىرى

Selentando Meno msso Manon troppo

ئاستىلىتىپ بېرىش ھەر ىكەتنىڭ ئاستىلىشى كبمەيتىلىپ

ئالدىنقى سۈرئەتكە كېلىش ئاتالغۇلىرى ئالدىنقى سۈر ئەت Tempo primo ئالدىنقى سۈر ئەت Tempo I ئالدىنقى سۈر ئەت  $T$  I ثالدىنقى تېميىدا A tempo ئىشەنچىلىك، ئېنىق سۈرئەت Tempogiusto دەسلەيكىگە ئوخشىغان Comeprimo شۇ سۈرگەت T, istesso tempo

ئىجرا قىلىش ئاتالغۇلىرى جانلىق Animato ثاستىر اق Menomosso تەنتەنىلىك Maestoso مۇزىكىلىق، سەنئەتلىك Cantabile ناز وٰ ك Dolce ثاستا ۔ ئاستا Poco poco ئوتتۇرىچە كېمەيتىلىپ Non troppo

كۈچ مىقدارى (دىنامىكا) ئاتالغۇلىرى مەيىن، يۇمشاق  $P$  - piano ناھايىتى مەيىن، بەك يۈمشاق pp-pianiccimo ئوتتۇراھال مەيىن  $mp$  – messo piano كۈچلۈك  $f$  – forte ناھايىتى كۈچلۈك  $\text{ff}$  – forticcimo ئوتتۇرىچە كۈچلۈك  $mf$  = messo forte تەدرىجىي كۈچەيتىش  $C$ resc – cr تەدرىجىيى يۇمشىتىش diminuendo – dim كەسكىن كۈچلۈك زەرب  $sf$  - sforsando كەسكىن مەيىن زەرب Sp تۇيۇقسىز يۇمشاق Spb كەسكىن ئۇرغۇلۇق زەر ب  $\geq$ 

سۈرگەت ئاتالغۇلىرى ناھايىتى لەرزان، سوزۇپ Largo Lento سوزؤيراق ئېغىر \_ بېسىق Adagio

ئوتتۇرىچە سۈرئەت ئاتالغۇلىرى Andante جىددىيلەشمەستىن ئاستىر اق Andantin ئوتتۇرىچە تېزلىكتە Moderato سالايەتلىك Sostenuto تبـز ر ەك Allegretto ئوتتۇرىچە تېزلىكتە Allegro moderato

![](_page_29_Picture_198.jpeg)

![](_page_29_Picture_199.jpeg)

سۈر ئەتنى ئاستىلىتىش ئاتالغۇلىرى ئاستىلىتىش Ritenuto كېچىكتۈرۈپ Ritardando ئاستىلىتىپ Rallentando كبڭەيتىپ Allargando

ئىزاھات:

① «ئۈيغۇر ئون ئىككى مۇقامى ھەققىدە» 1992 ــ يىل. شىنجاڭ خەلق نەشرىياتى· ئـۇي $i$ غۇرچە 108 ــ بەت

② موللا ئىسمەتۈللا بىننى نېمەتۈللا مۆجـىزى «تەۋارىخـى مۇسىقـىيۇن» 1982 – يىــل· مىللەتلەر نەشرىياتى، ئۇيغۇرچە 50 ـــ 51 ــ بەتلەر.

③ س. كىرۋۋا، ن . كىروۋ: «تەمبۇر ۋە تەمبۇر چالغۇچى» سابىق سـوۋېت ئىتــتىپاقـى «كوممۇنىزم تۇغى» گېزىتى. 1980 ـ يىل 8 ــ ماي.

④ سابىق سوۋېت ئىتتىپاقى «كوممۇنىزم تۇغى» گېزىتىنىڭ 1982 ــ يىل 11 ــ فېۋرال سانىغا قارالسۇن.

⑤ سابىق سوۋېت ئىتتىپاقى «كوممۇنىـزم تۇغى» گېـزىتى 1980 ــ يىـل 8 ــ مايدىكـى سانىغا قارالسۇن.

⑥ باتۇر روزى «ئۇيغۇر چالغۇ ئەسۋابلىرى ھەققىدە قىسقىچە مۇلاھىزە» «شىنجاڭ ئۇنىـ ـ ۋېرسىتېتى ئىلمىي ژۈرنىلى» 1987 ــ يىل 3 ــ سان، 58 ــ بەت.

@ گرۇسى (فرانسىيە) «يايلاق ئىمپېرىيىلىرى» ناملىق كىتابنىڭ ئۇيغۇرچـە نەشرىگـە قار السۇن.

@ موللا ئىسمەتۇللا بىننى نېيمەتۇللا مىۋجىزى «تەۋارىخى مۇسقىيۇن» 1982 ــ يىــل، مىللەتلەر نەشرىياتى، ئۇيغۇرچە 57 ــ بەت.

 $\sim$   $\sim$ 

 $\mathbf{A}_{\mathrm{max}}$  .  $\mathbf{A}_{\mathrm{c}}$ 

 $\frac{1}{2}$ 

 $\sim 10^{11}$ 

 $\sum_{\alpha\in\mathcal{A}}\alpha_{\alpha\alpha}=\sum_{\alpha\in\mathcal{A}}\alpha_{\alpha\alpha}$ 

 $\frac{1}{2}$ 

20

 $\sim$ 

المنابع بالمحافظ

![](_page_31_Picture_0.jpeg)

تەمبۇر سازلاش مەشق<sub>و</sub>

![](_page_32_Figure_1.jpeg)

![](_page_32_Figure_2.jpeg)

![](_page_32_Figure_3.jpeg)

![](_page_32_Figure_4.jpeg)

![](_page_32_Figure_5.jpeg)

![](_page_32_Figure_6.jpeg)

![](_page_32_Figure_7.jpeg)

![](_page_33_Figure_0.jpeg)

![](_page_33_Figure_1.jpeg)

![](_page_33_Figure_2.jpeg)

![](_page_33_Figure_3.jpeg)

![](_page_33_Figure_4.jpeg)

![](_page_33_Figure_5.jpeg)

![](_page_33_Figure_6.jpeg)

![](_page_33_Figure_7.jpeg)

![](_page_34_Figure_0.jpeg)

قول كۆندۈرۈش مەشقلىرى

4ــبارماق مەشىقى

![](_page_34_Figure_3.jpeg)

![](_page_34_Figure_4.jpeg)

![](_page_34_Figure_5.jpeg)

![](_page_34_Figure_6.jpeg)

![](_page_34_Figure_7.jpeg)

![](_page_34_Figure_8.jpeg)

![](_page_34_Figure_9.jpeg)

![](_page_34_Figure_10.jpeg)

![](_page_35_Figure_0.jpeg)

![](_page_35_Figure_1.jpeg)

![](_page_35_Figure_2.jpeg)

چوڭ كۈي ئاۋاز باسقۇچى مەشقى $\rm{C}$ 

![](_page_35_Figure_4.jpeg)

![](_page_35_Figure_5.jpeg)

چوڭ كۈي ئارىلاشما ئۇدار مەشقى $\rm{C}$ 

![](_page_35_Figure_7.jpeg)

![](_page_35_Figure_8.jpeg)

![](_page_35_Figure_9.jpeg)
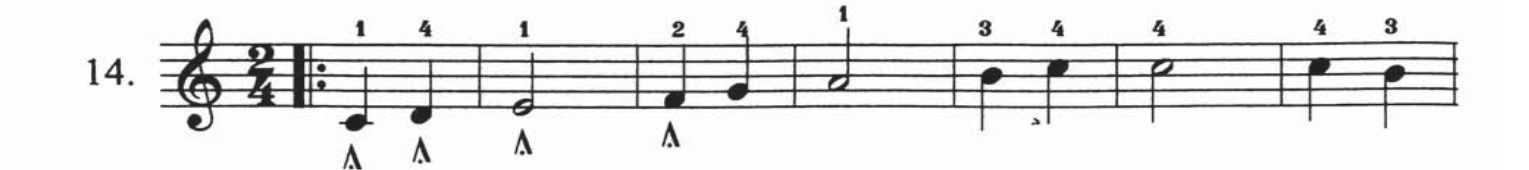

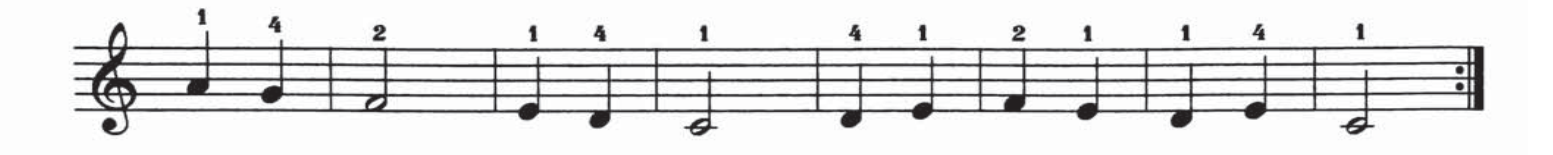

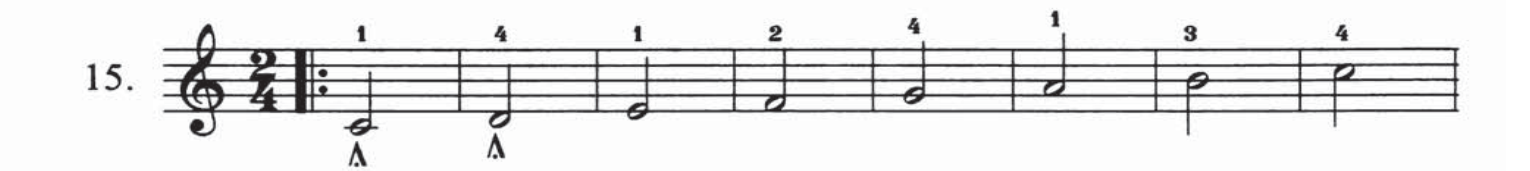

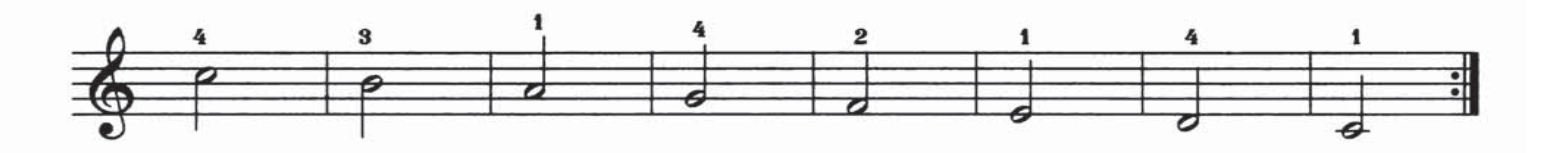

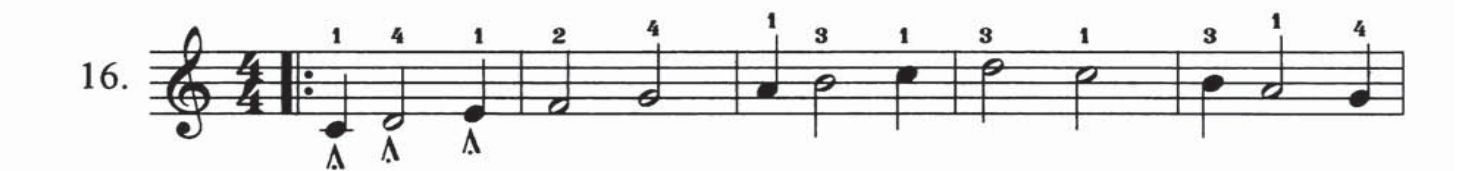

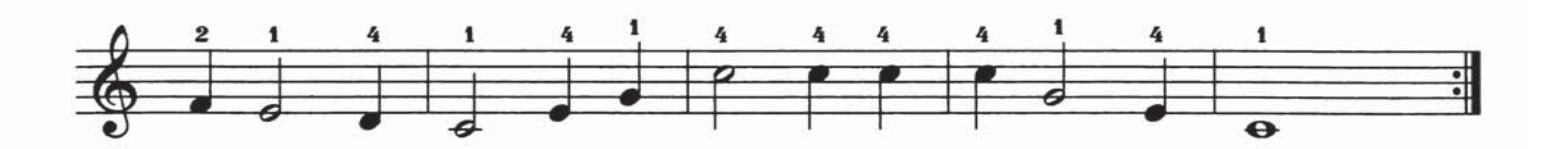

مەشىق ئاھاڭ

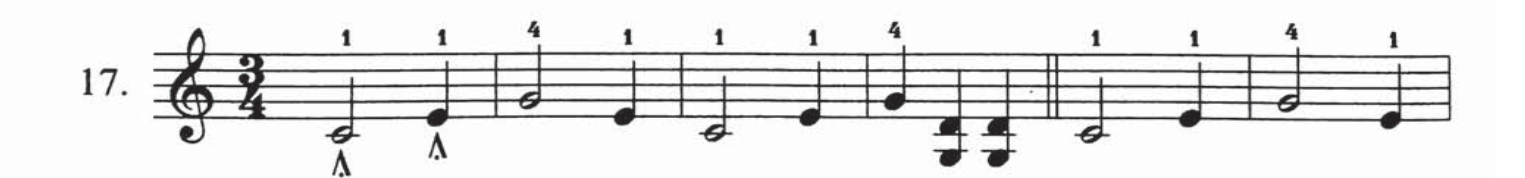

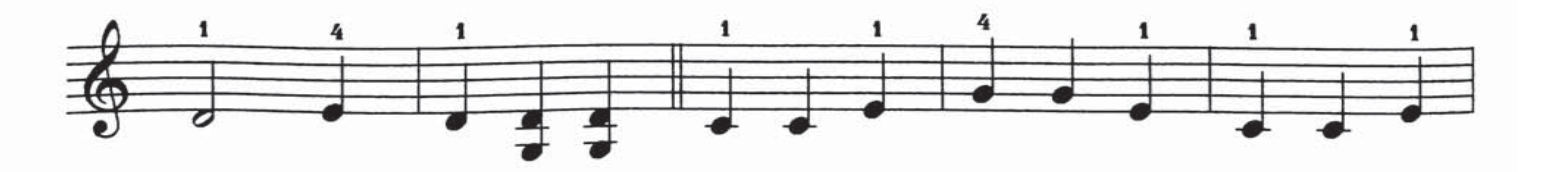

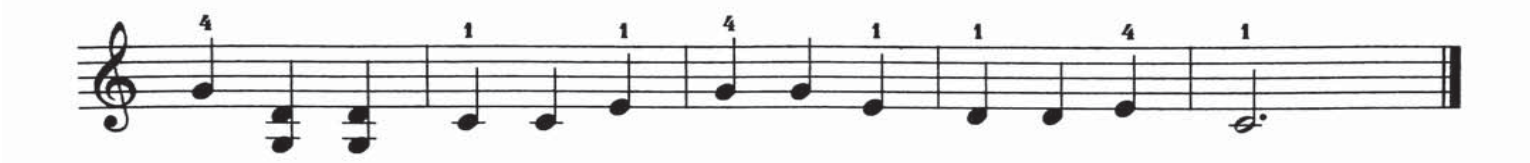

چوڭ كۈي 2 ئوكتاۋا ئاۋاز باسقۇچى مەشقى $\rm{C}$ 

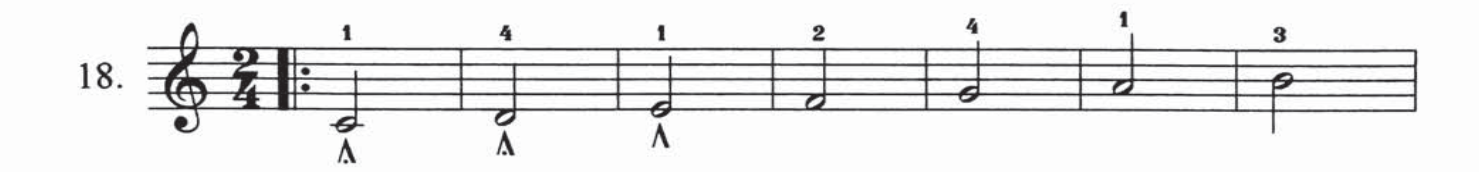

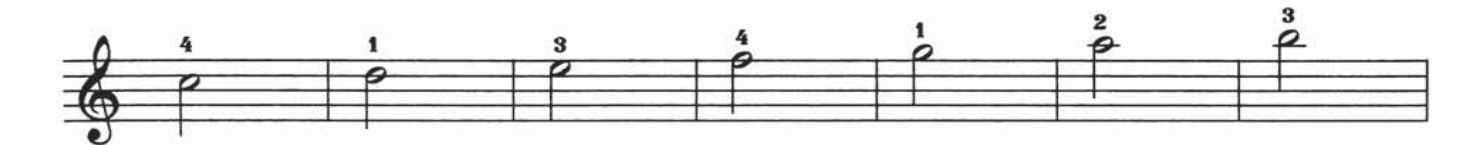

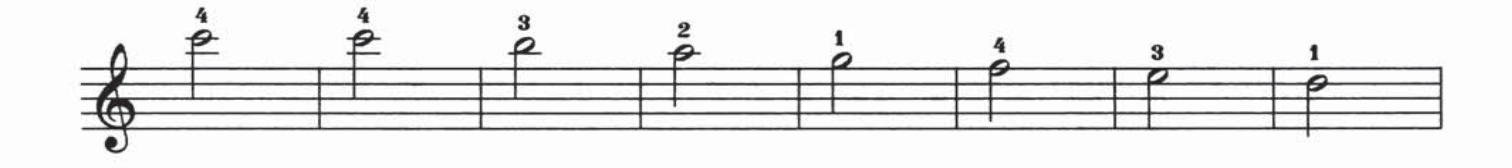

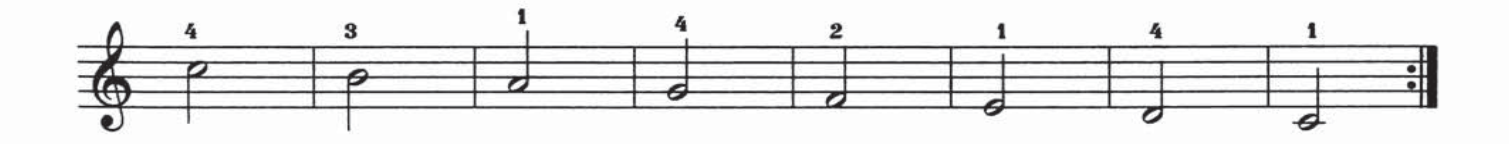

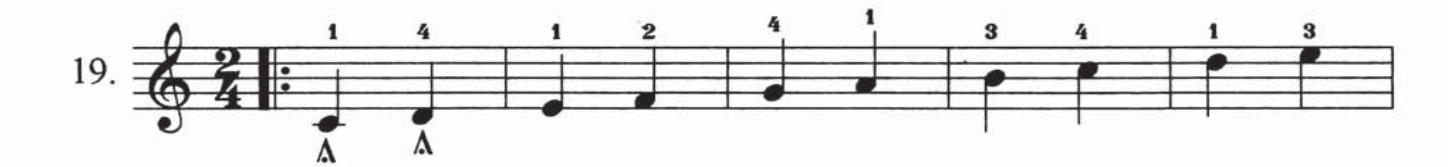

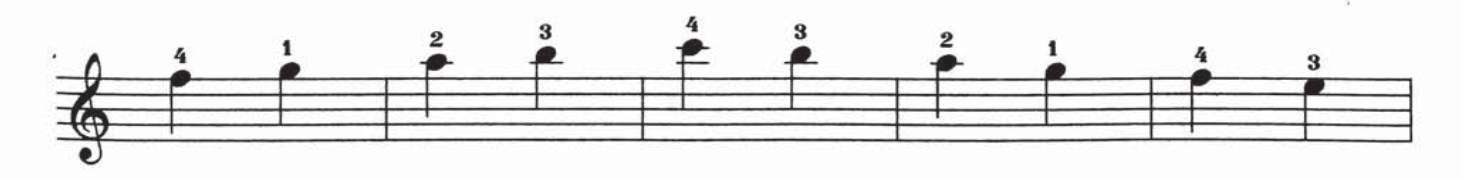

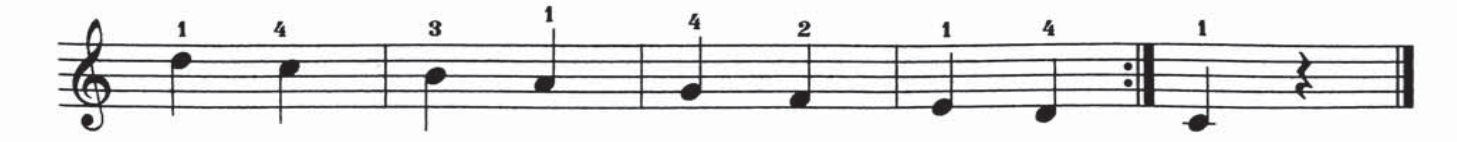

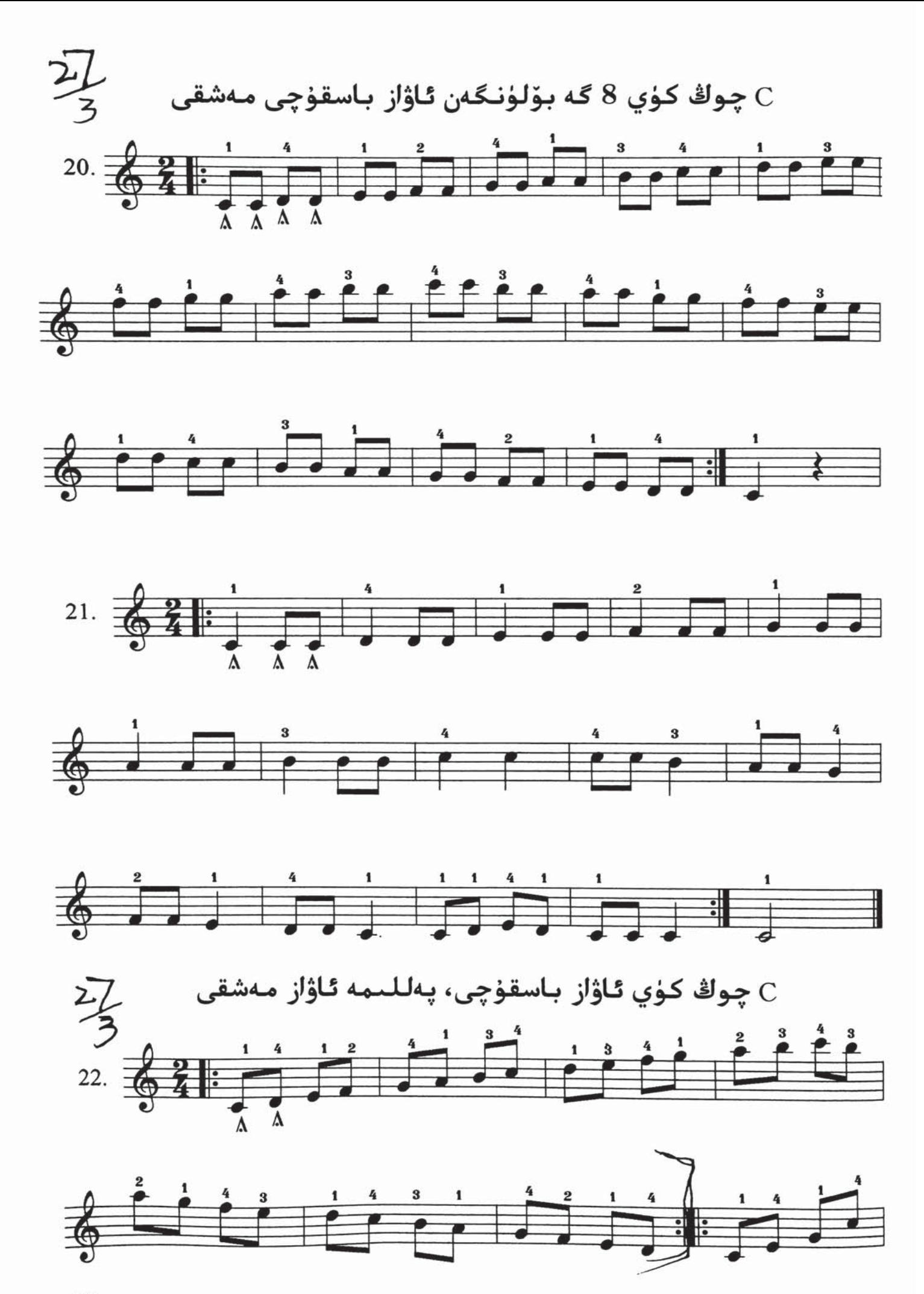

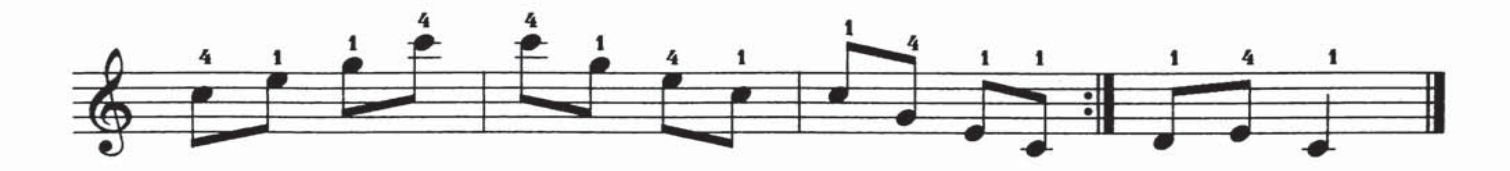

مەشىق ئاھاڭ

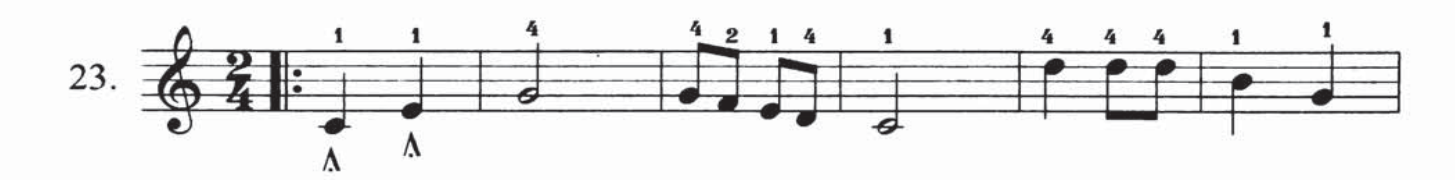

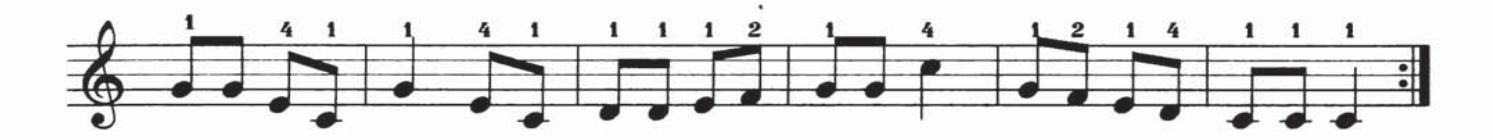

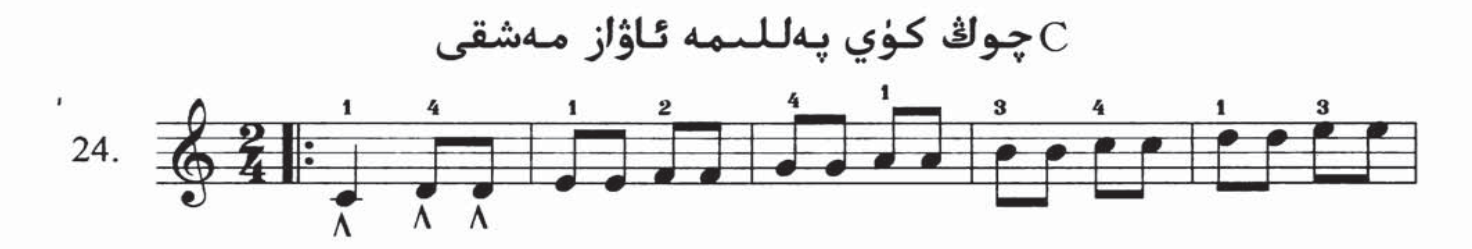

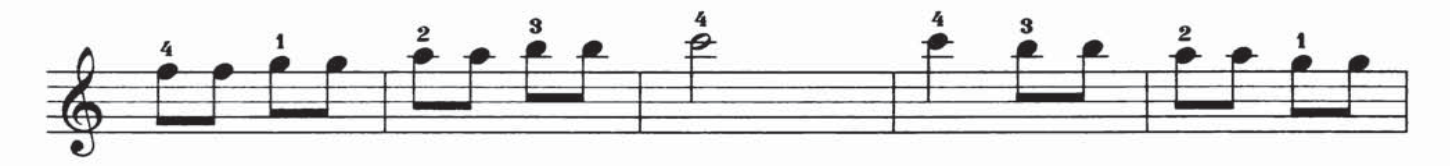

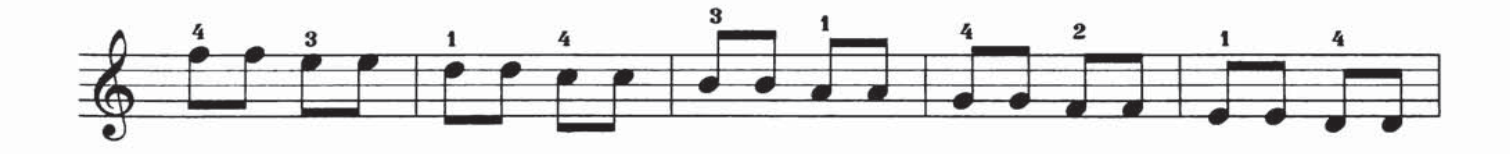

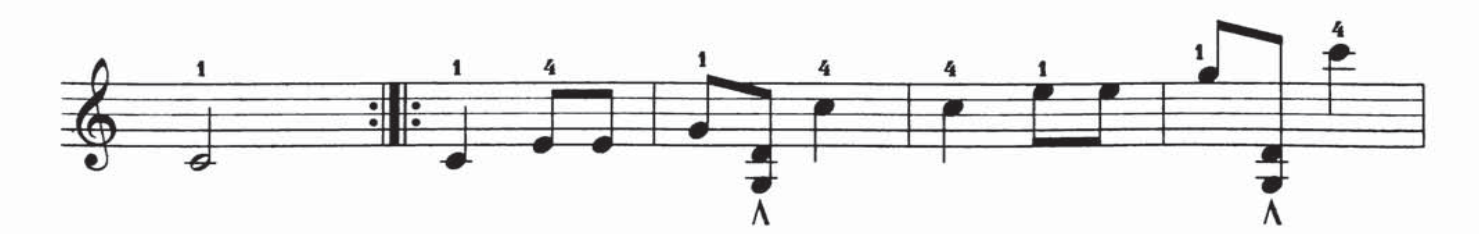

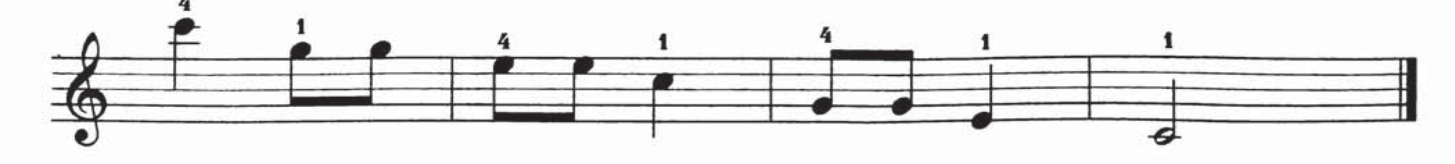

چوڭ كۈي بارماق مەشقى $\rm{C}$ 

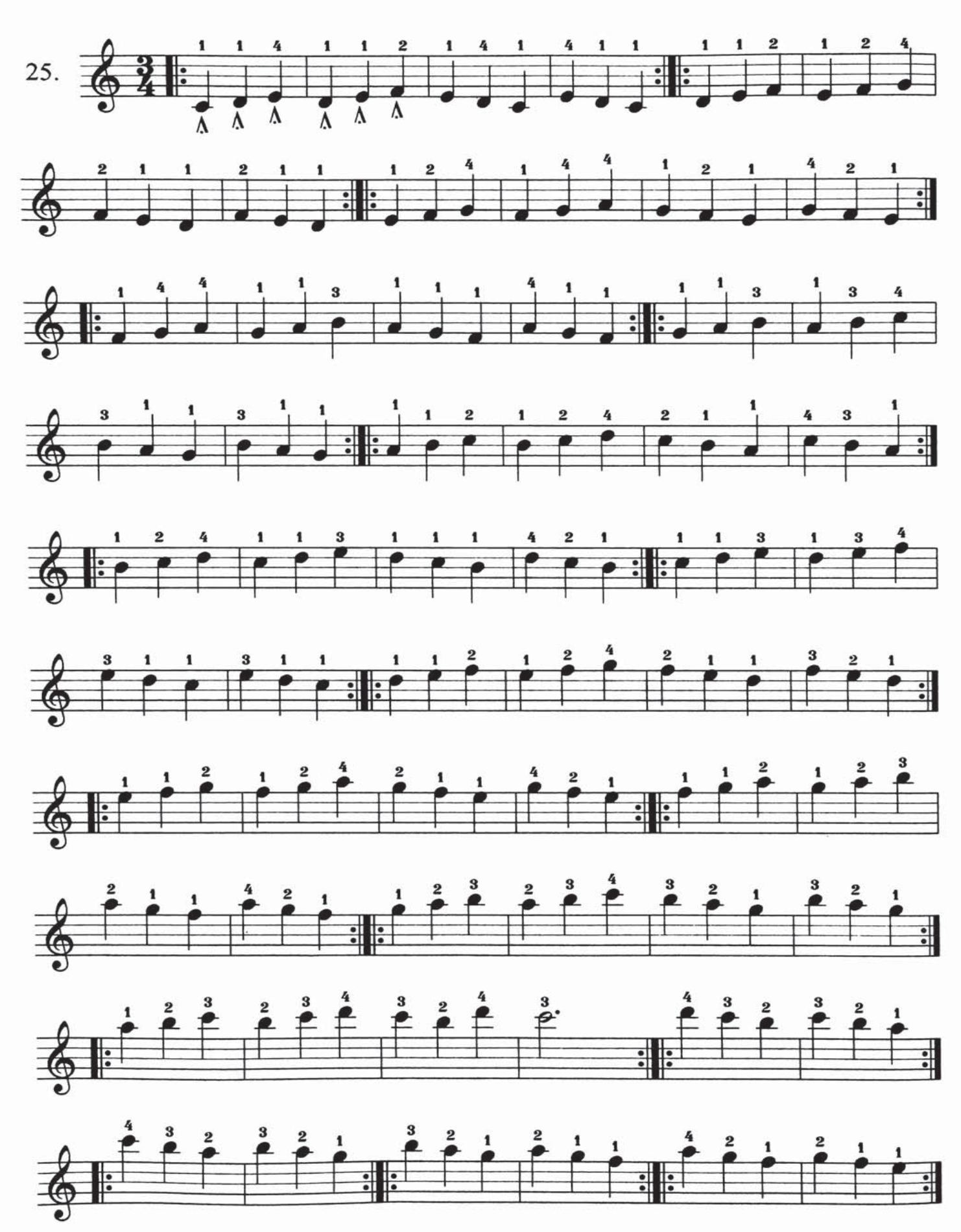

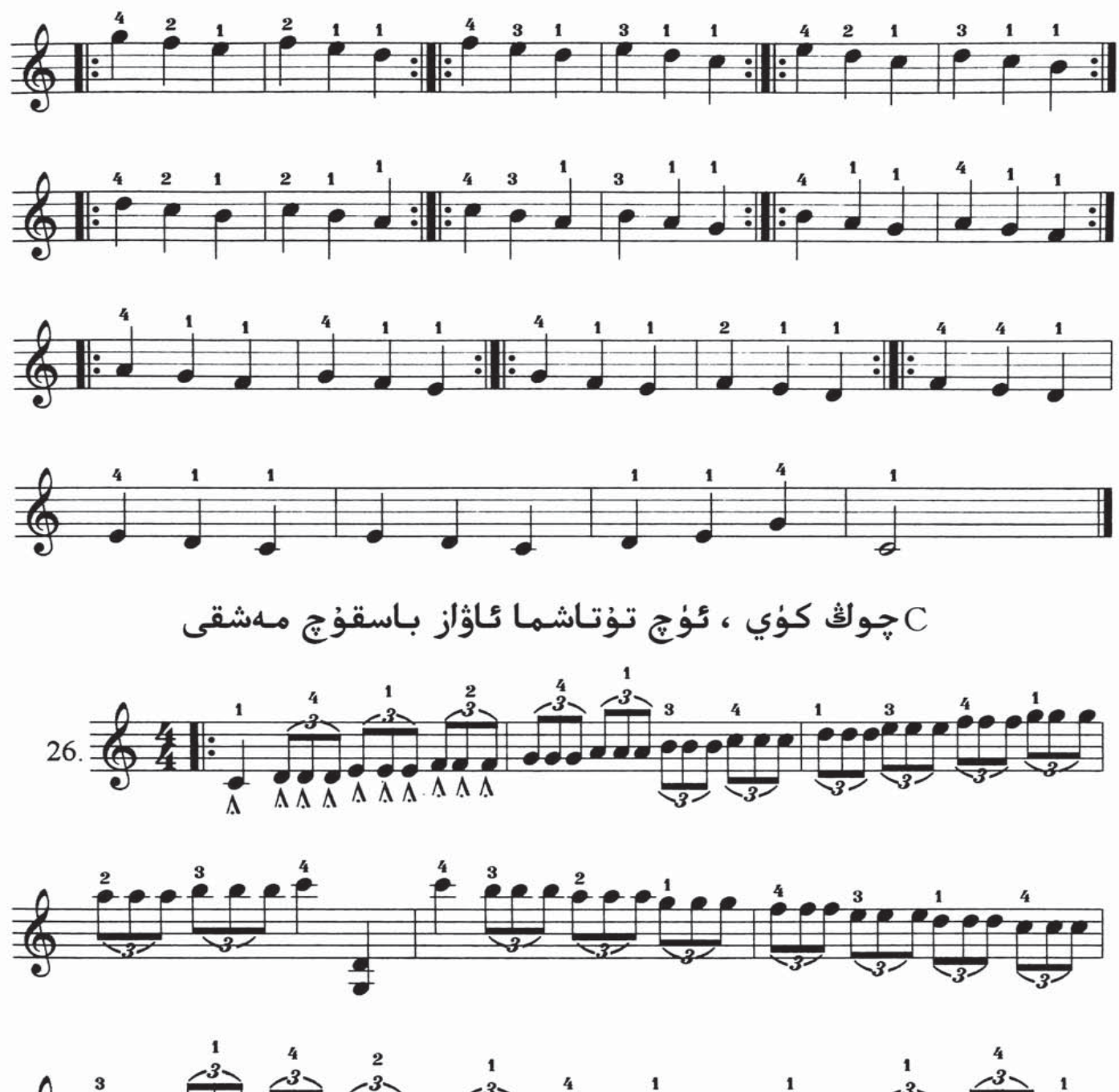

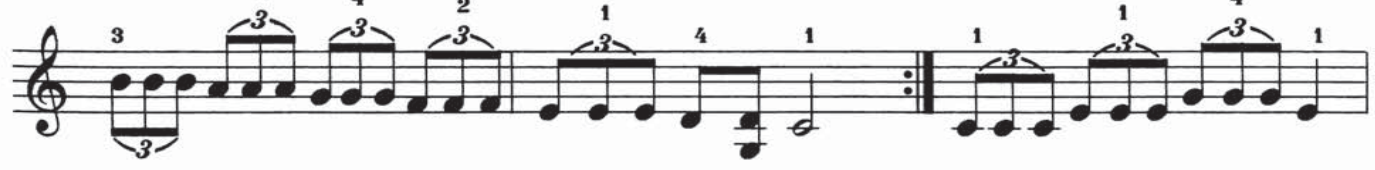

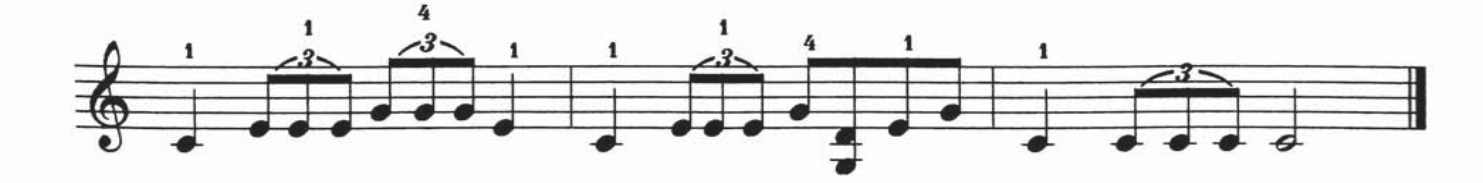

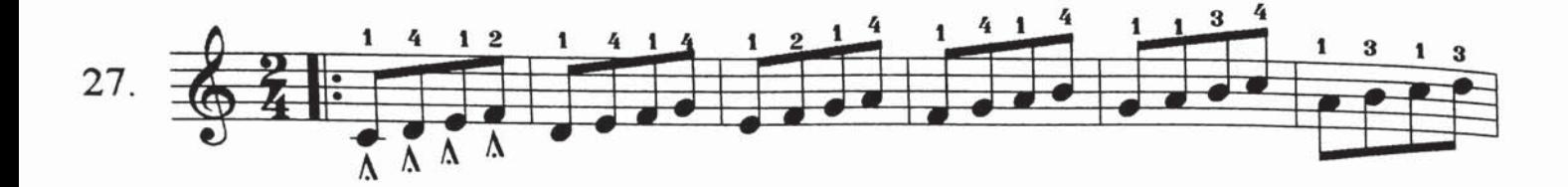

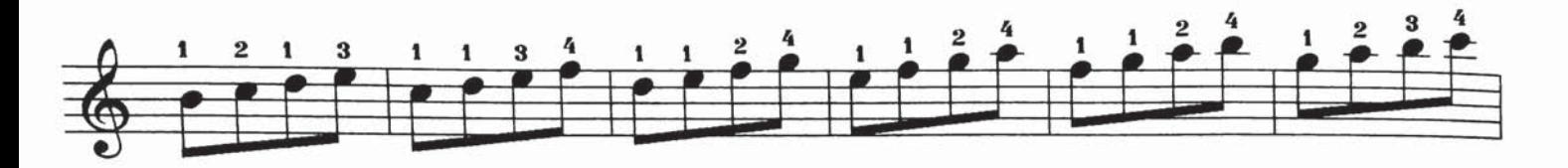

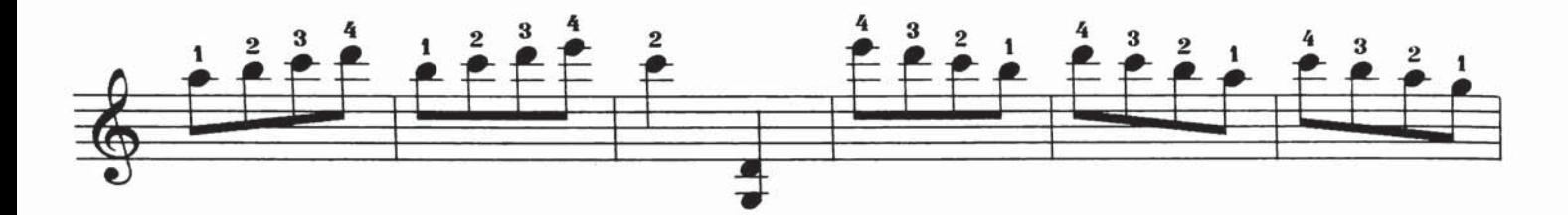

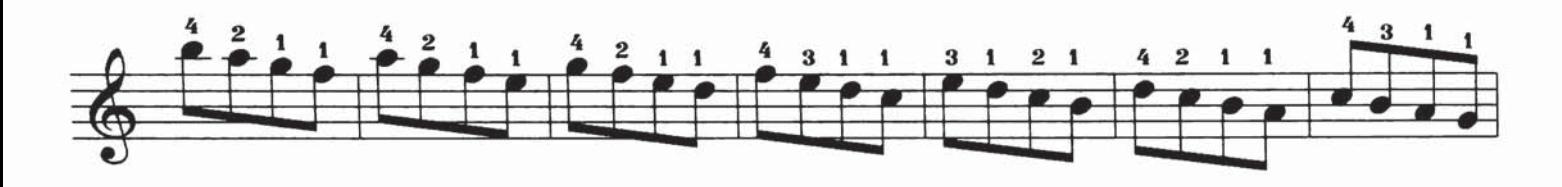

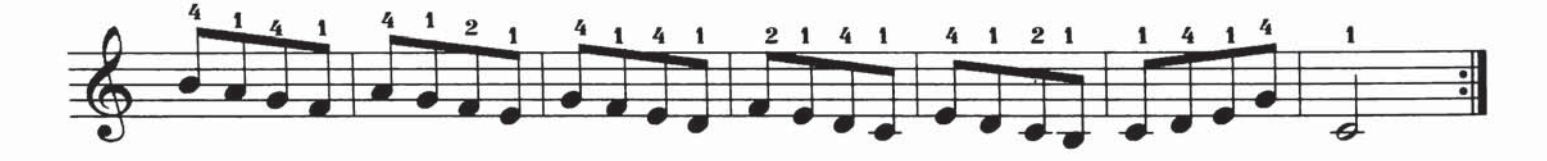

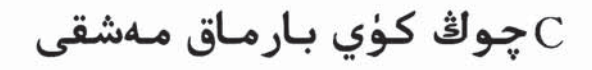

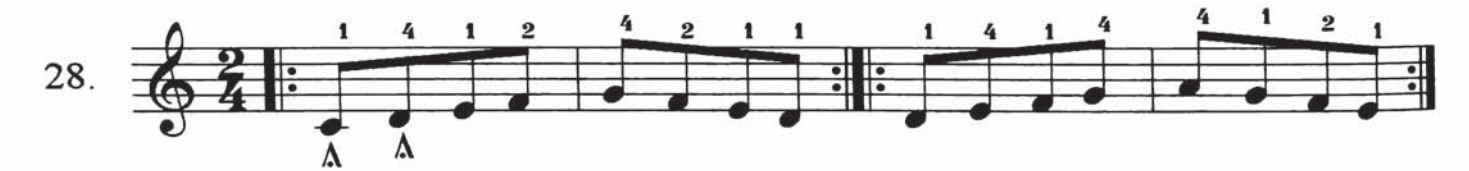

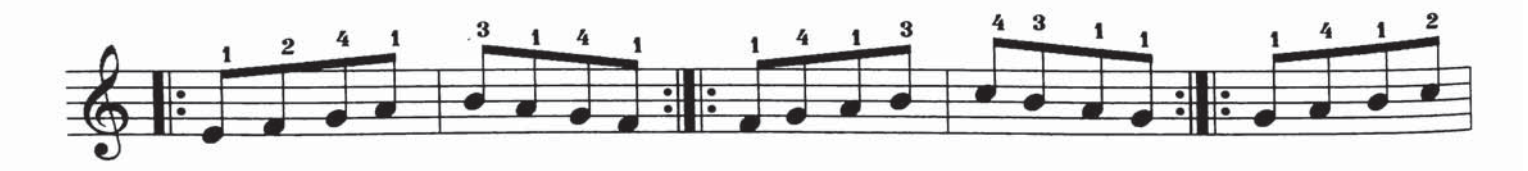

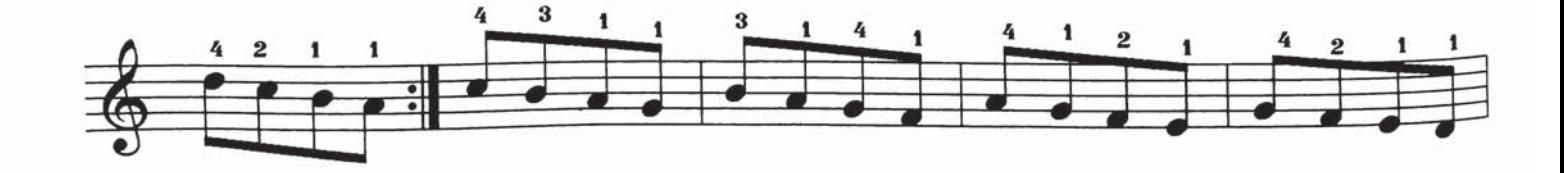

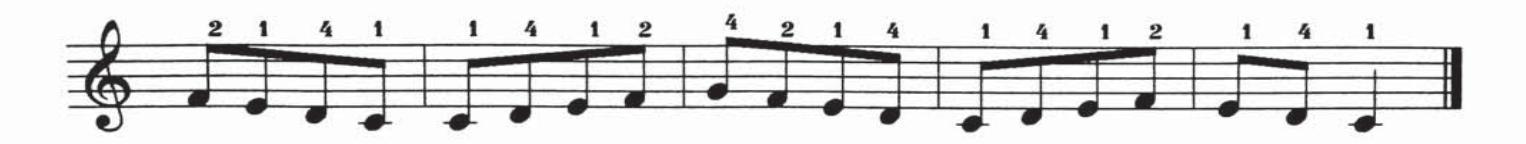

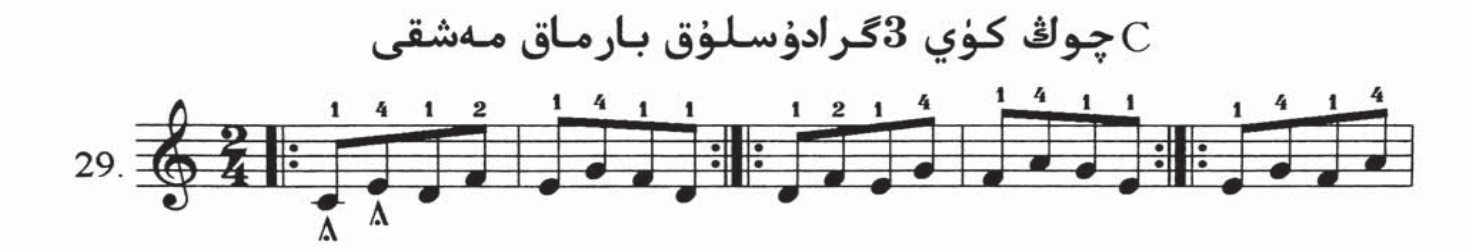

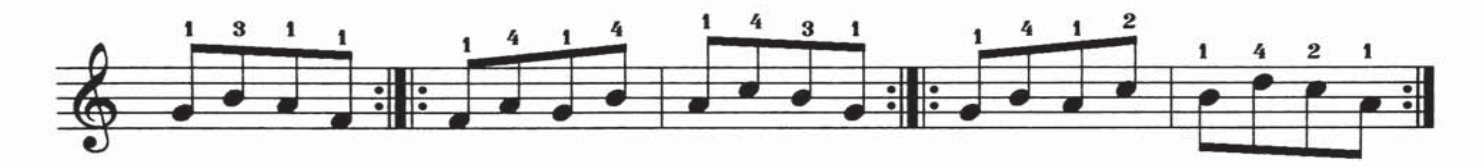

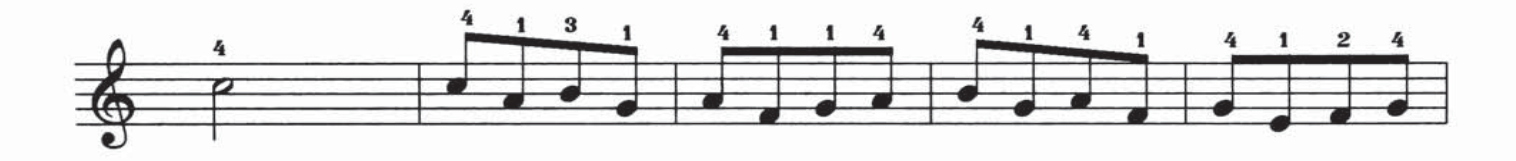

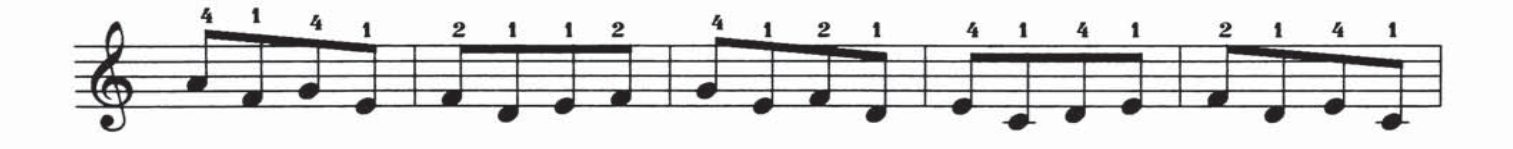

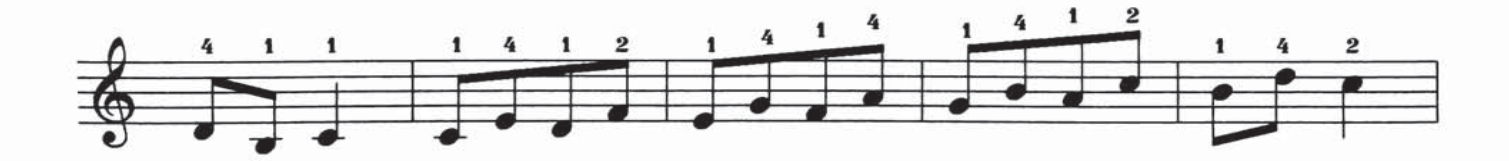

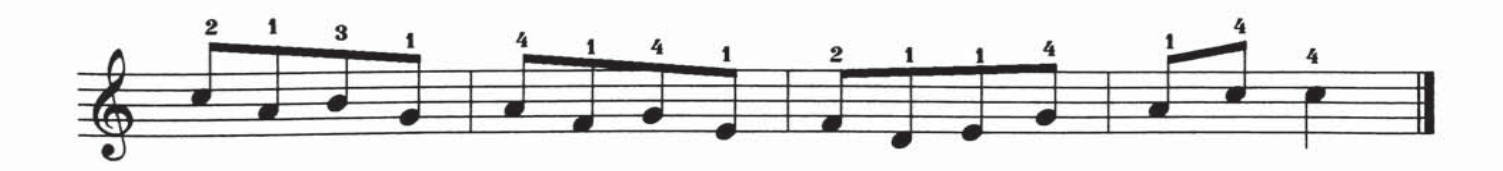

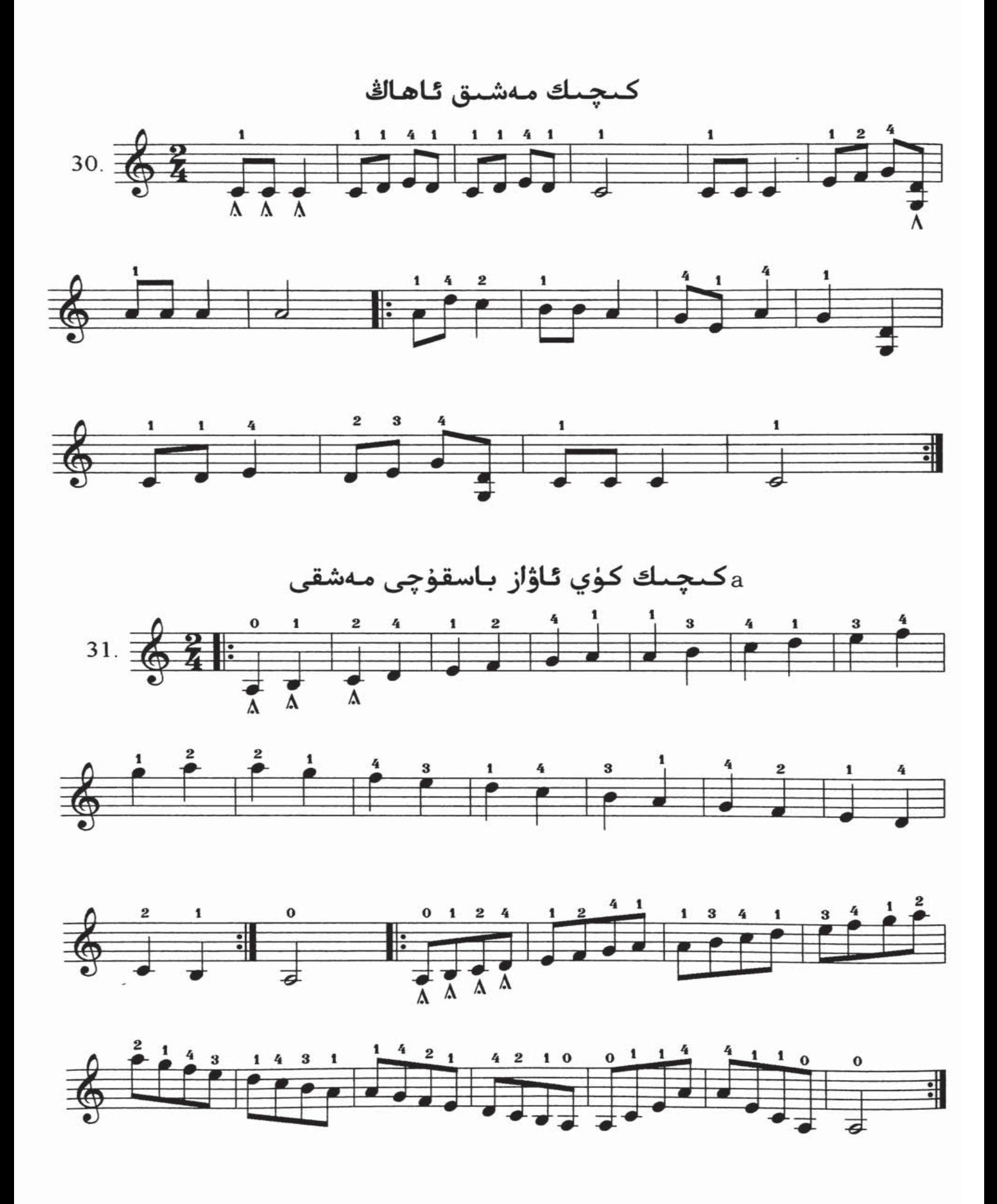

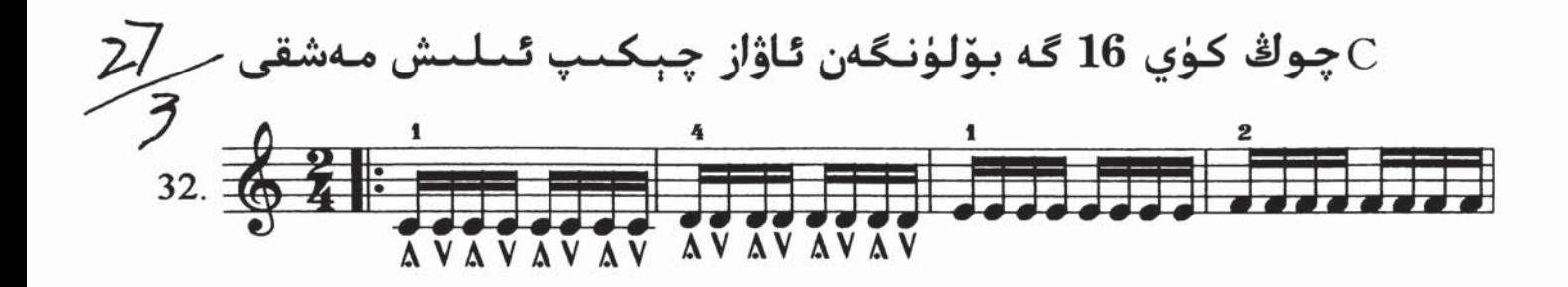

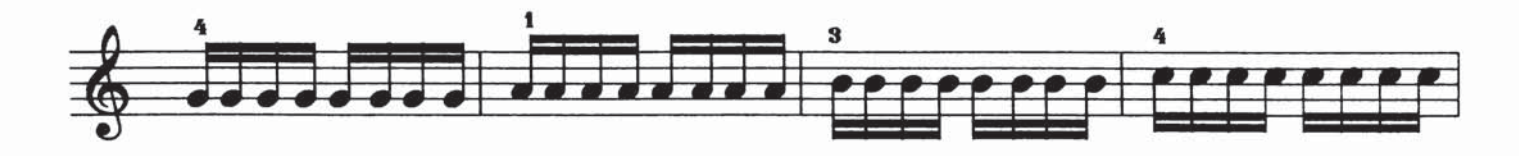

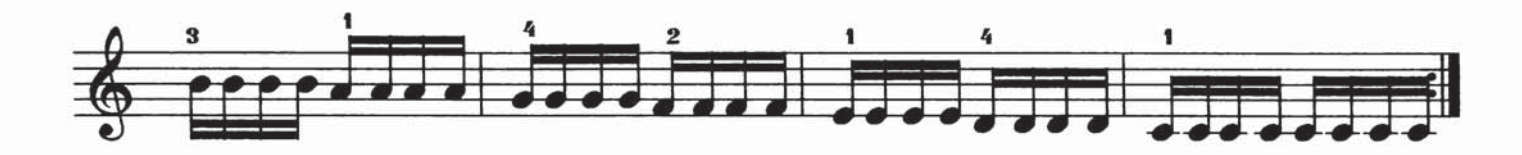

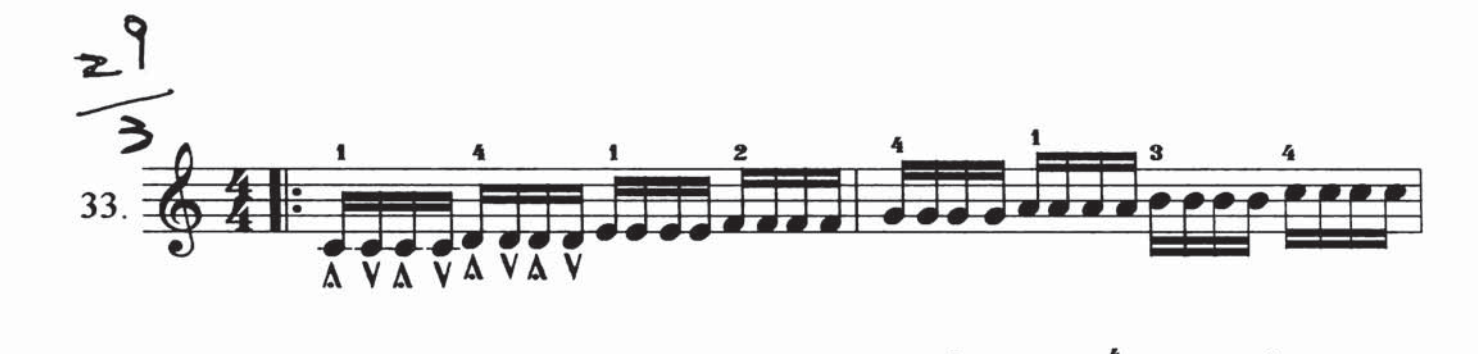

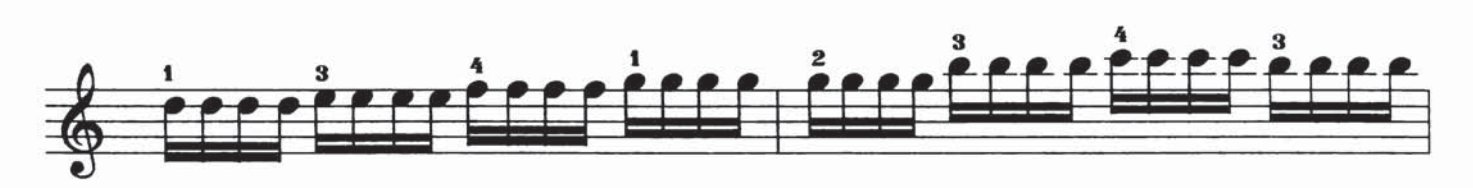

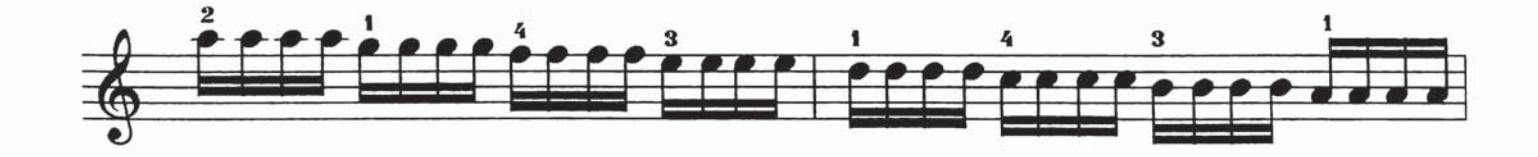

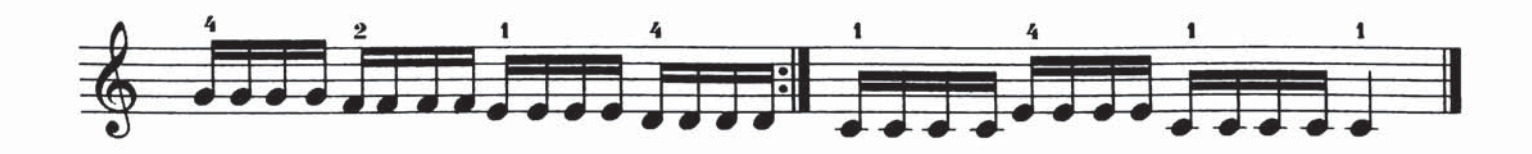

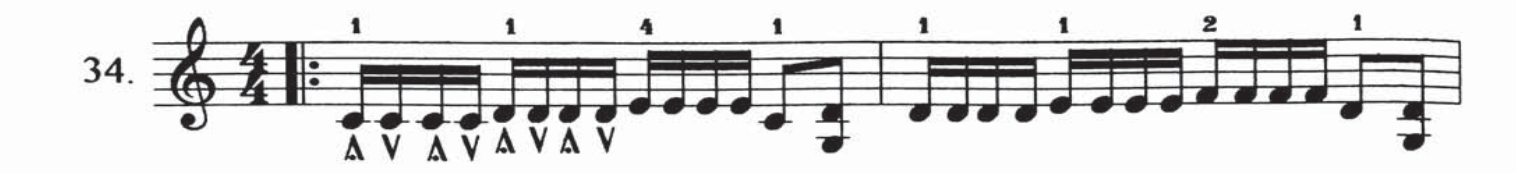

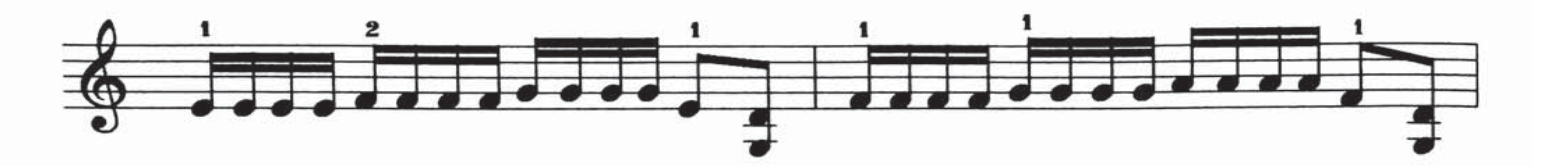

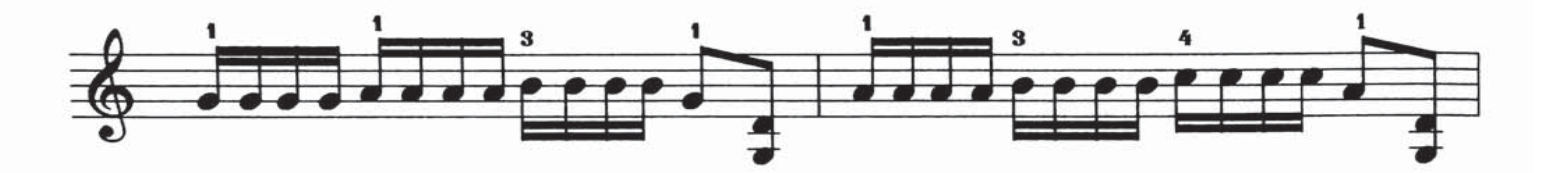

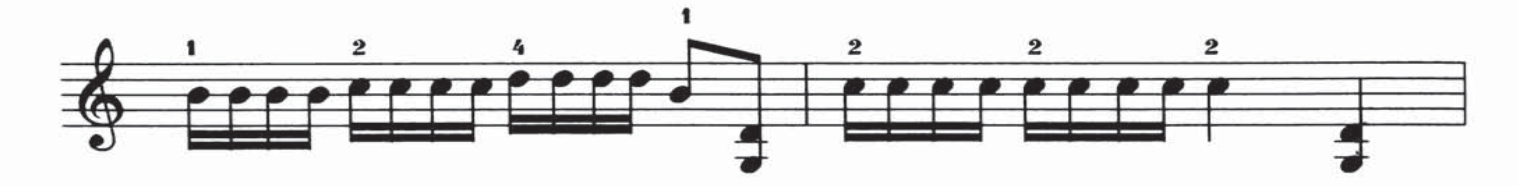

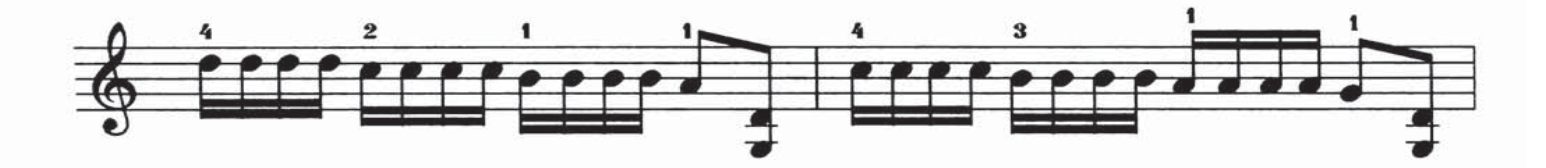

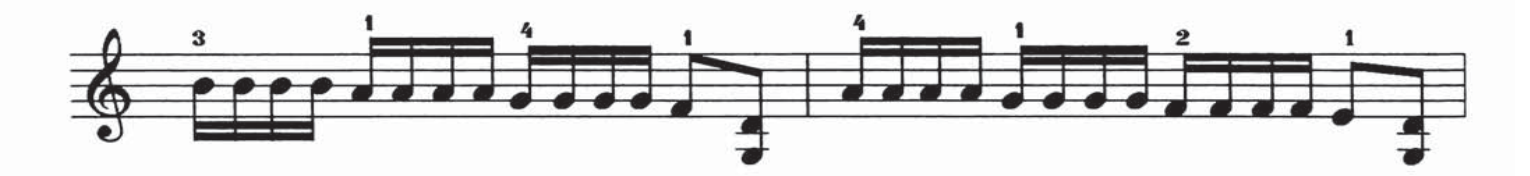

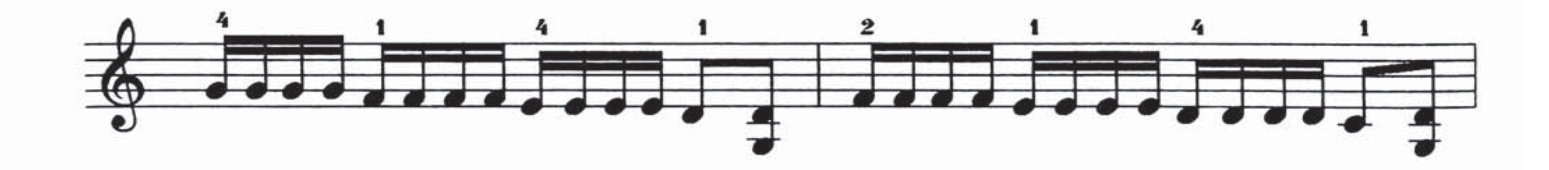

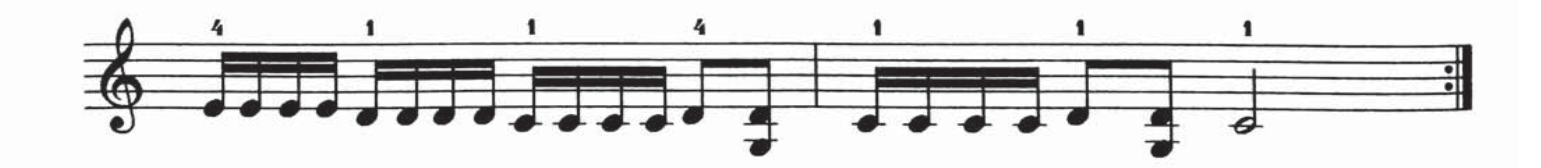

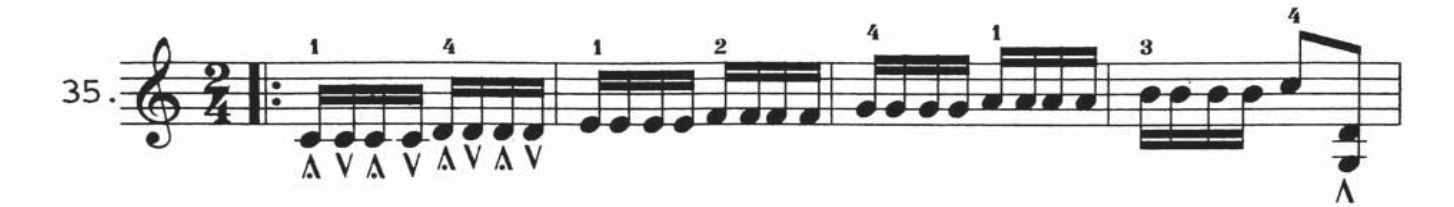

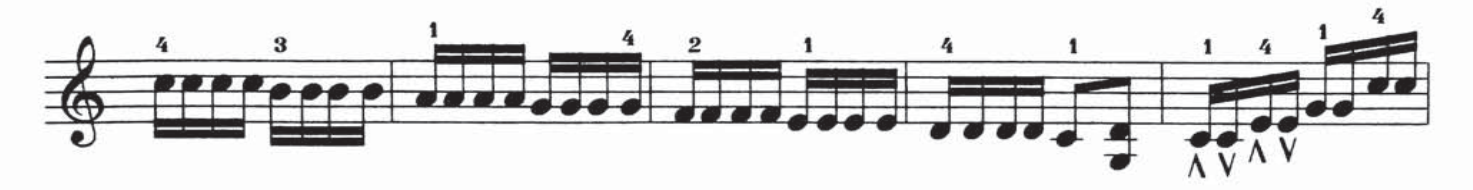

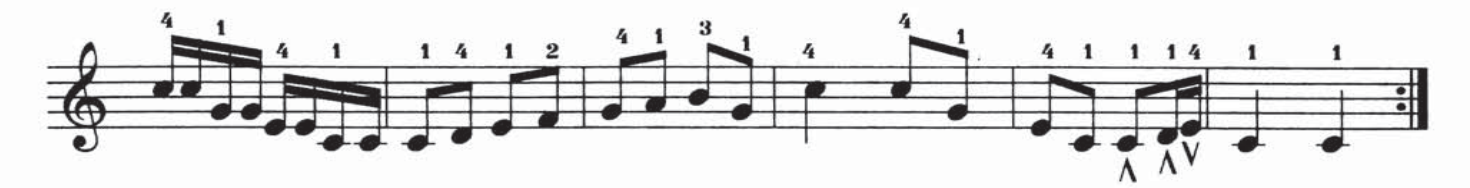

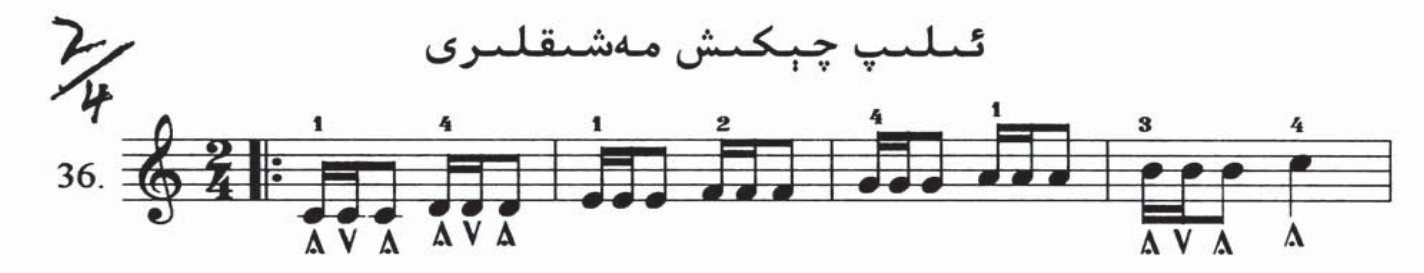

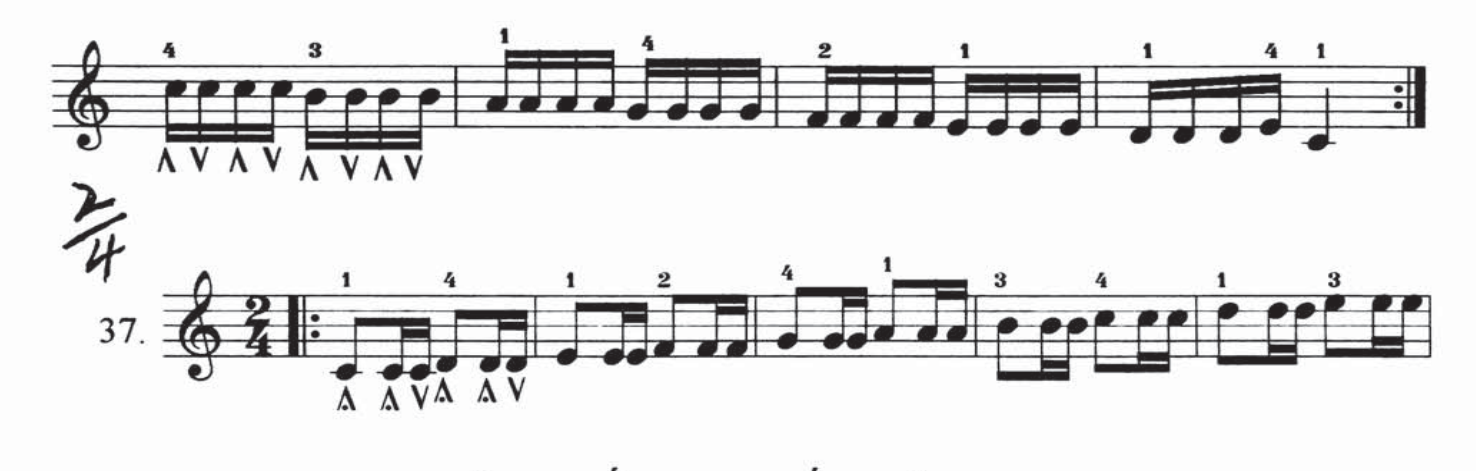

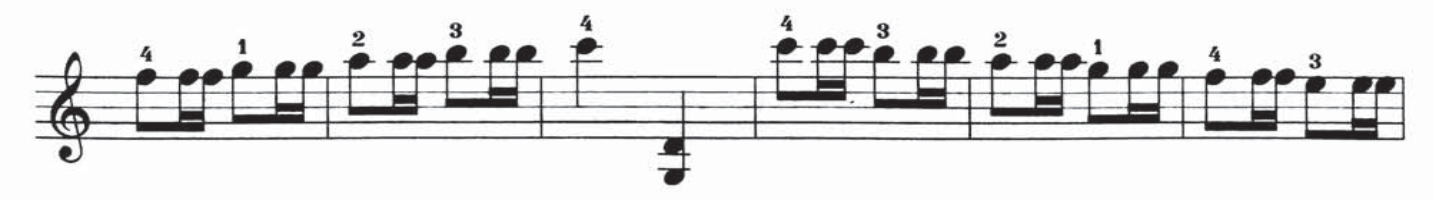

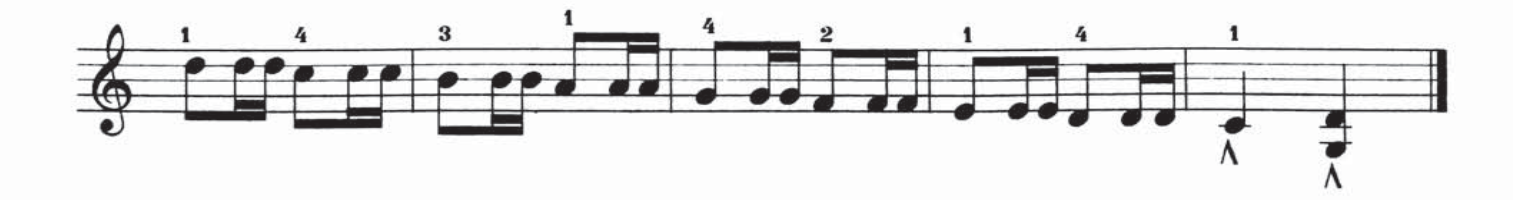

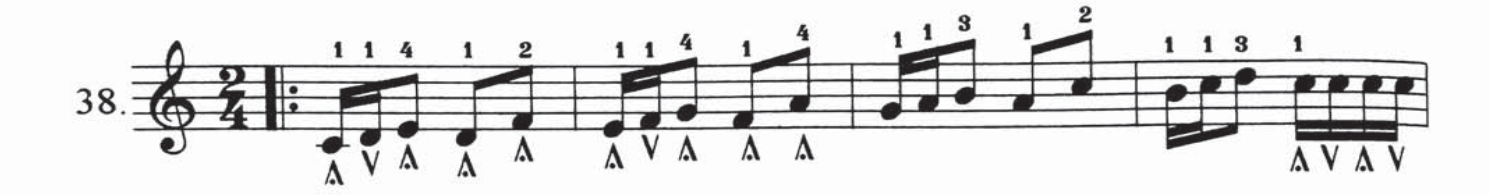

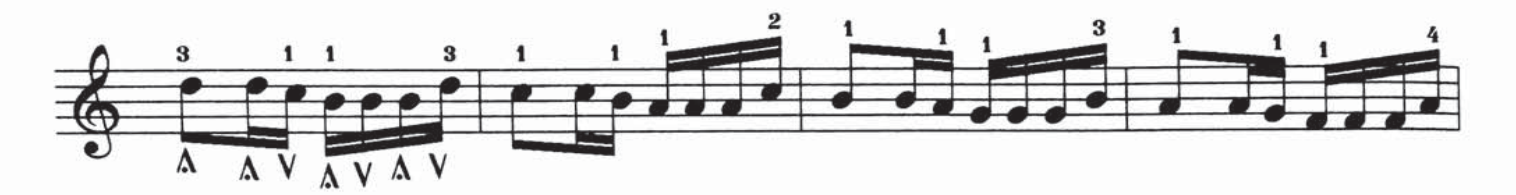

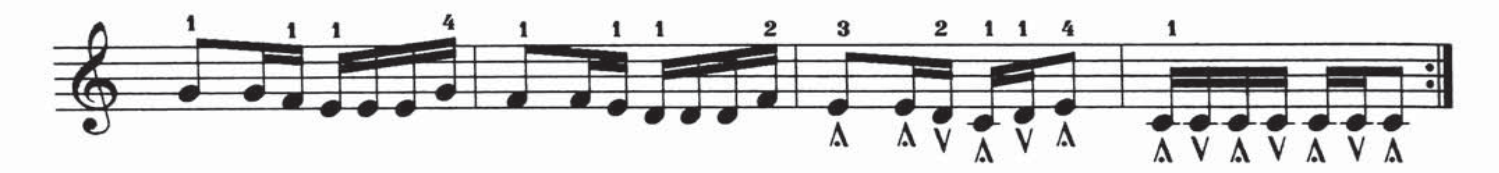

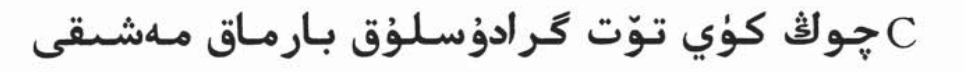

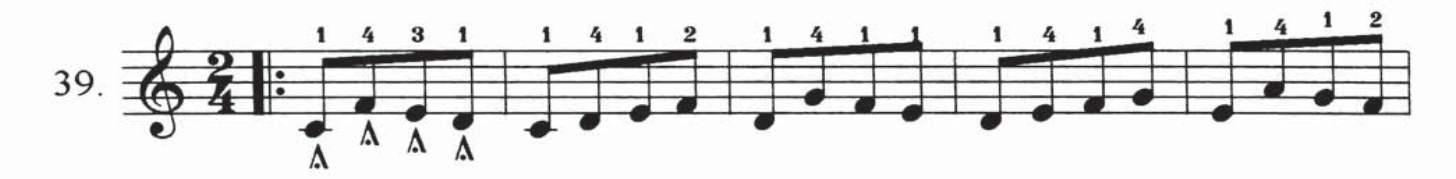

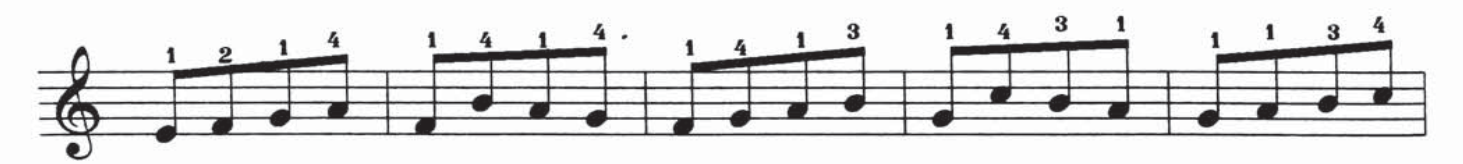

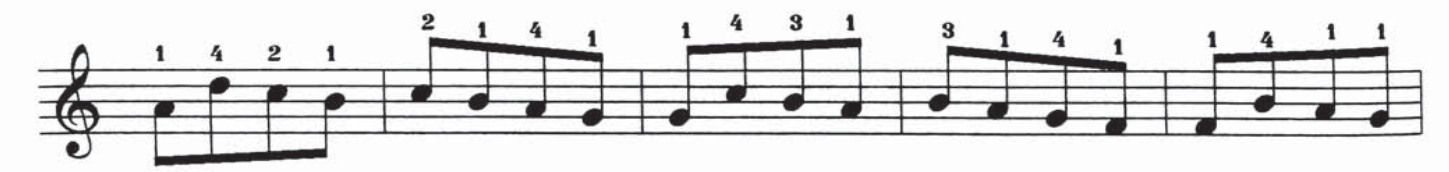

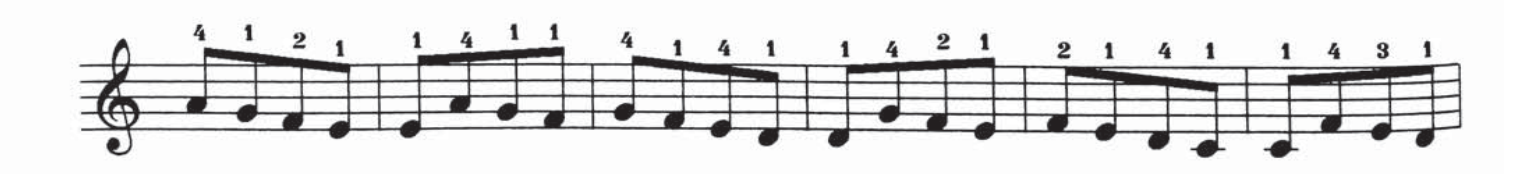

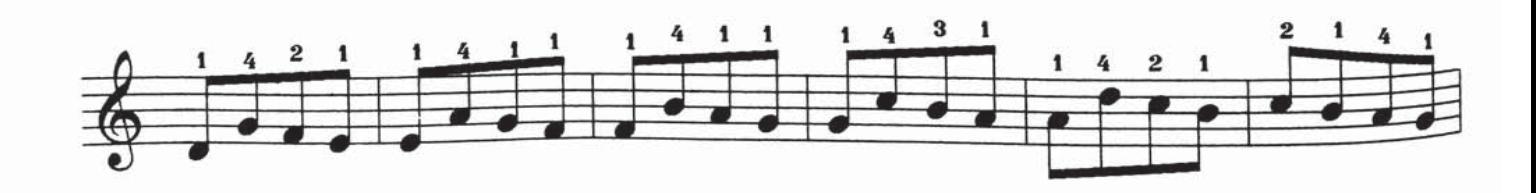

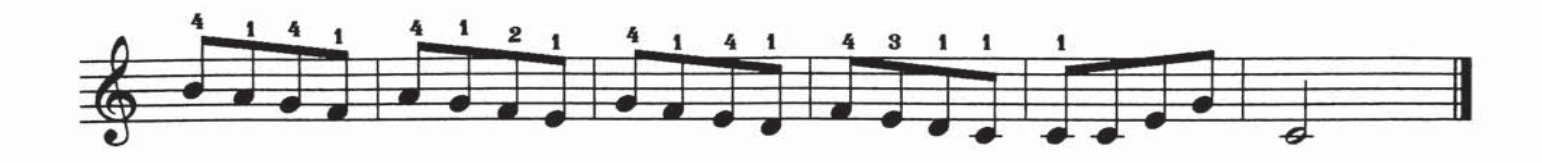

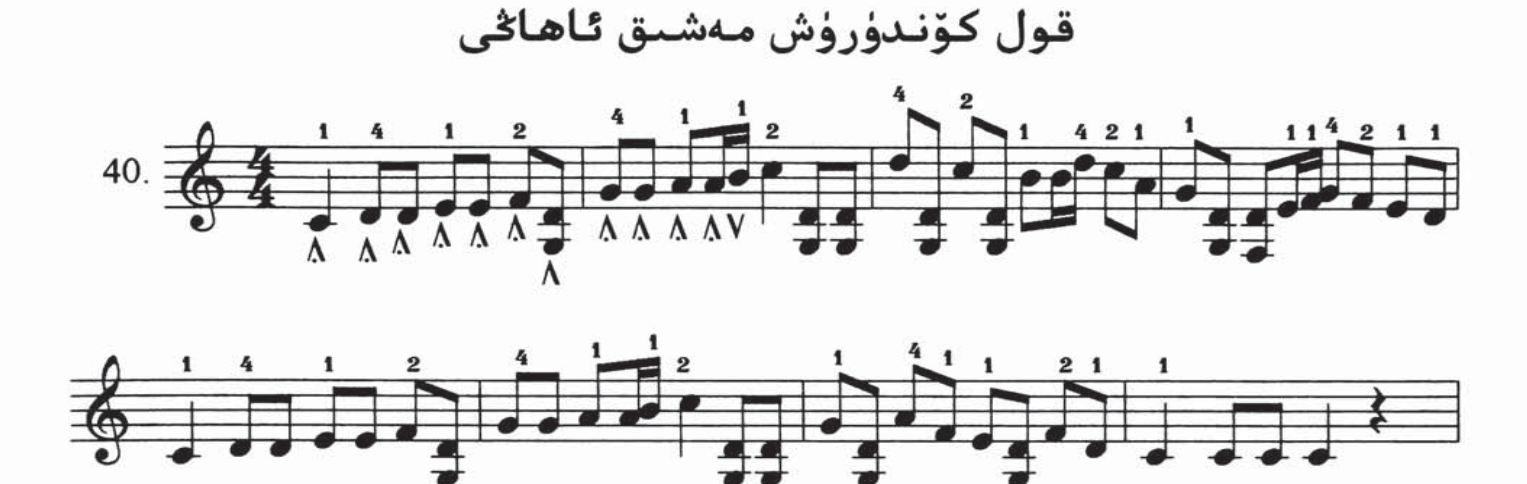

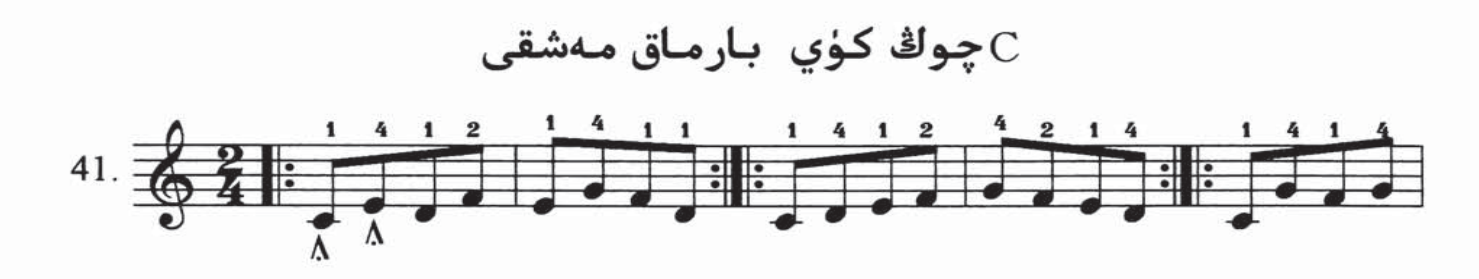

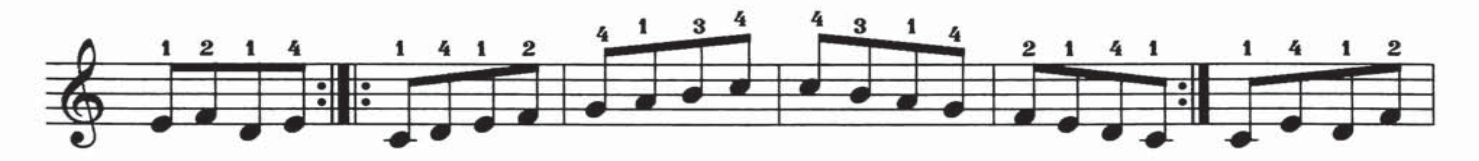

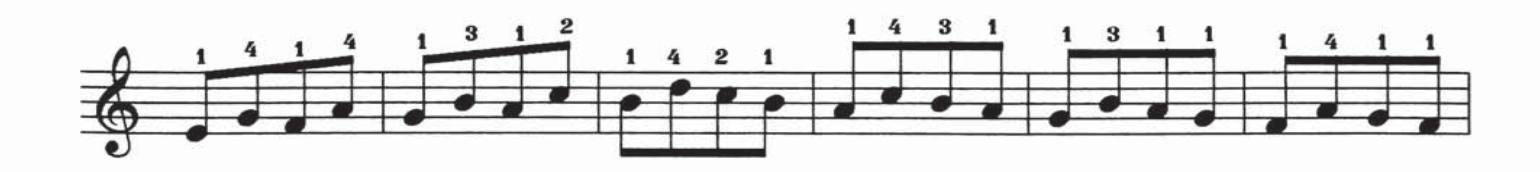

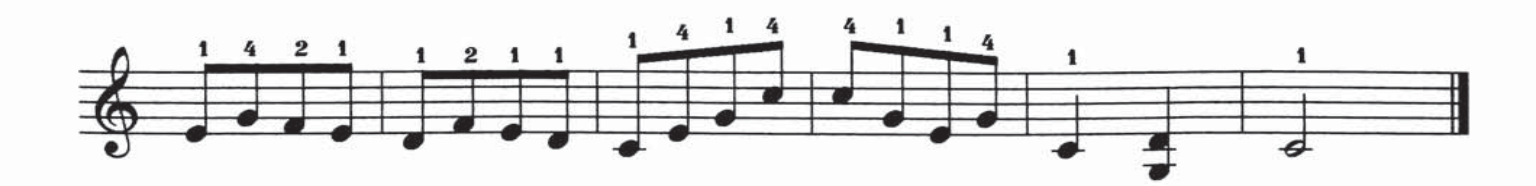

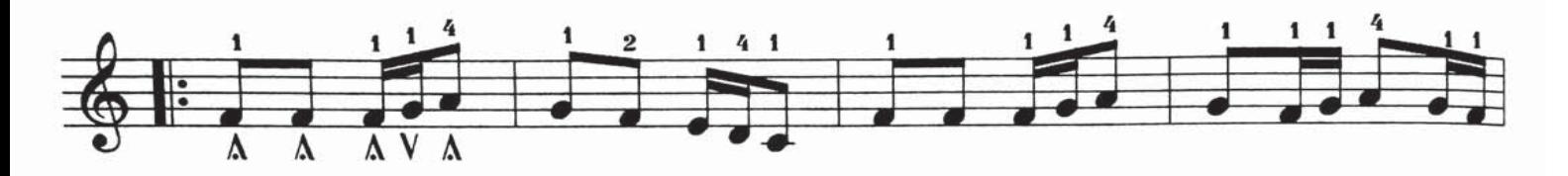

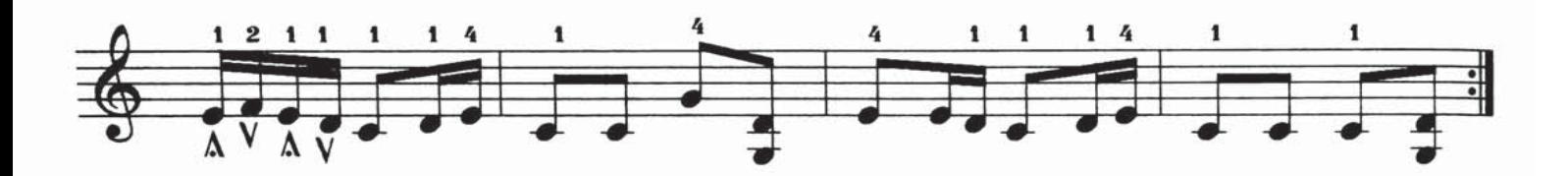

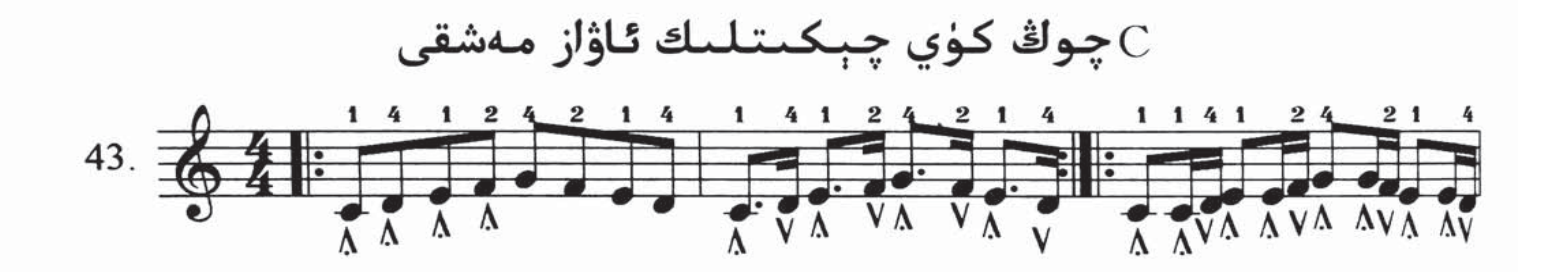

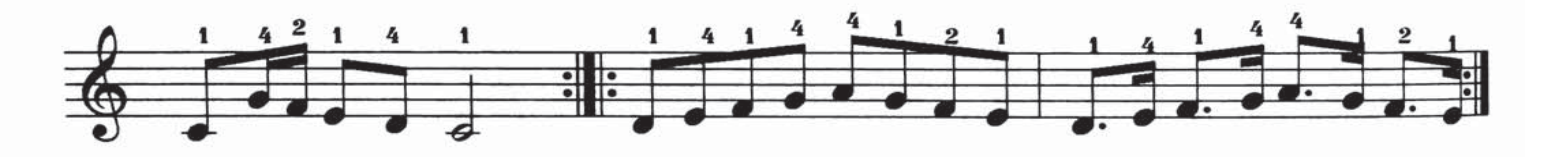

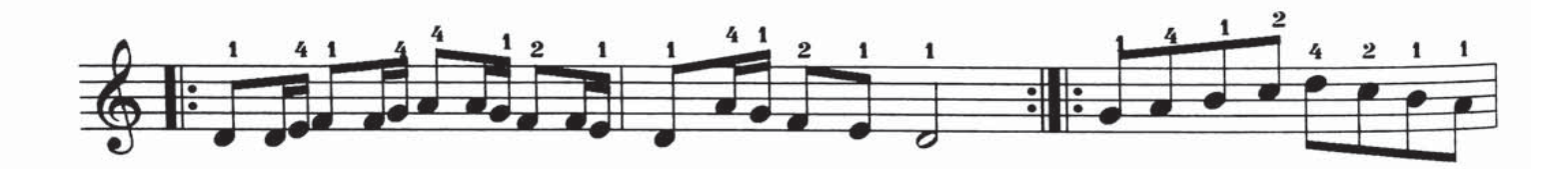

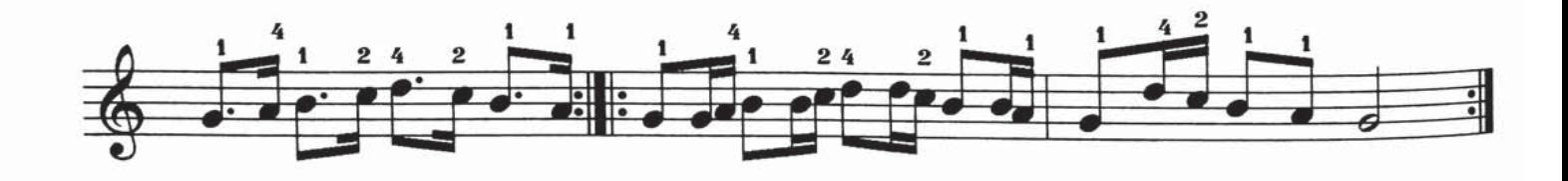

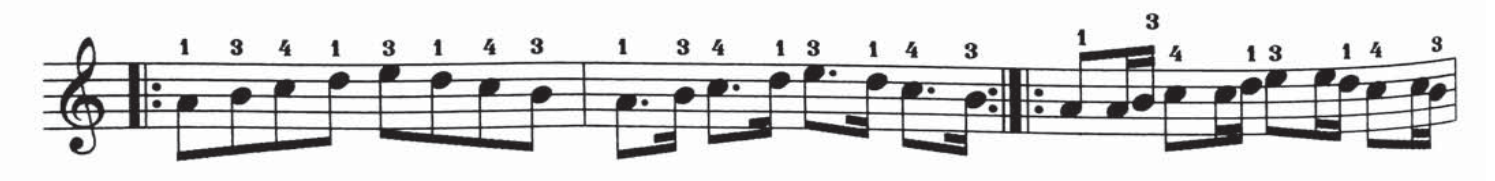

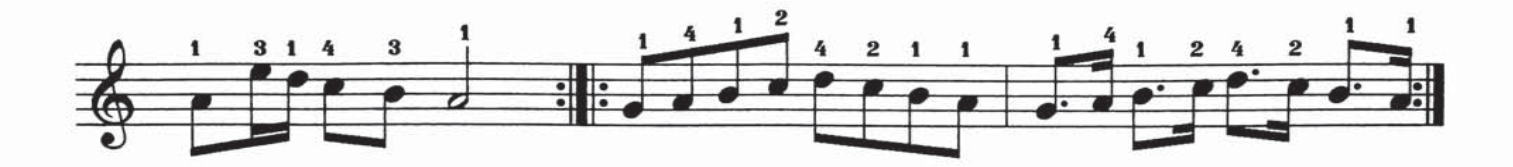

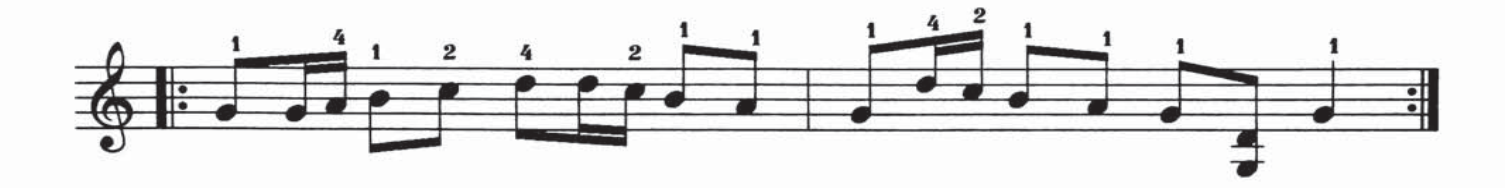

## مەشىق ئاھاڭ بالىلار مارشى

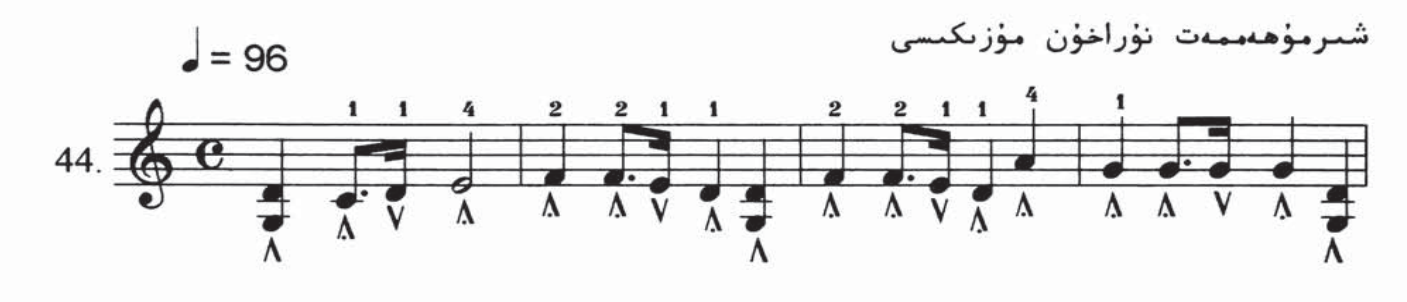

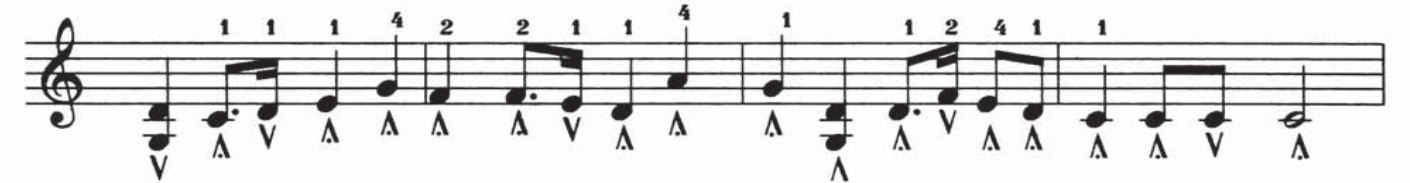

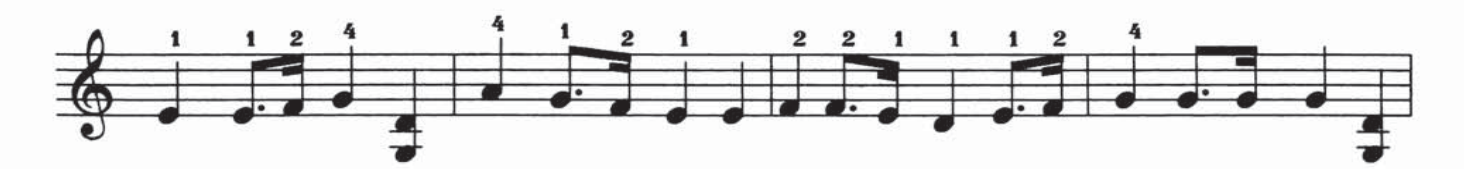

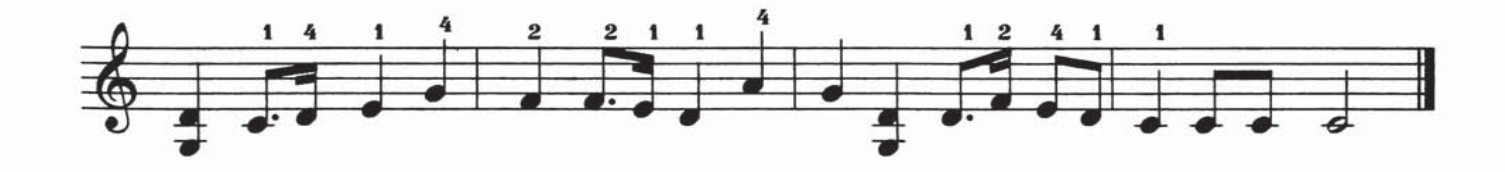

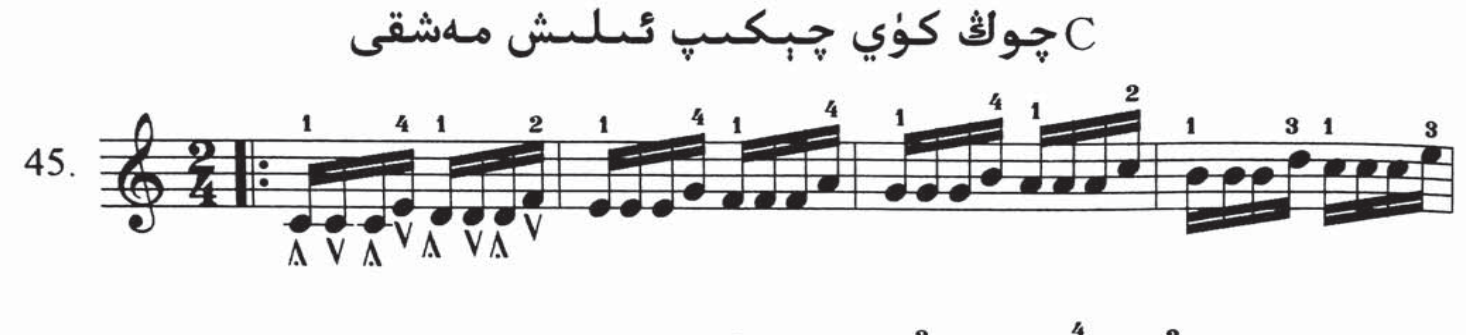

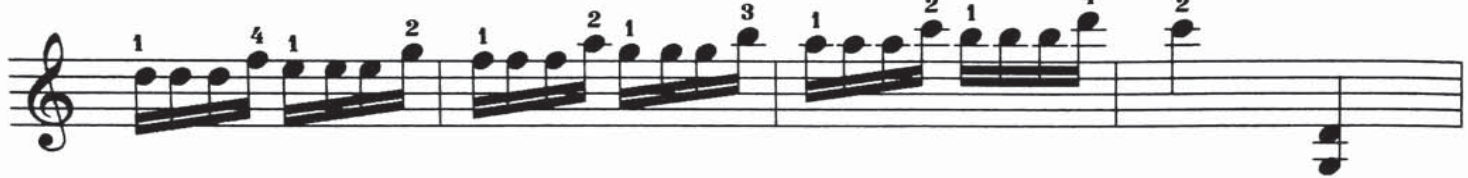

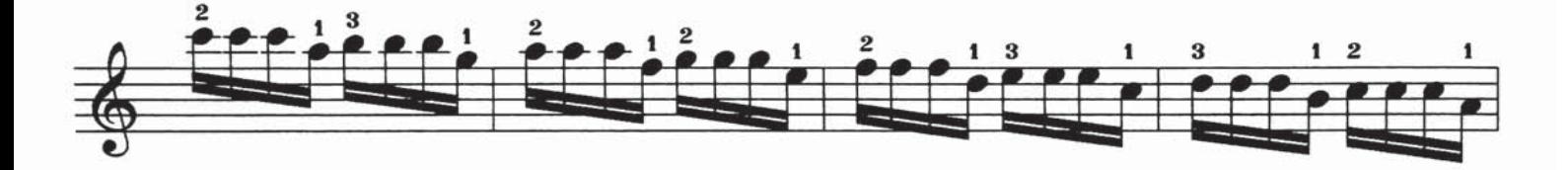

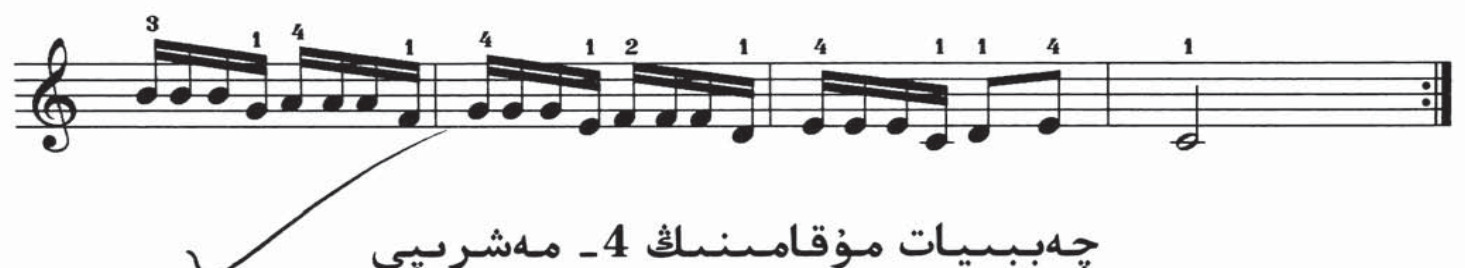

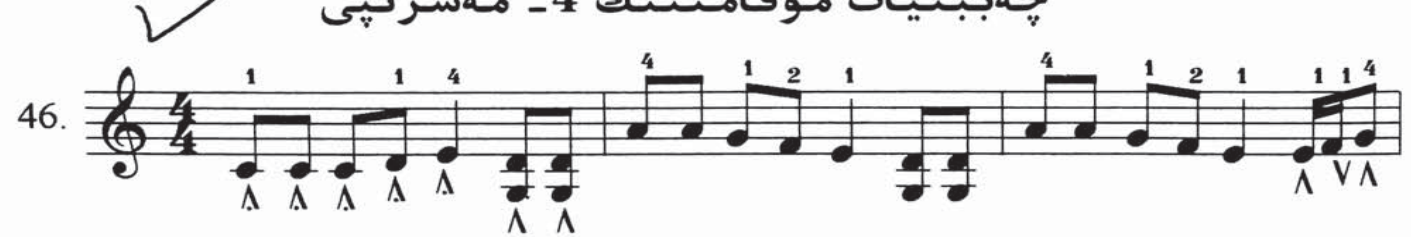

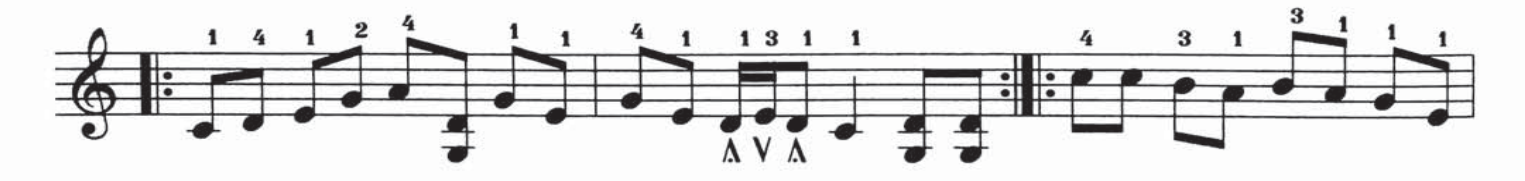

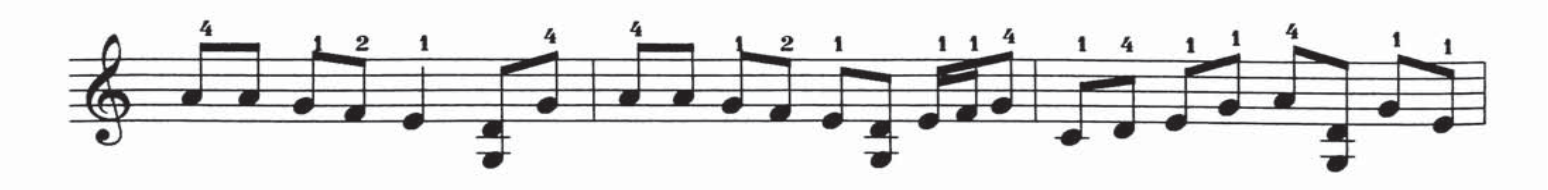

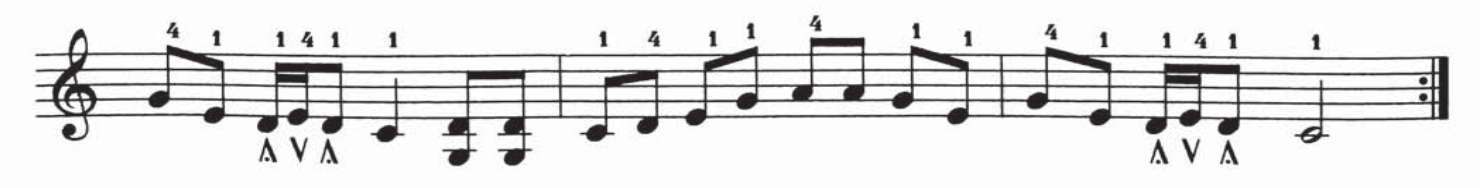

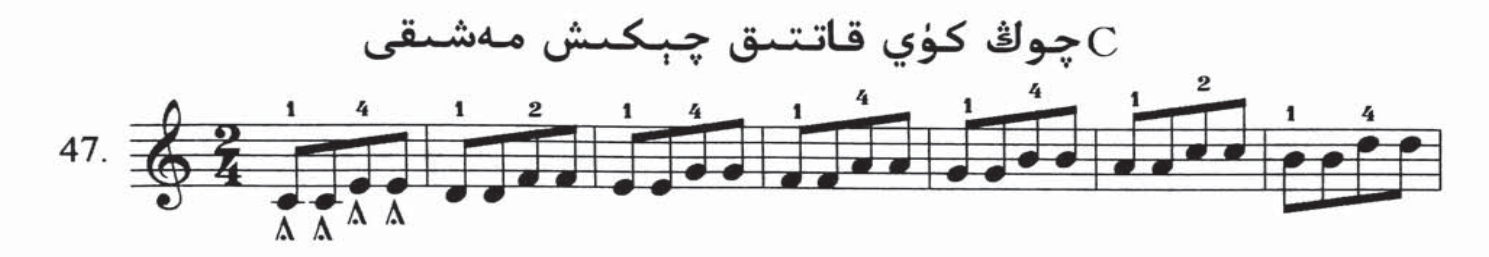

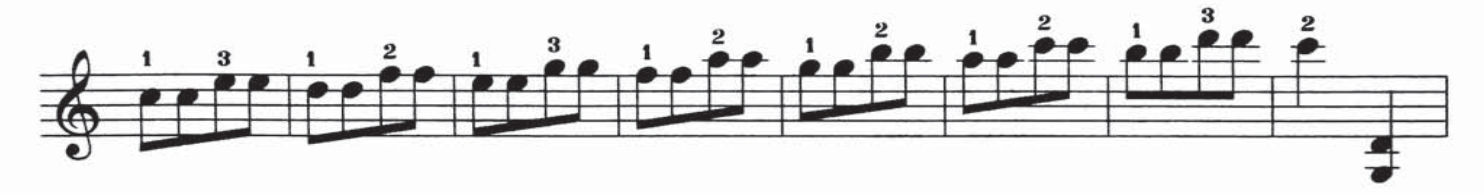

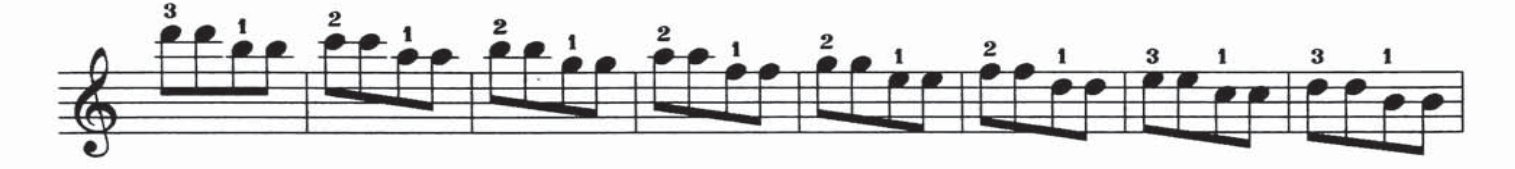

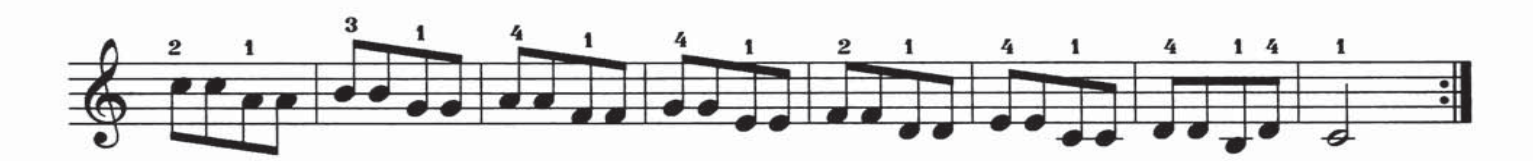

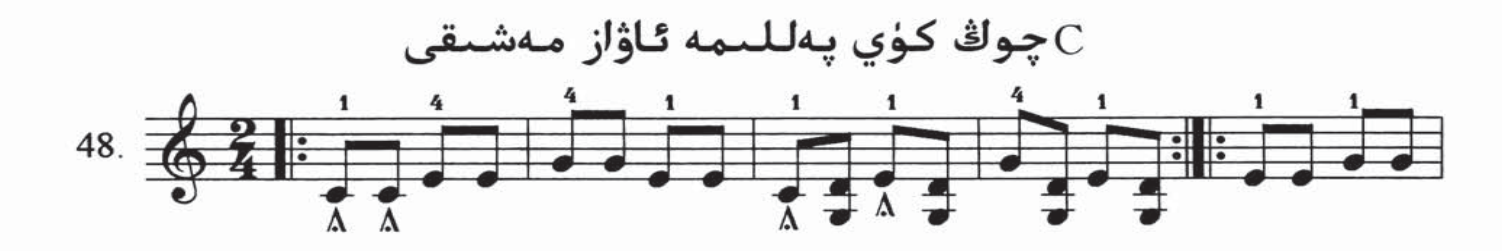

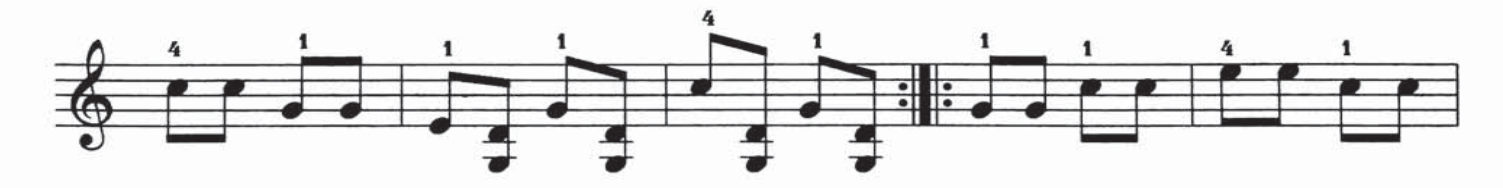

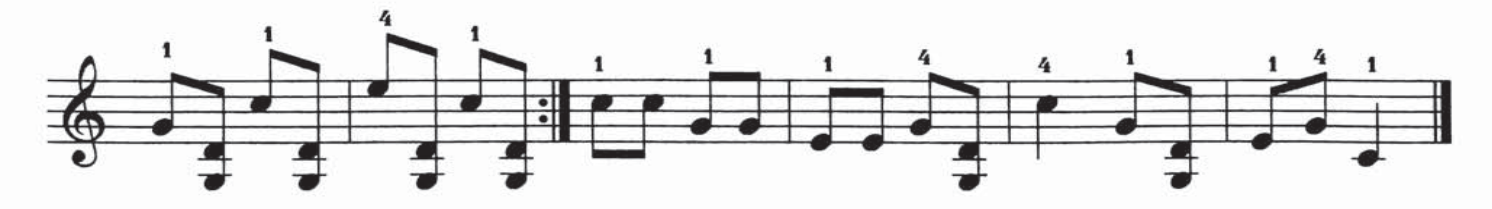

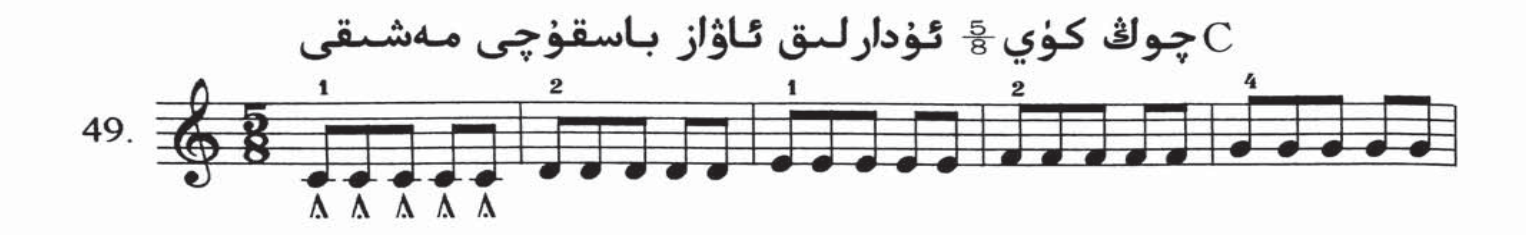

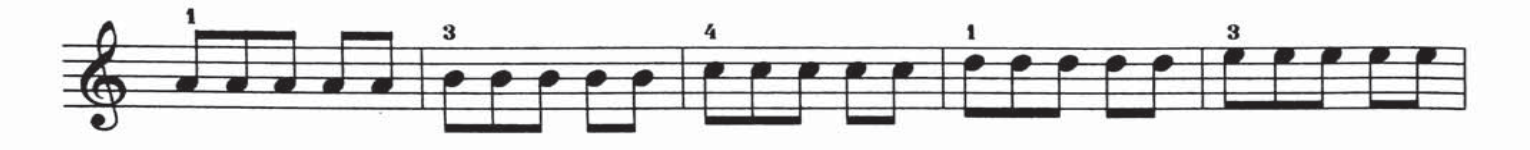

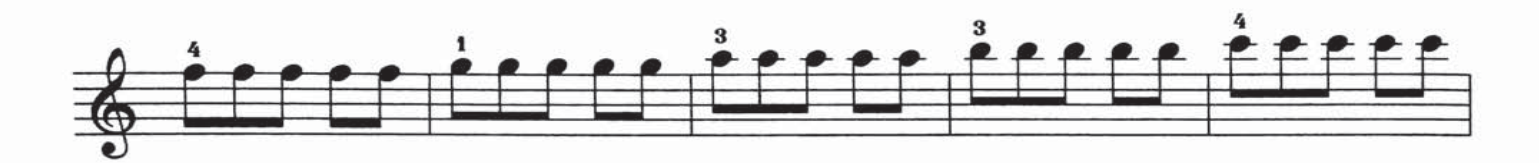

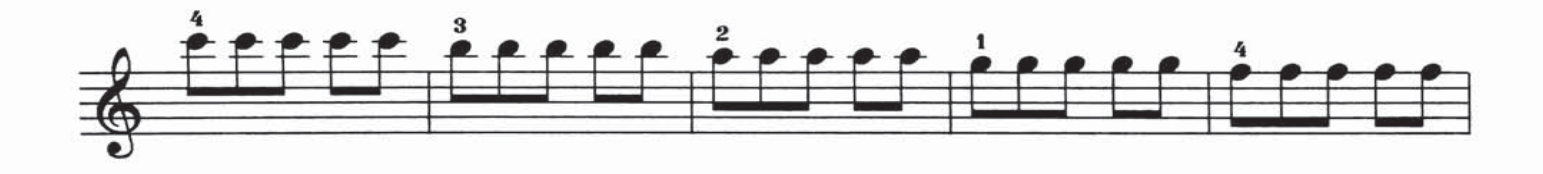

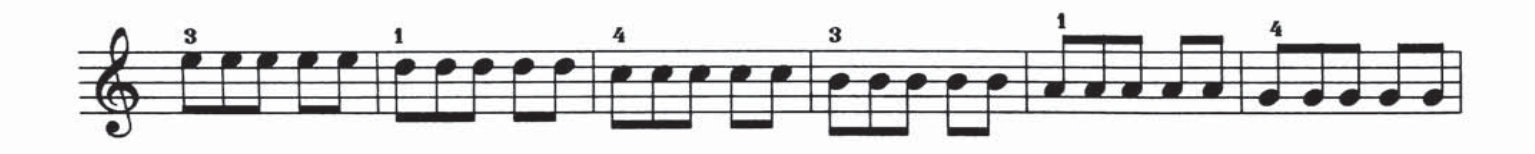

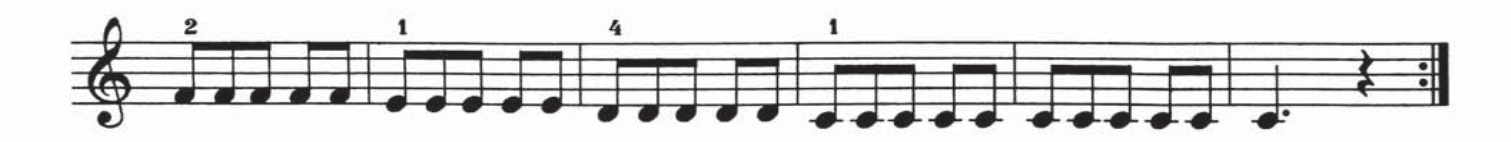

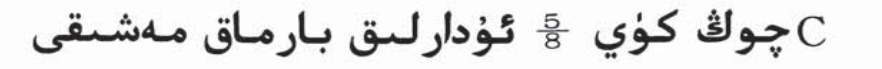

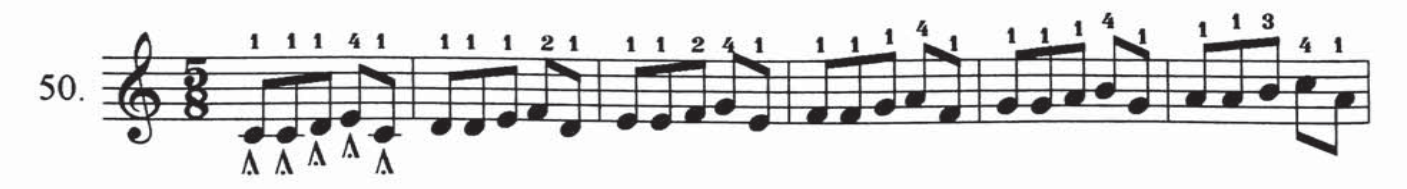

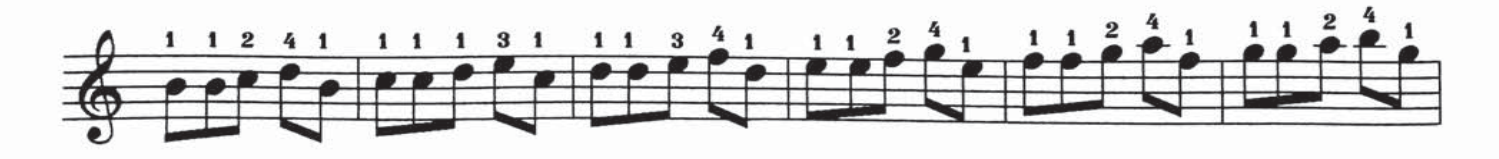

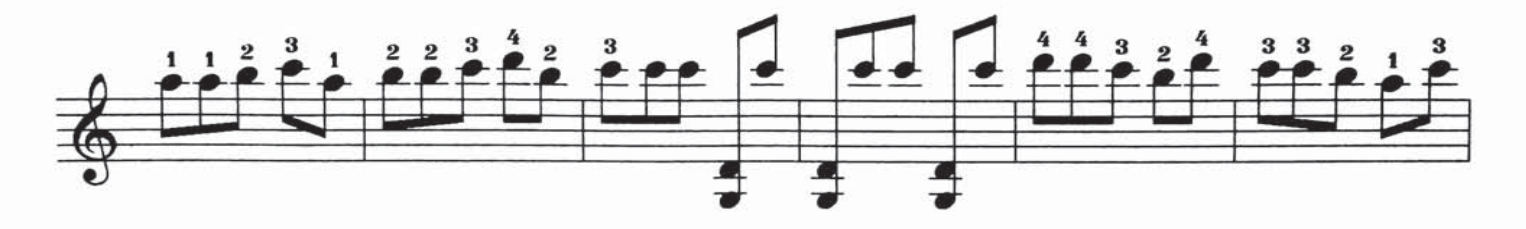

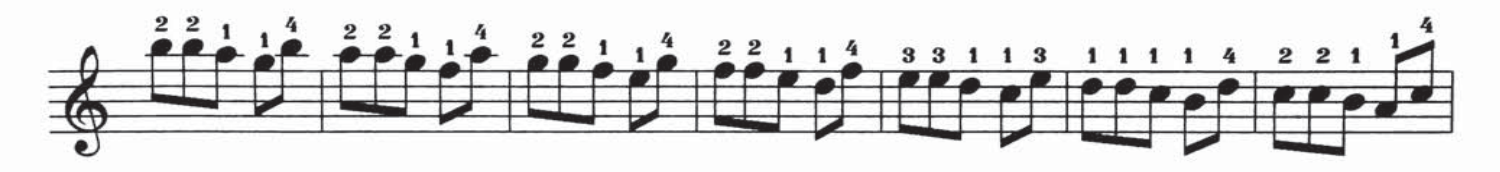

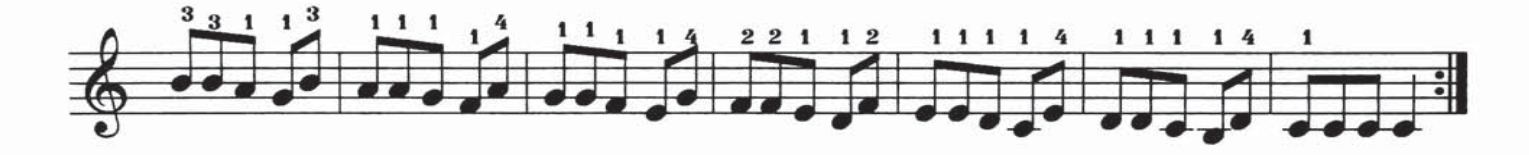

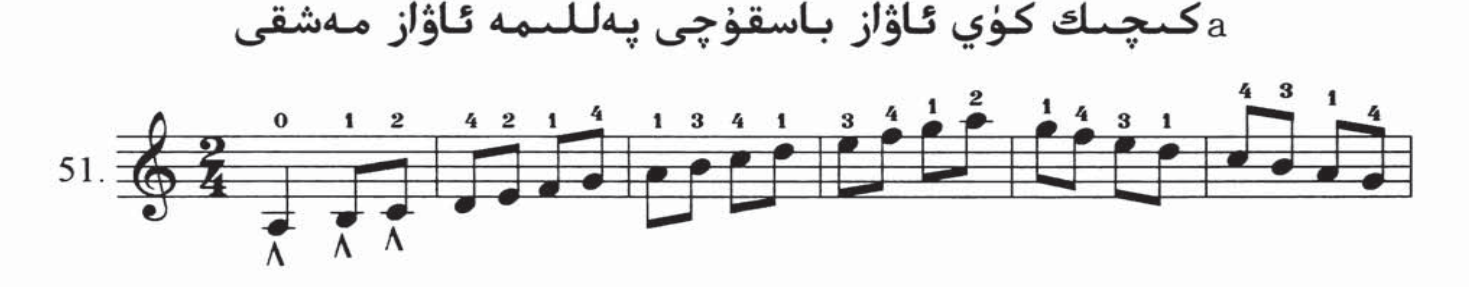

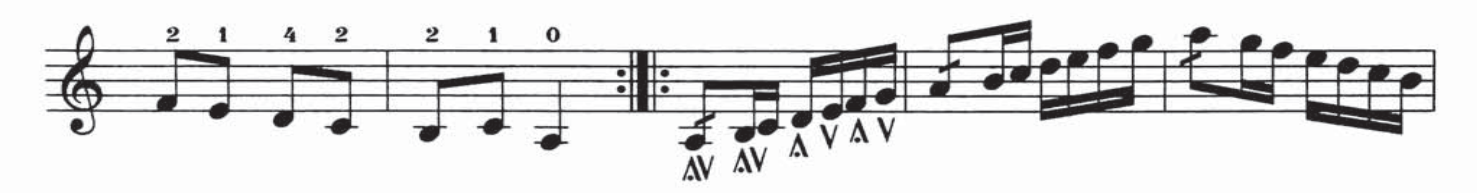

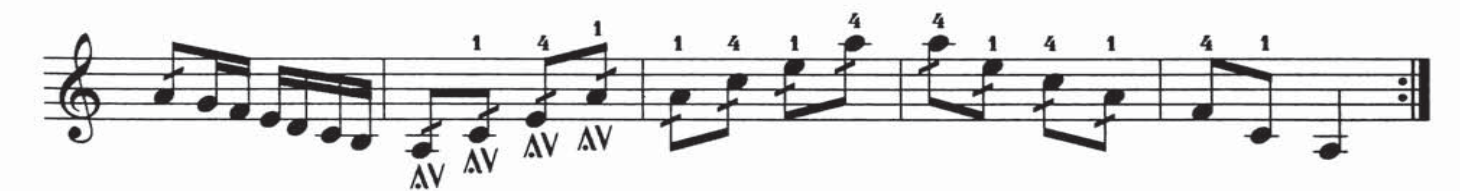

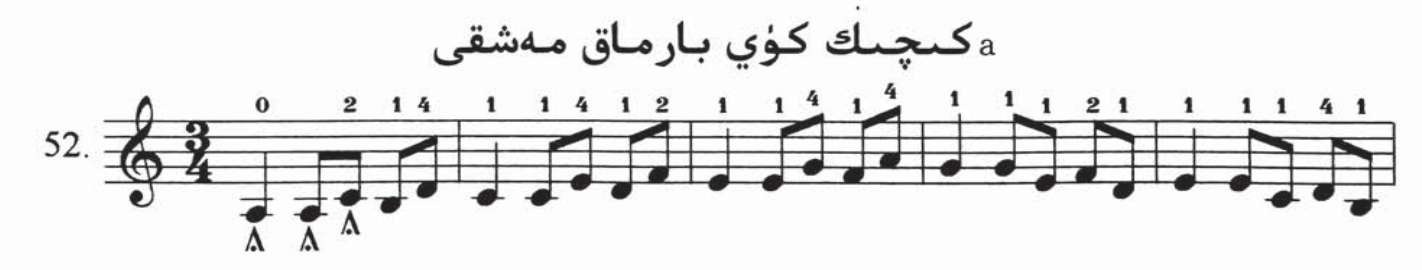

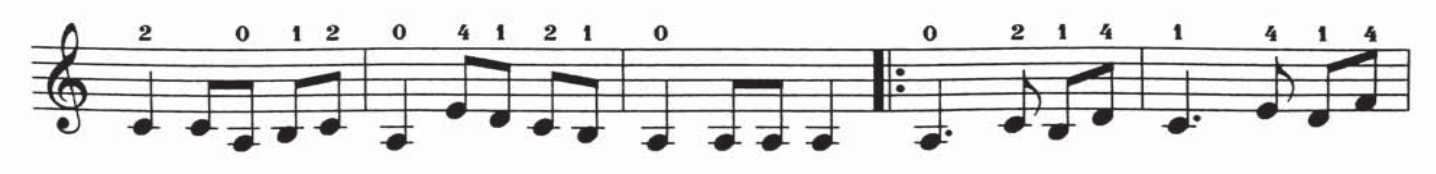

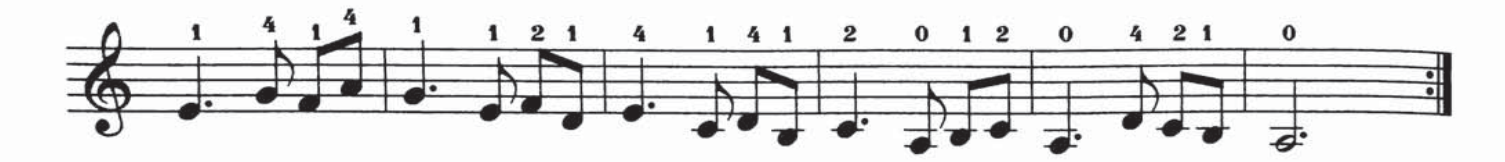

داھىي ماۋ زېدۇڭ

ئابلىكىم ئابدەللا م

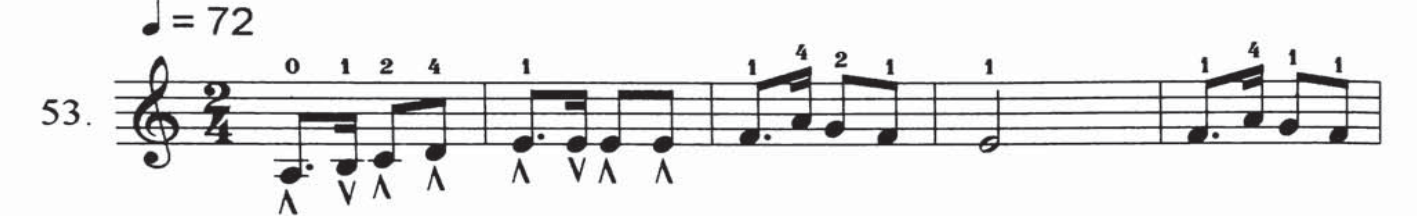

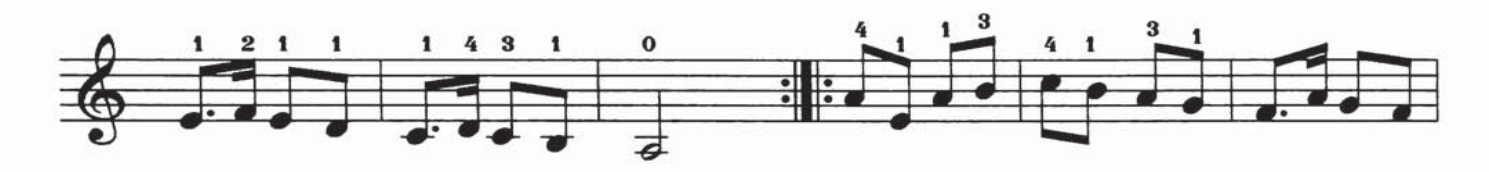

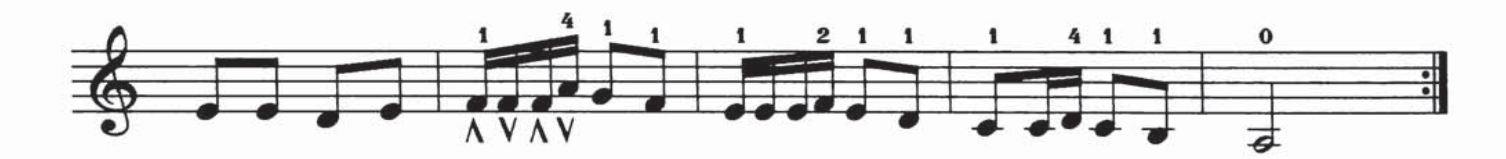

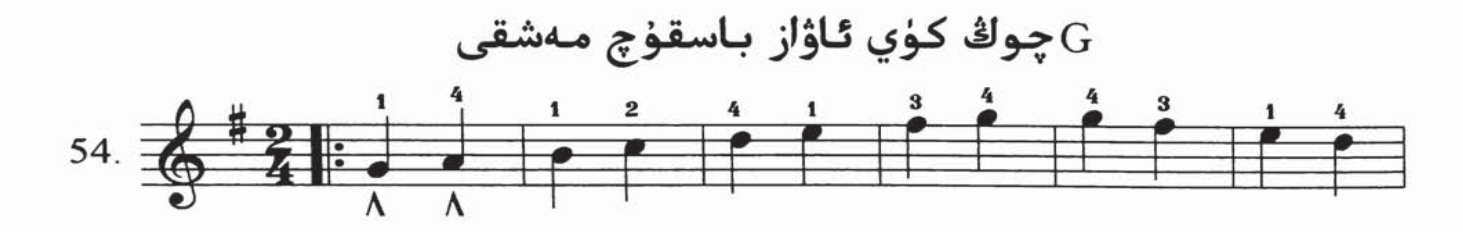

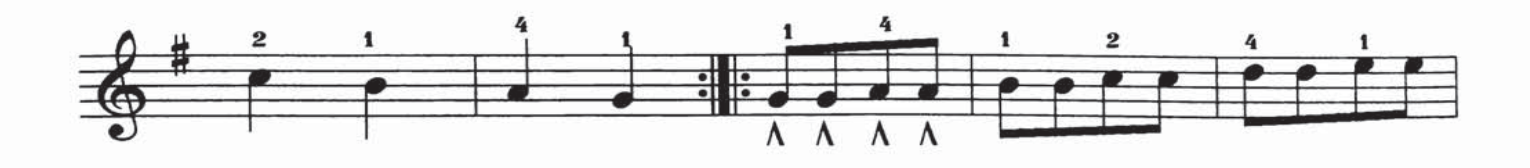

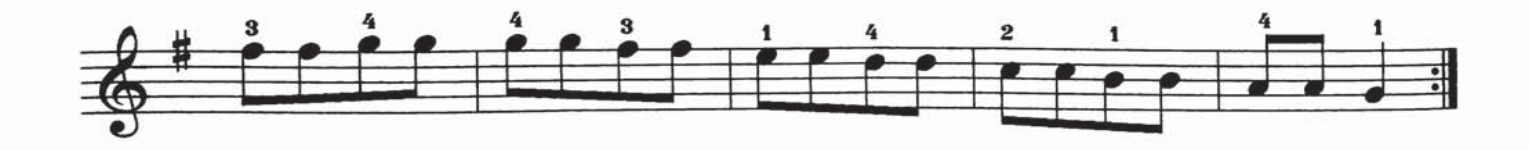

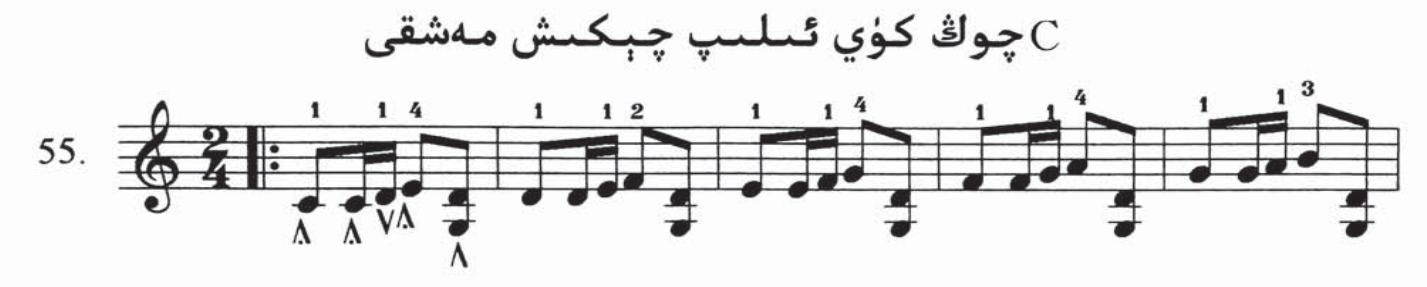

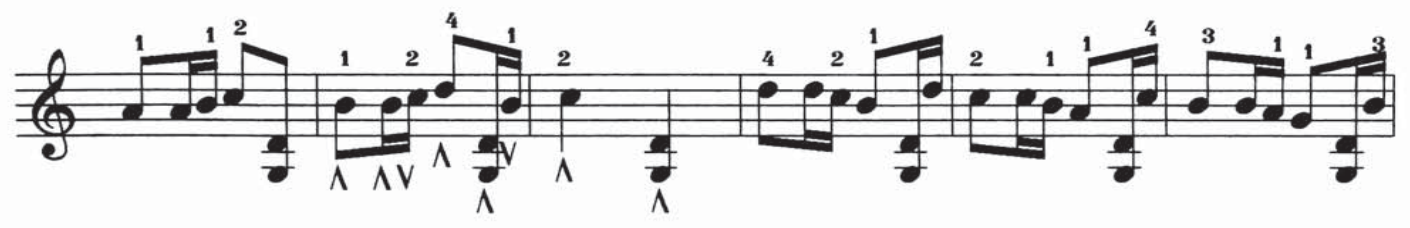

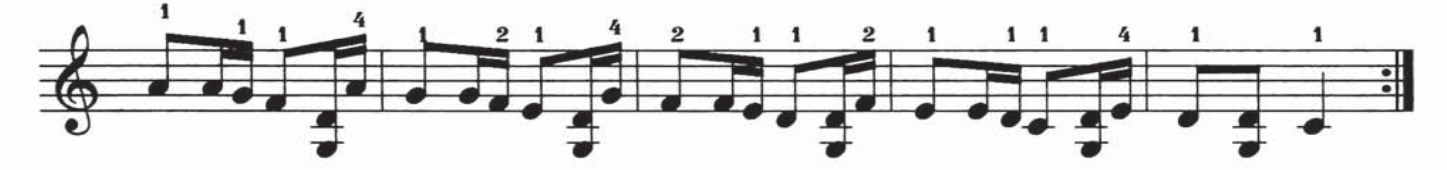

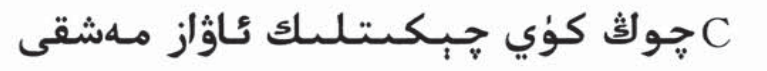

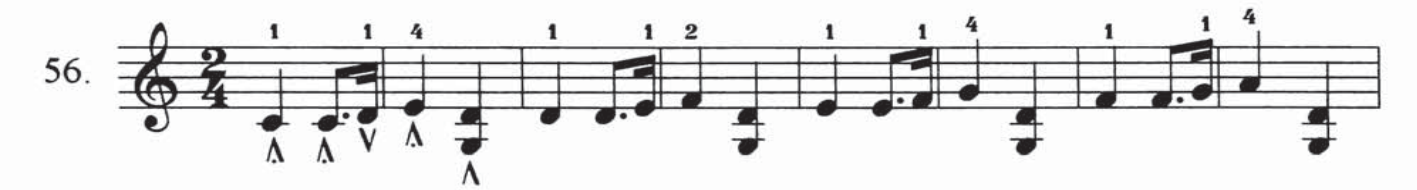

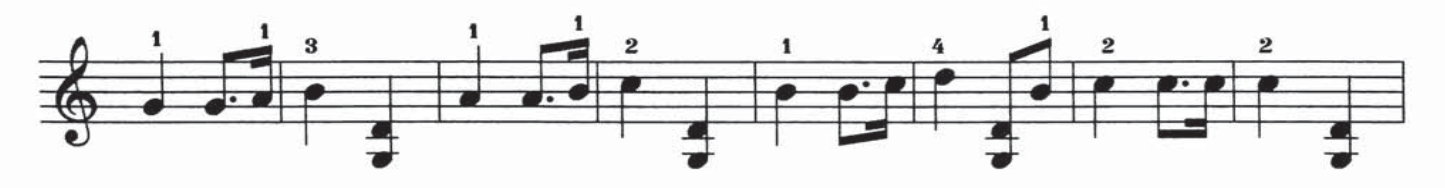

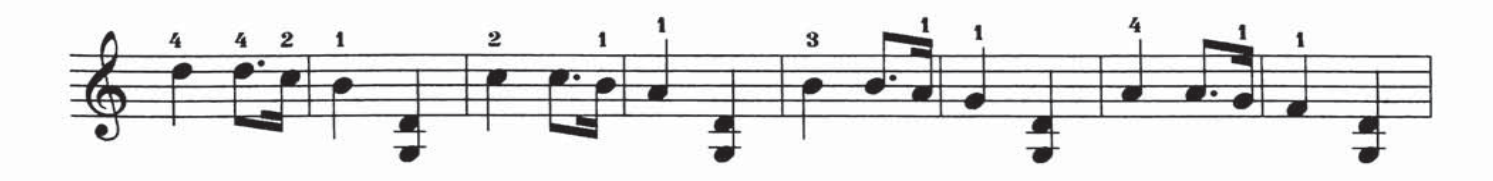

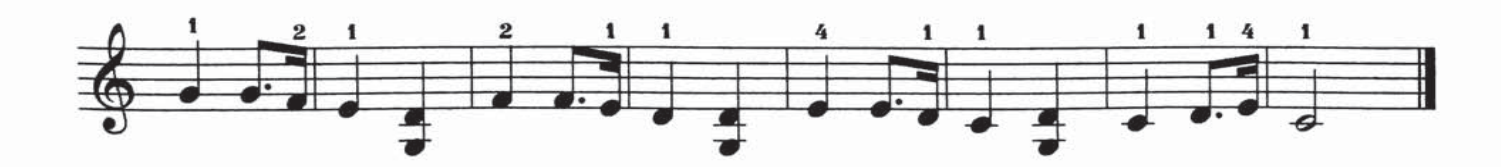

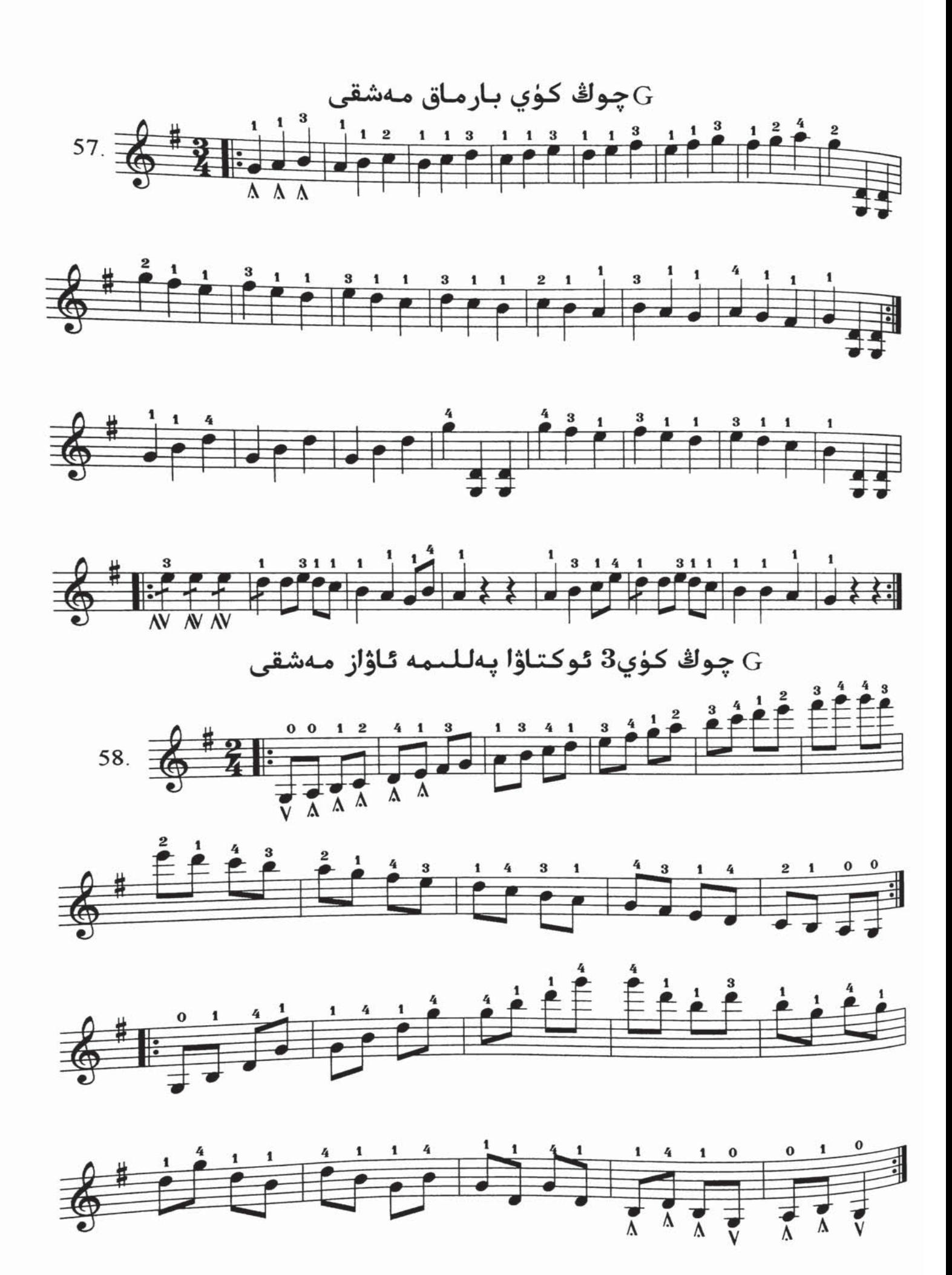

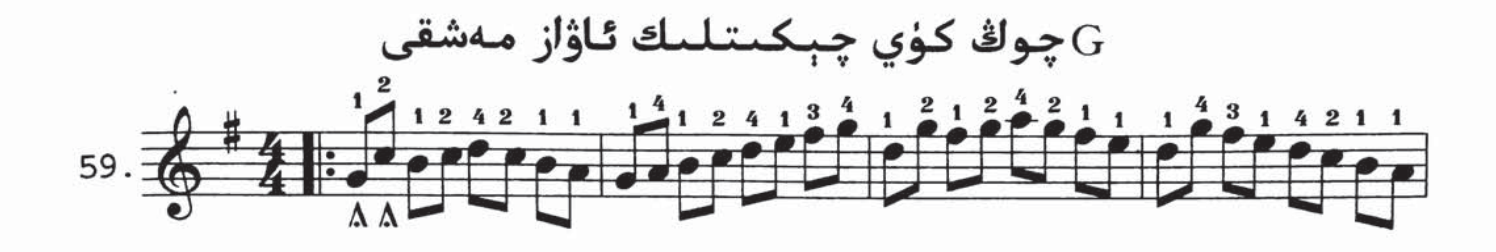

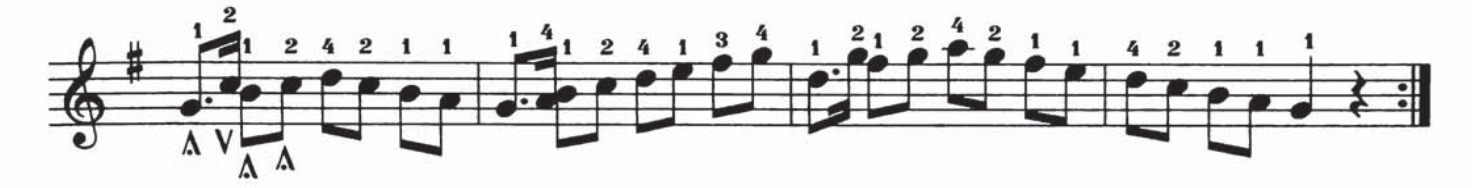

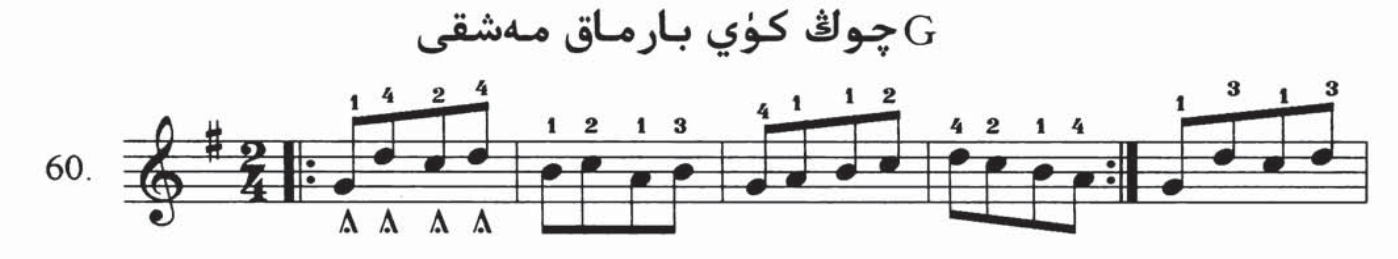

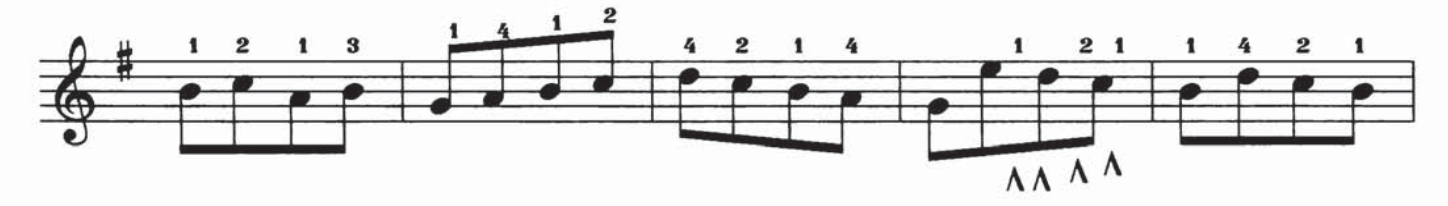

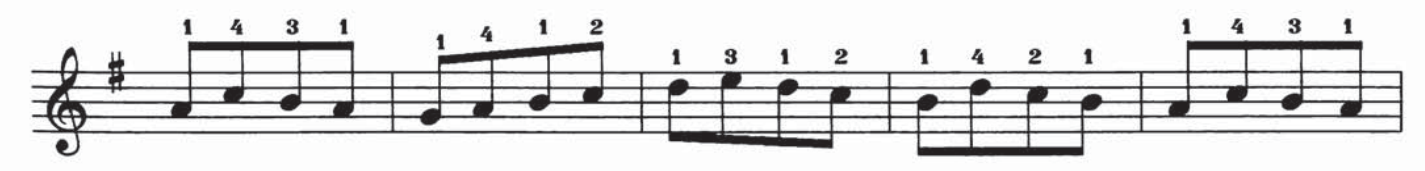

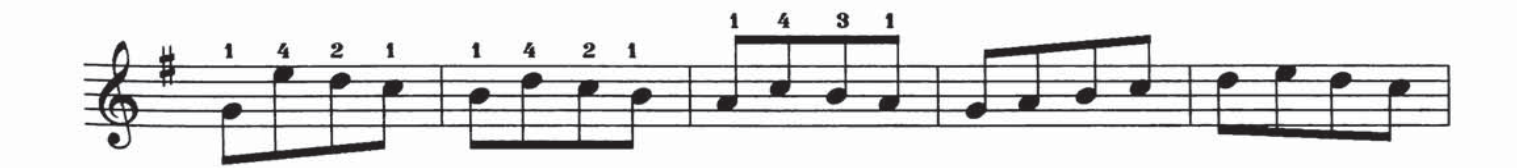

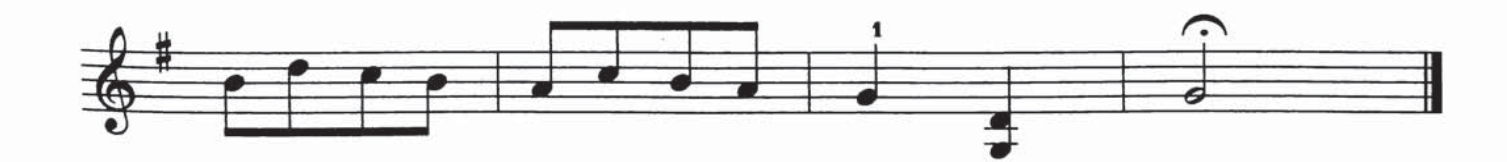

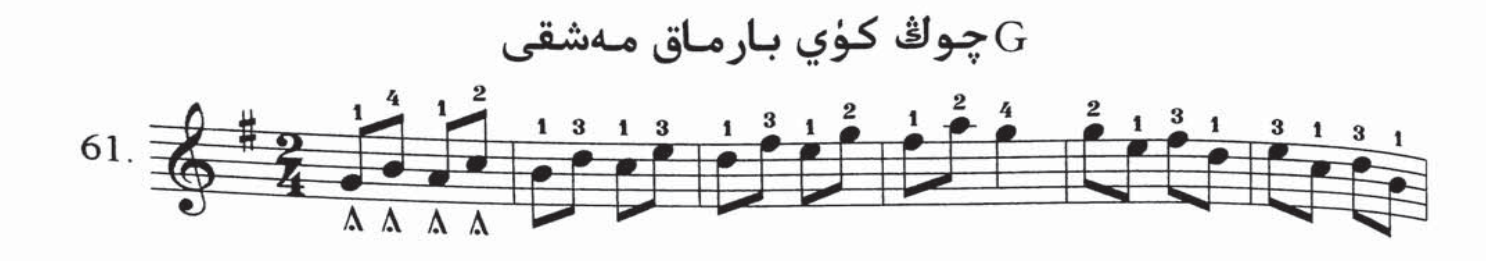

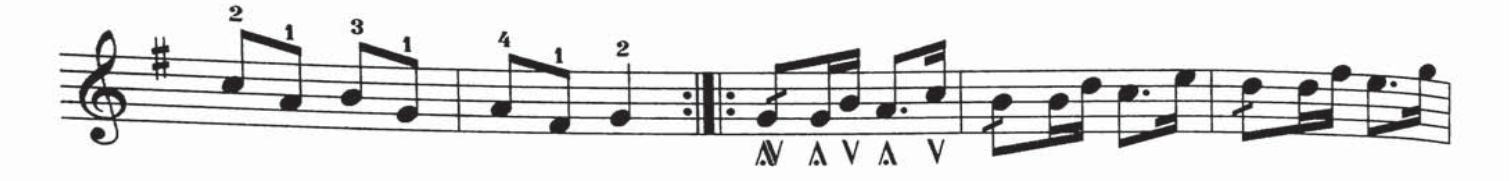

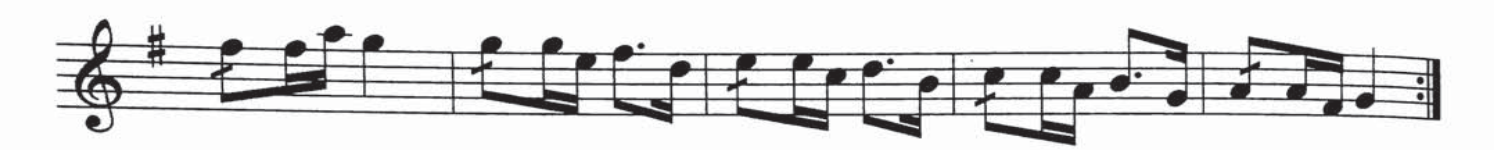

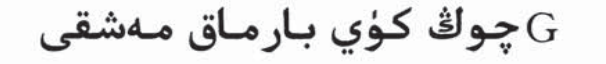

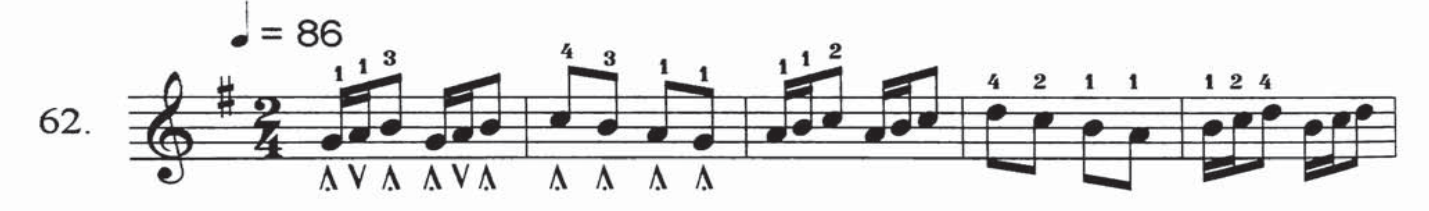

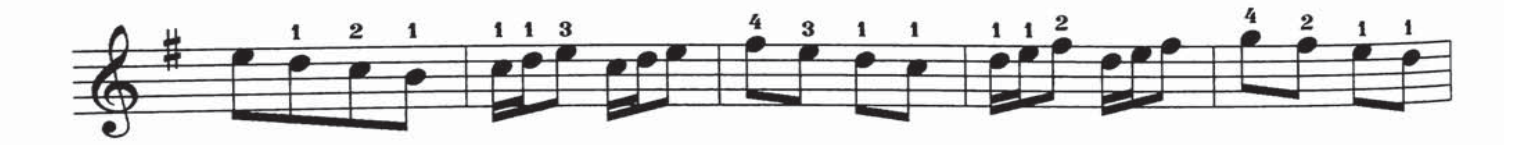

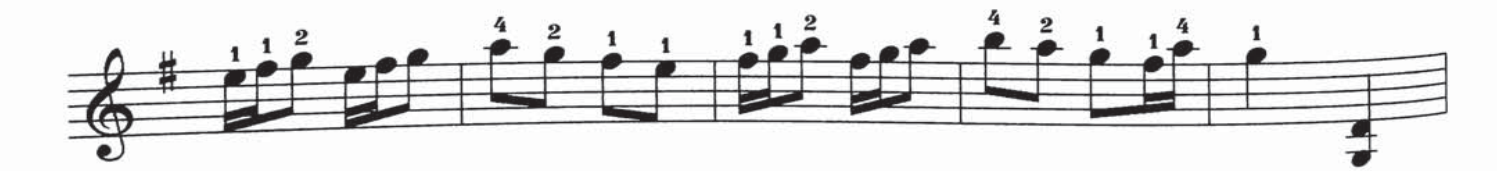

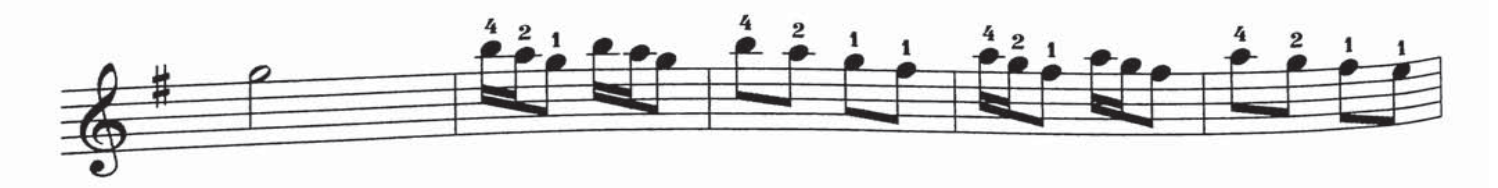

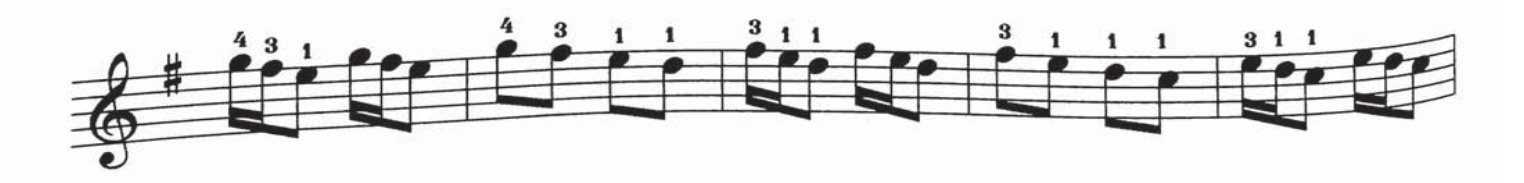

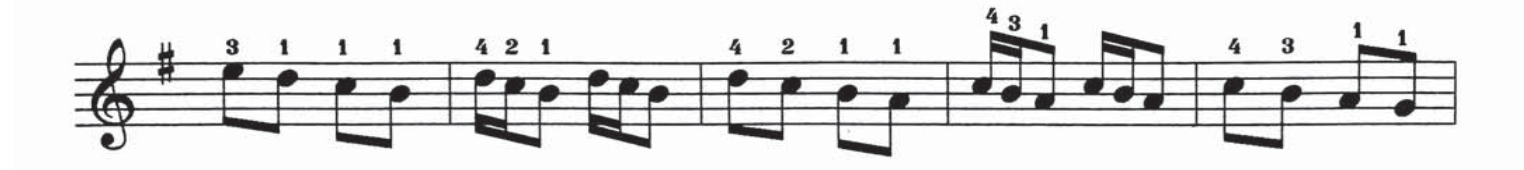

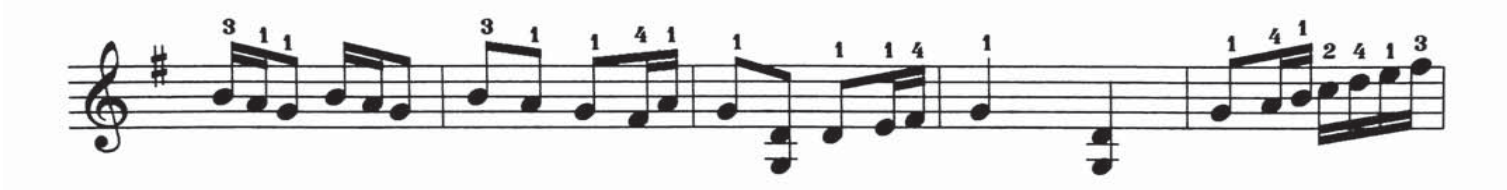

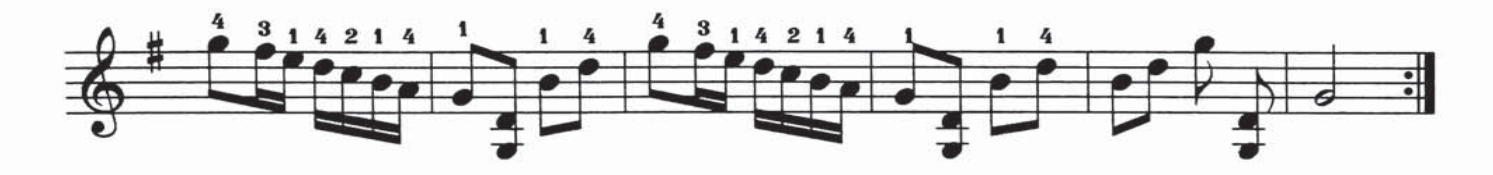

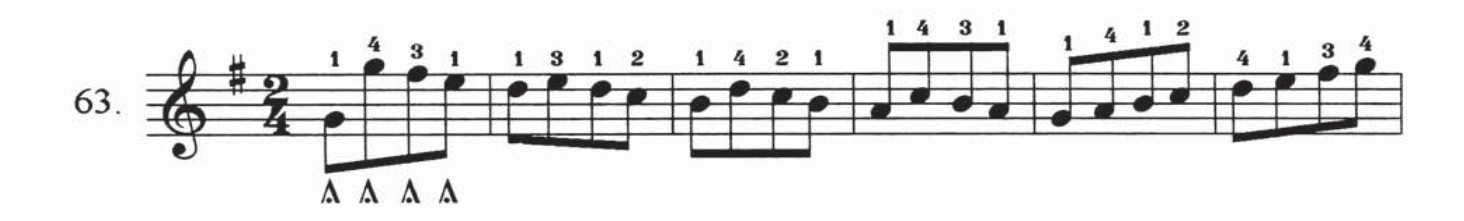

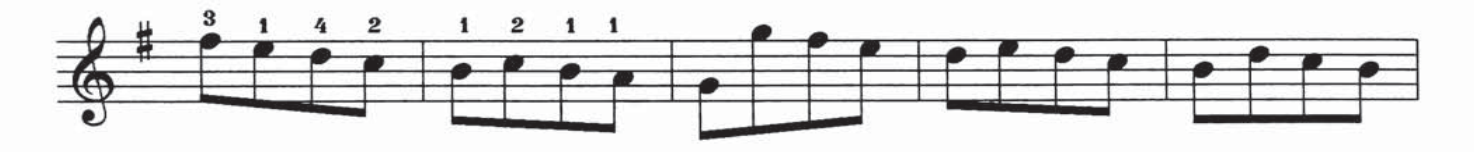

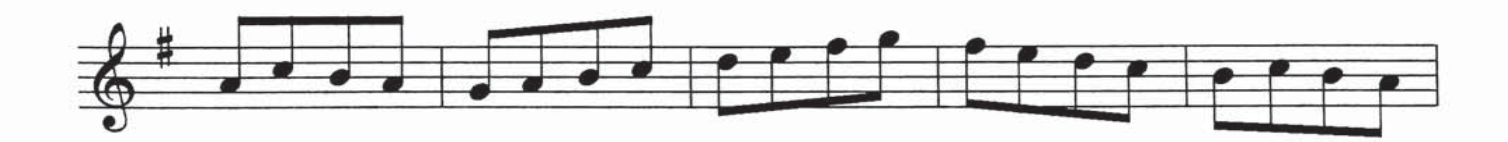

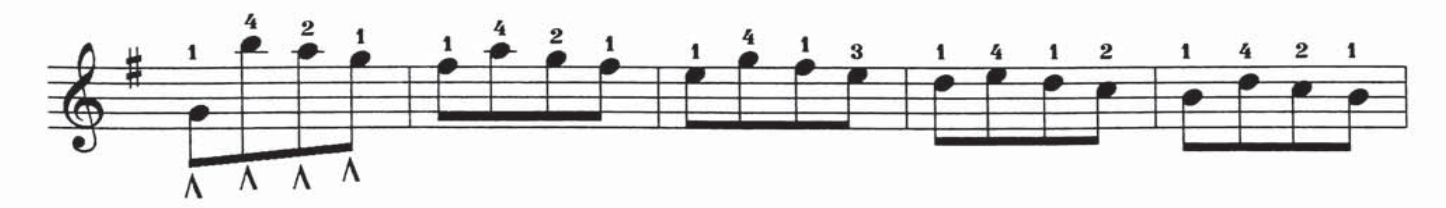

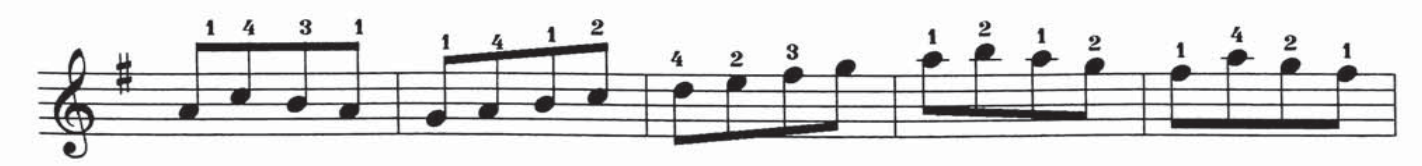

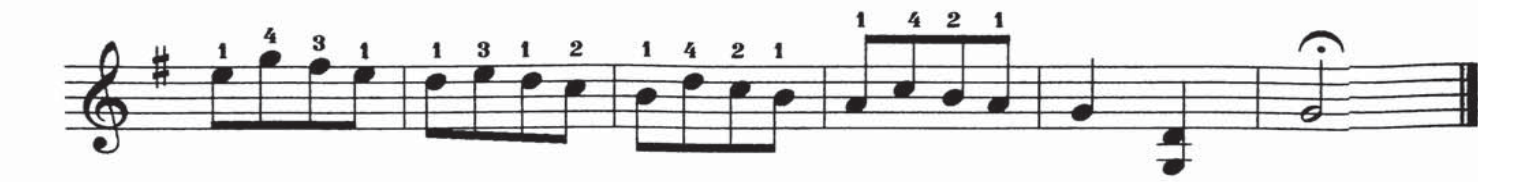

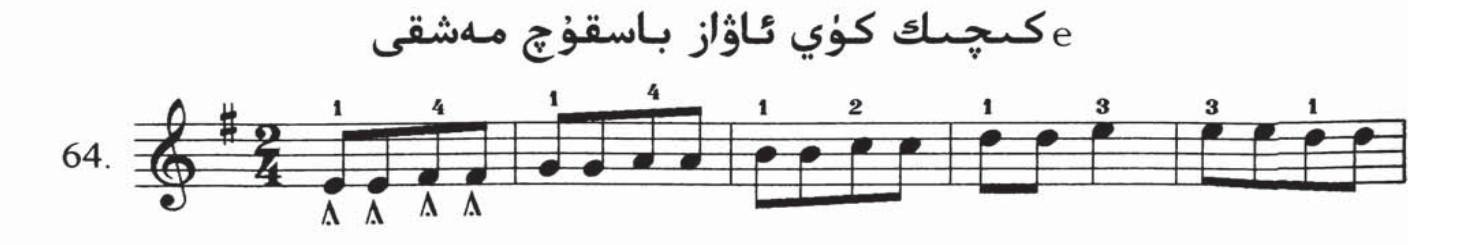

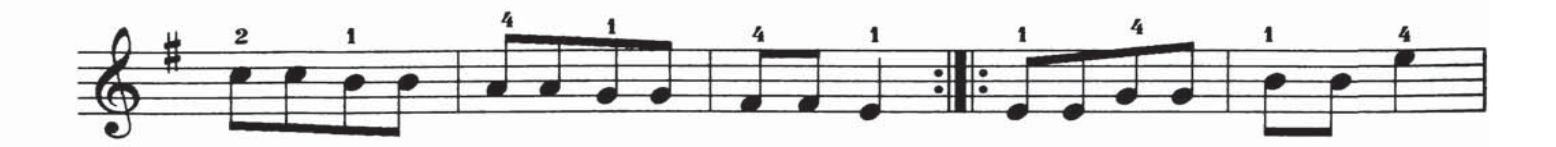

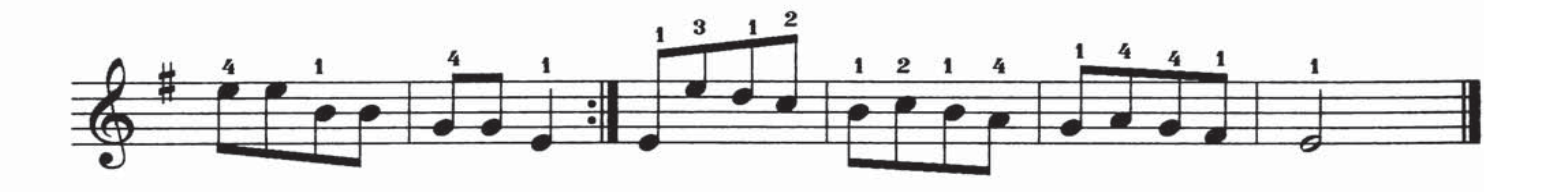

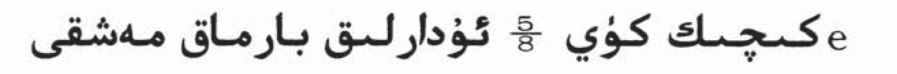

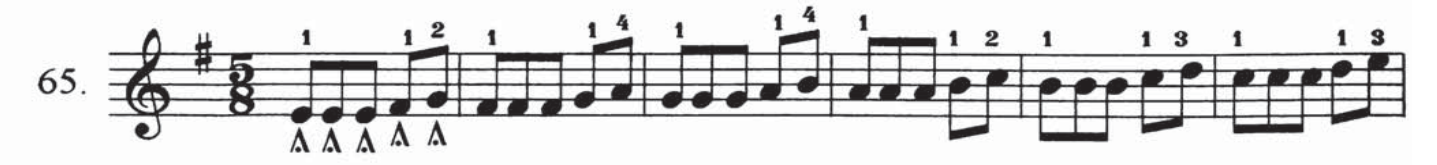

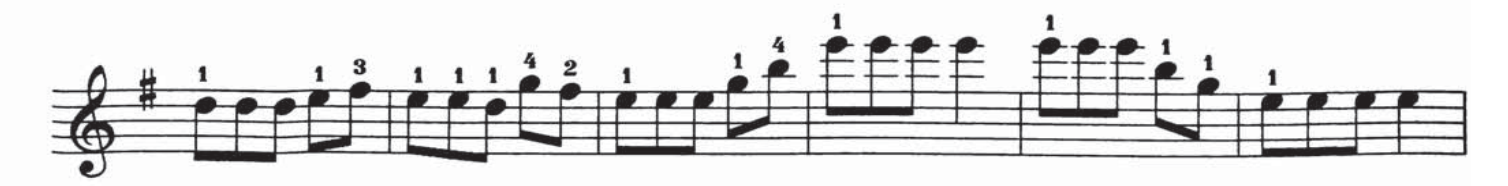

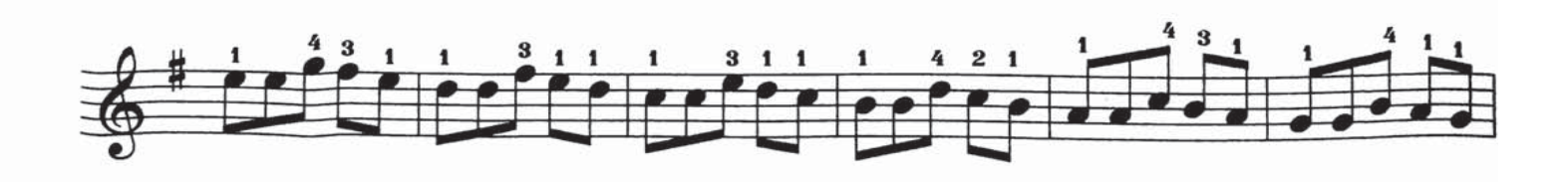

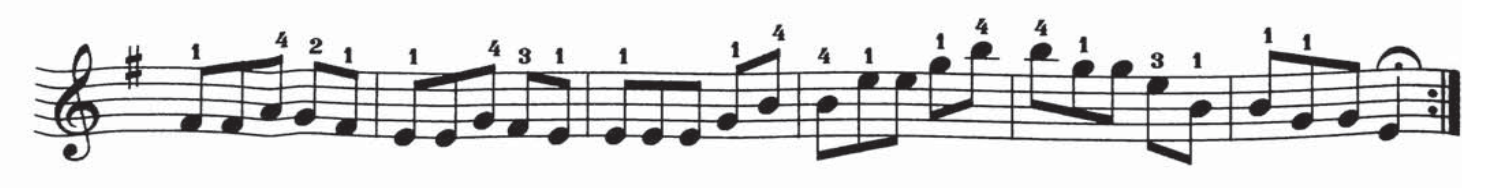

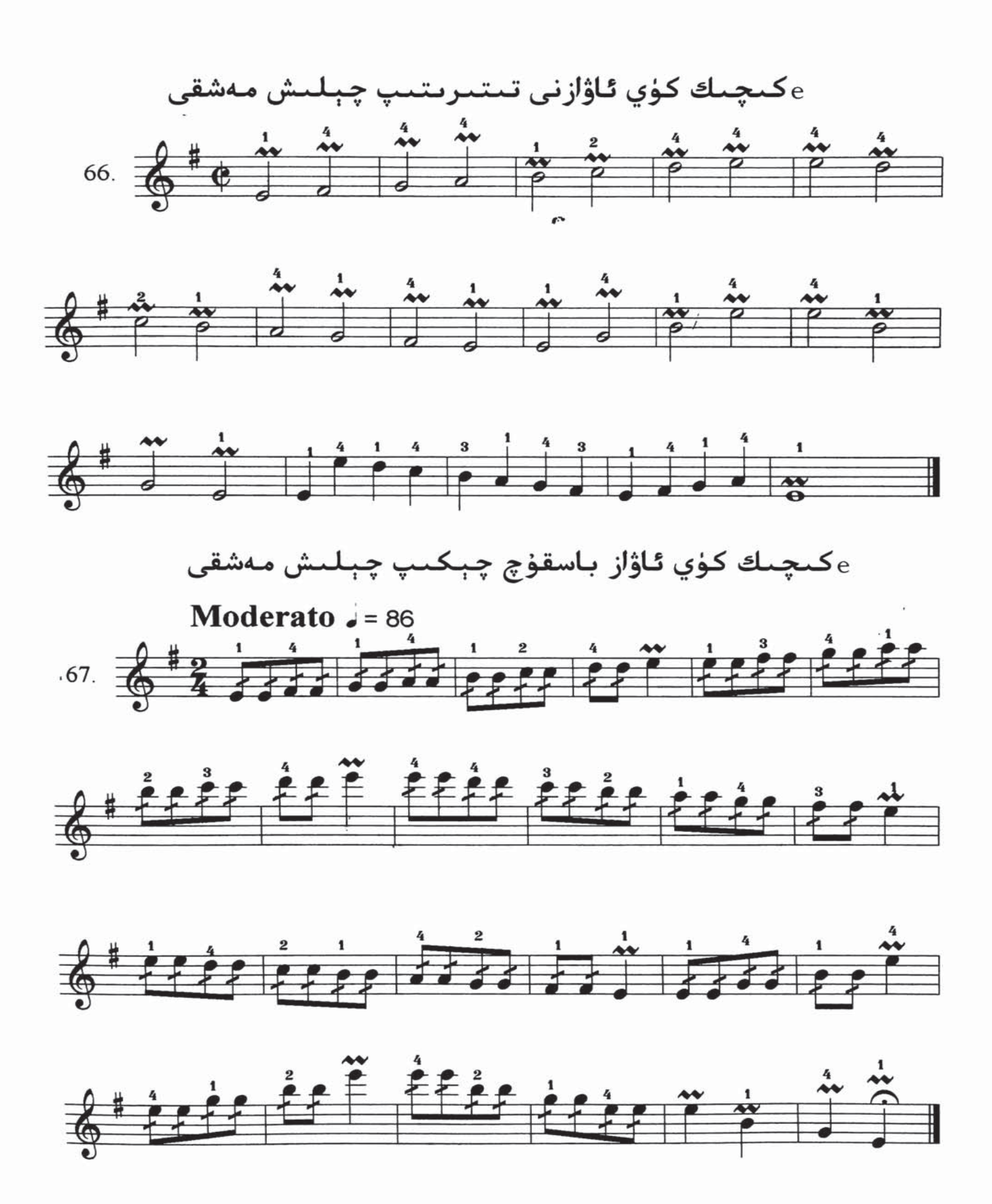

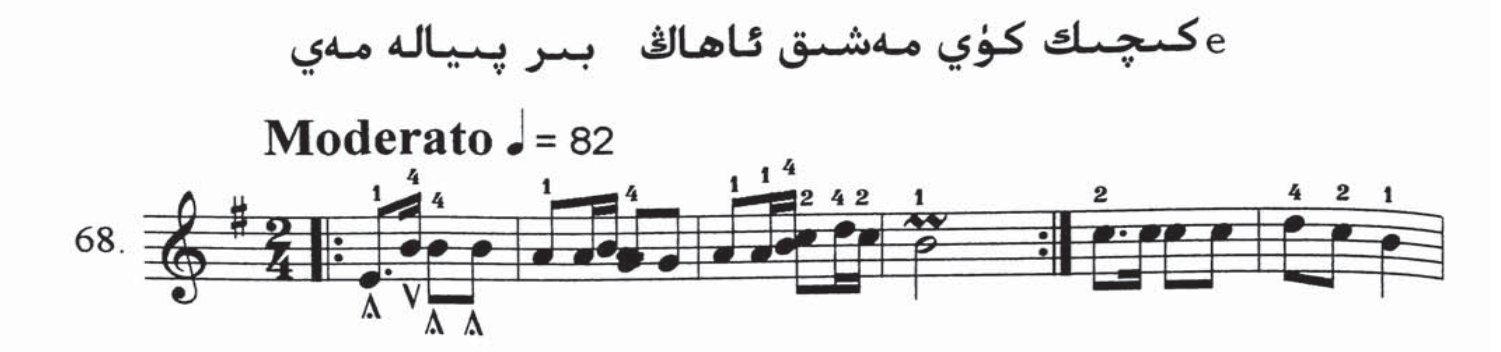

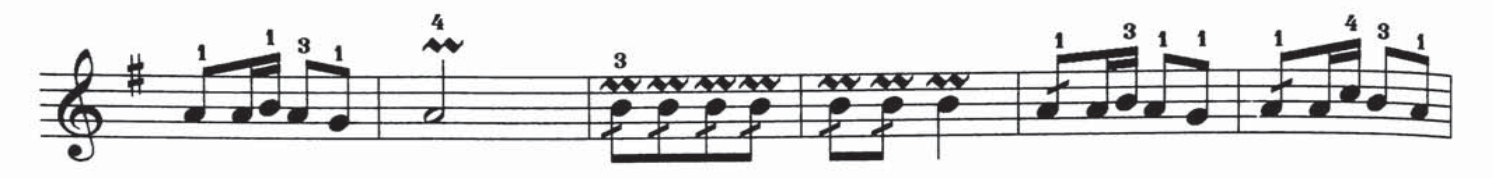

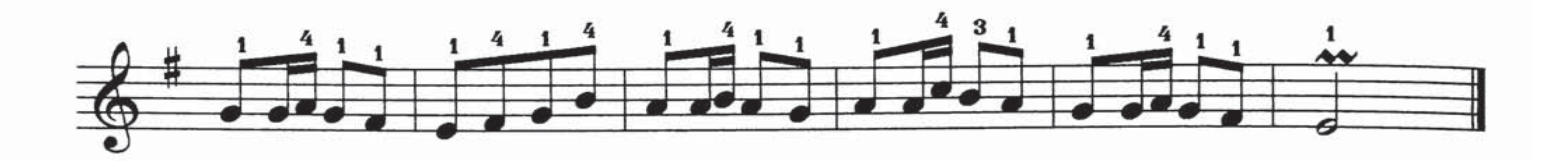

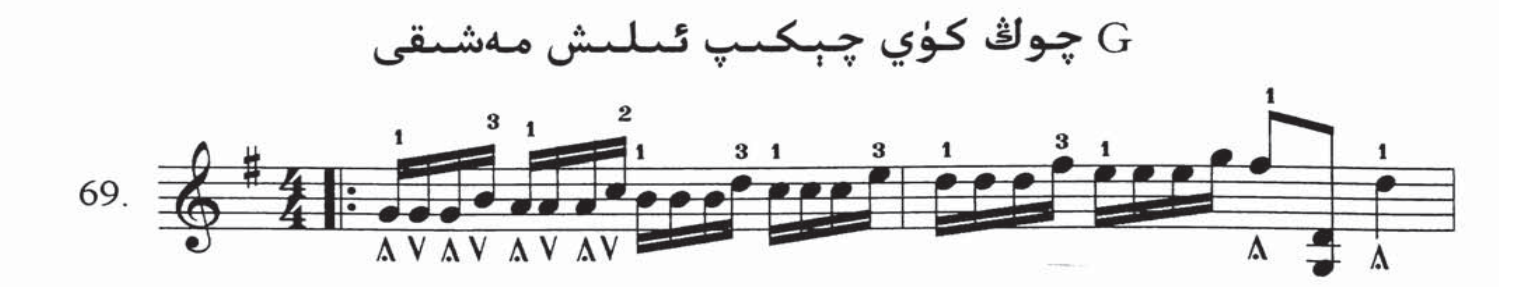

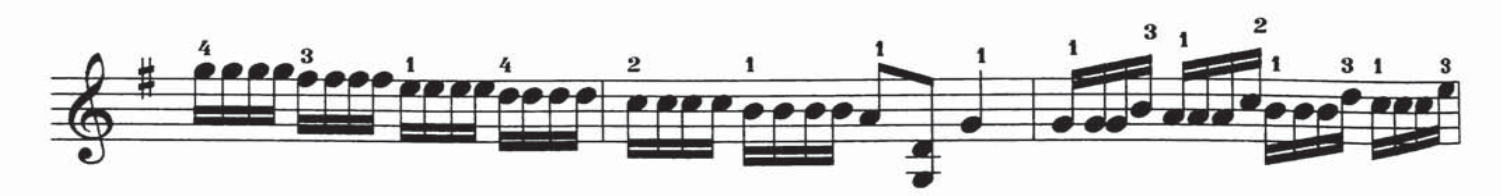

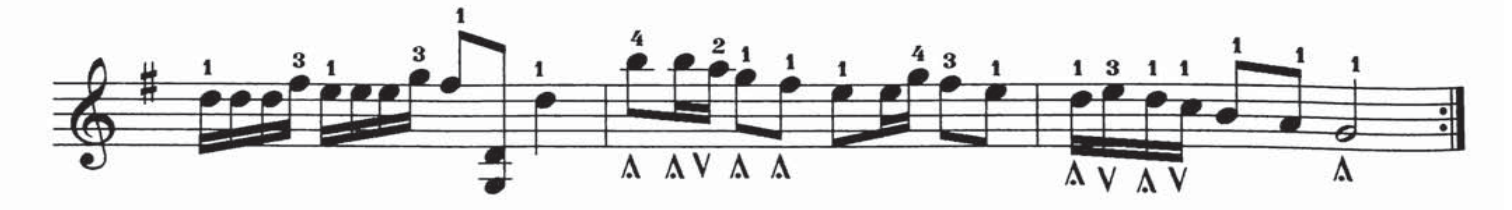

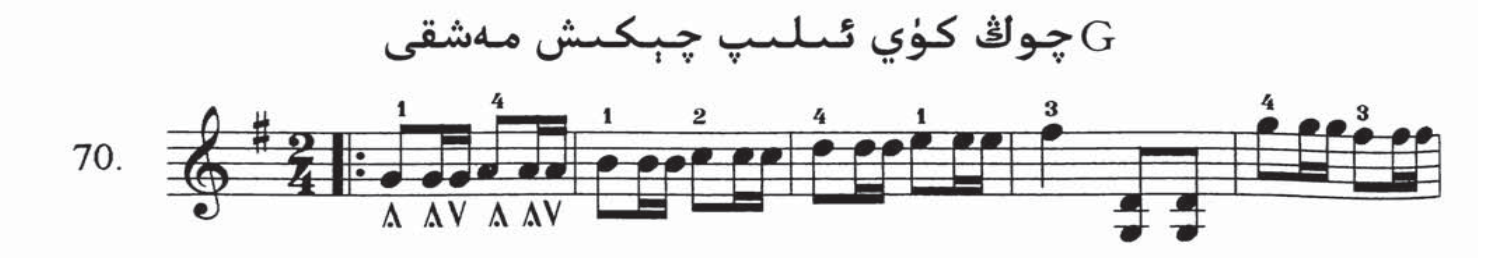

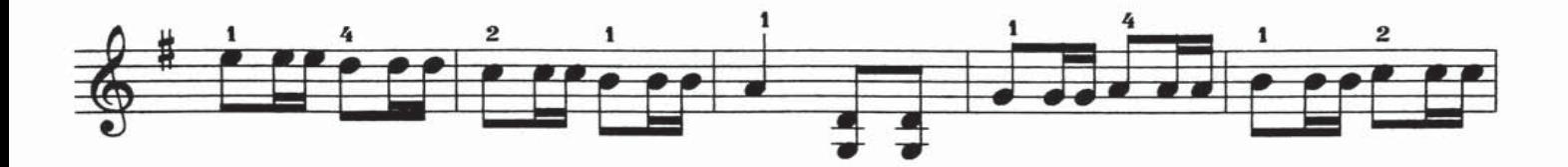

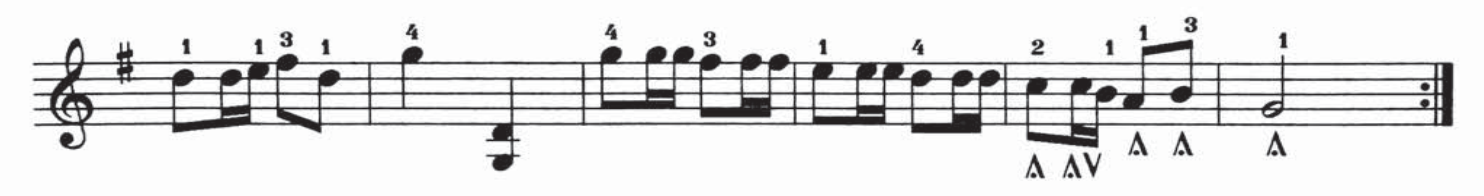

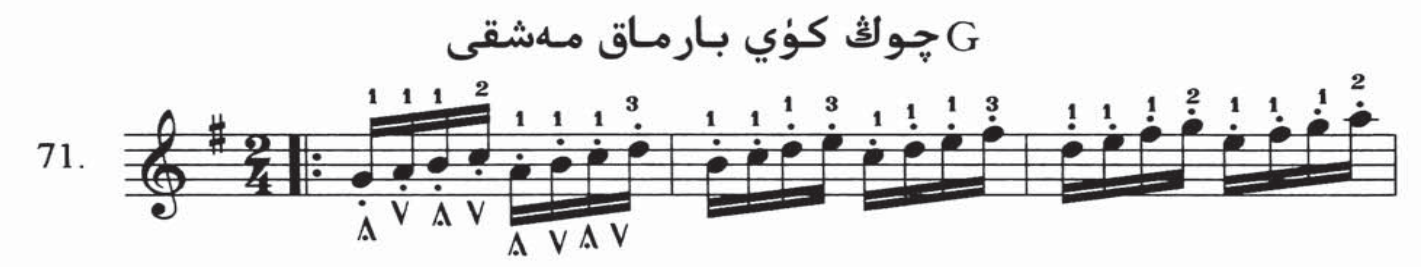

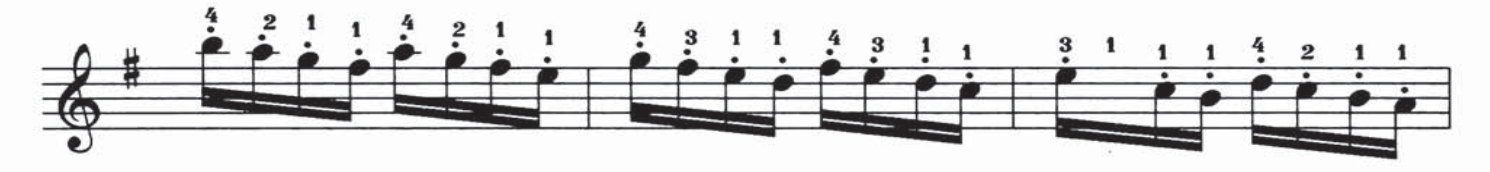

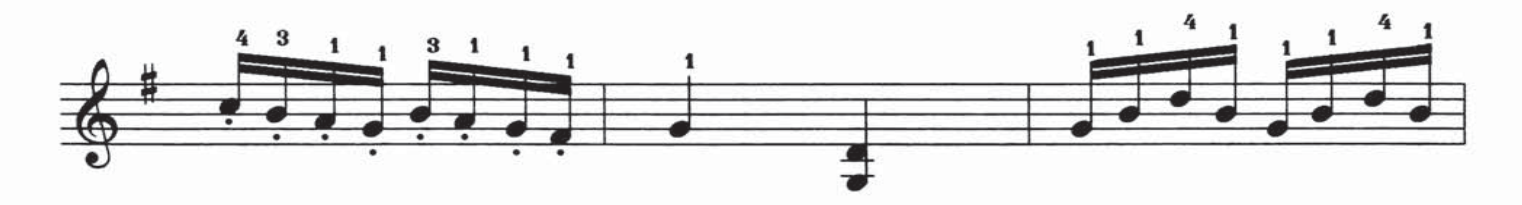

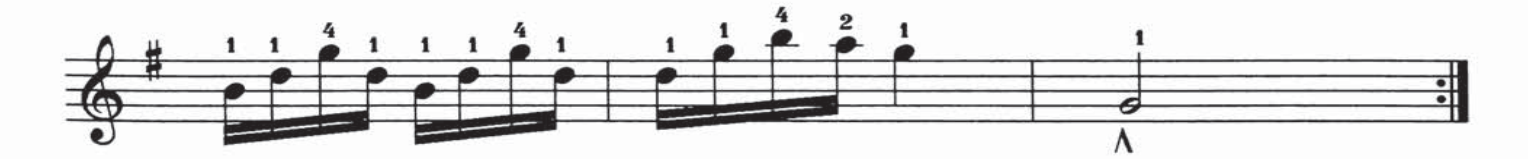

چوڭ كۈي $\frac{8}{8}$  ئۇدارلىق بارماق مەشقى $\rm{G}$ 

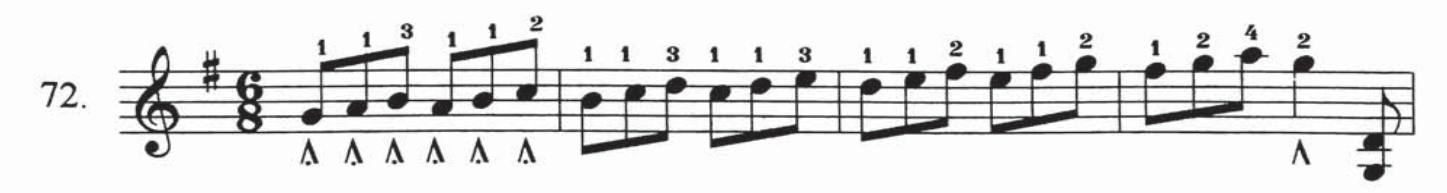

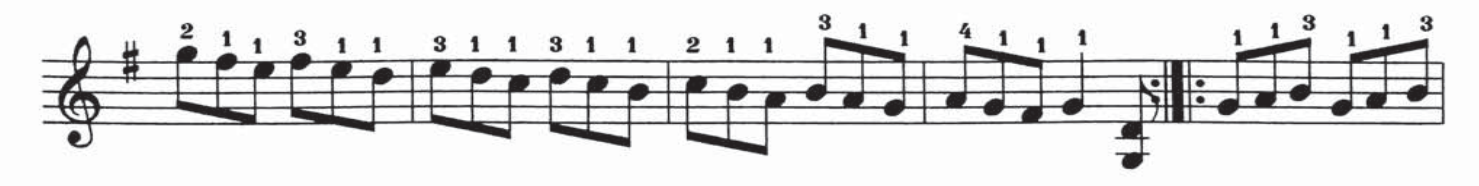

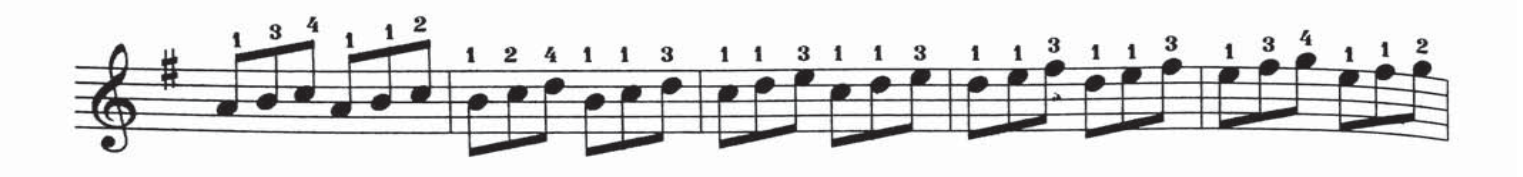

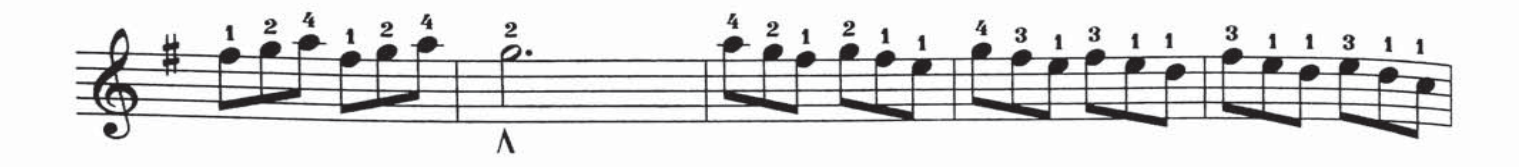

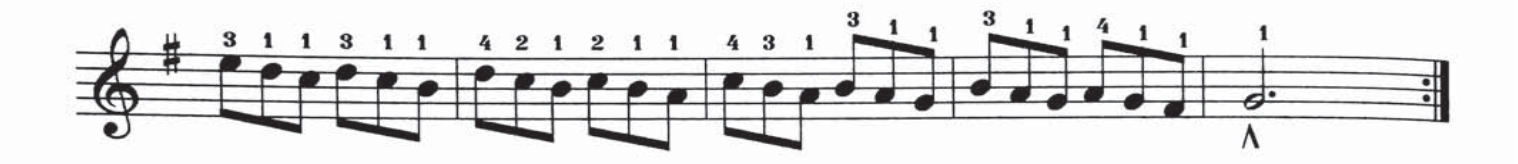

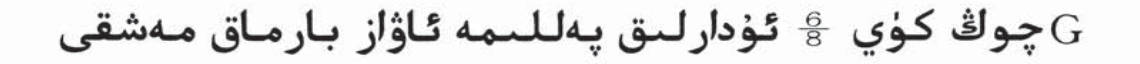

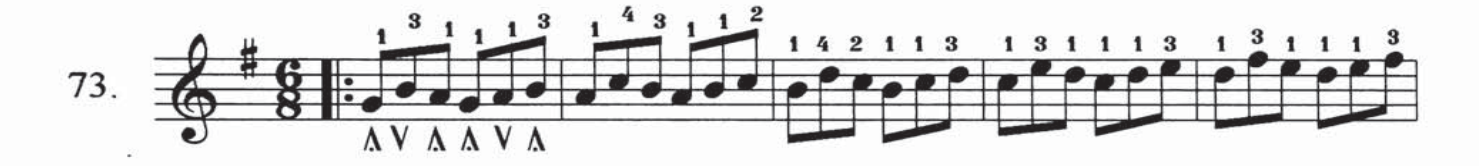

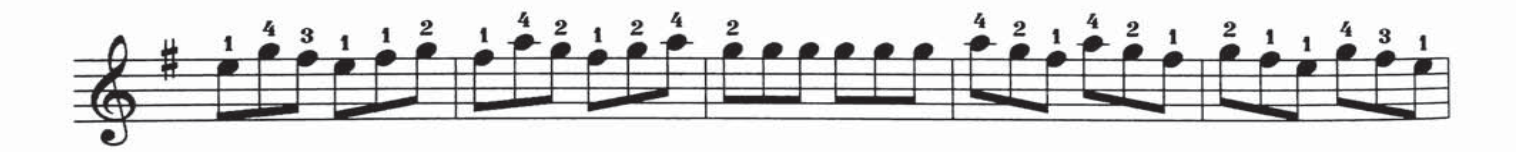

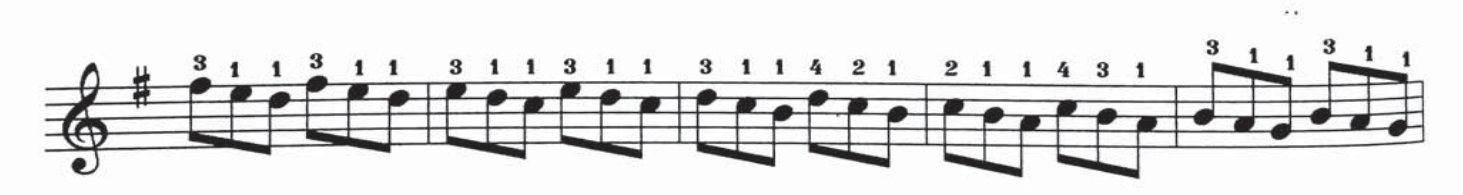

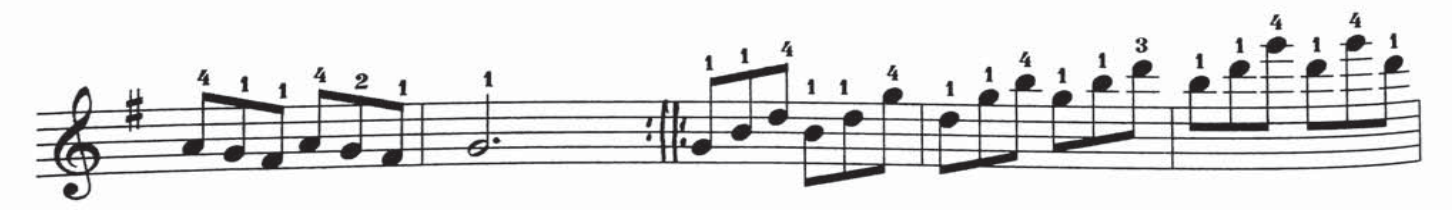

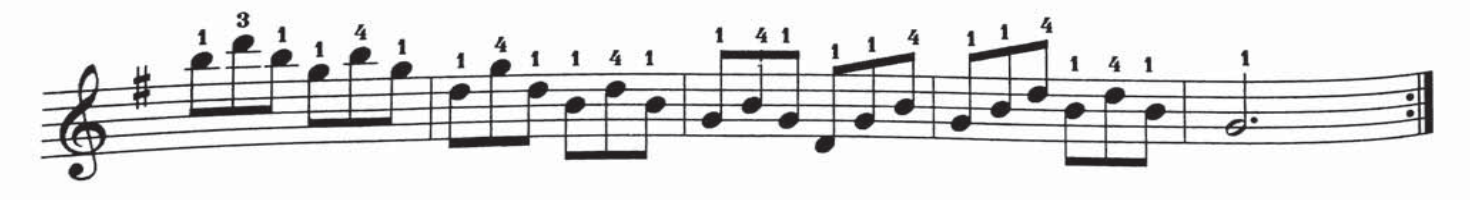

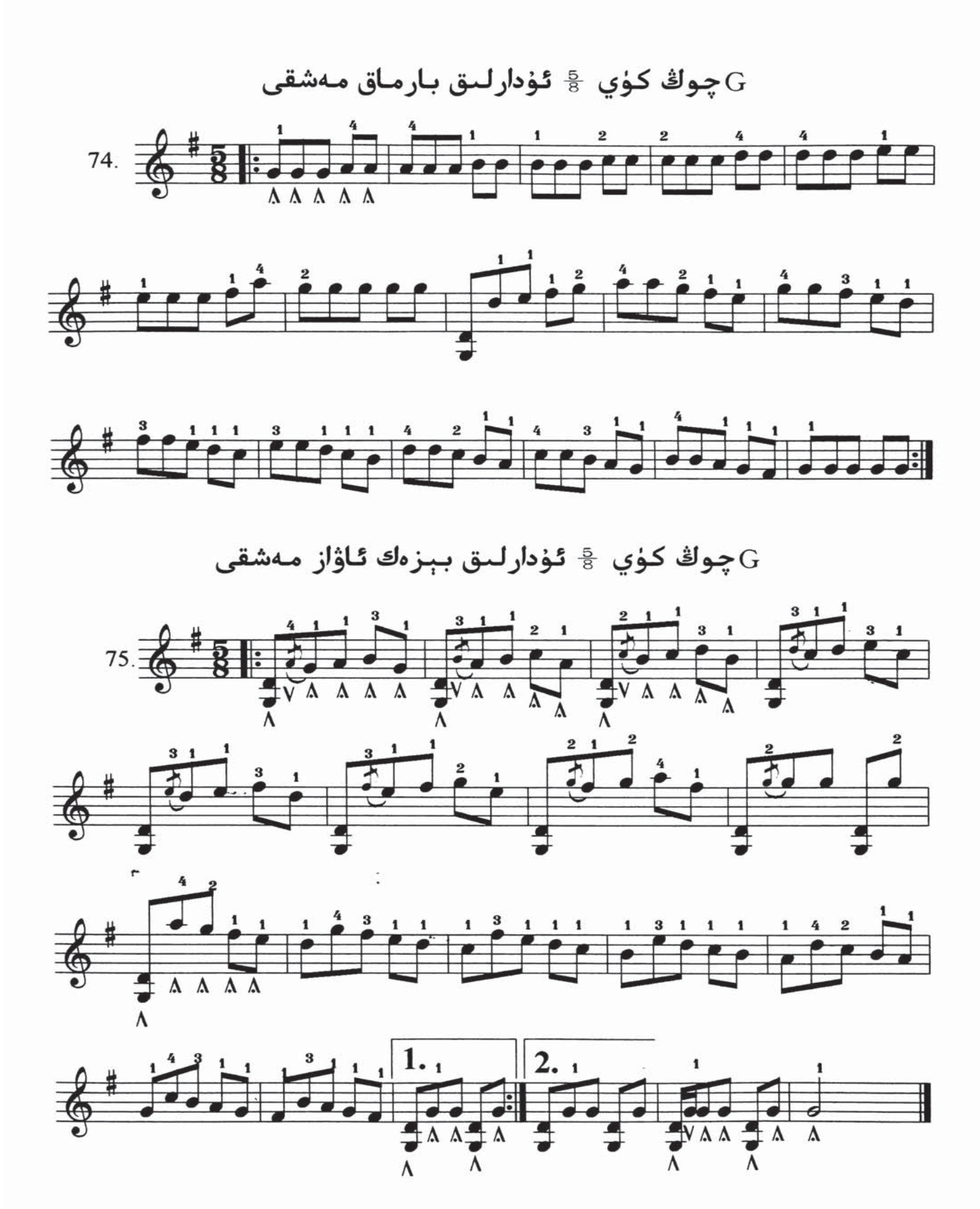

## دولان

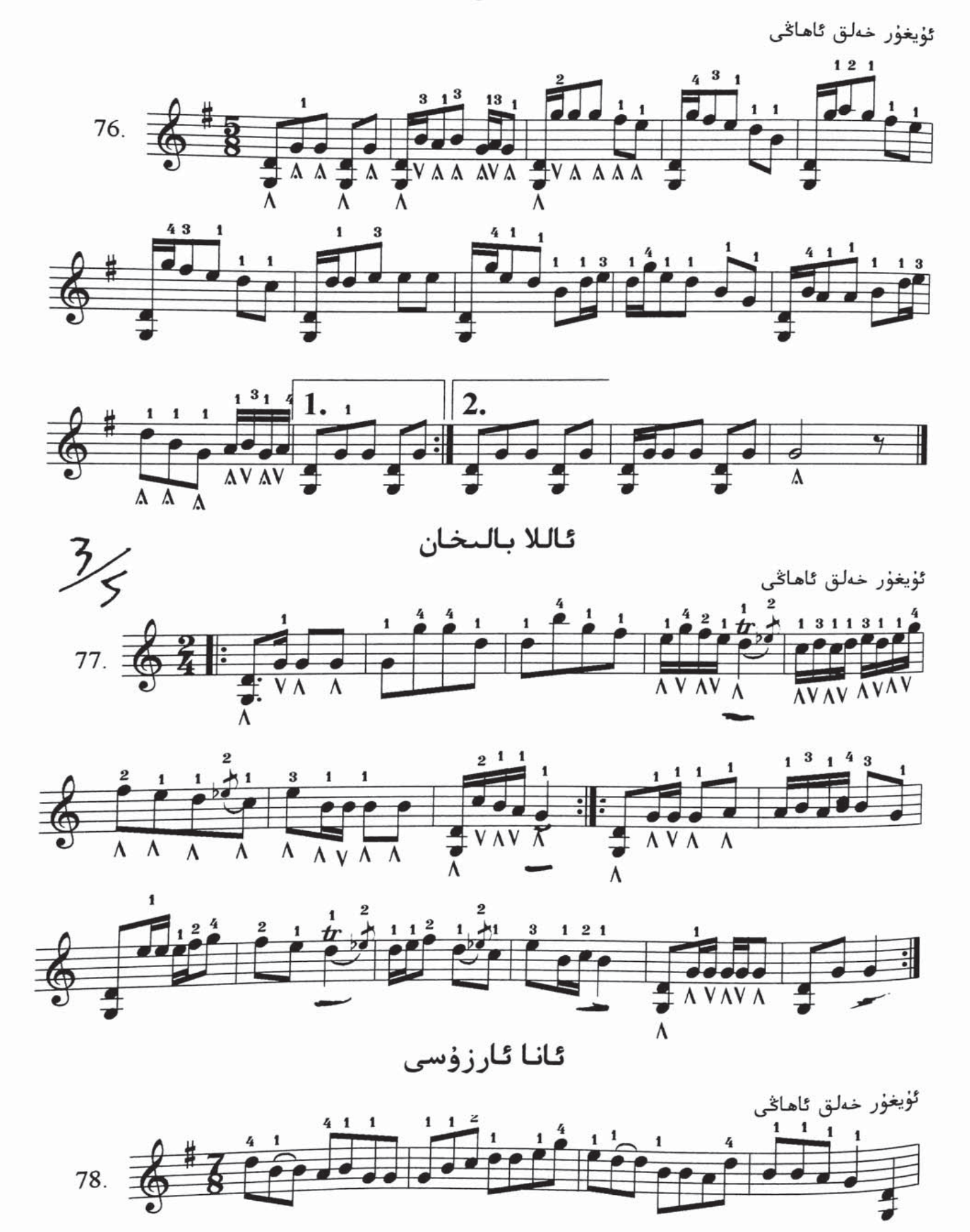

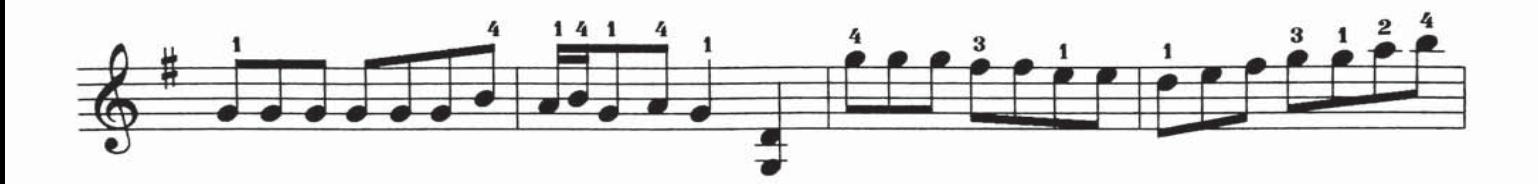

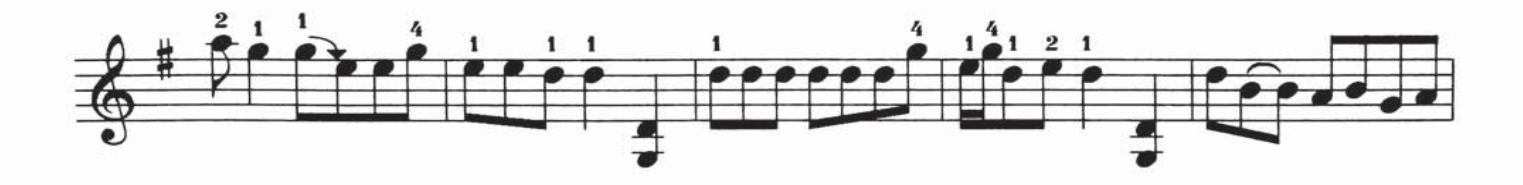

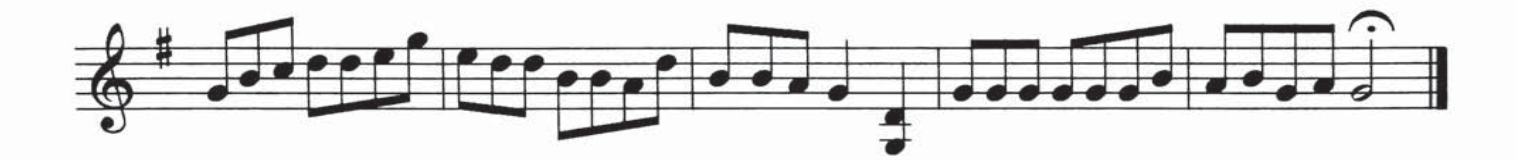

چوڭ كۈى بارماق مەشقى $\overline{G}$ 

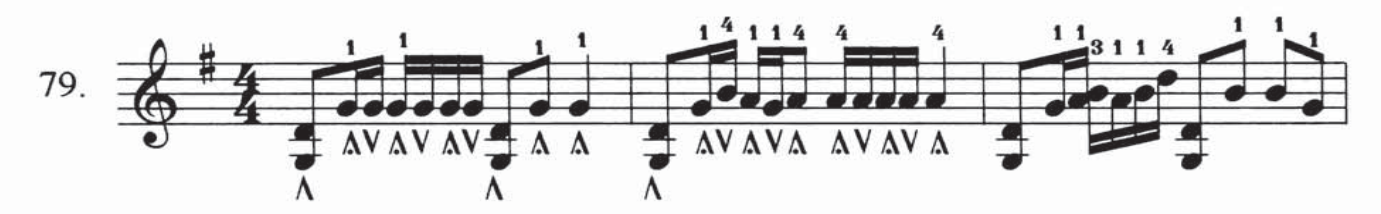

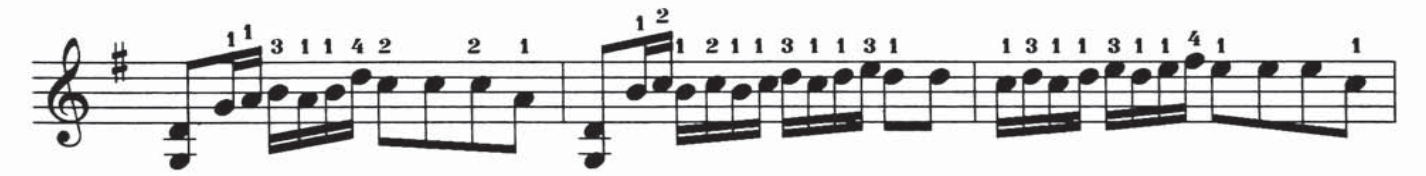

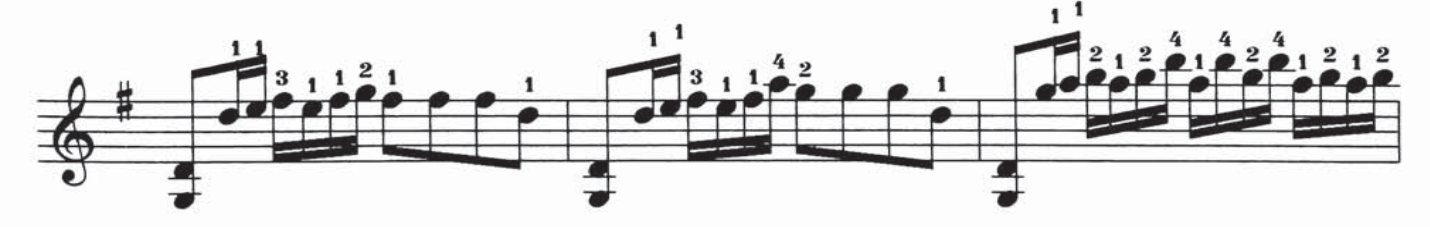

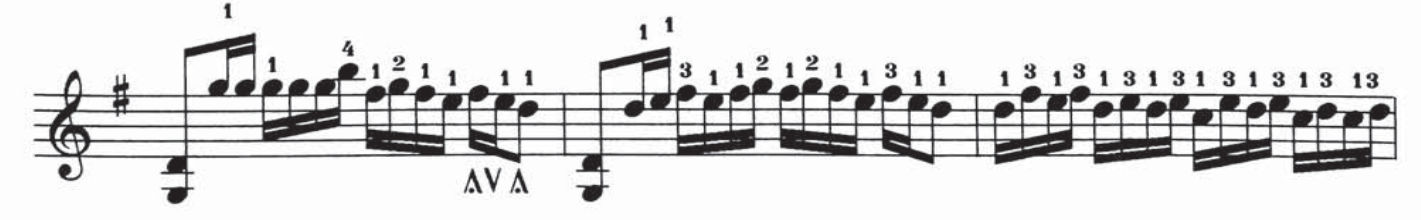

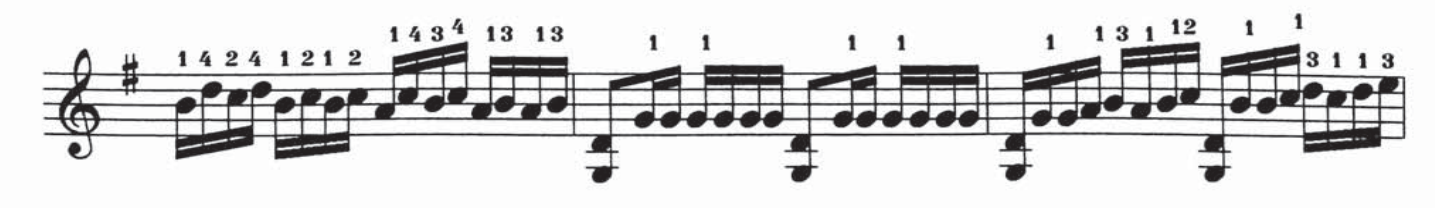

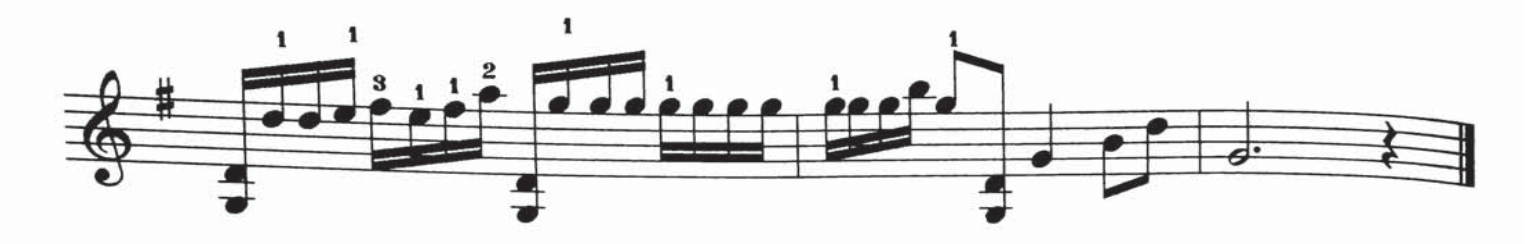

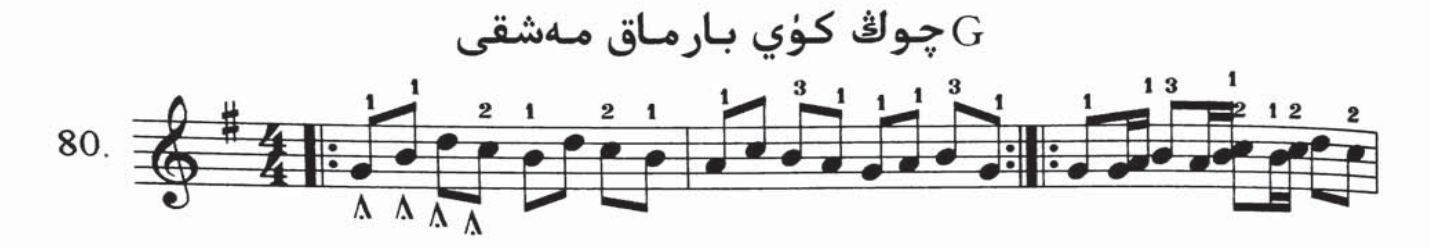

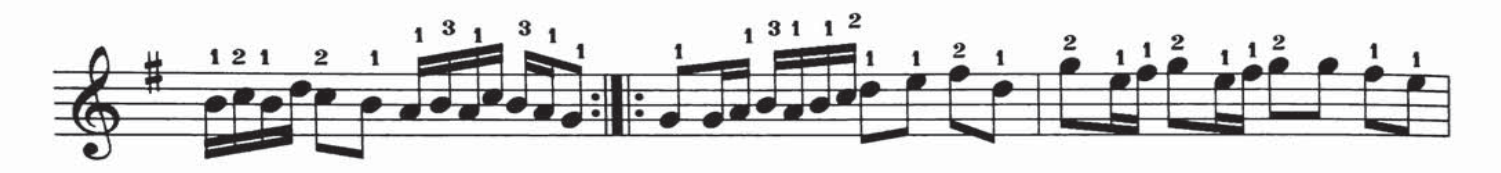

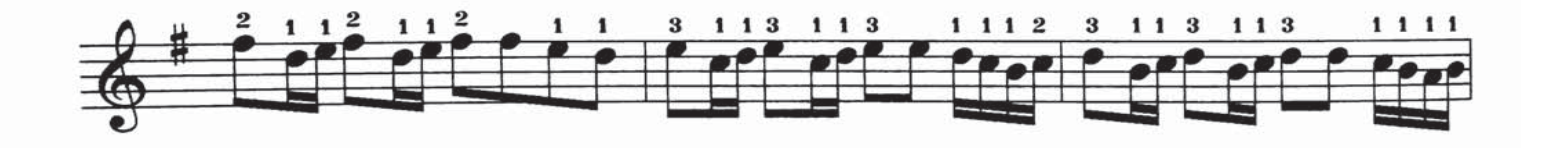

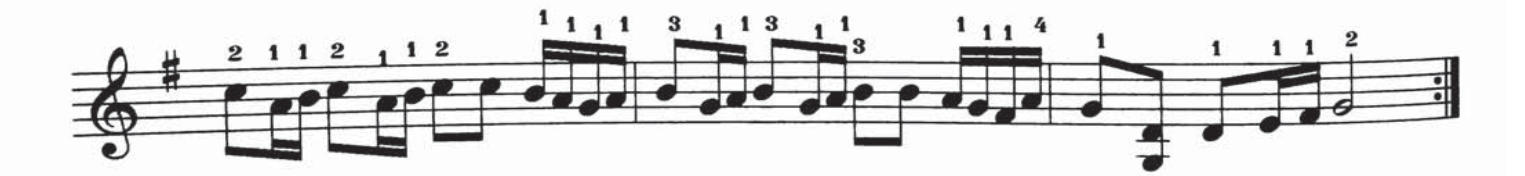

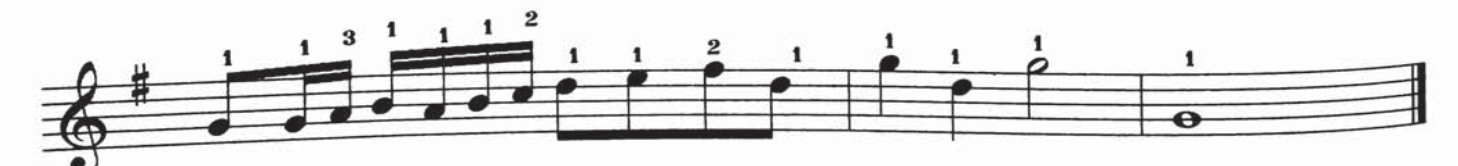

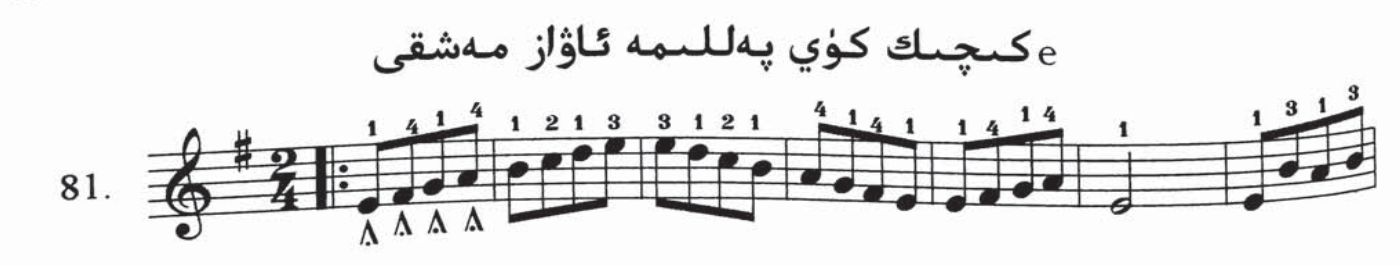

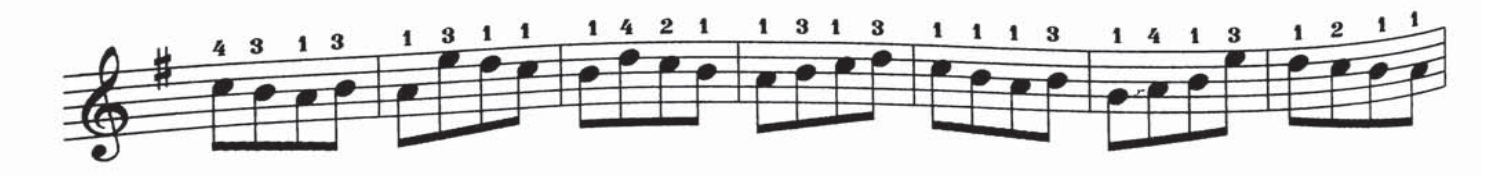

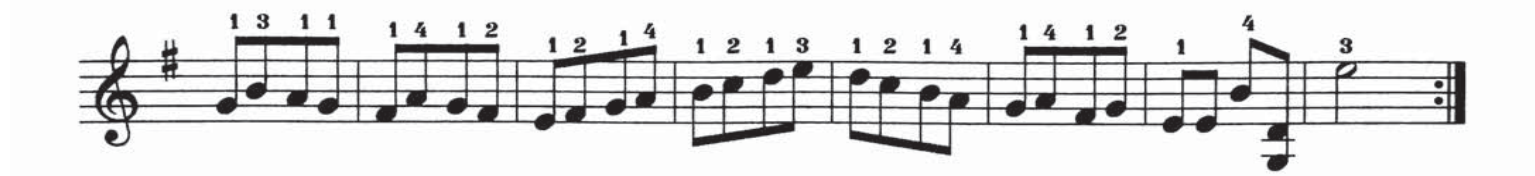

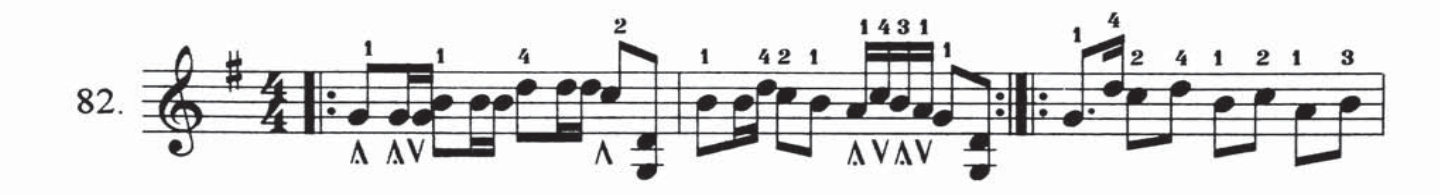

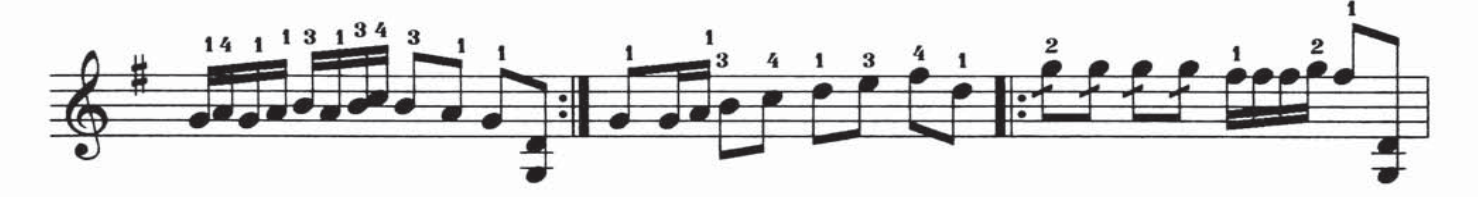

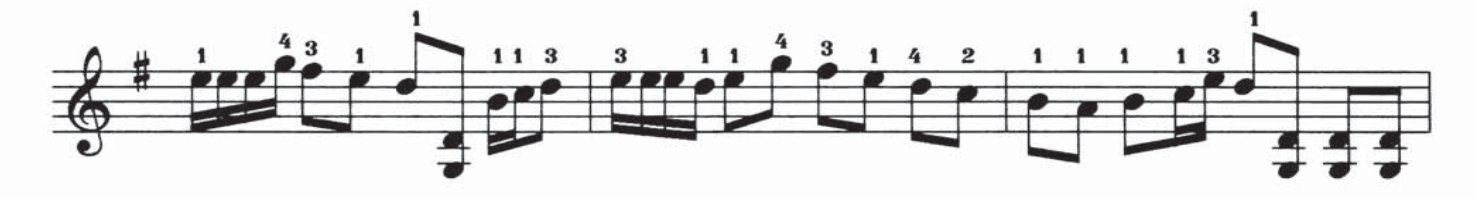

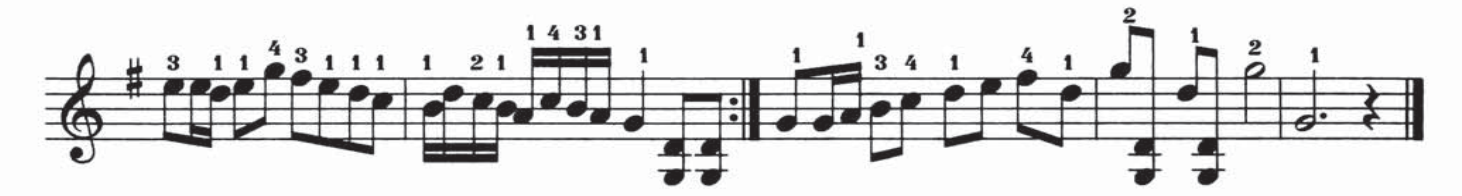

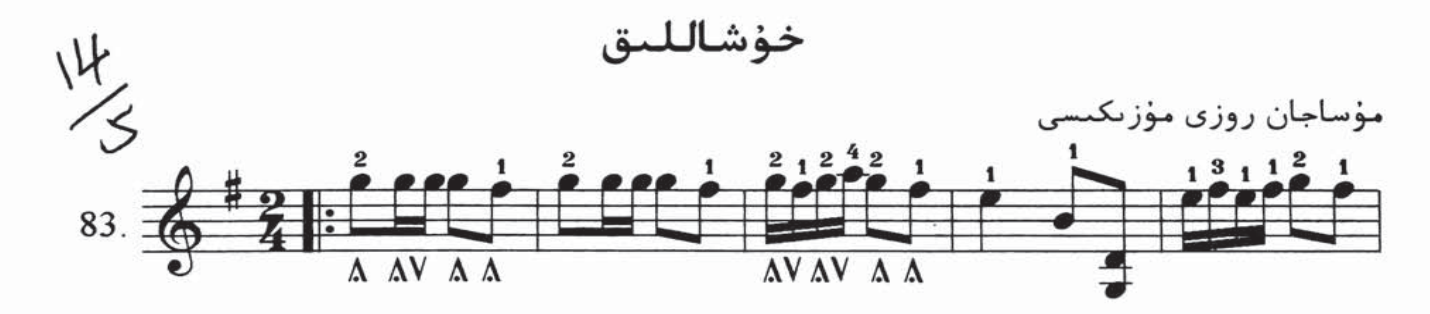

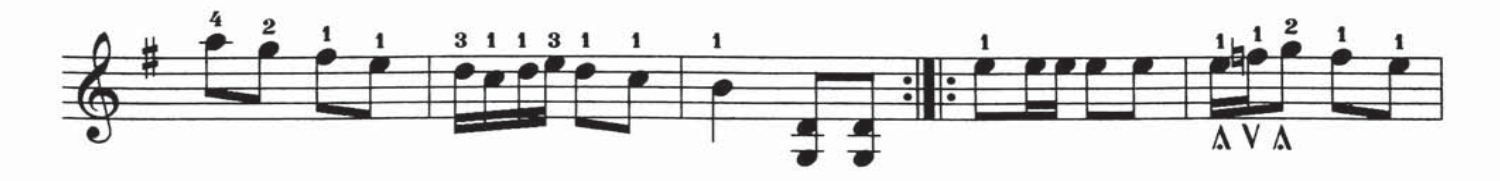

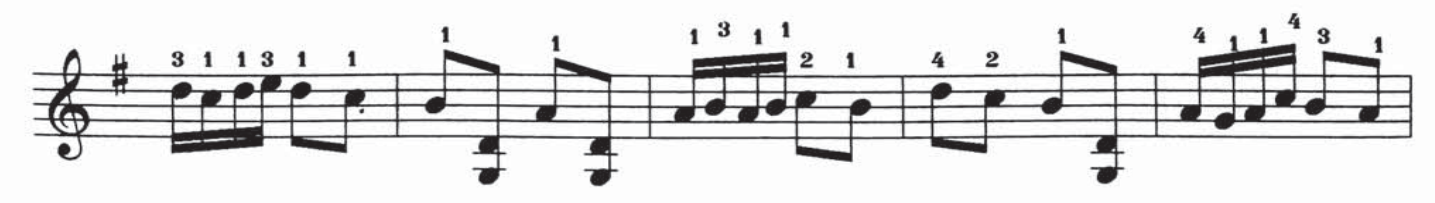
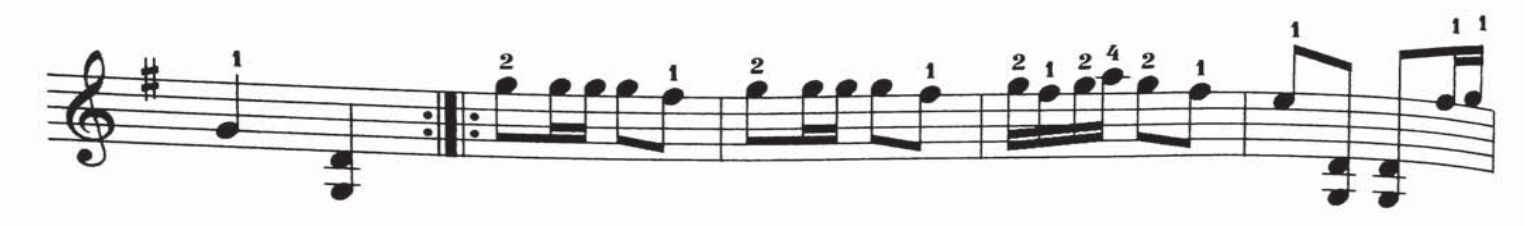

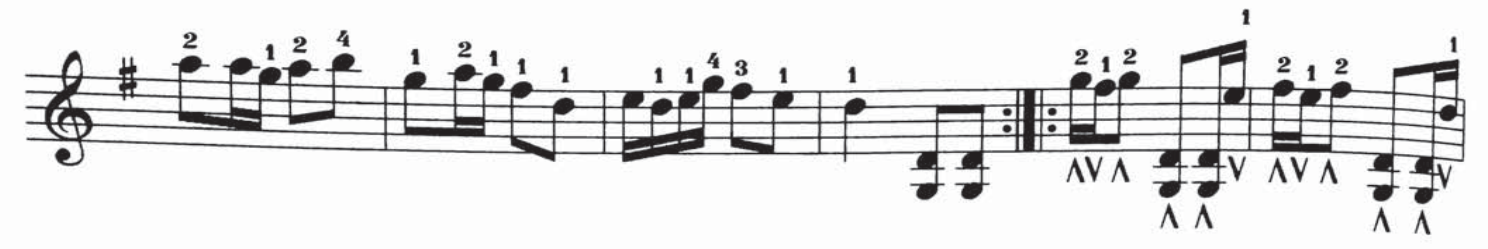

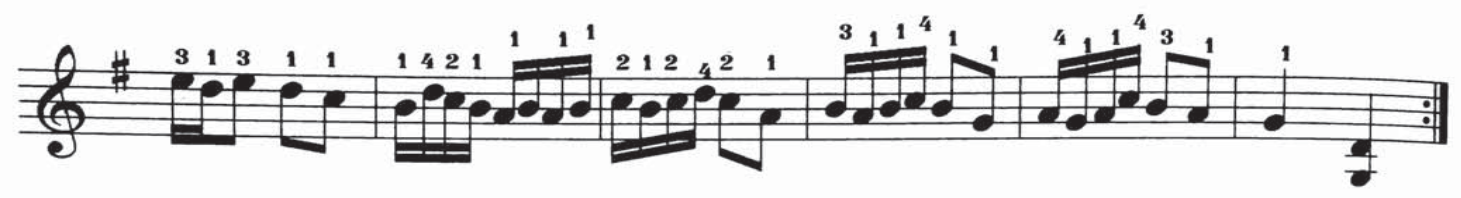

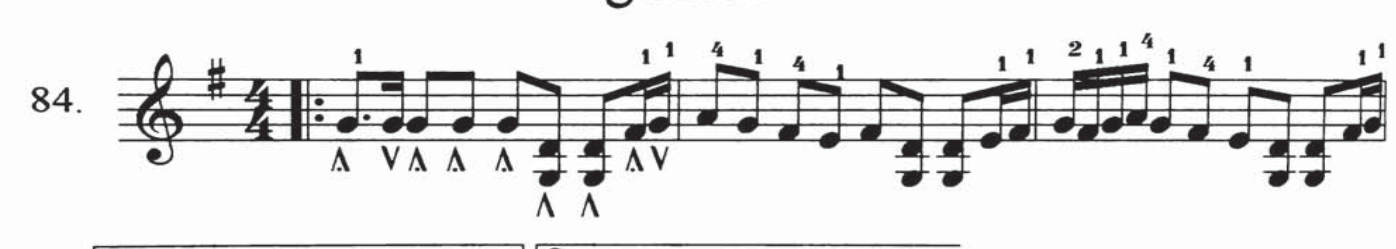

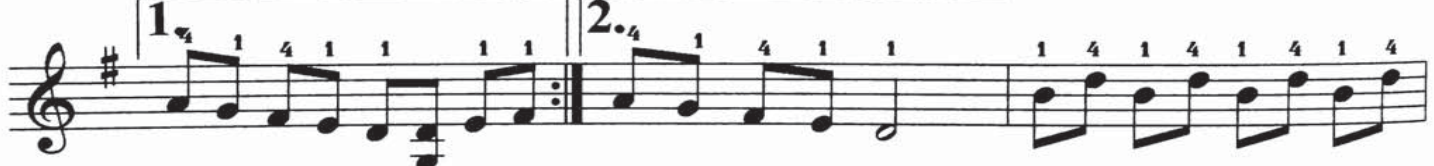

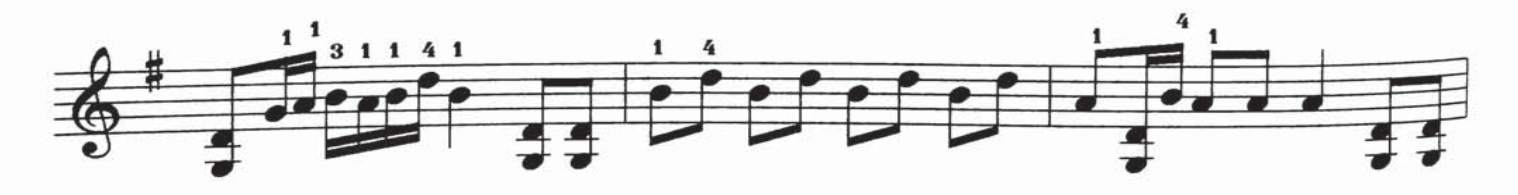

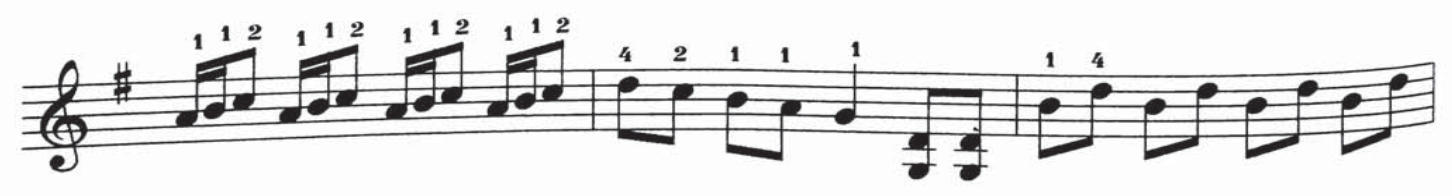

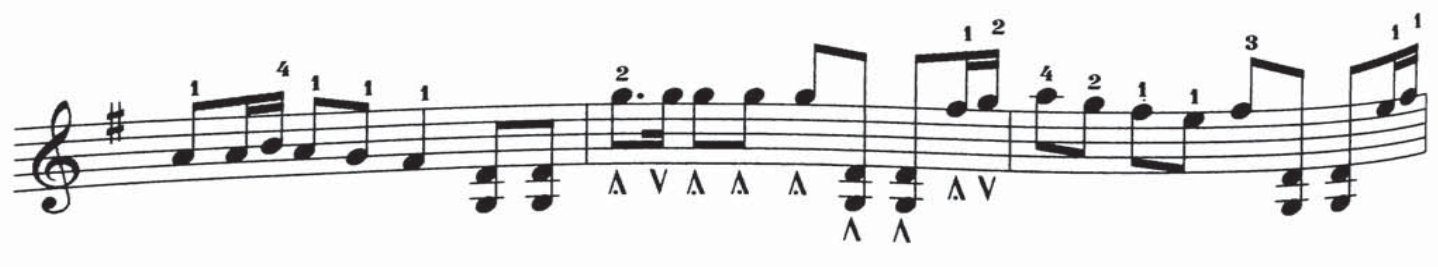

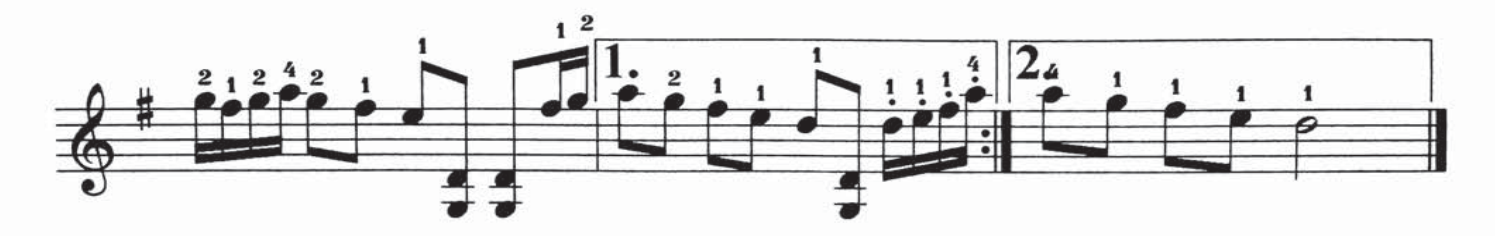

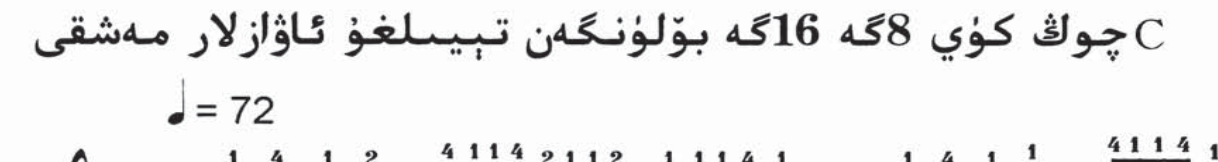

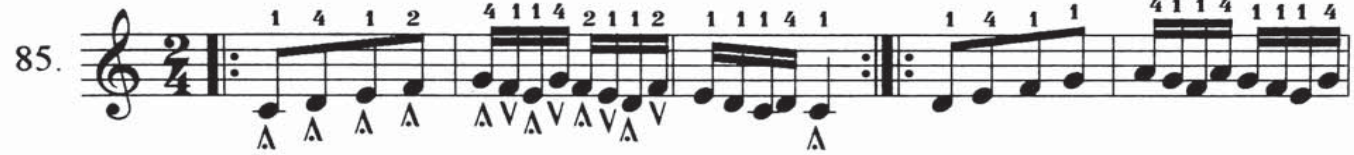

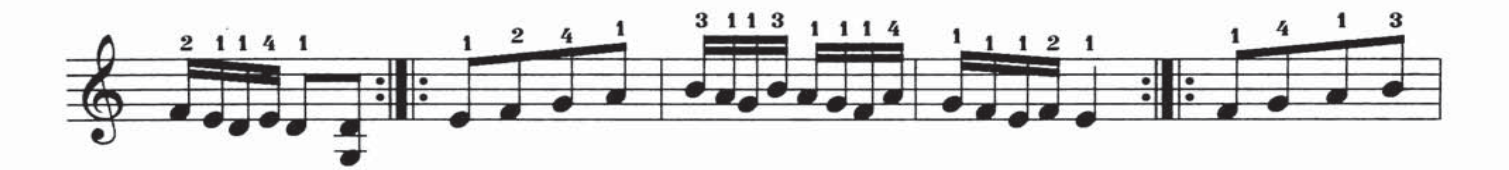

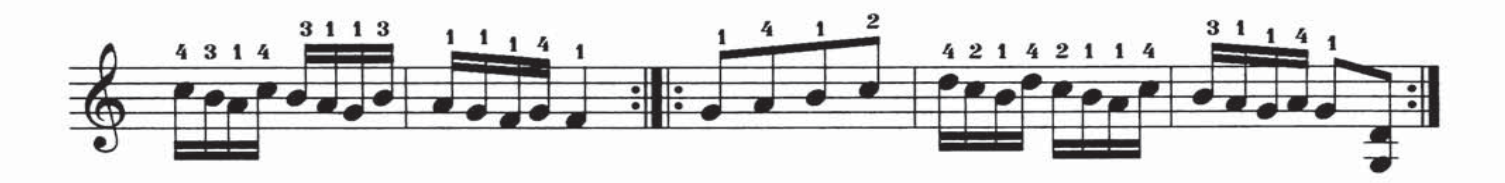

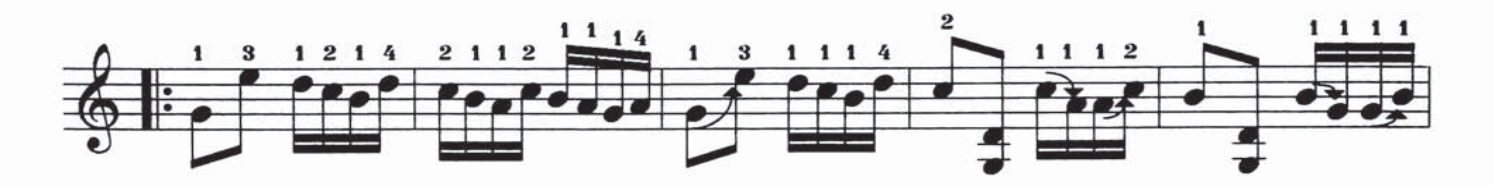

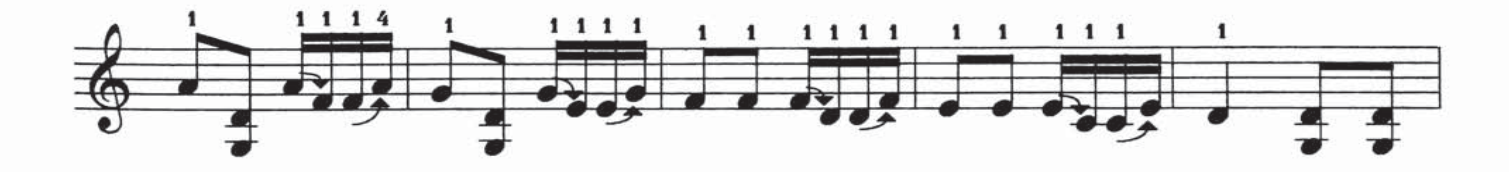

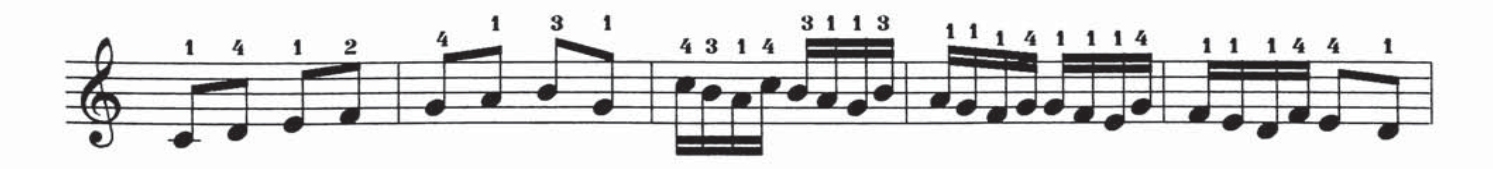

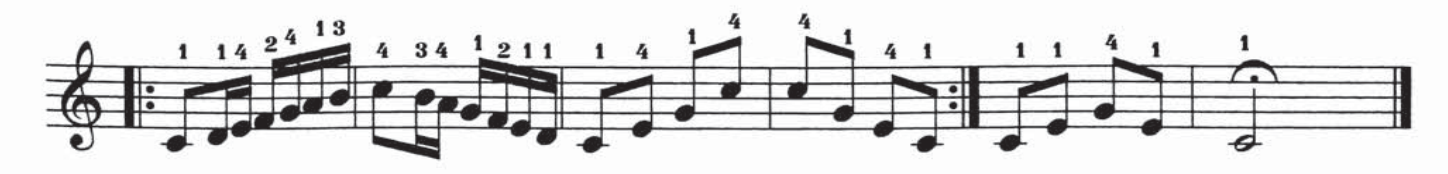

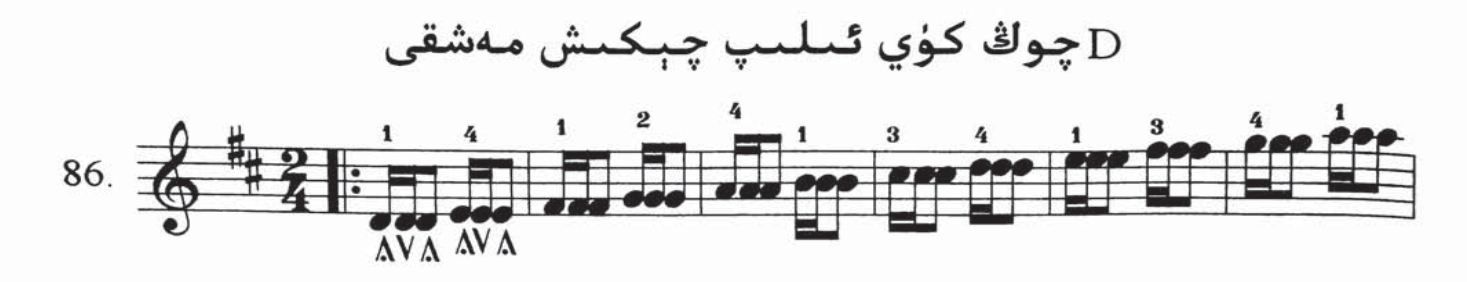

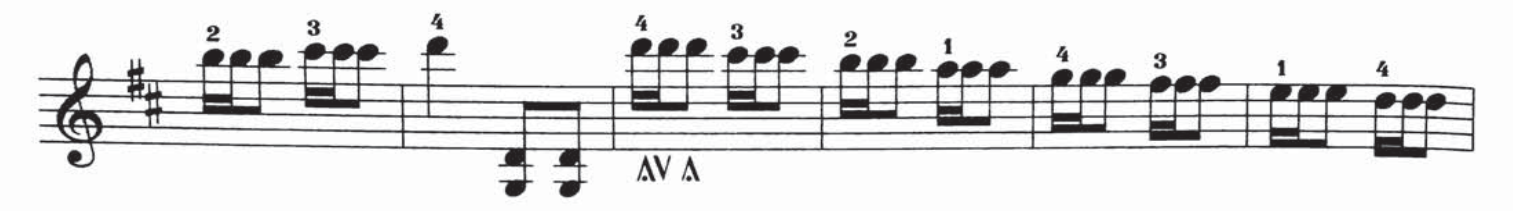

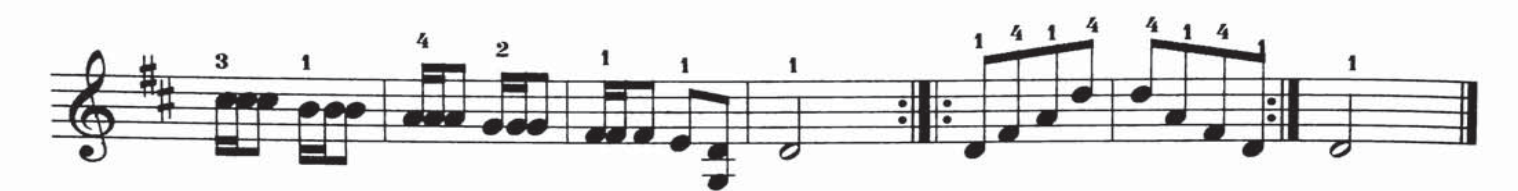

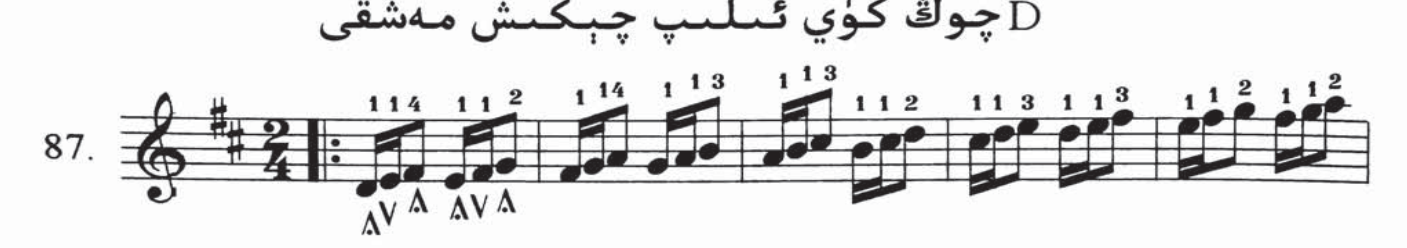

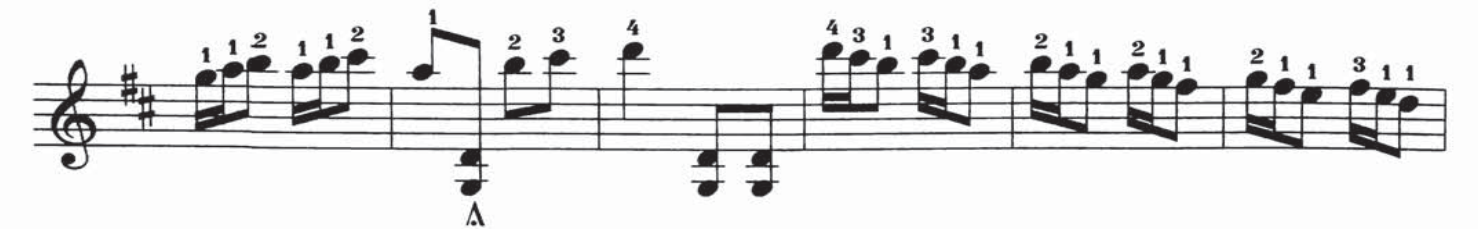

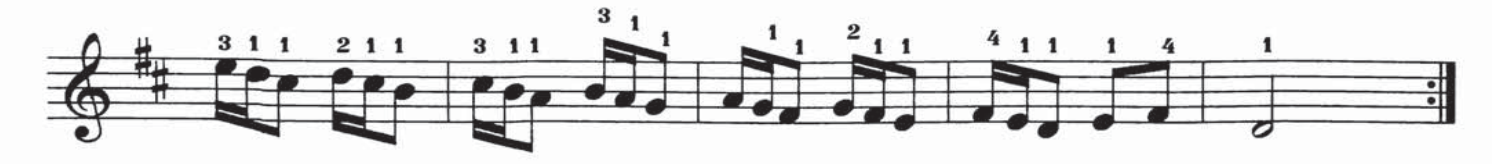

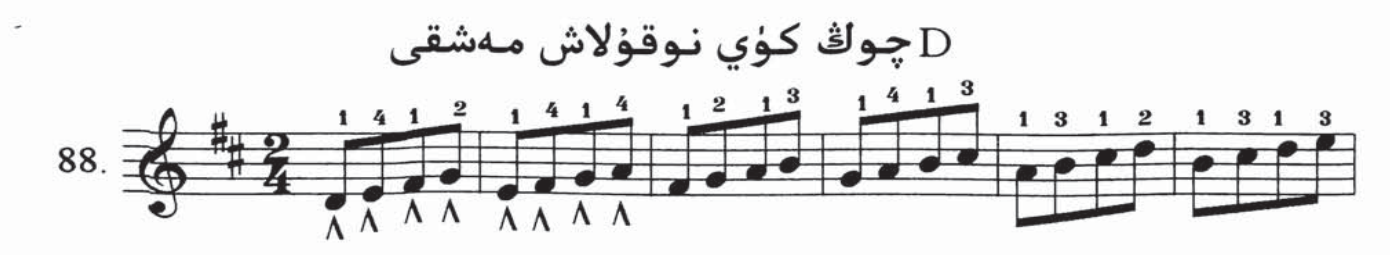

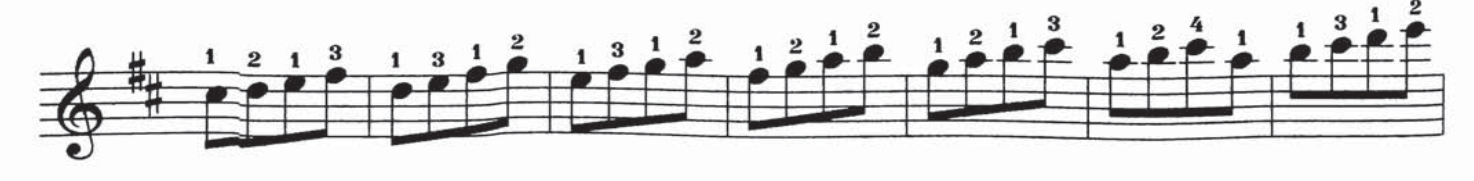

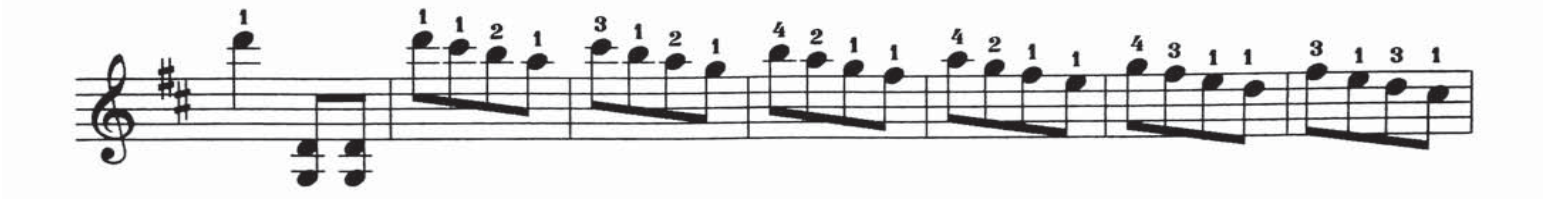

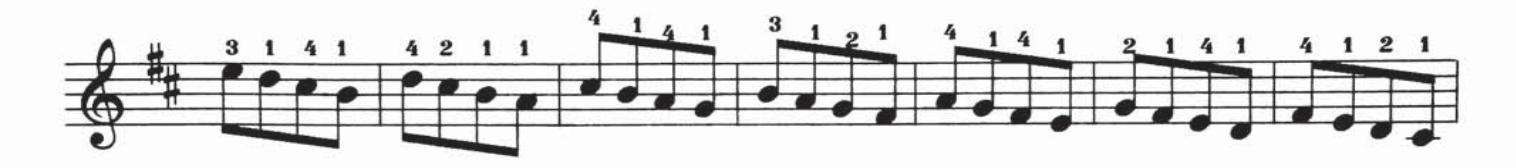

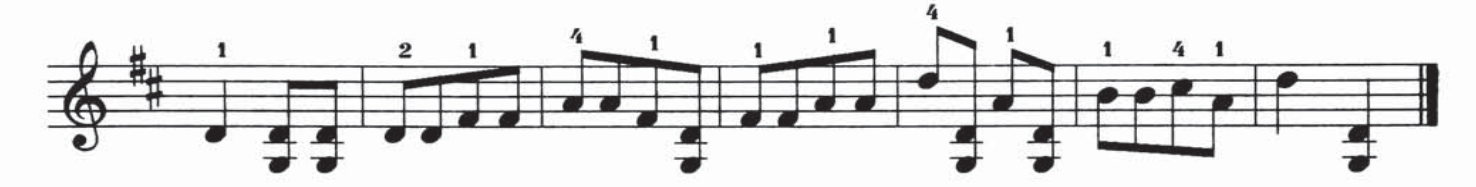

چوڭ كۈي نوقۇلاش مەشقى $\overline{\rm{D}}$ 

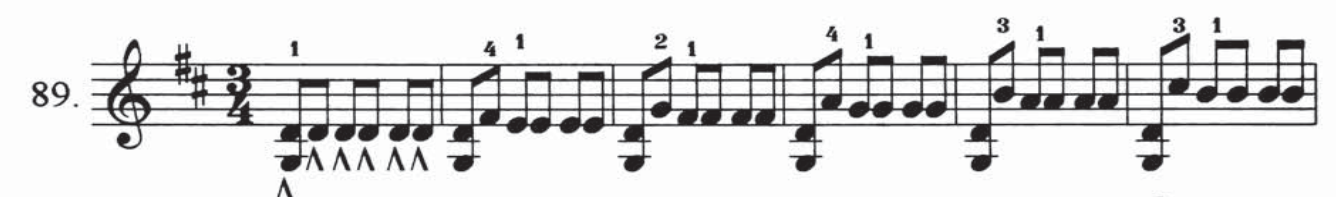

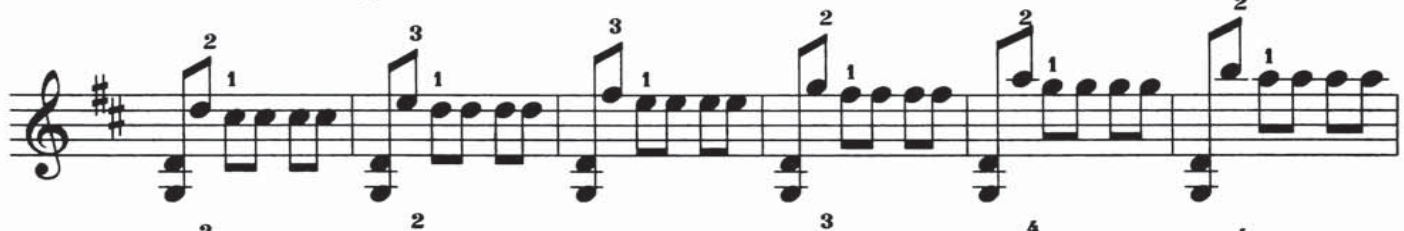

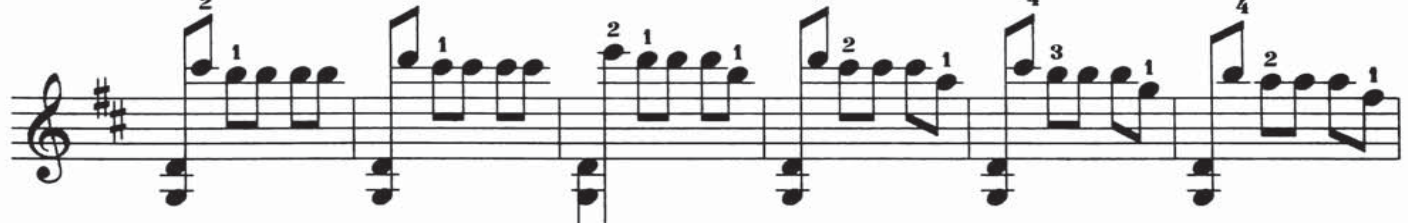

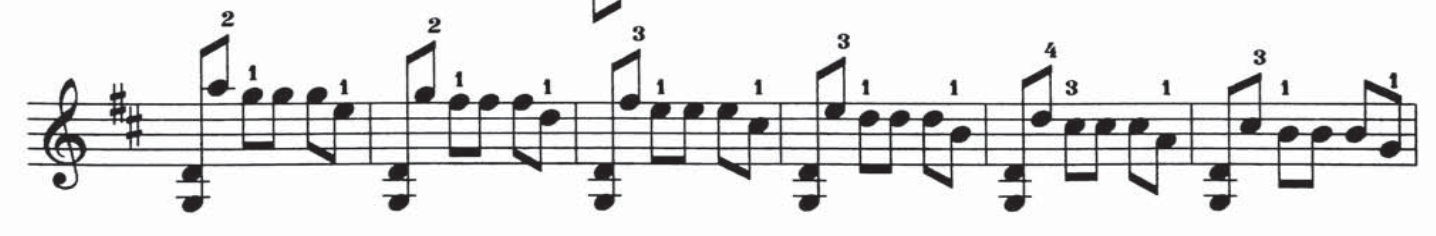

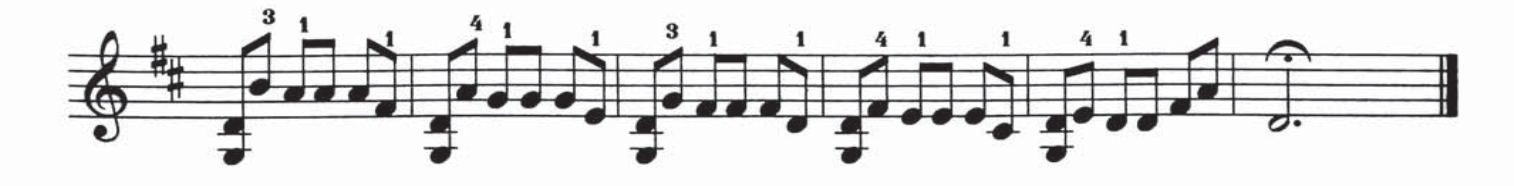

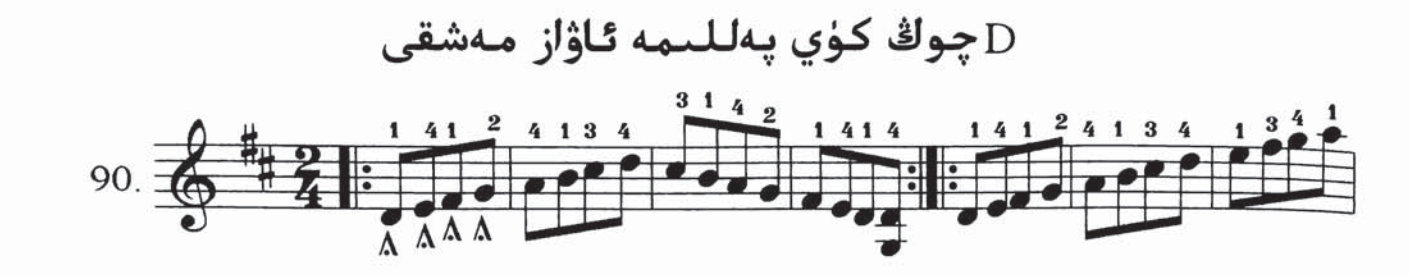

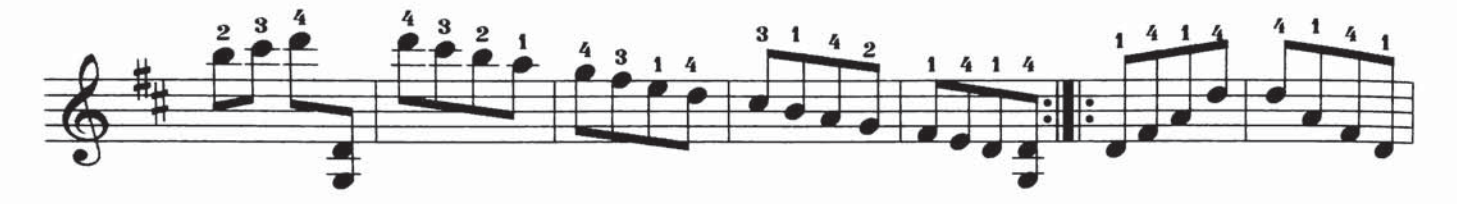

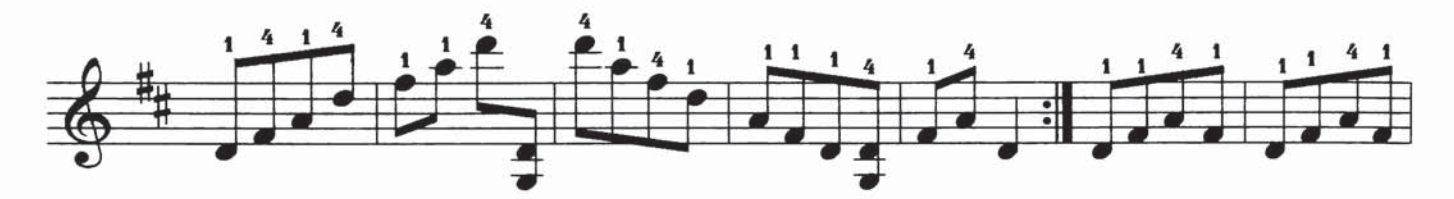

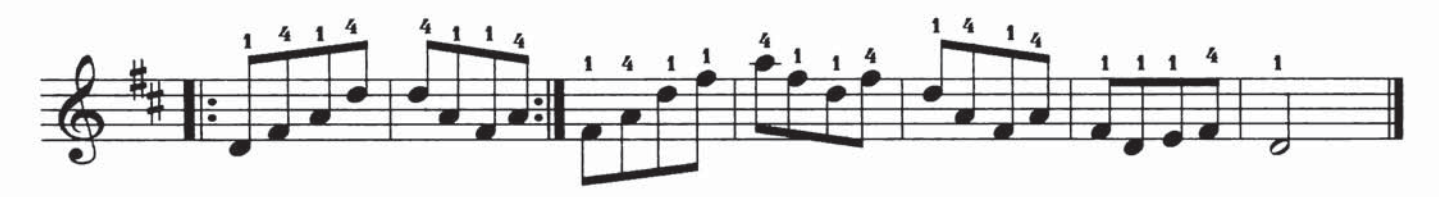

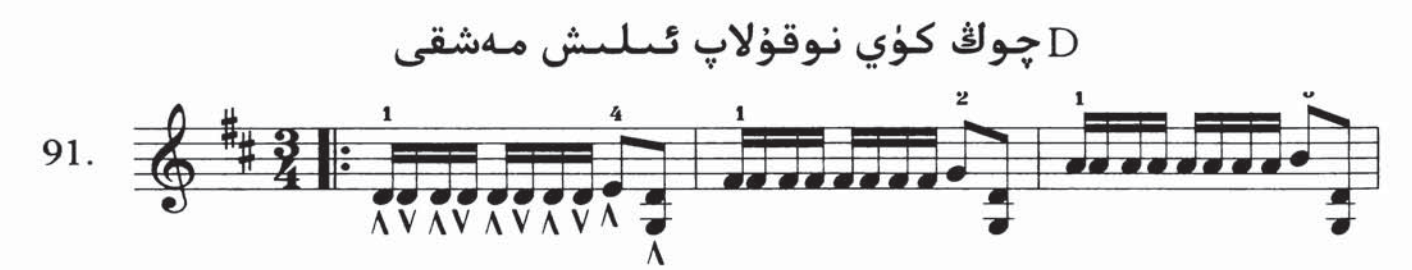

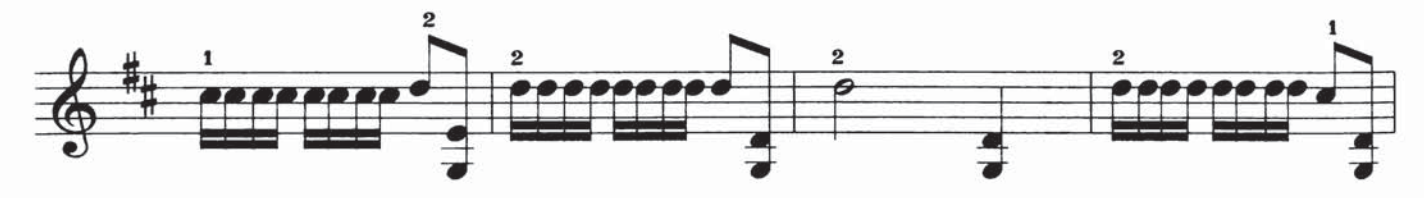

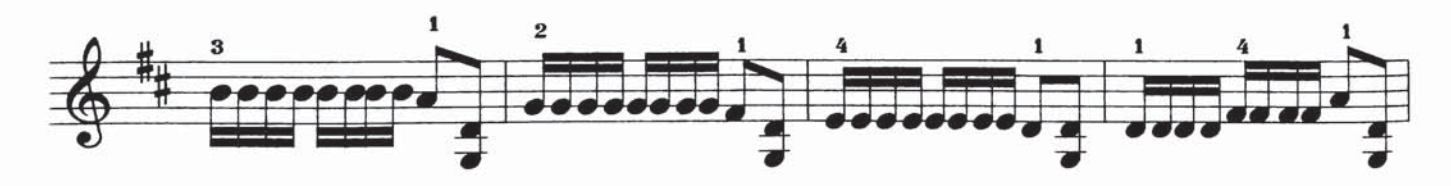

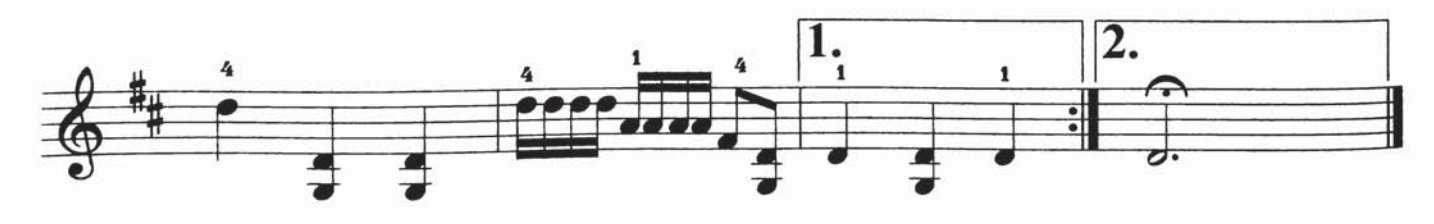

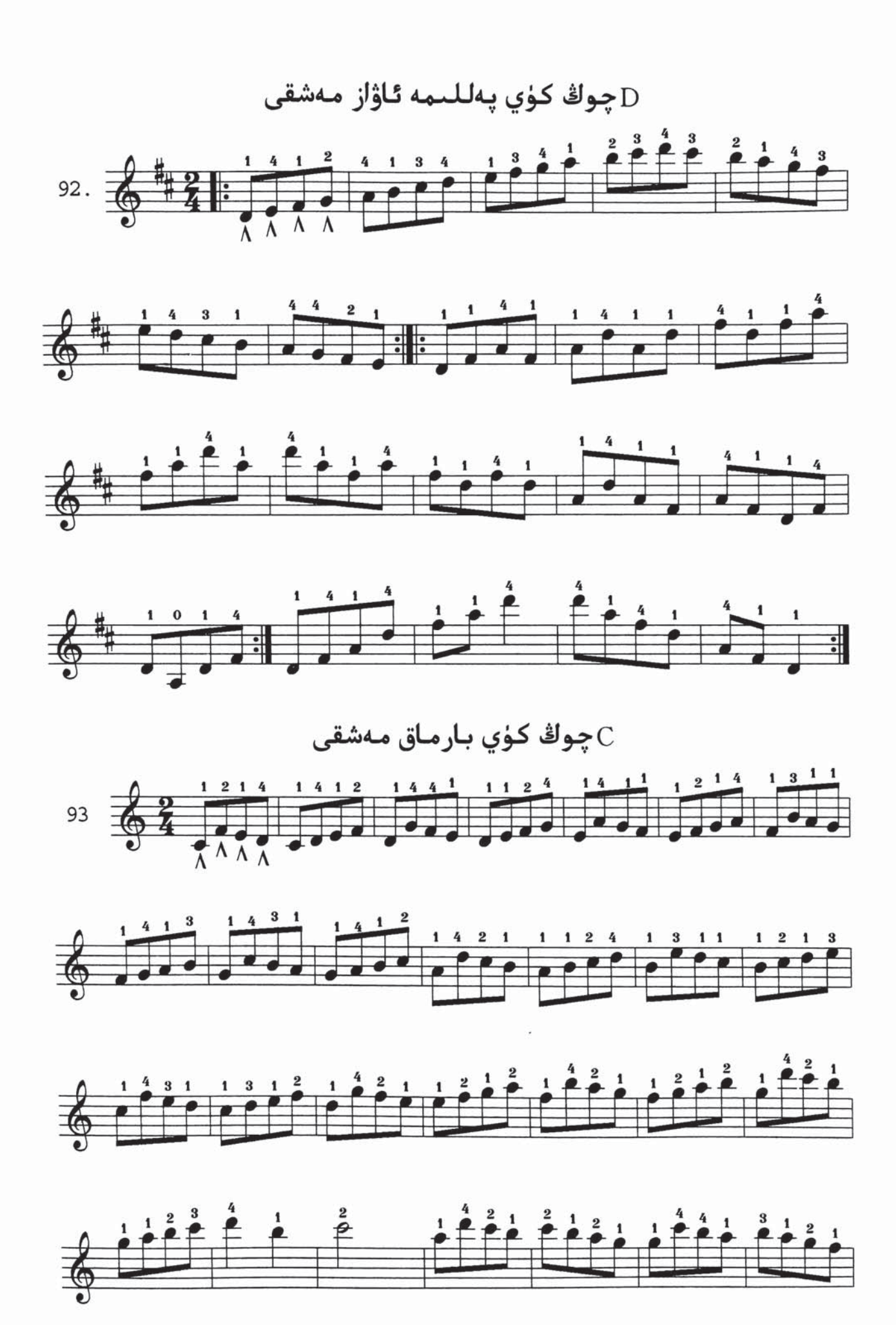

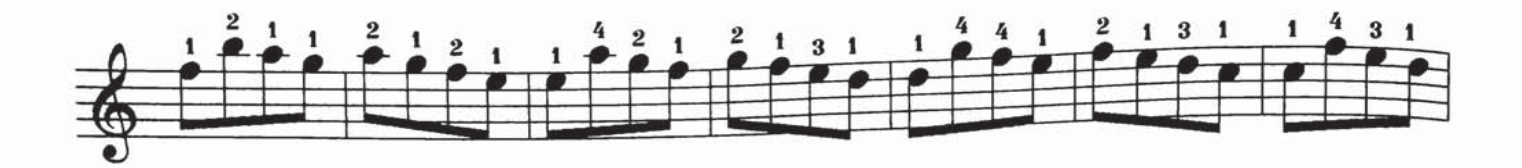

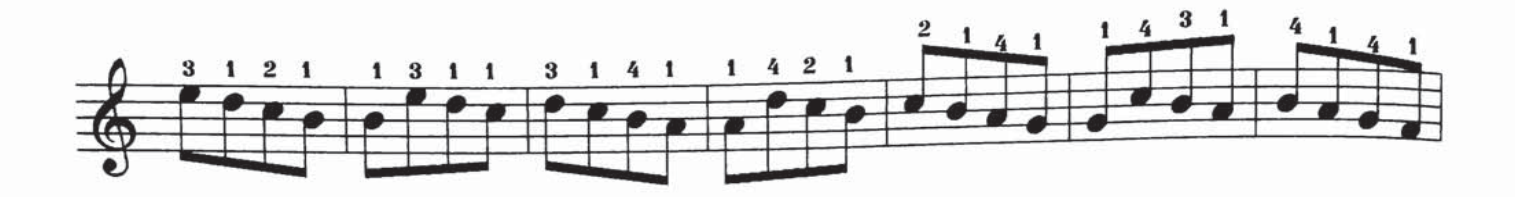

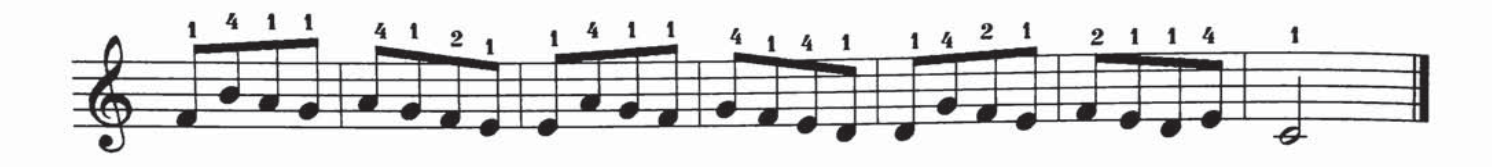

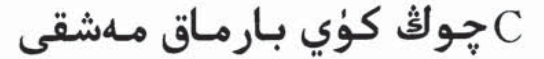

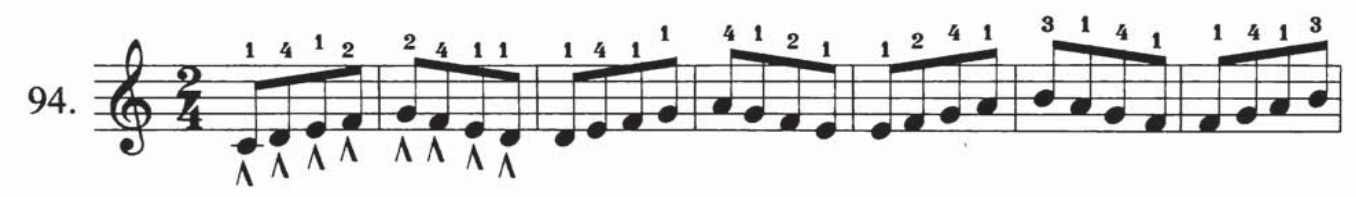

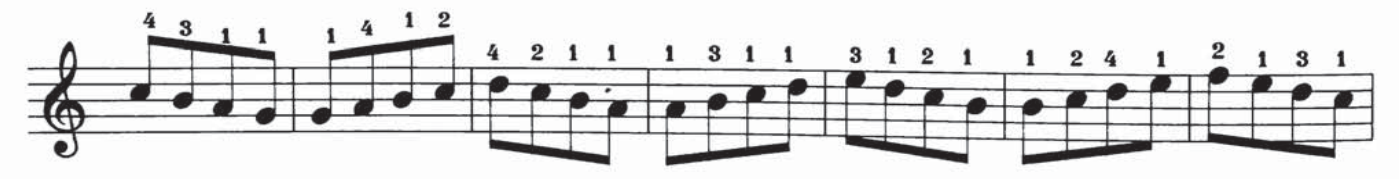

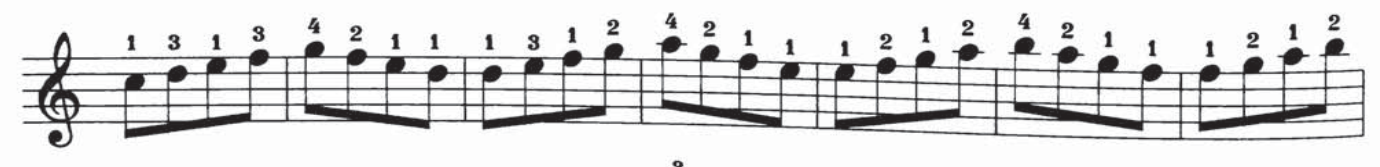

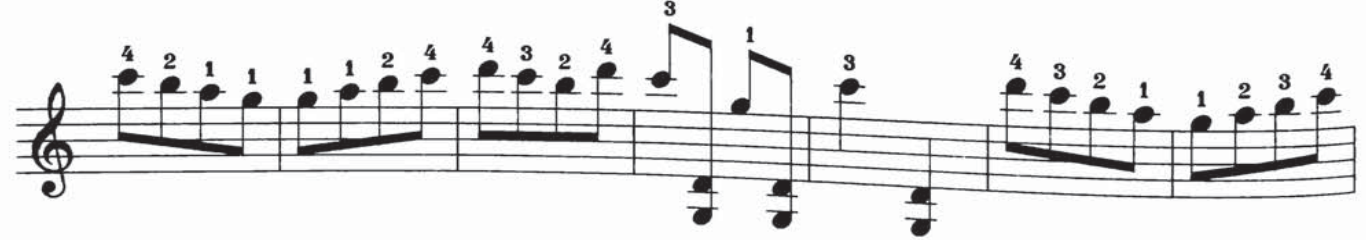

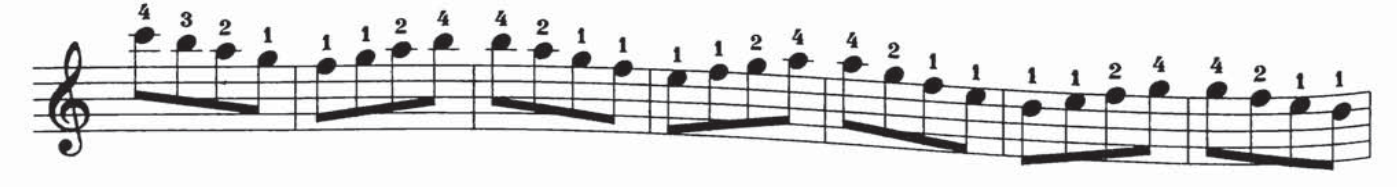

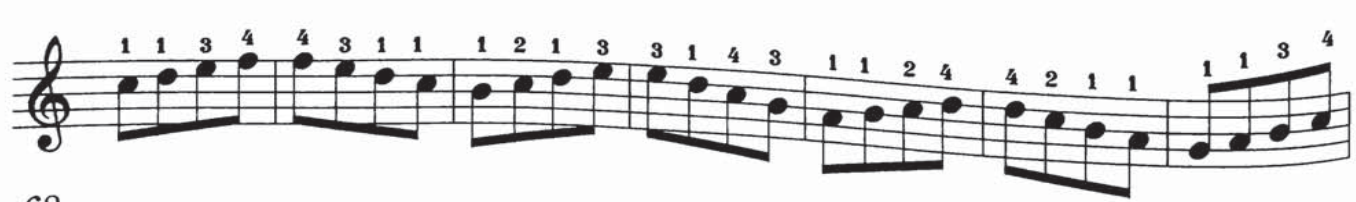

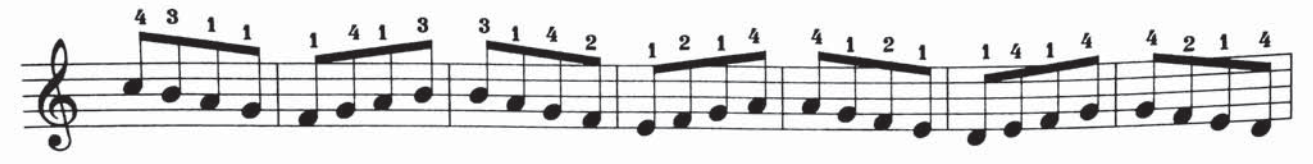

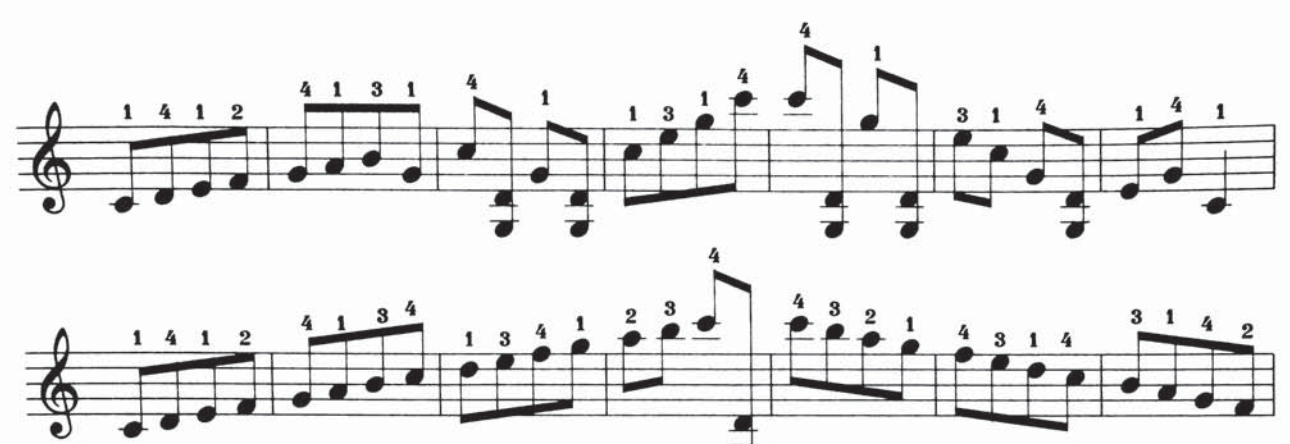

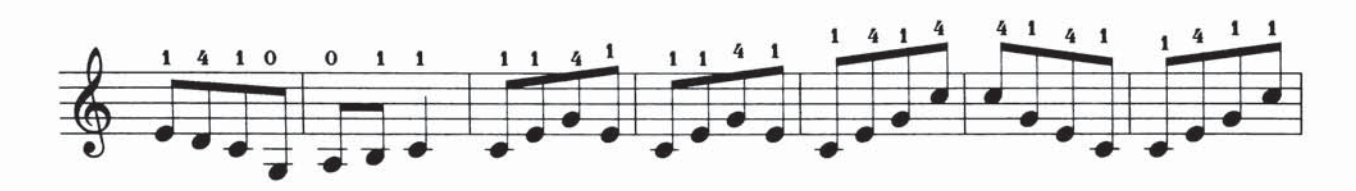

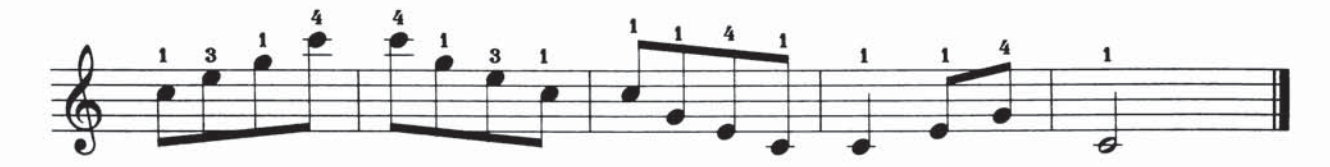

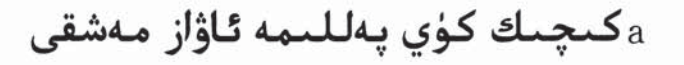

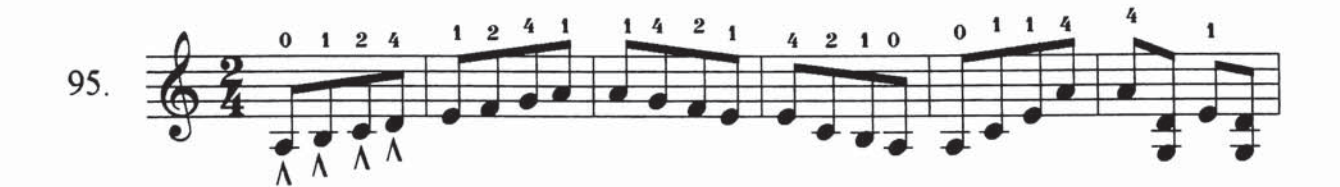

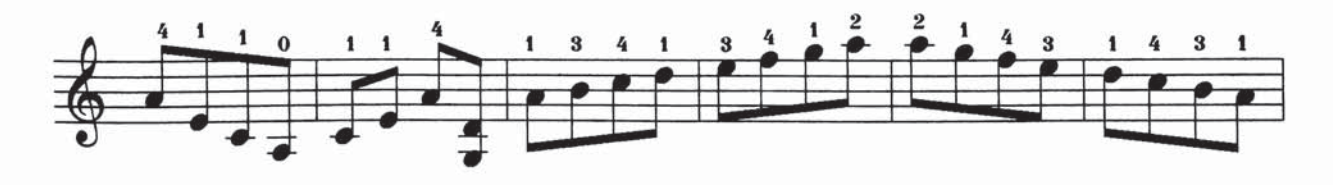

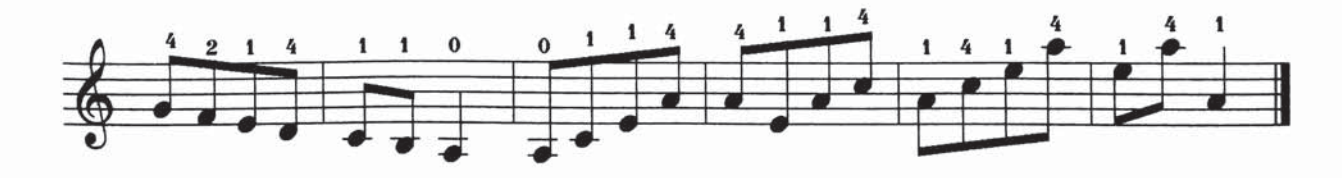

چوڭ كۈي بارماق مەشقى $\mathrm{C}% _{\mathrm{C}}(\theta)=\int_{\mathrm{C}}\mathrm{d\theta}\mathrm{d\theta}~d\theta~\mathrm{d\theta}$ 

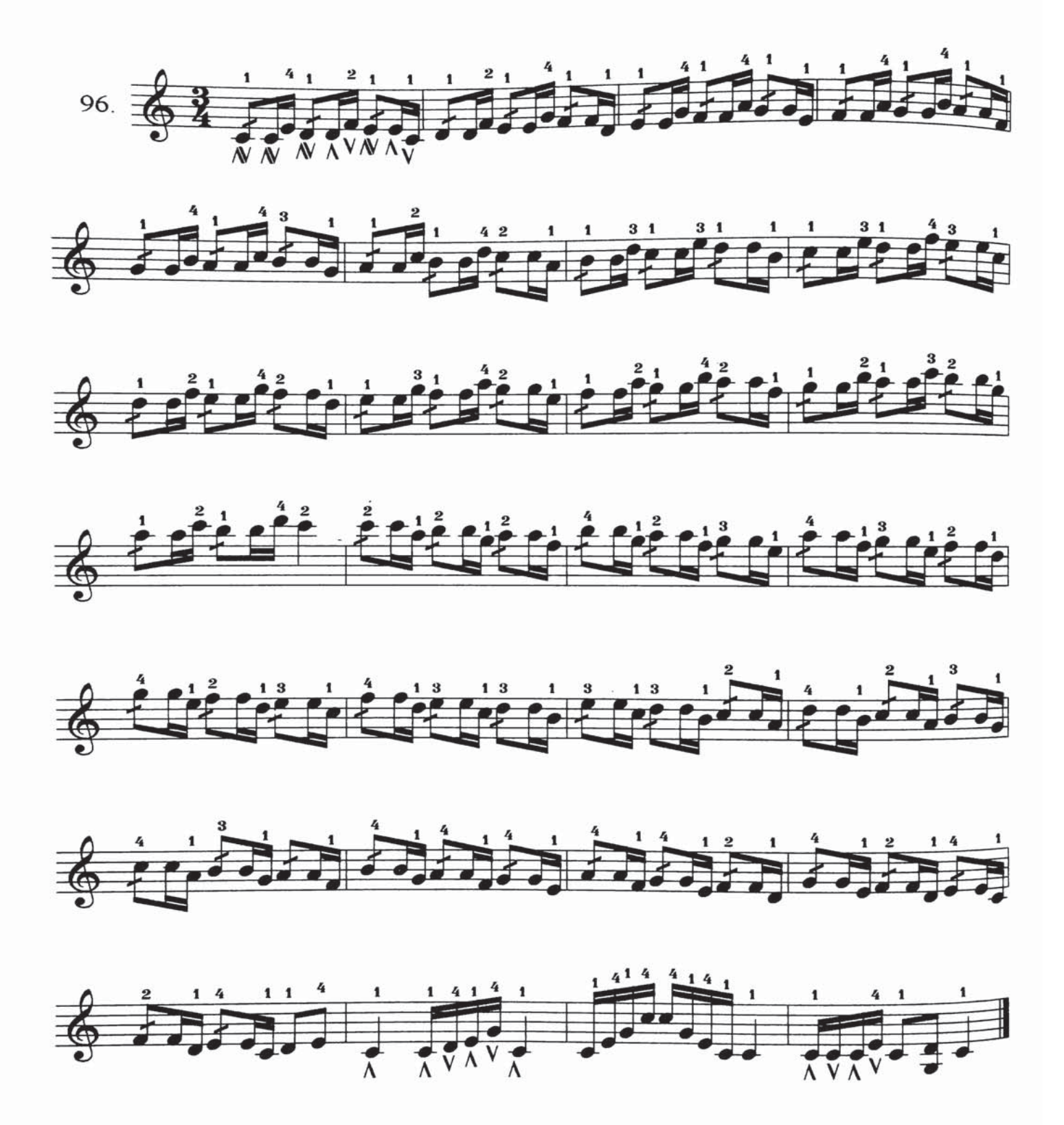

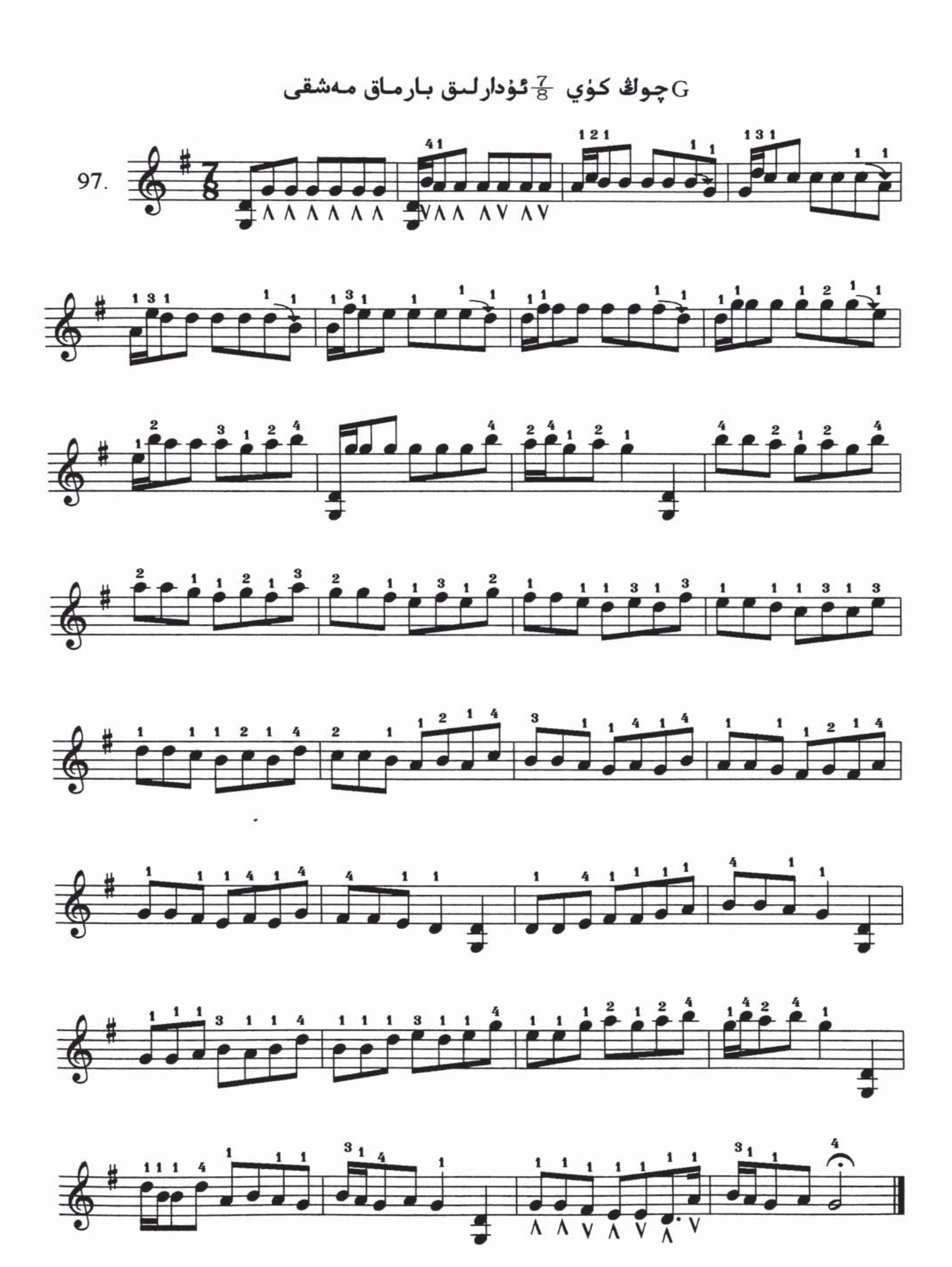

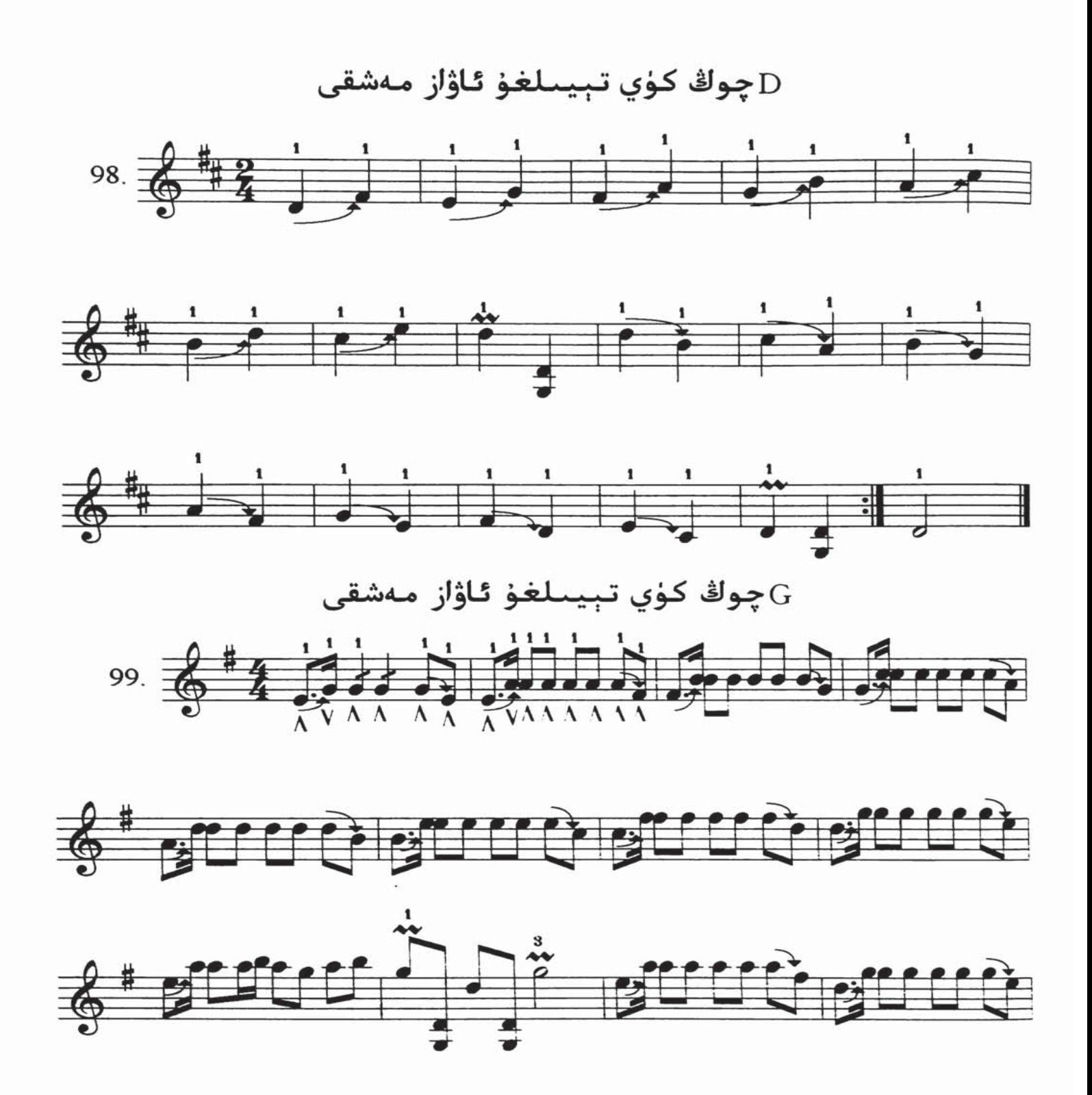

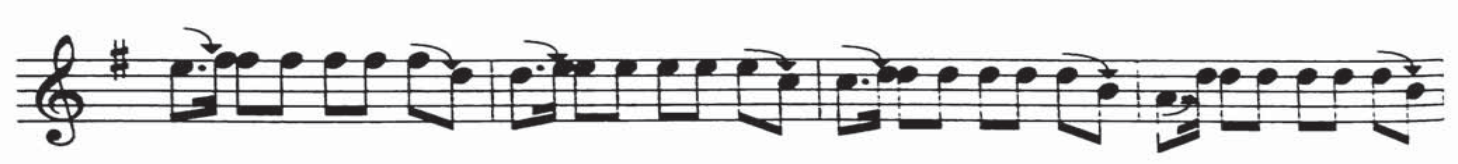

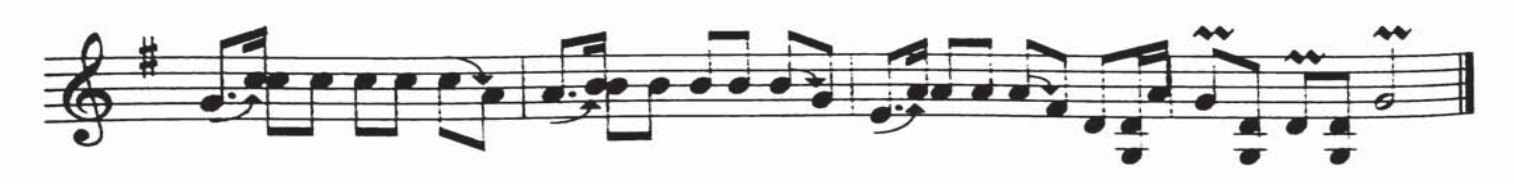

چوڭ كۈي بارماق مەشقى ${\rm D}$ 

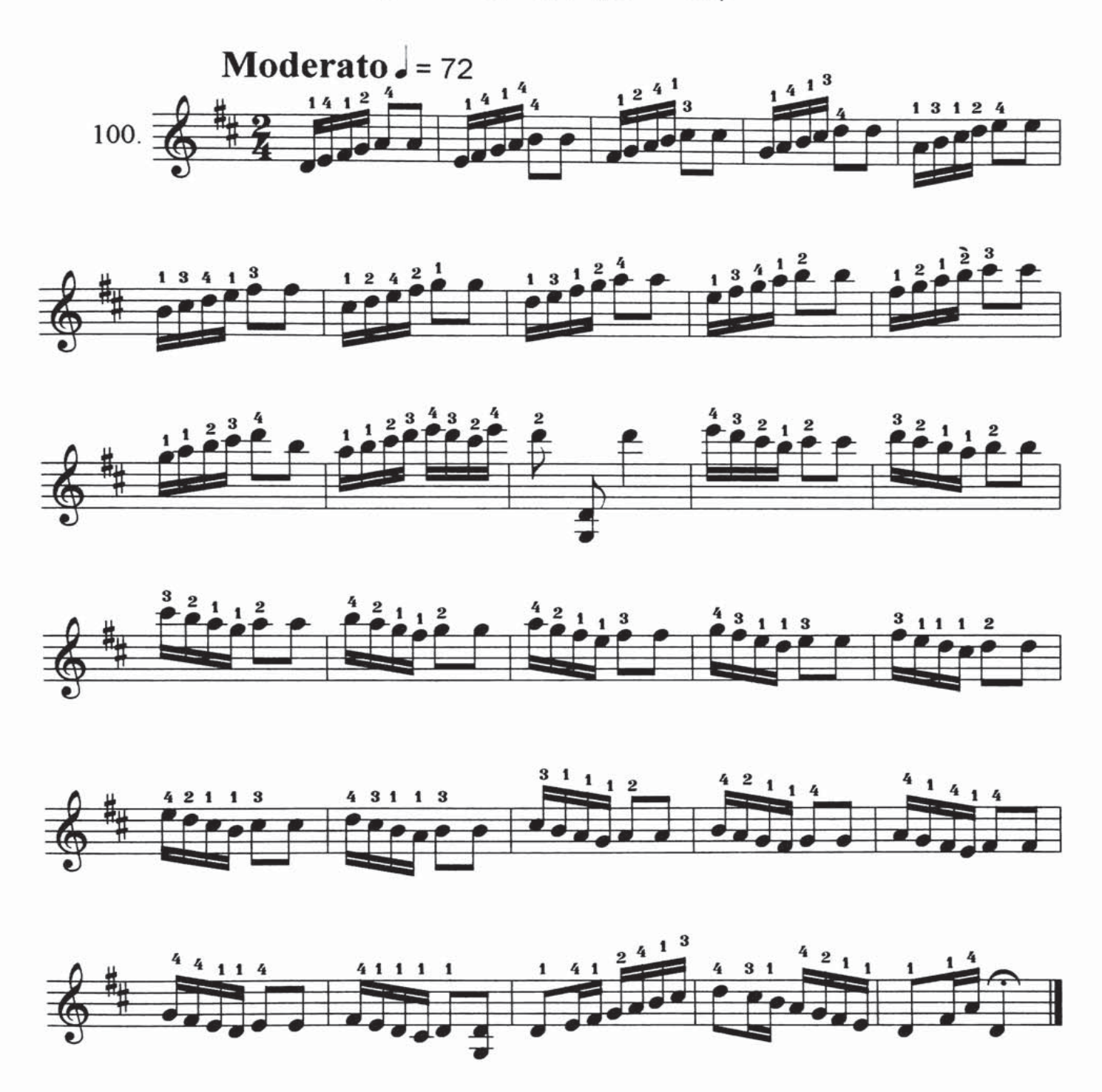

چوڭ كۈي تېيىلغۇ ئاۋاز مەشقى $\rm{G}$ 

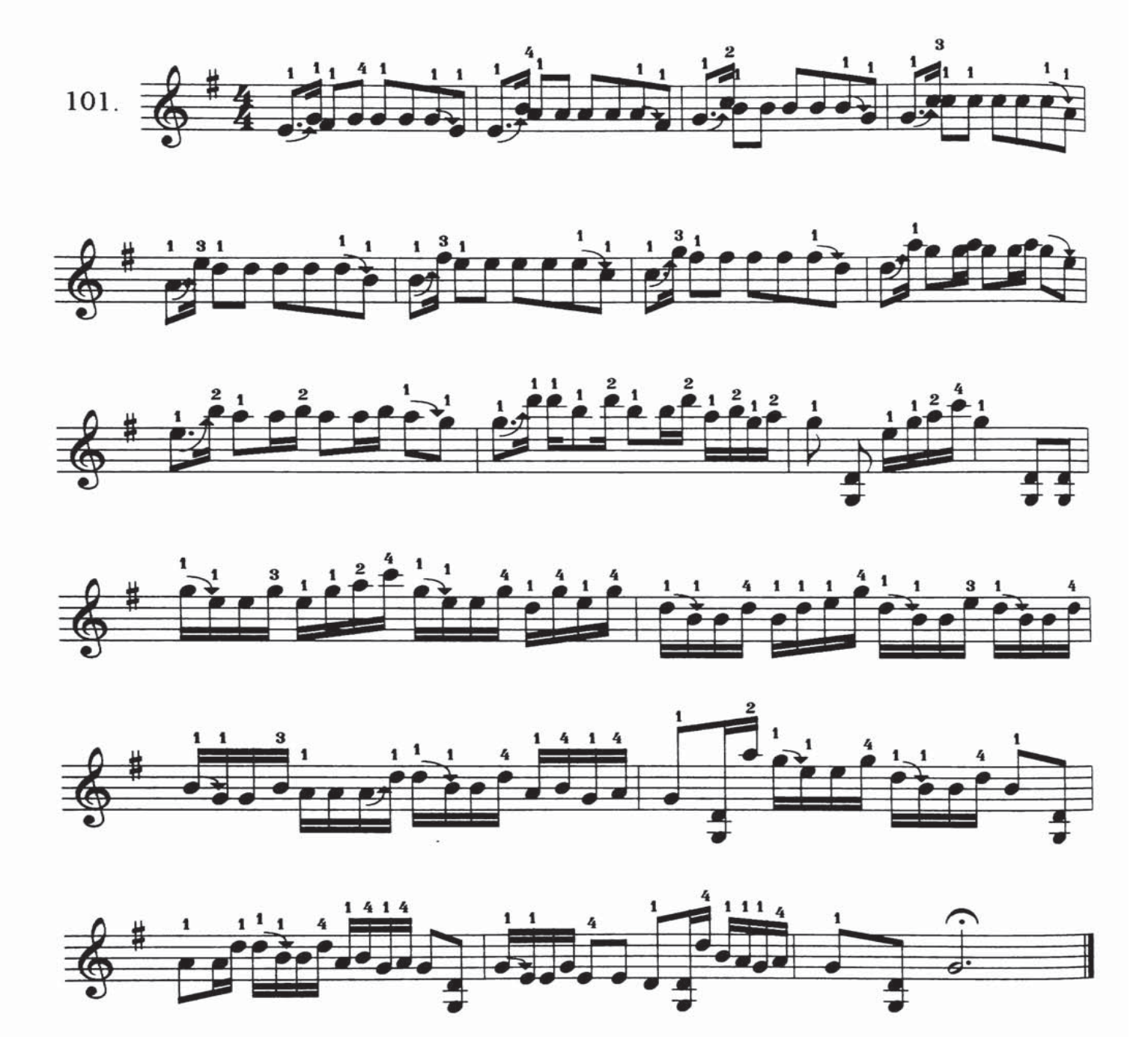

چوڭ كۈي بارماق مەشقى ${\rm D}$ 

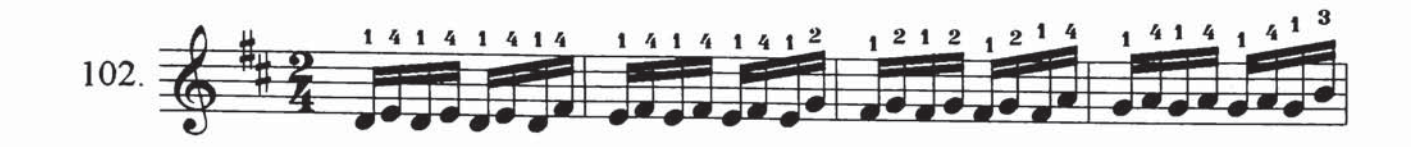

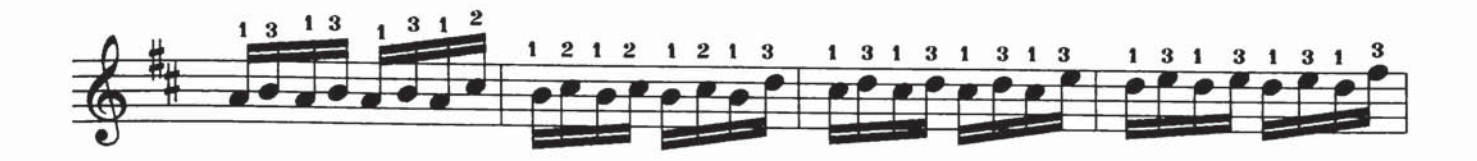

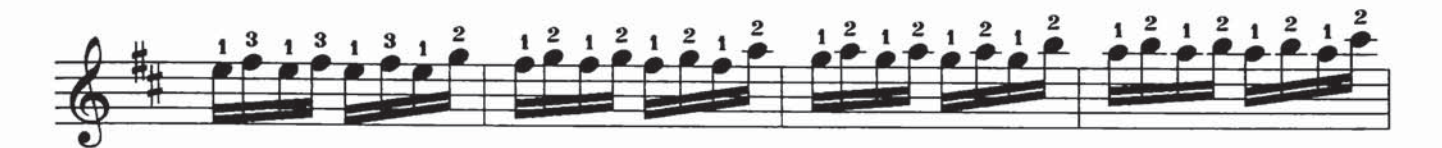

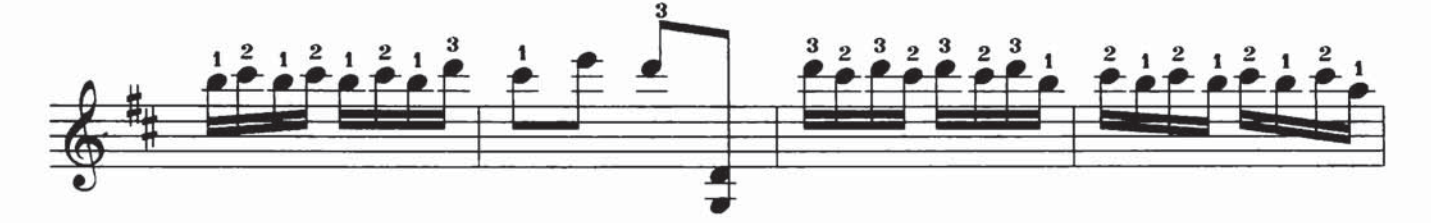

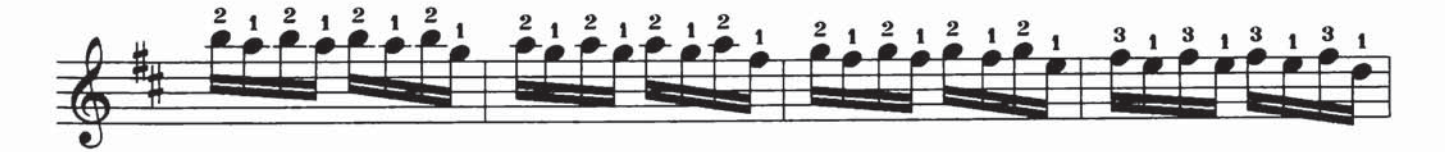

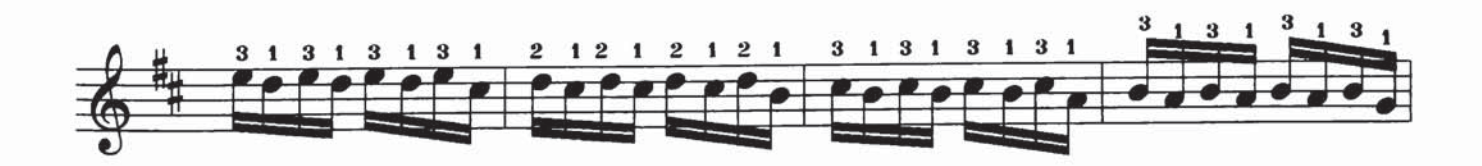

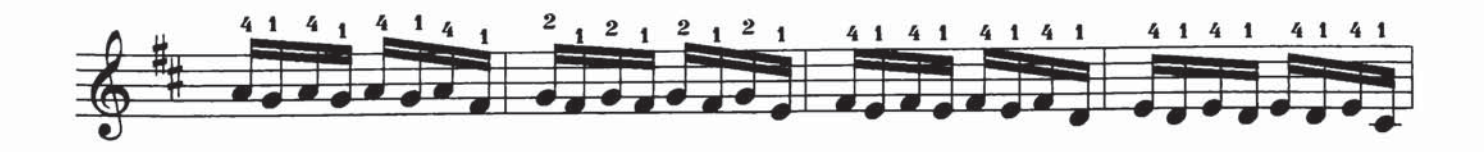

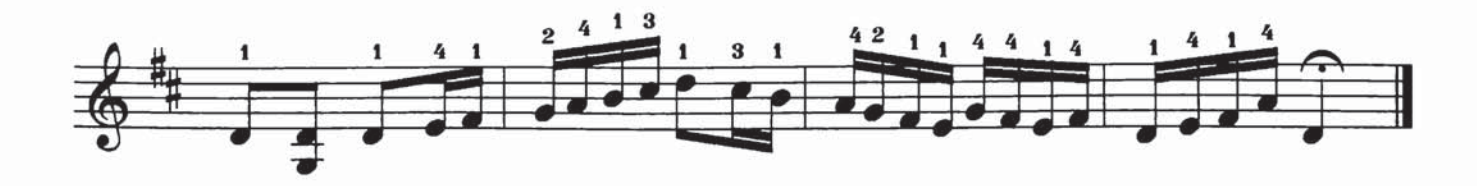

F چوڭ كۈي مەرغۇللىتىش مەشقى

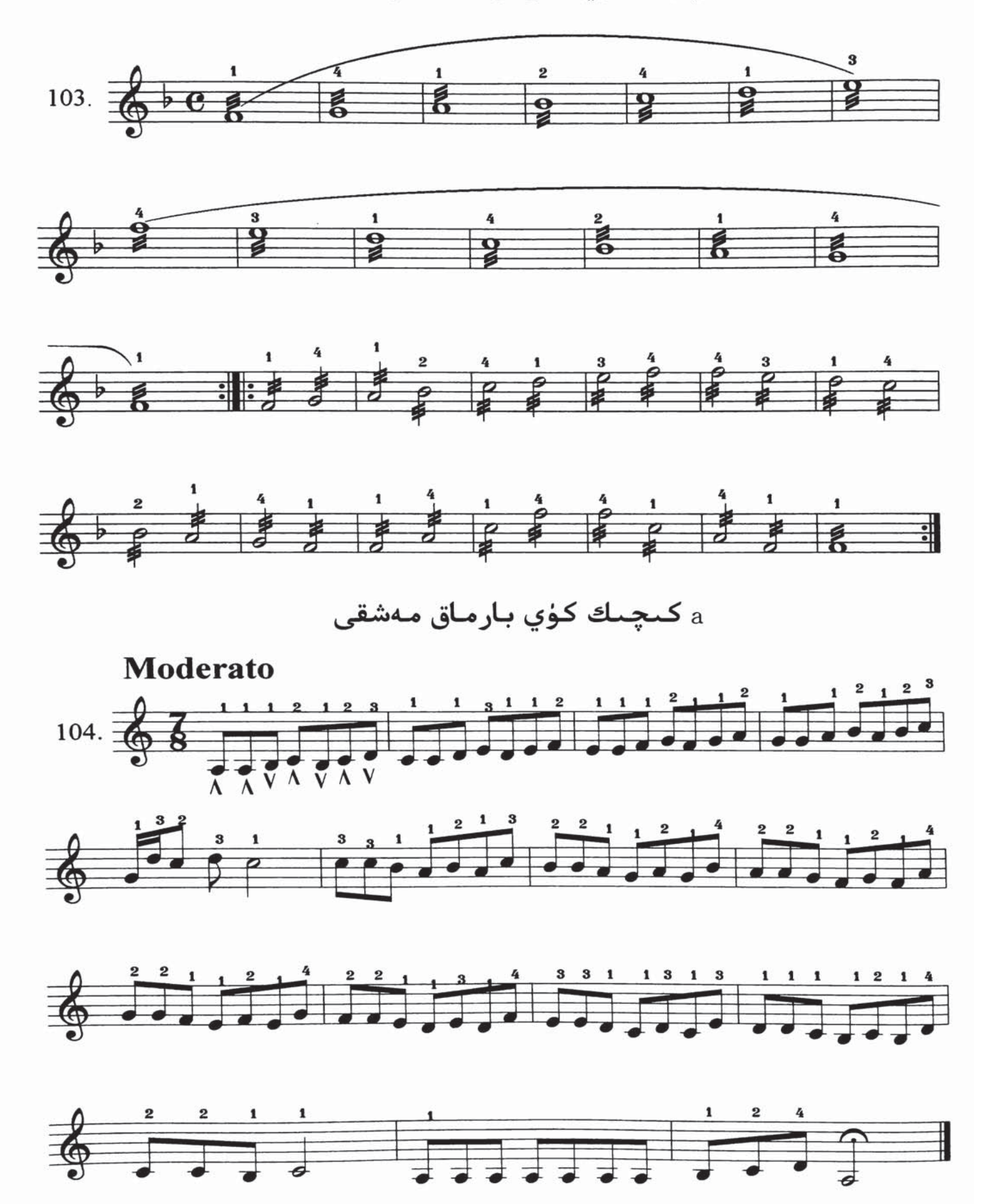

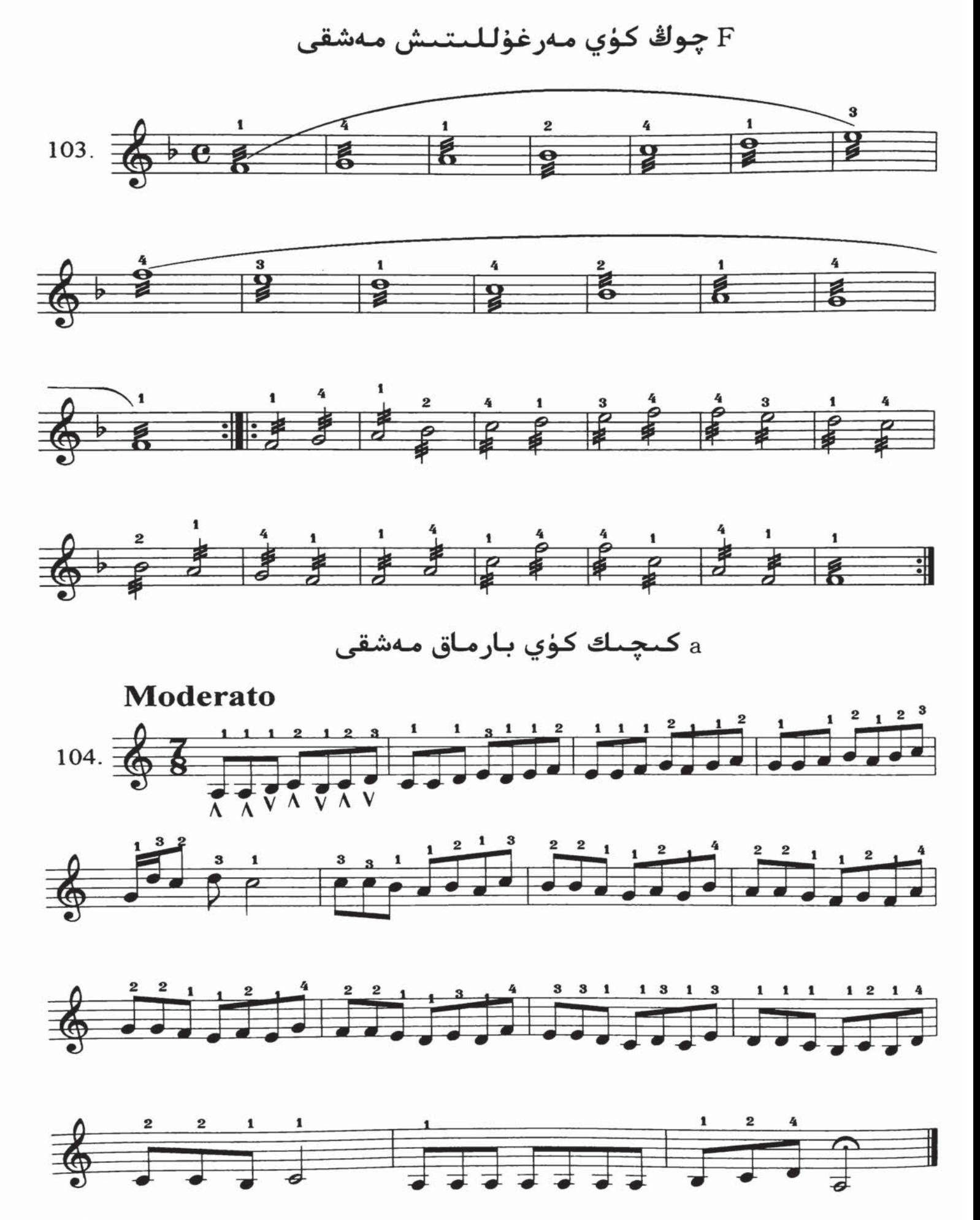

چوڭ كۈي بارماق مەشقى $\rm{G}$ 

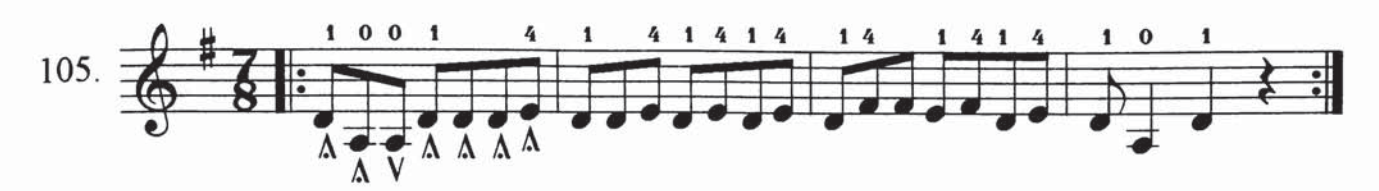

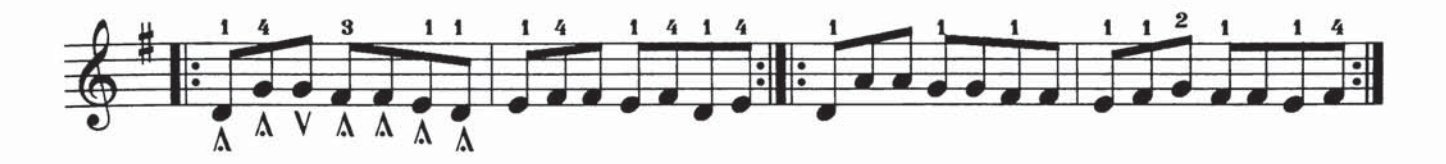

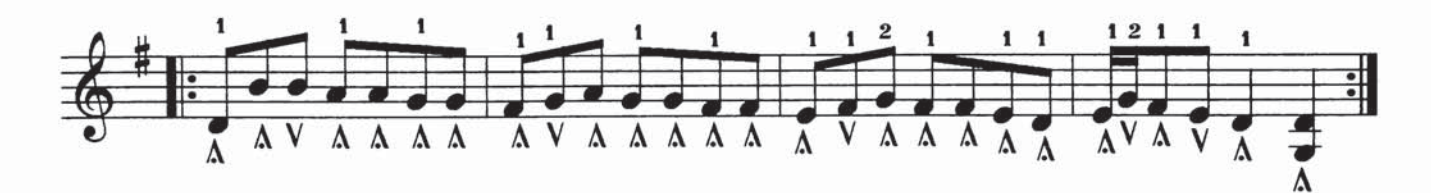

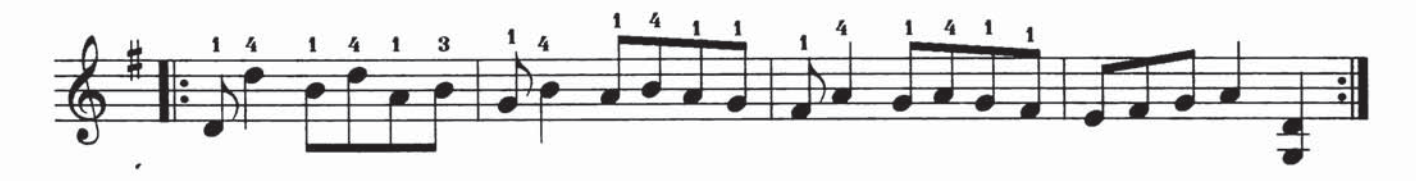

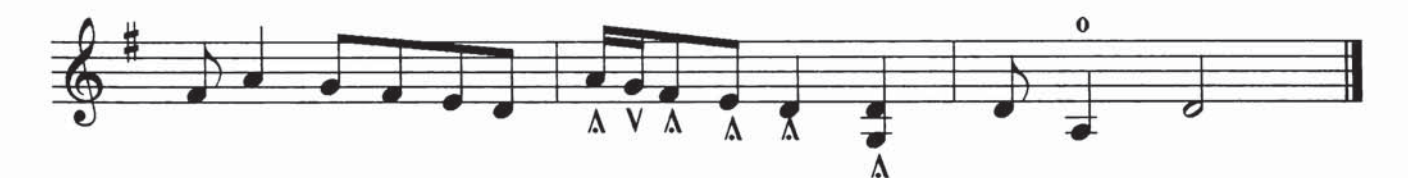

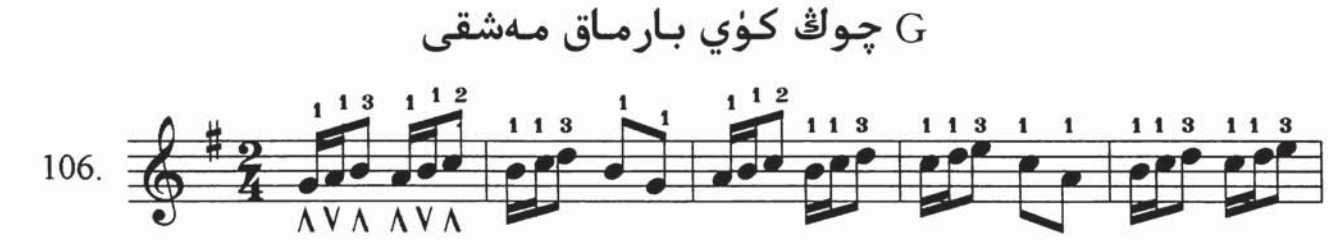

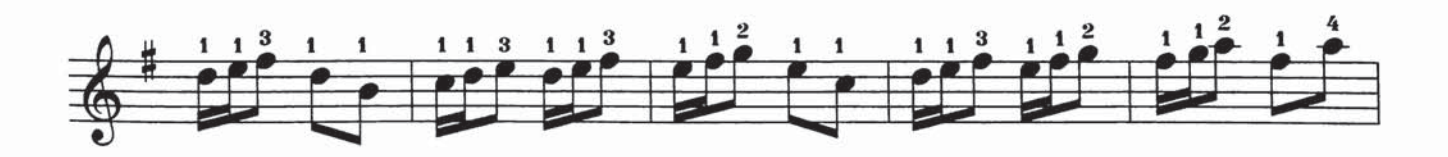

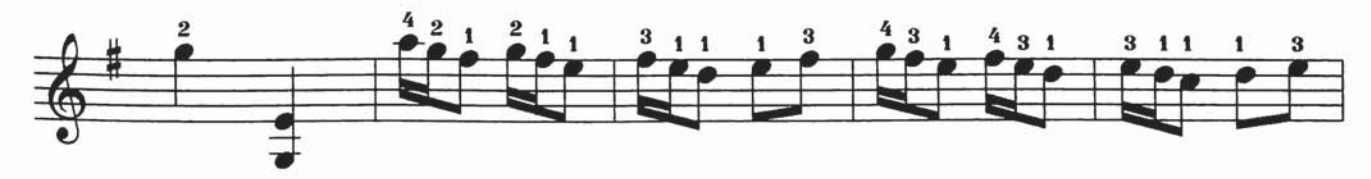

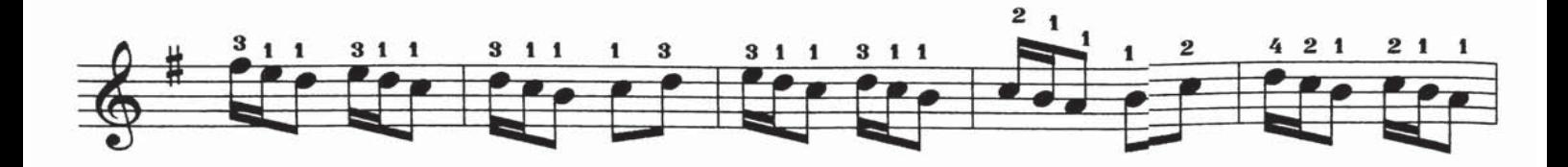

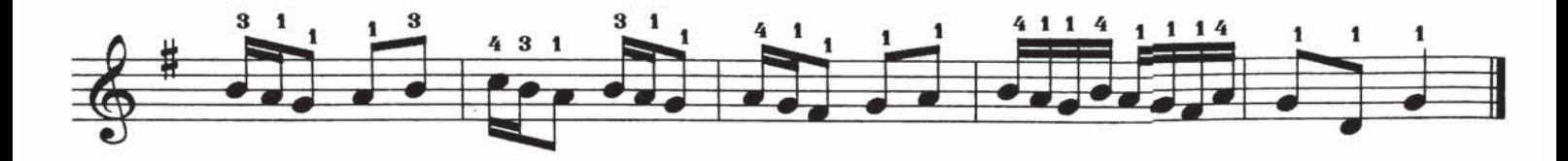

eكىچىك كۈي بارماق مەشقى

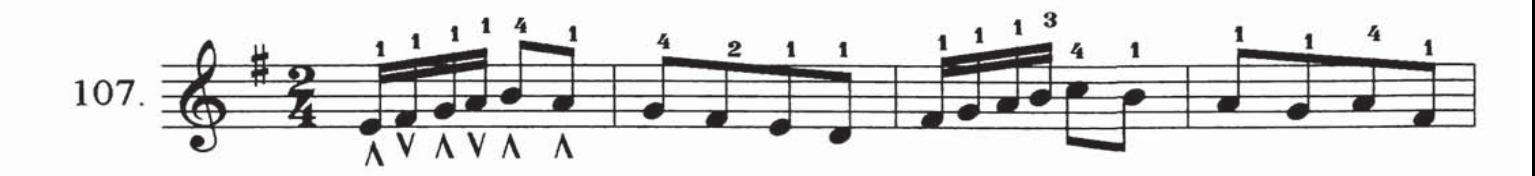

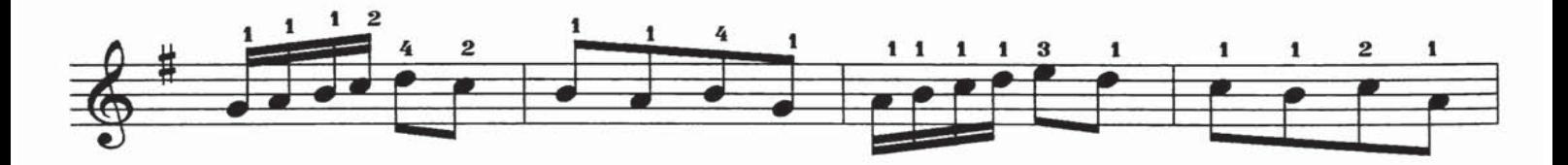

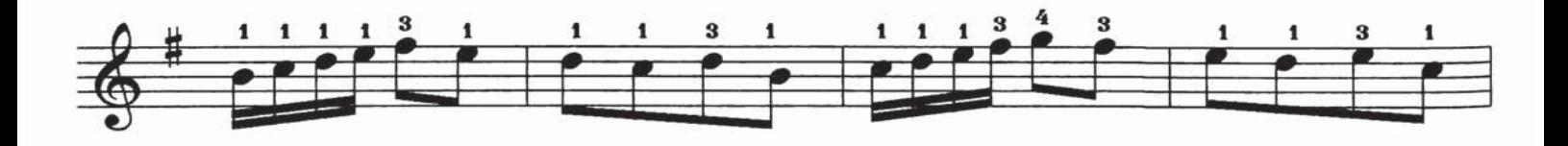

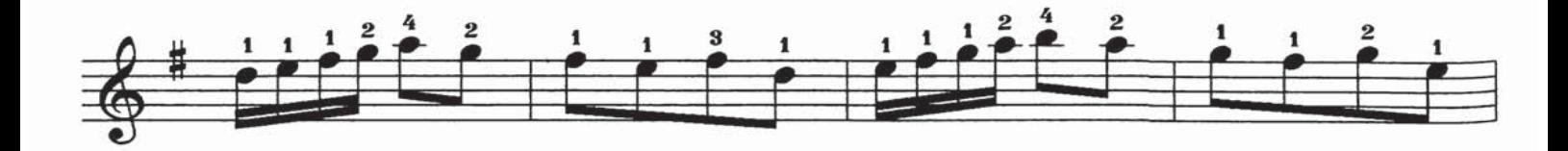

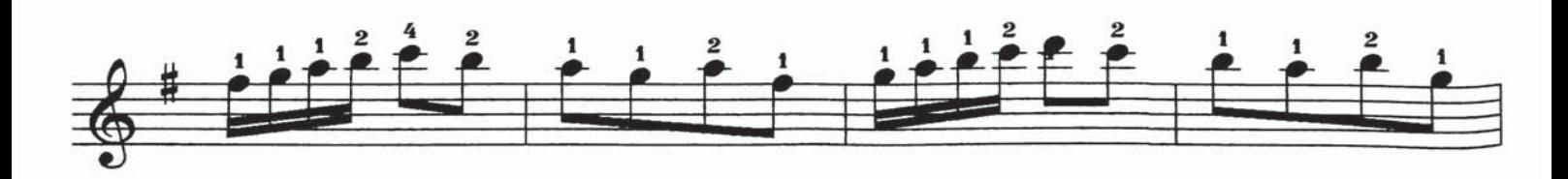

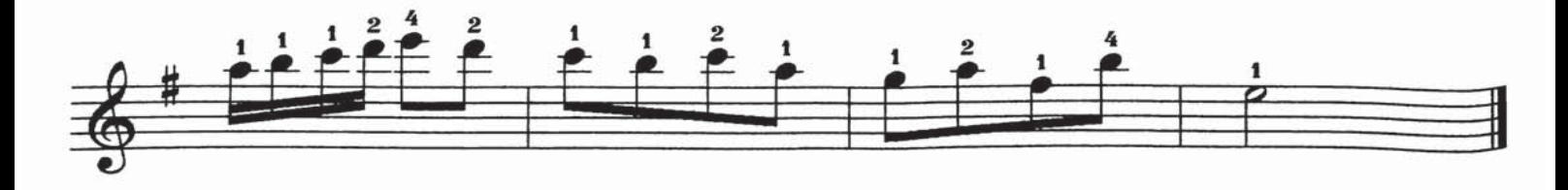

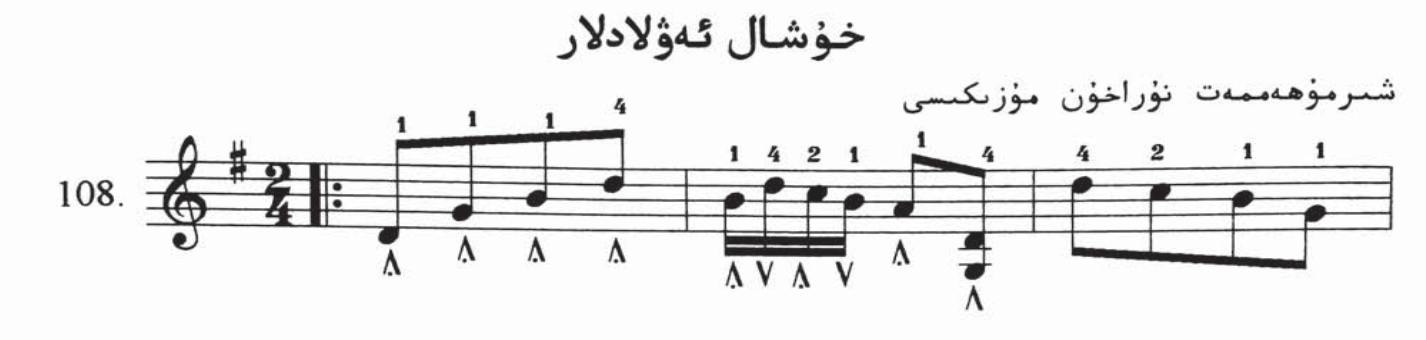

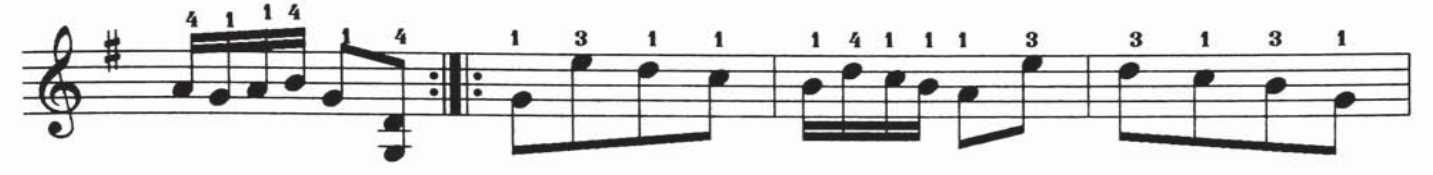

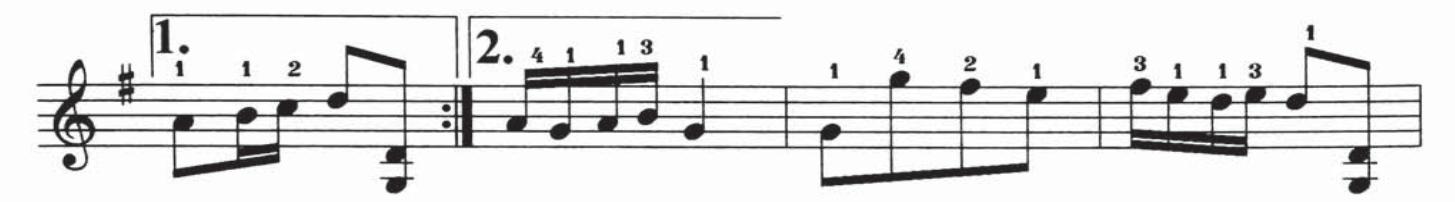

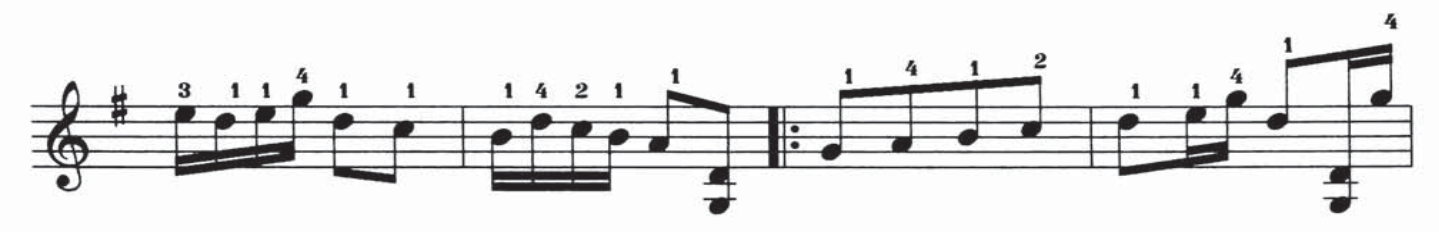

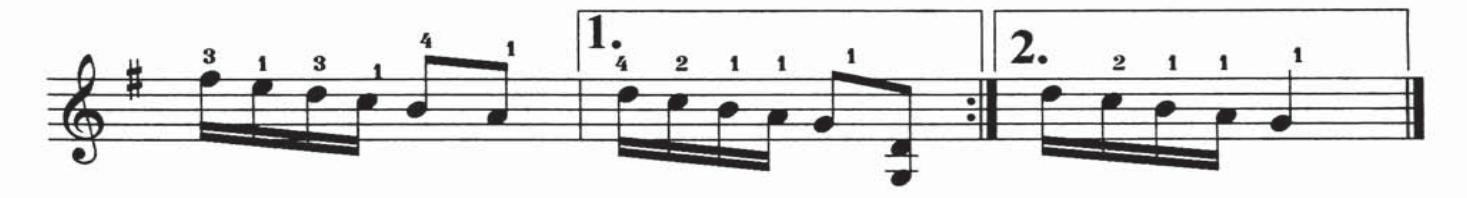

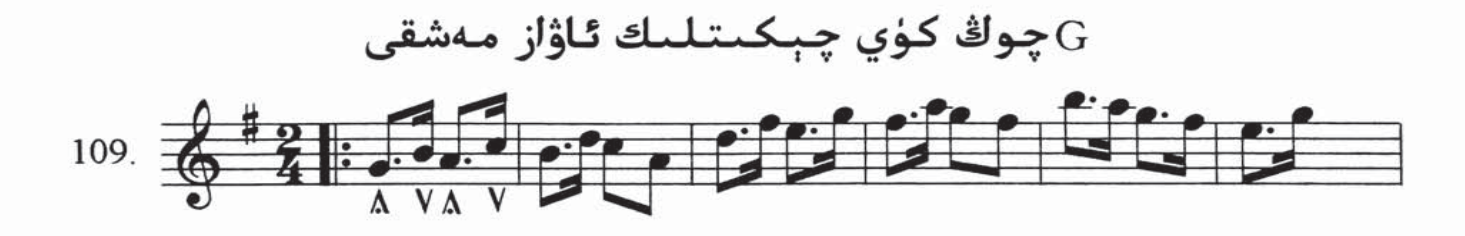

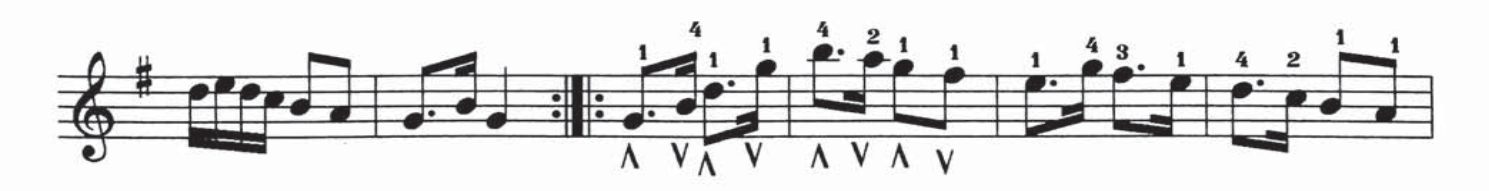

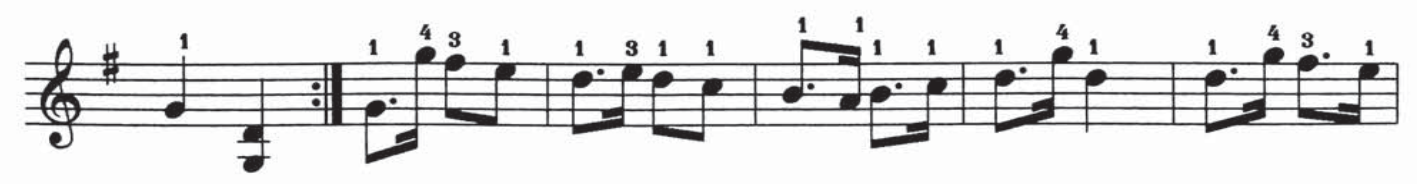

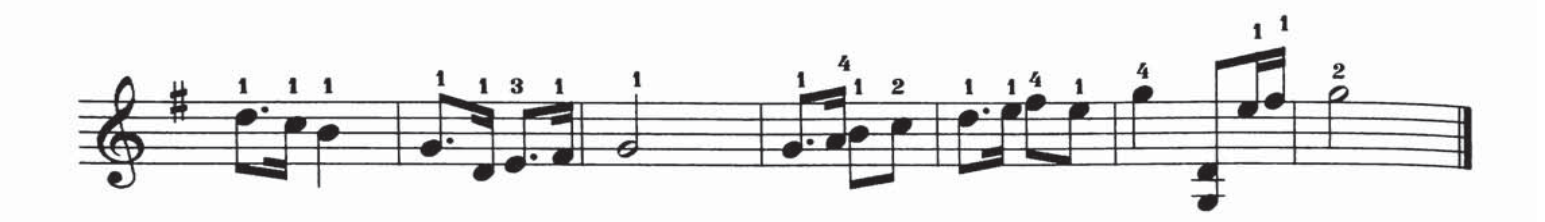

چوڭ كۈي چېكىتلىك ئاۋاز مەشقى $\rm{G}$ 

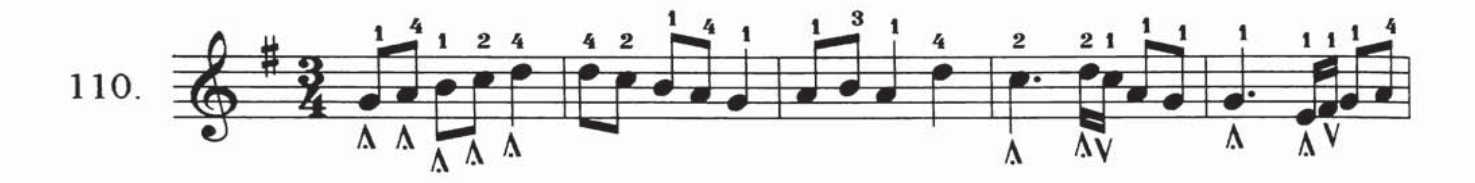

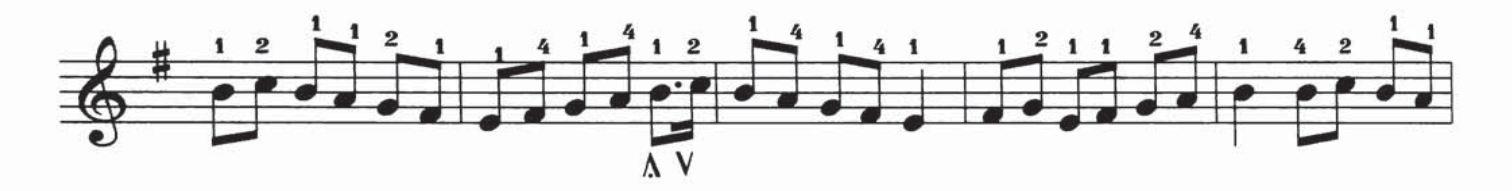

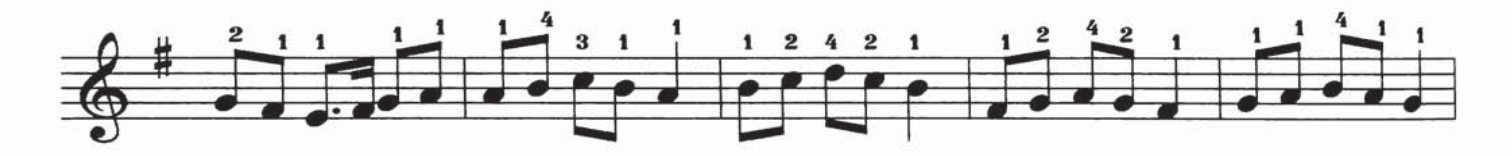

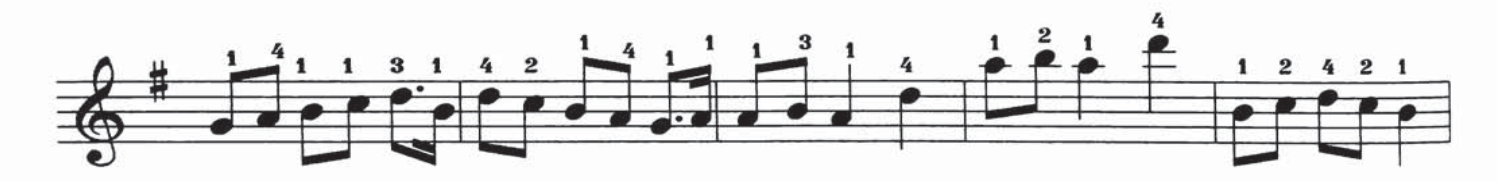

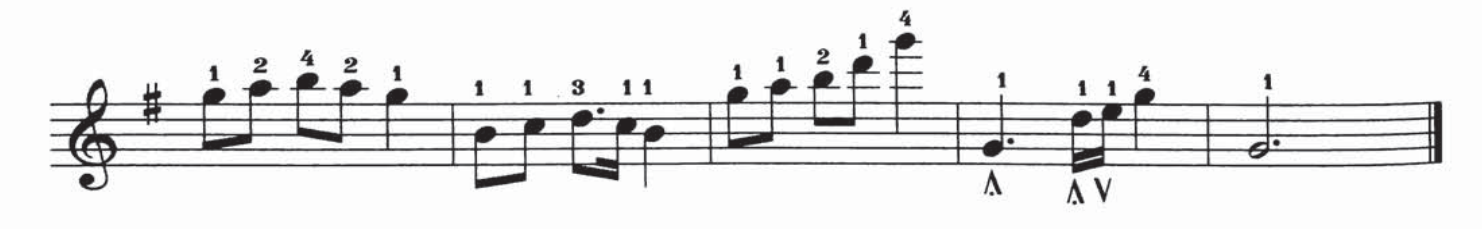

يارتىزانلار مارشى

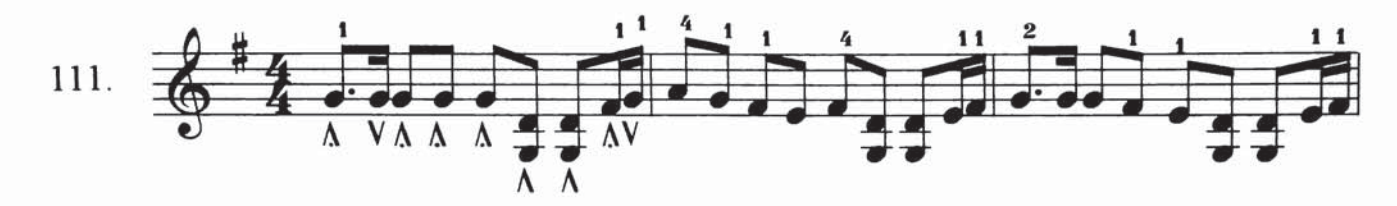

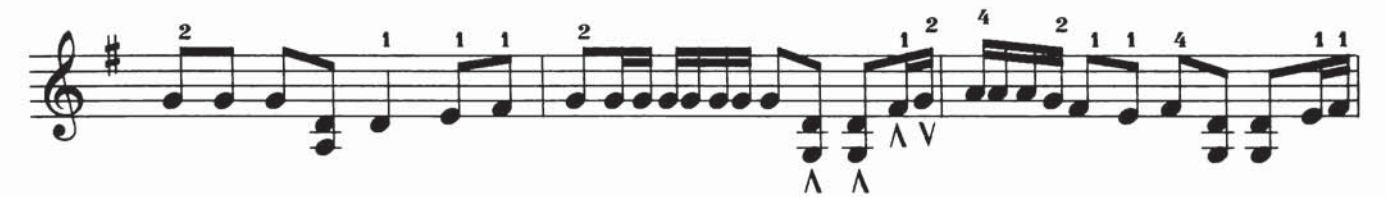

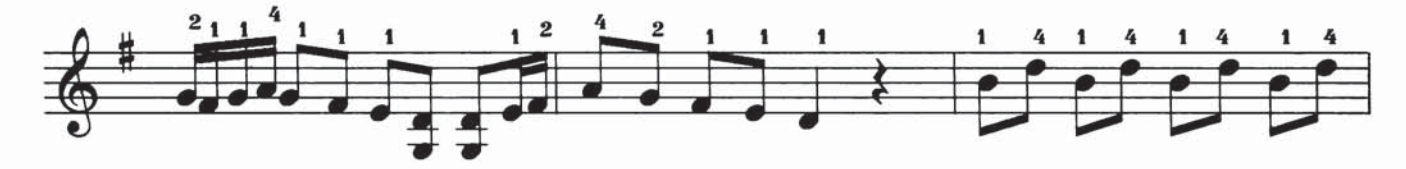

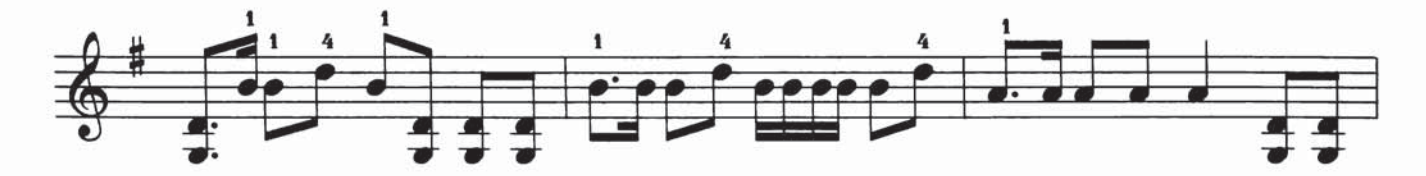

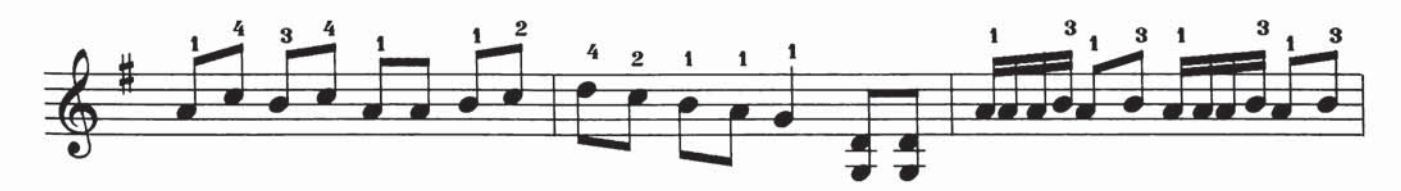

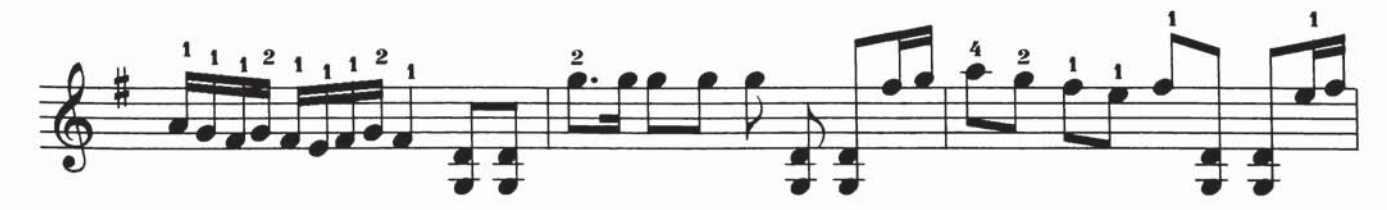

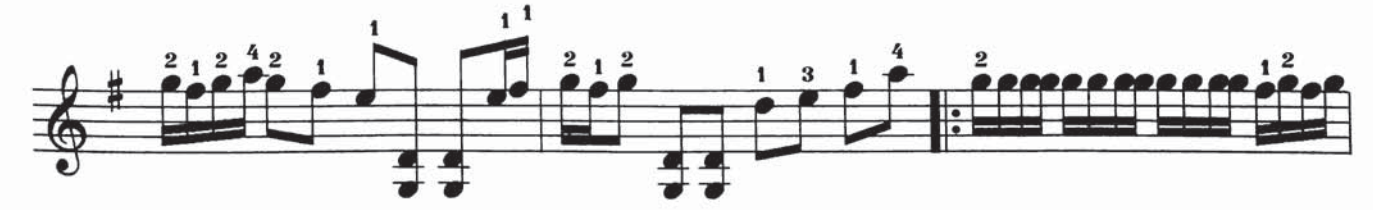

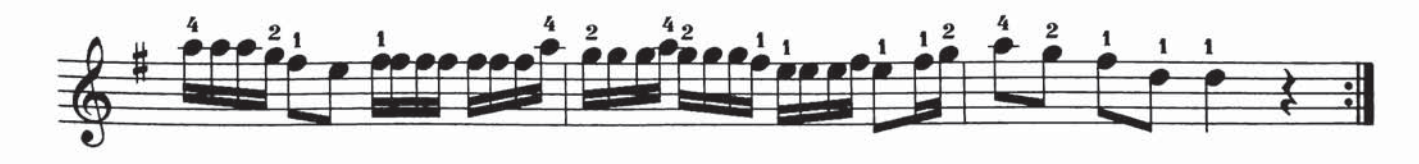

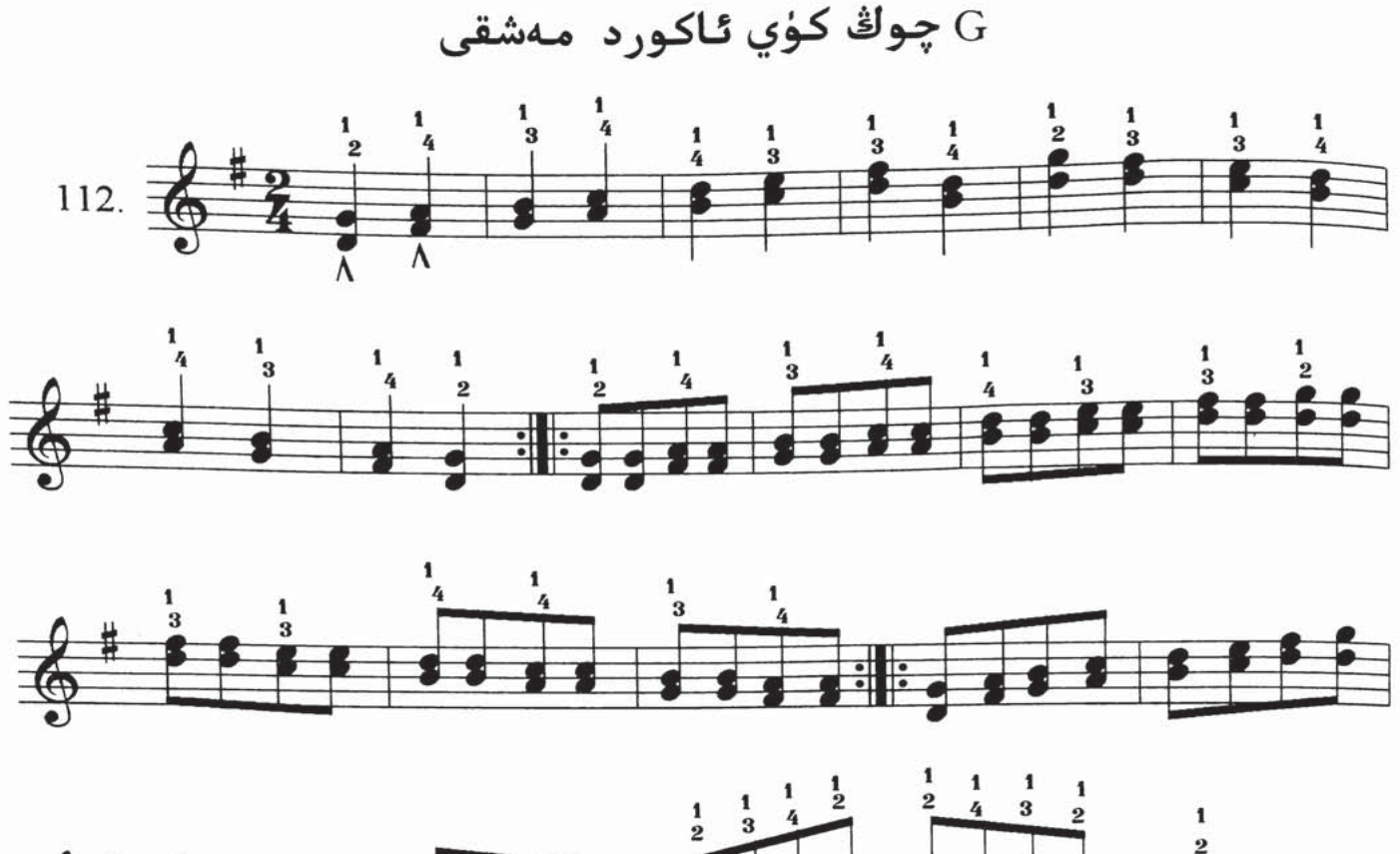

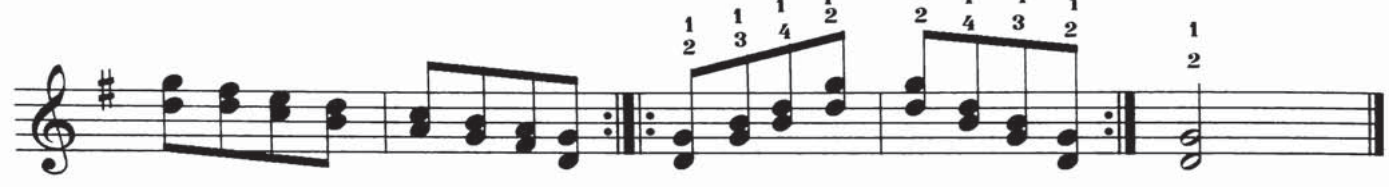

ئىناق دوستلار

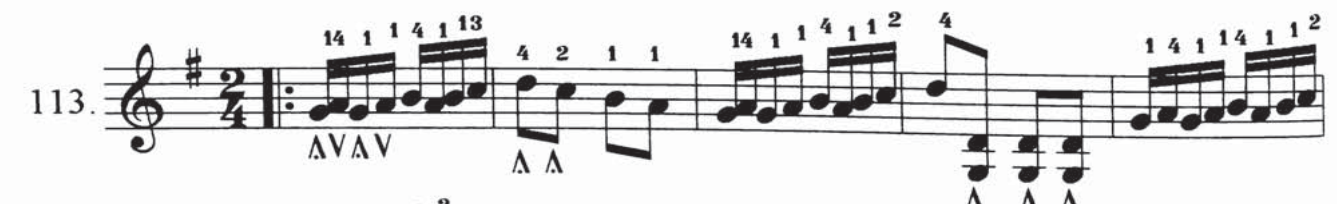

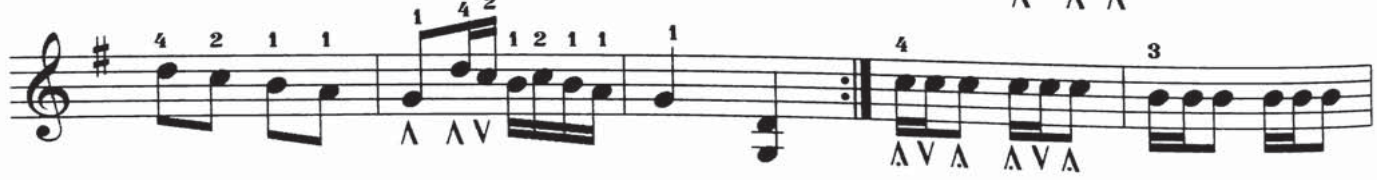

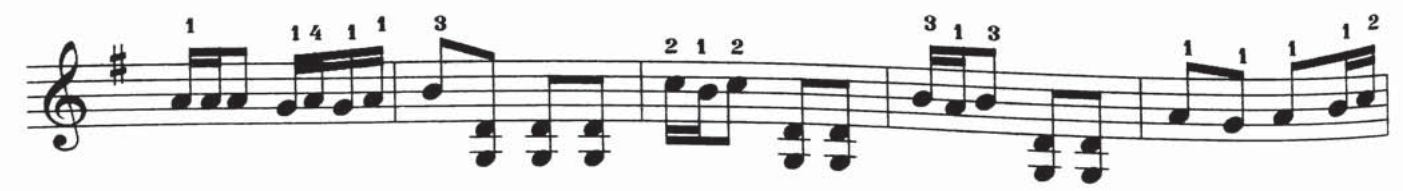

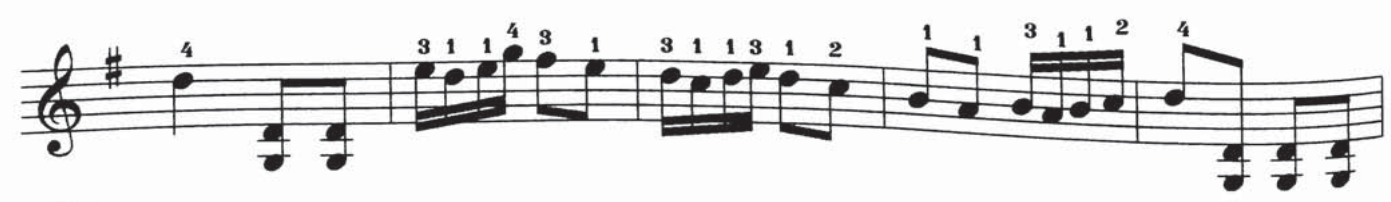

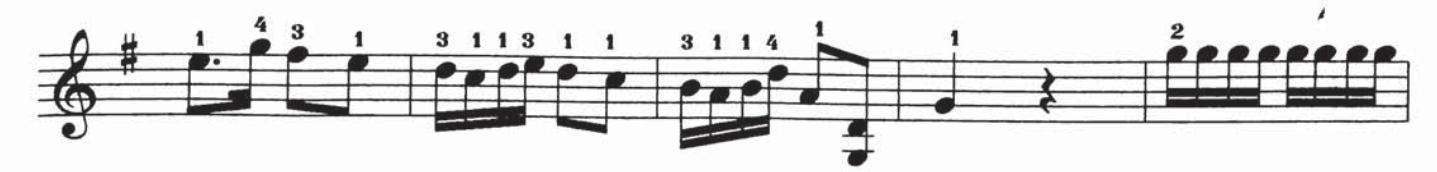

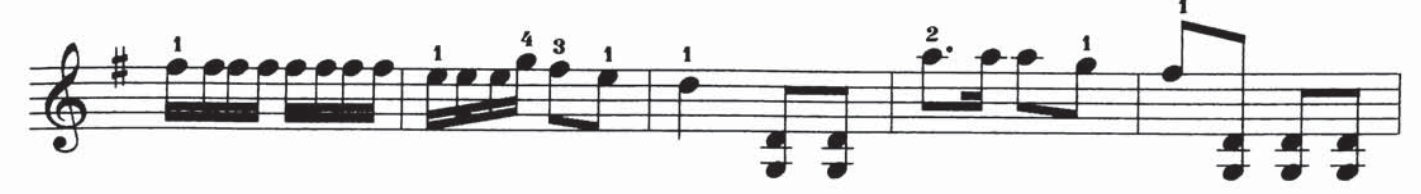

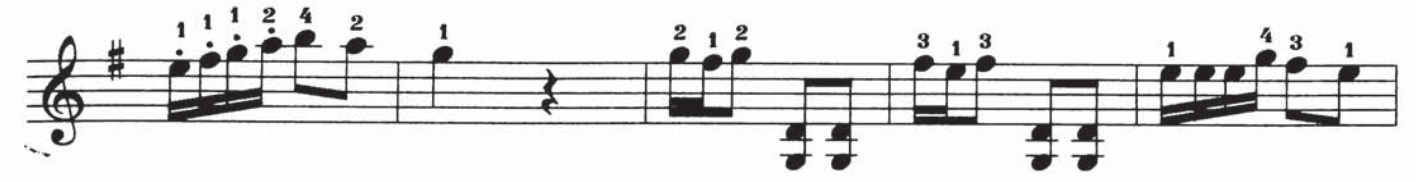

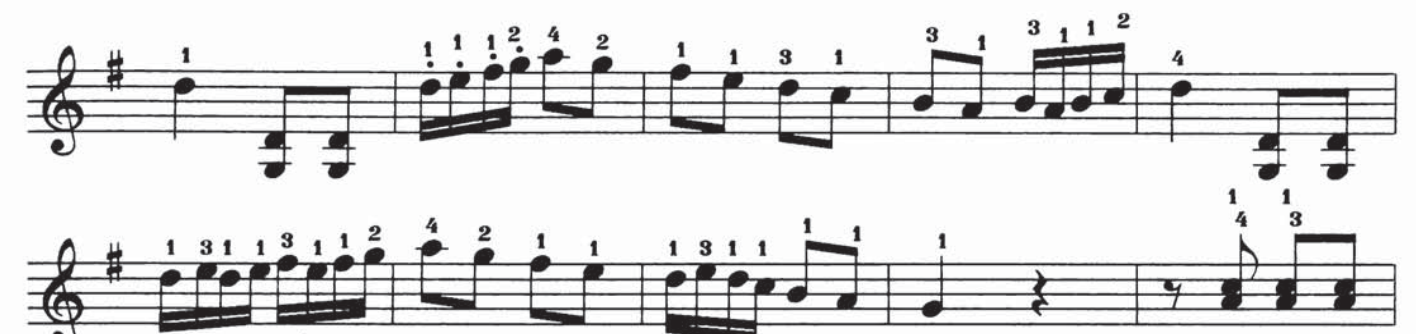

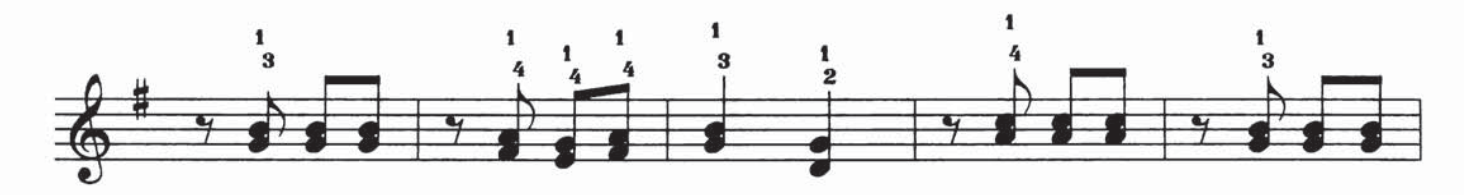

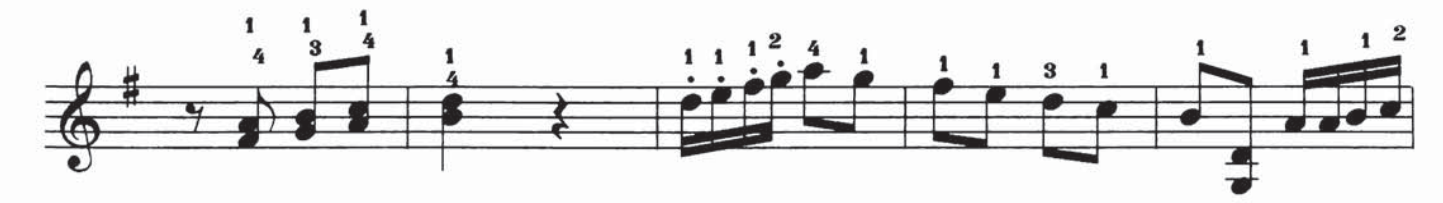

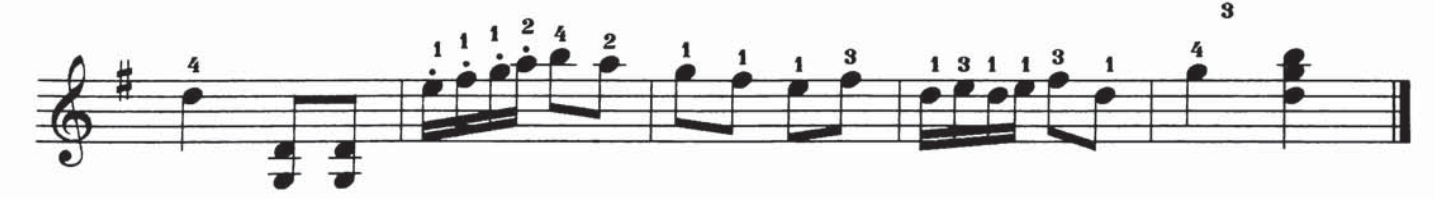

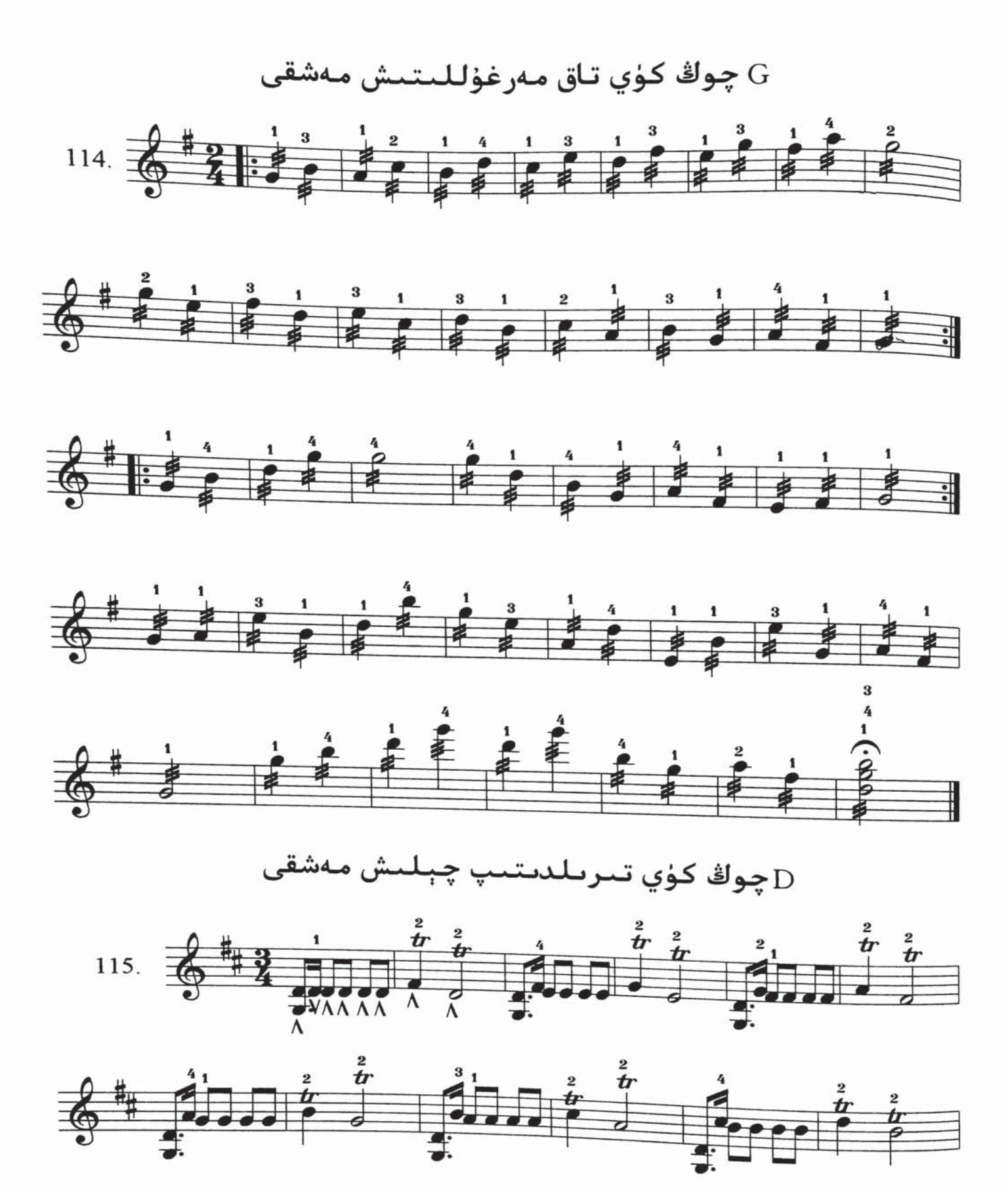

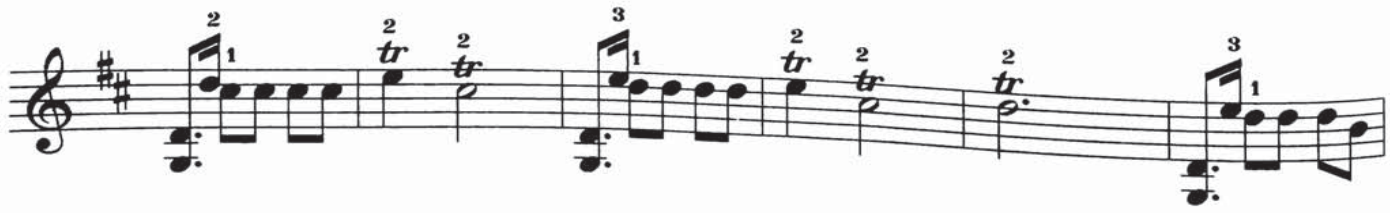

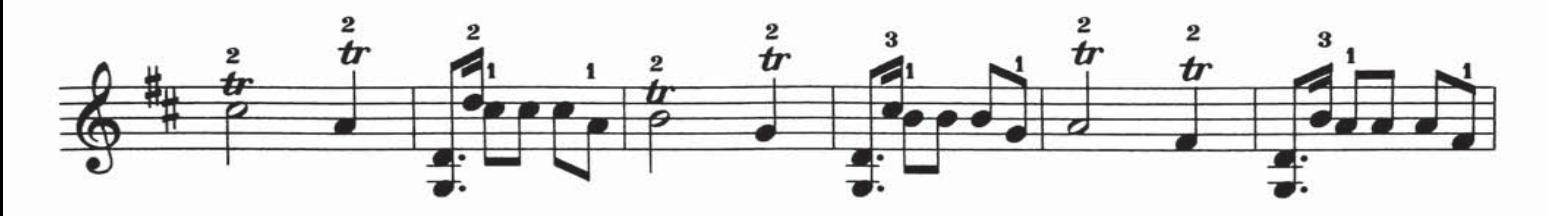

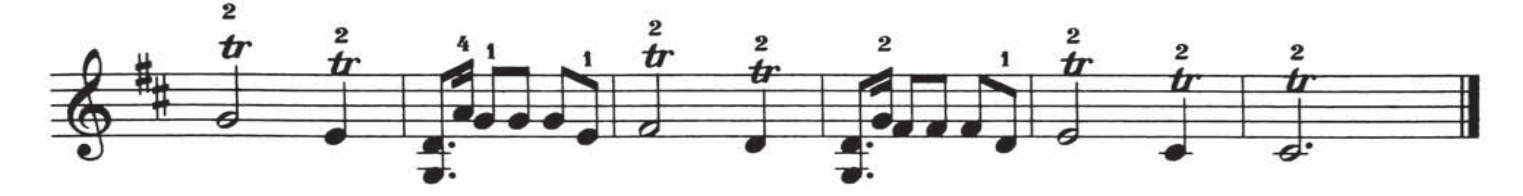

چوڭ كۈي يەللىمە ئاۋاز ${\rm D}$ 

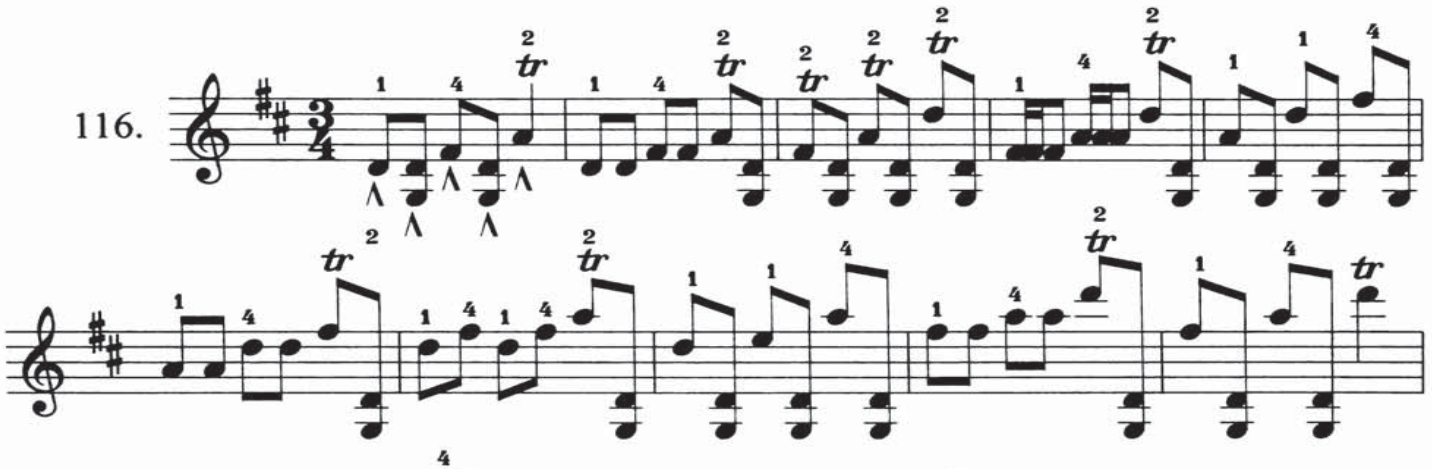

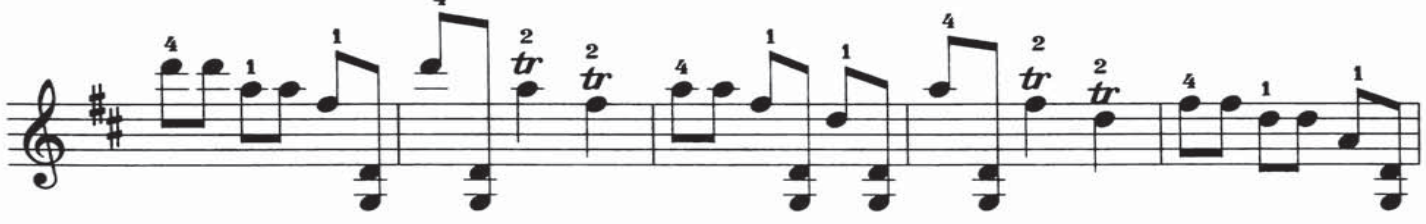

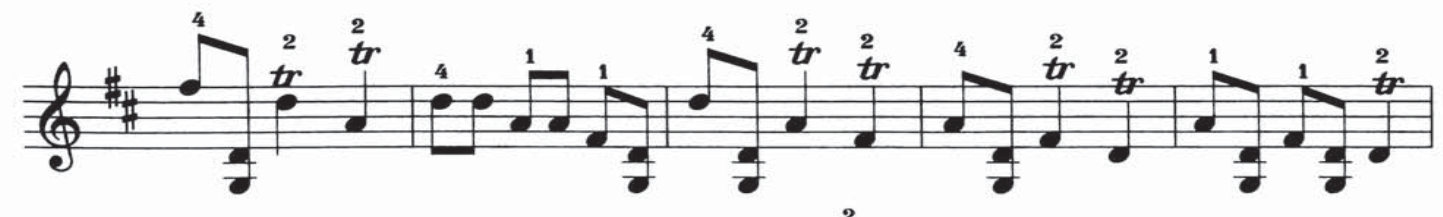

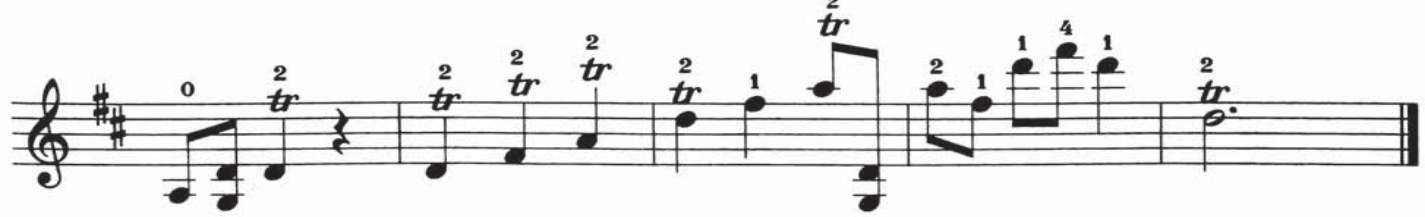

چوڭ كۈي بارماق مەشقى ${\rm D}$ 

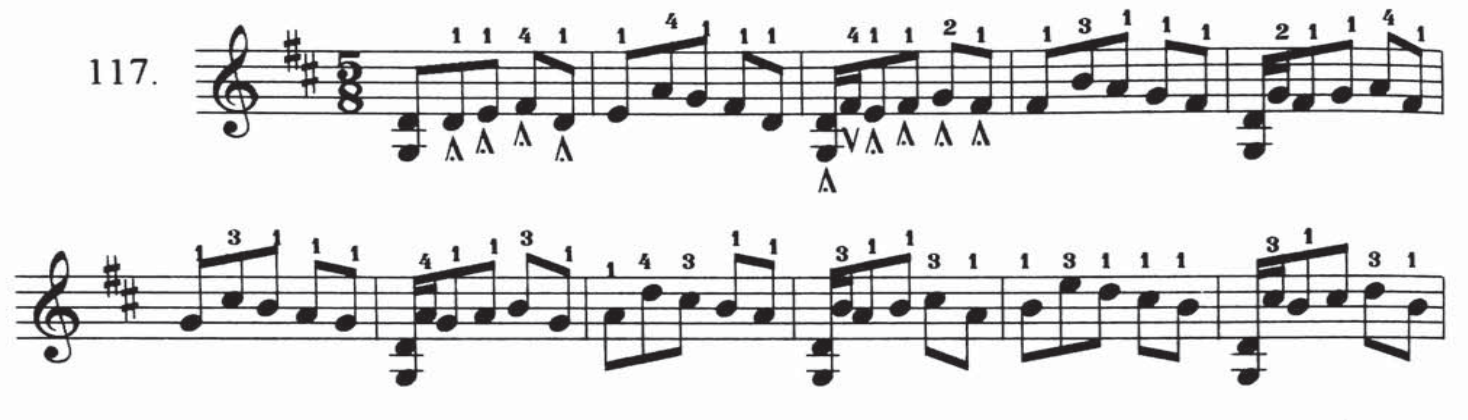

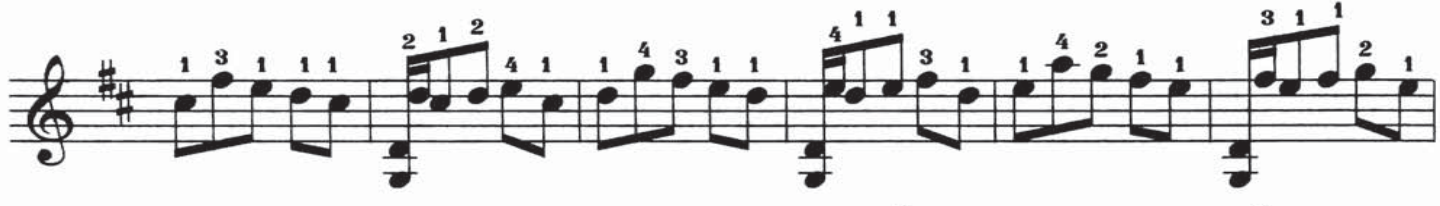

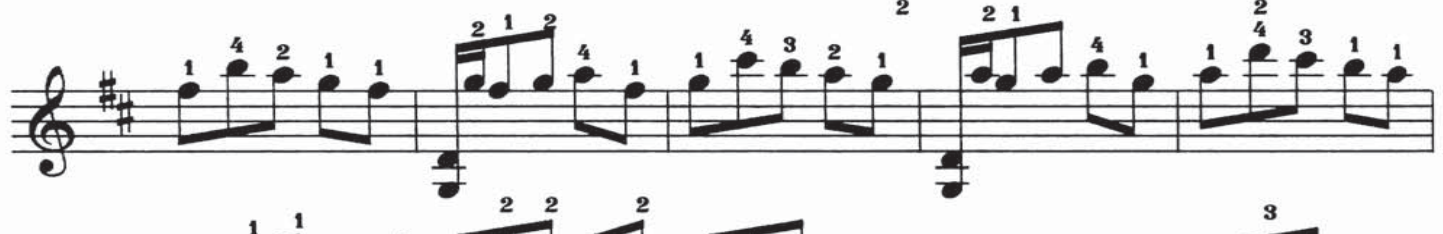

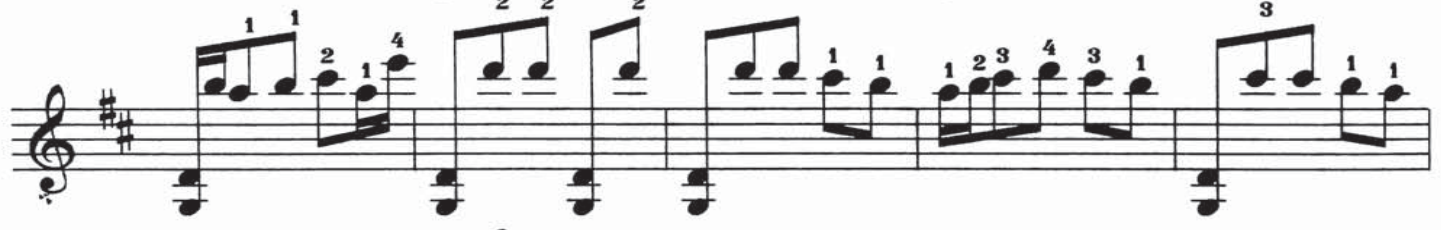

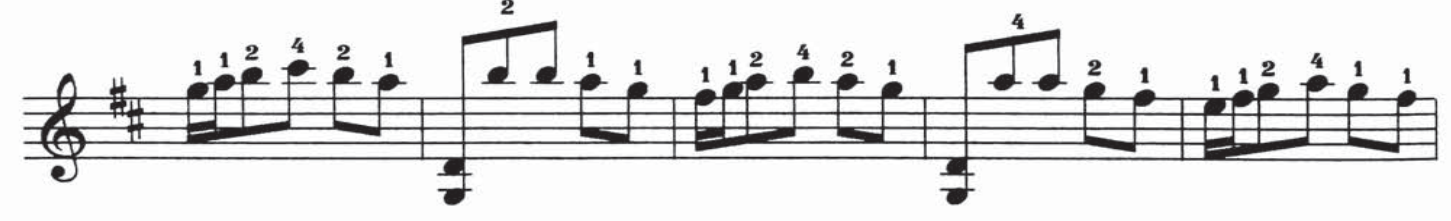

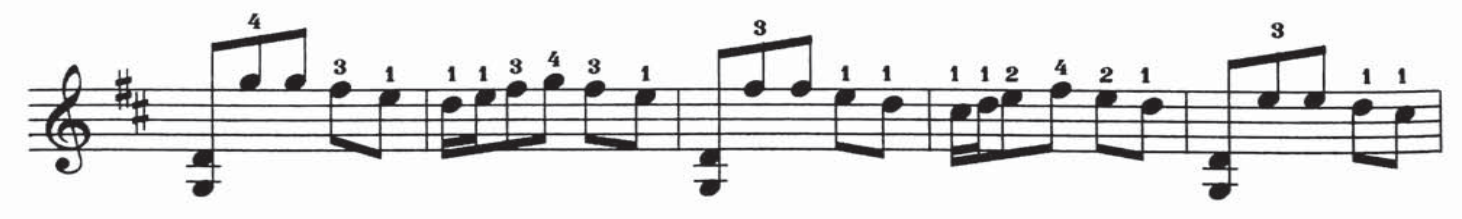

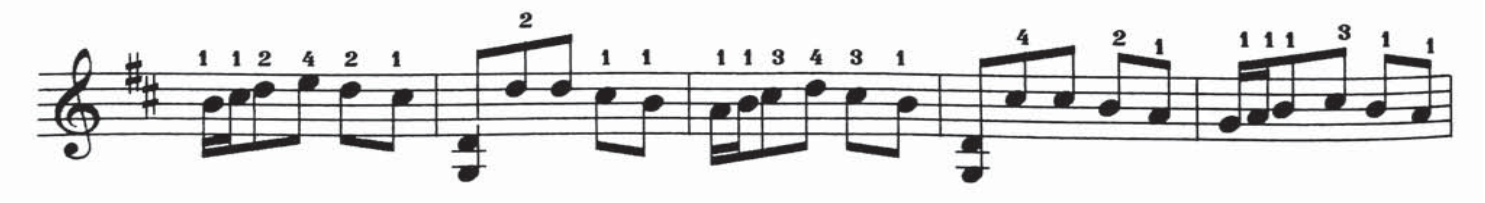

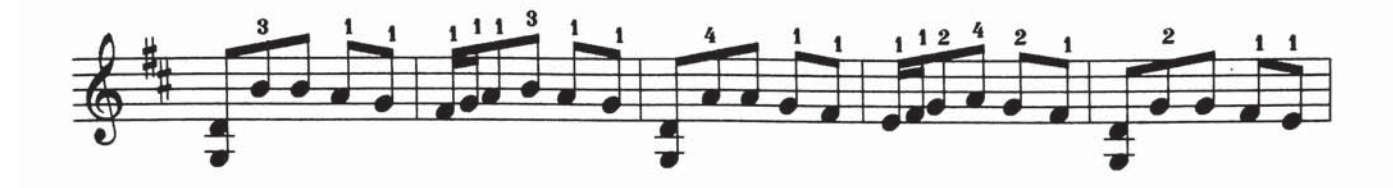

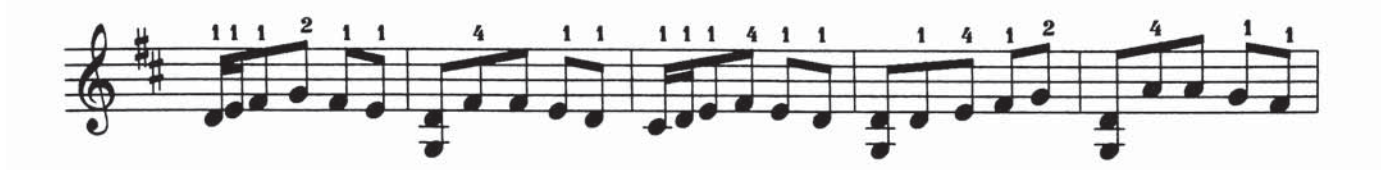

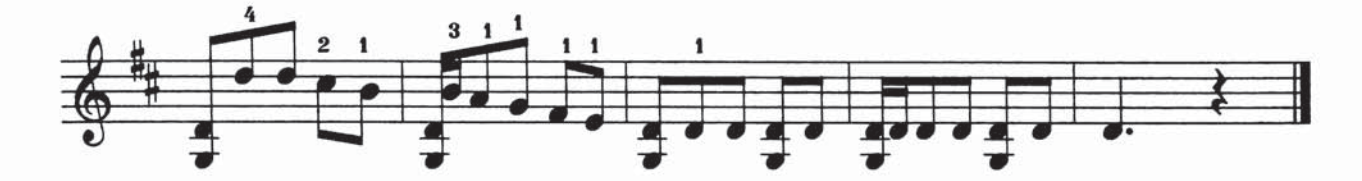

ەكىچىك كۈي يەللىمە ئاۋاز مەشقى

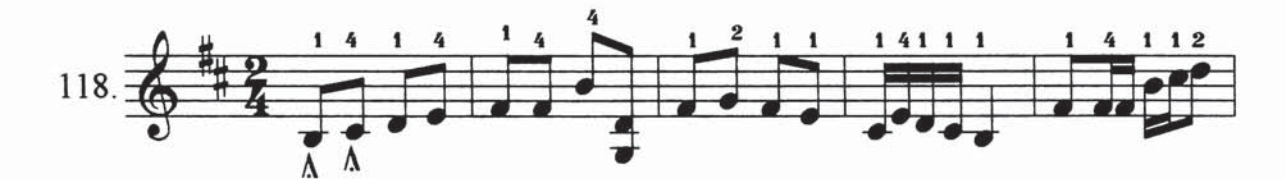

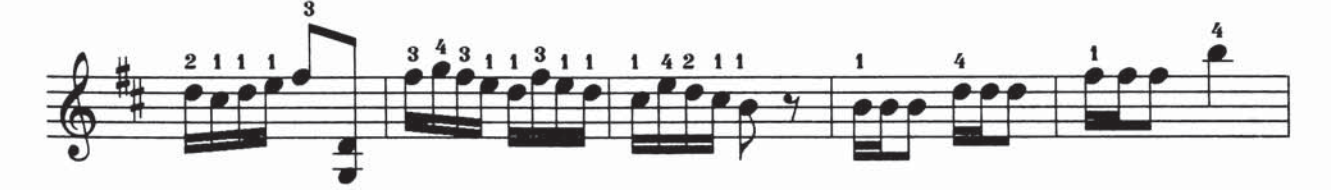

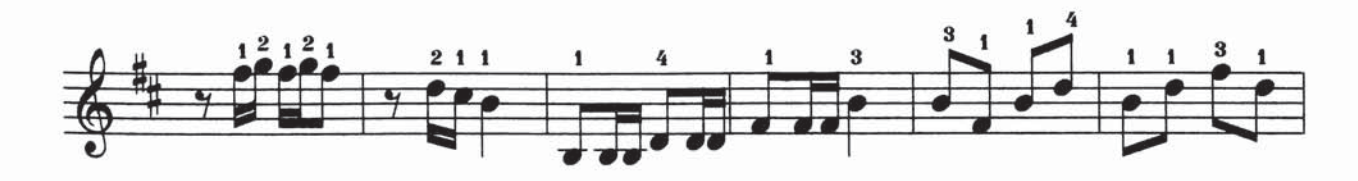

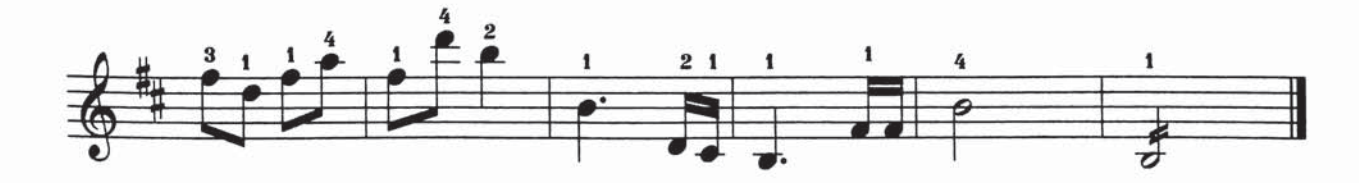

خۇشال ساز

خەلق مۈزىك

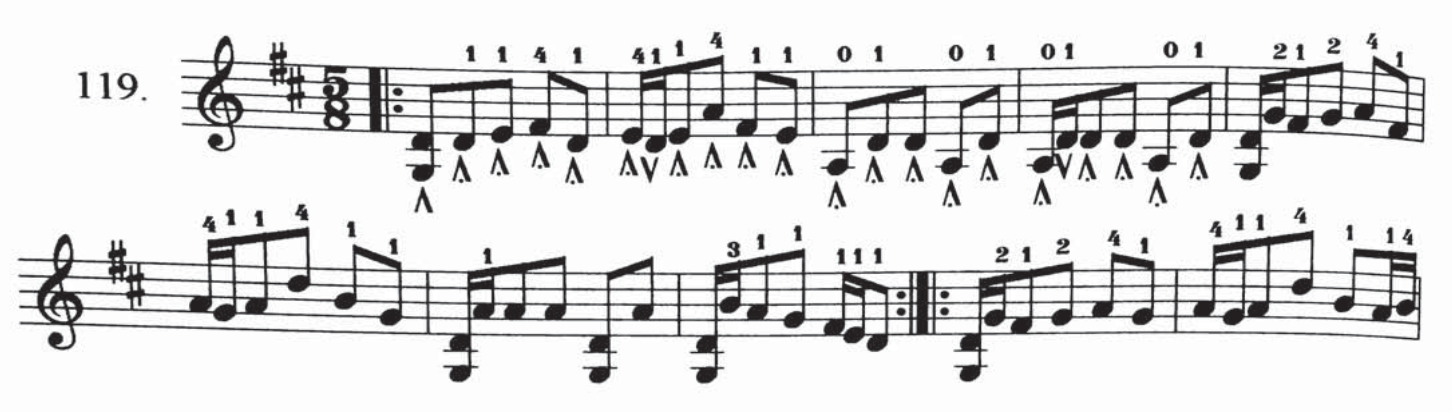

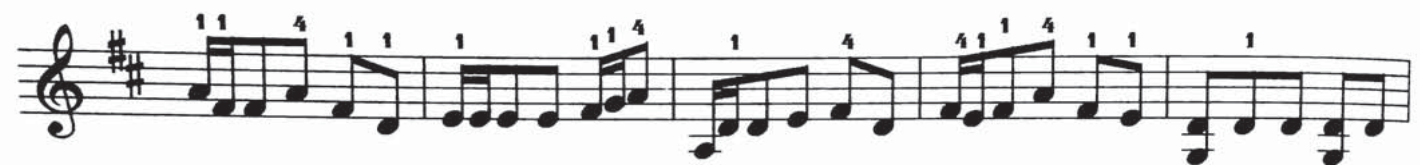

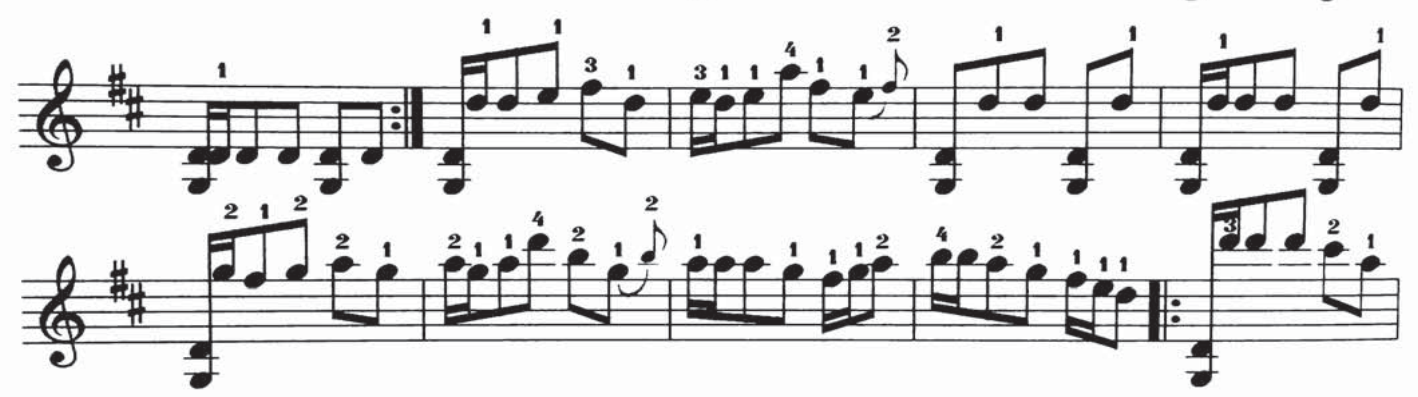

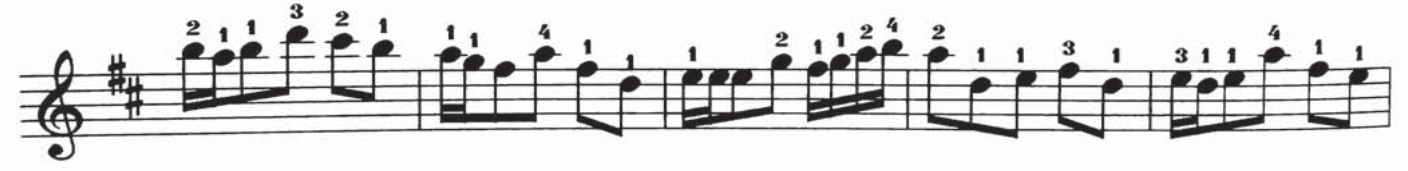

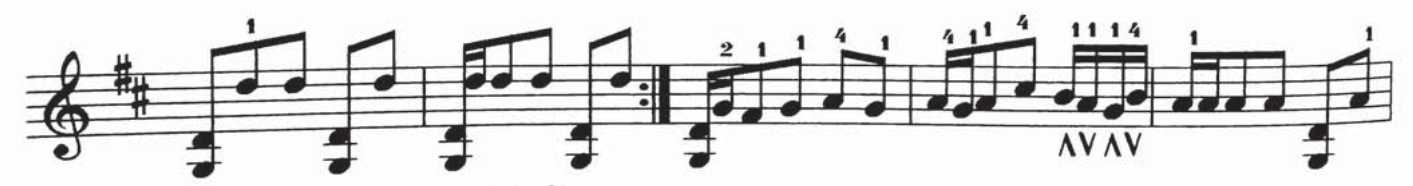

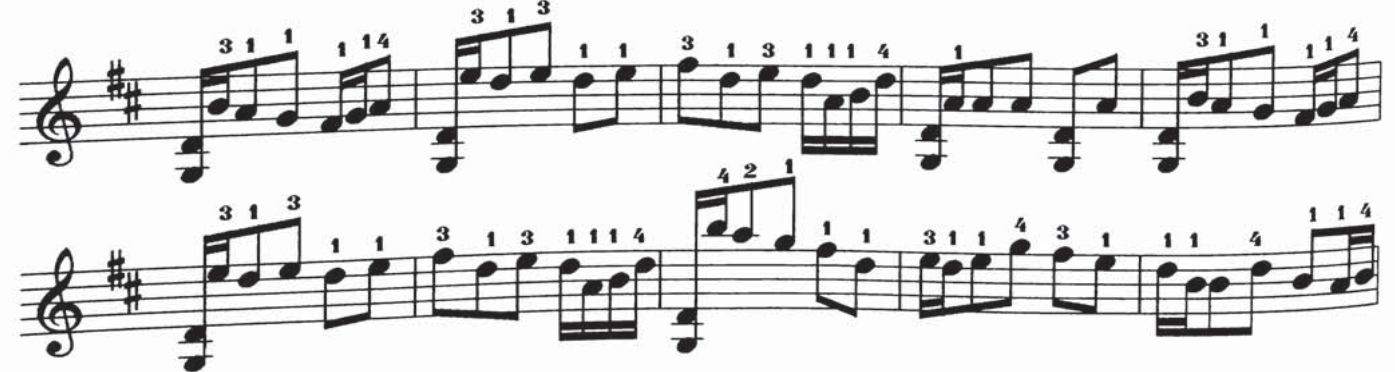

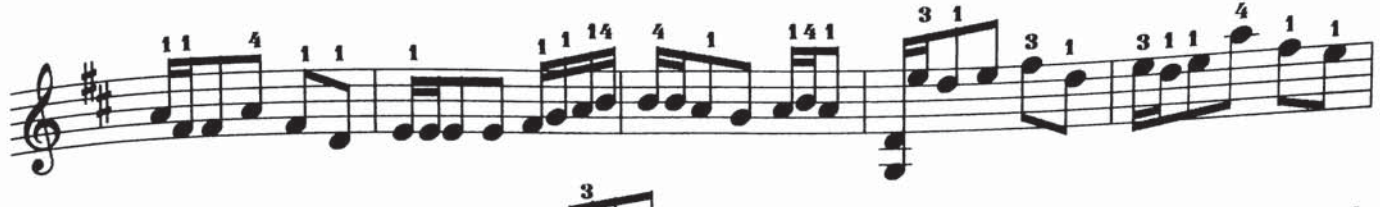

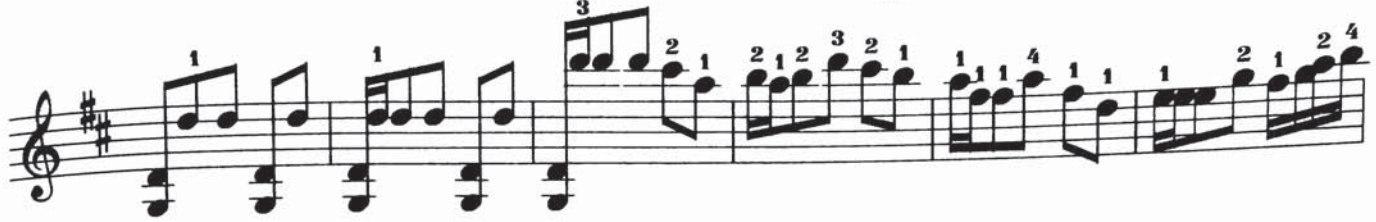

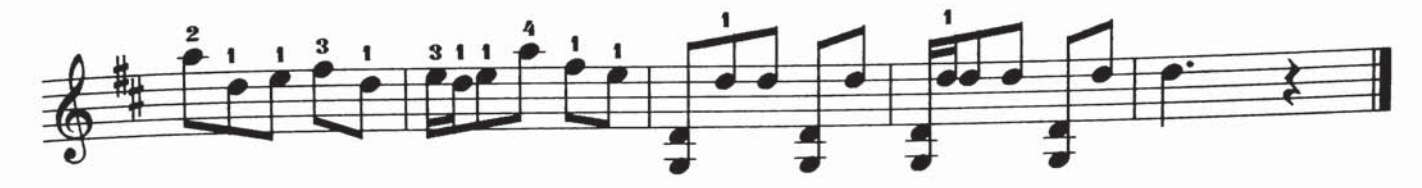

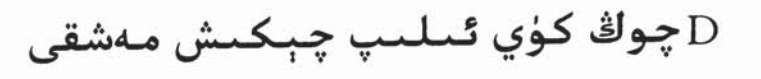

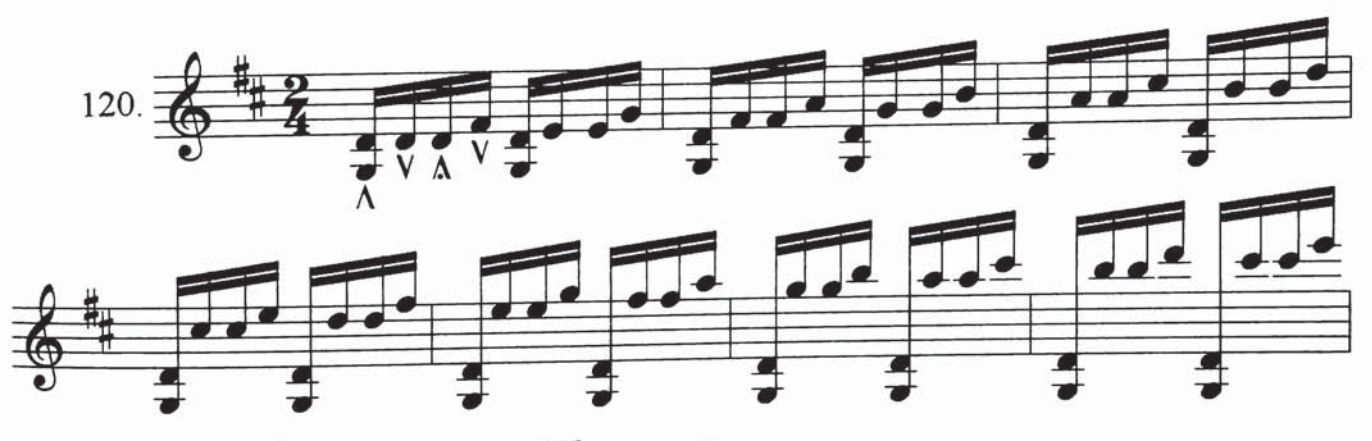

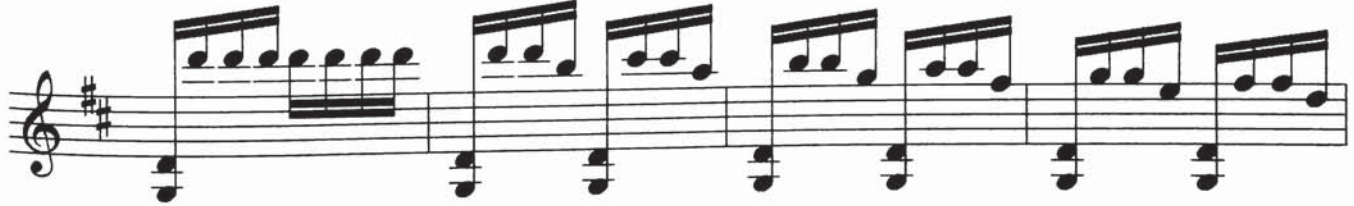

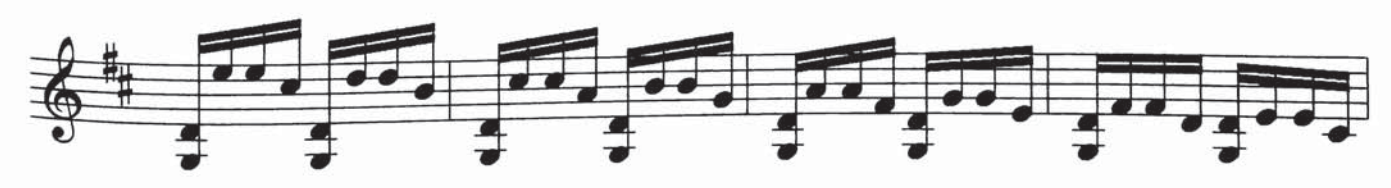

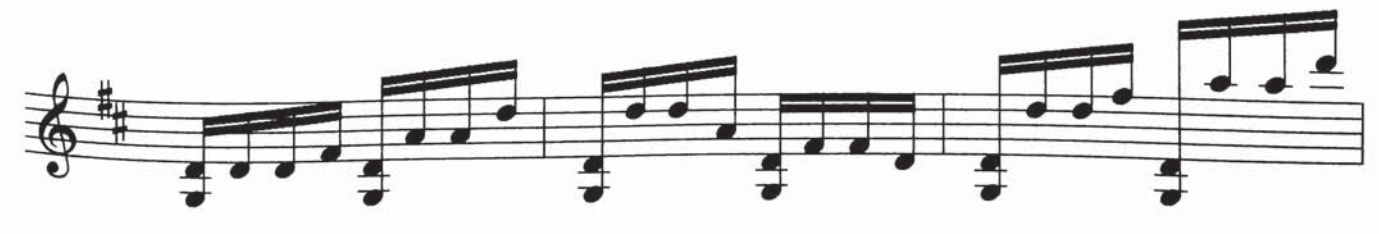

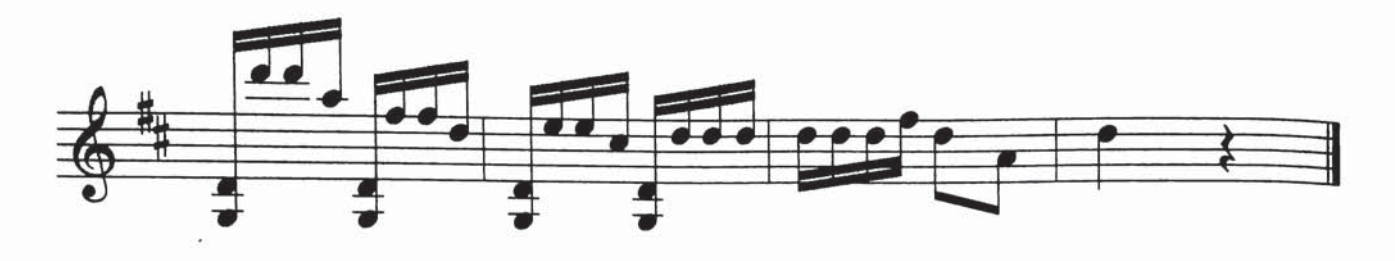

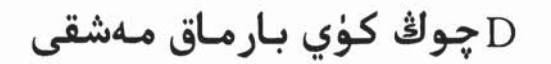

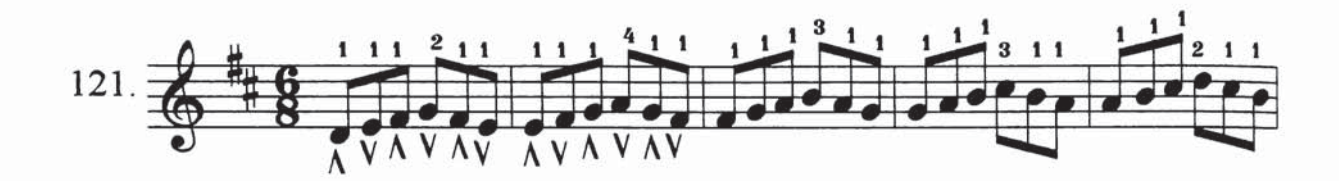

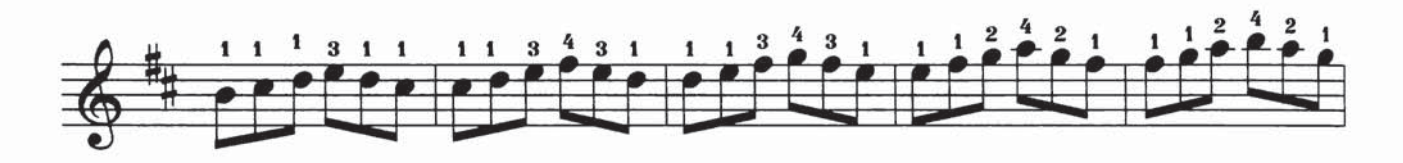

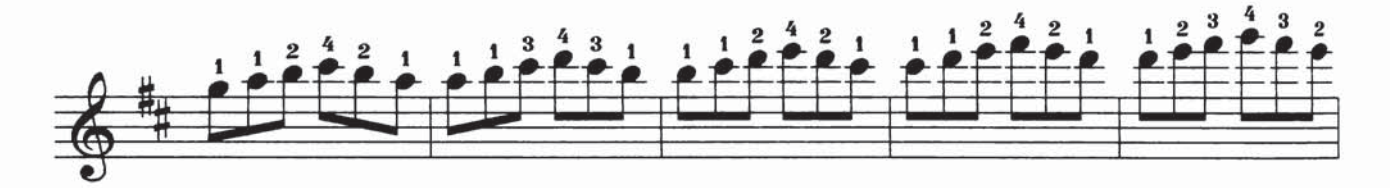

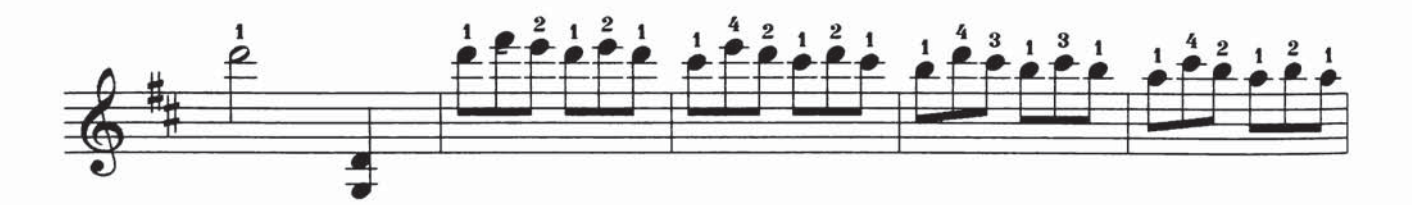

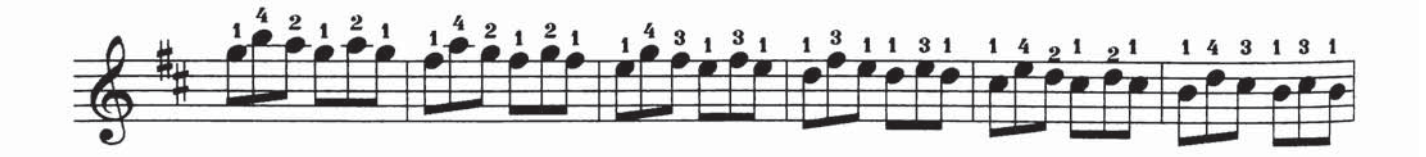

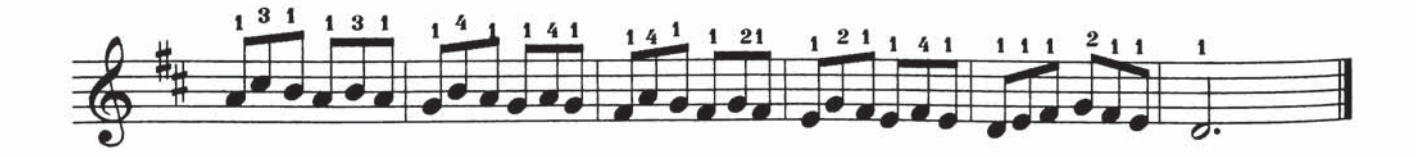

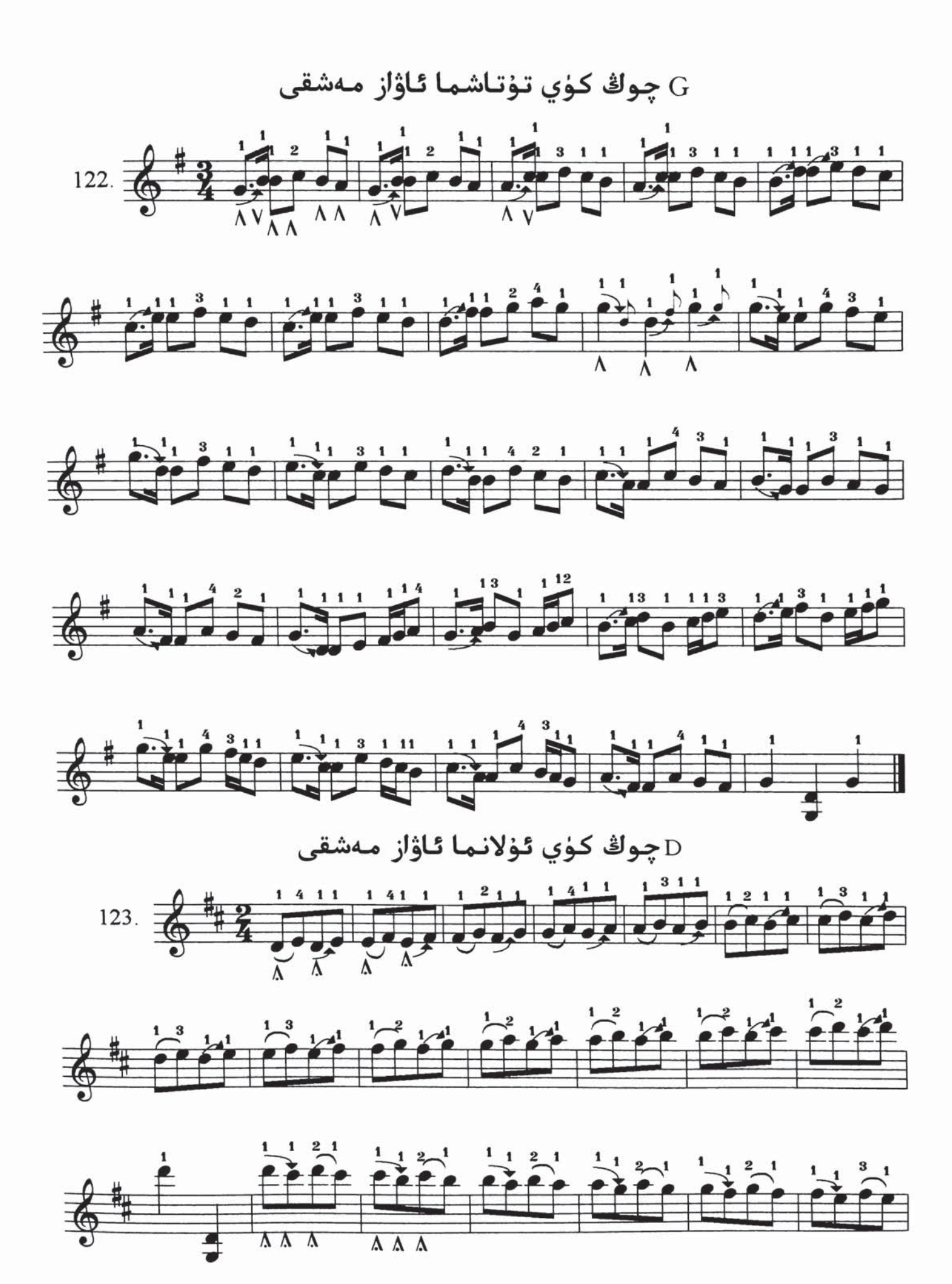

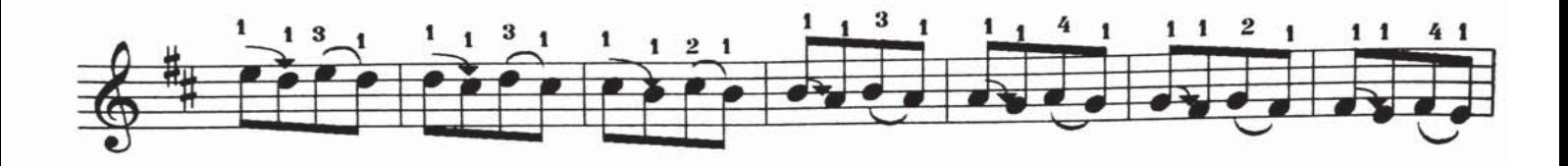

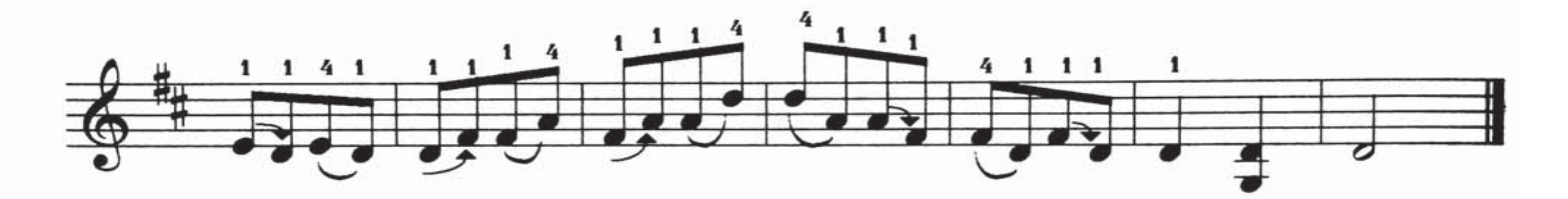

G چوڭ كۈي تېيىلغۇ، بېزەك ئاۋاز مەشقى

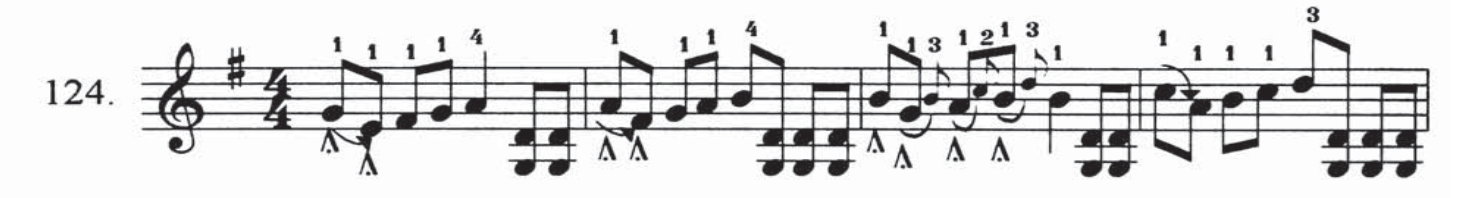

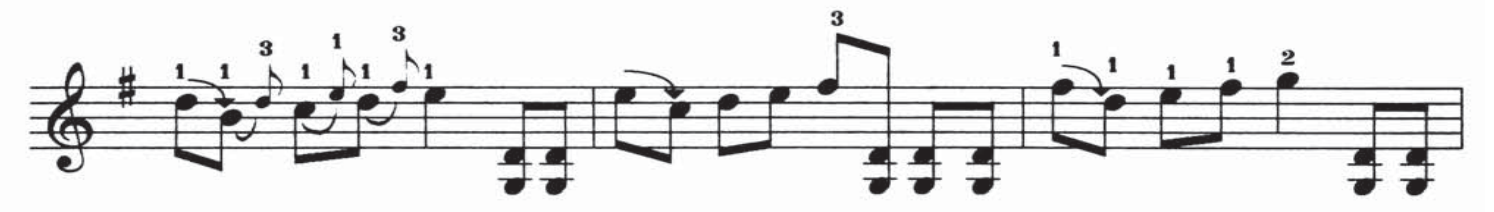

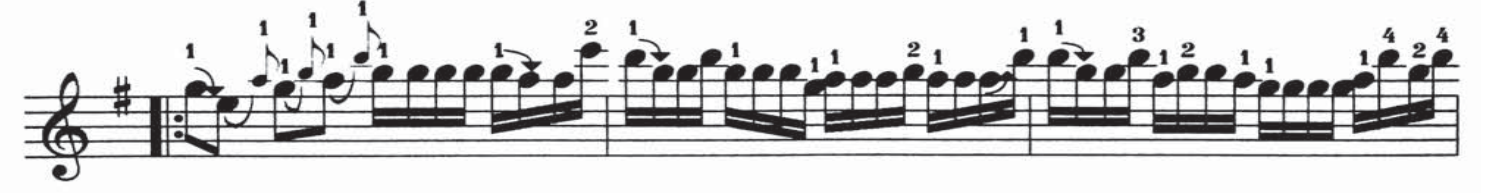

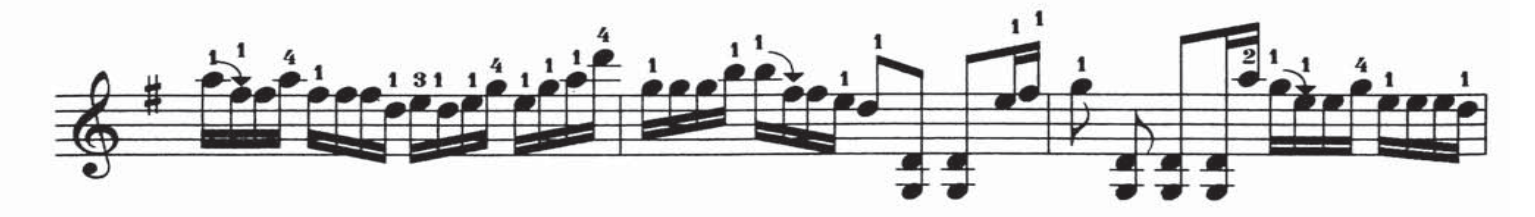

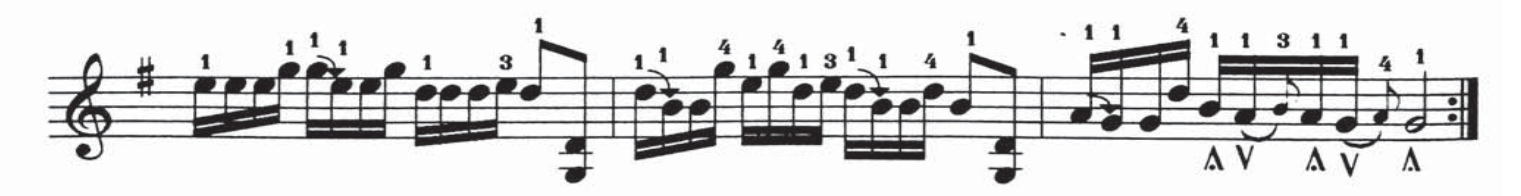

رچوڭ كۈي تۇتاشما ئاۋاز مەشقىD

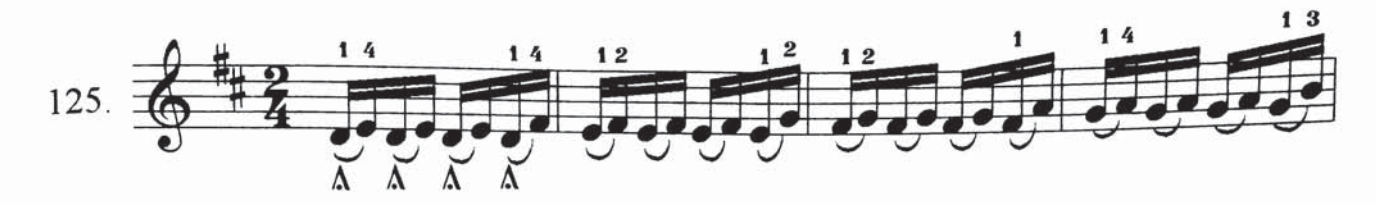

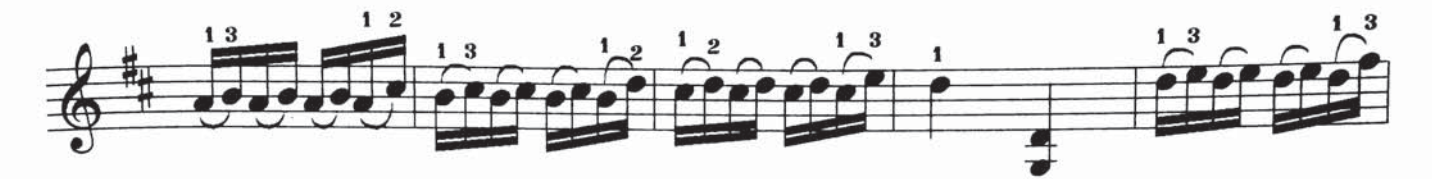

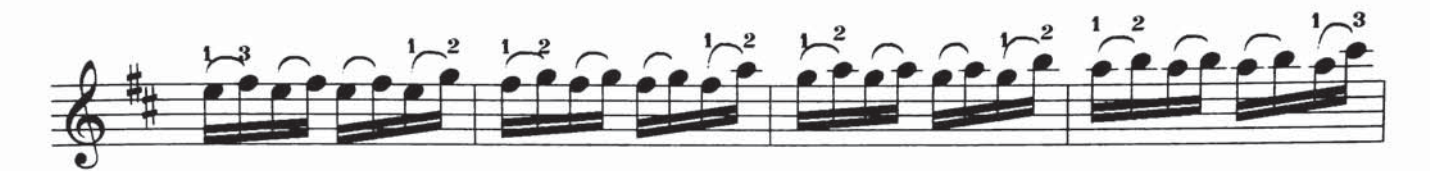

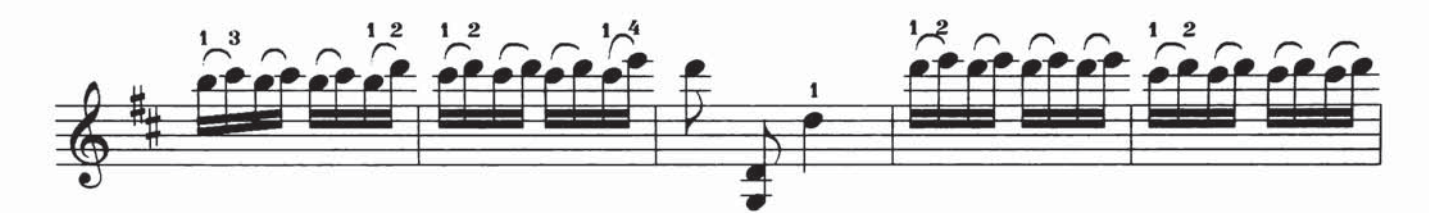

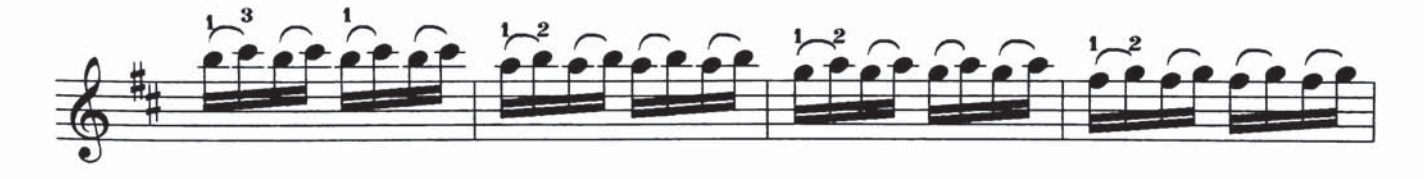

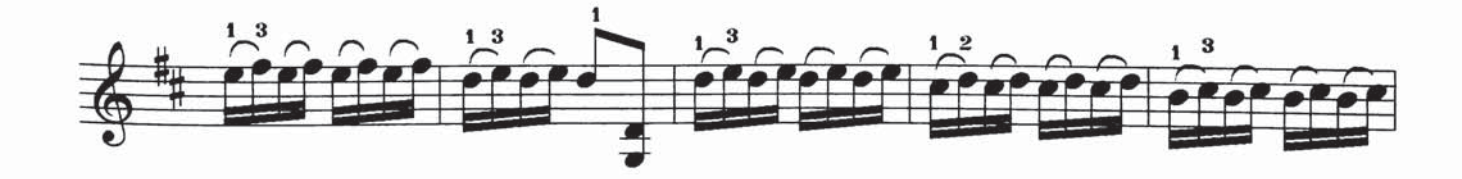

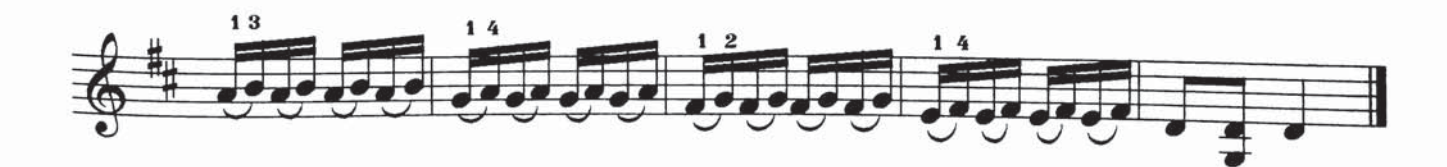

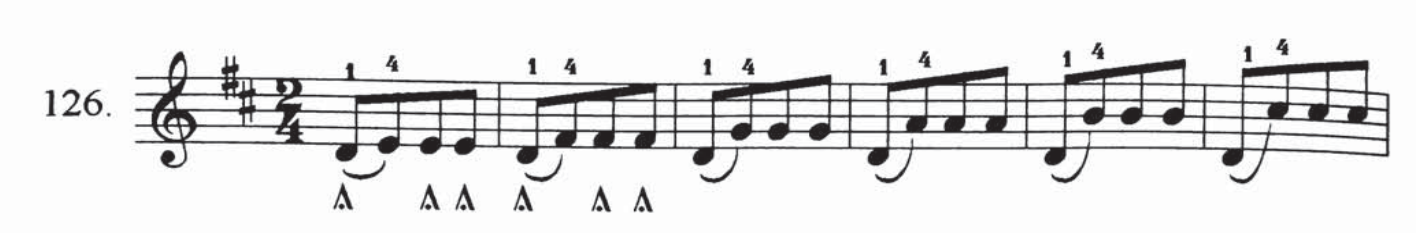

چوڭ كۈي تۇتاشما ، تېيىلغۇ ئاۋاز مەشقى ${\rm D}$ 

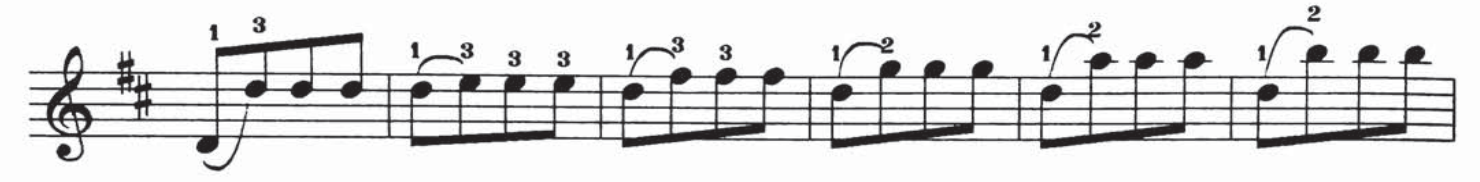

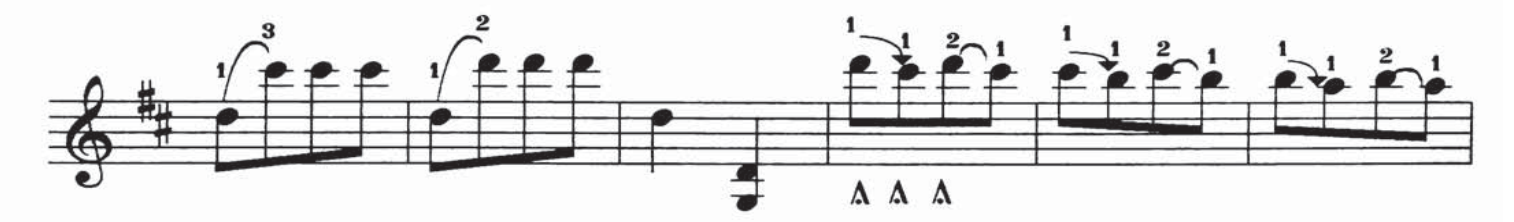

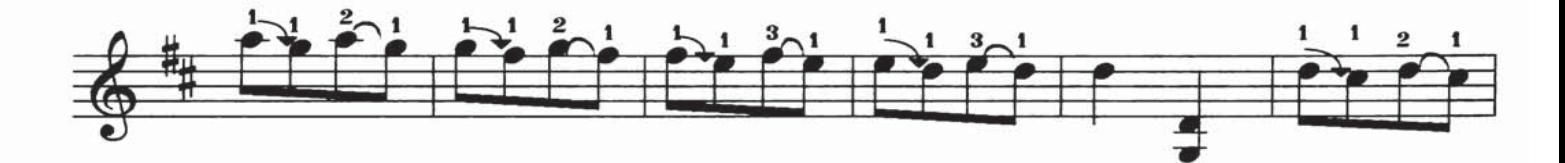

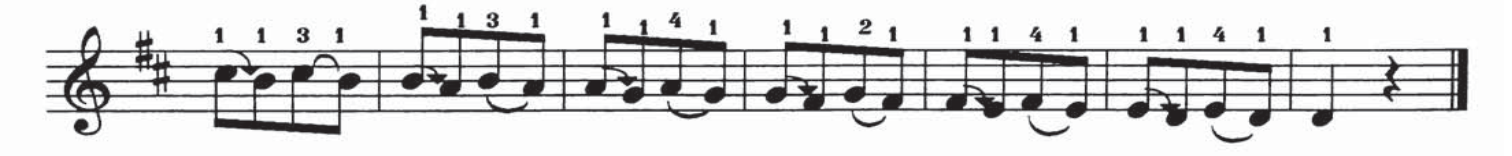

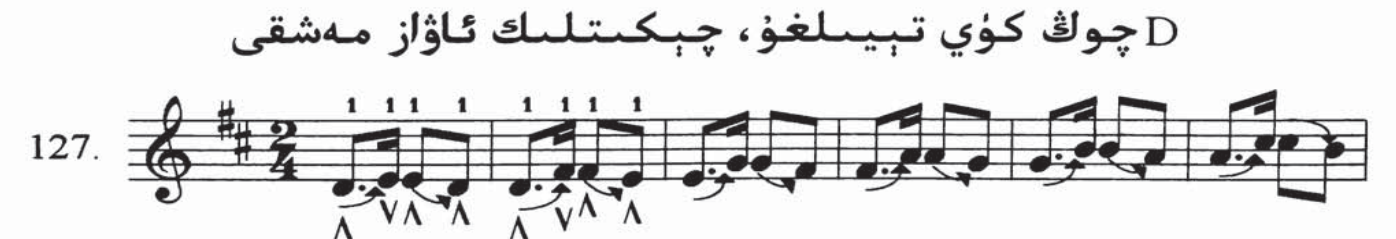

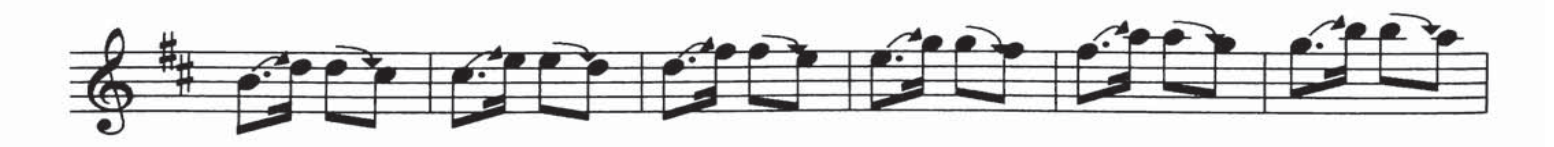

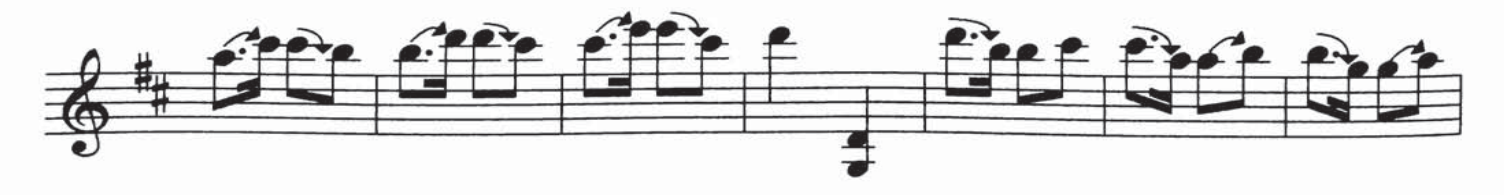

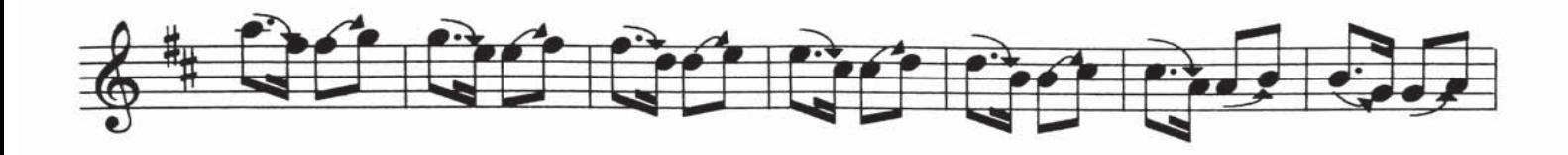

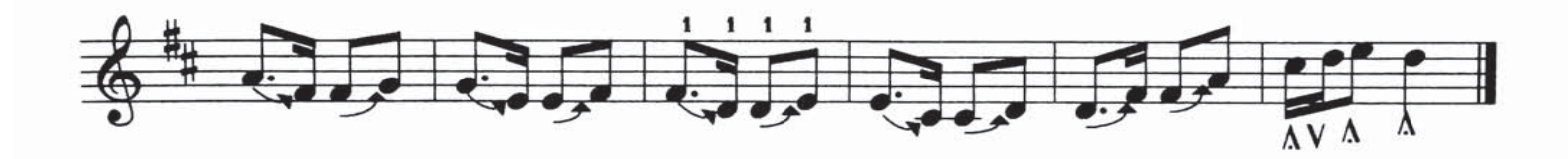

G چوڭ كۈي بېزەك ئاۋاز مەشقى

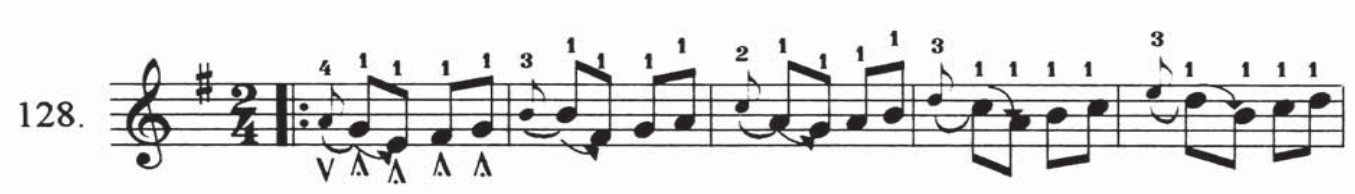

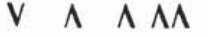

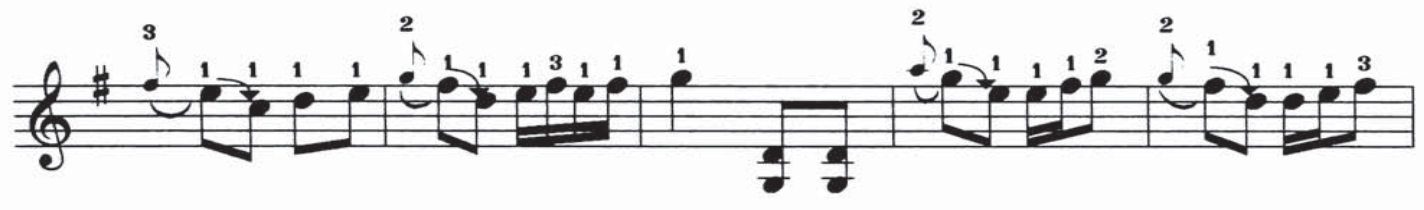

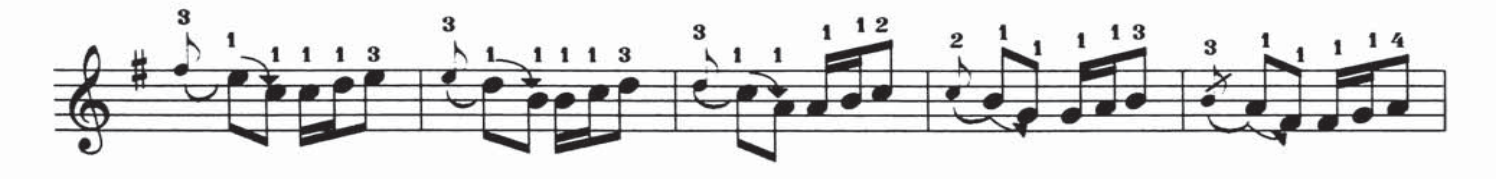

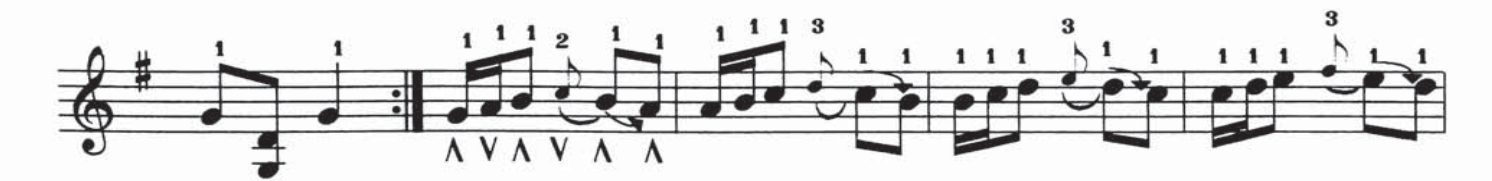

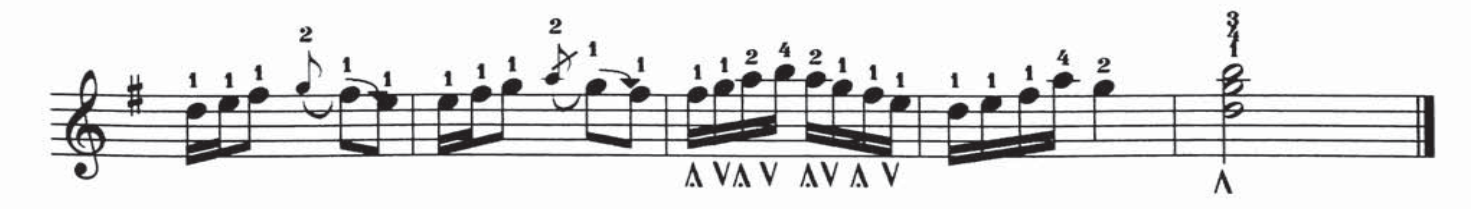

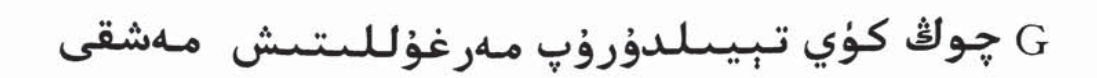

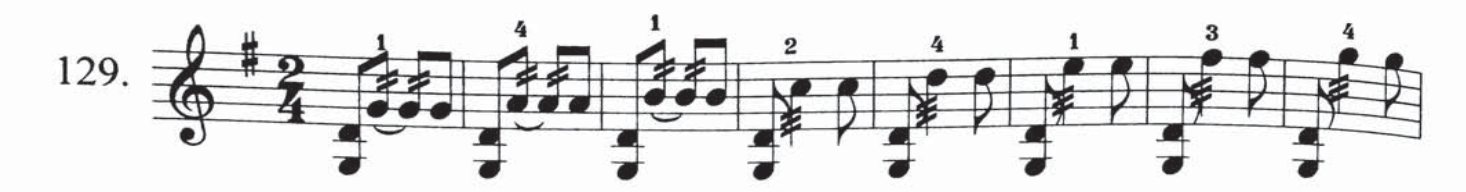

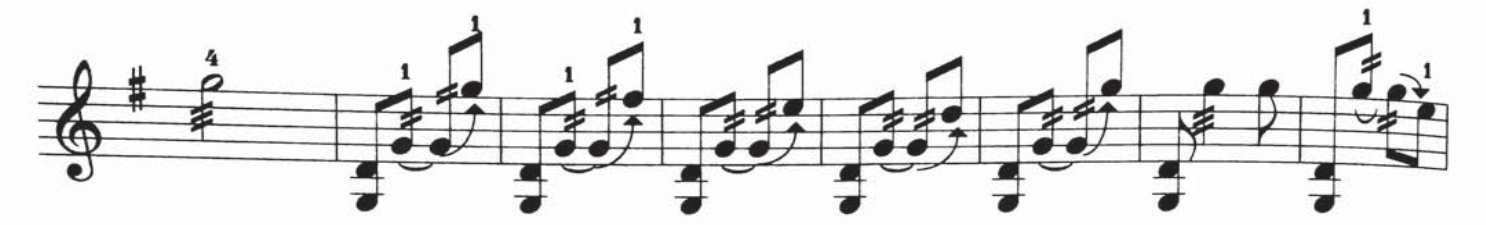

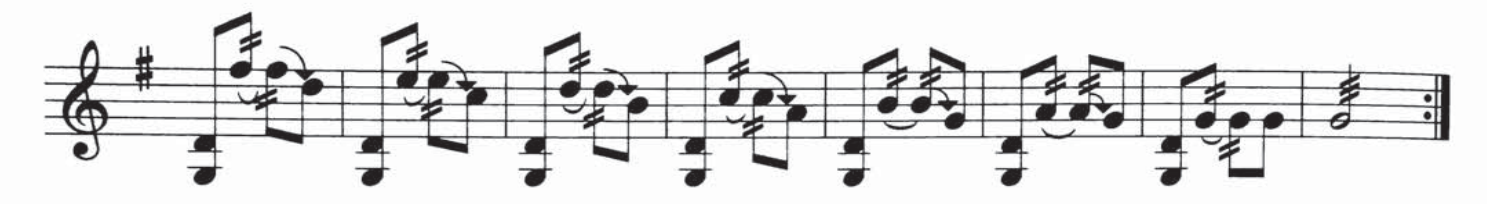

چوڭ كۈي يەللىمە ئاۋاز م $\rm A$ 

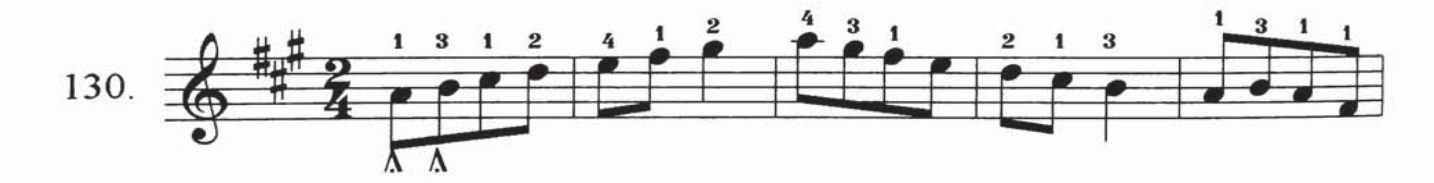

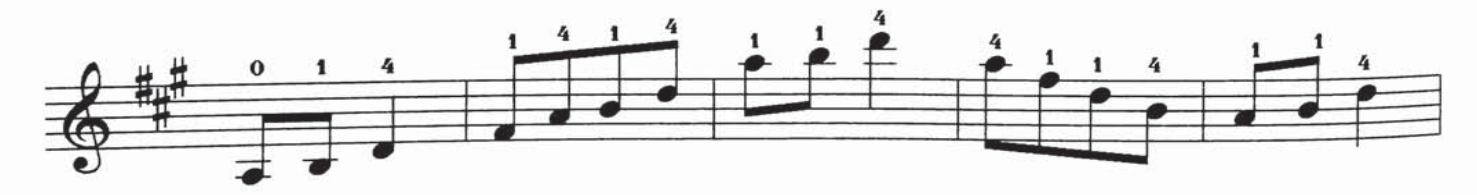

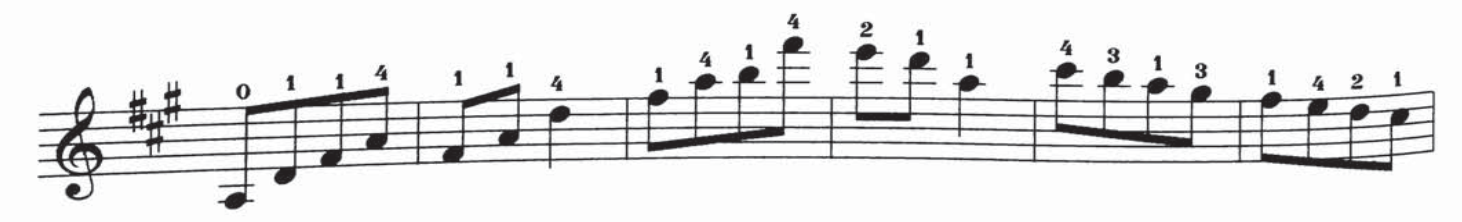

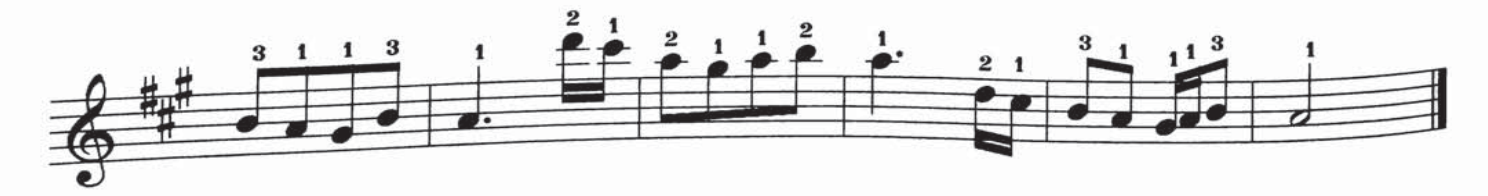
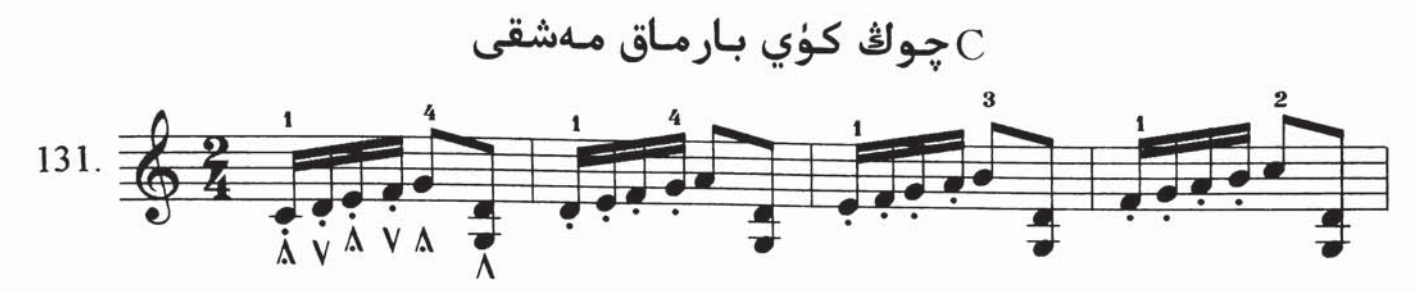

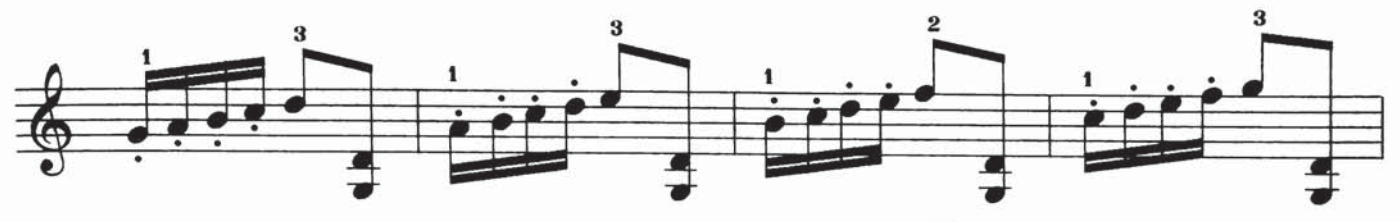

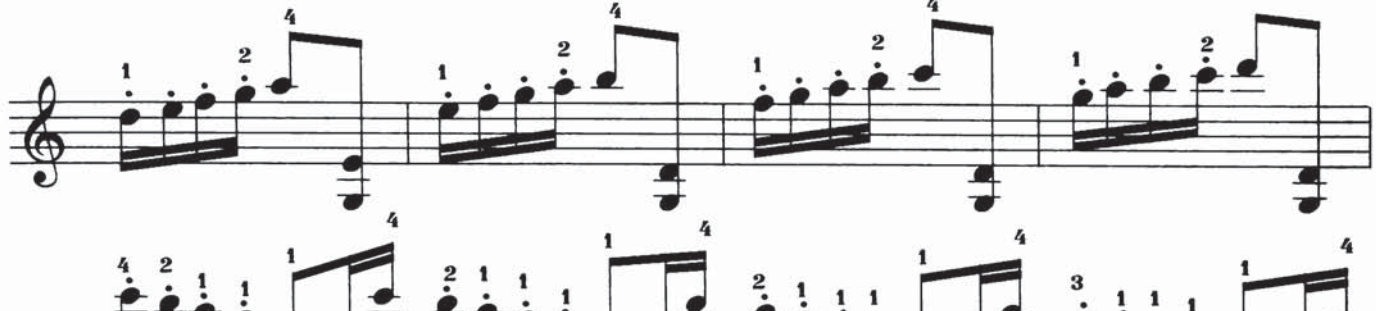

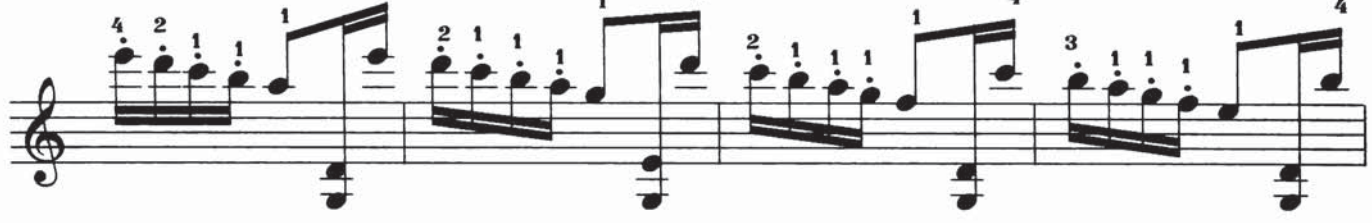

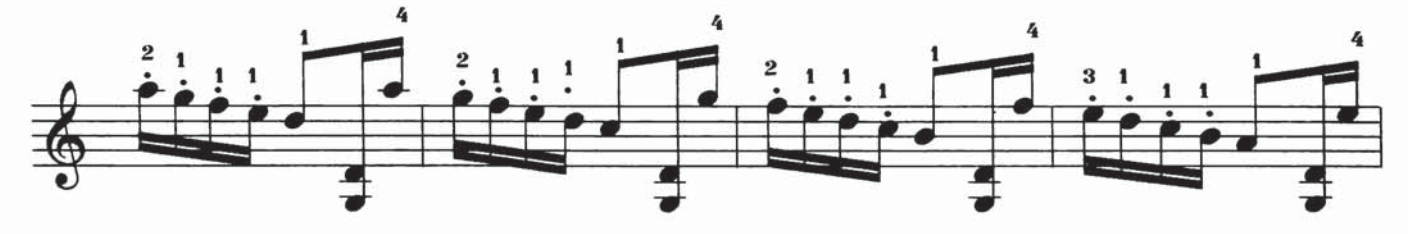

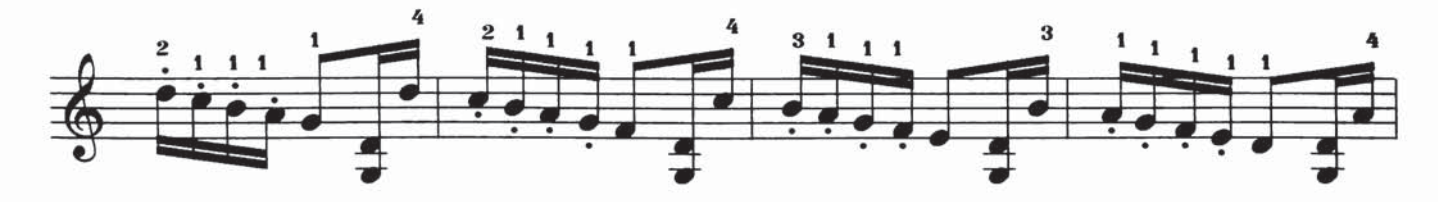

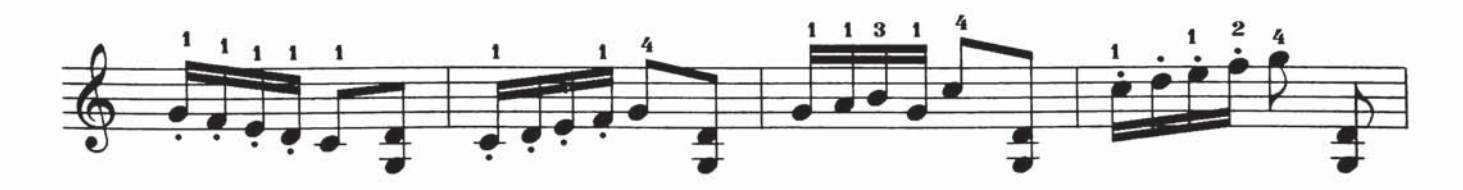

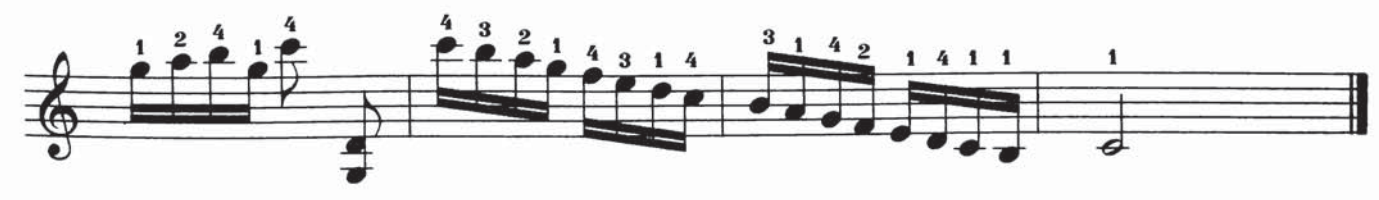

F چوڭ كۈي بارماق مەش

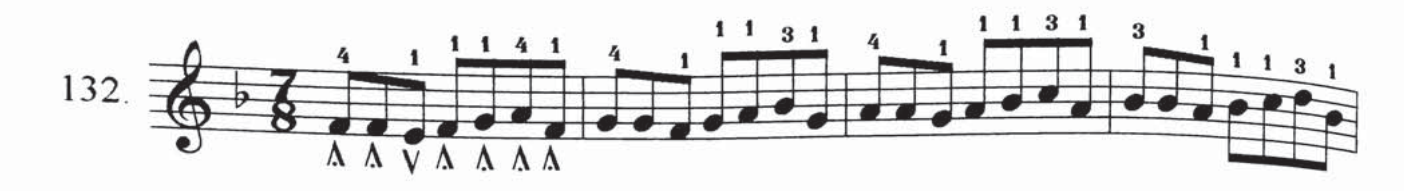

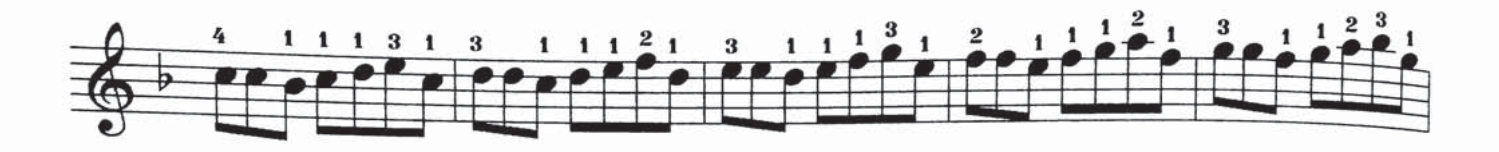

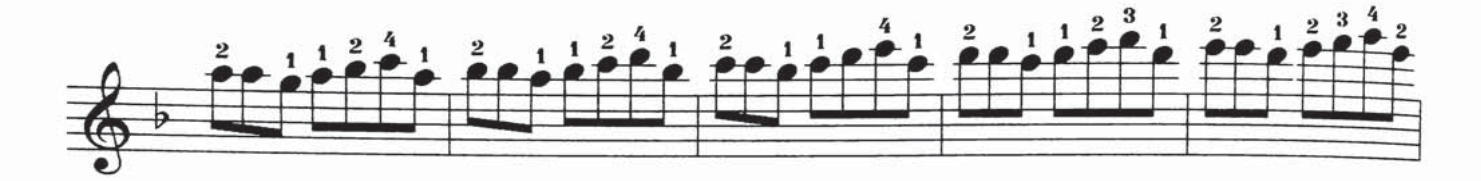

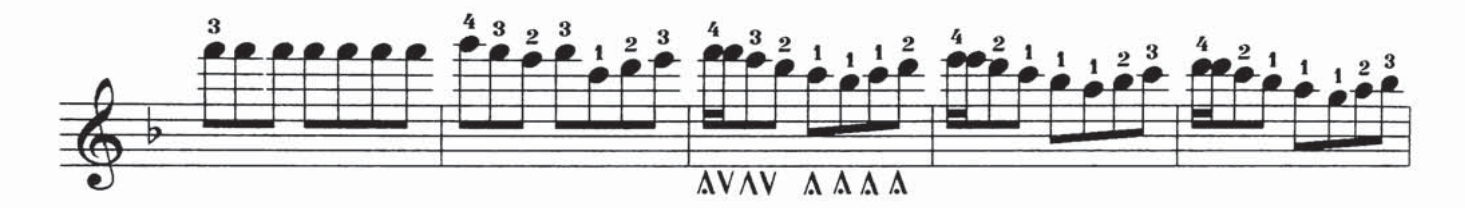

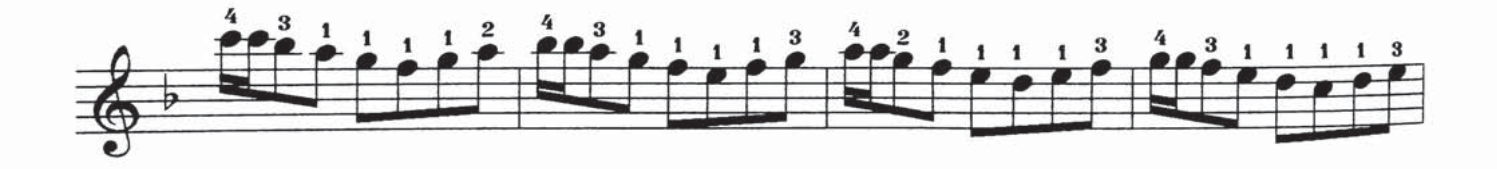

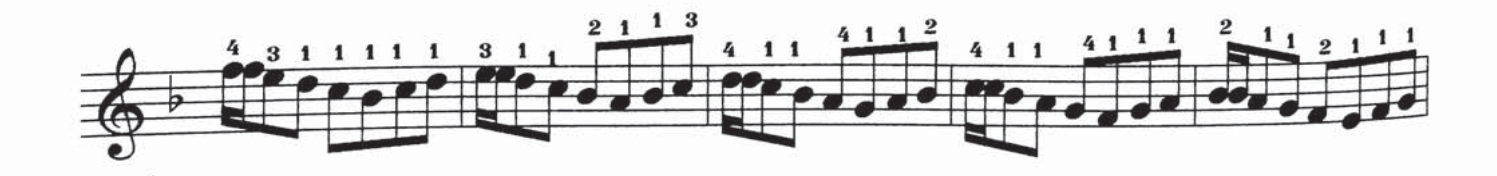

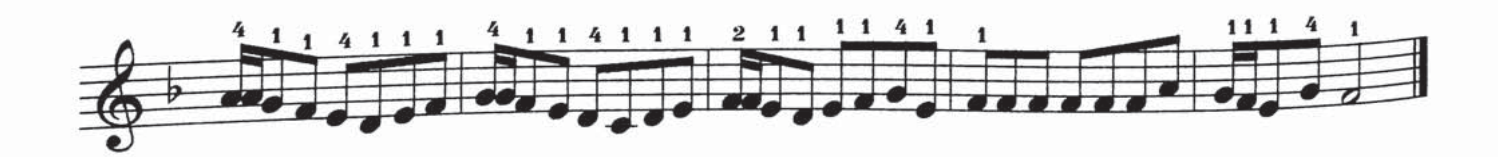

كىجىك كۈى بارماق مەشقى $\rm d$ 

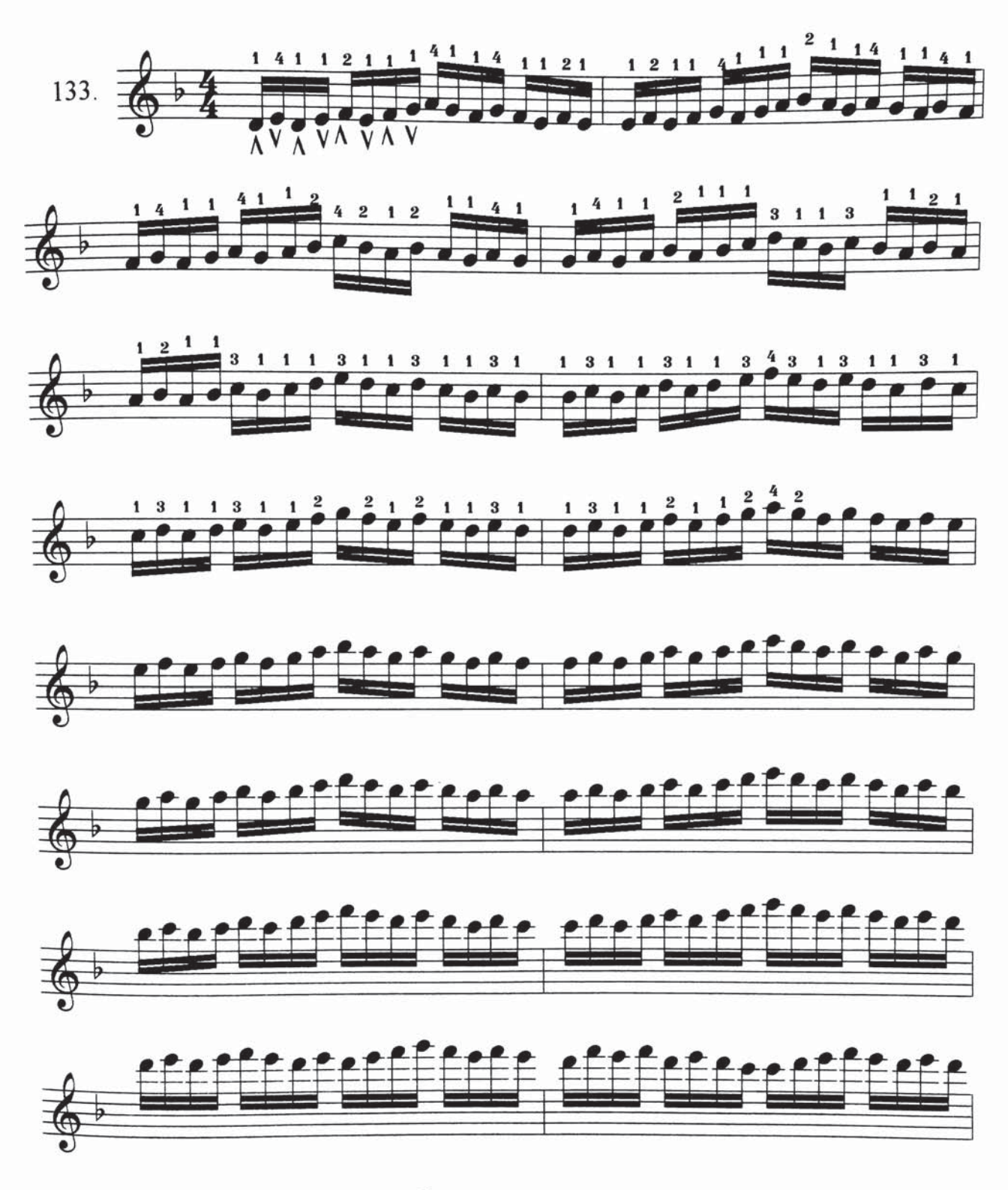

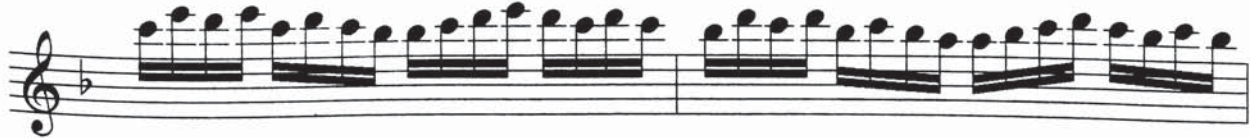

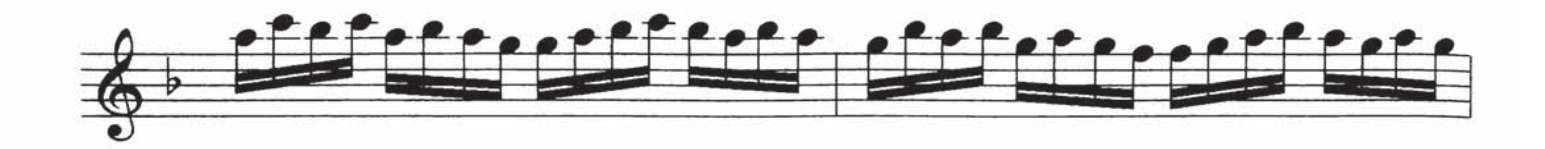

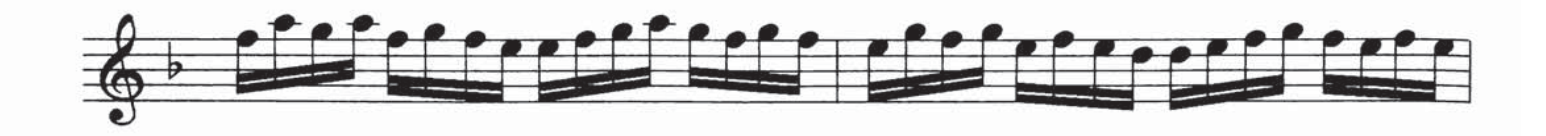

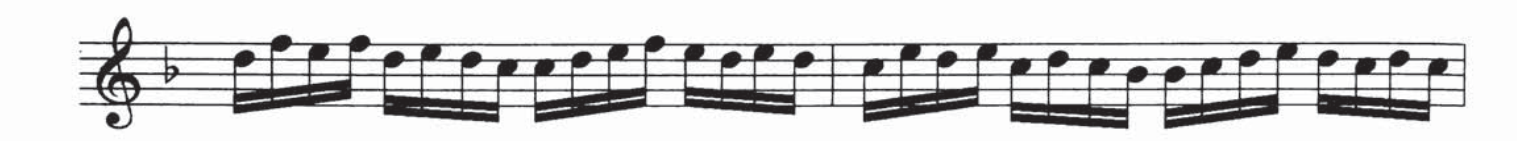

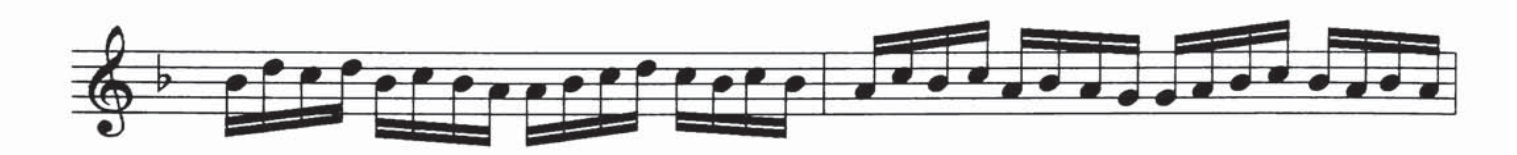

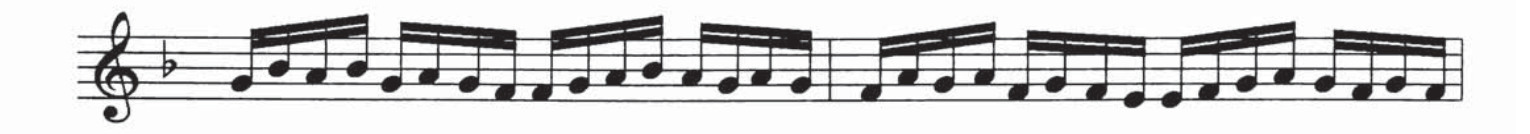

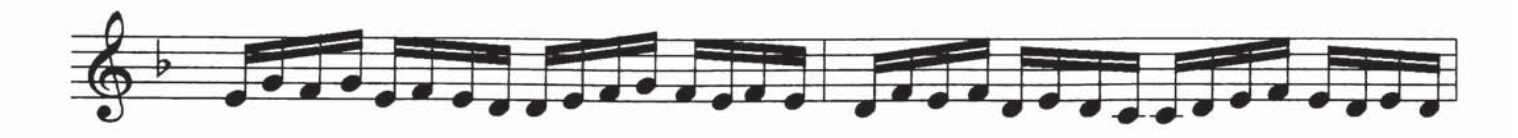

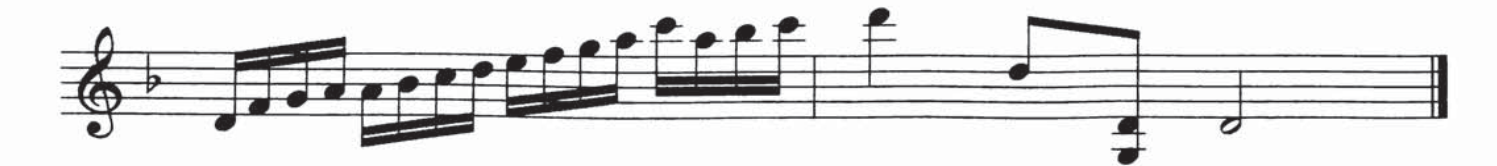

چوڭ كۈي بارماق مەشقے $\, {\bf E} \,$ 

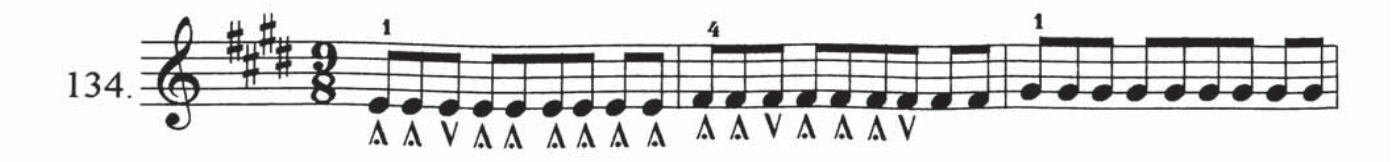

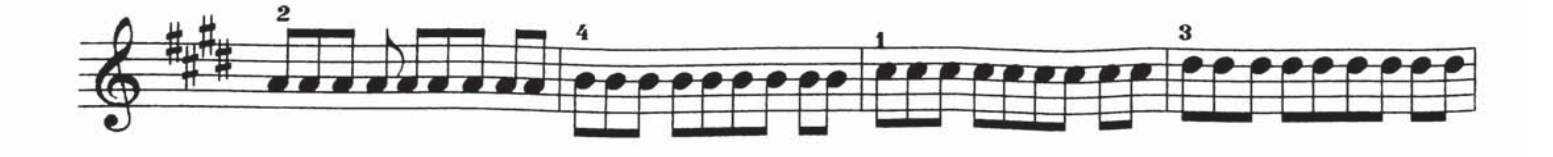

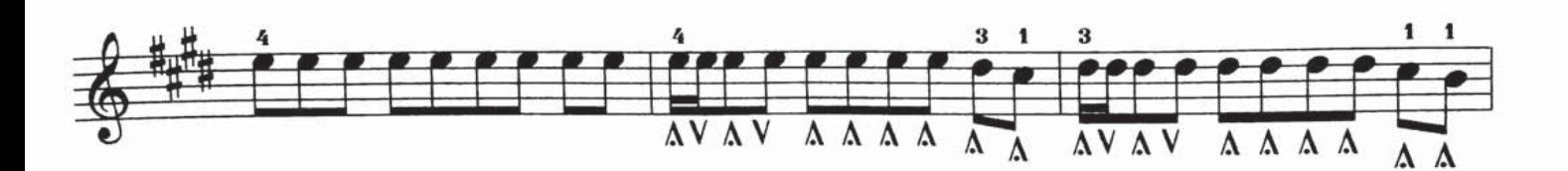

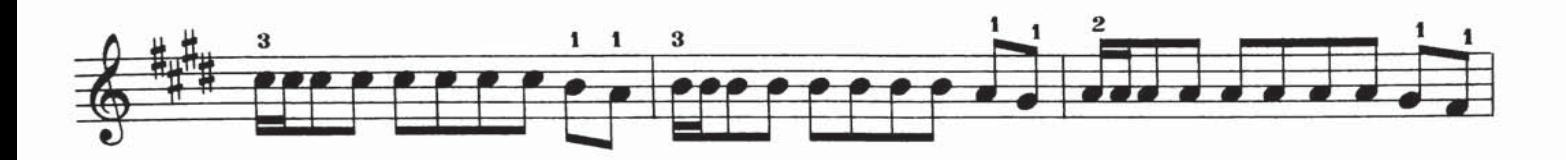

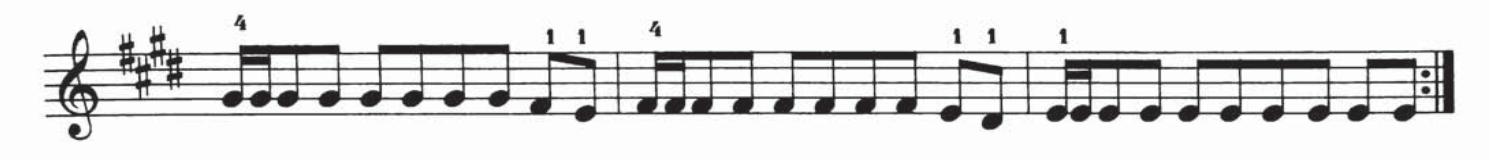

E چوڭ كۈي بارماق مەشقى

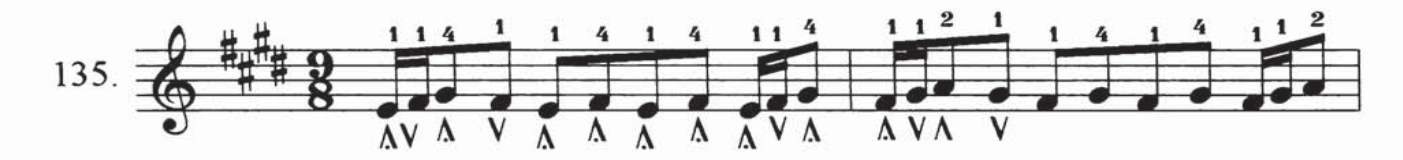

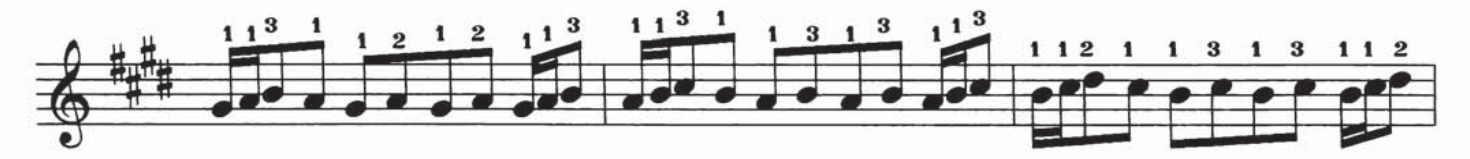

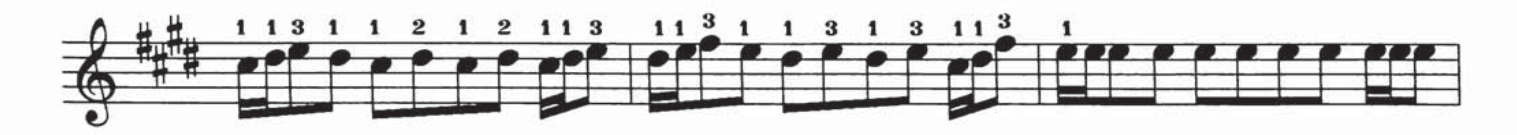

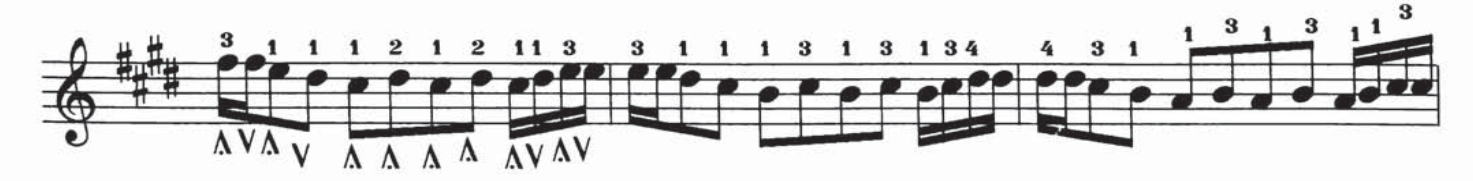

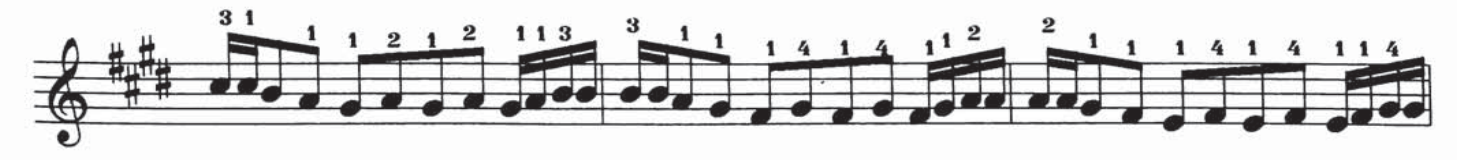

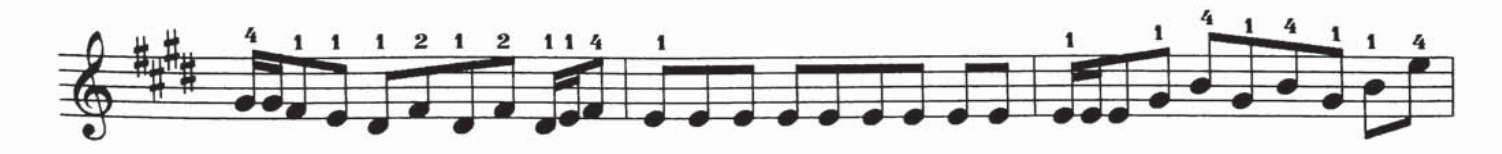

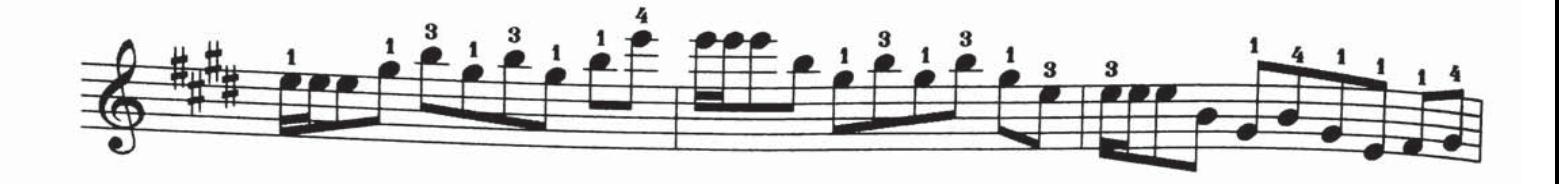

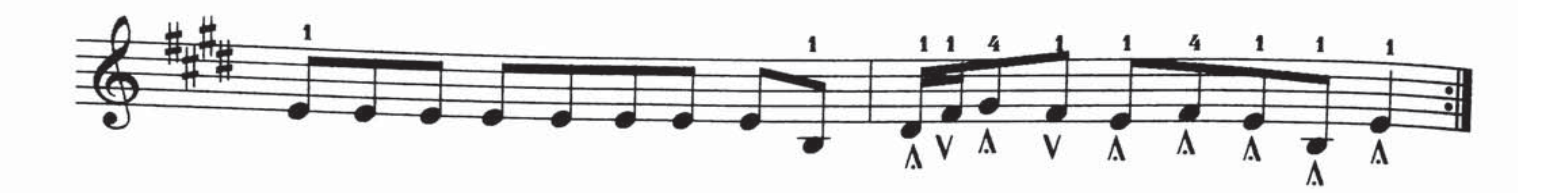

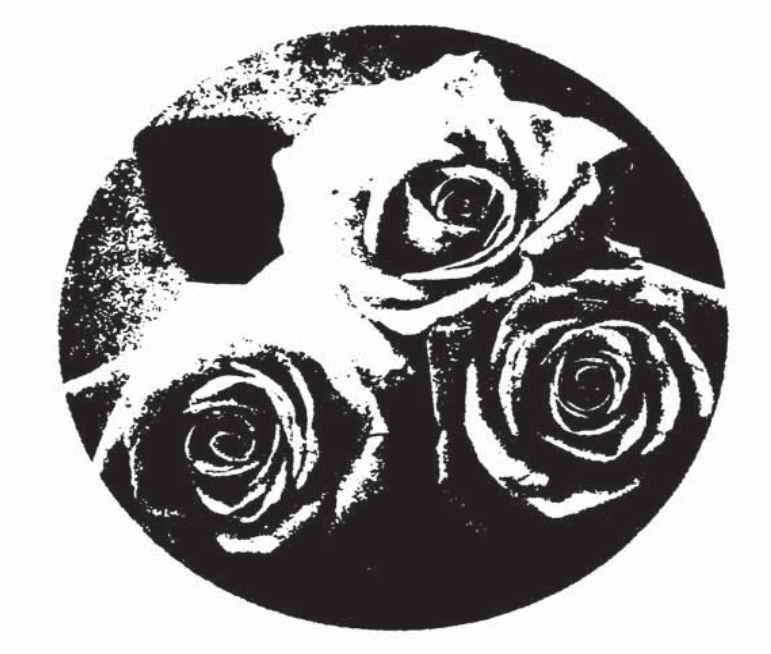

 $\mathbf{q}$  ,  $\mathbf{q}$  $\chi_{\rm{max}}=0.8$ 

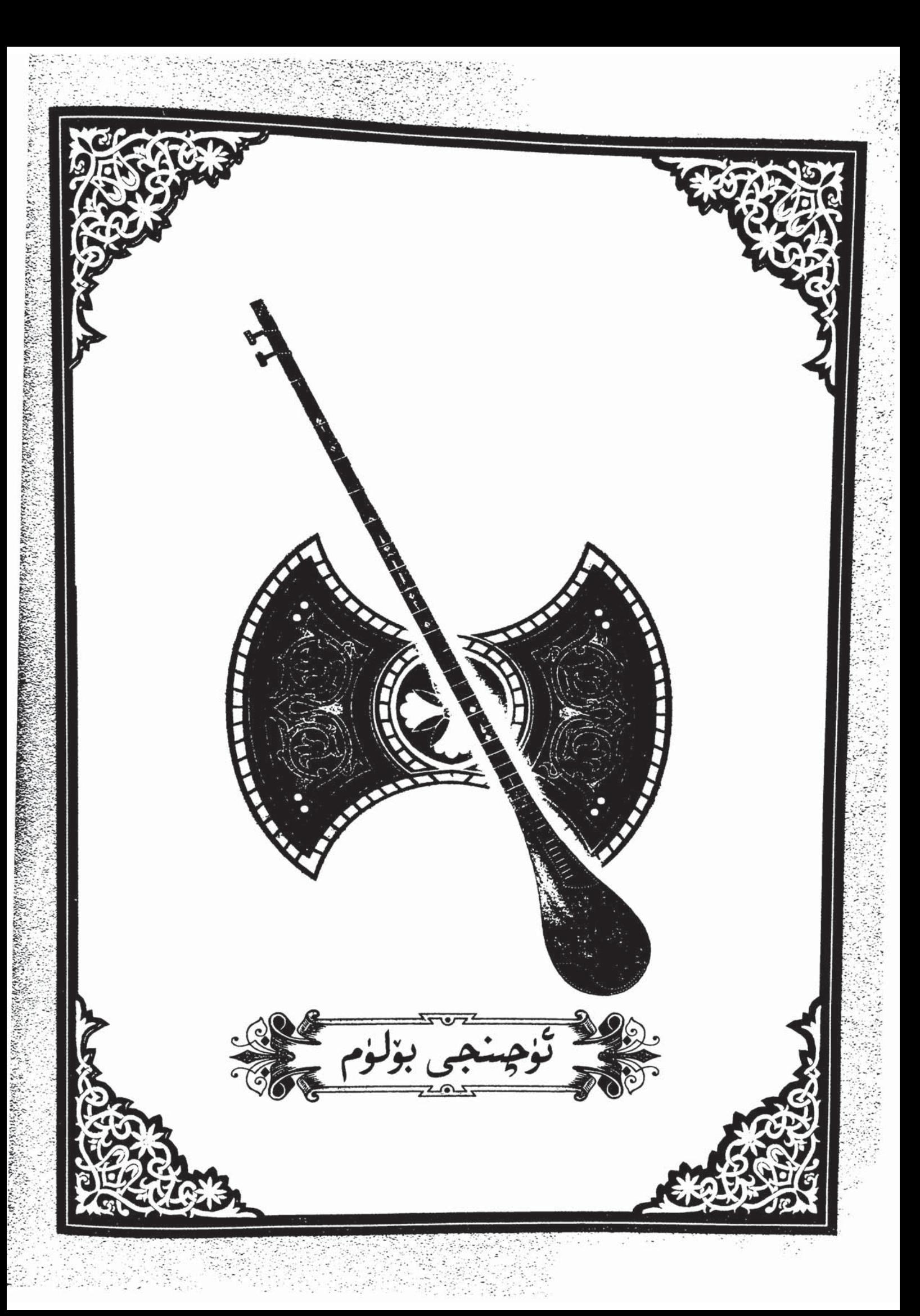

گۈل ـ غۇنچە

ئىلى خەلق ئاھاڭى تەمبۇر ئۈچۈن نوتىلاشتۇرغۇچى : مىجىت يۇنۇس

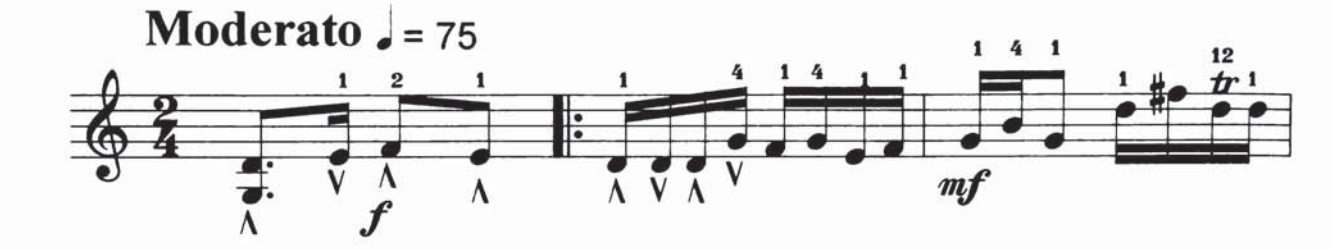

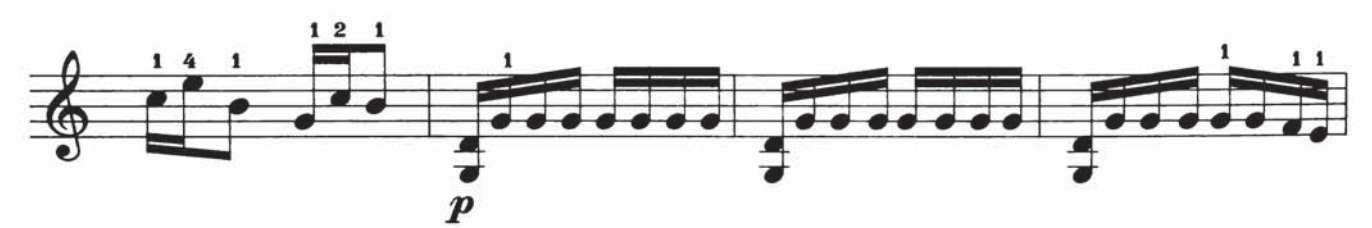

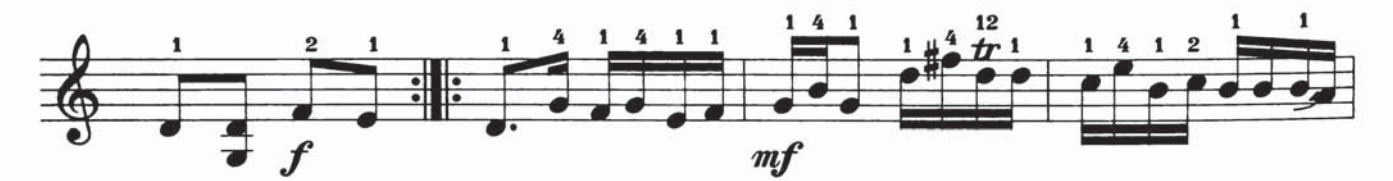

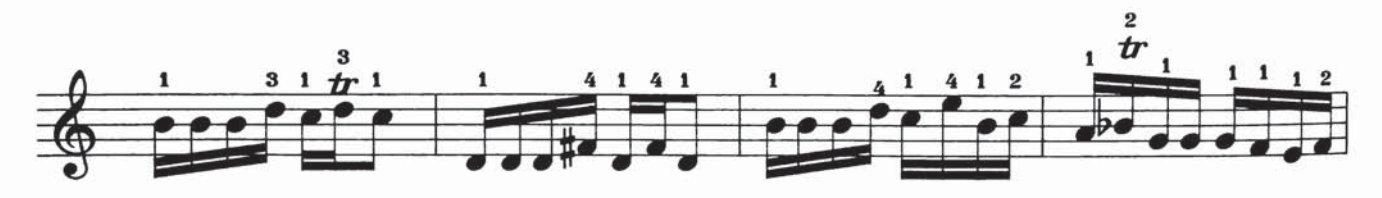

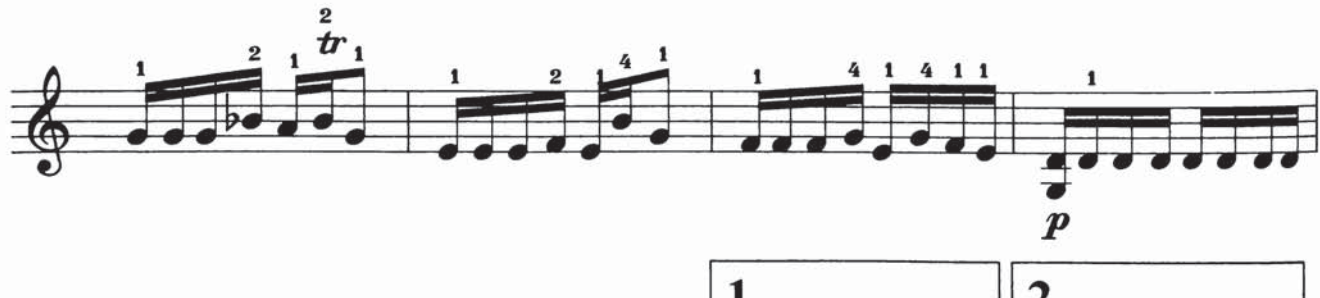

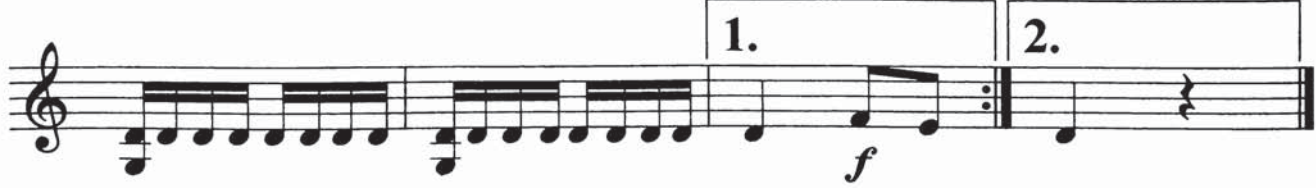

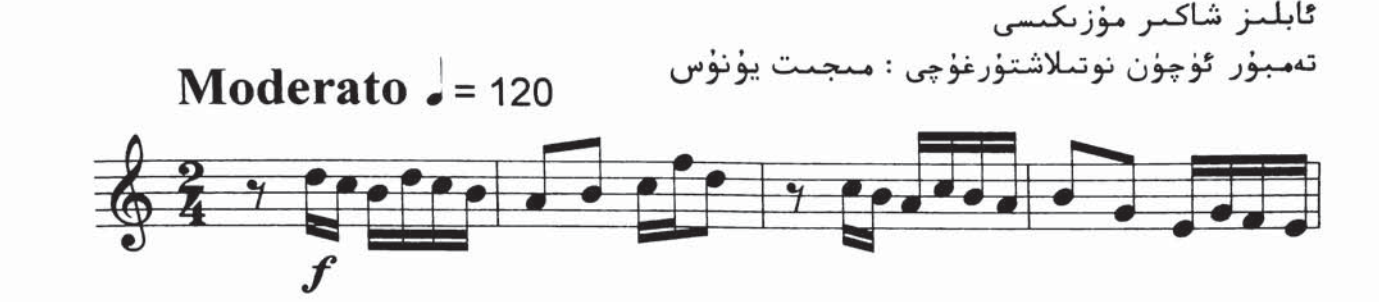

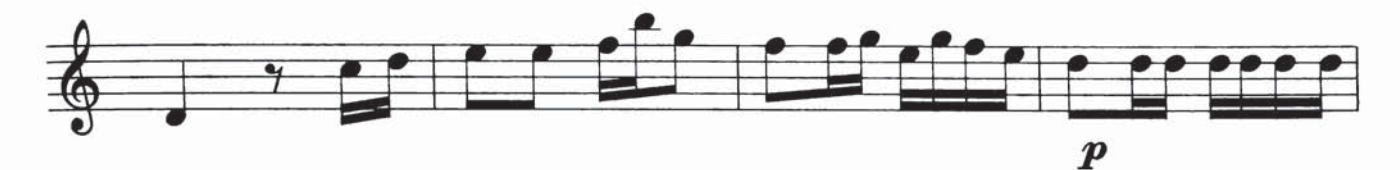

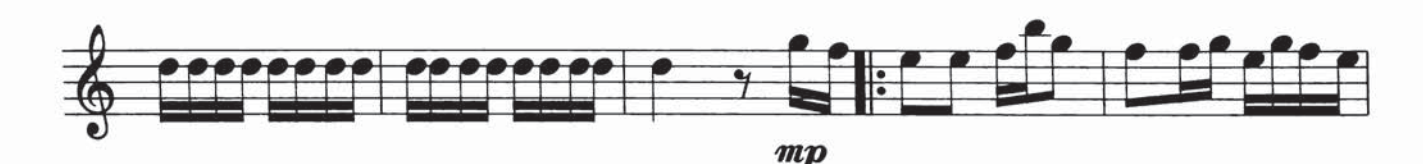

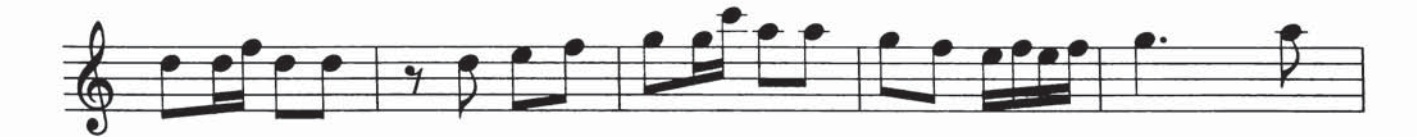

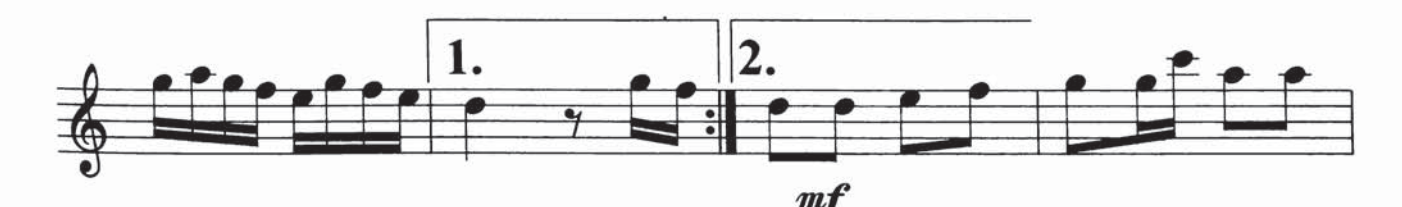

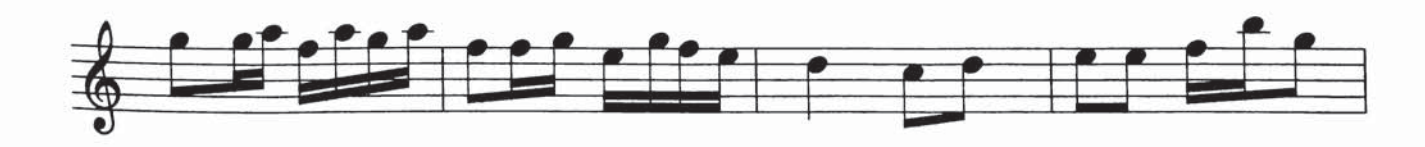

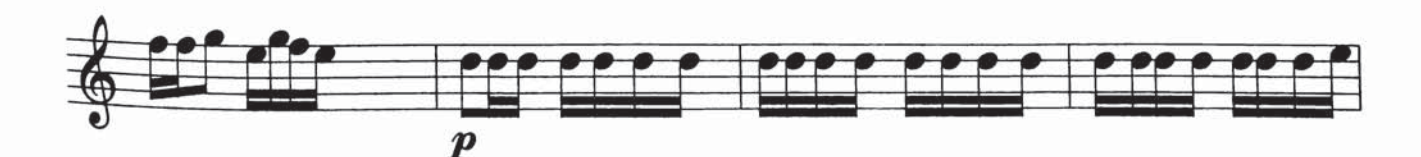

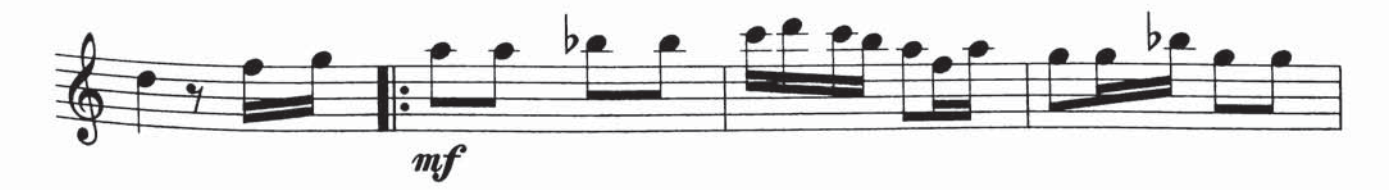

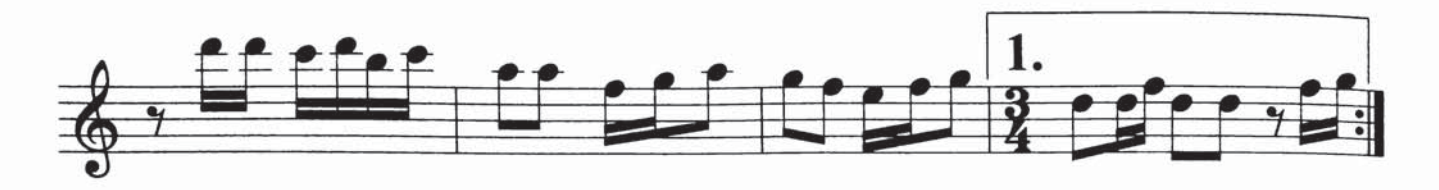

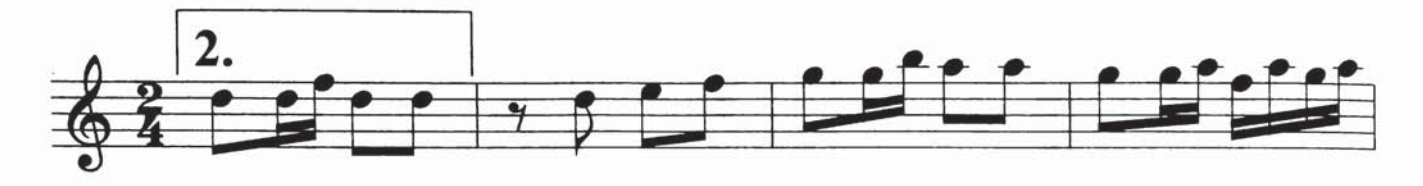

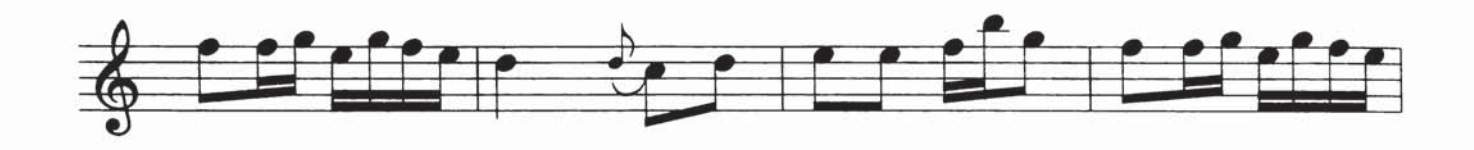

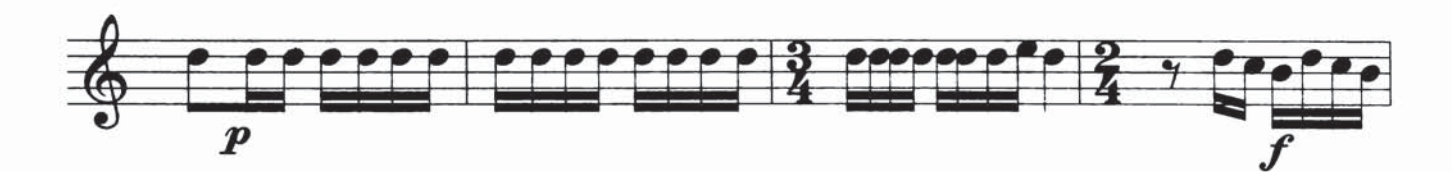

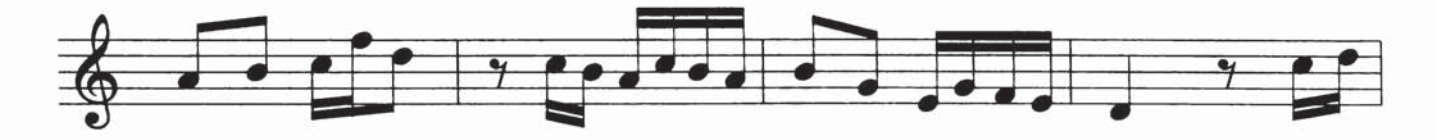

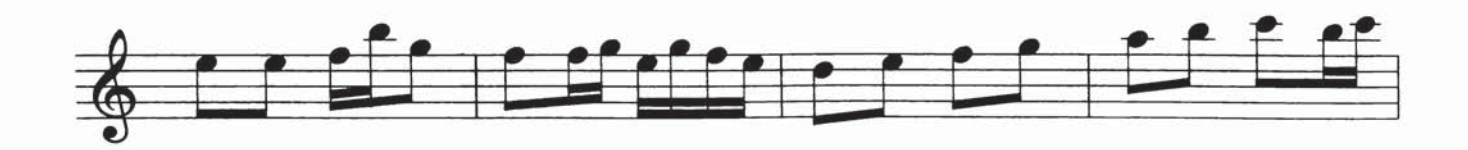

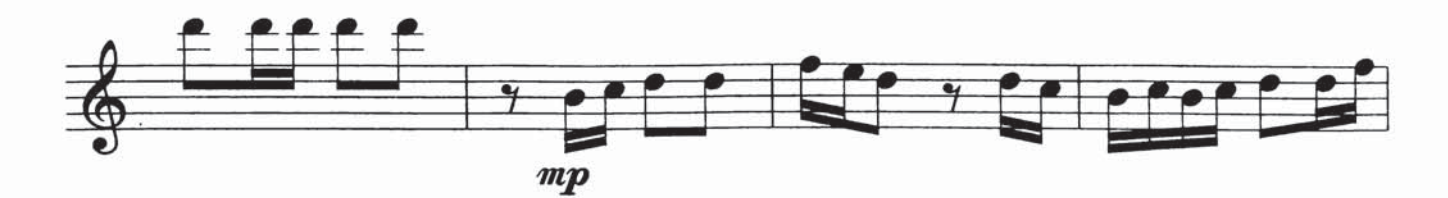

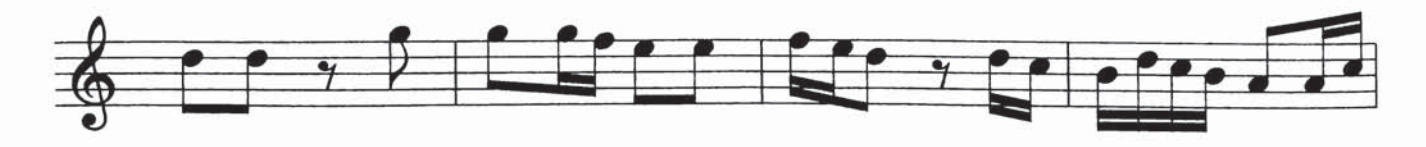

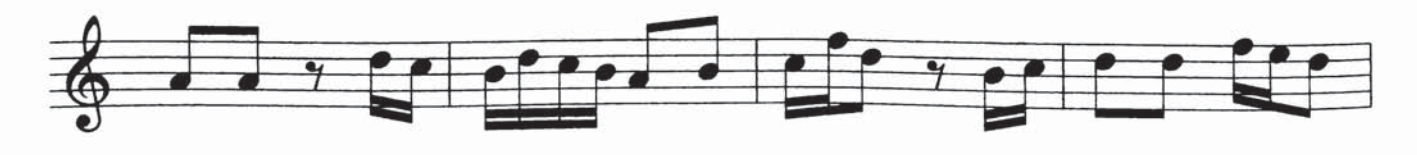

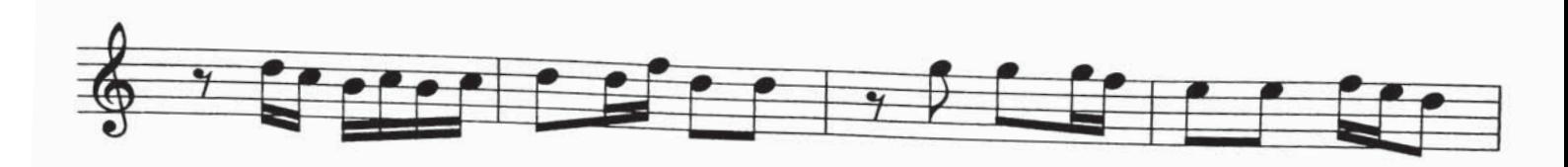

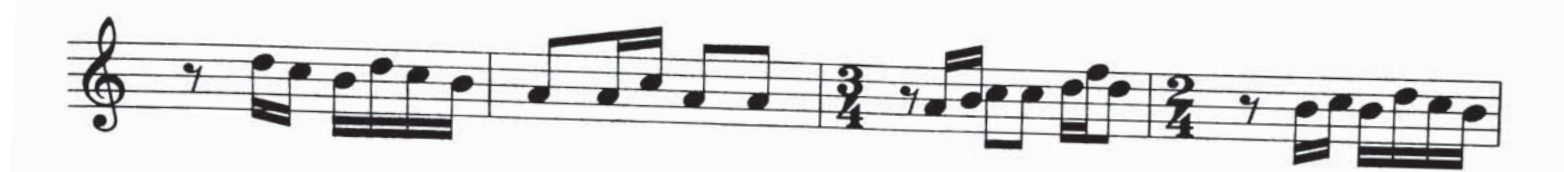

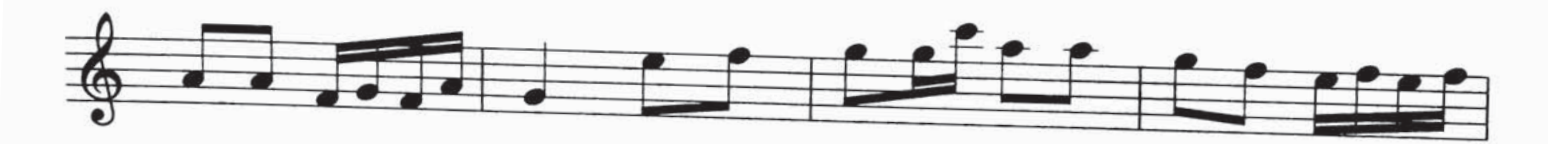

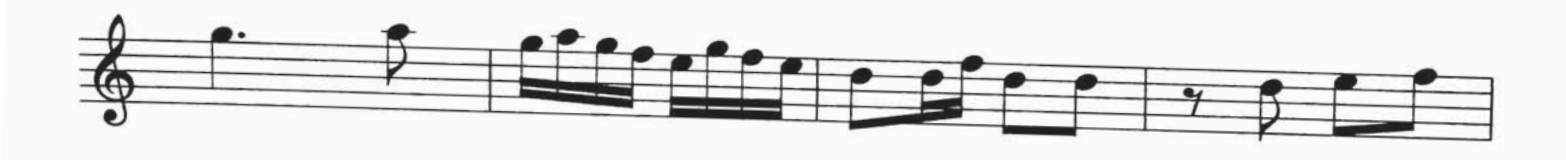

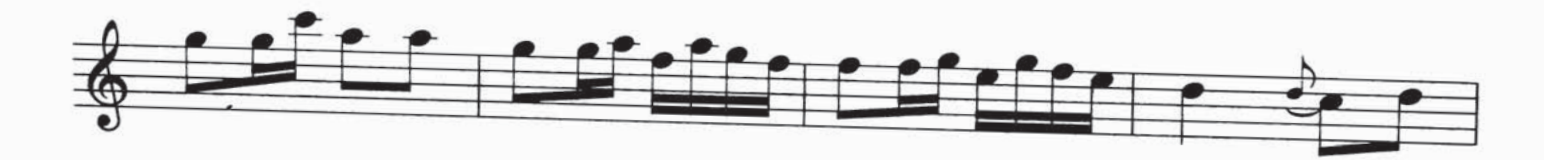

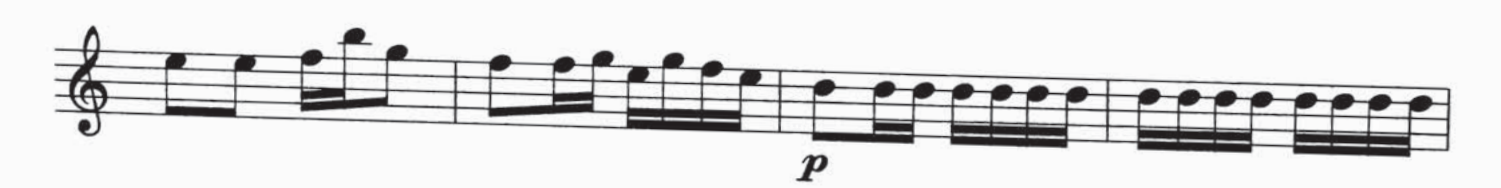

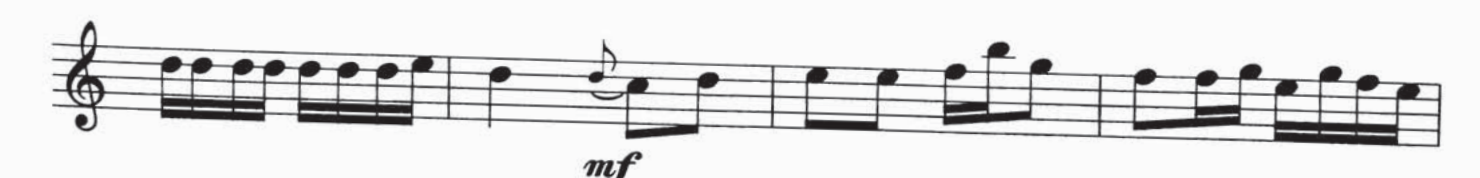

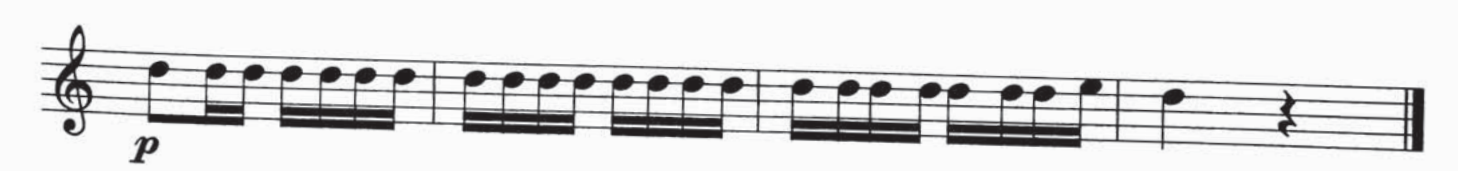

شۇنچىمۇ

مۇساجان روزى مۇزىكىسە تەمبۇر ئۈچۈن نوتىلاشتۇرغۇچى : مىجىت يۇنۇس

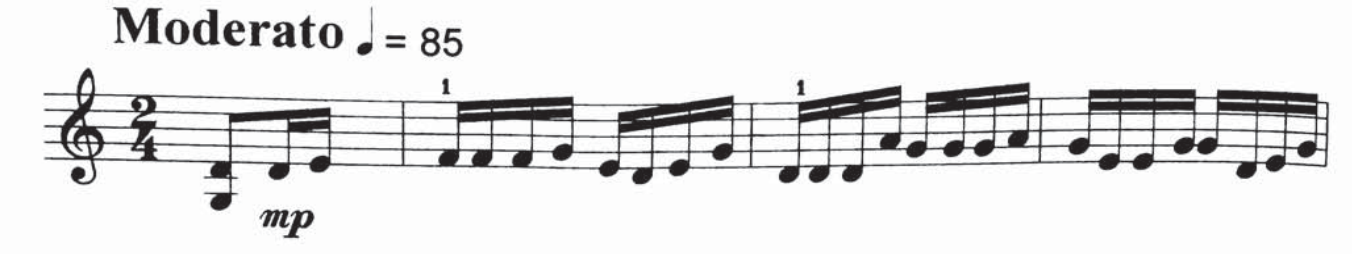

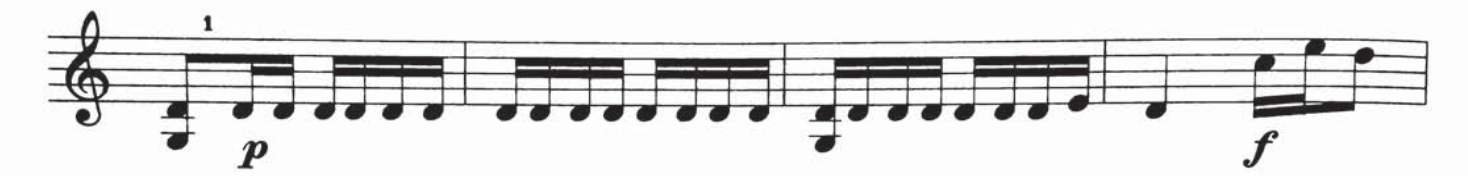

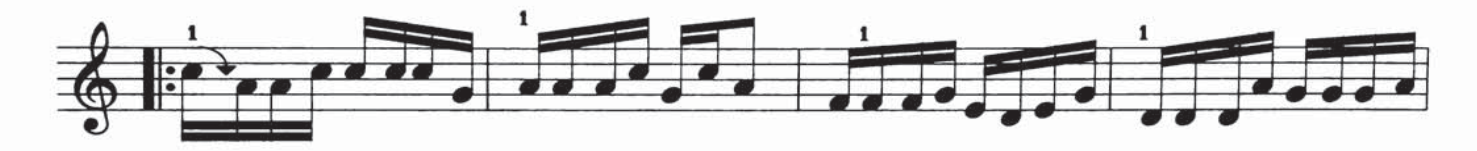

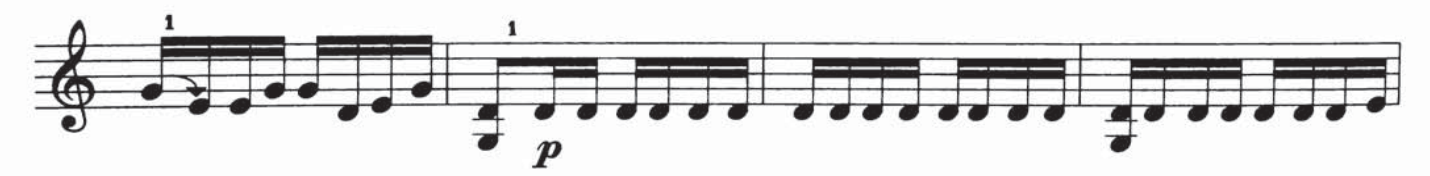

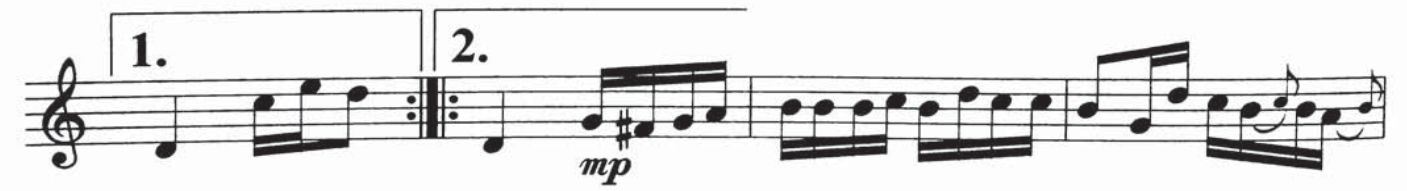

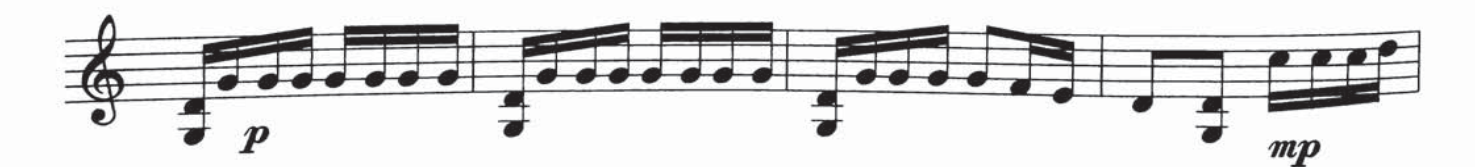

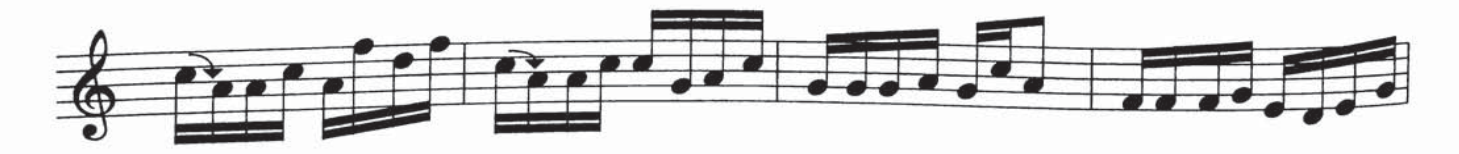

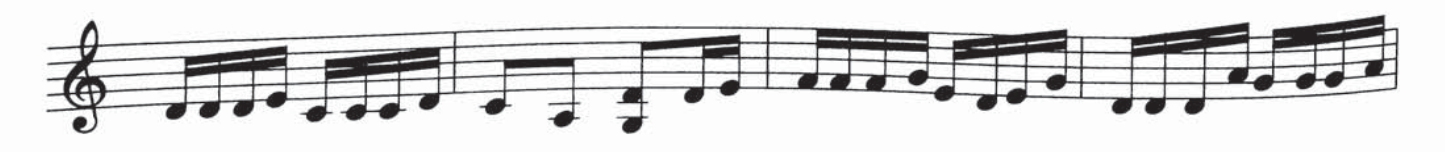

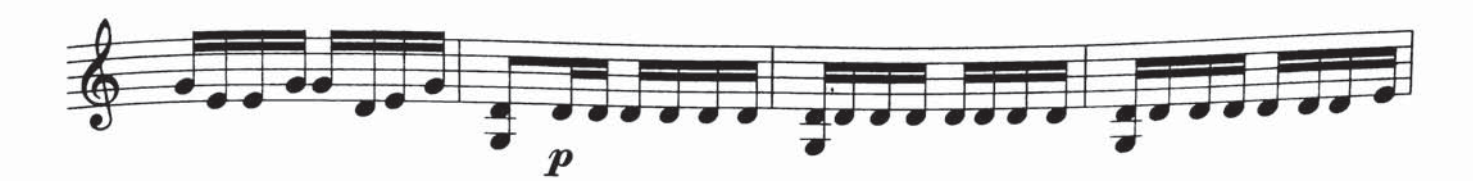

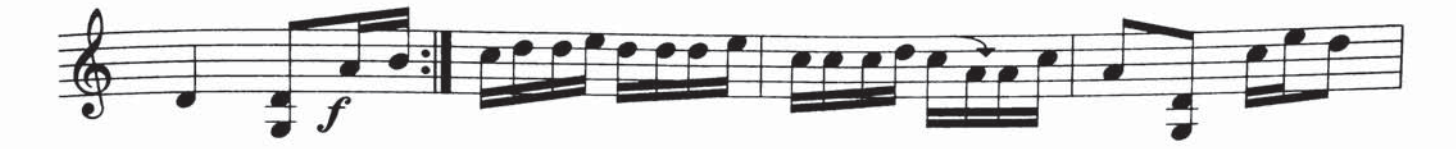

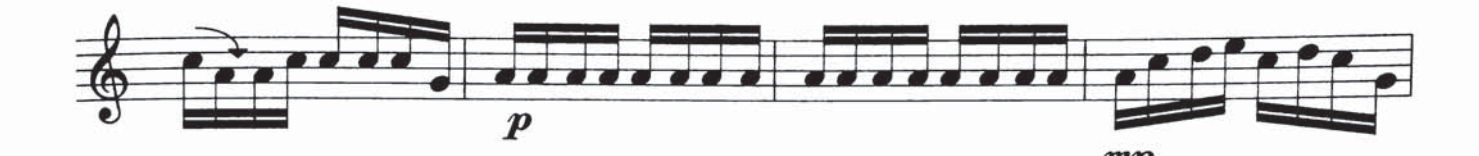

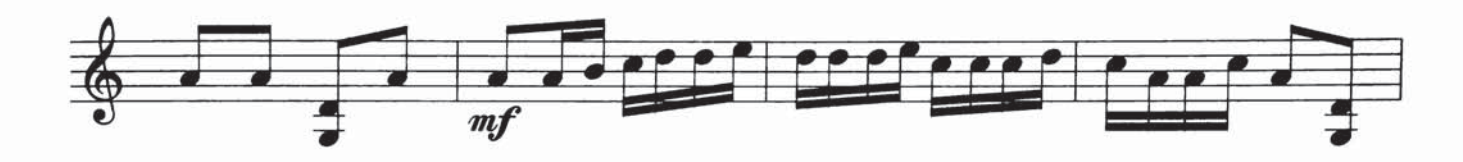

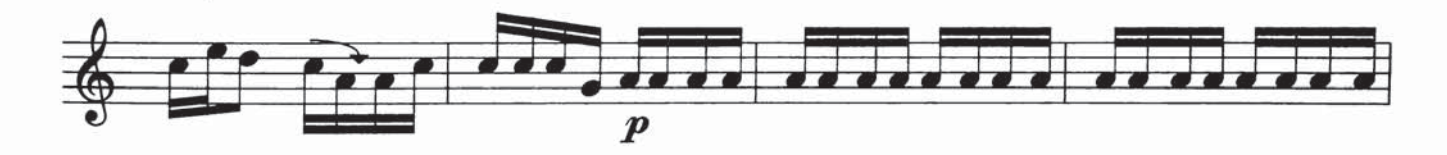

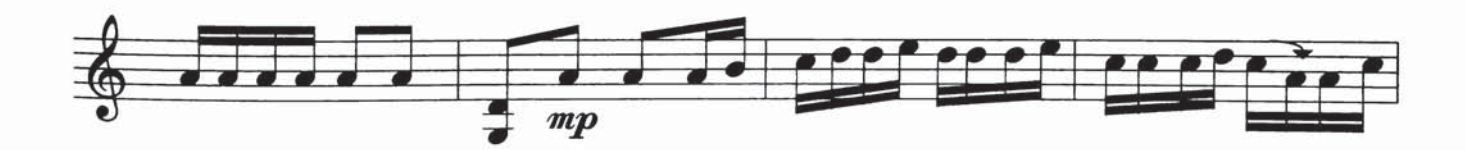

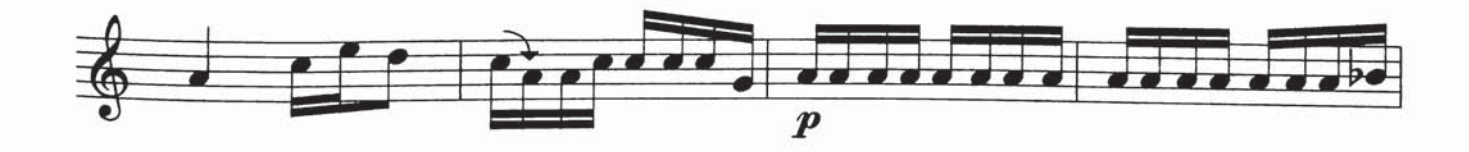

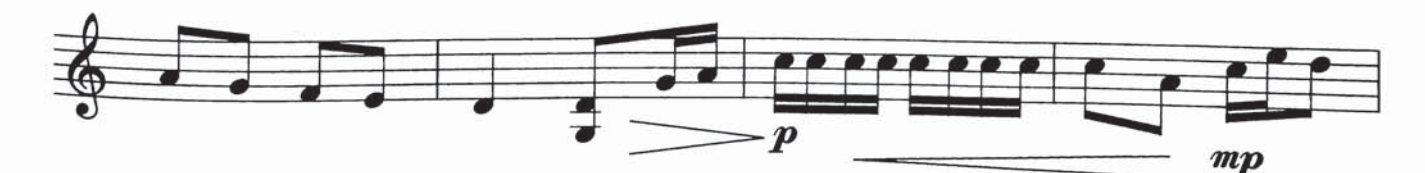

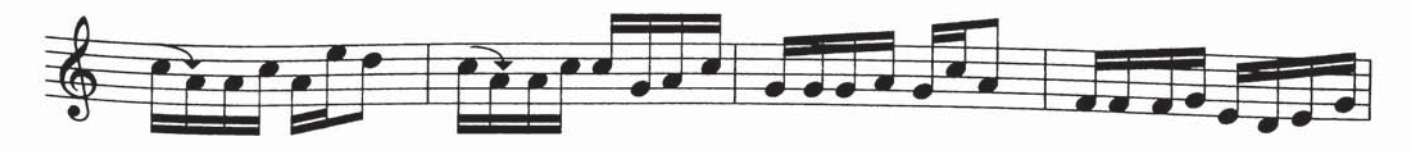

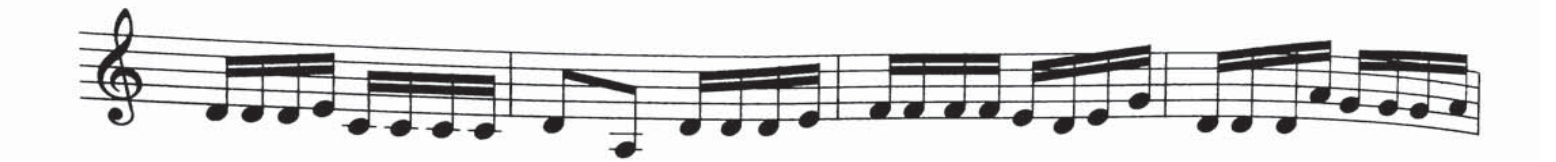

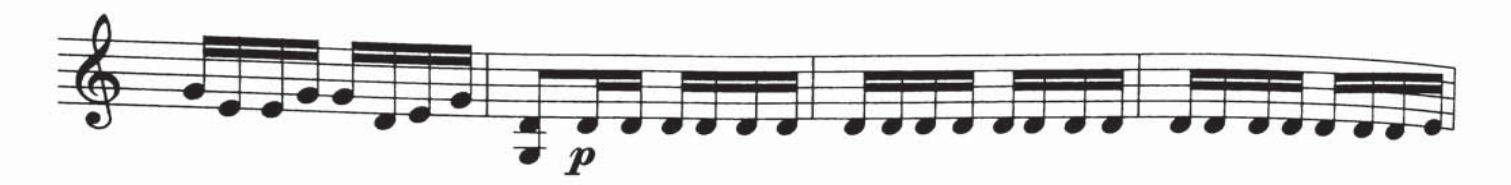

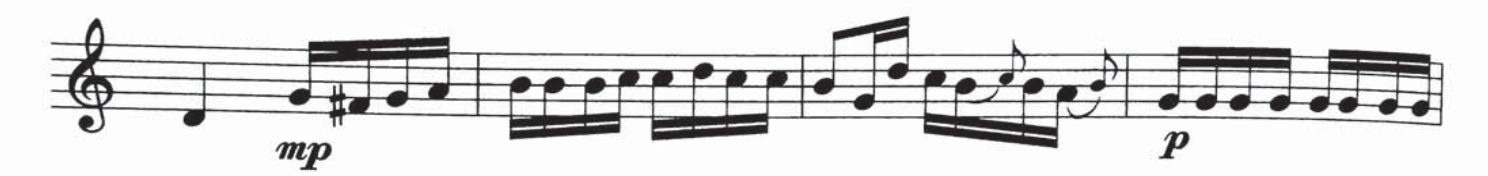

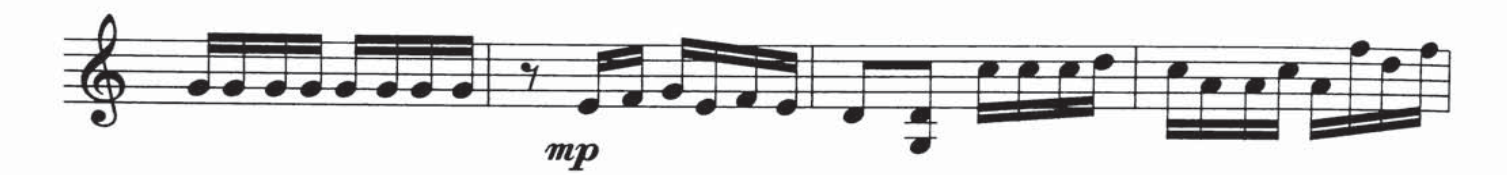

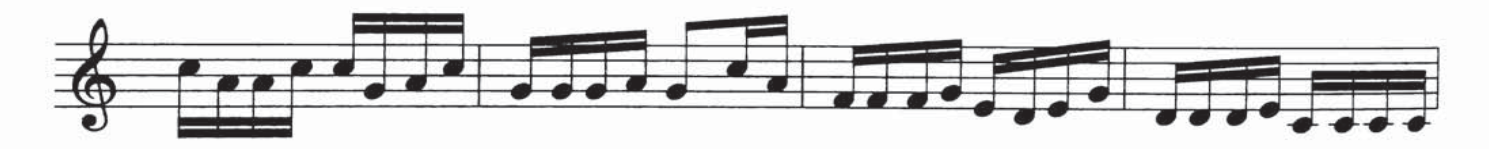

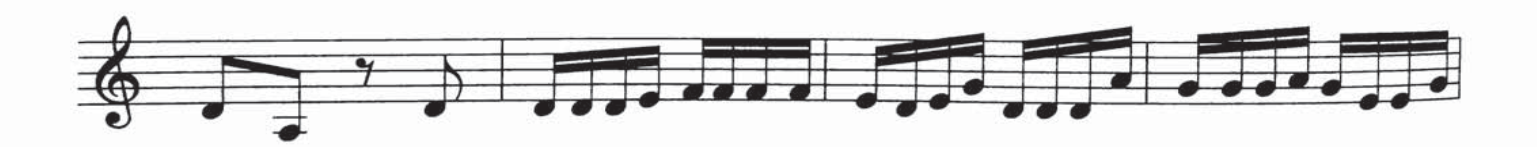

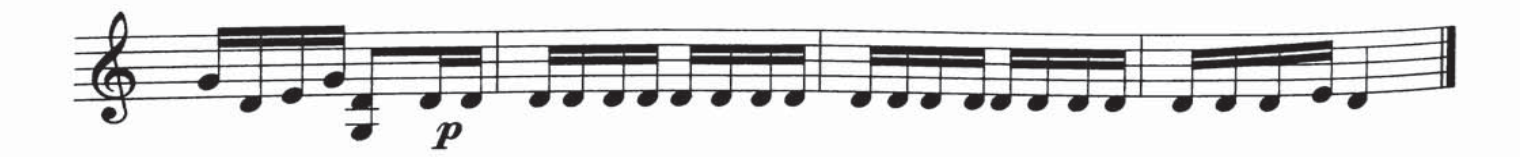

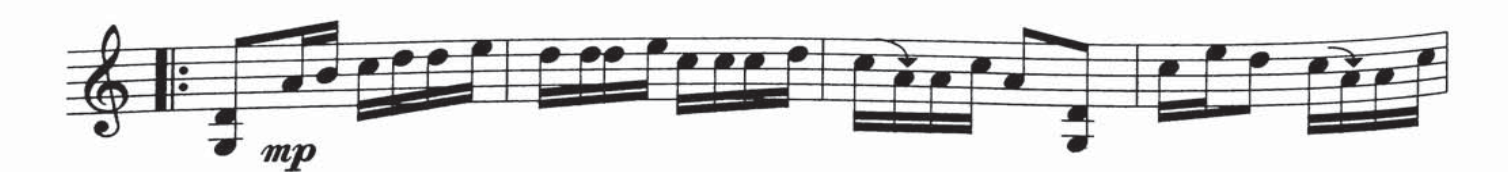

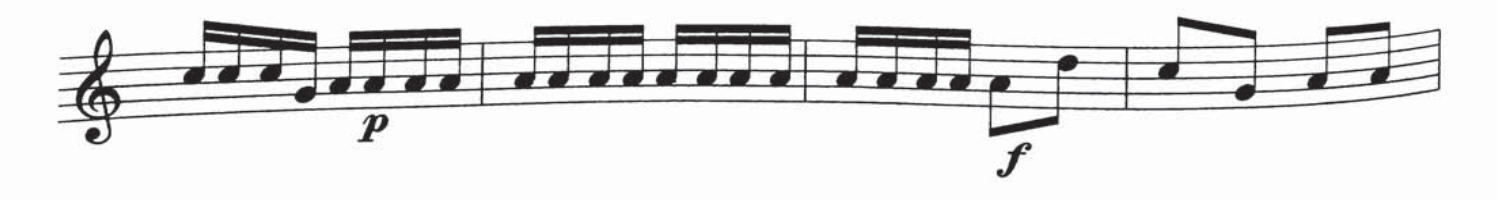

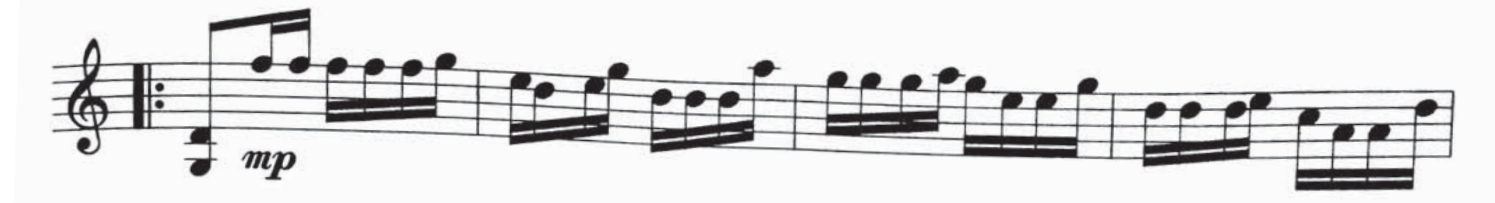

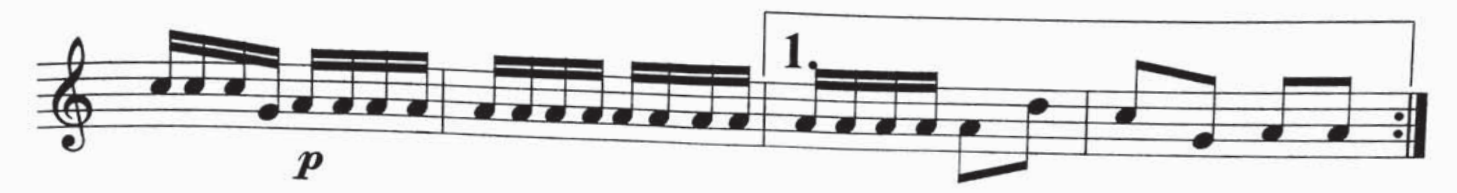

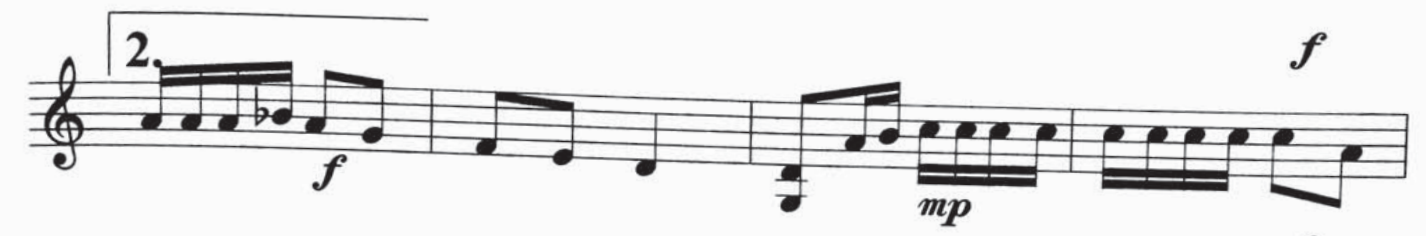

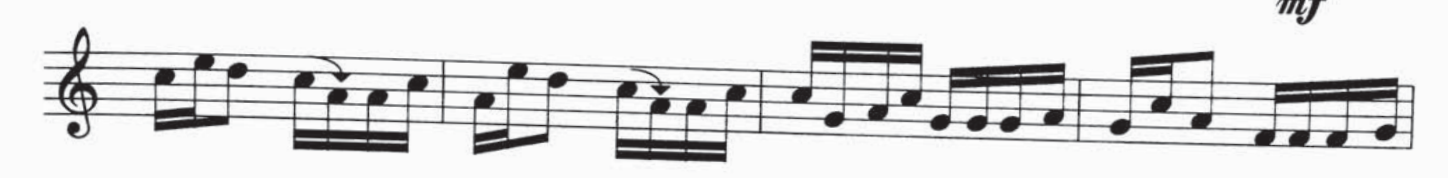

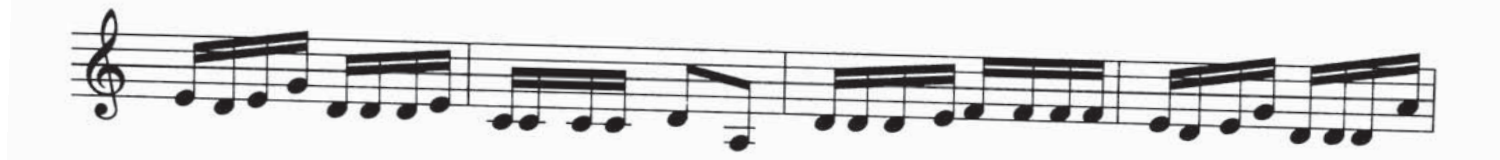

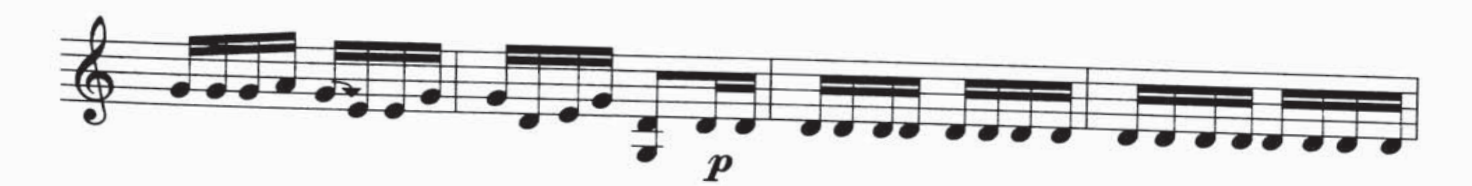

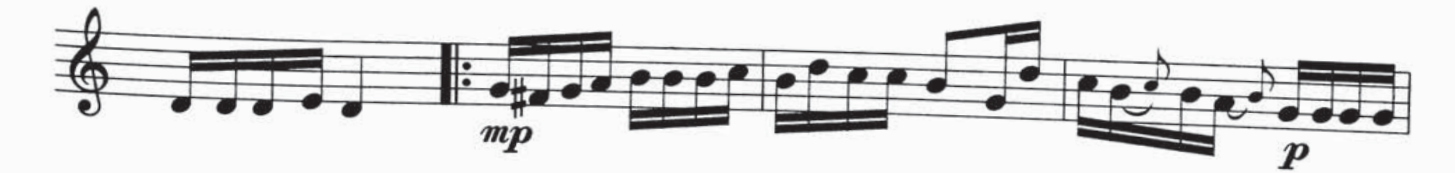

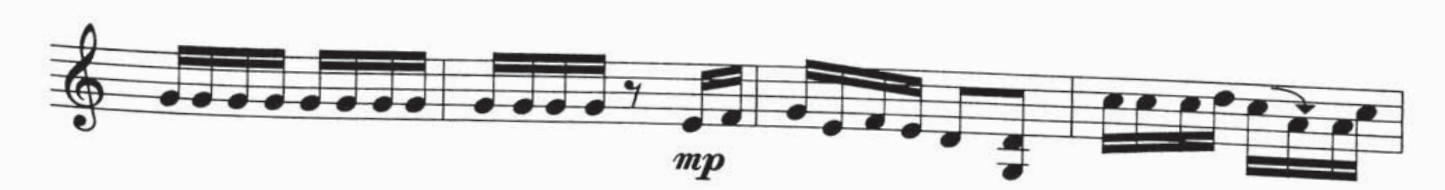

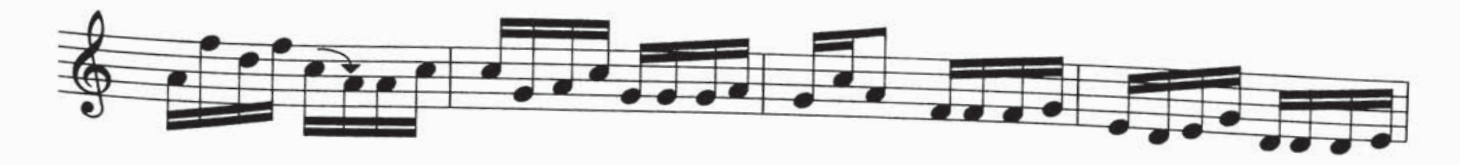

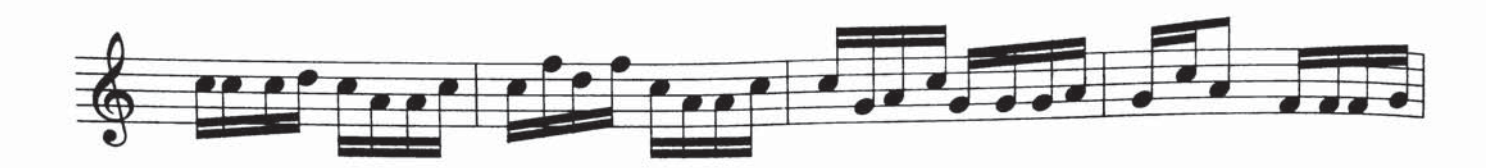

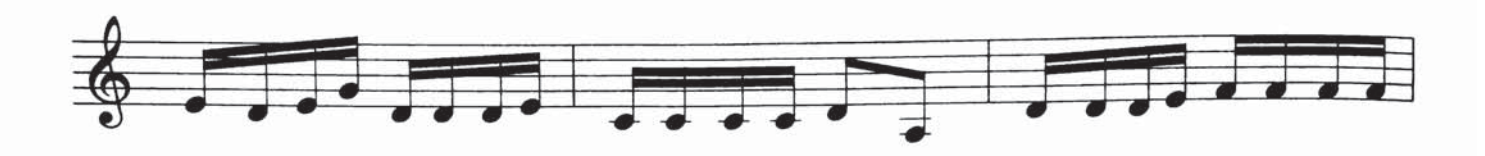

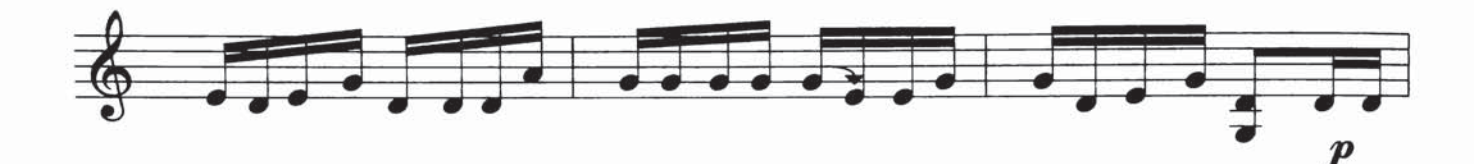

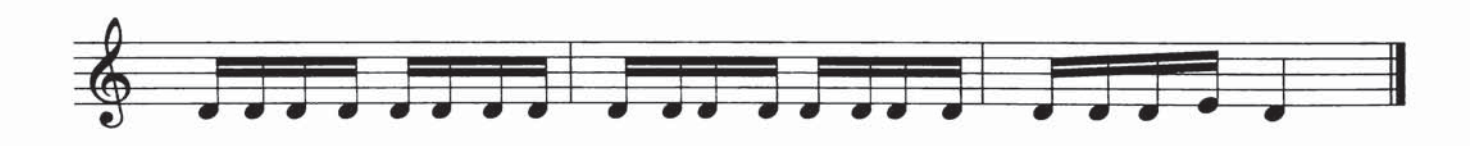

ساير يىدى خوشال بۇلېۋل

مۇساجان روزى مۇزىكىسى تەمبۇر ئۈچۈن نوتىلاشتۇرغۇچى : مىجىت يۇنۇس

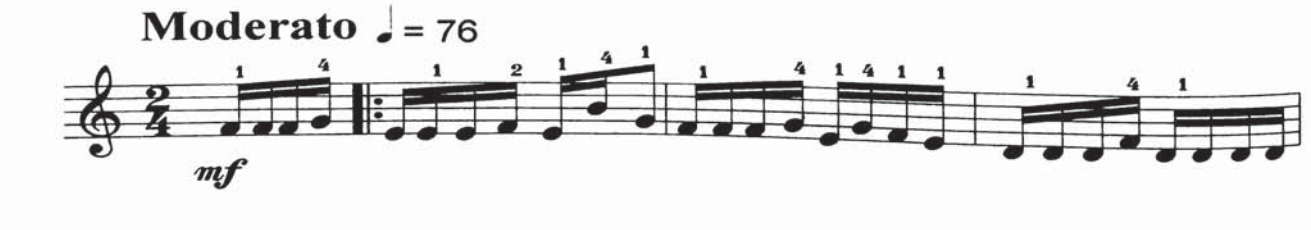

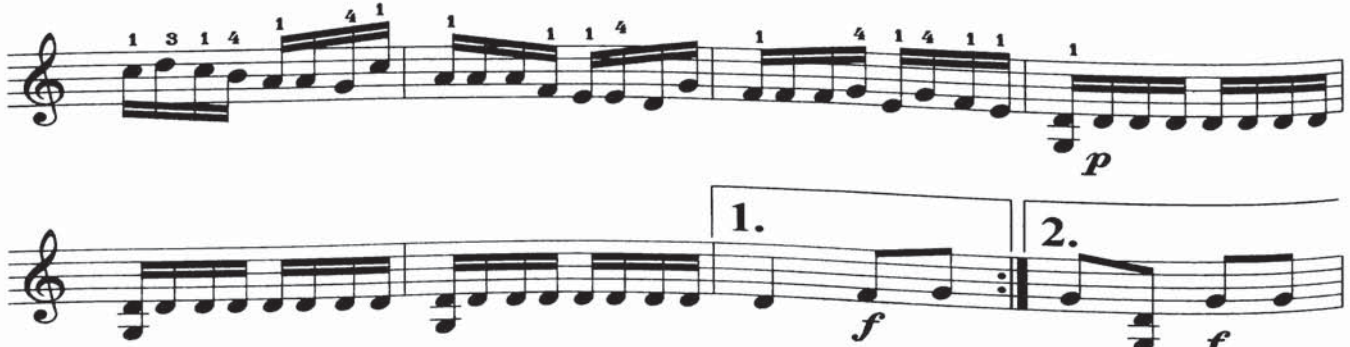

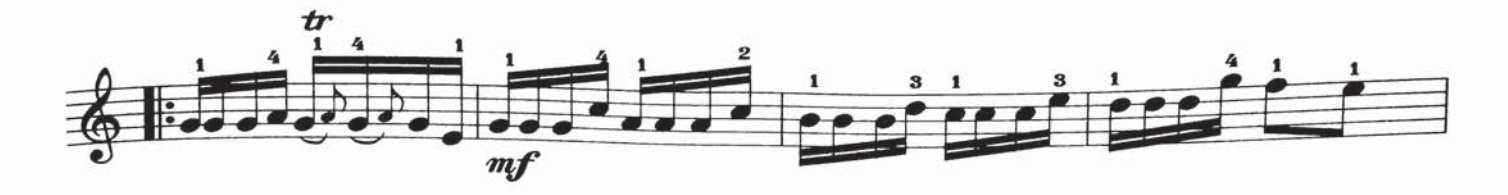

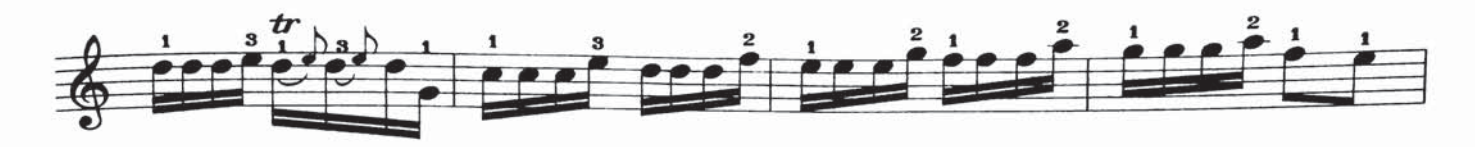

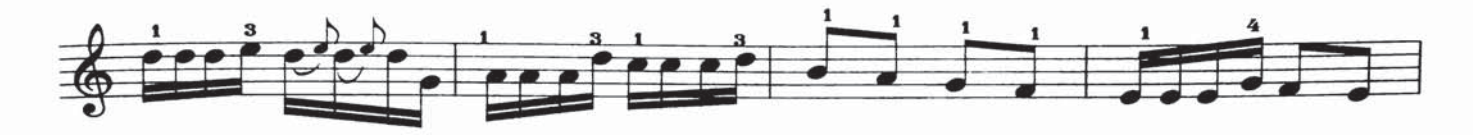

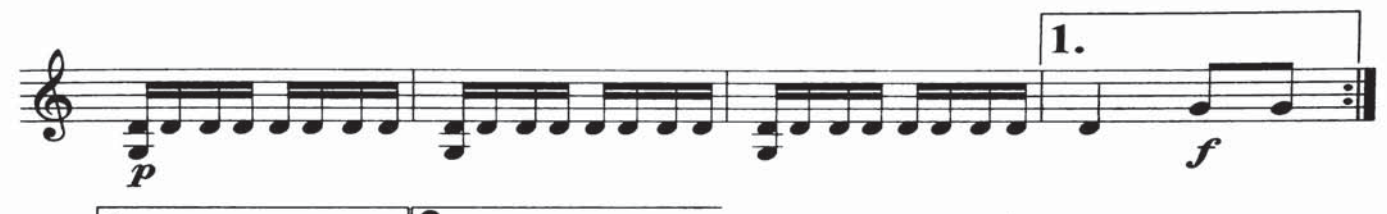

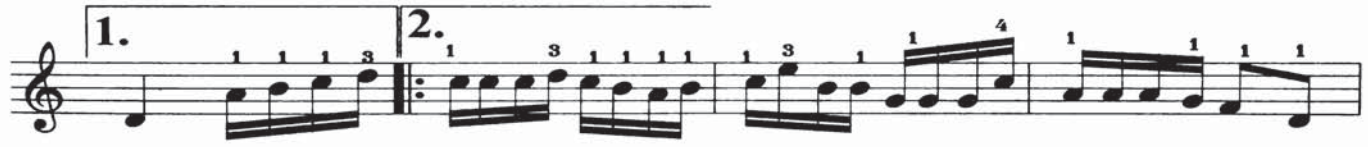

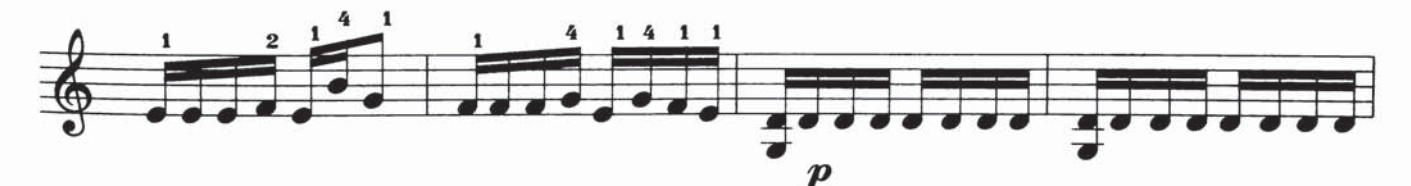

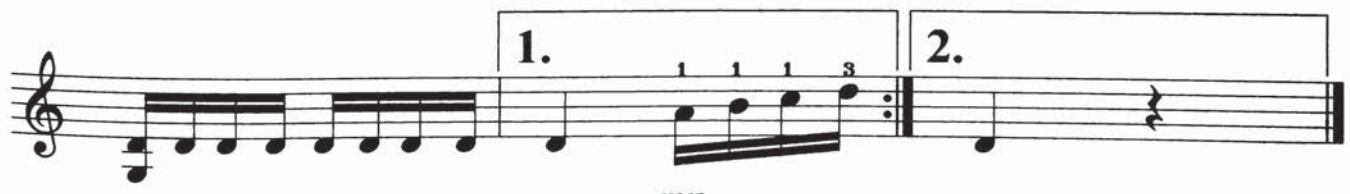

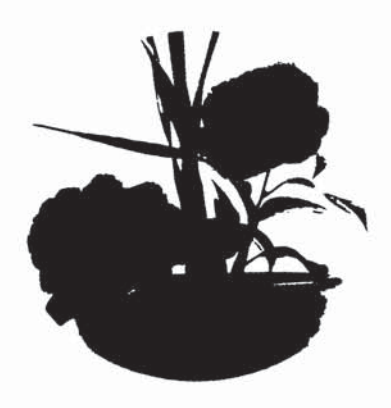

گۈلزارەي

مەتتاھىر ھەسەن مۇزىكد .<br>تەمبۇر ئۈچۈن نوتىلاشتۇرغۇچى : دىلم

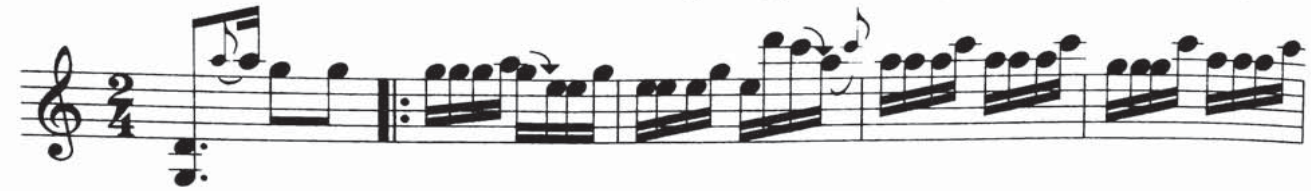

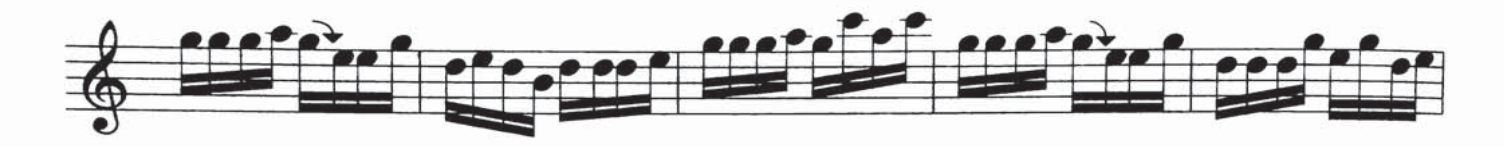

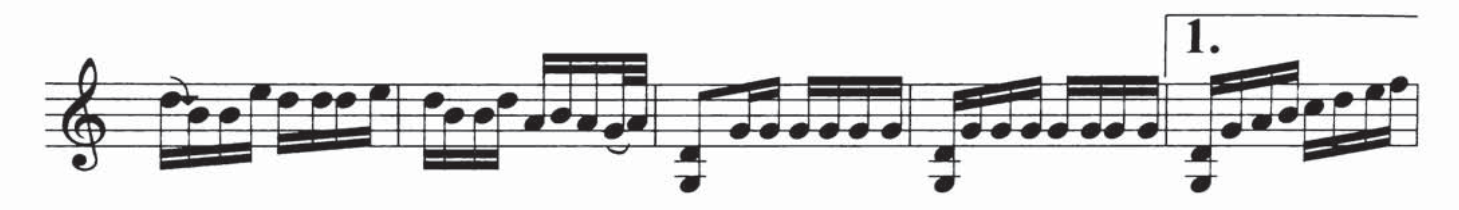

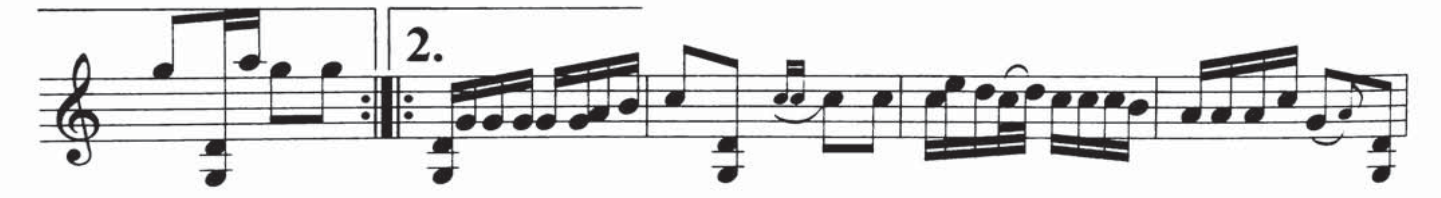

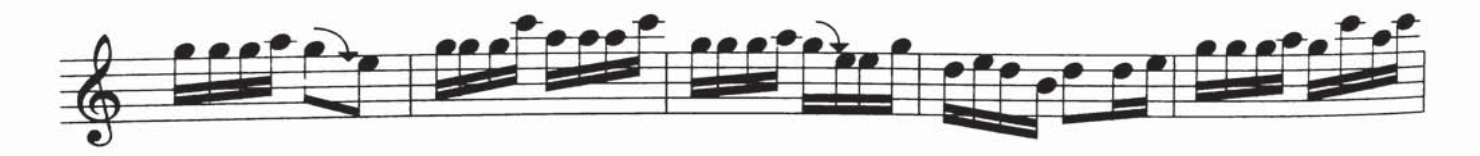

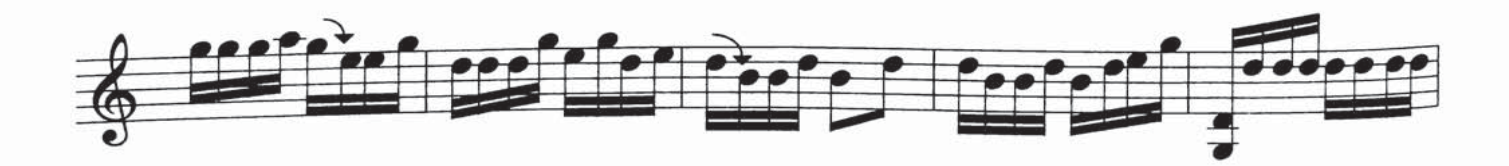

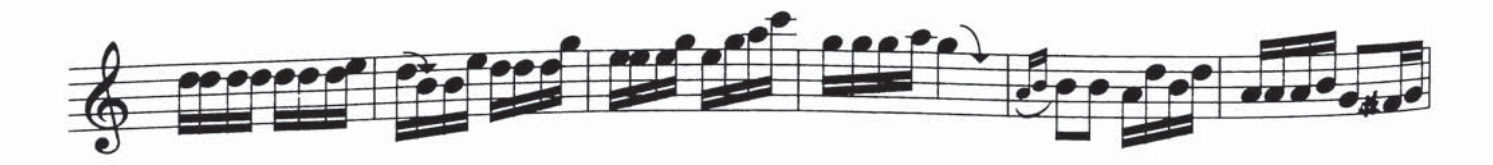

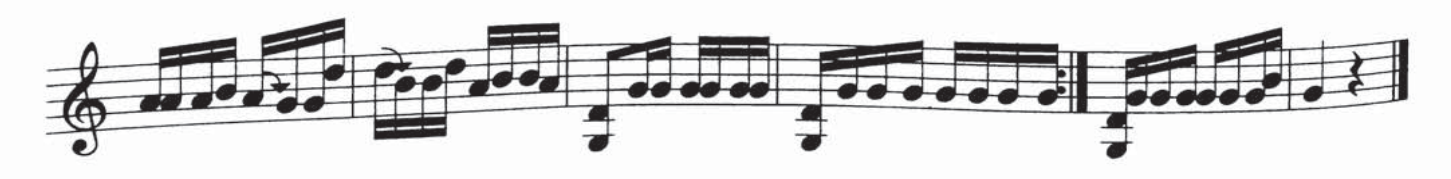

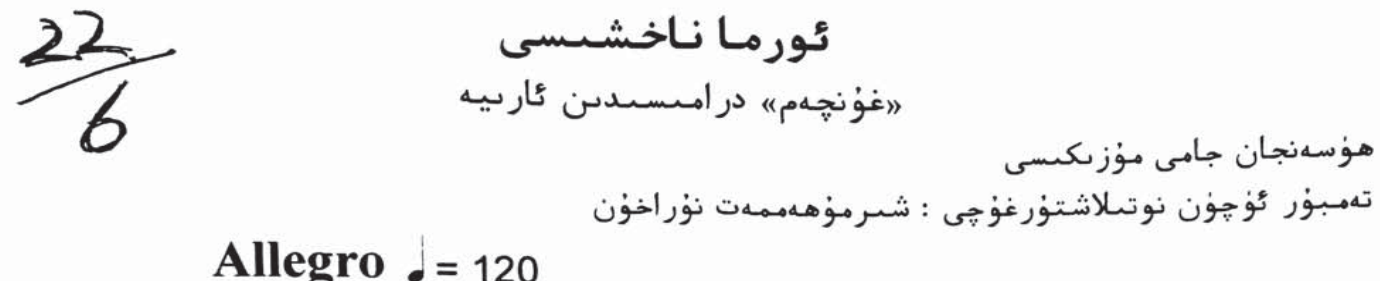

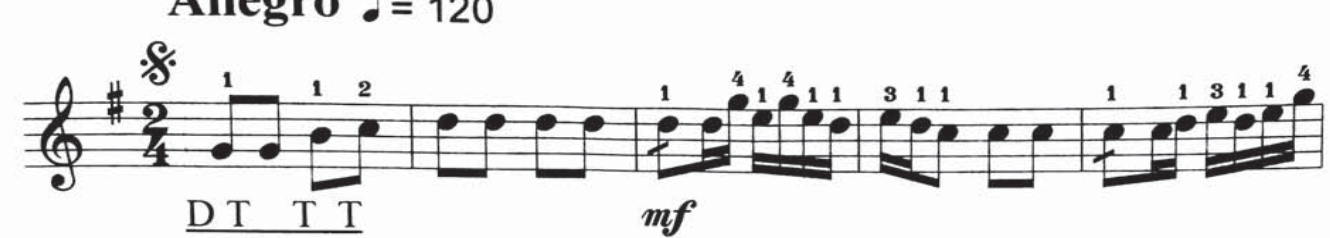

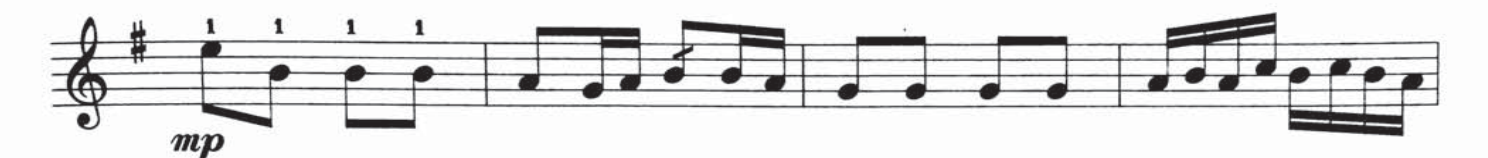

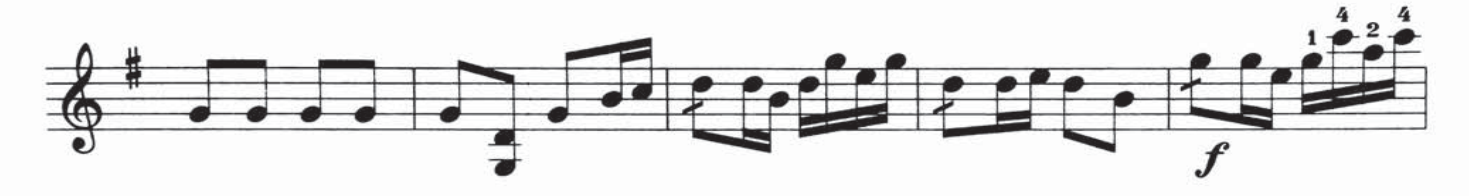

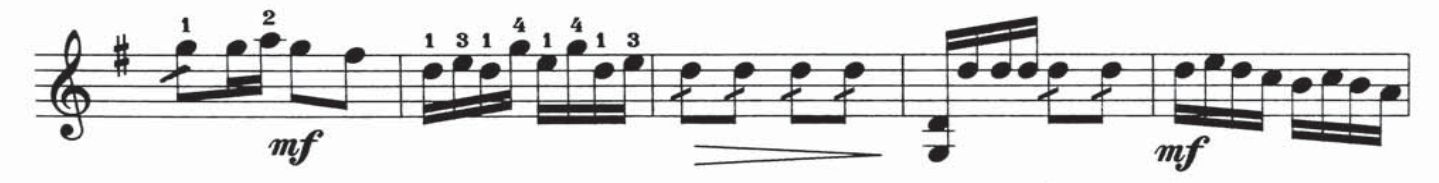

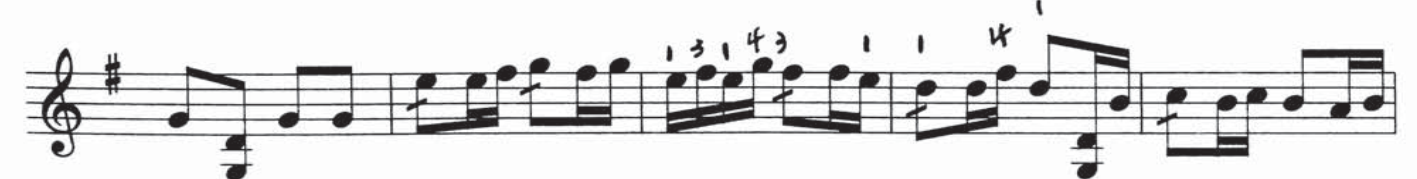

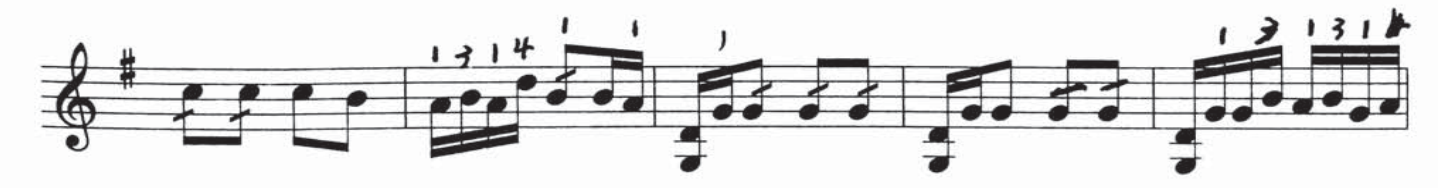

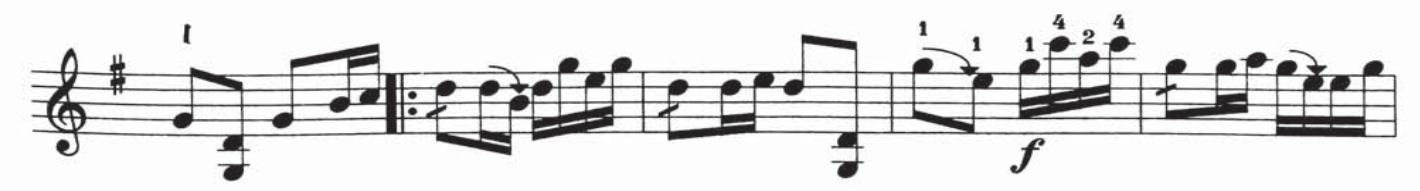

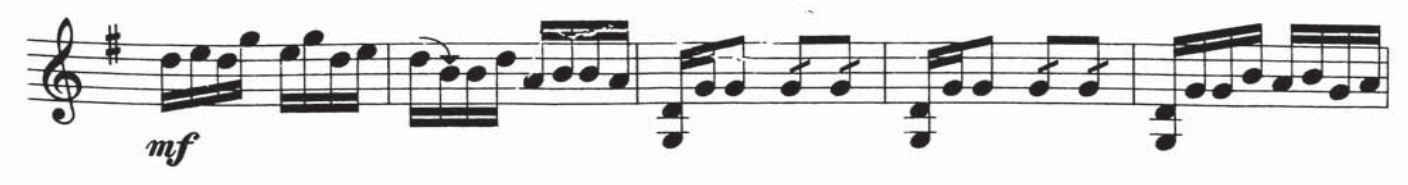

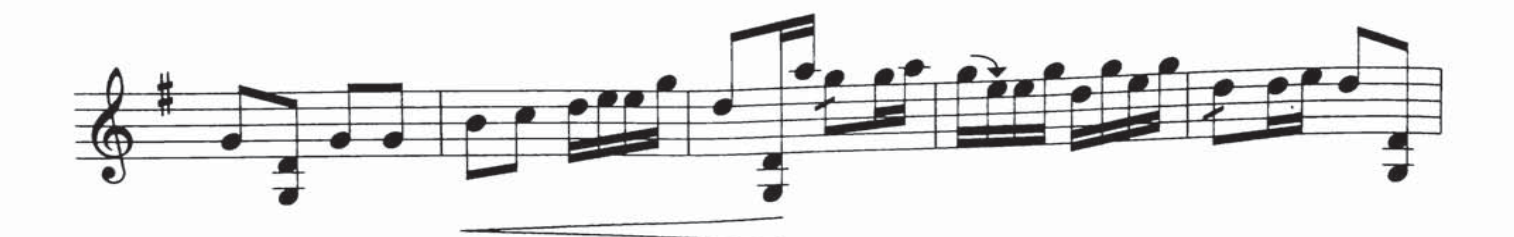

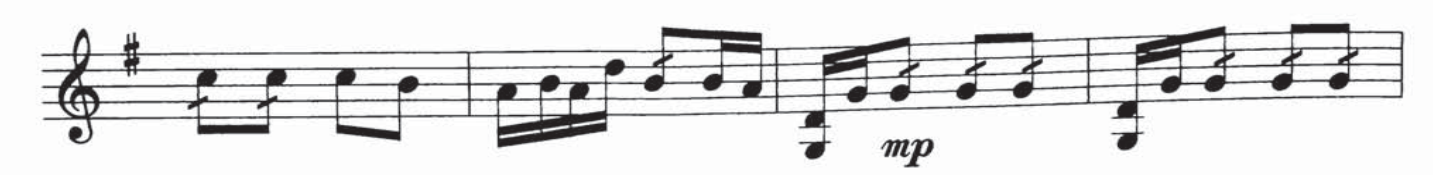

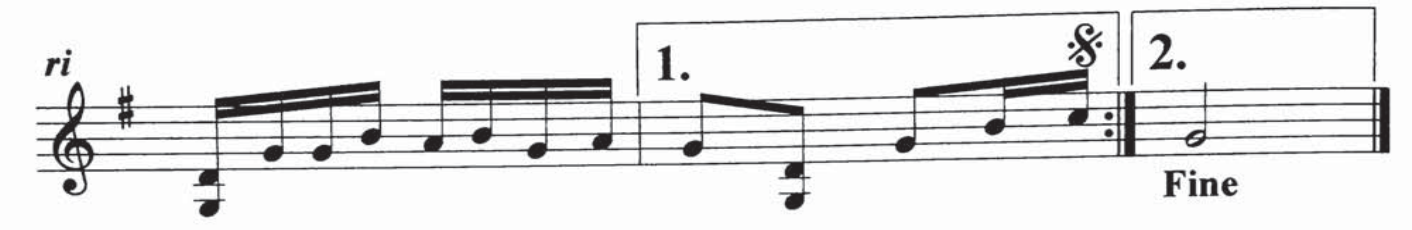

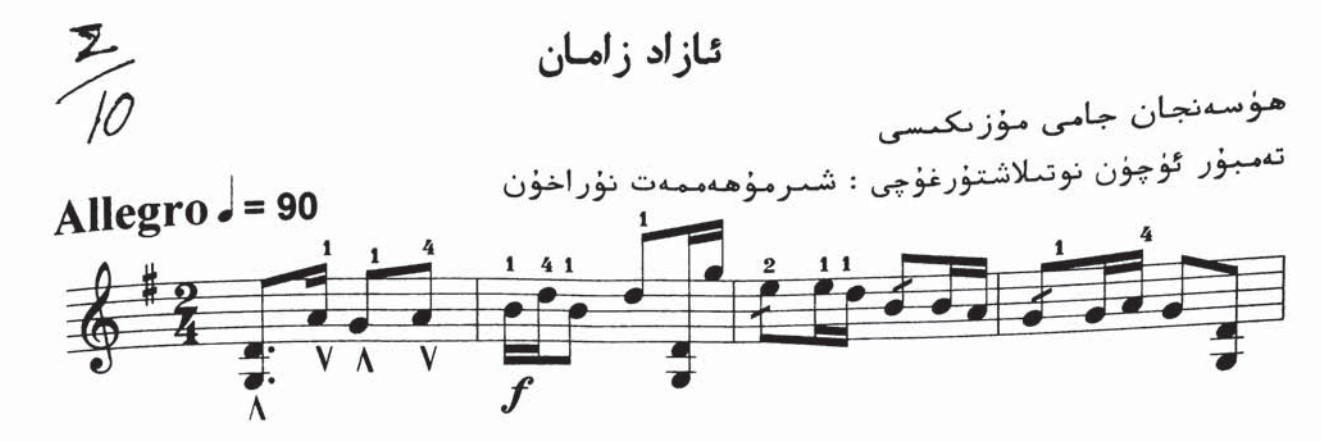

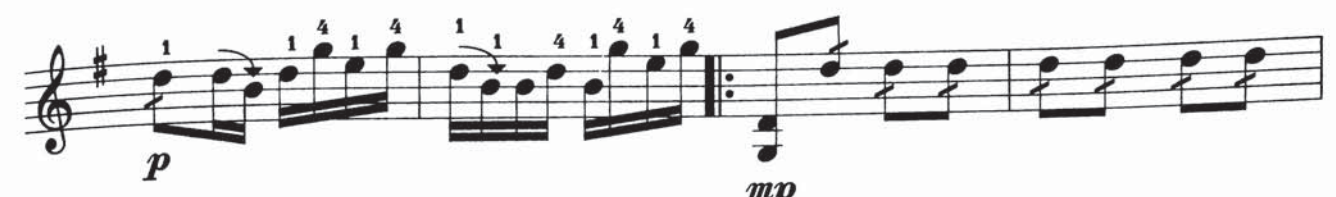

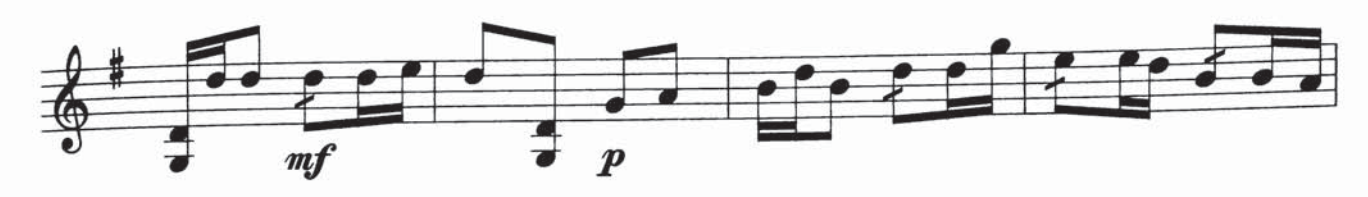

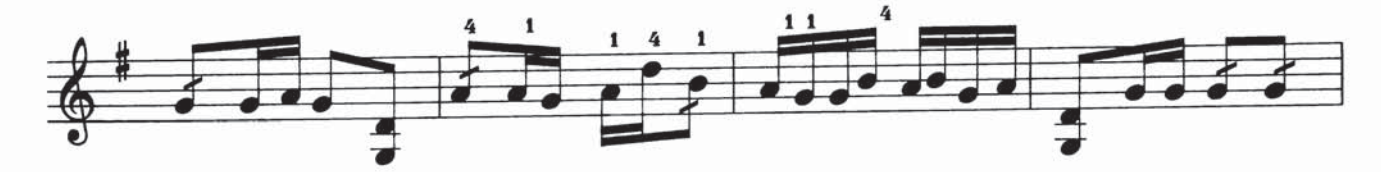

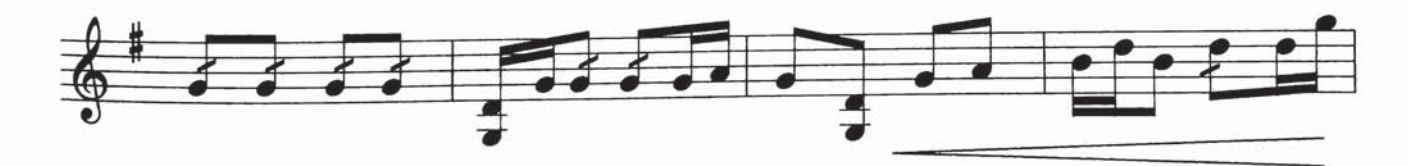

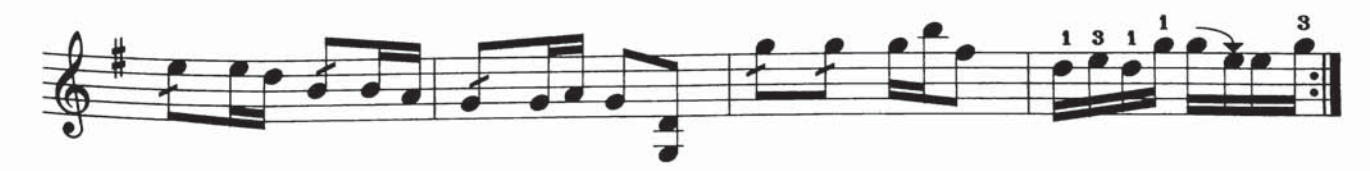

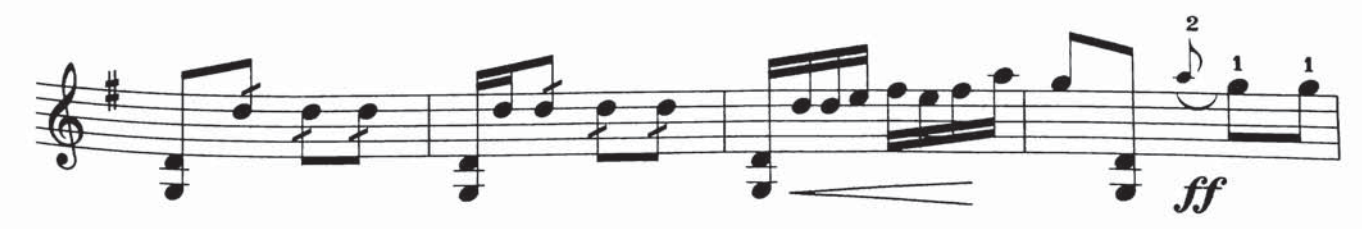

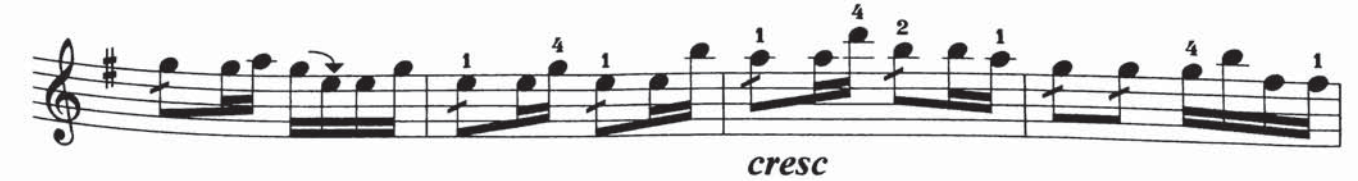

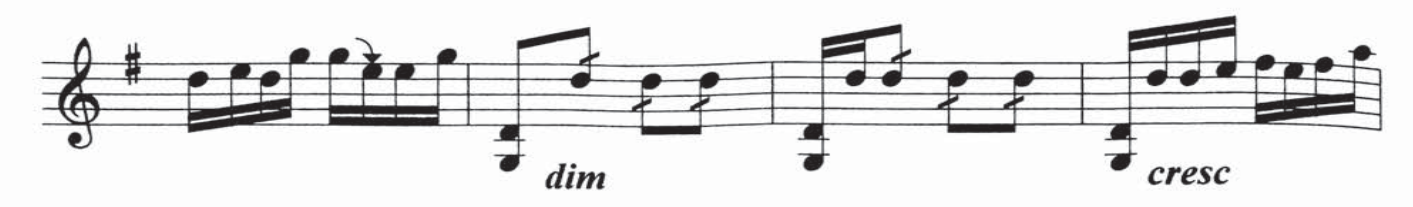

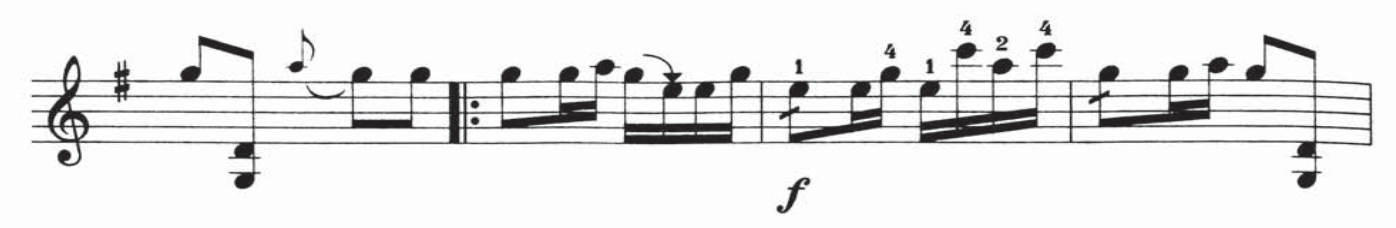

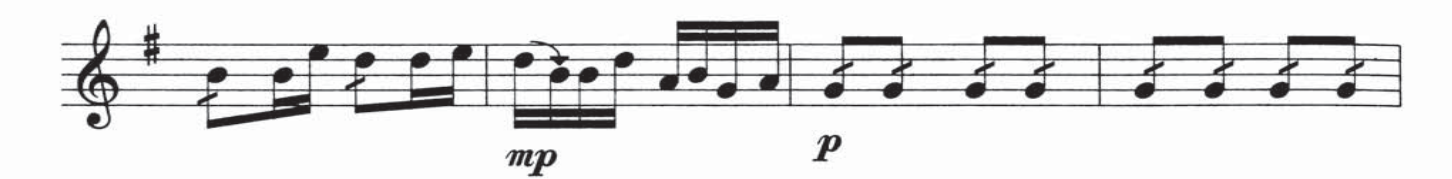

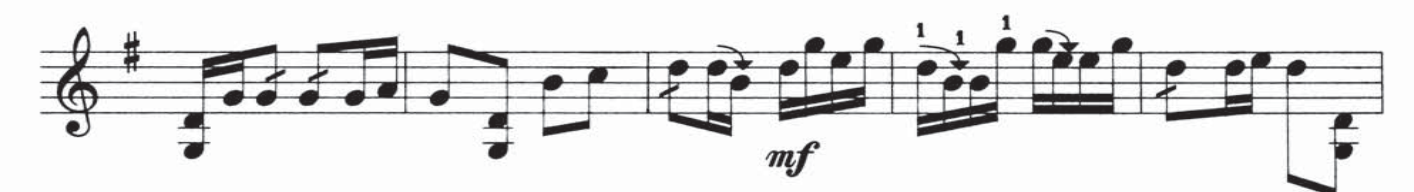

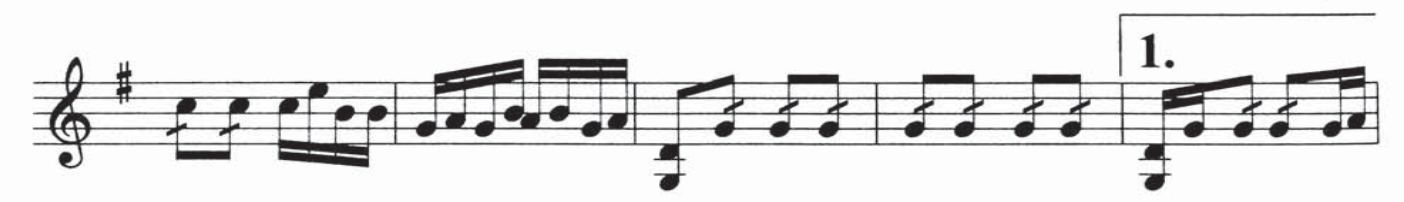

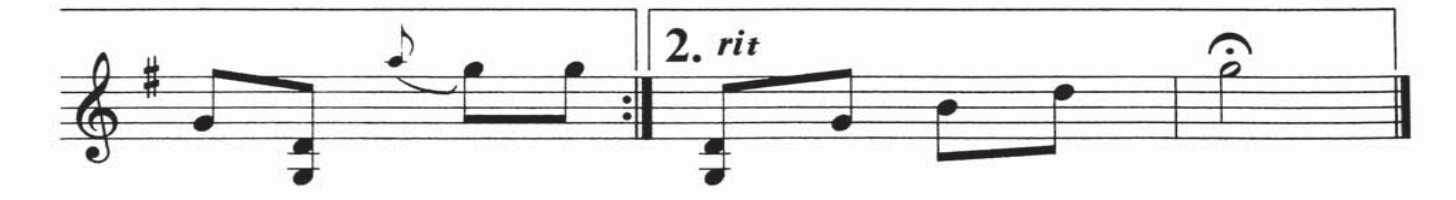

## خۇشاللىق

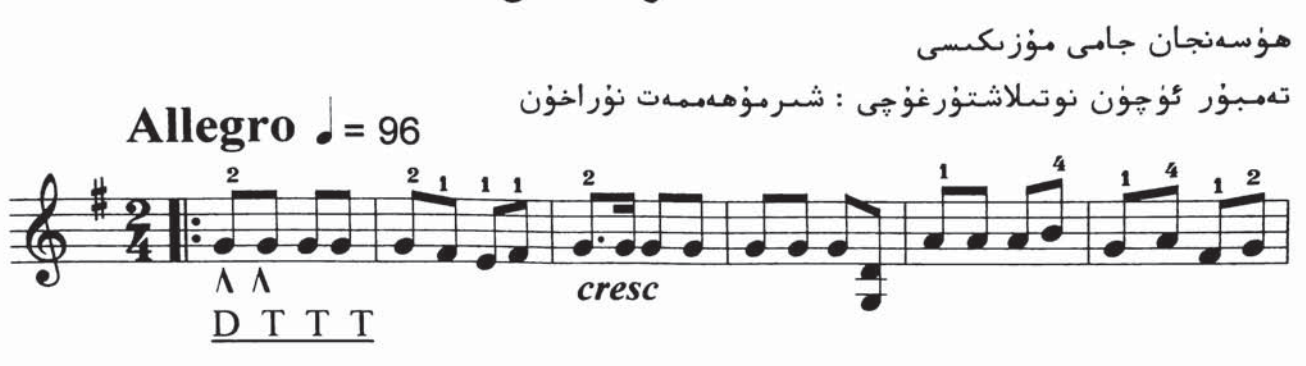

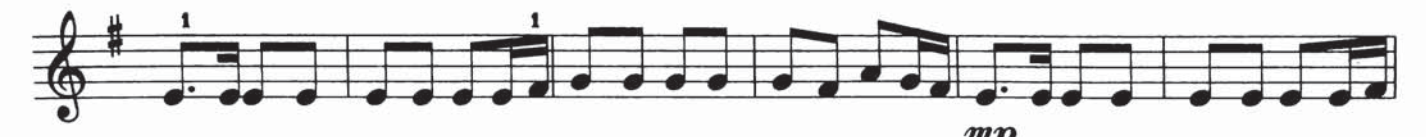

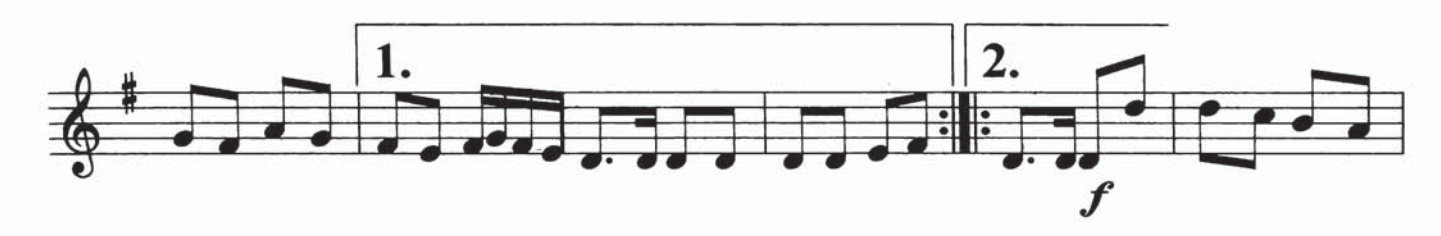

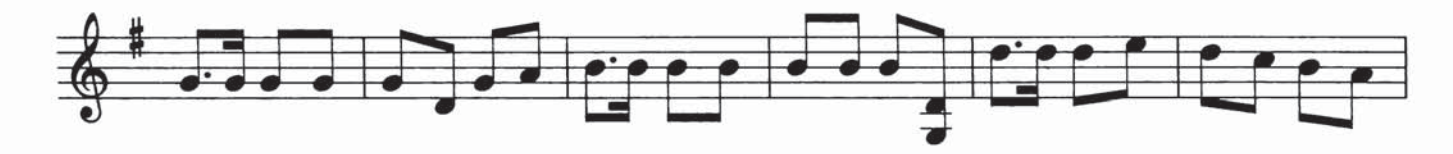

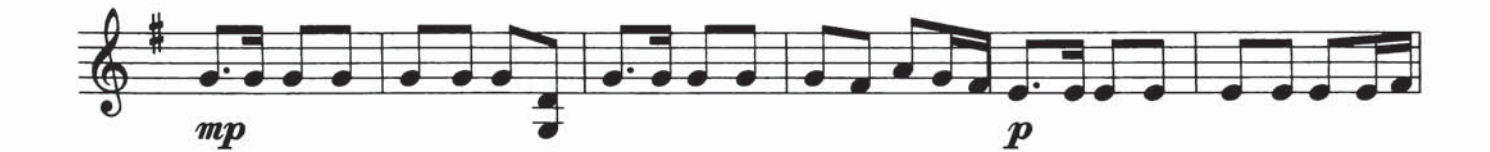

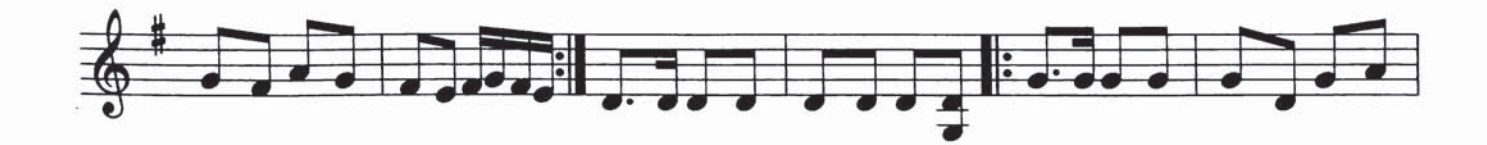

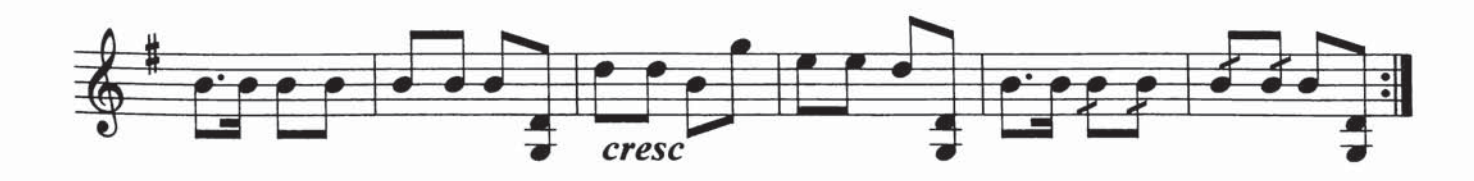

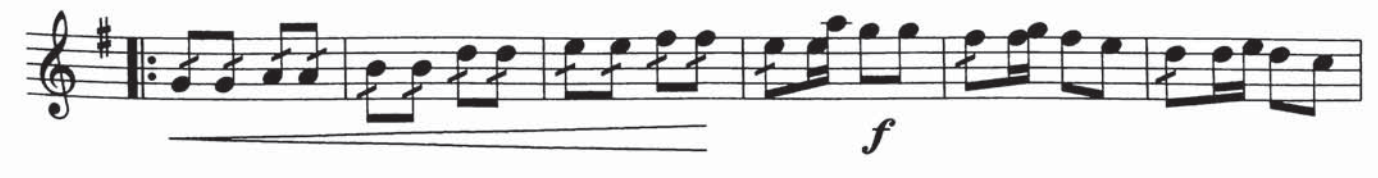

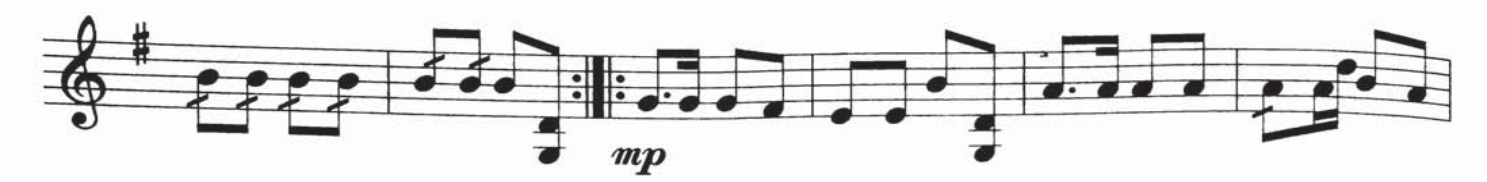

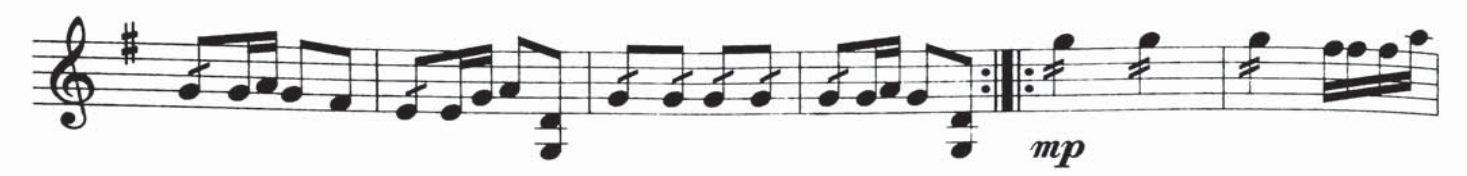

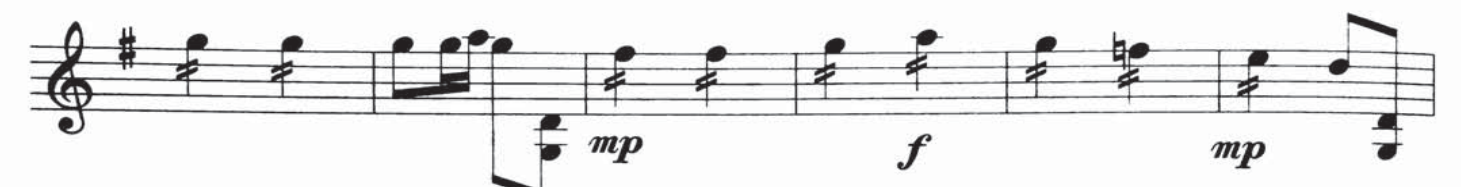

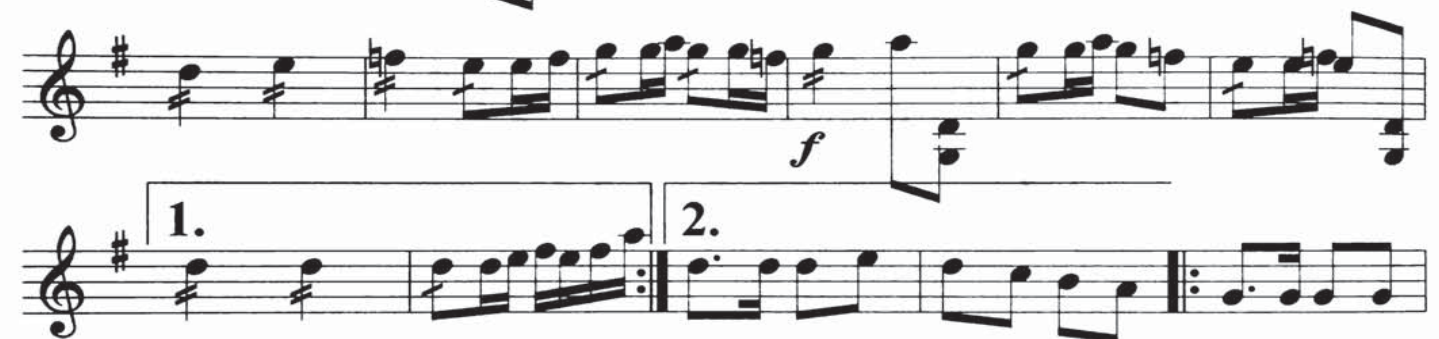

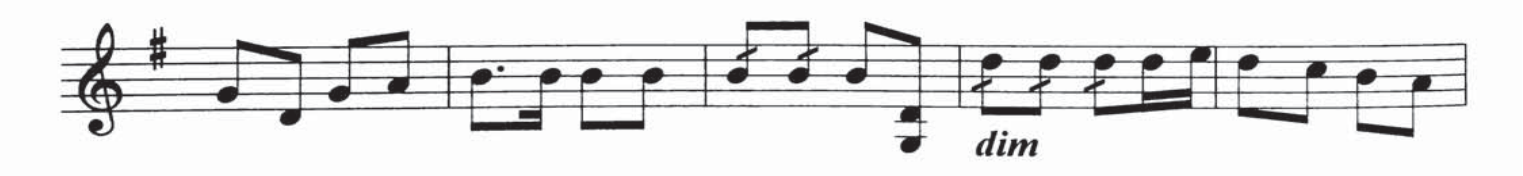

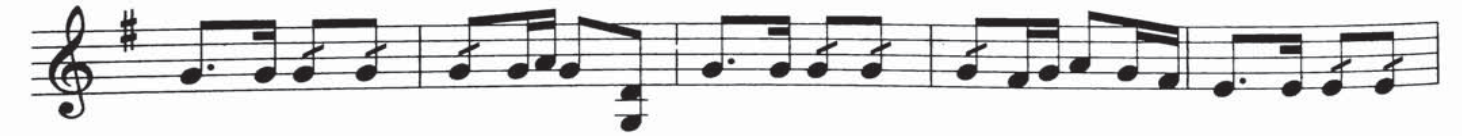

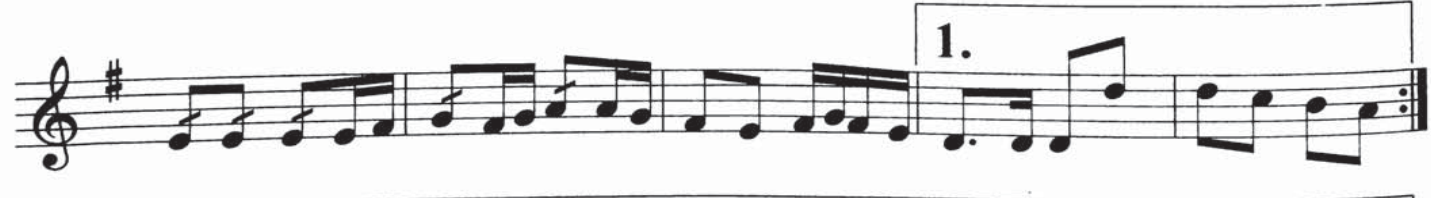

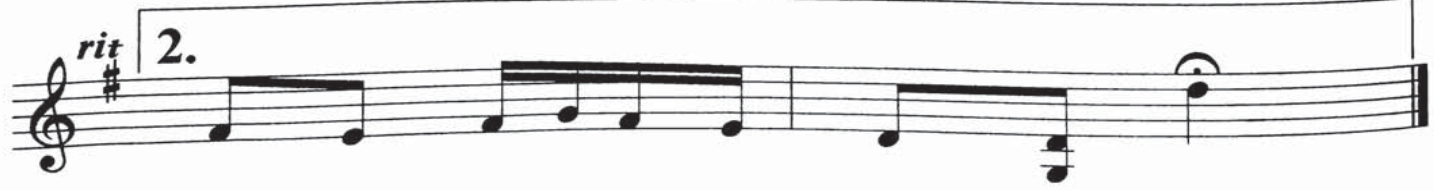

يبزنيك ناخشيم

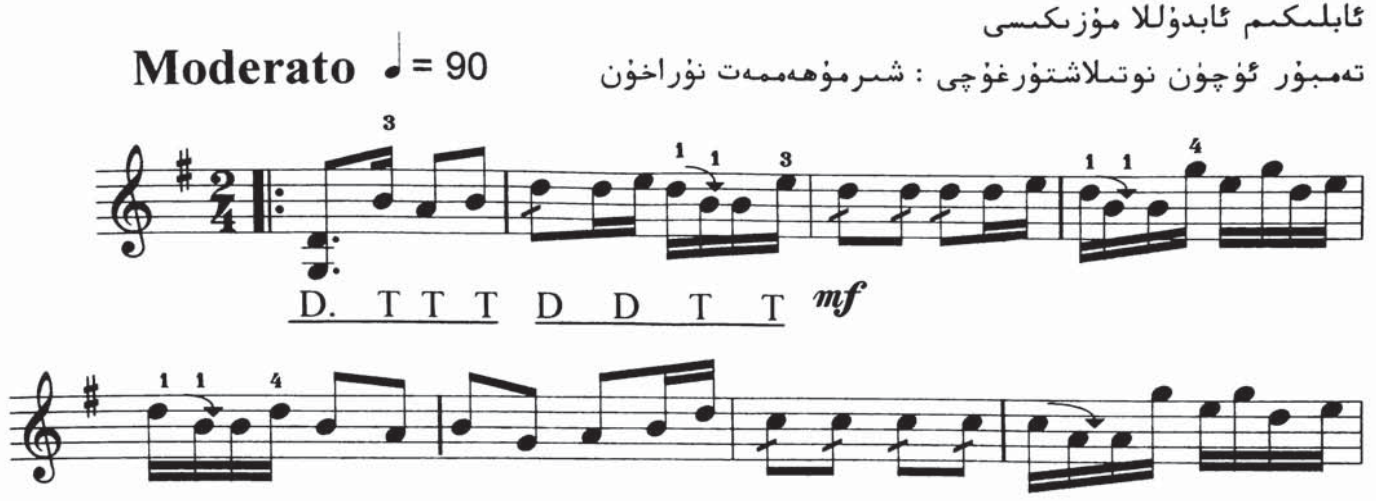

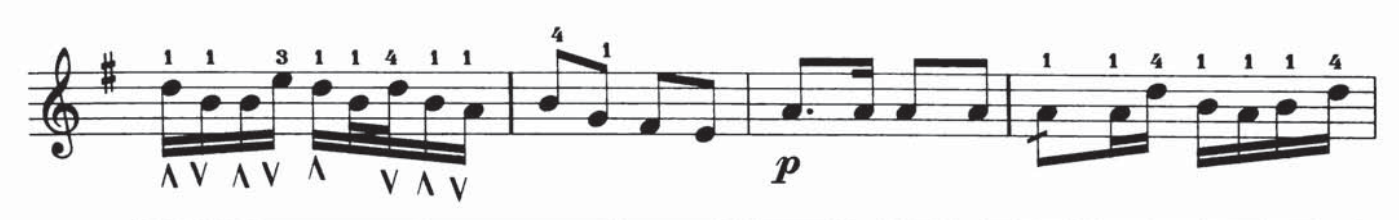

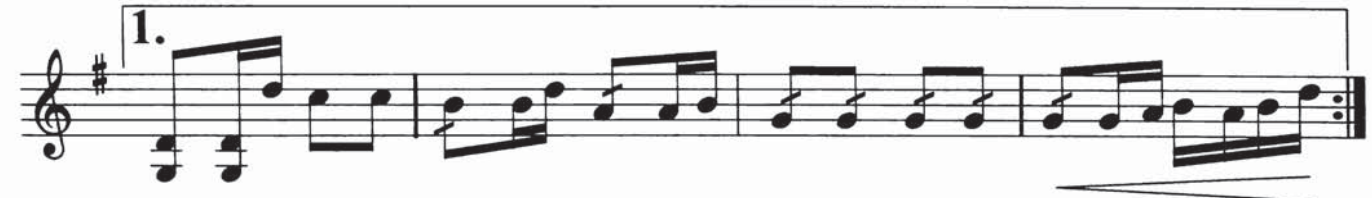

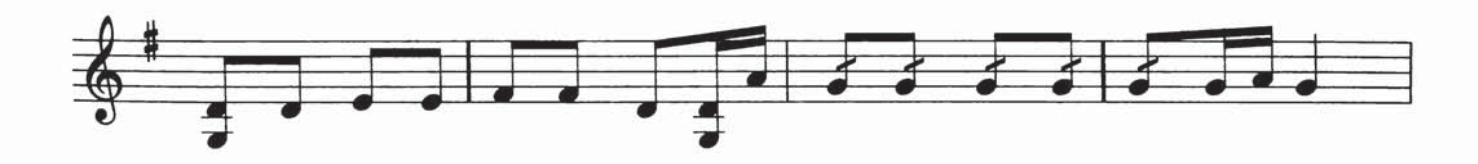

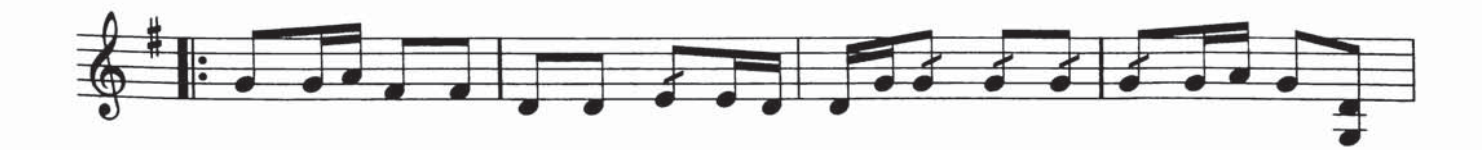

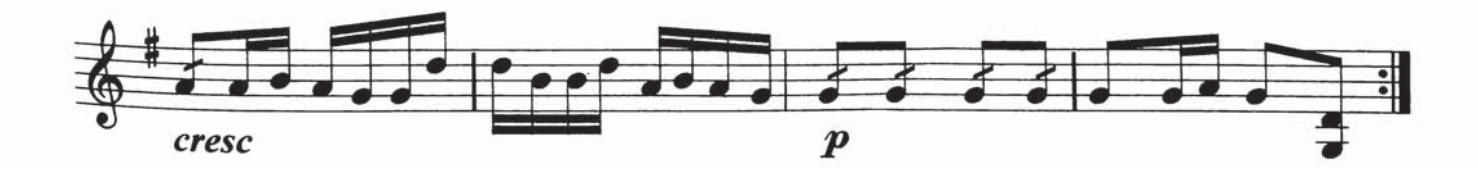

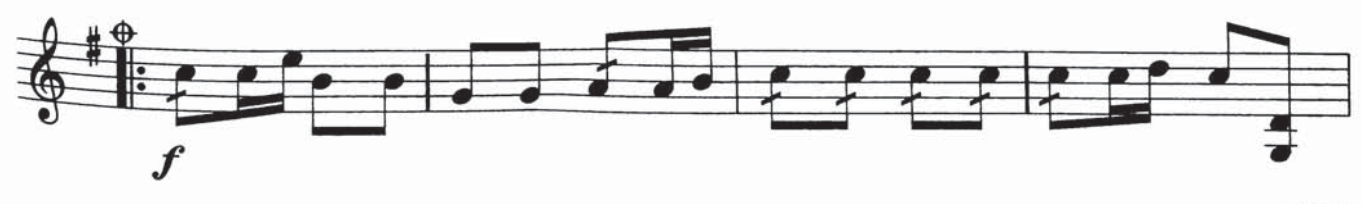

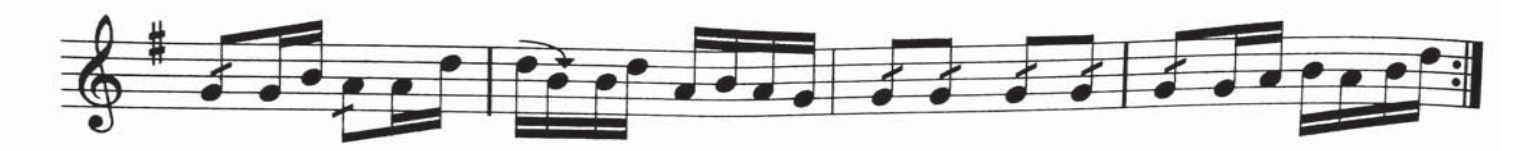

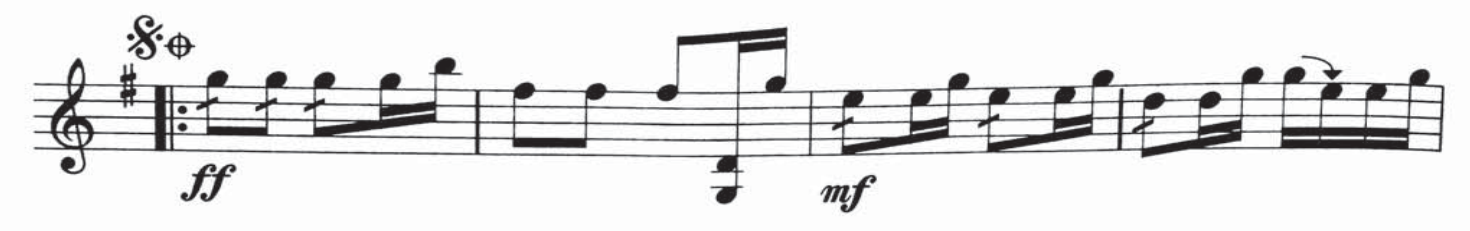

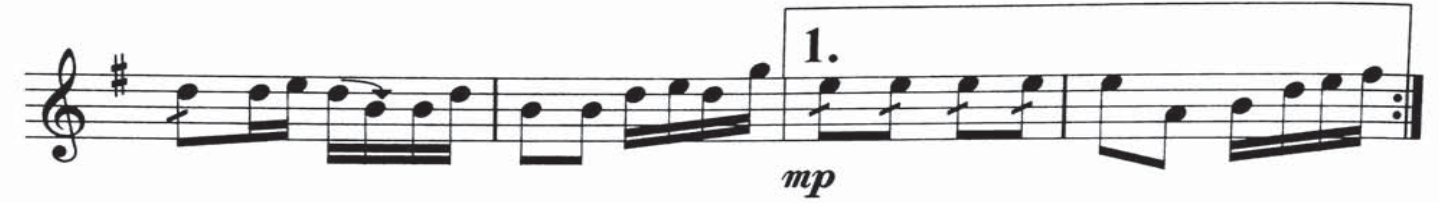

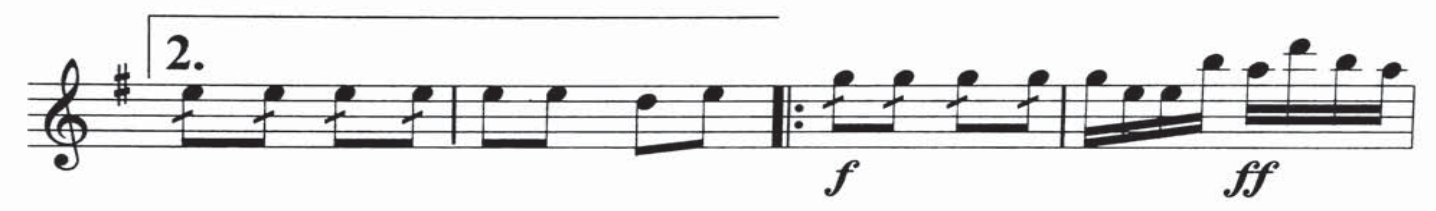

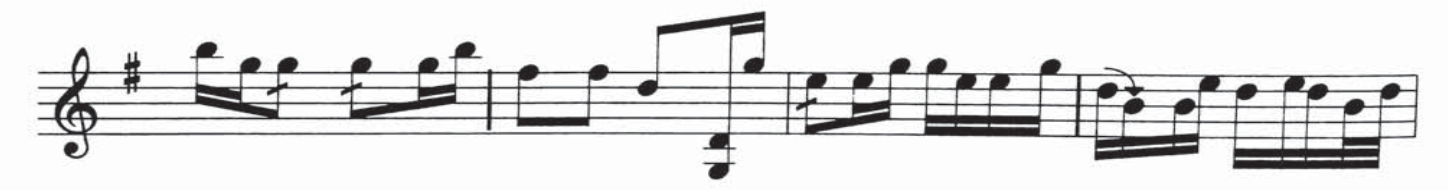

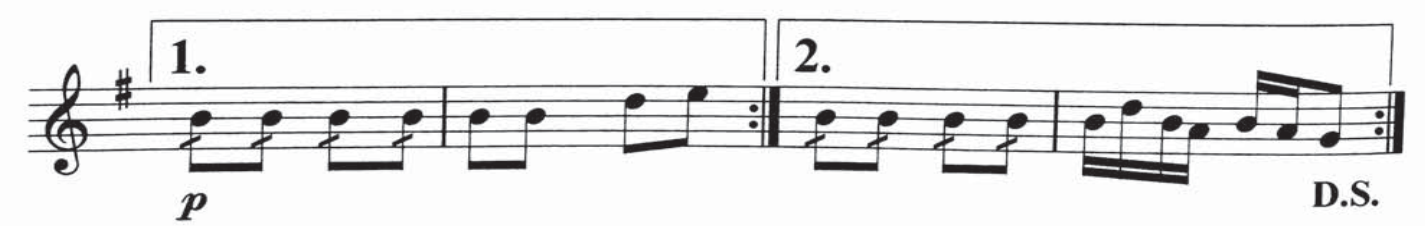

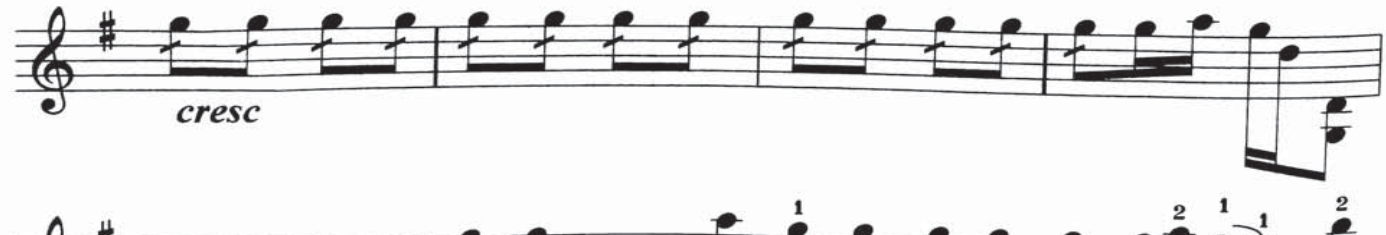

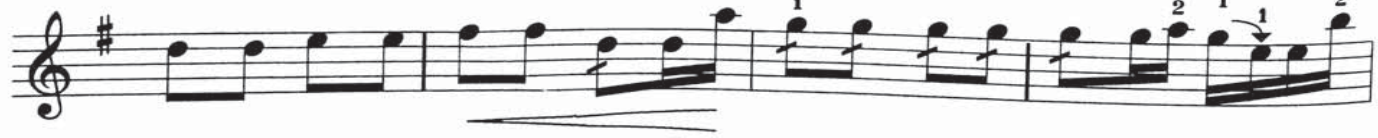

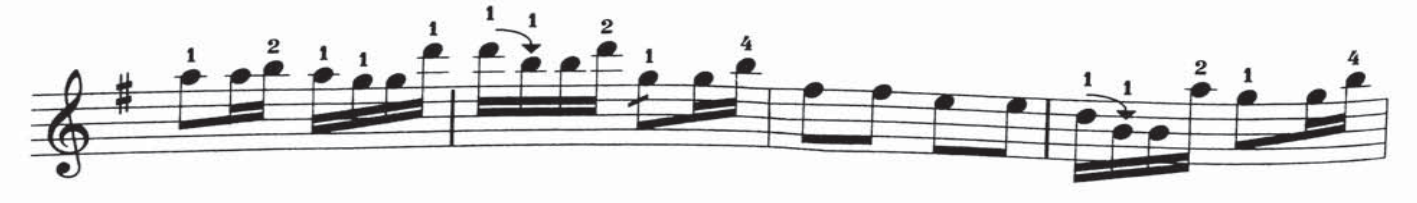

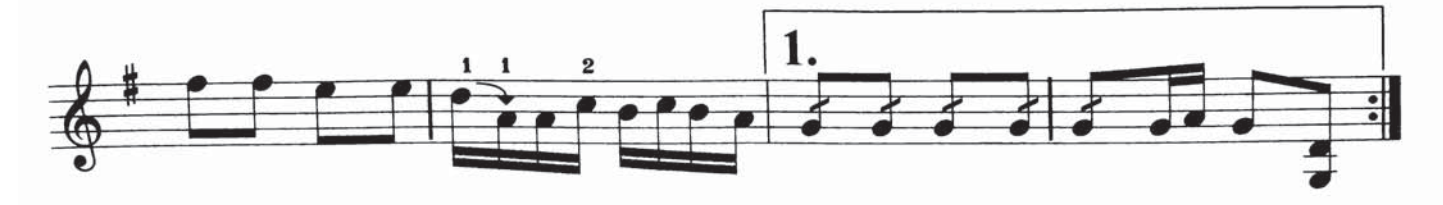

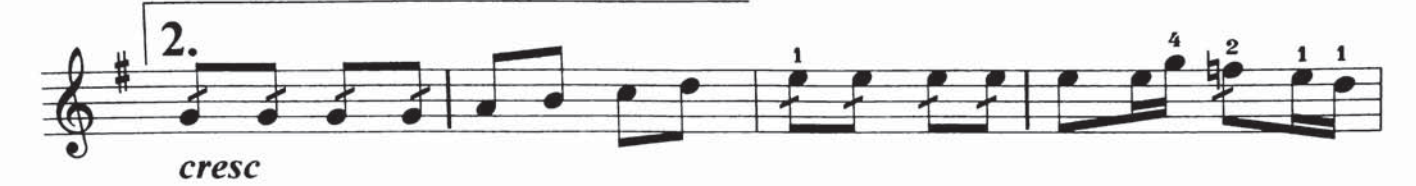

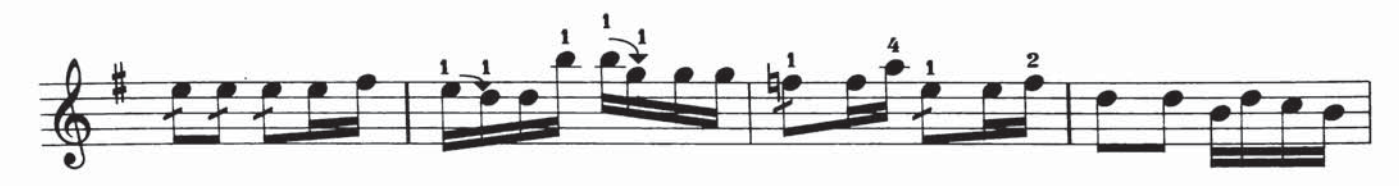

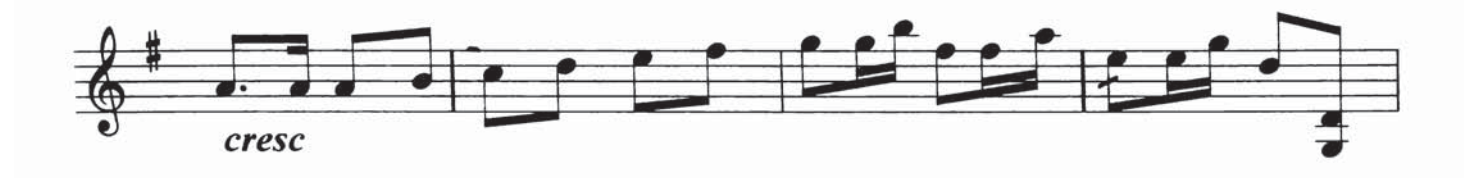

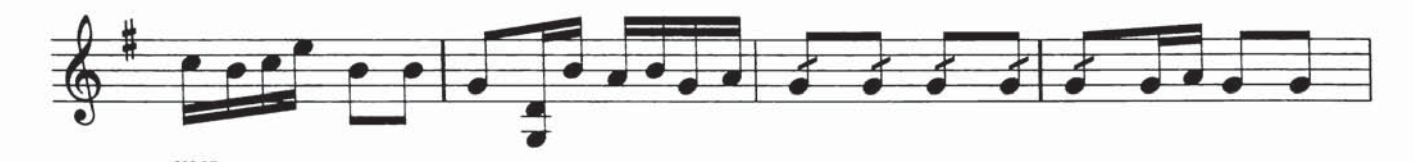

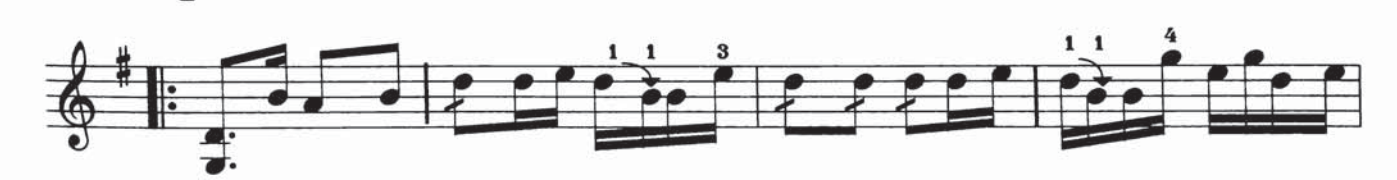

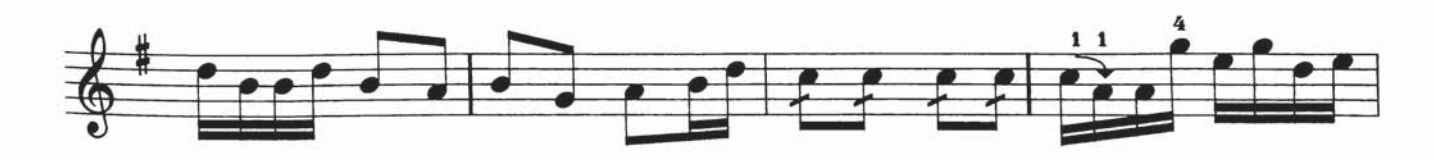

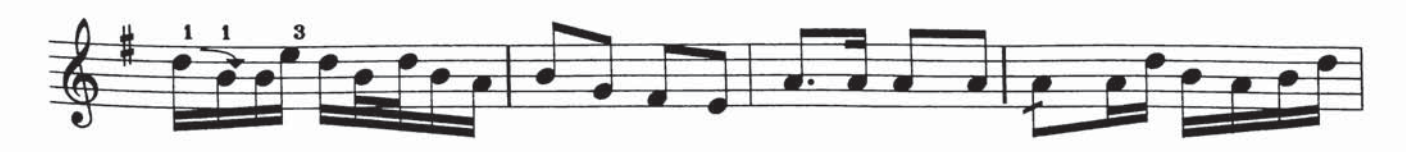

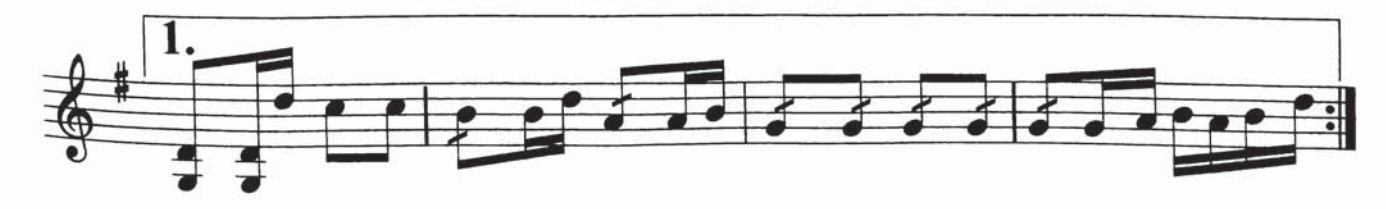

لەۋەن يالا

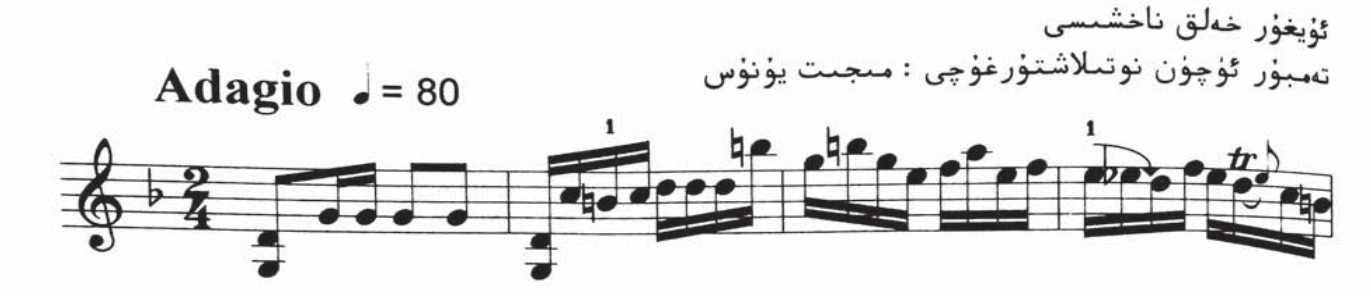

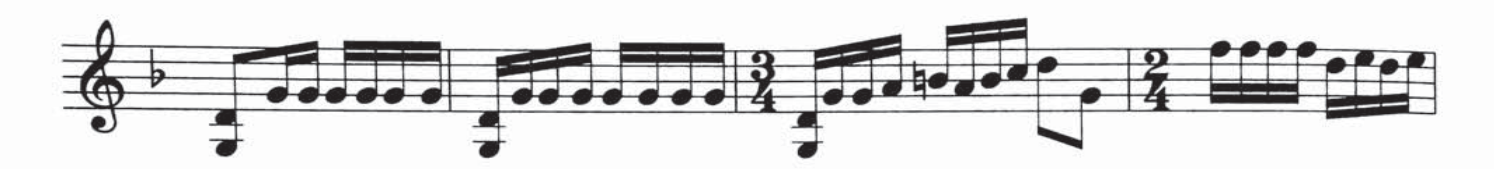

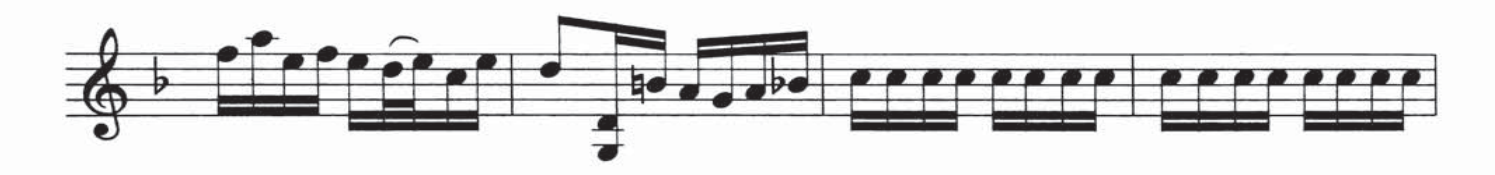

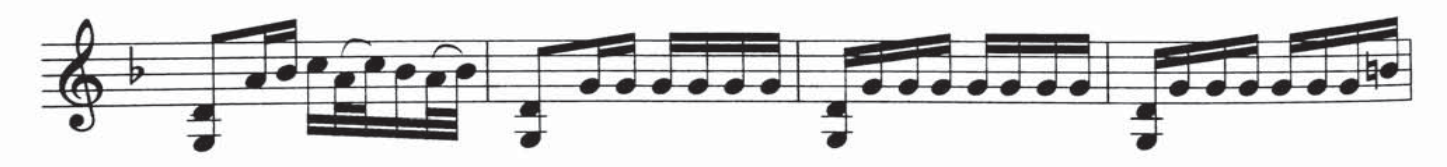

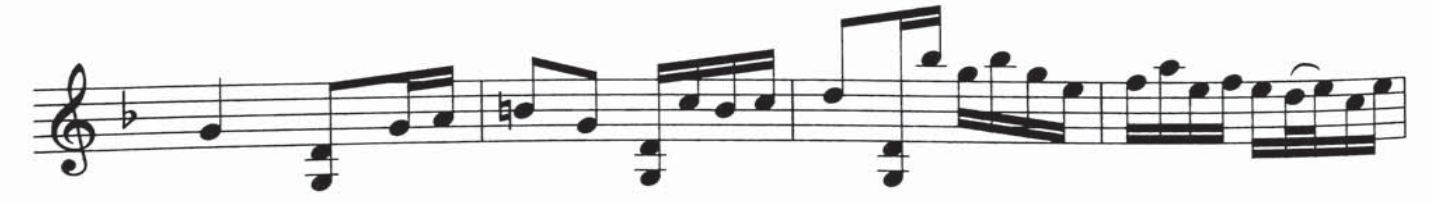

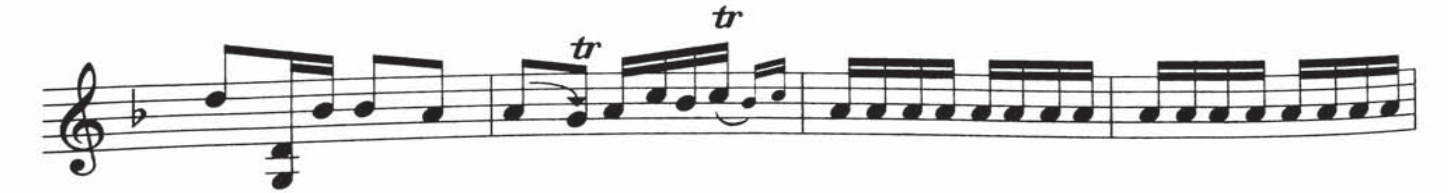

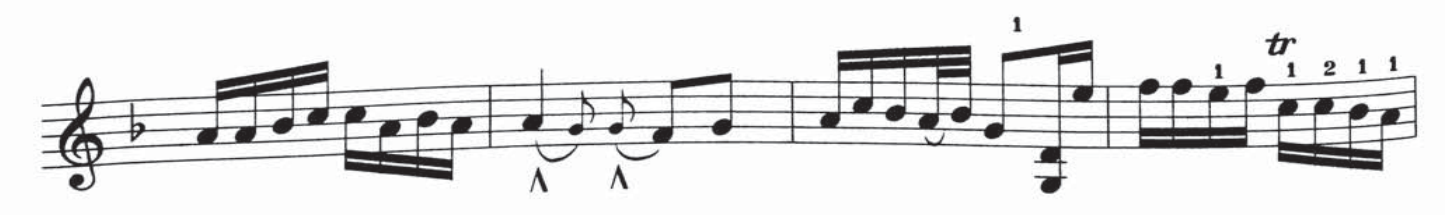

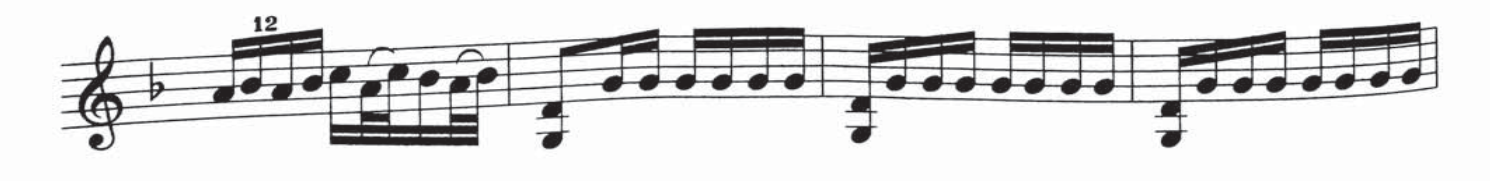

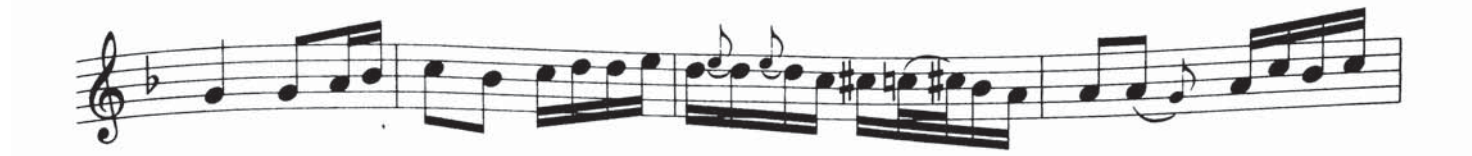

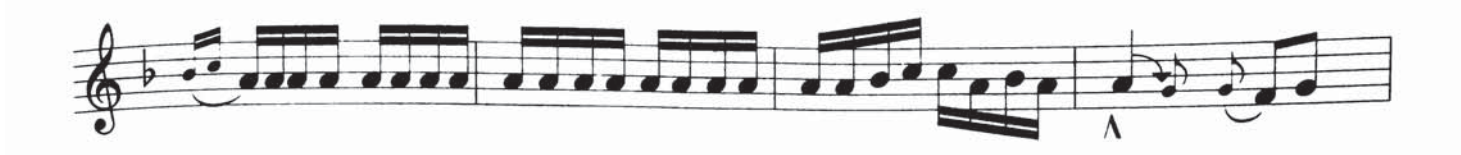

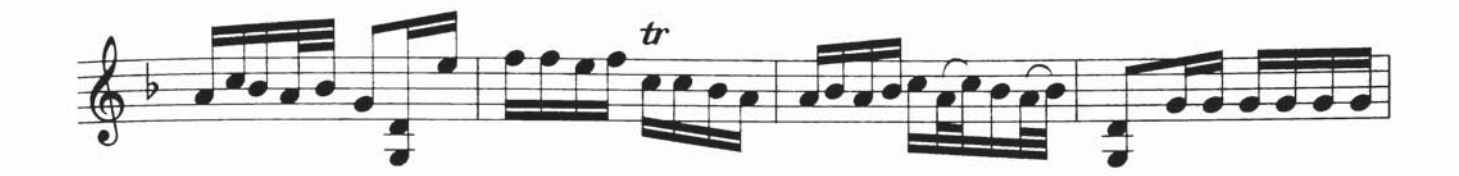

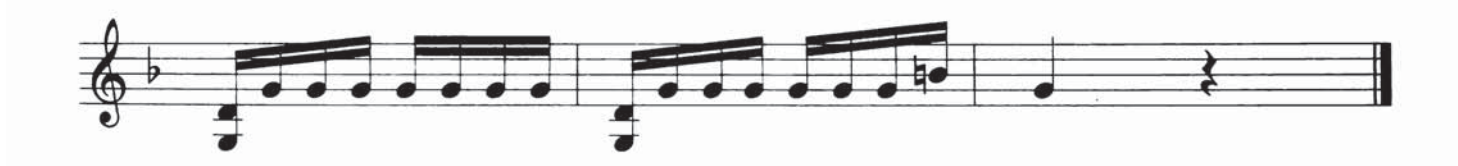

## قايقارا قوي كۆزلۈكۈم

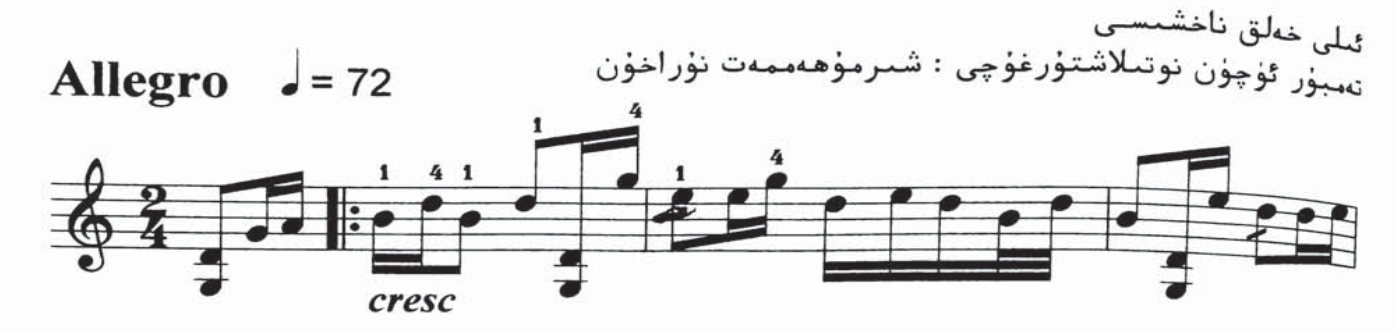

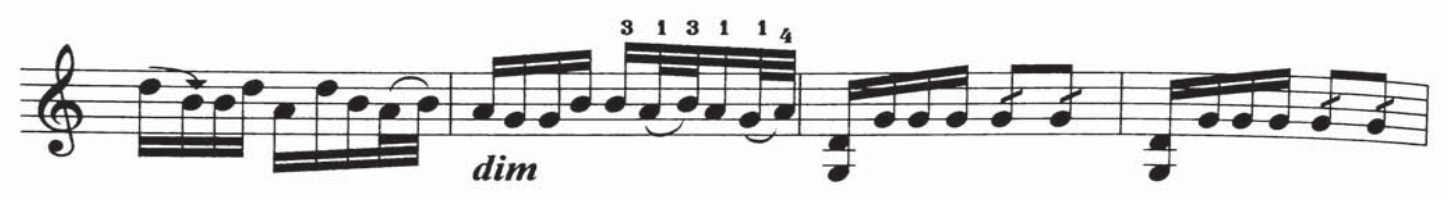

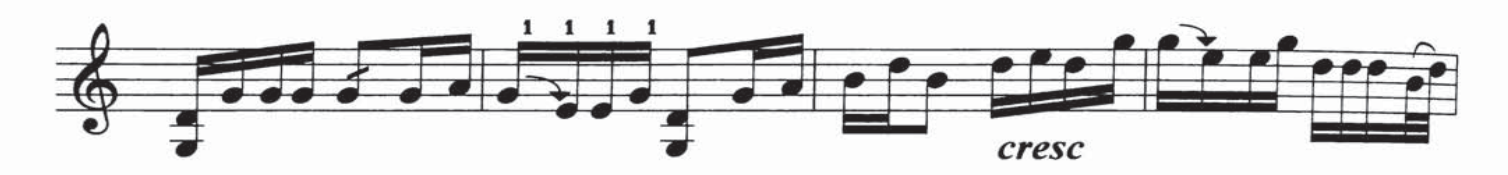

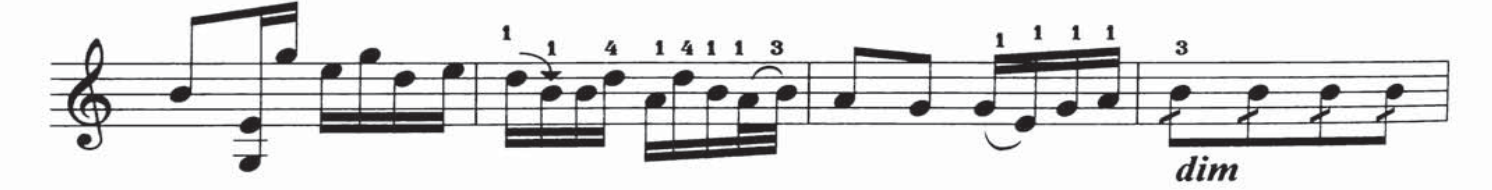

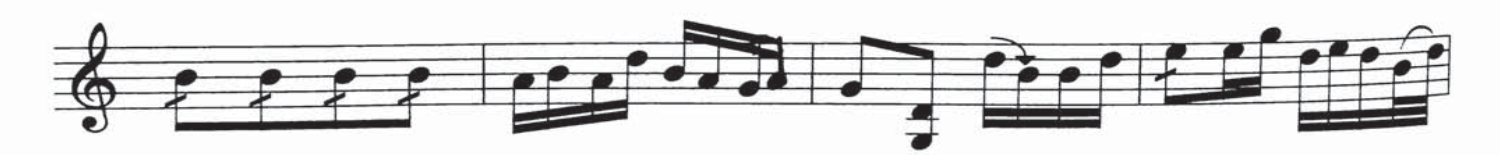

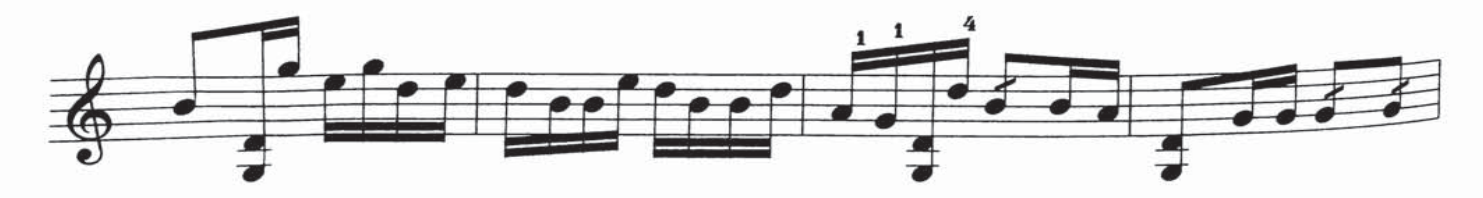

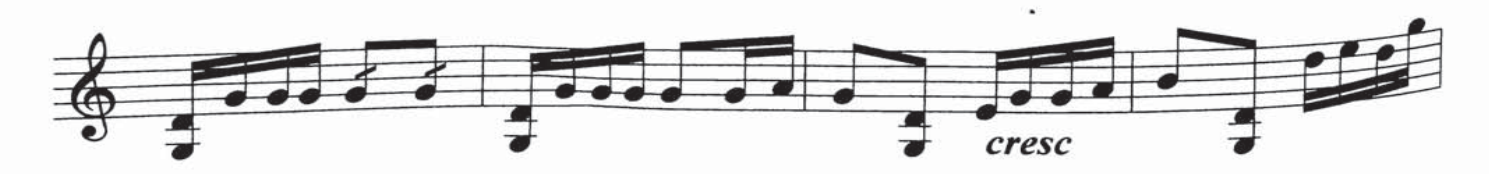

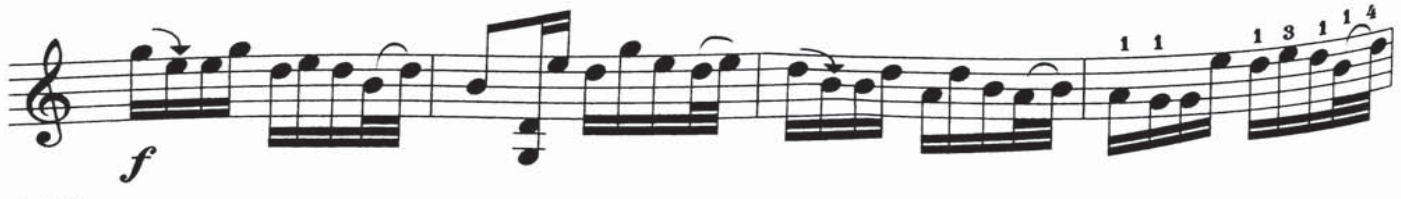

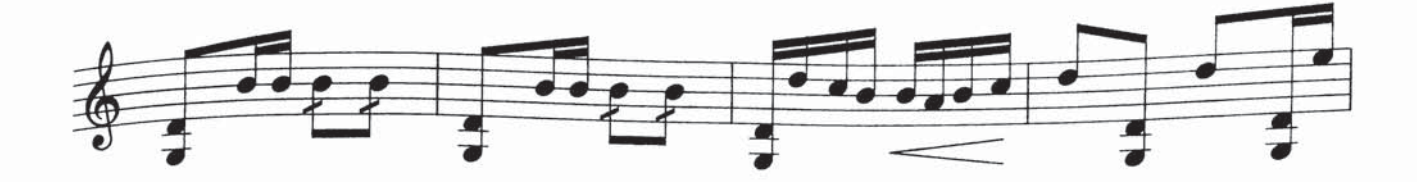

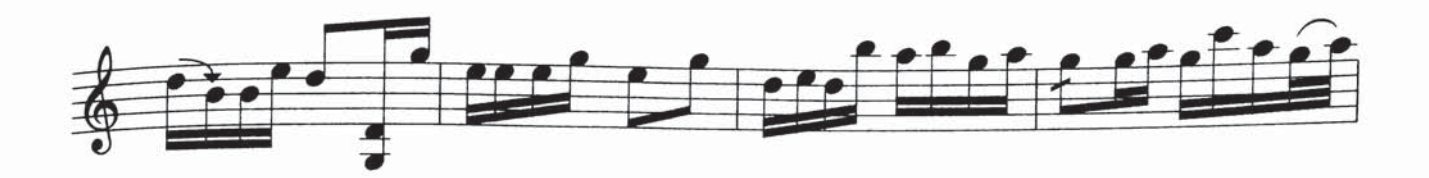

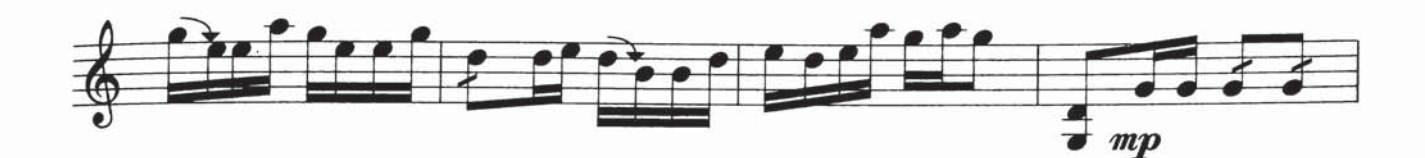

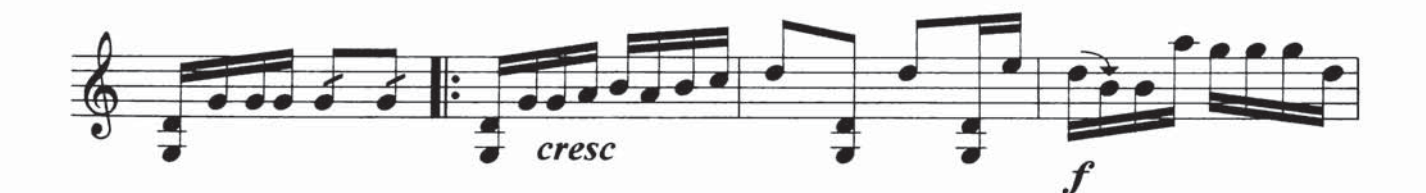

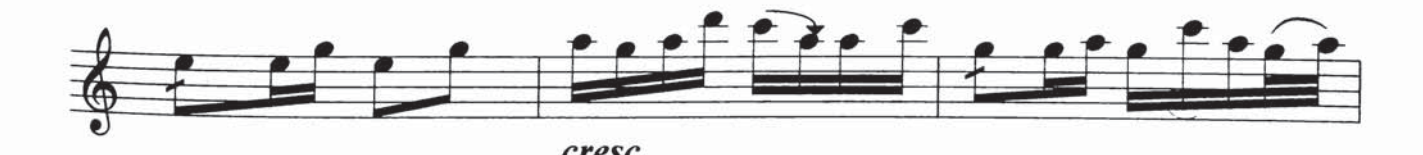

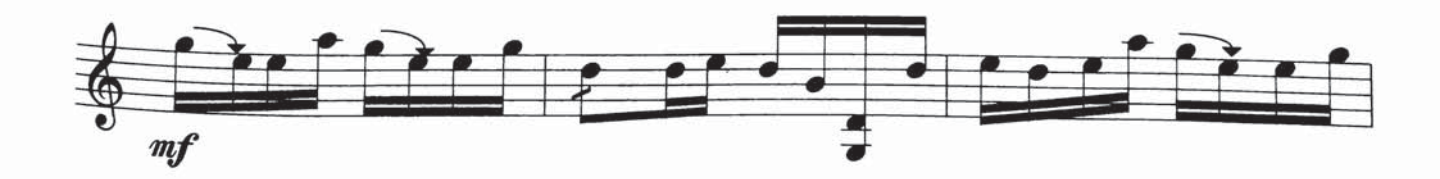

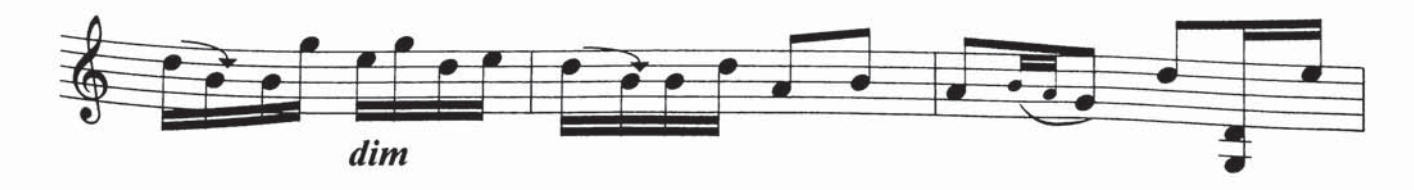

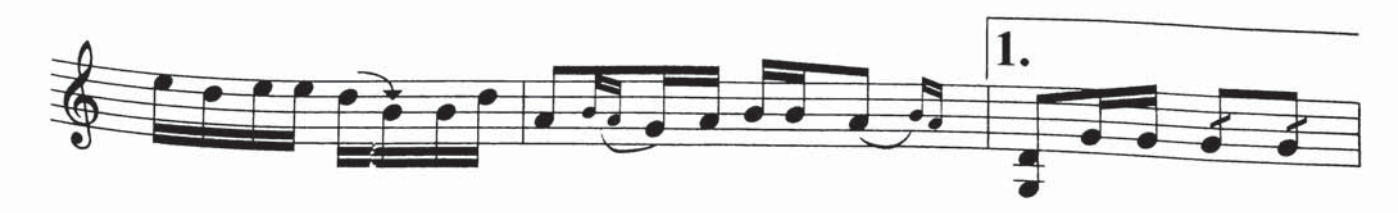

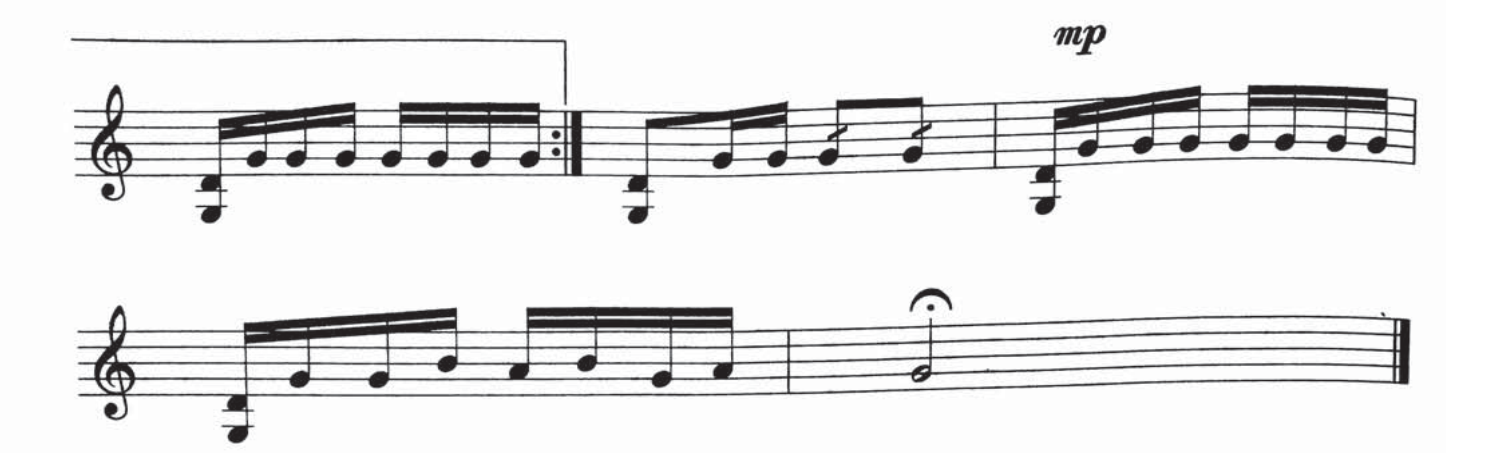

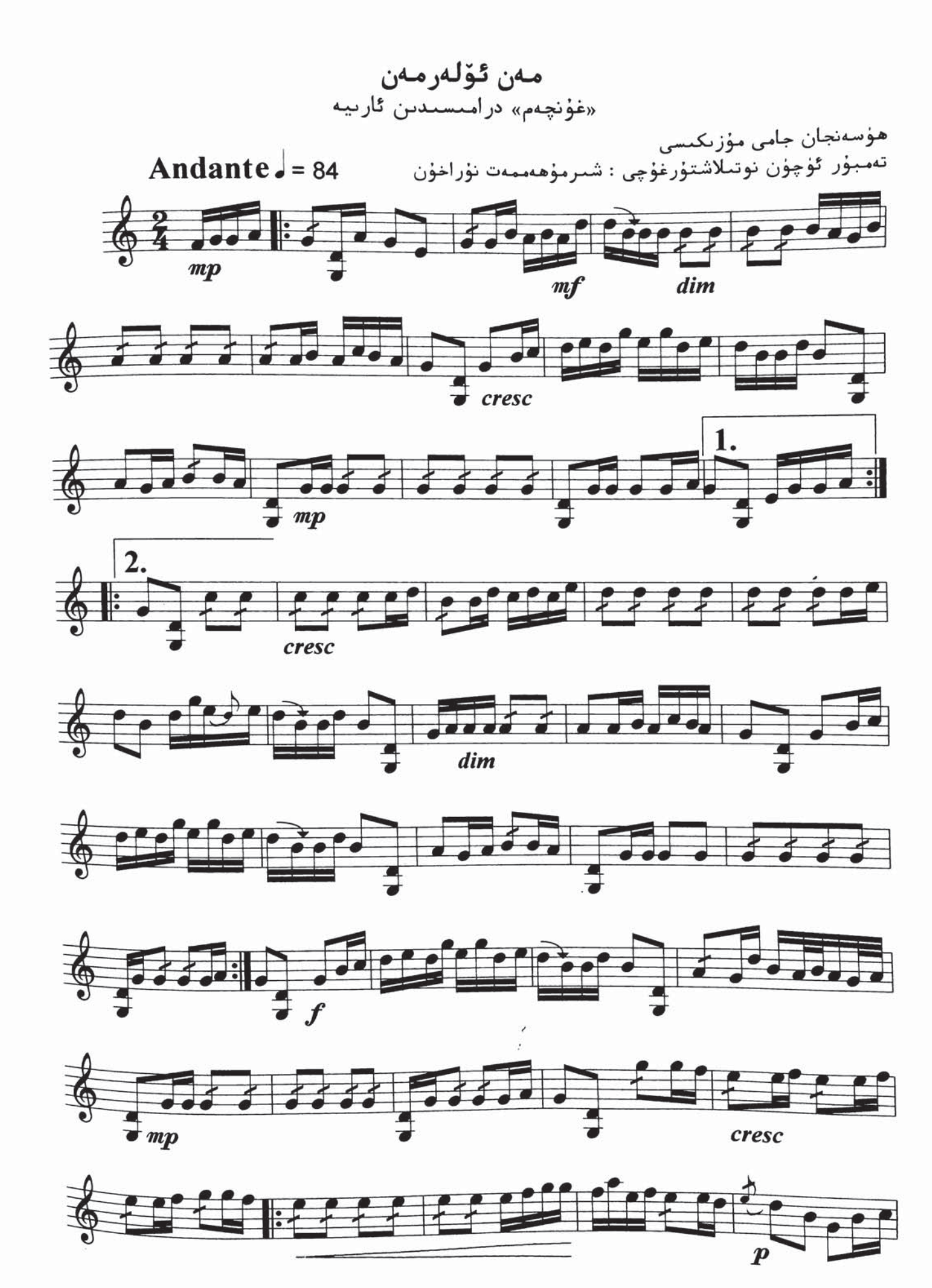

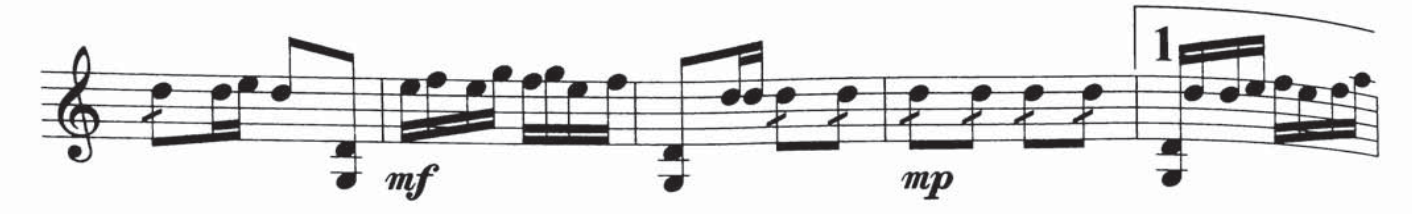

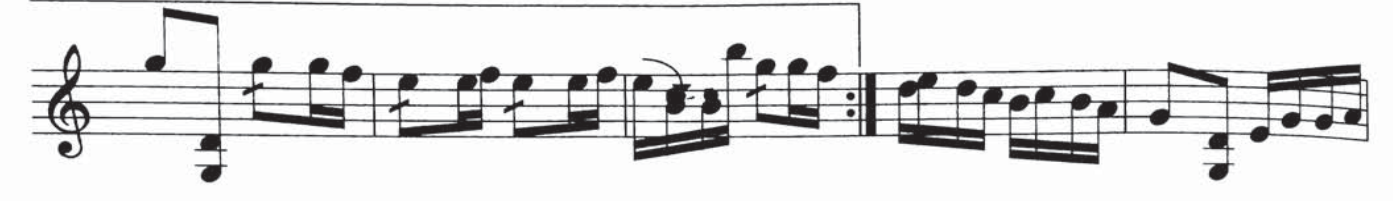

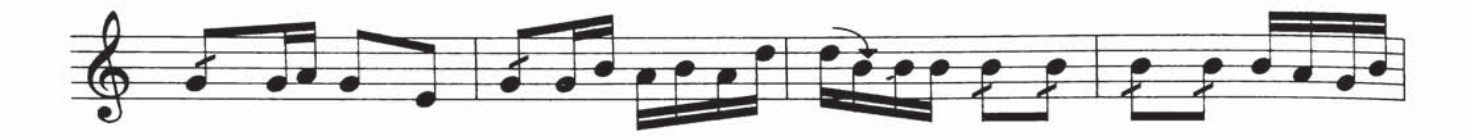

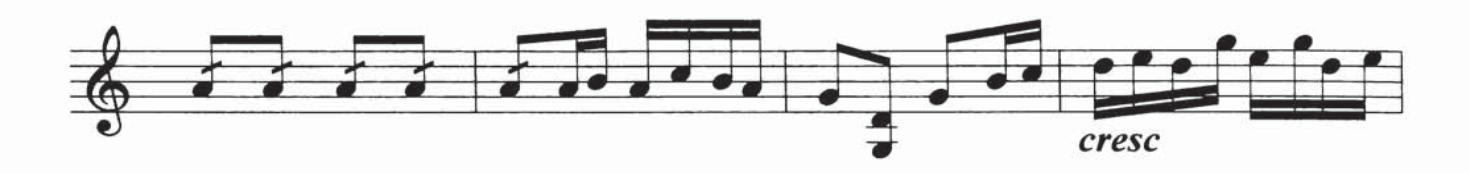

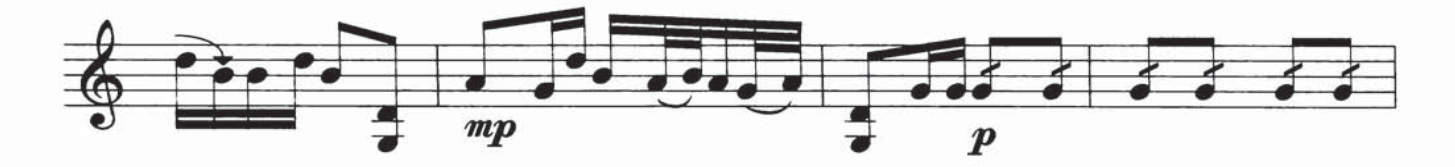

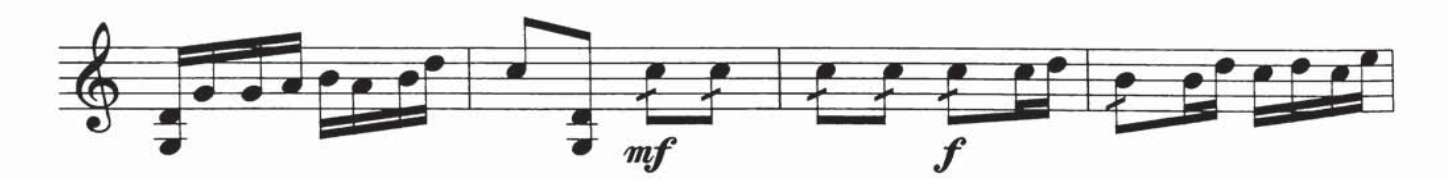

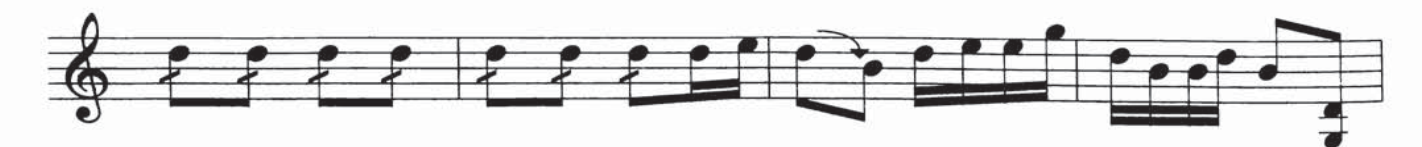

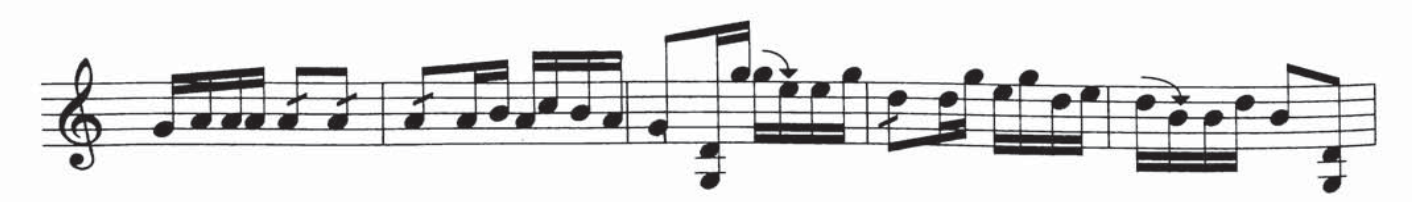

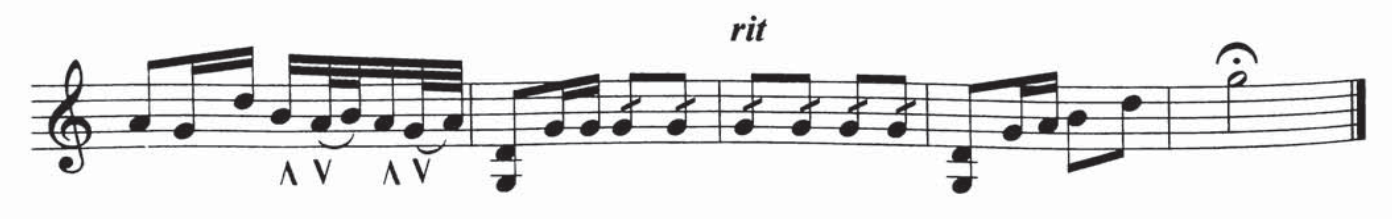

نودەر ئاكا ناخش

ھەسەن تەمبۇر مۇزىك گۈچۈن نوتىلاشتۇرغۇچى : ش

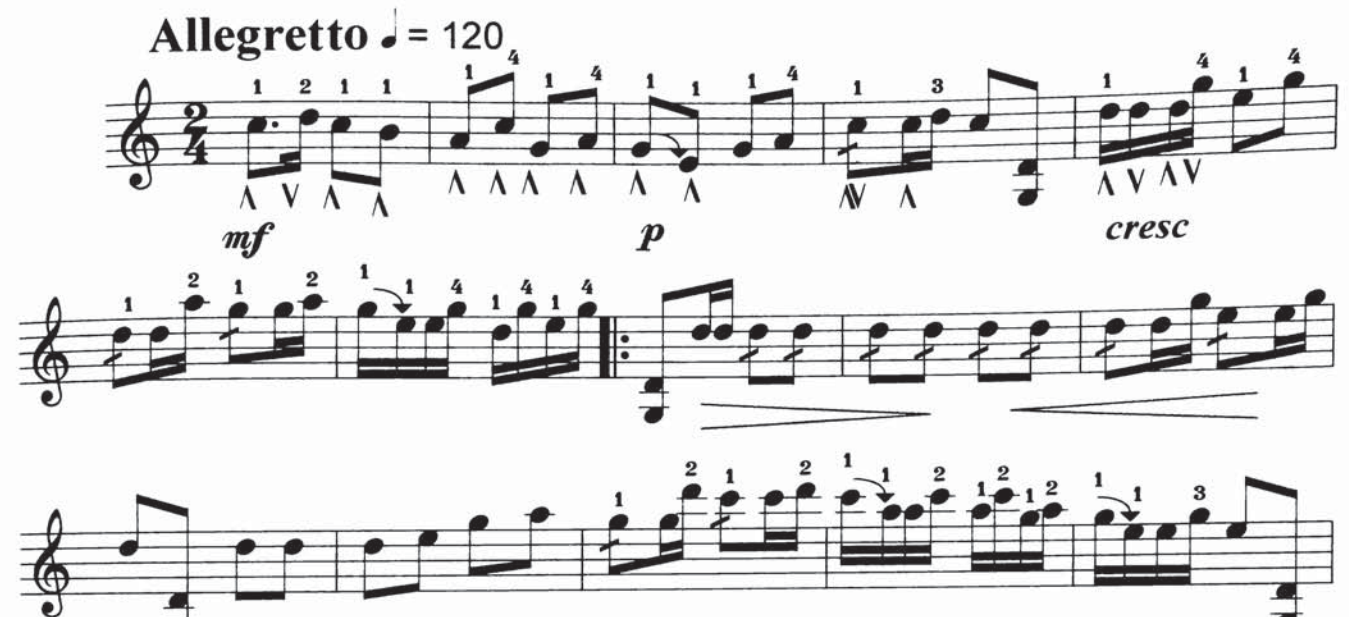

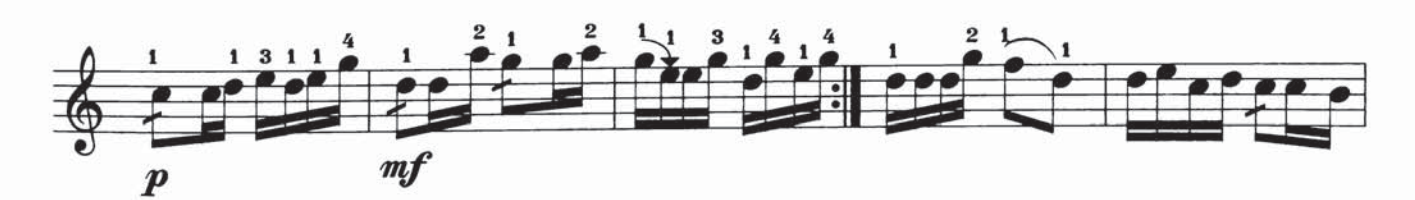

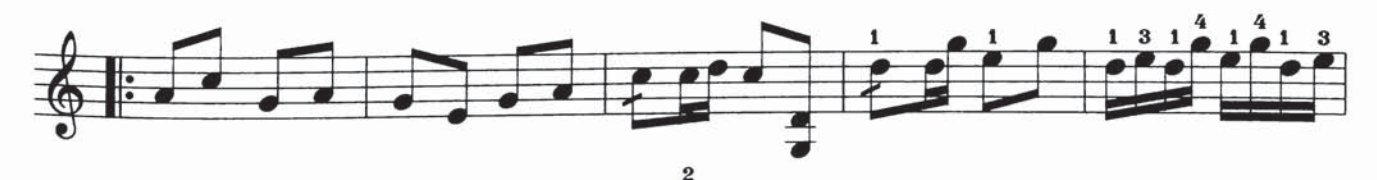

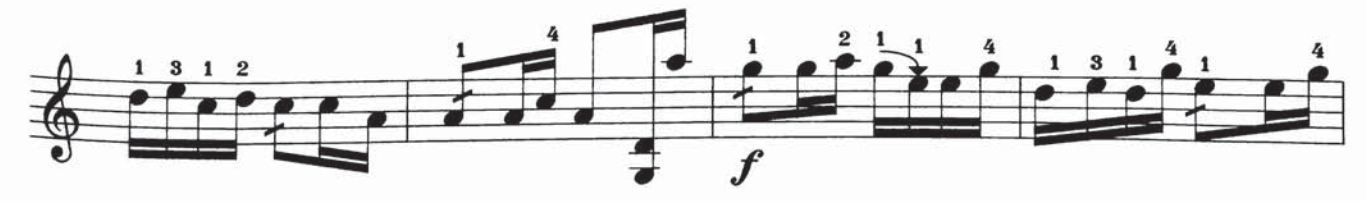

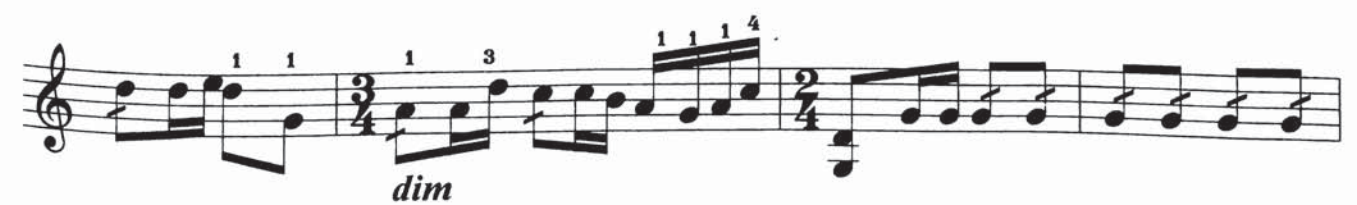

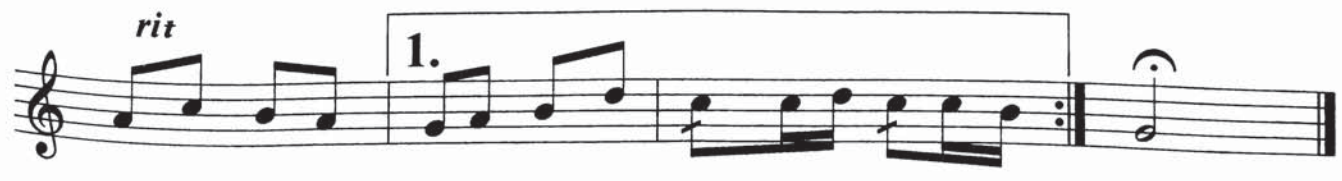

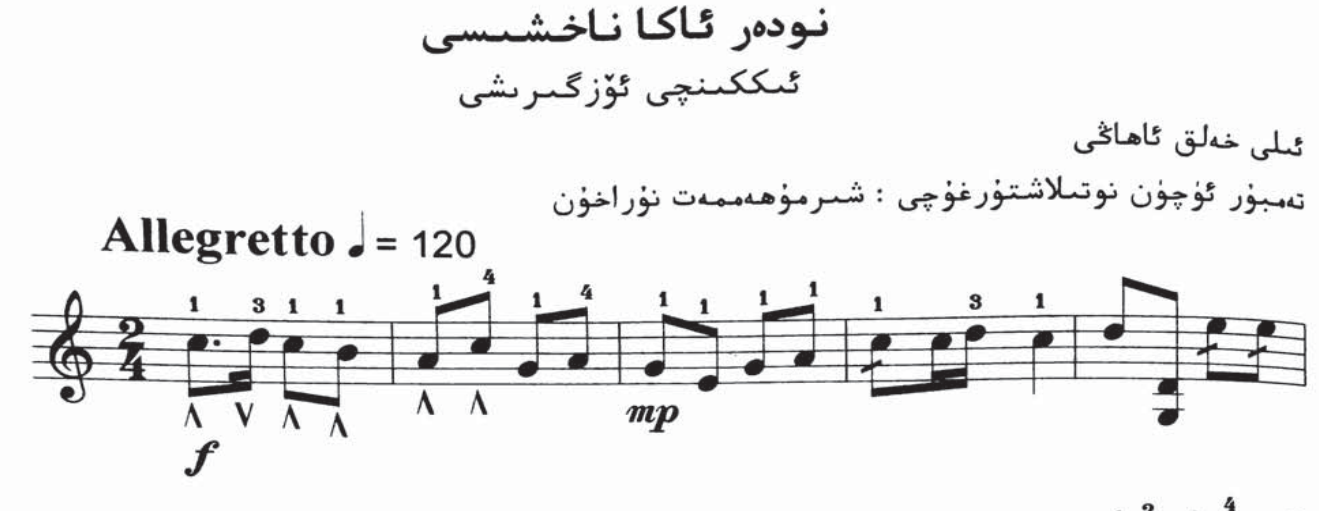

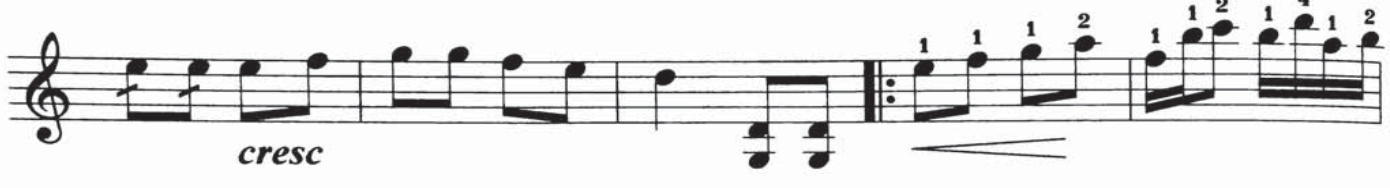

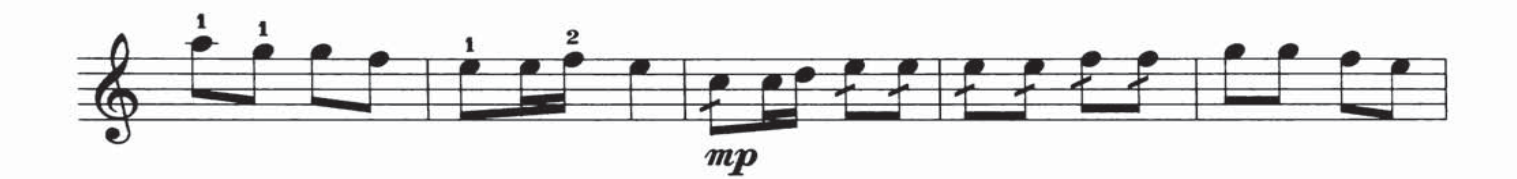

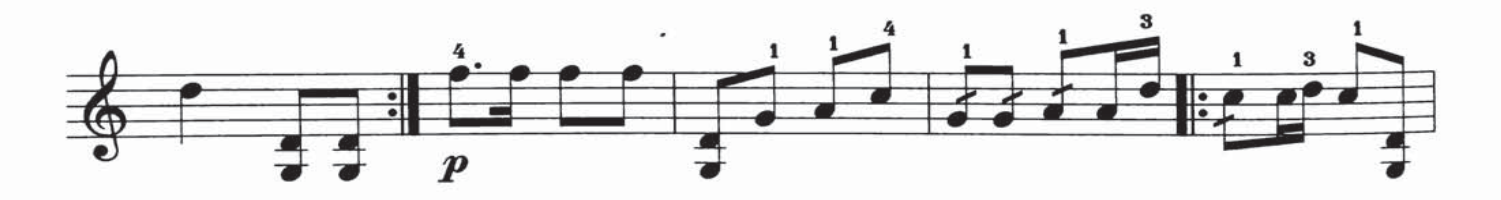

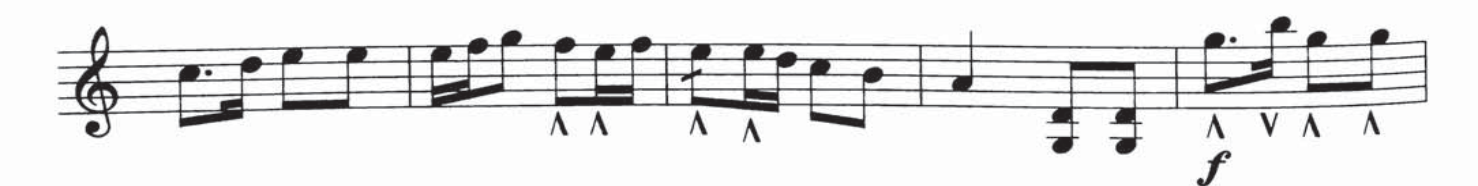

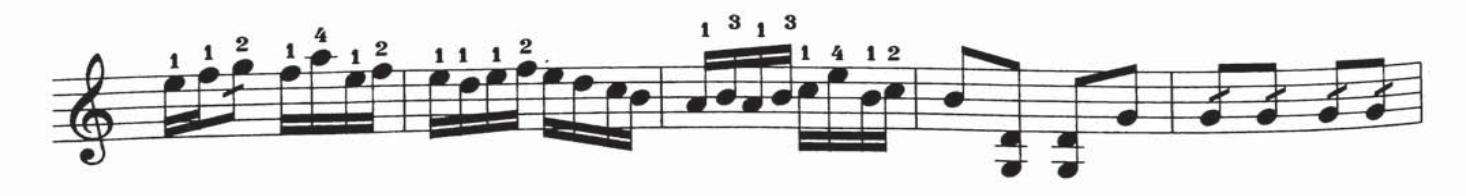

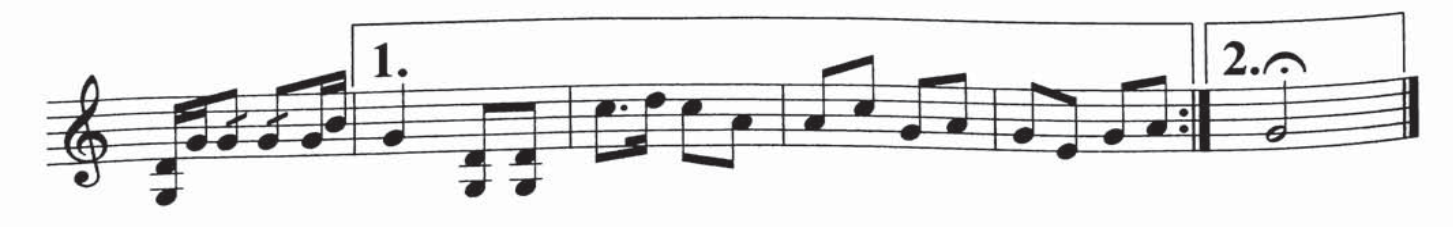
كۆز ئۇيقۇدا

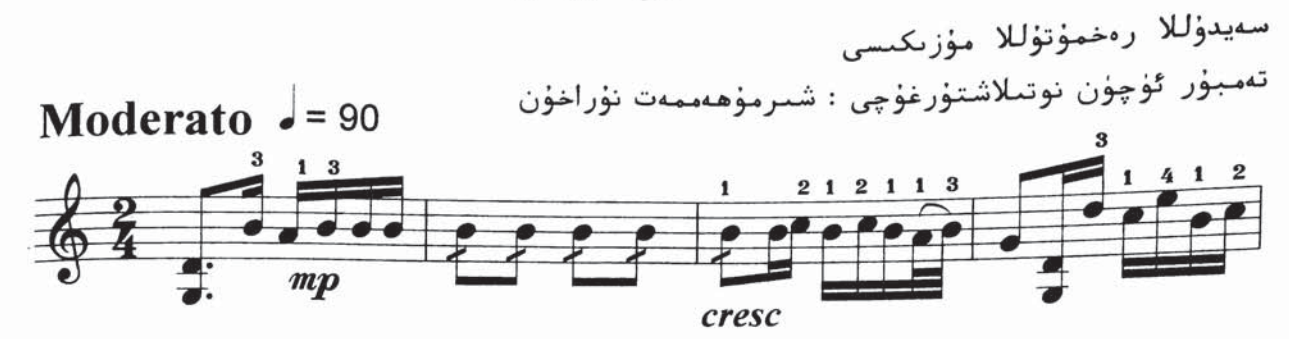

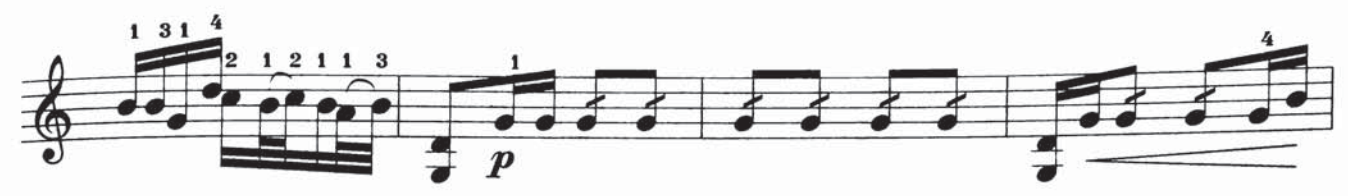

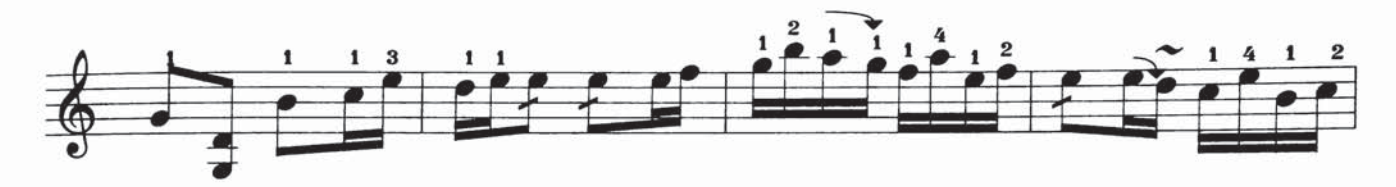

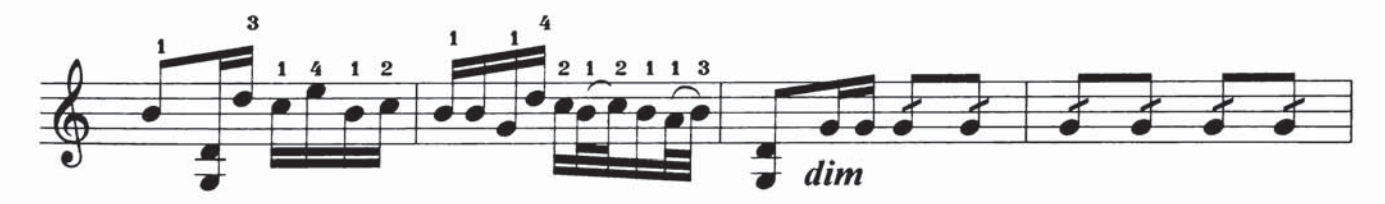

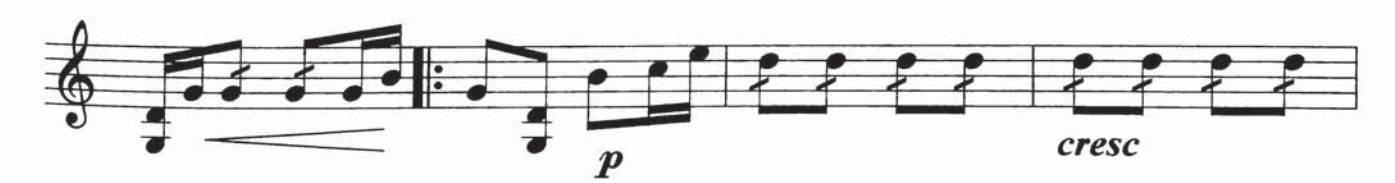

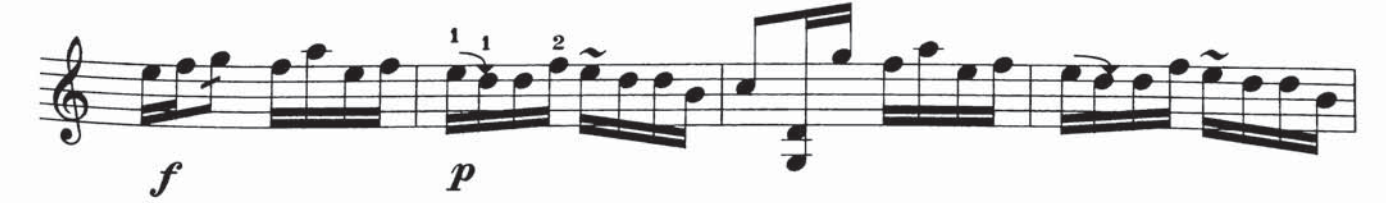

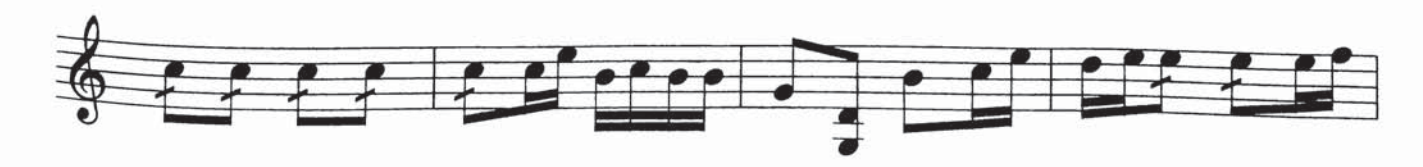

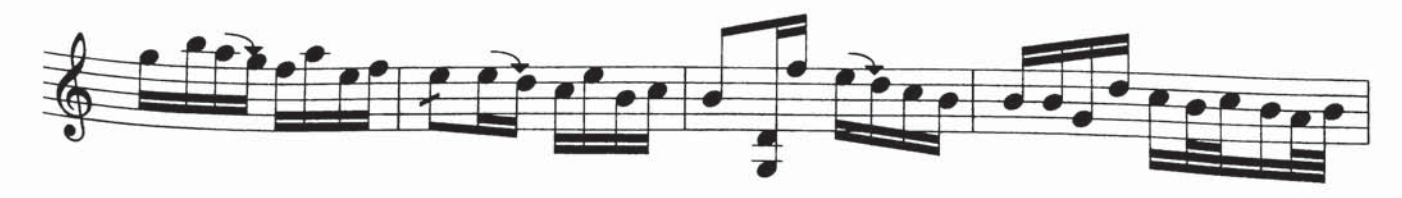

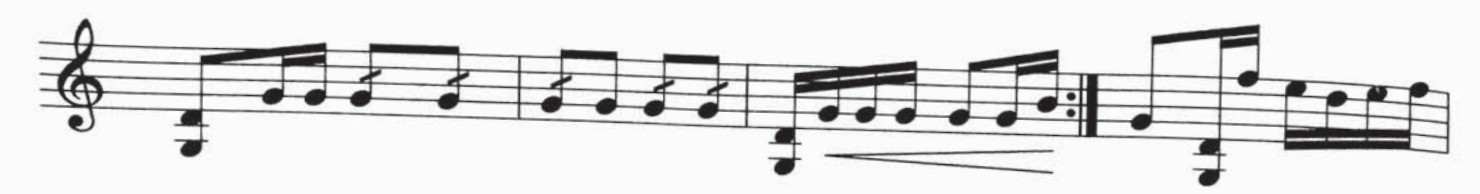

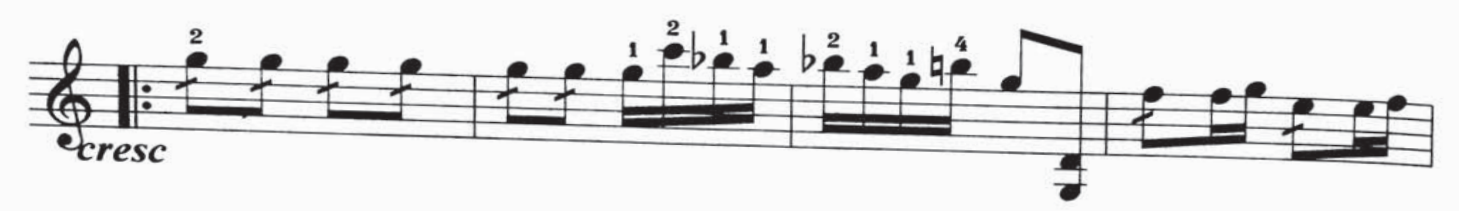

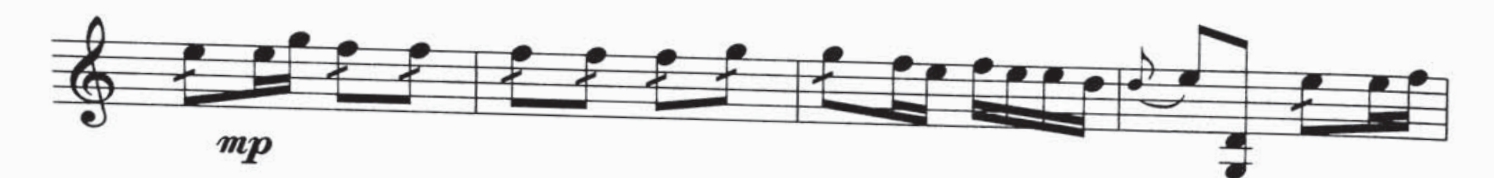

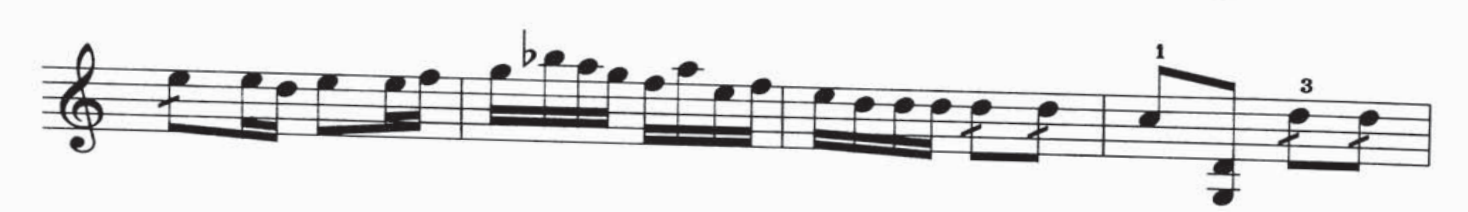

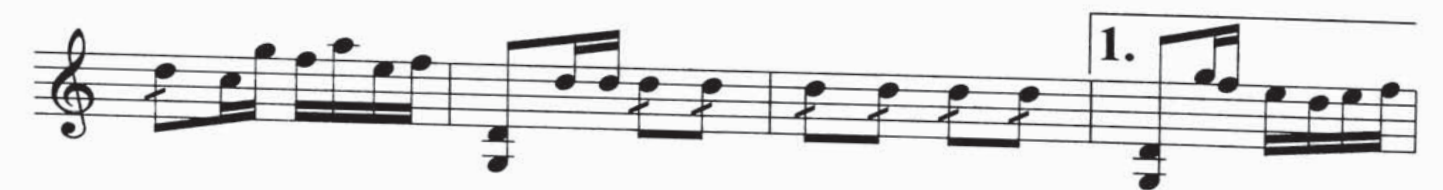

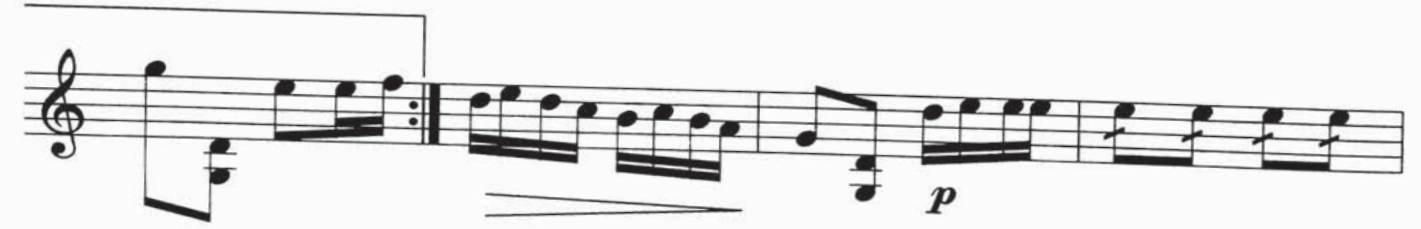

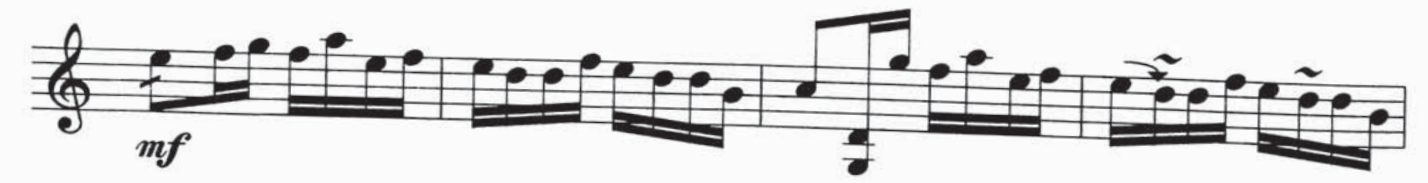

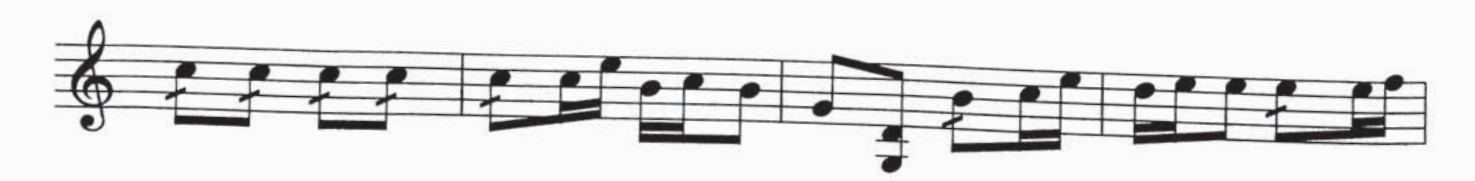

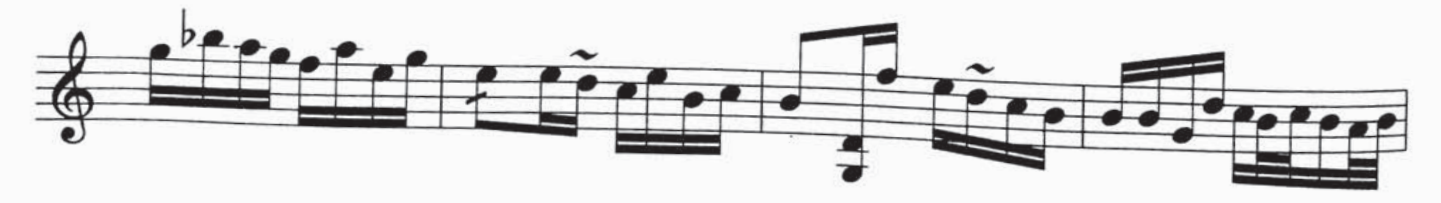

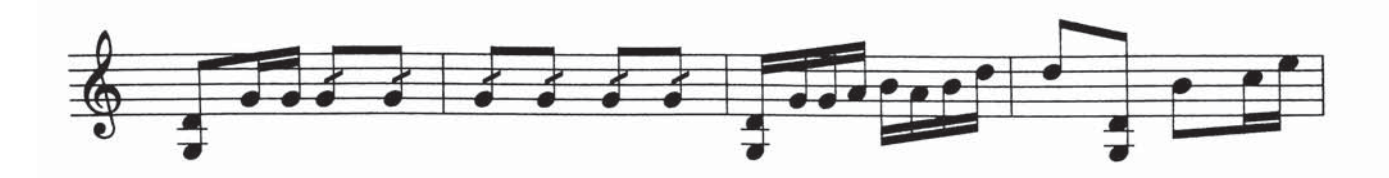

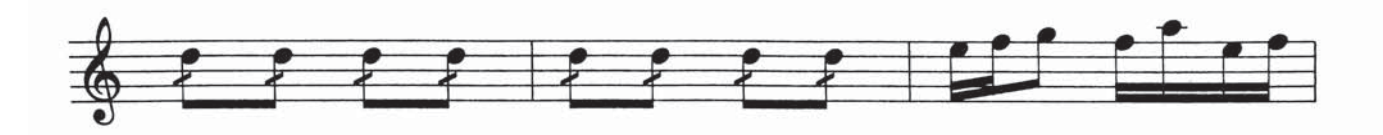

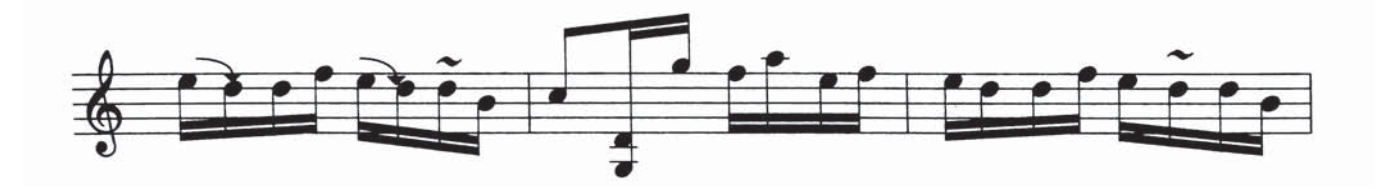

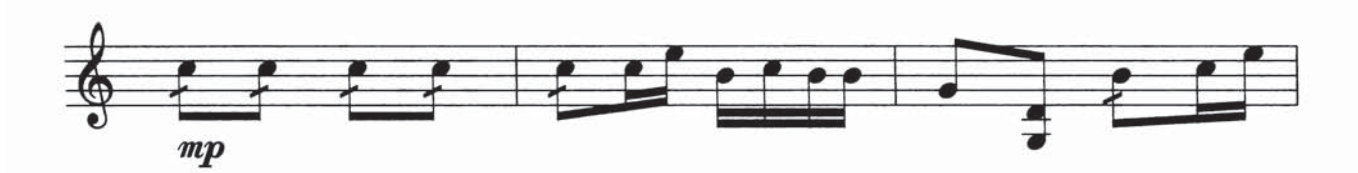

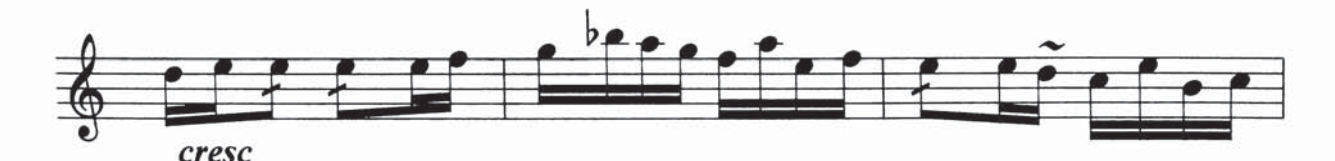

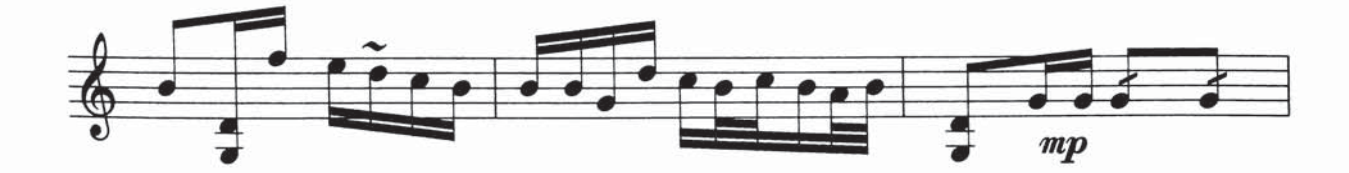

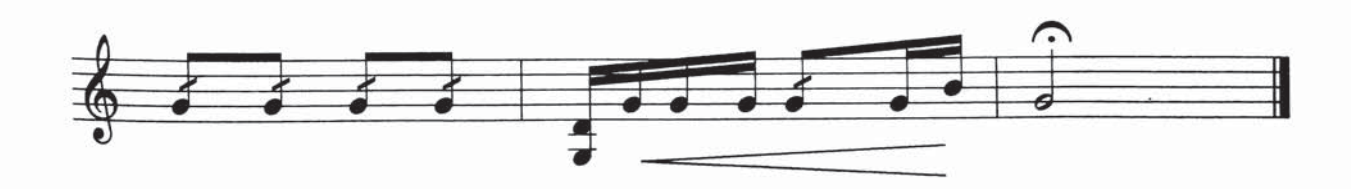

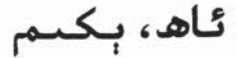

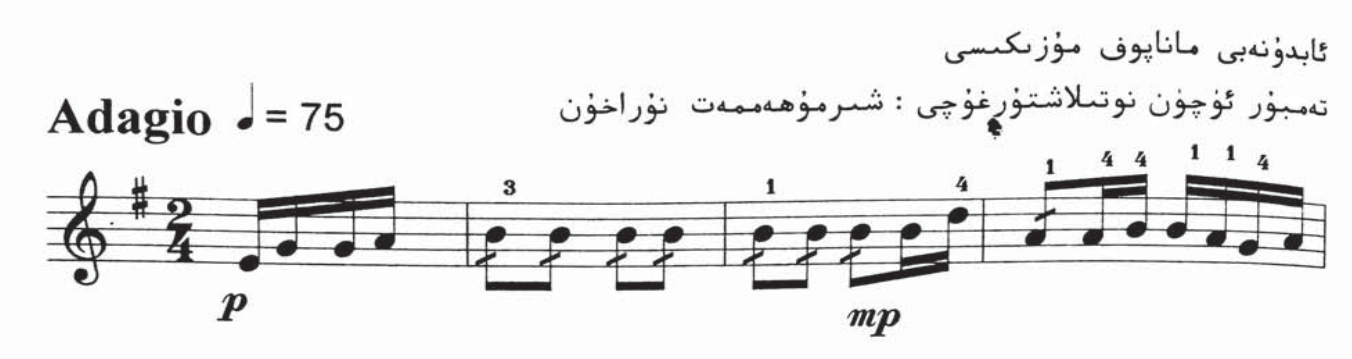

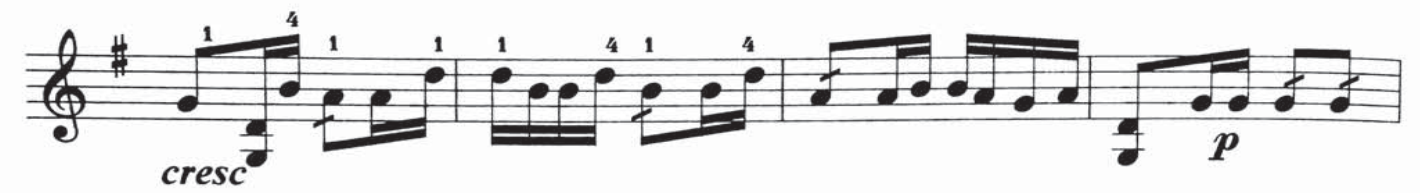

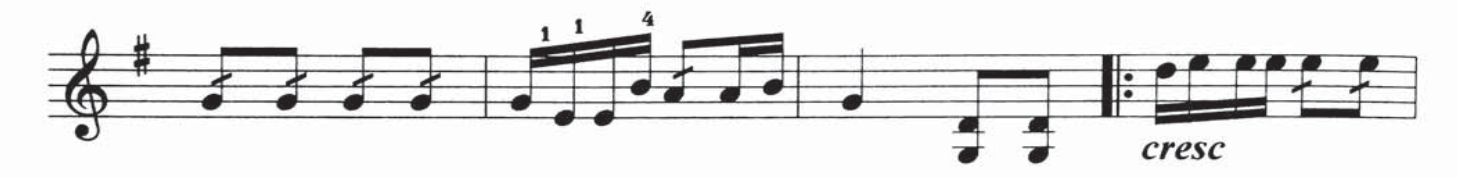

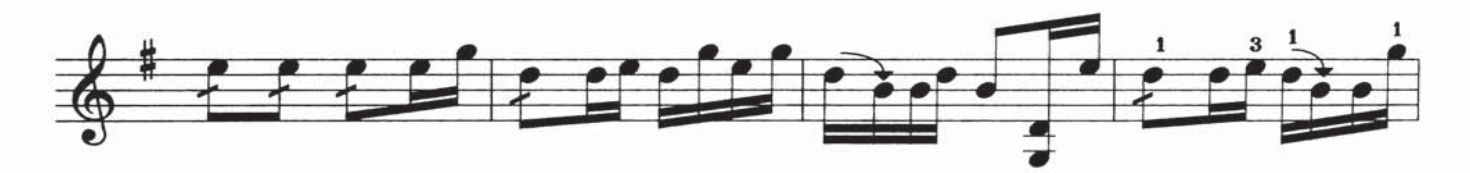

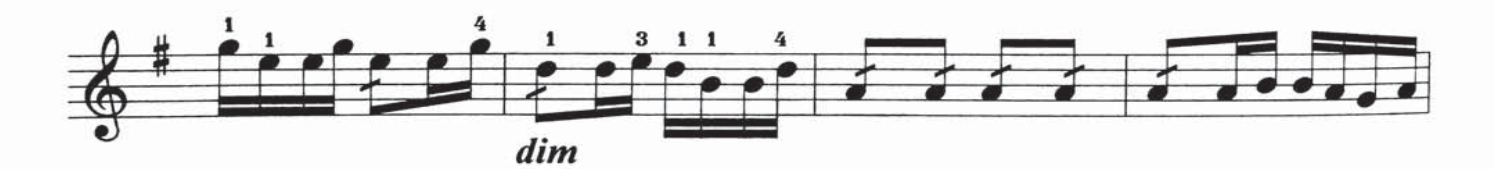

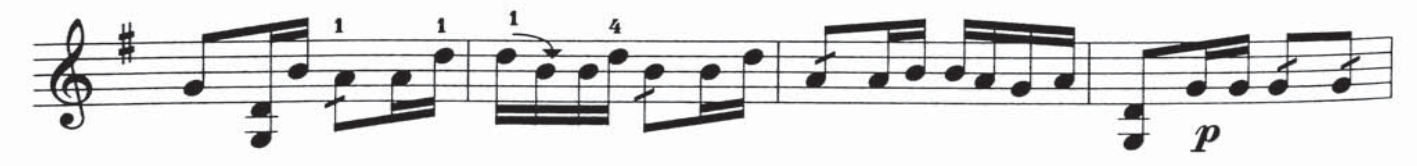

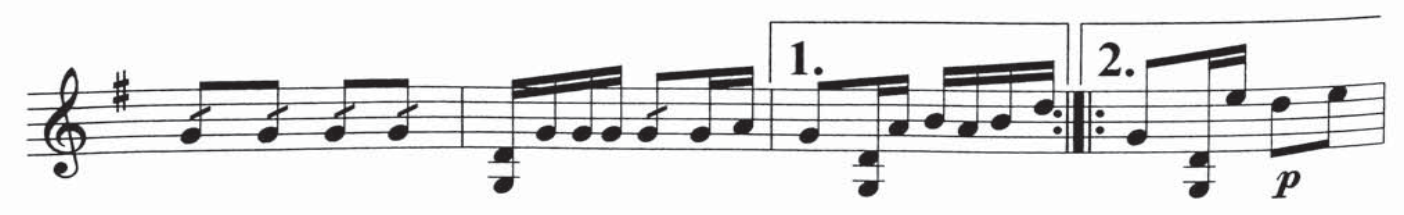

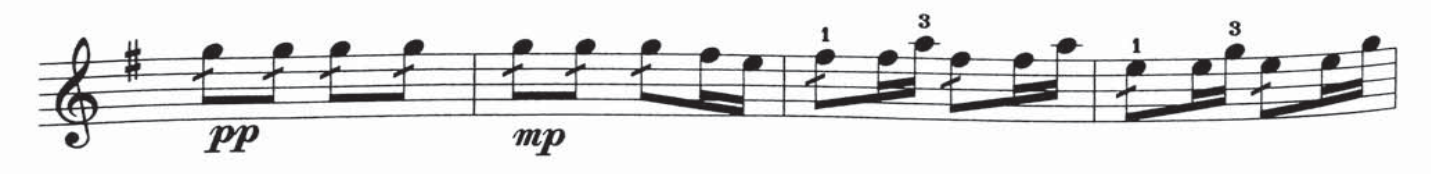

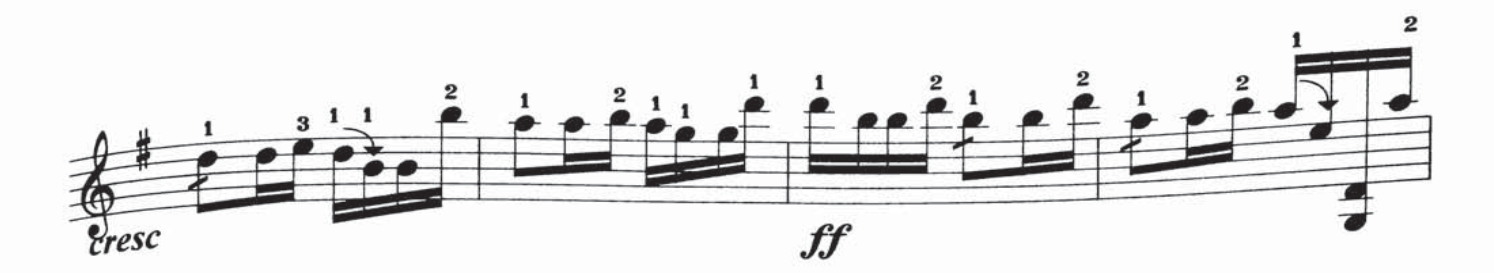

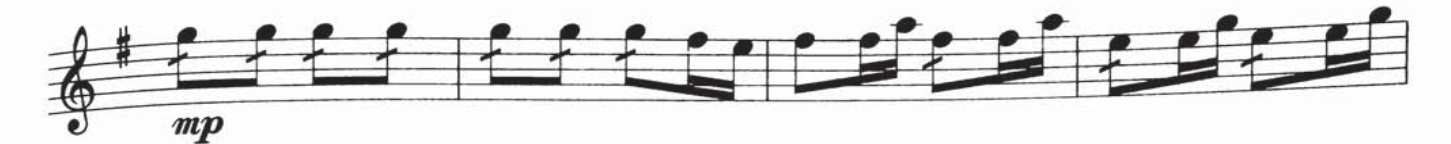

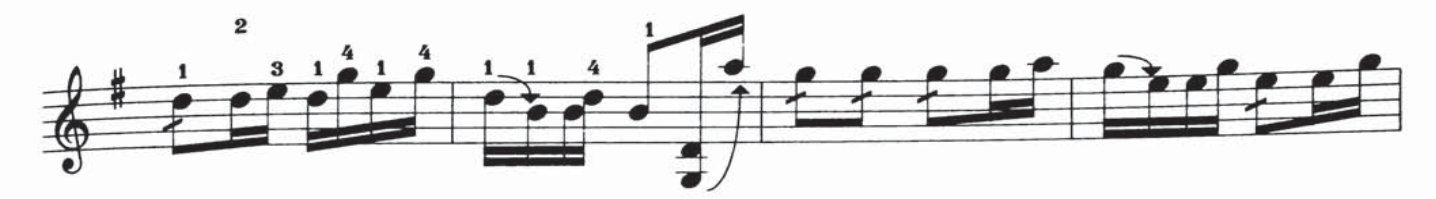

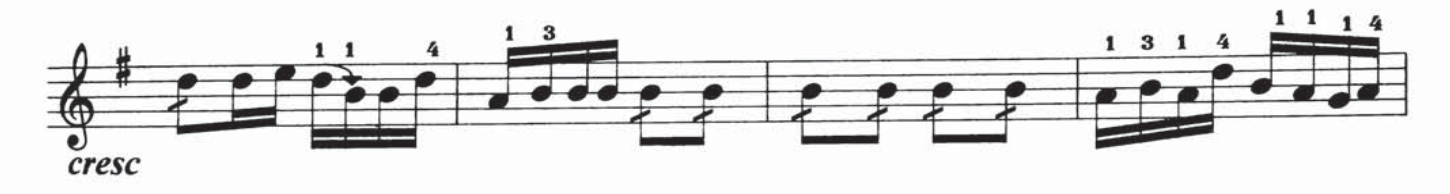

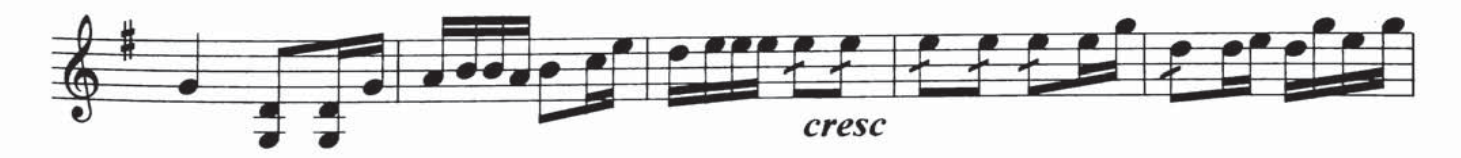

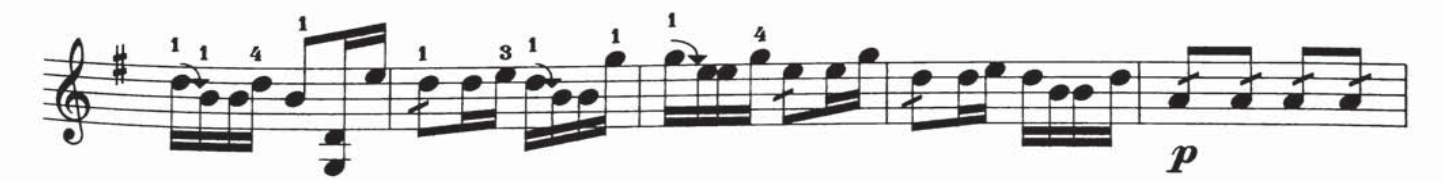

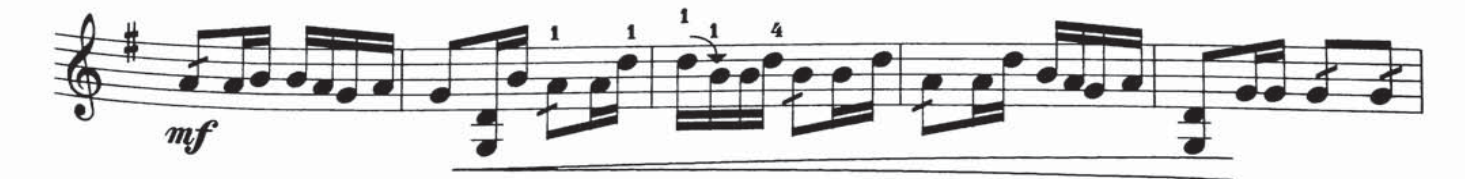

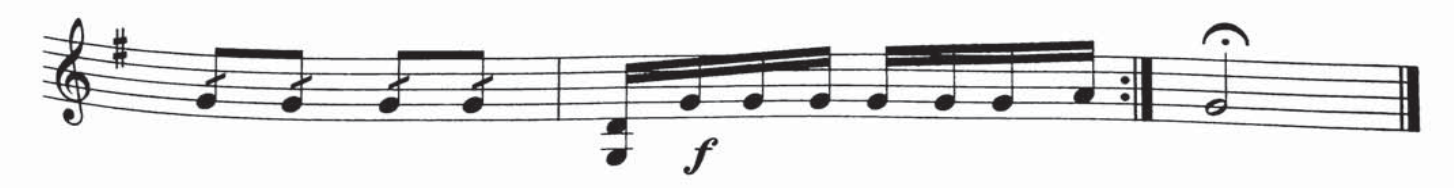

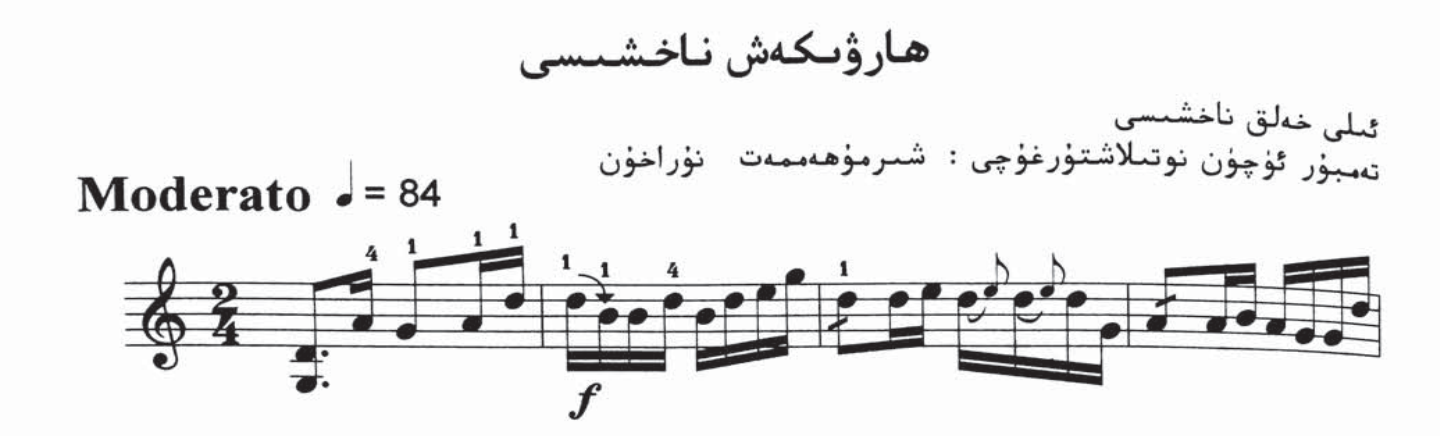

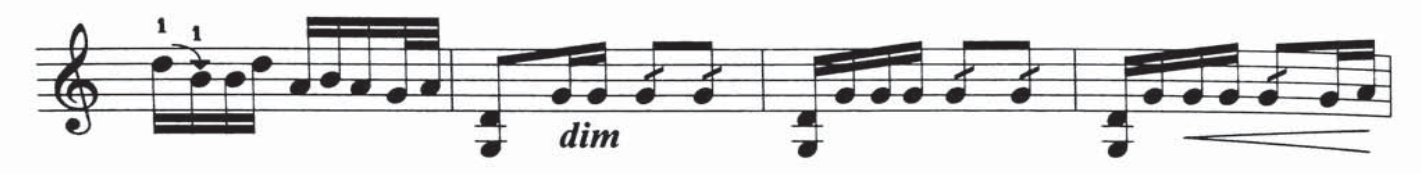

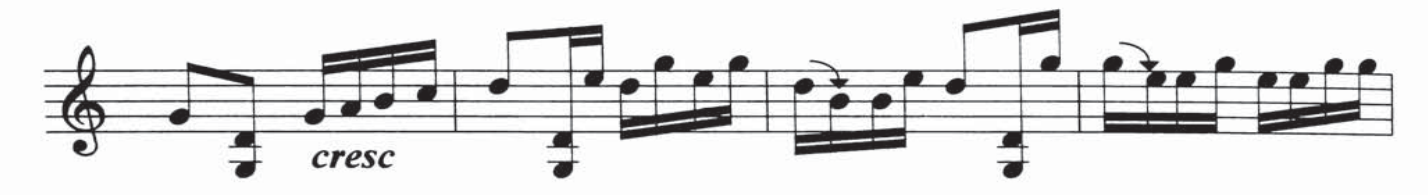

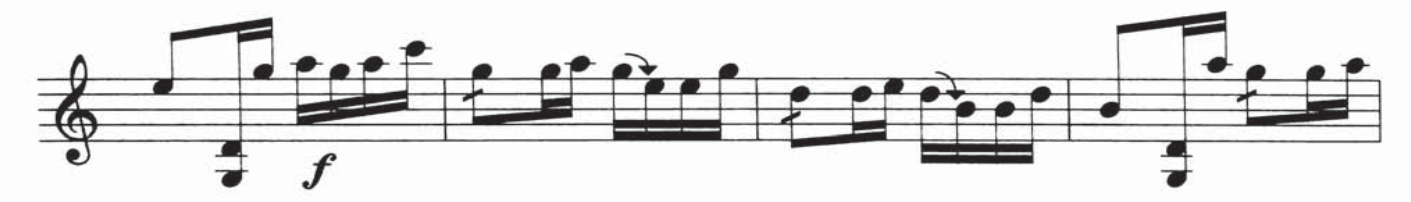

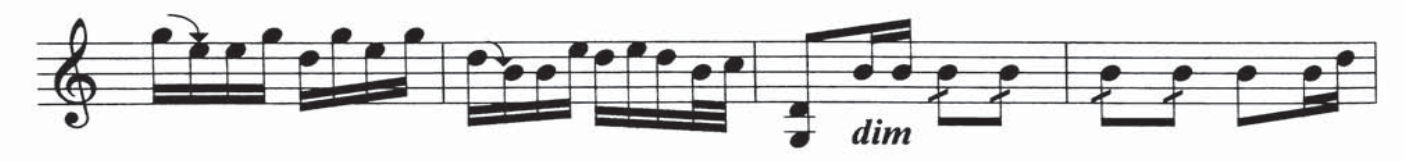

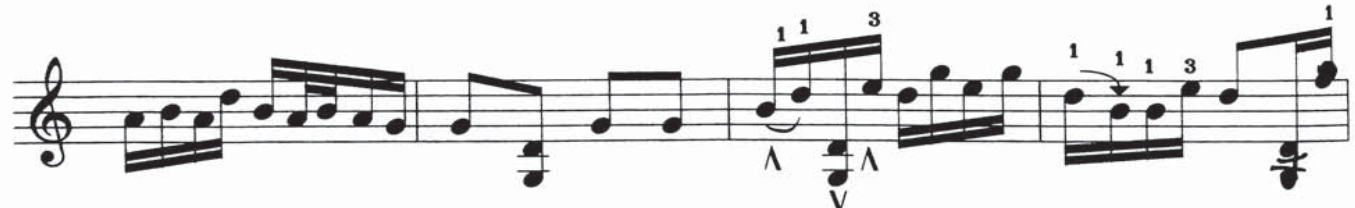

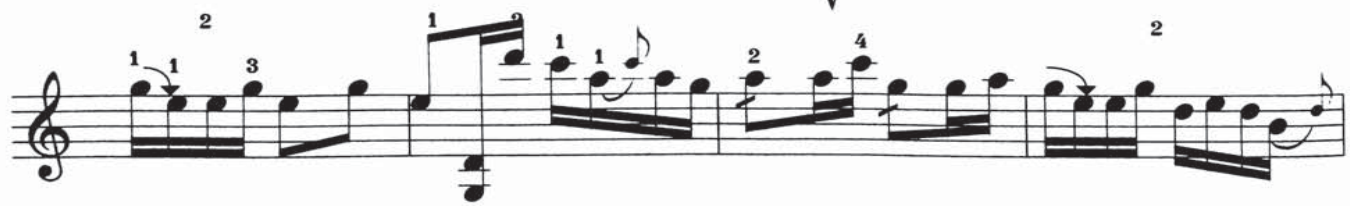

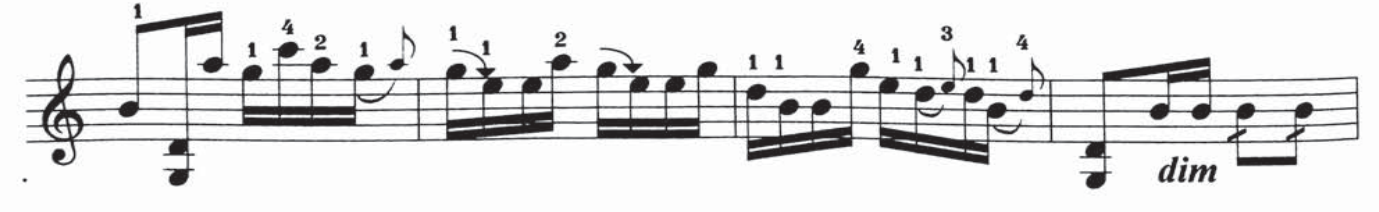

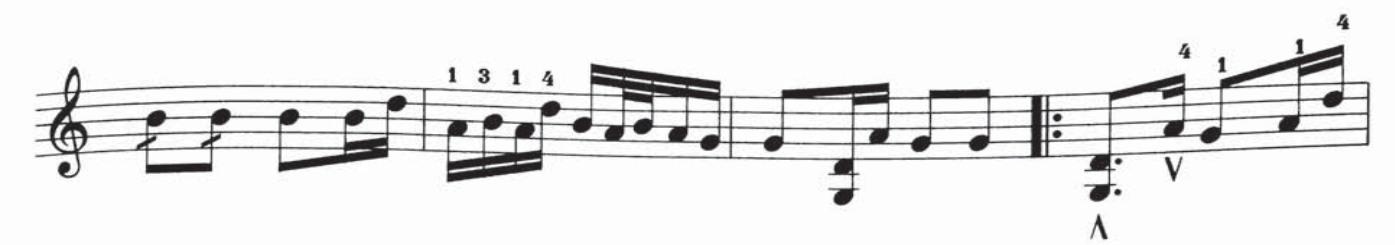

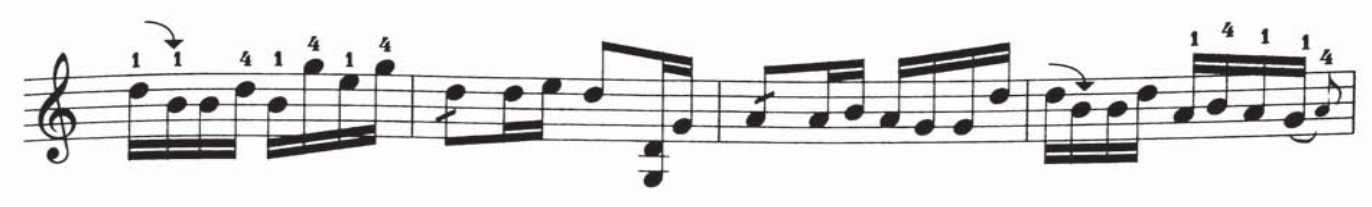

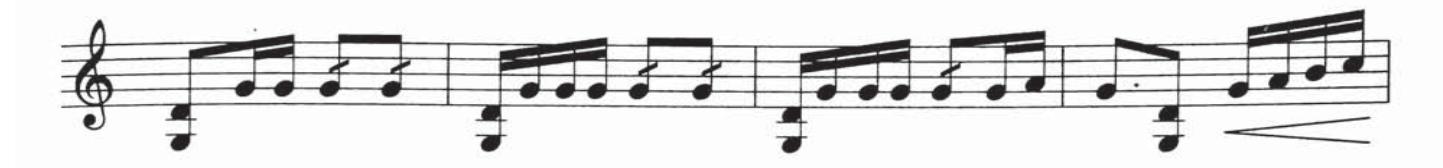

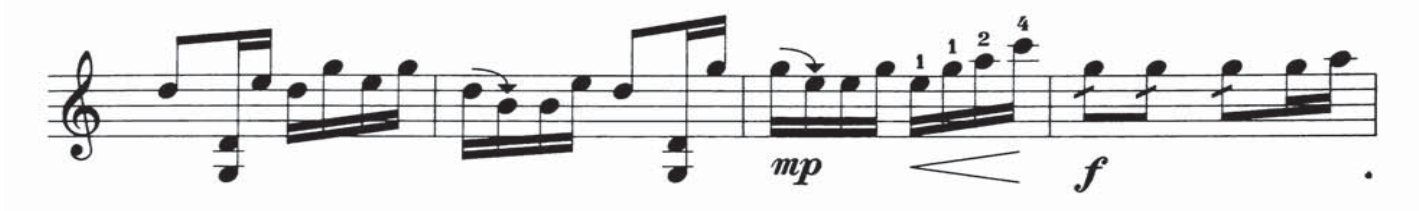

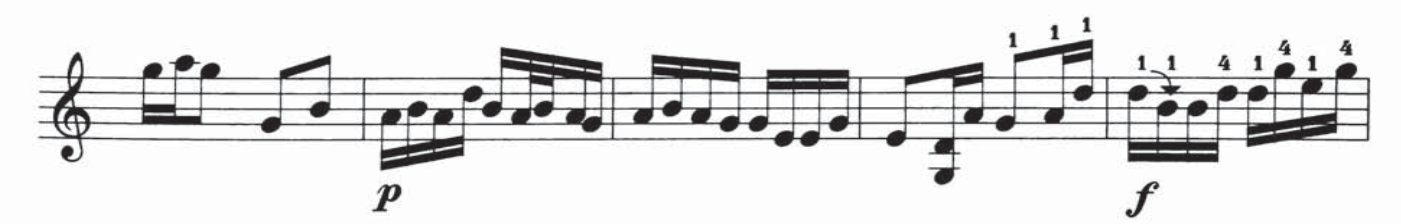

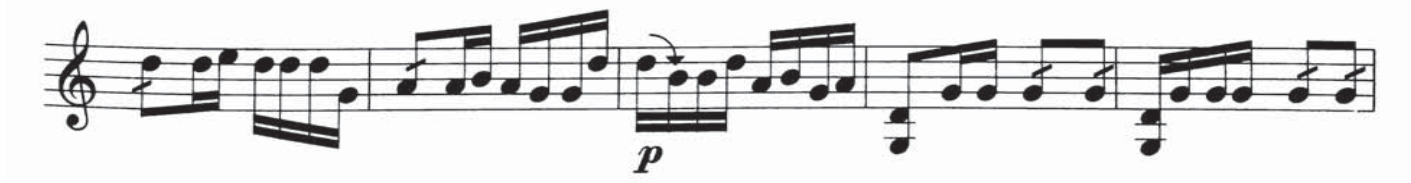

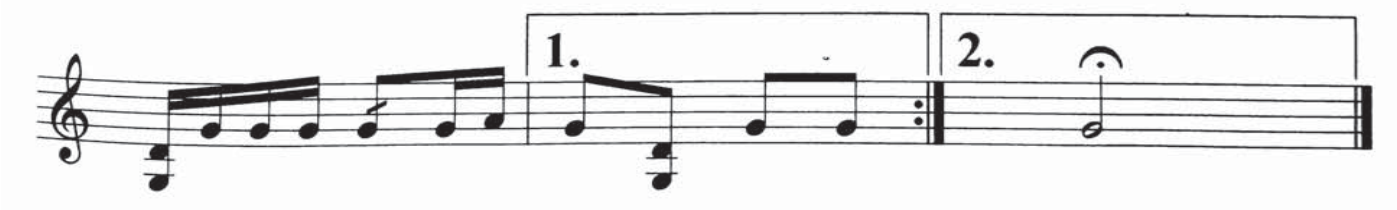

ئالۋان ناخشىس

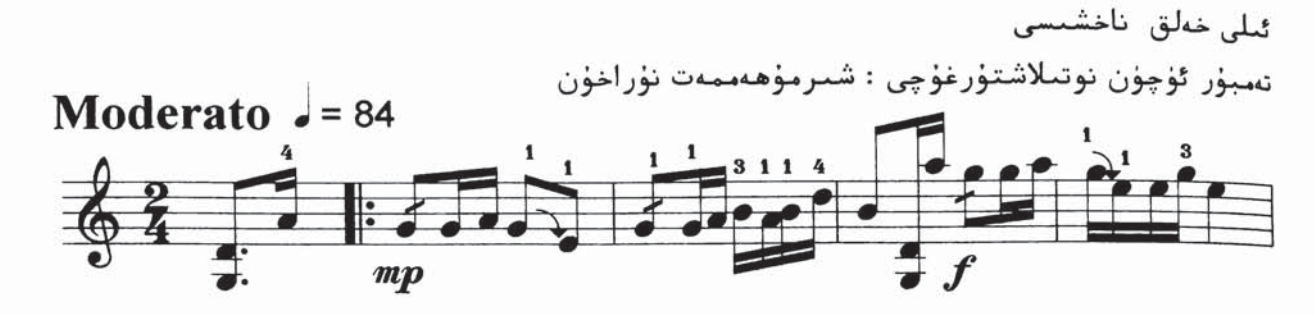

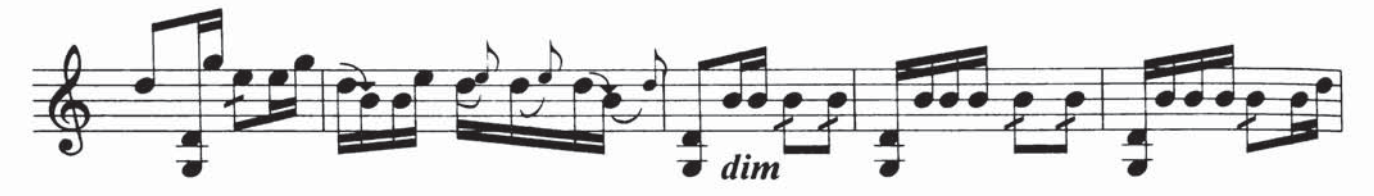

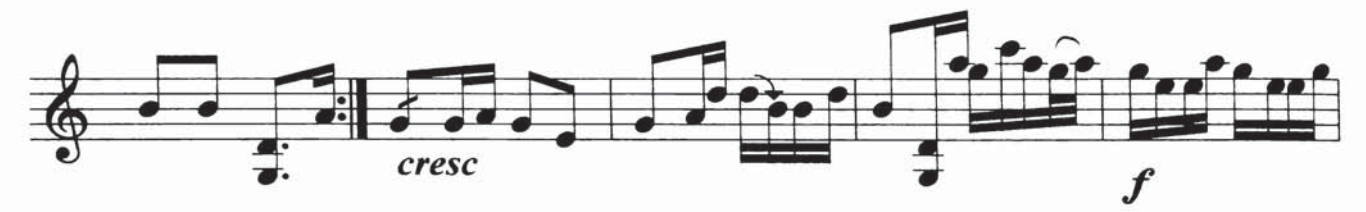

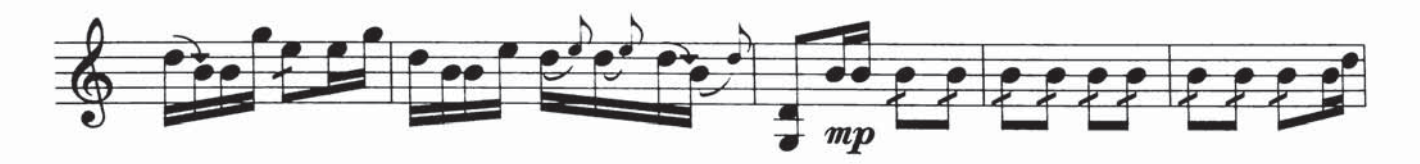

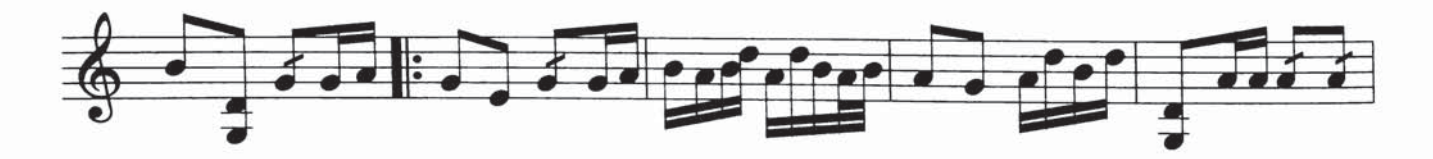

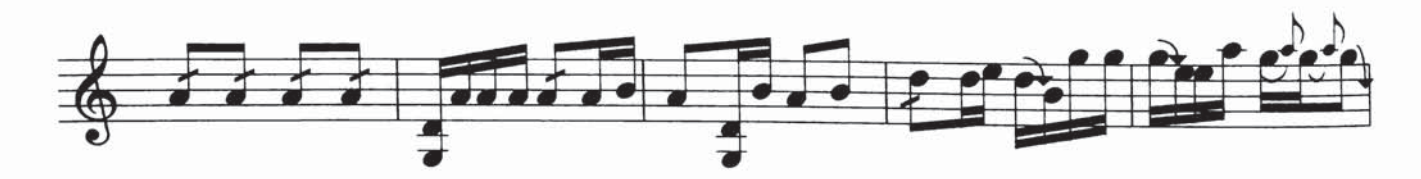

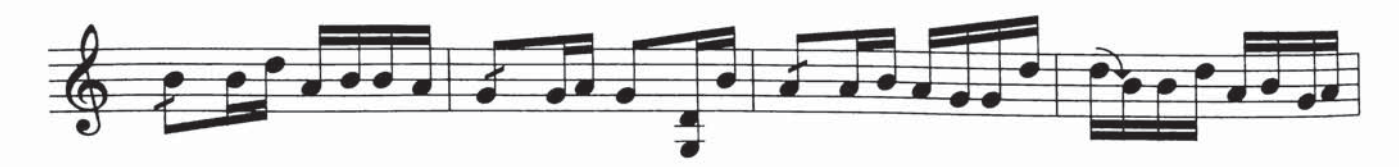

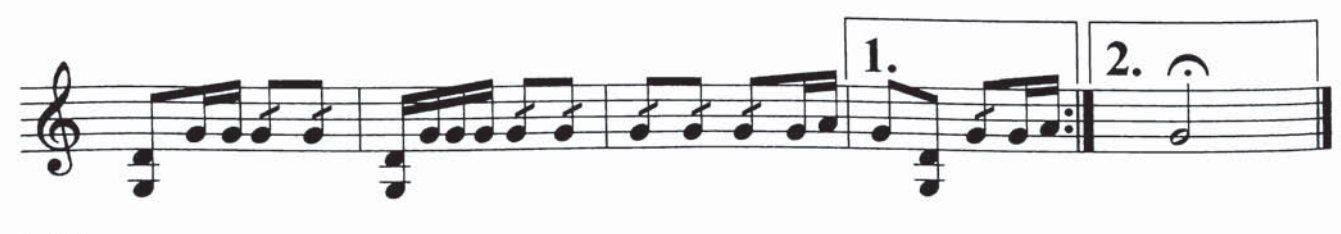

ئا يەي

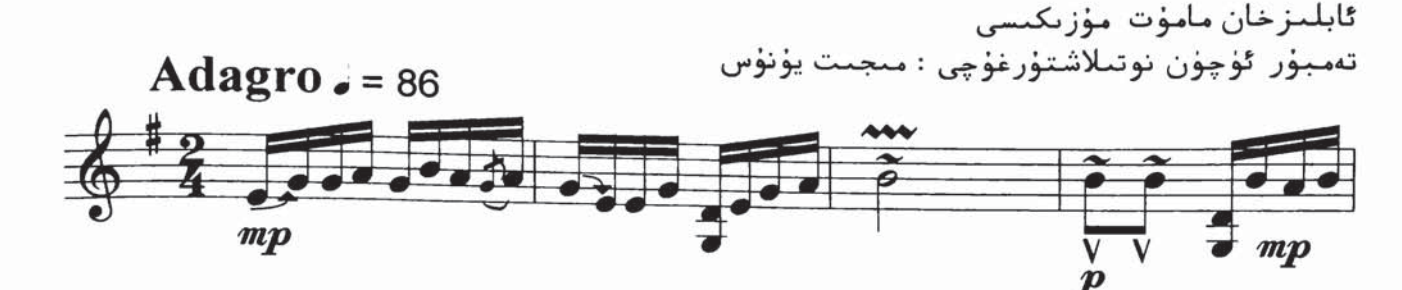

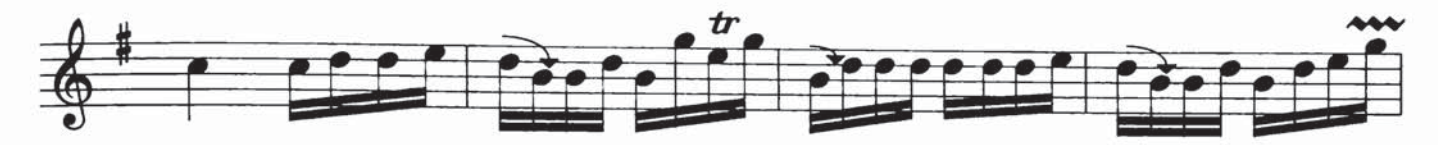

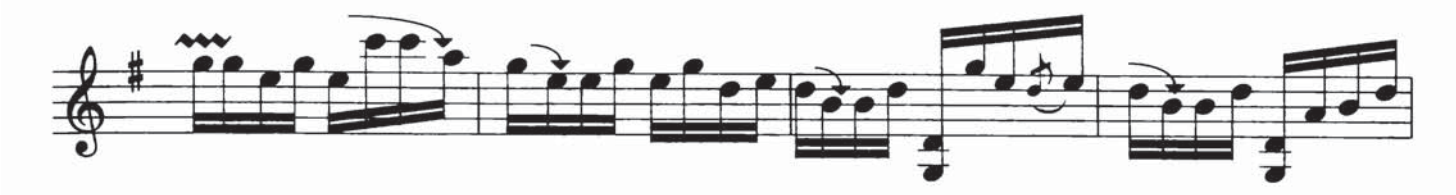

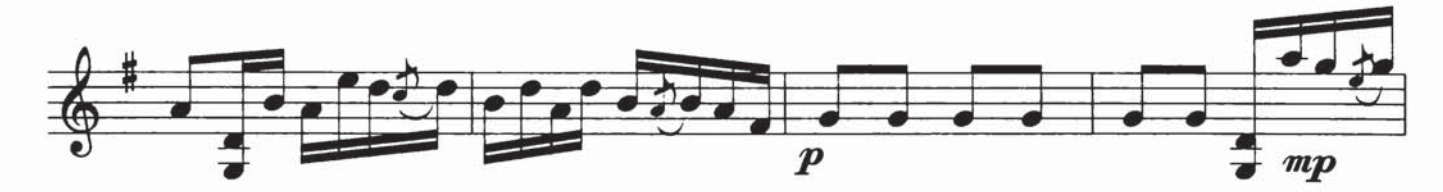

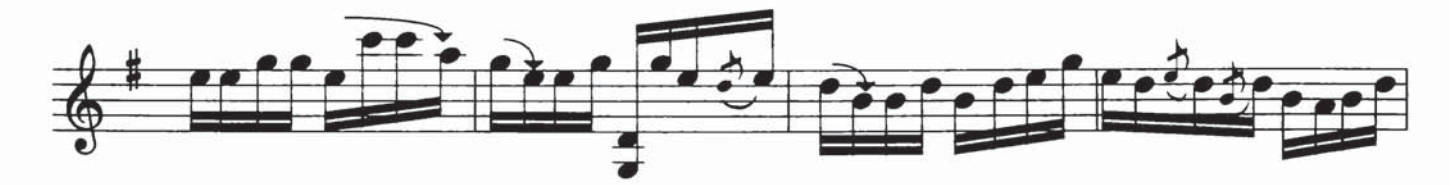

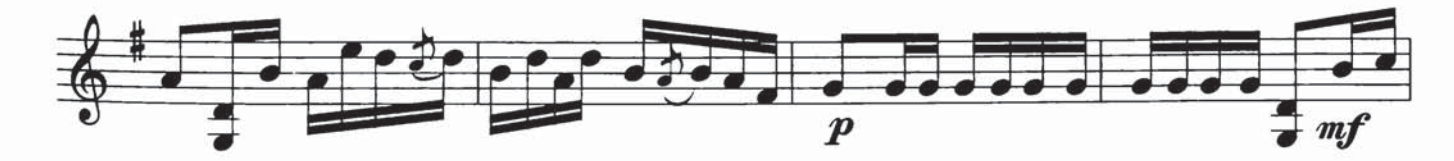

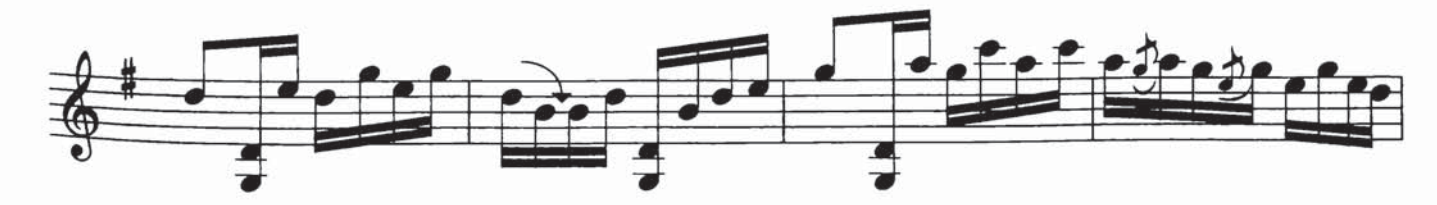

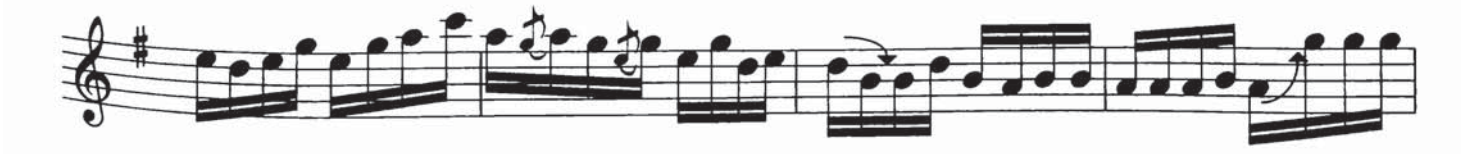

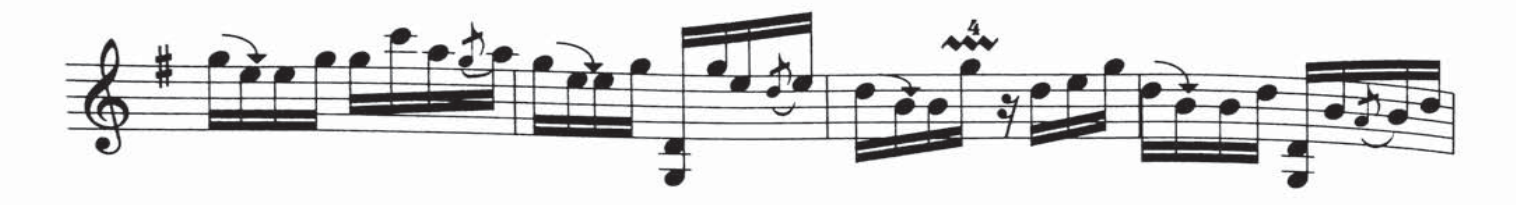

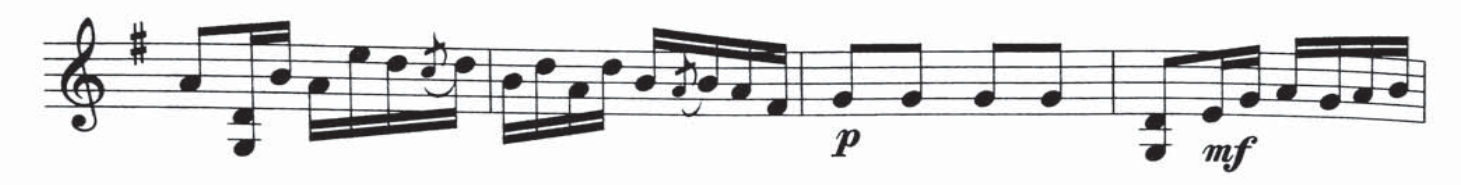

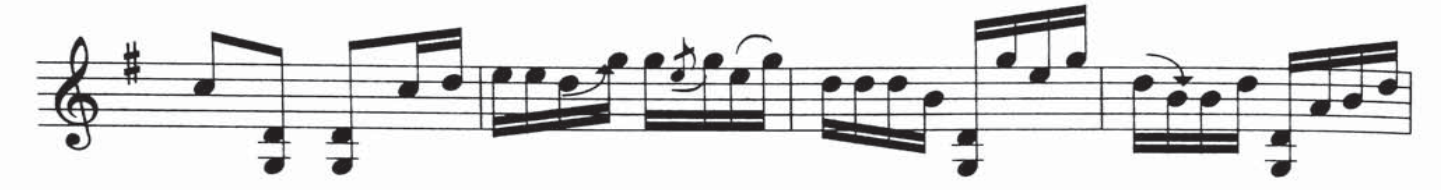

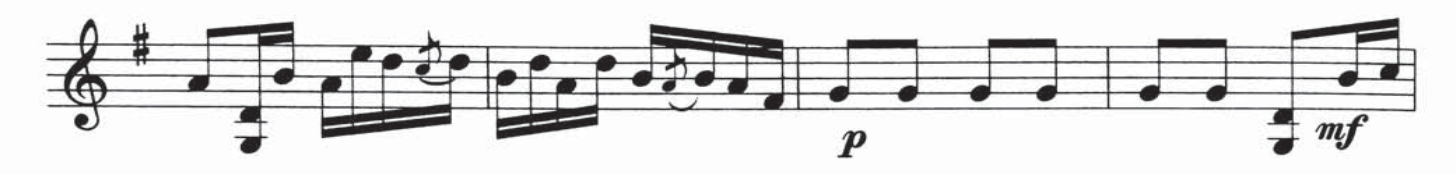

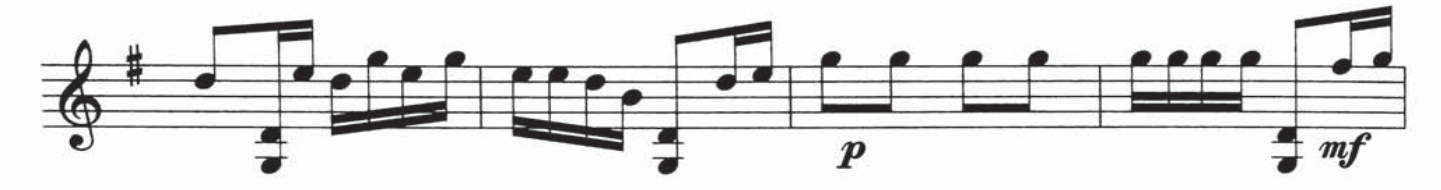

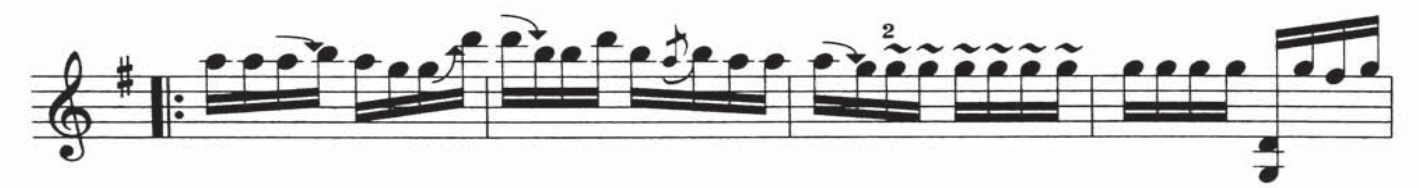

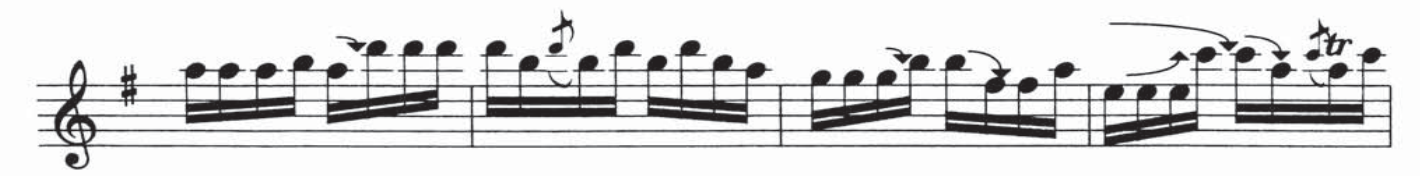

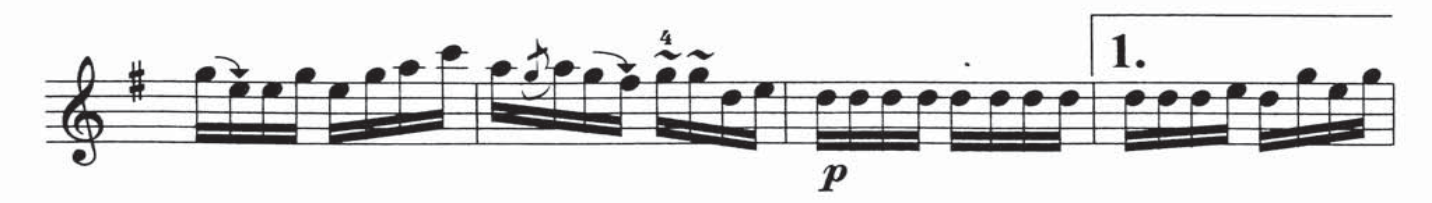

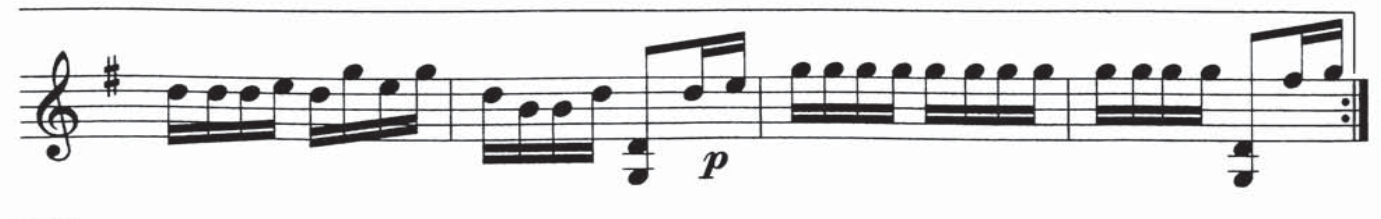

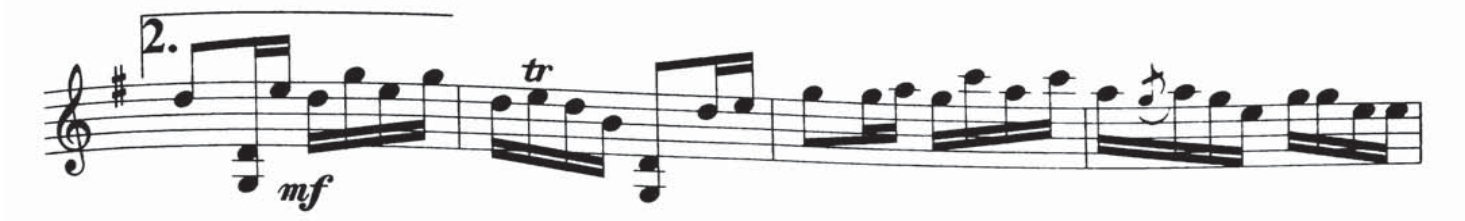

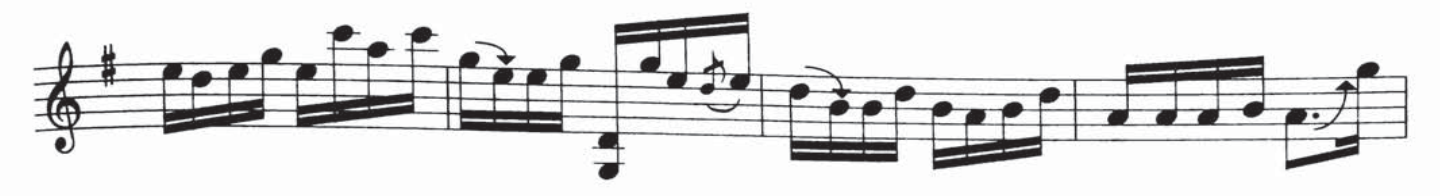

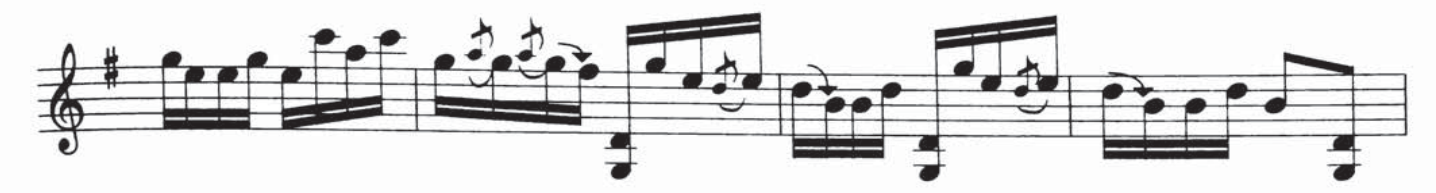

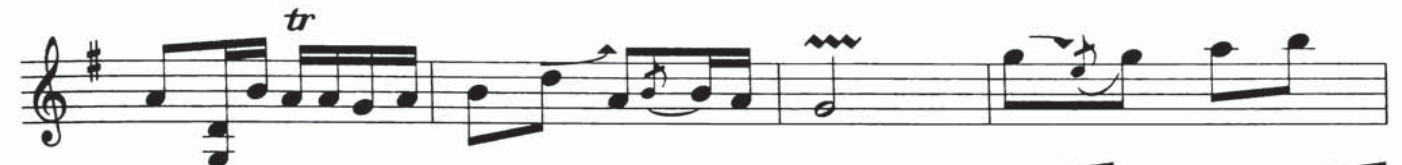

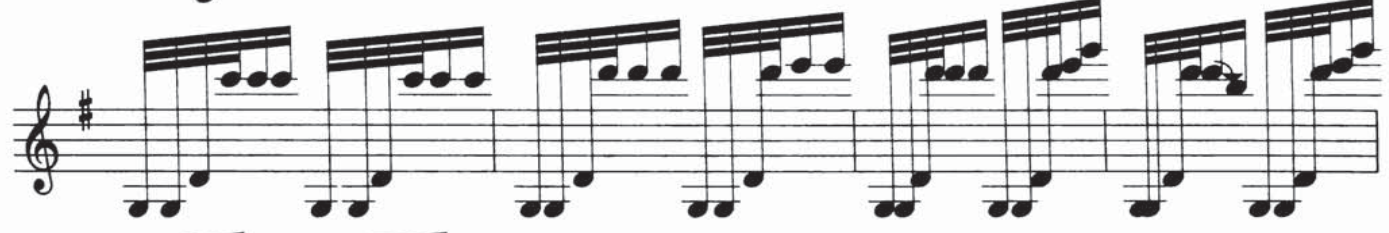

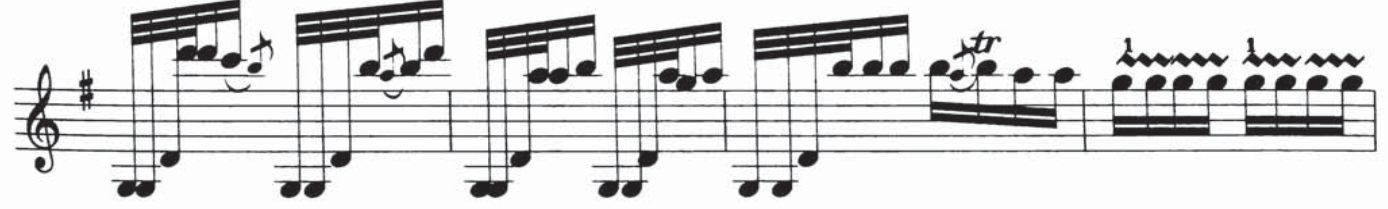

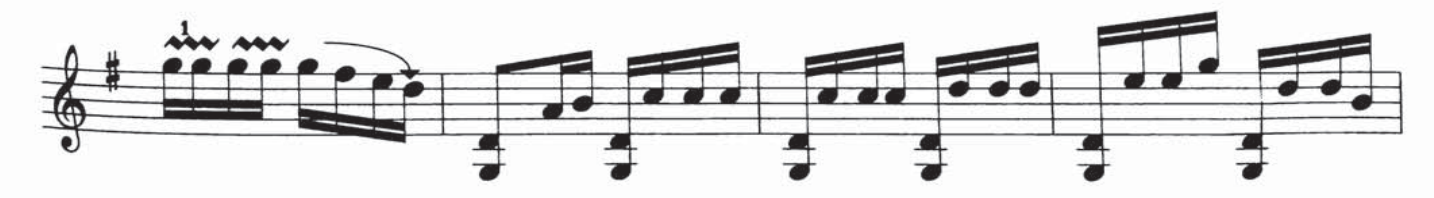

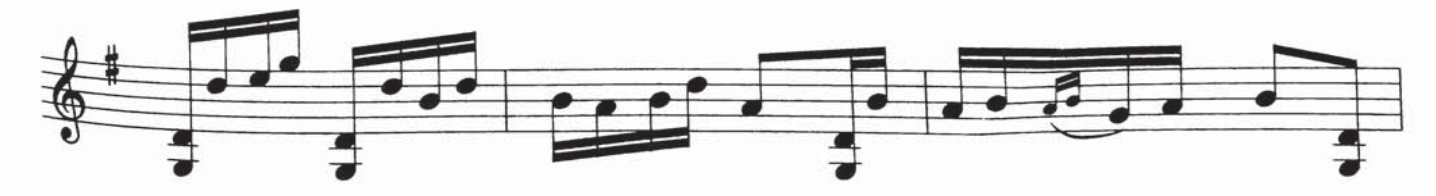

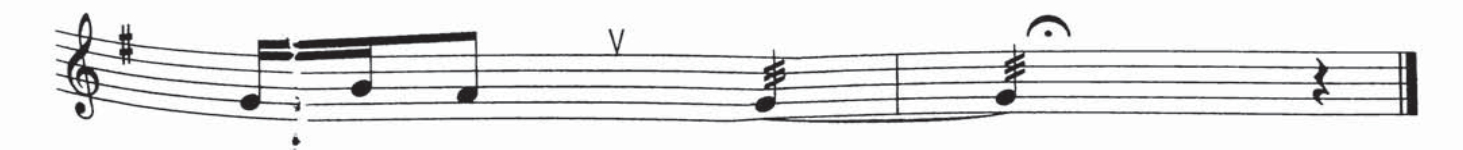

## لەيلۇن(1)

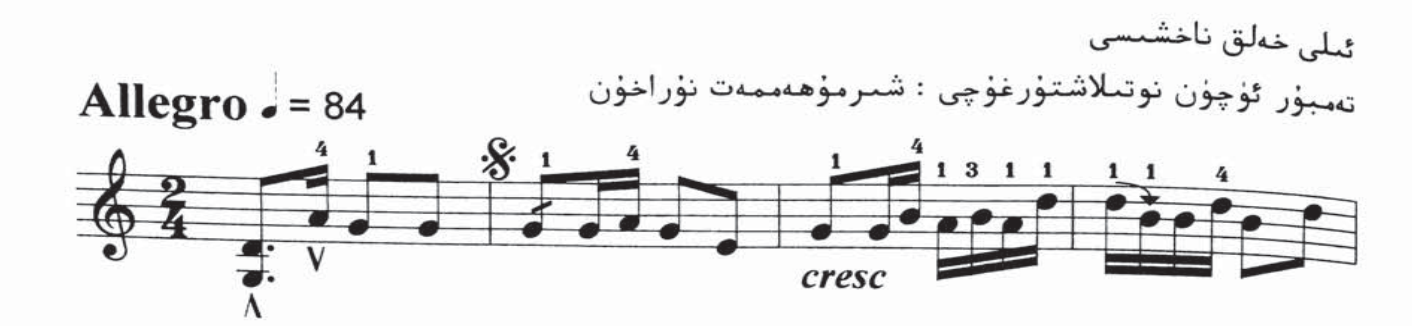

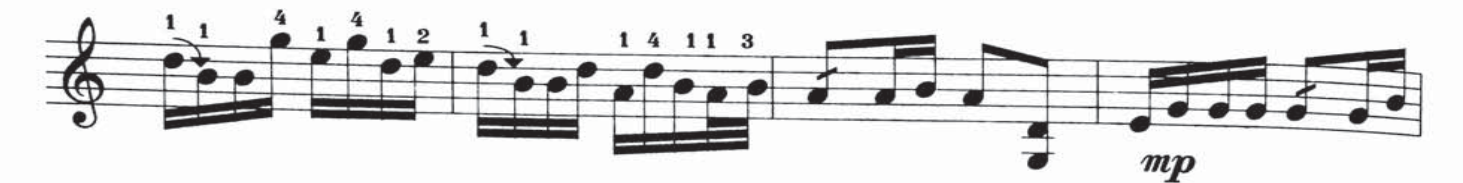

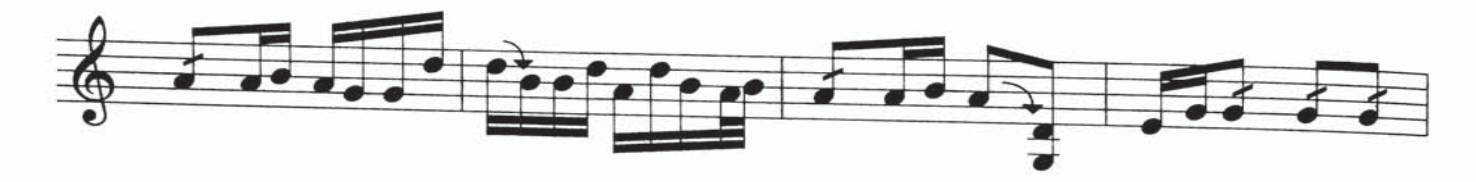

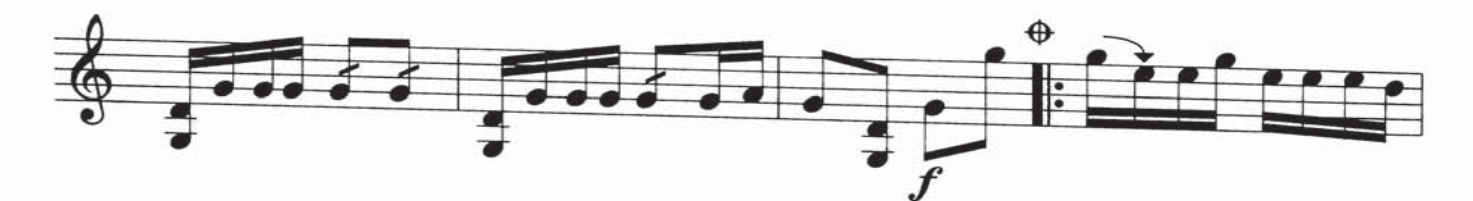

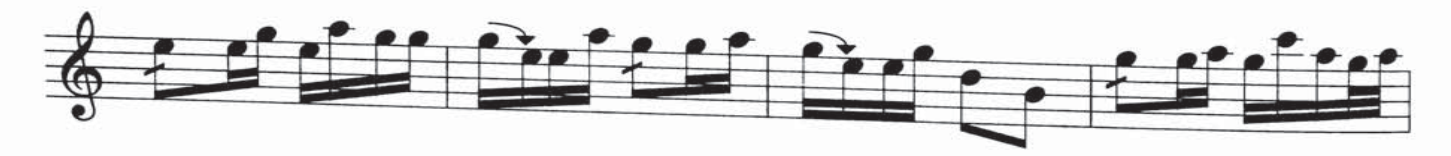

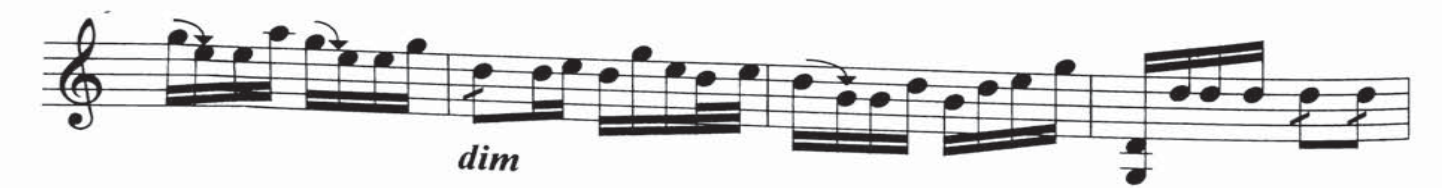

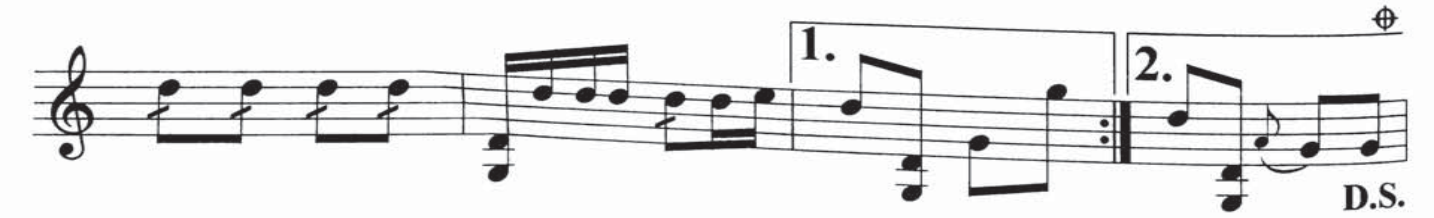

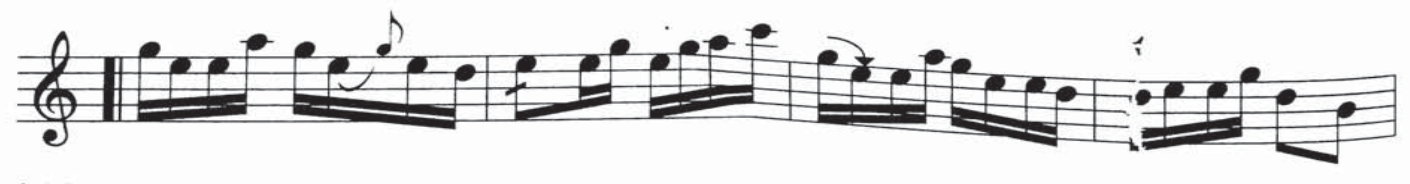

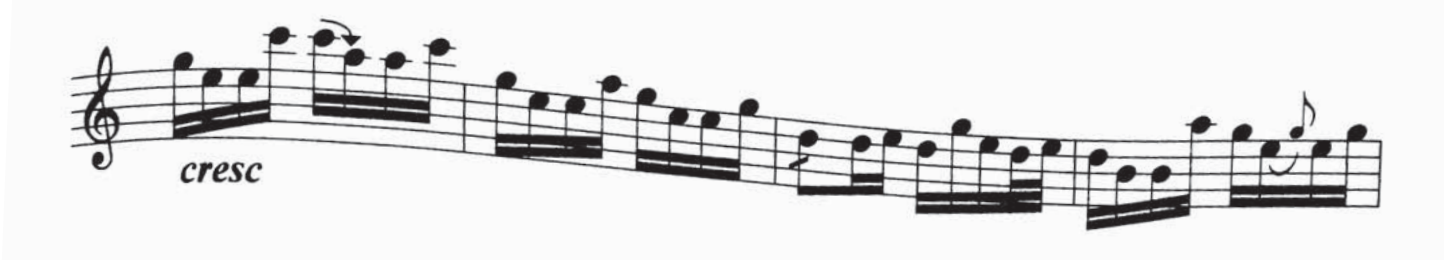

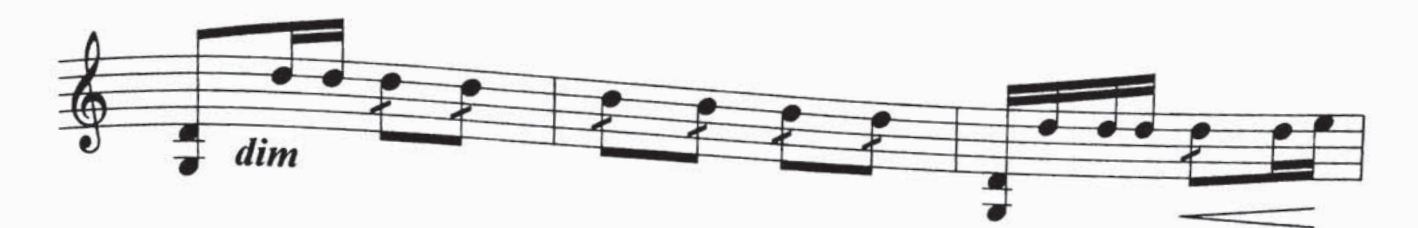

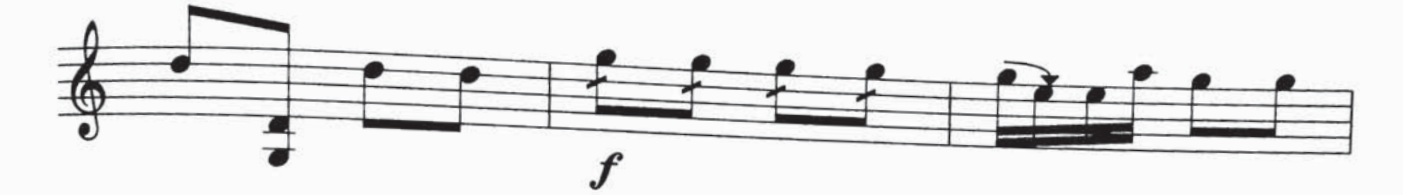

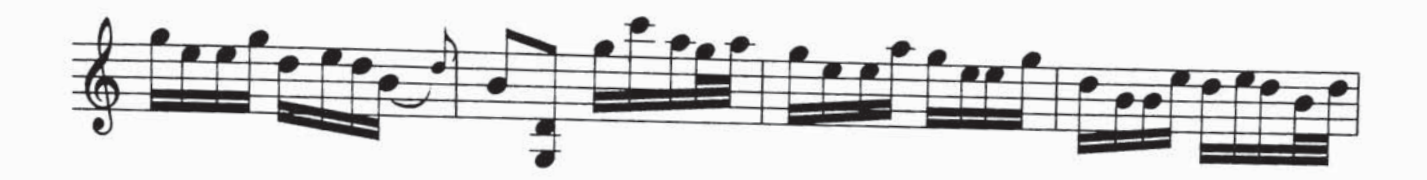

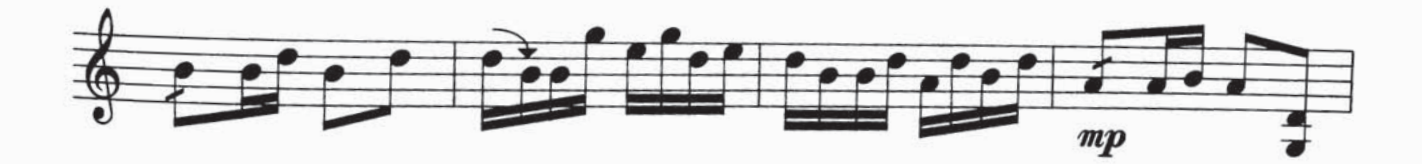

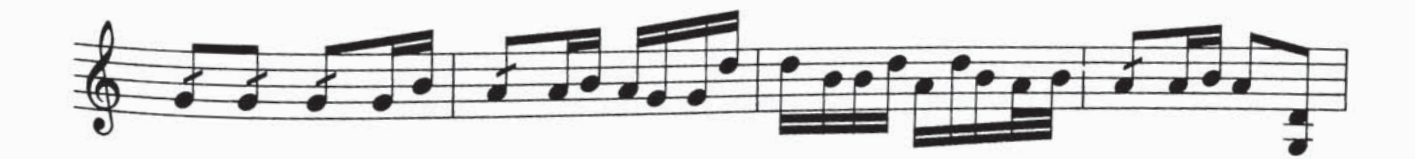

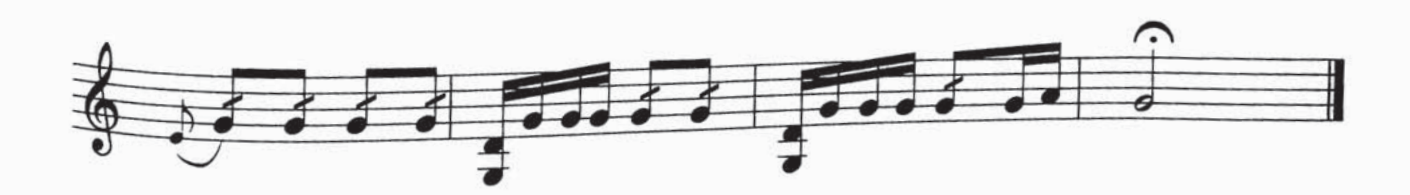

لەيلۇن (2)

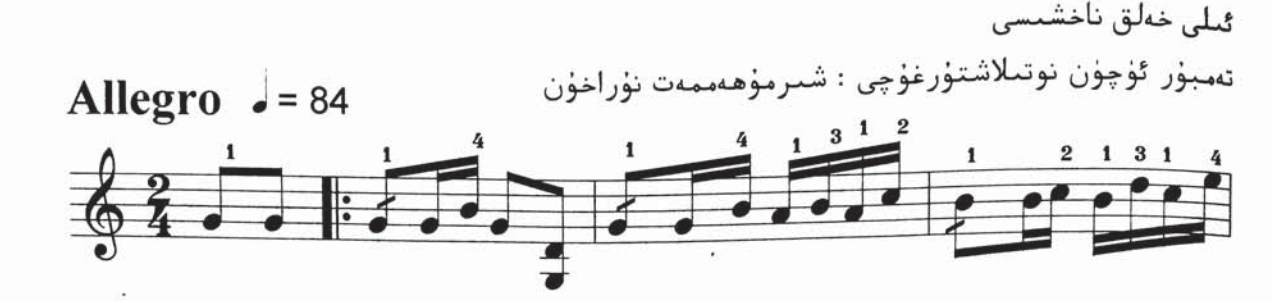

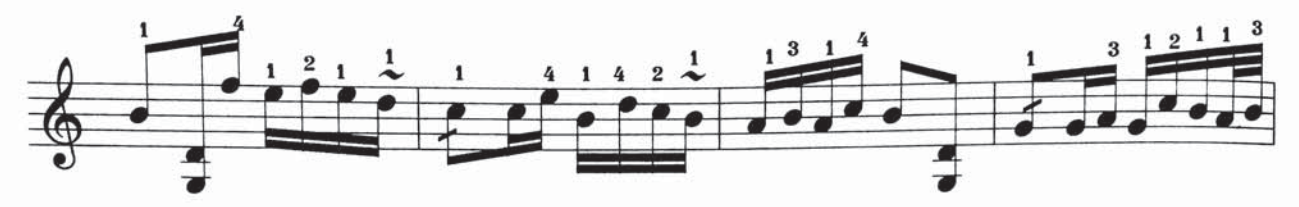

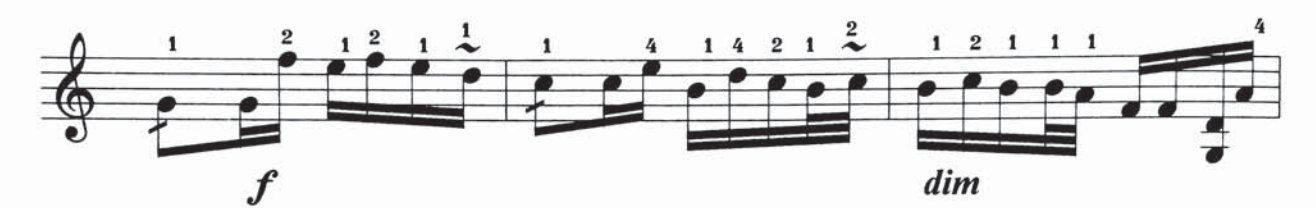

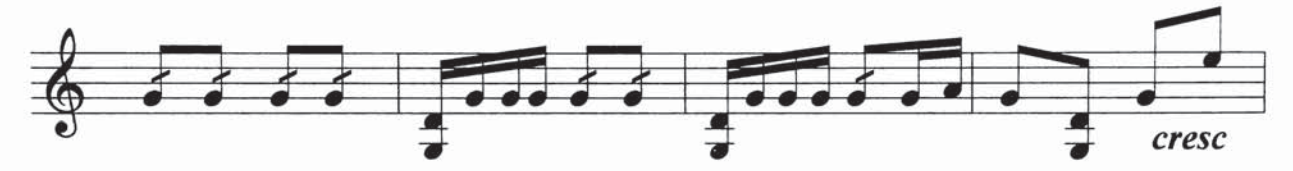

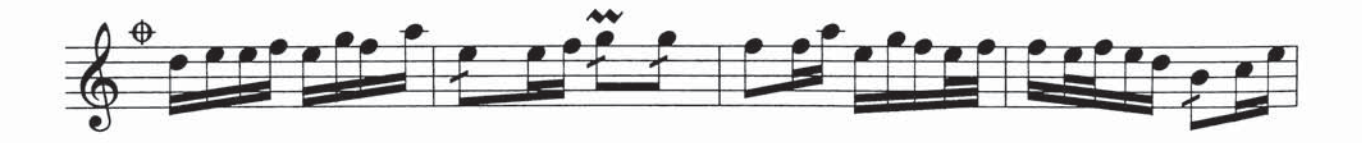

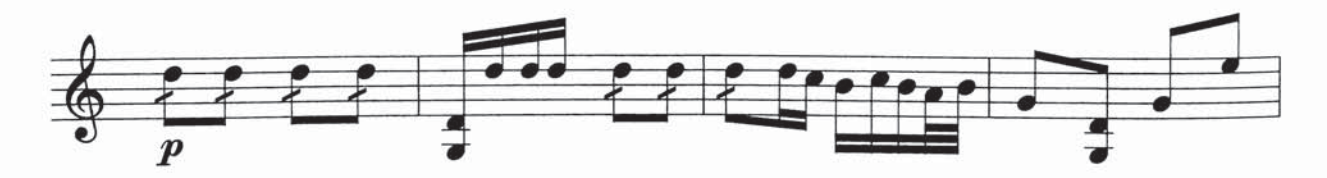

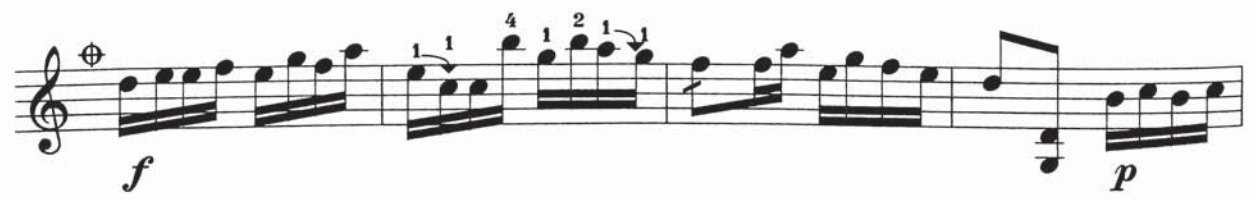

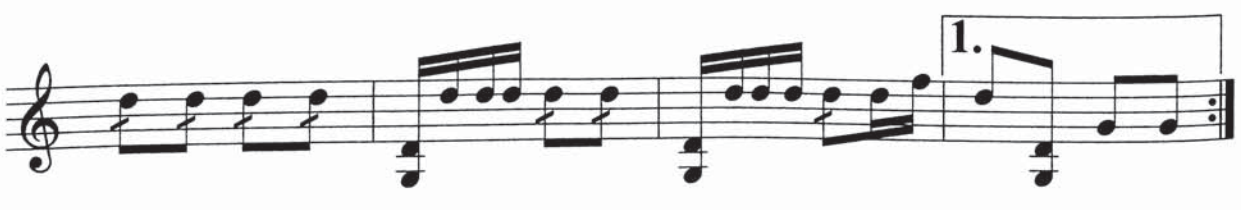

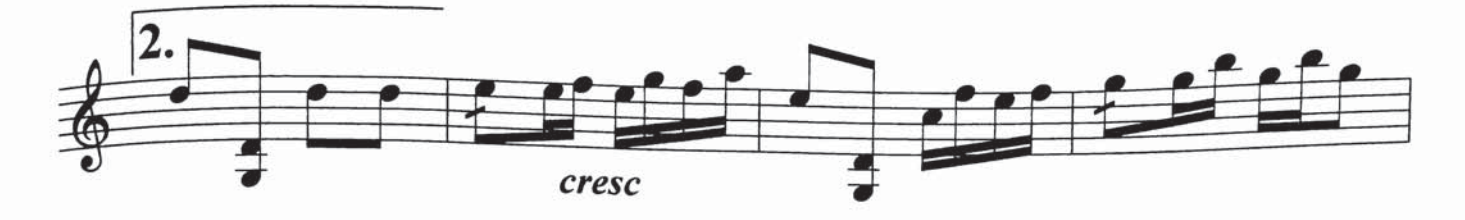

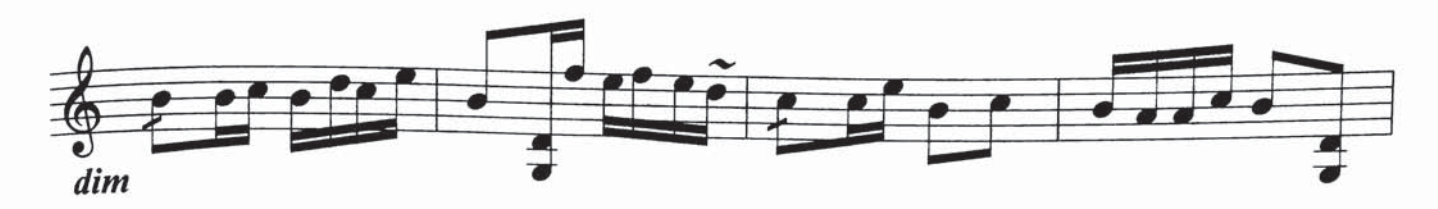

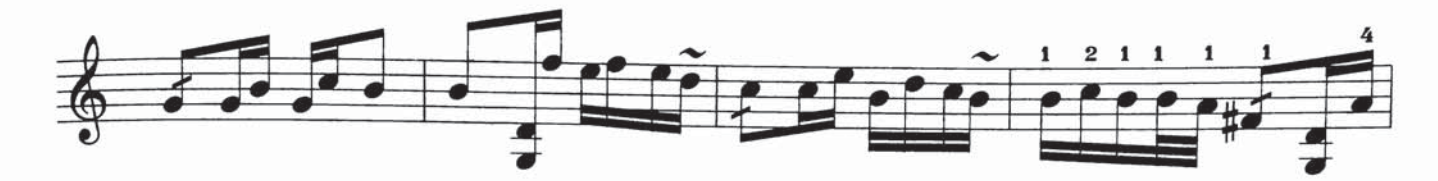

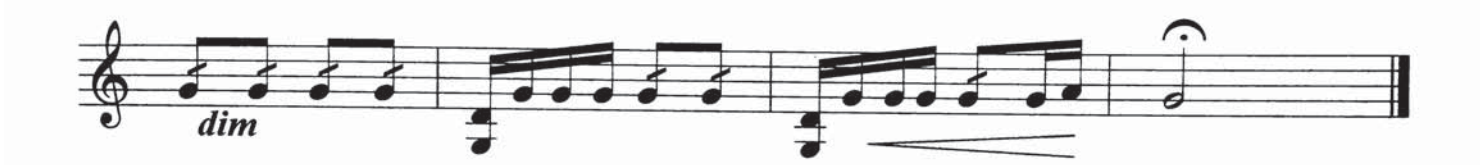

ئابدۇۋەلى جارۇللايۇينىڭ ئەسلىدىكى ئورۇندىشى تەمبۇر ئۈچۈن نوتىلاشتۇرغۇچى : شىرمۇھەممەت نۇراخۇن

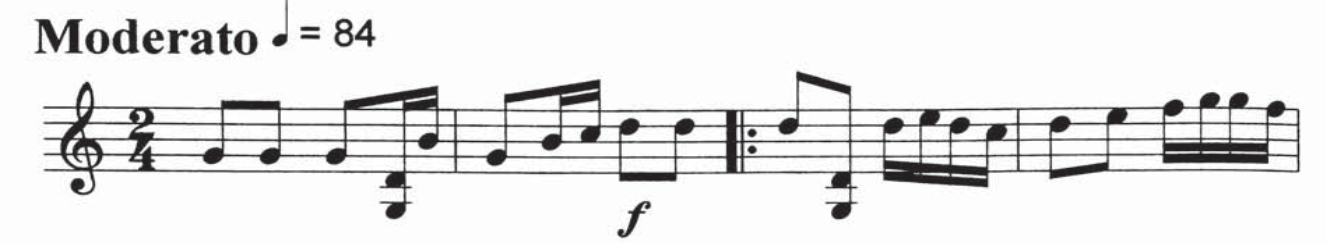

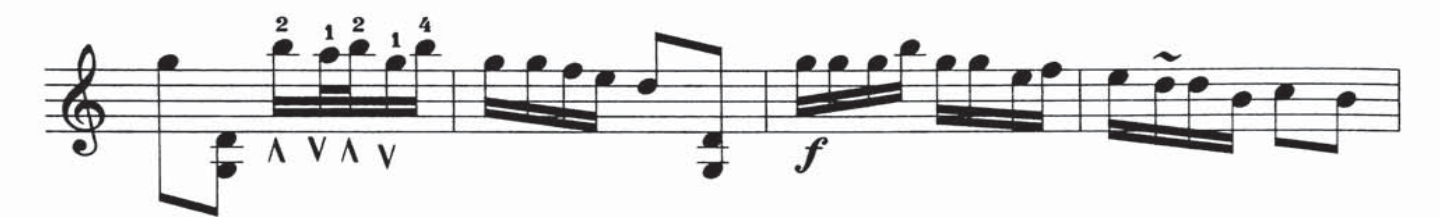

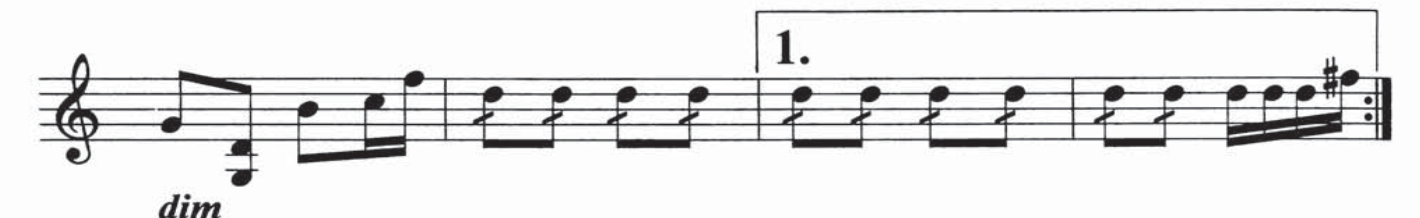

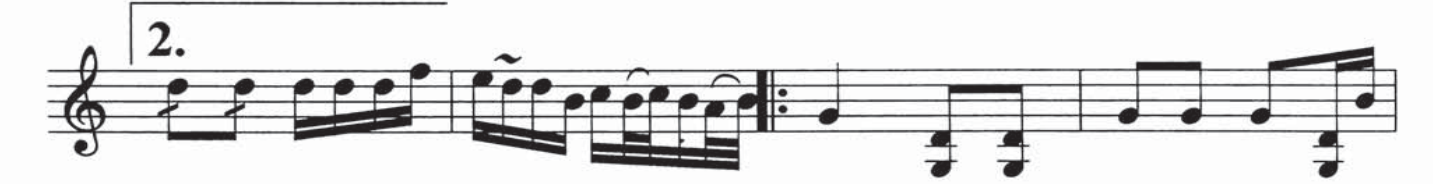

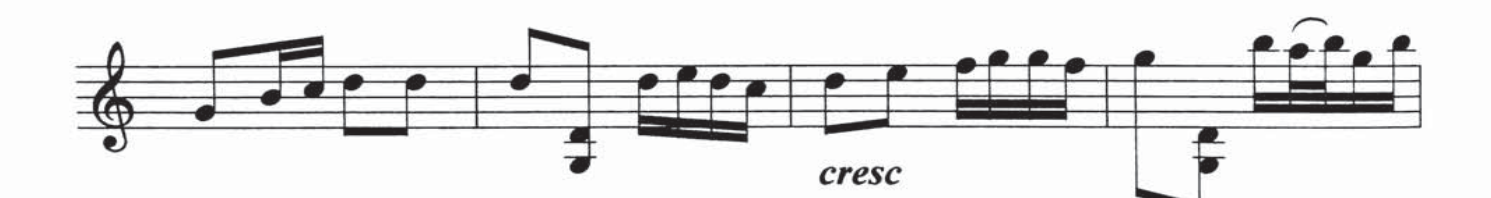

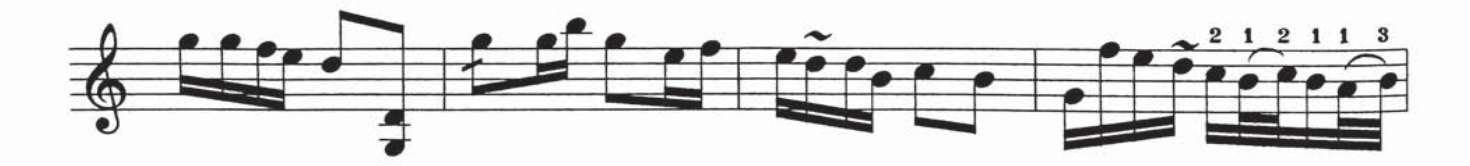

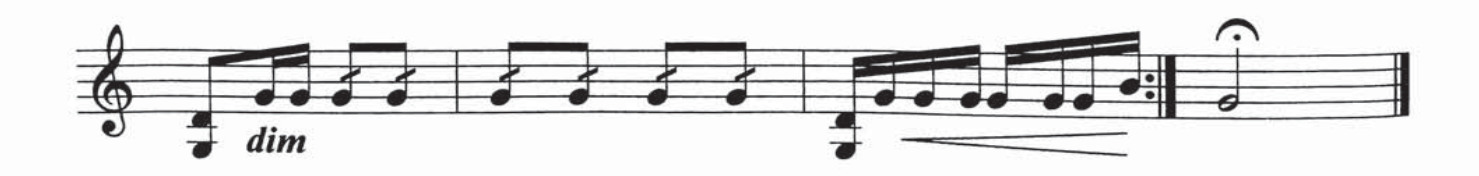

ھەي نادان (لەيلۇن3)

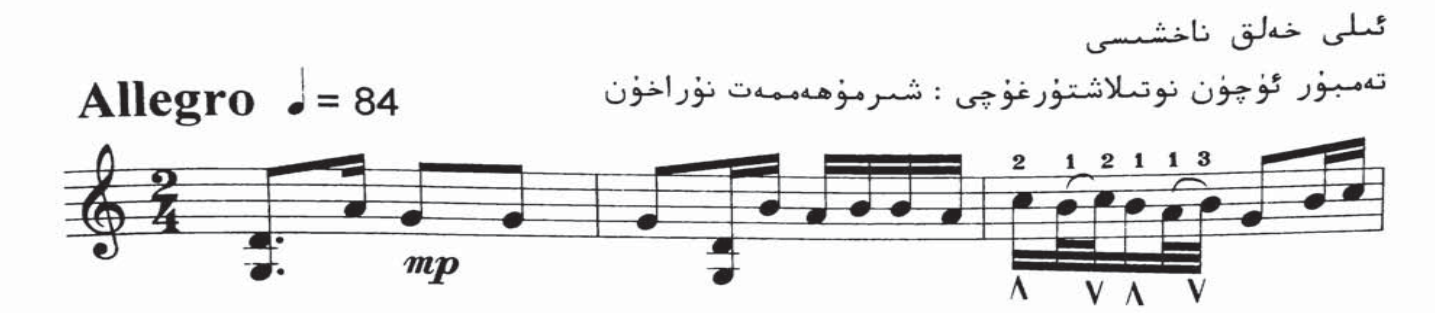

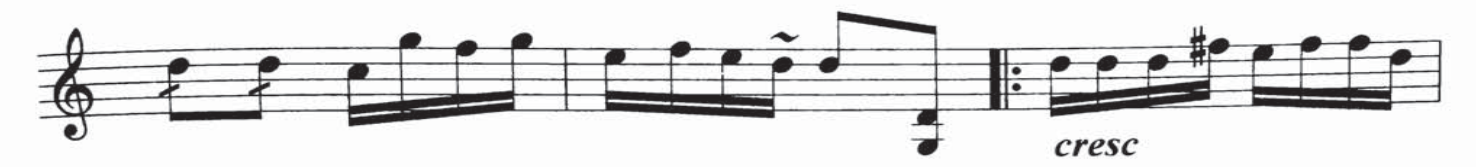

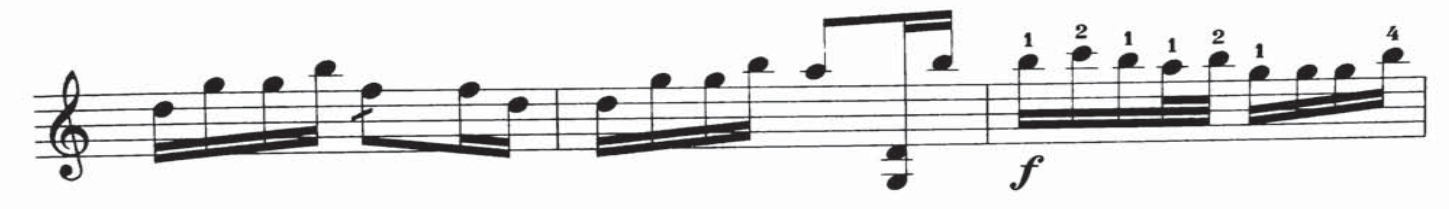

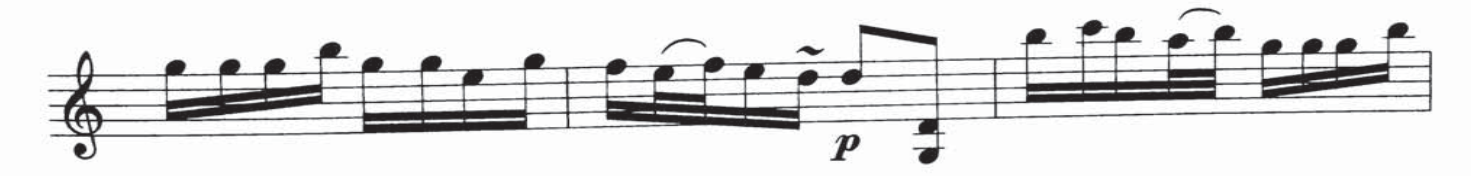

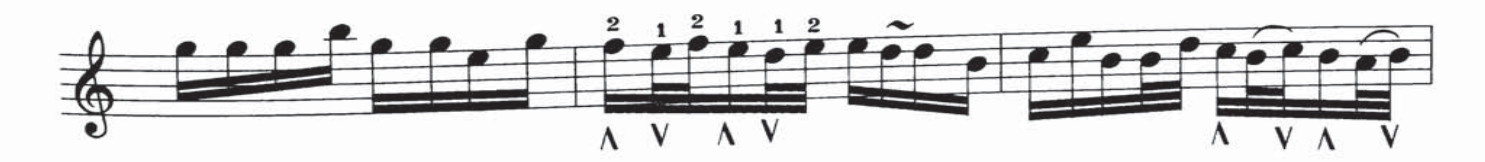

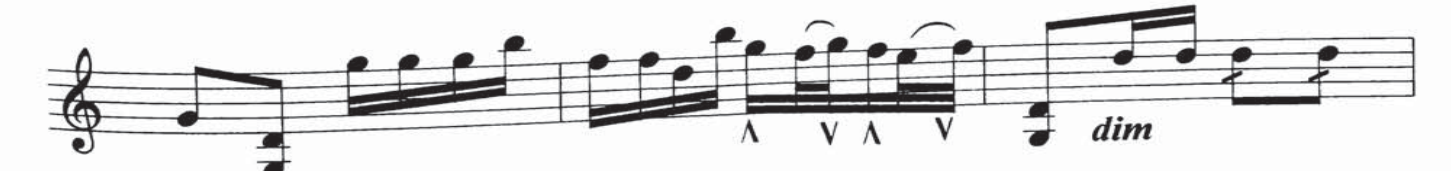

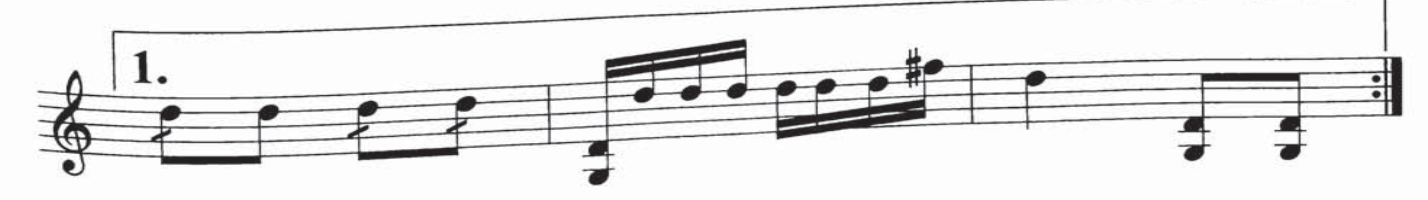

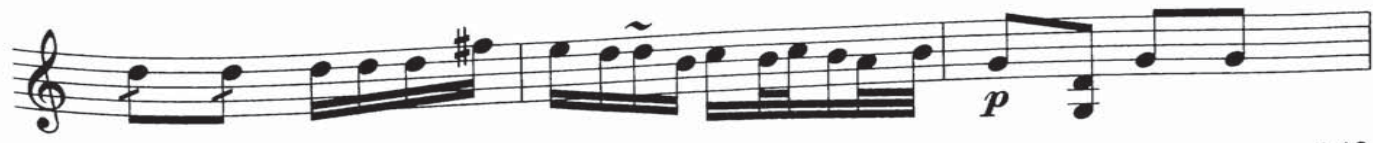

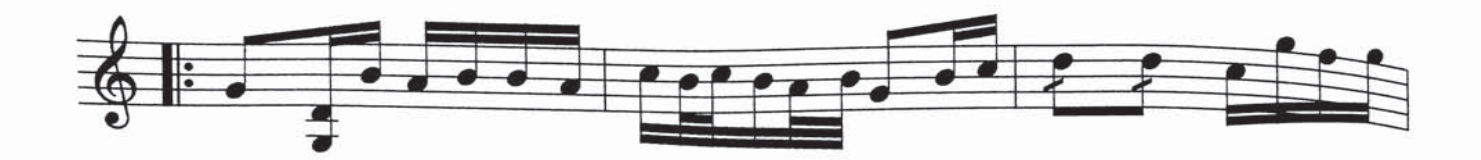

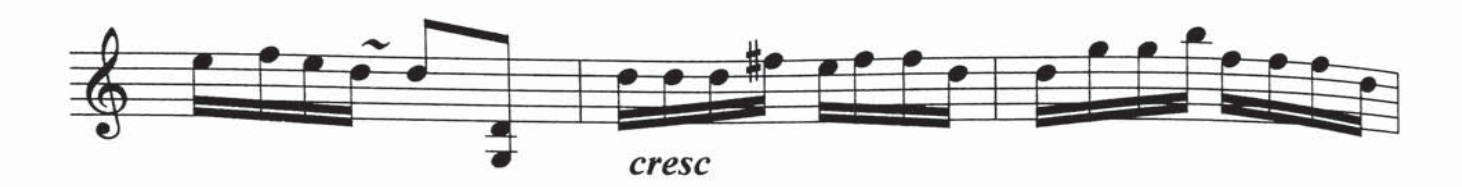

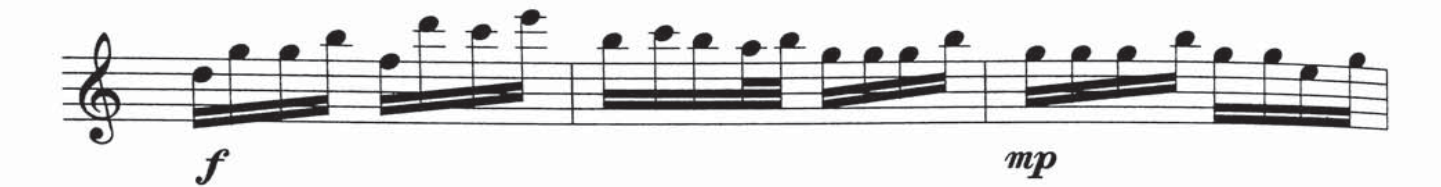

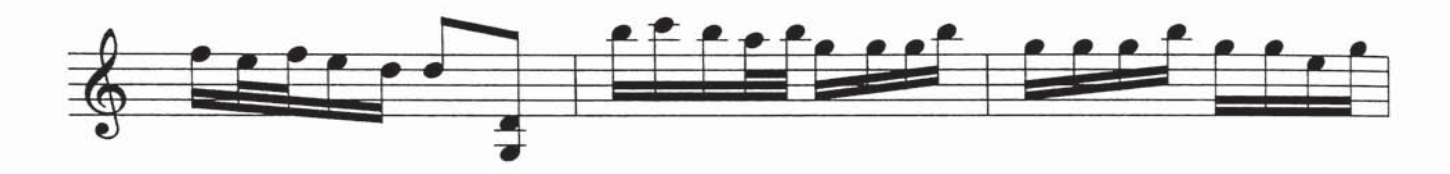

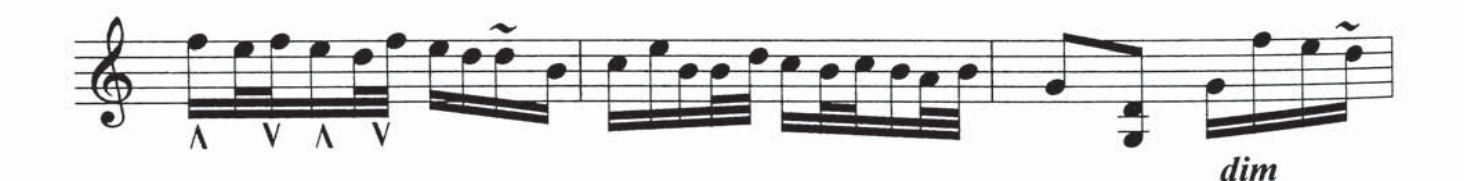

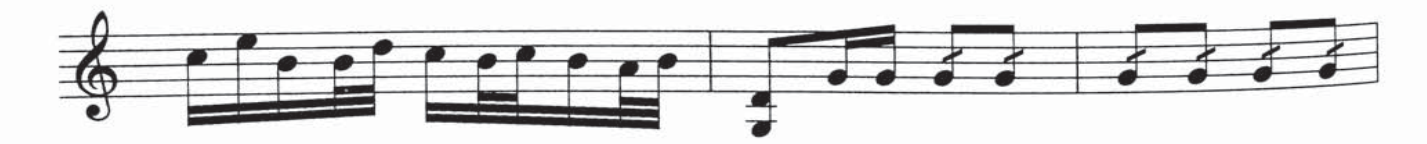

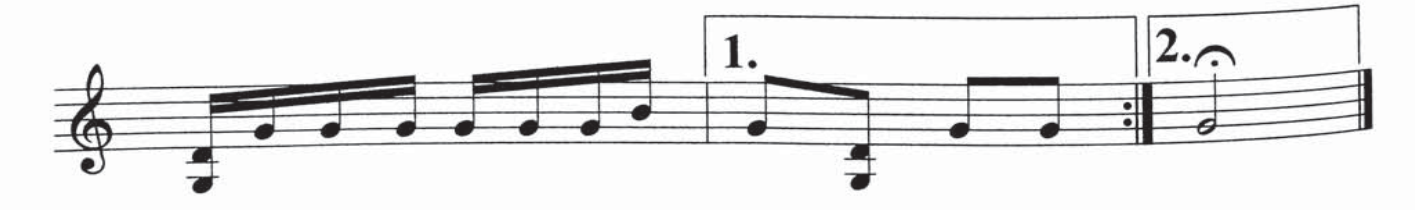

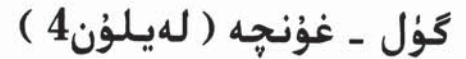

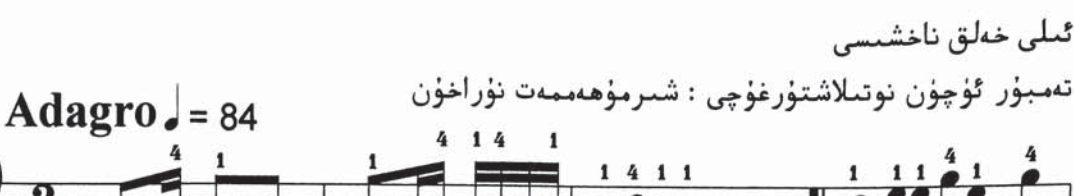

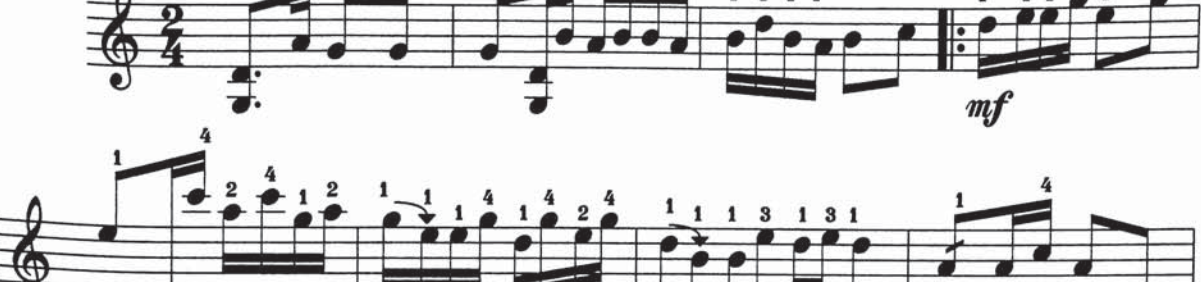

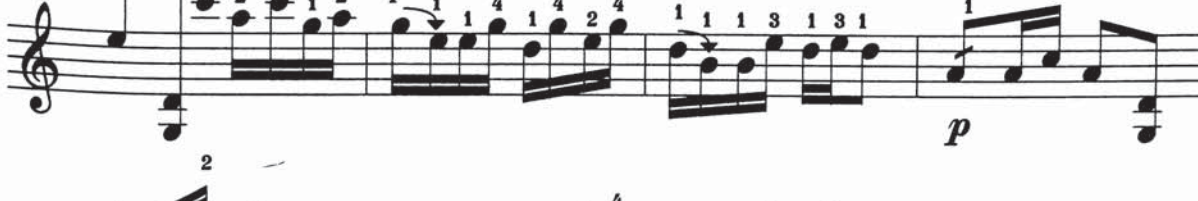

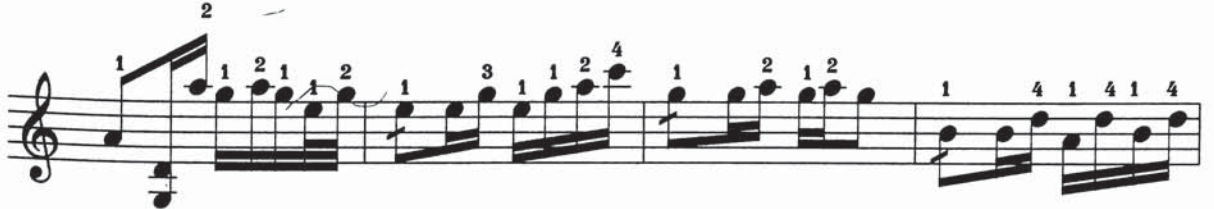

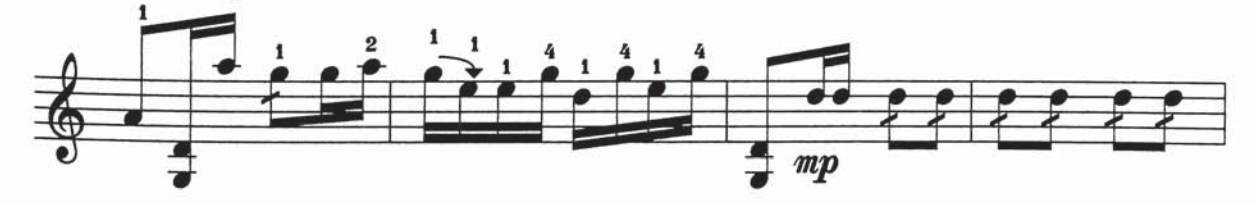

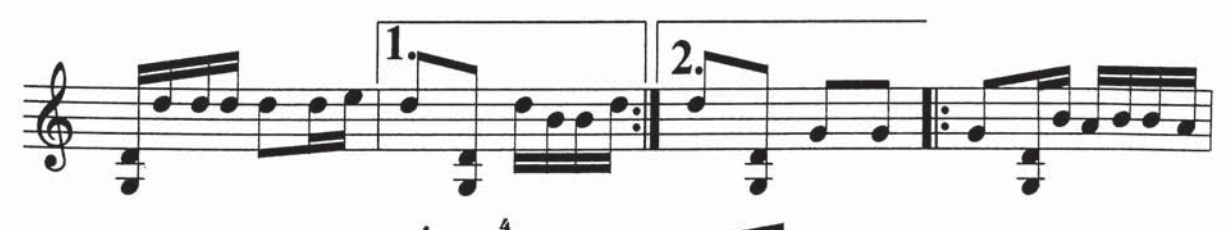

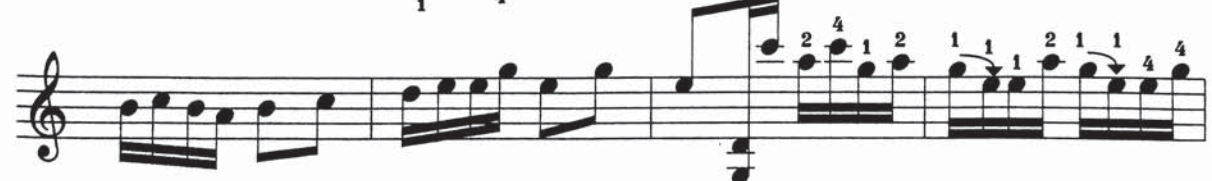

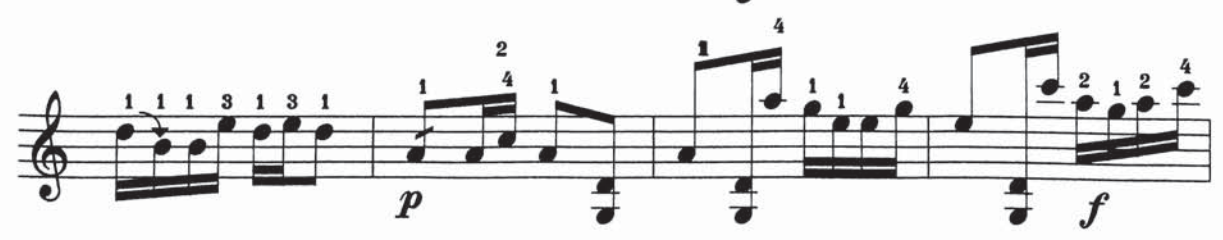

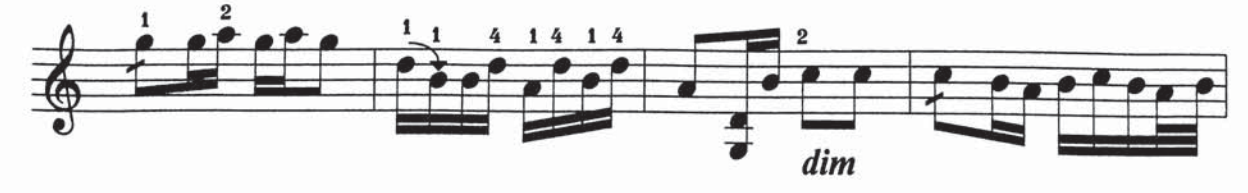

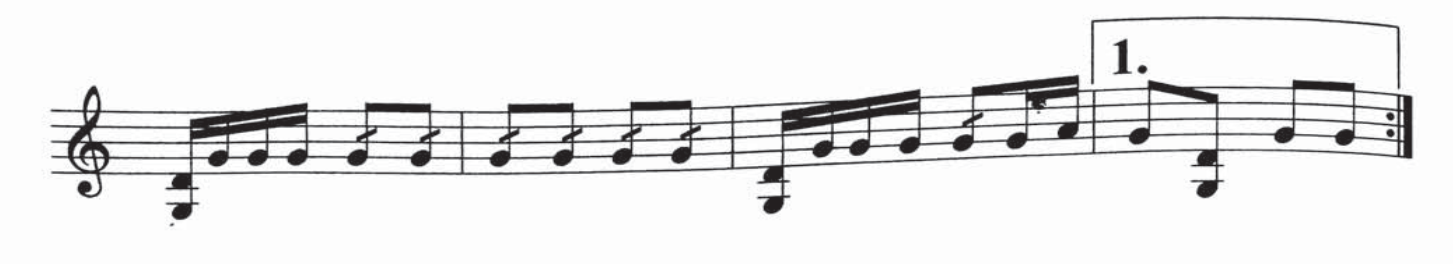

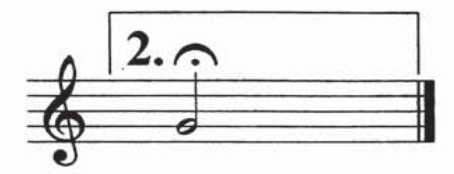

يار سبنىڭ دەر دىڭ

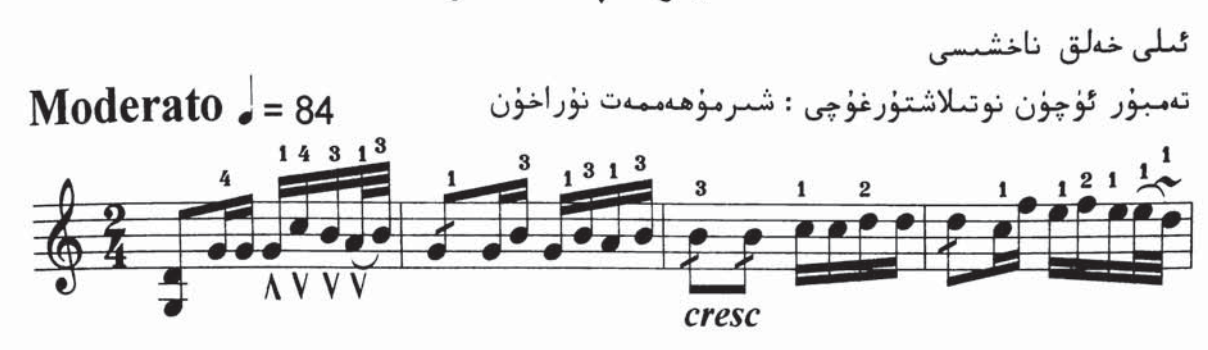

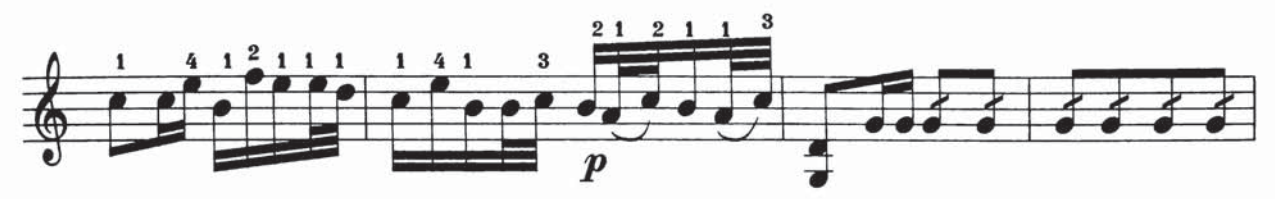

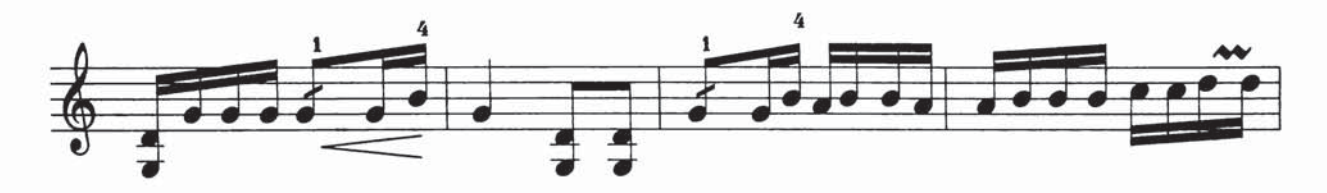

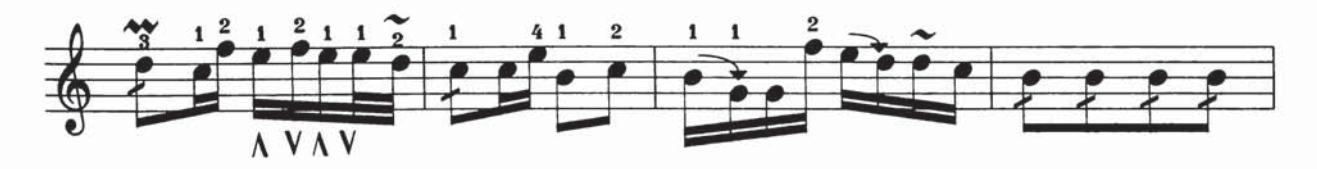

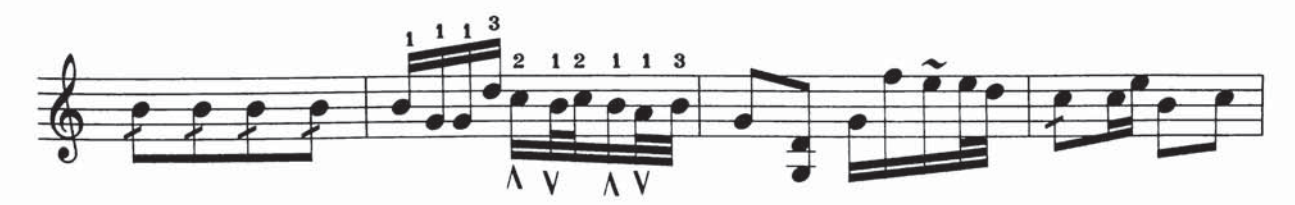

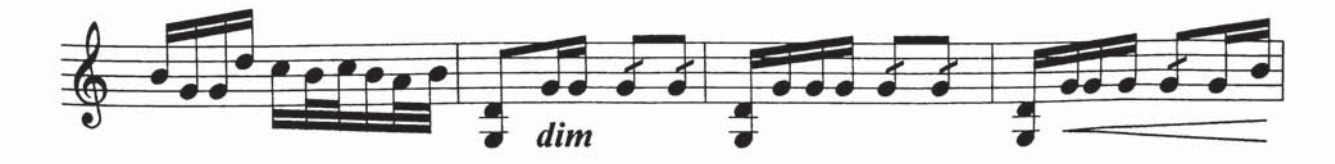

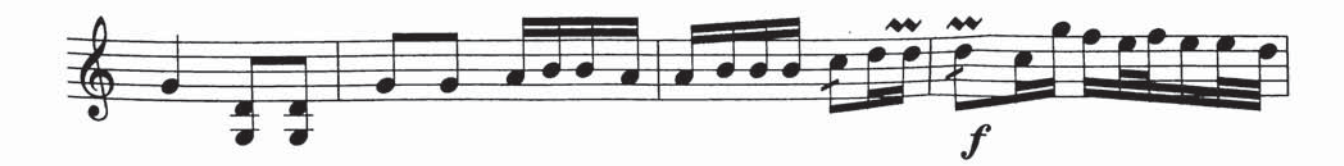

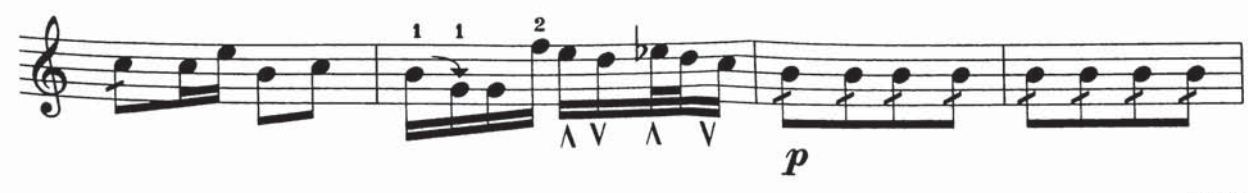

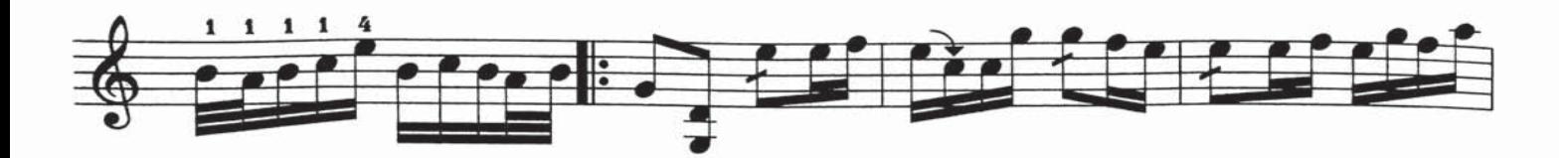

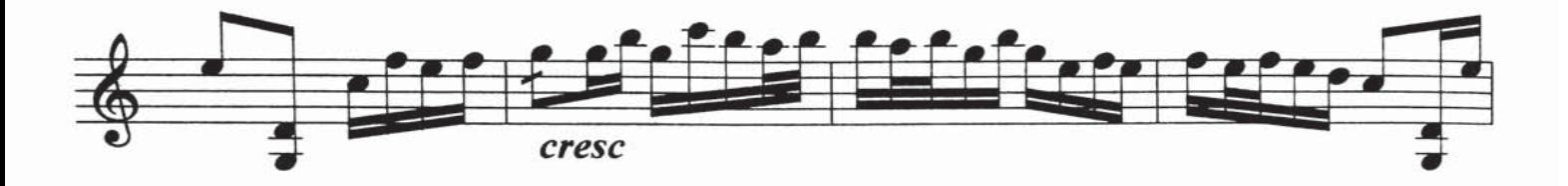

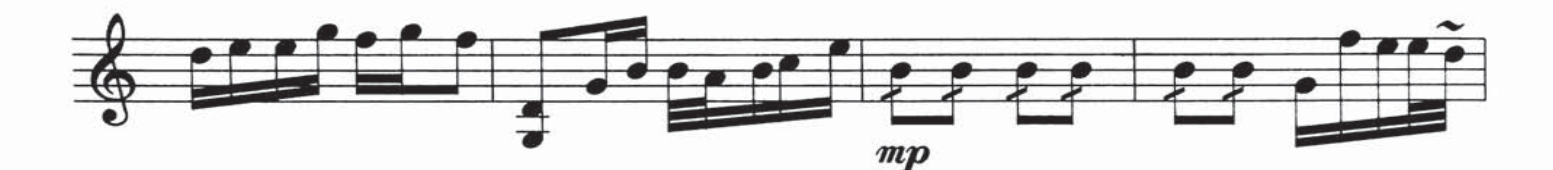

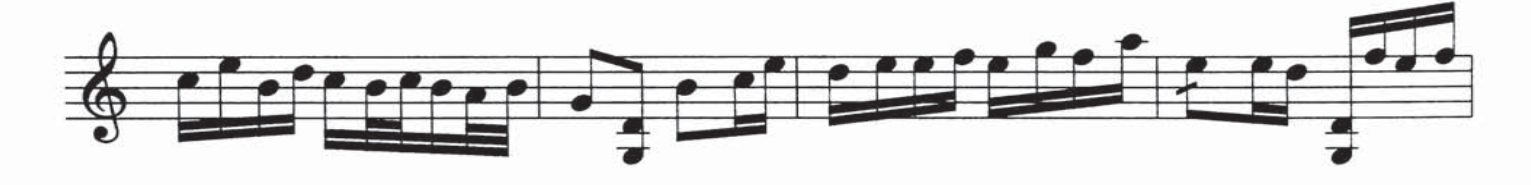

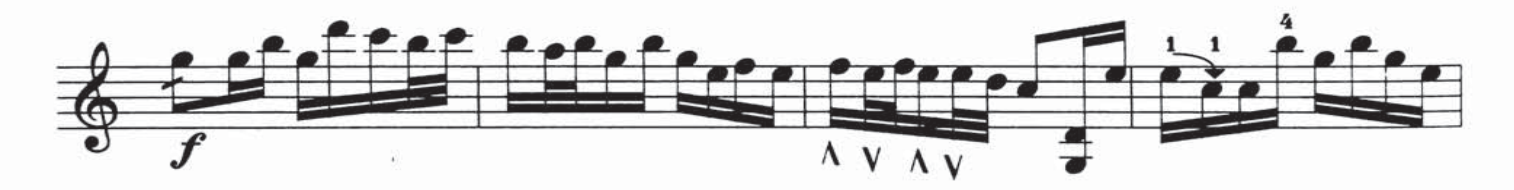

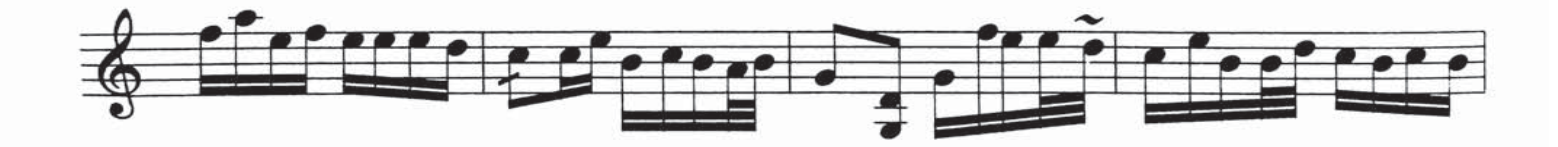

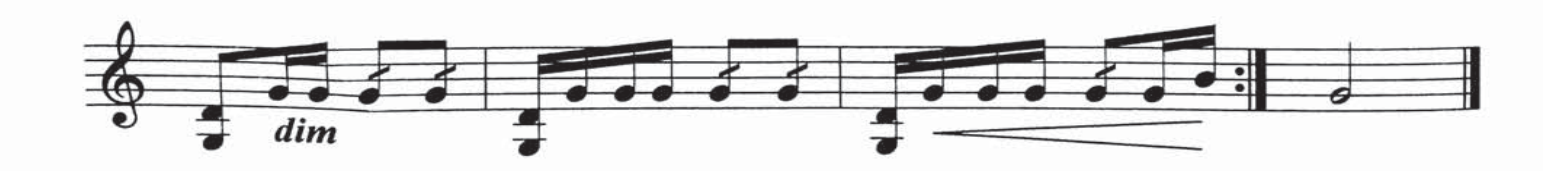

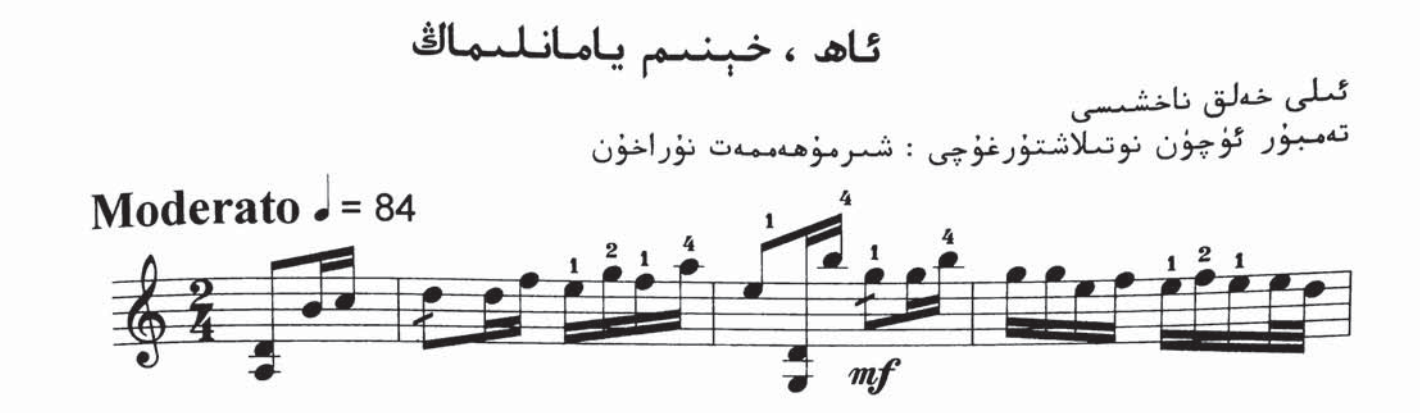

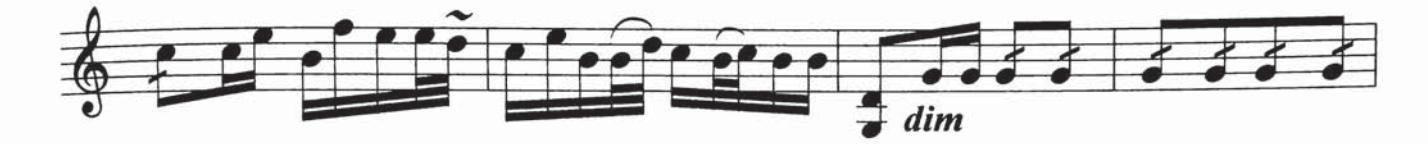

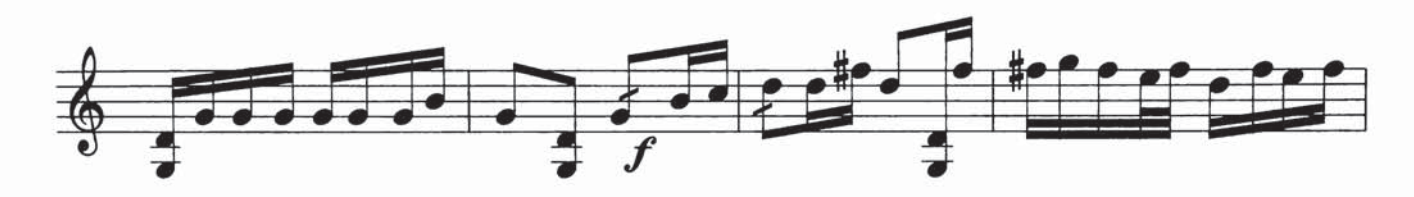

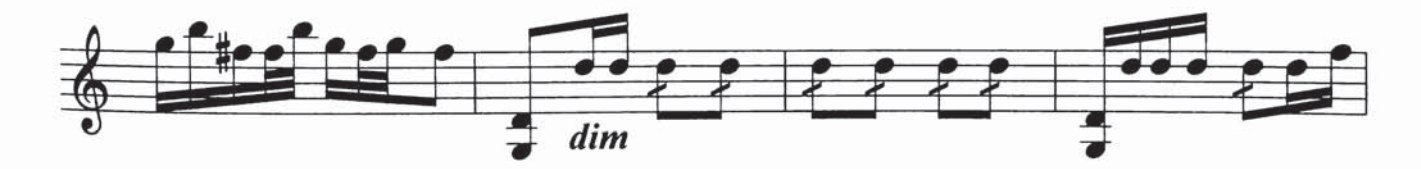

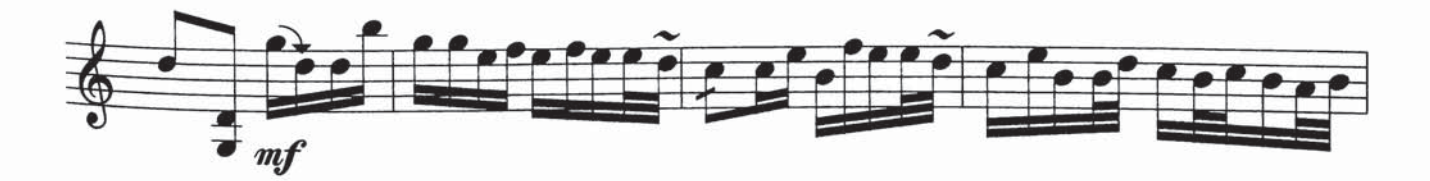

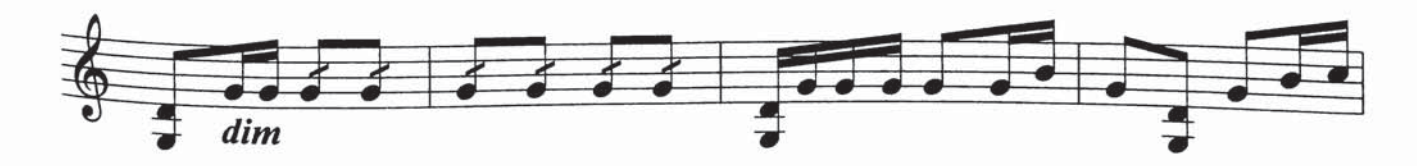

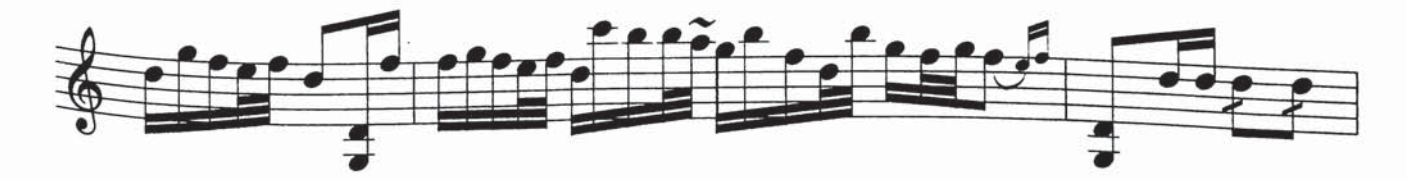

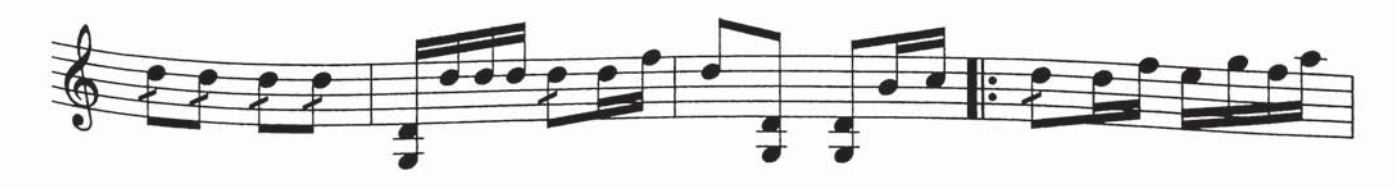

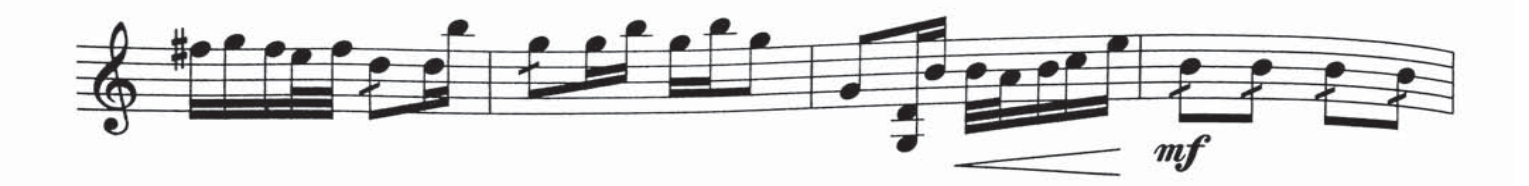

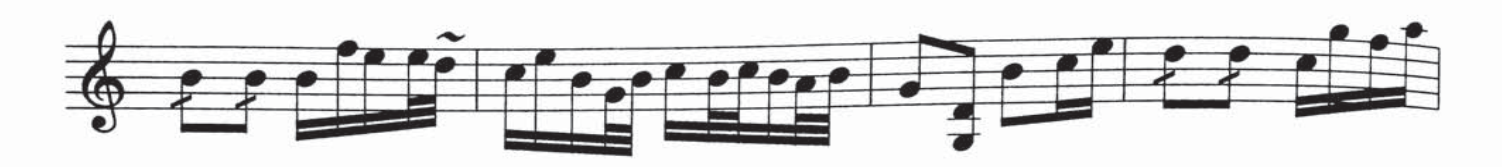

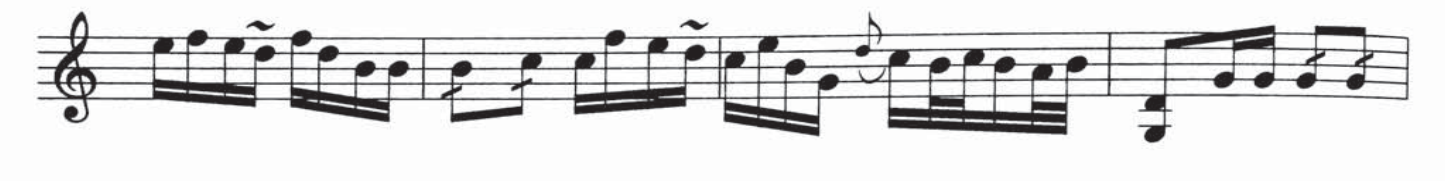

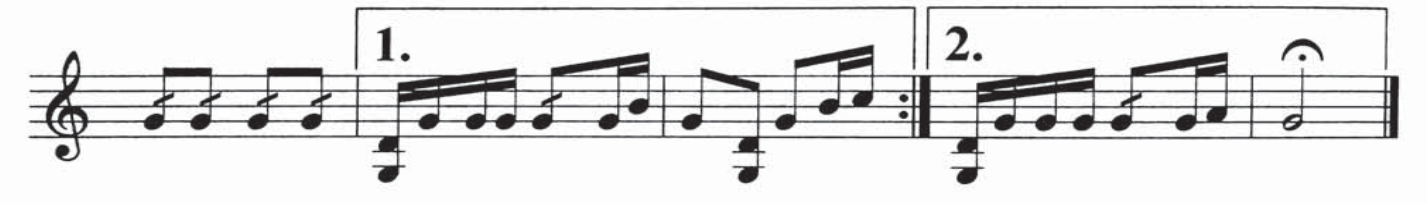

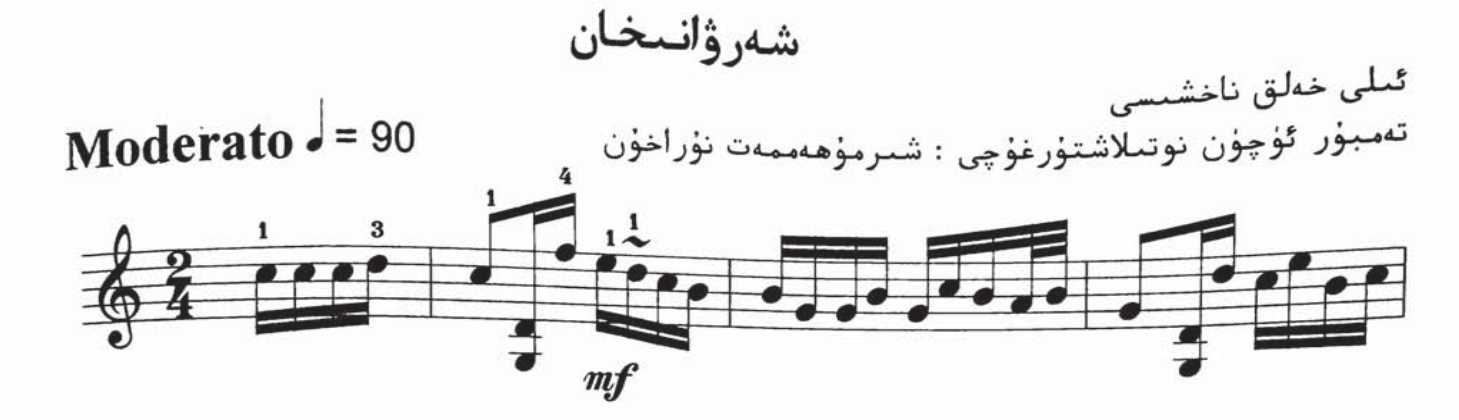

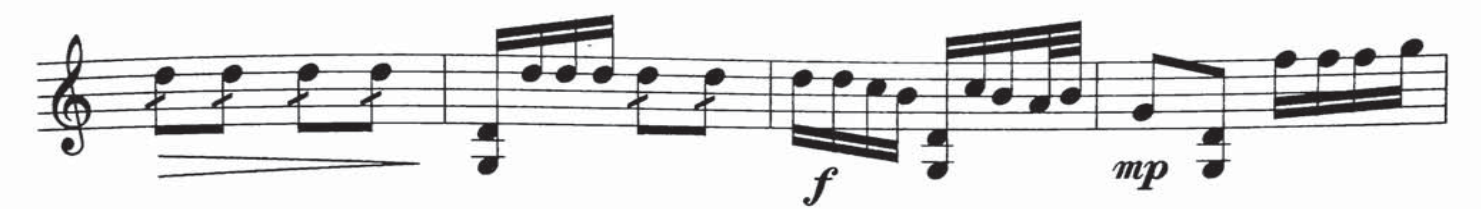

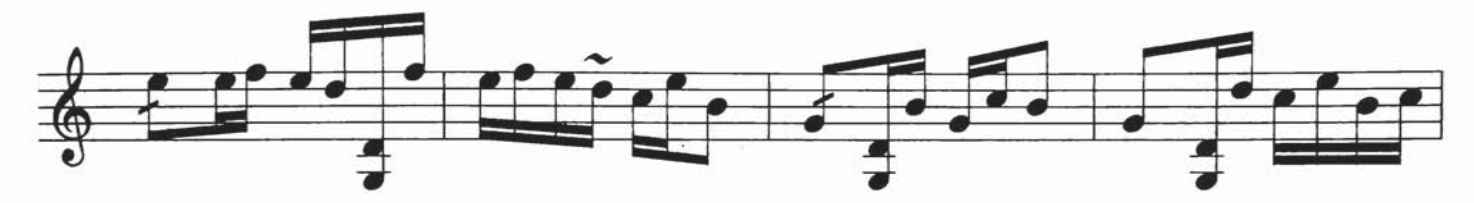

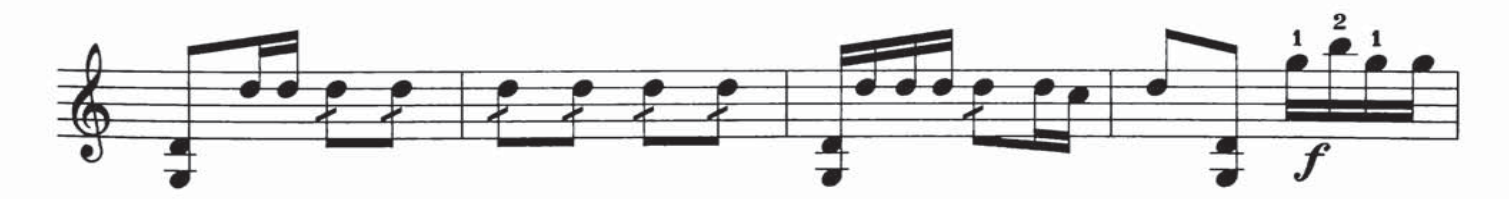

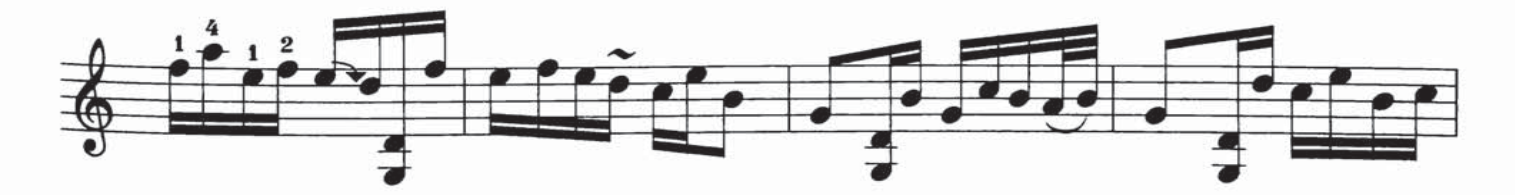

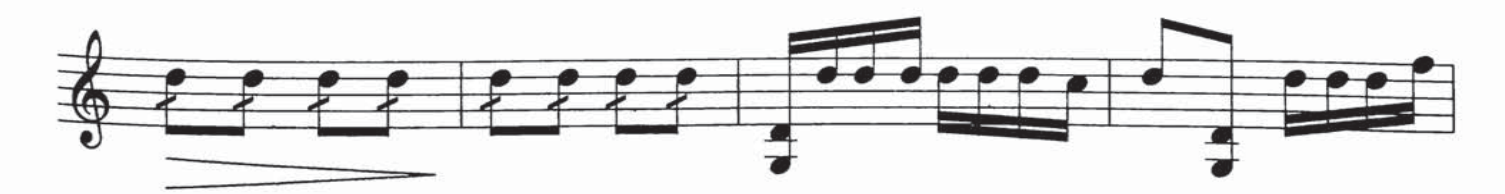

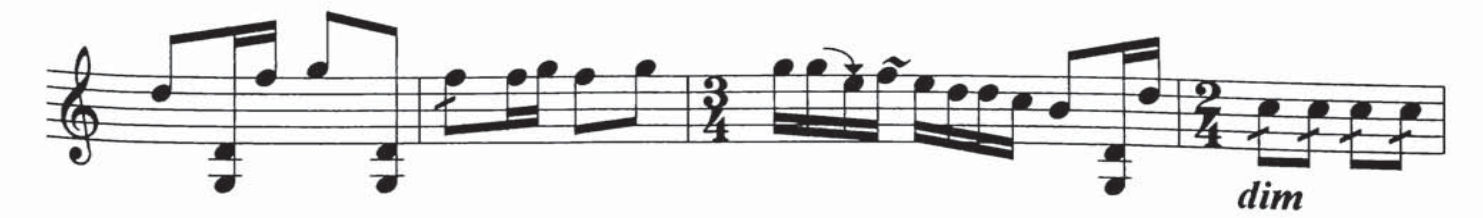

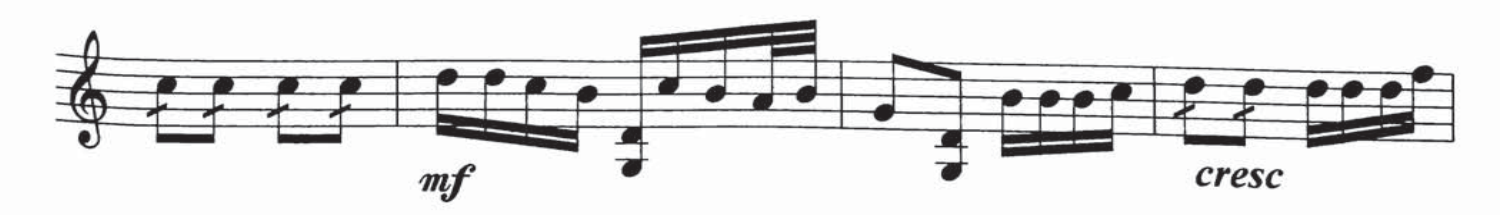

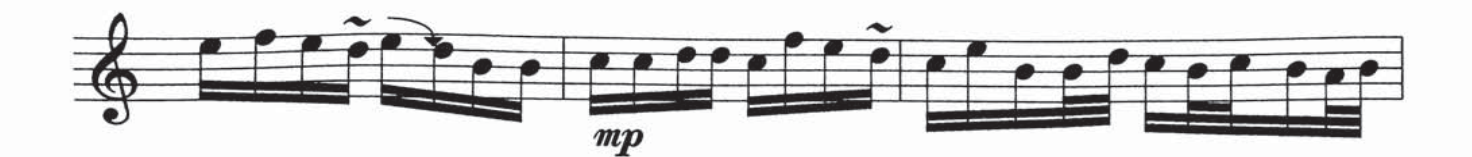

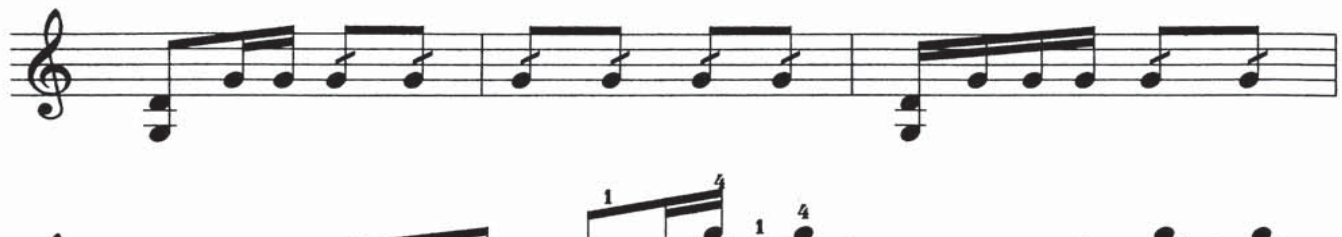

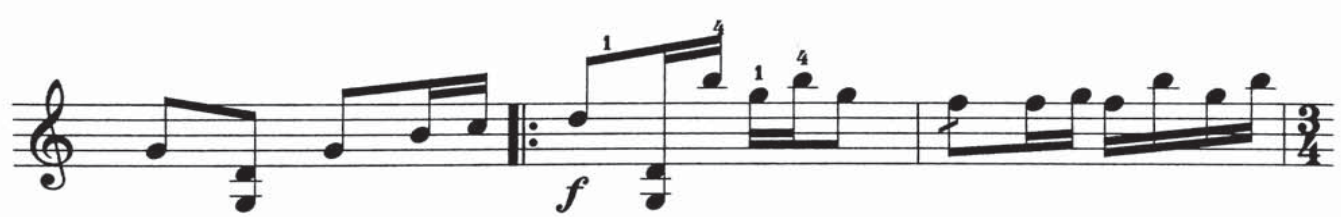

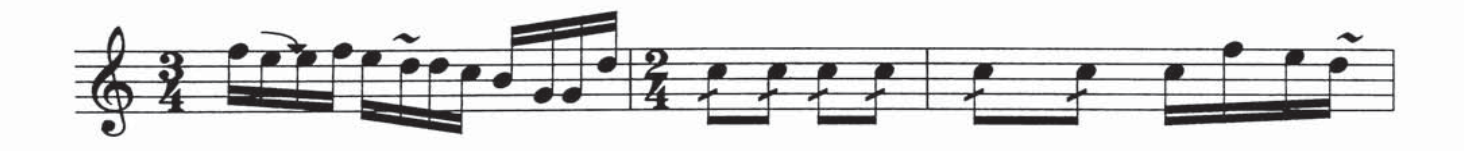

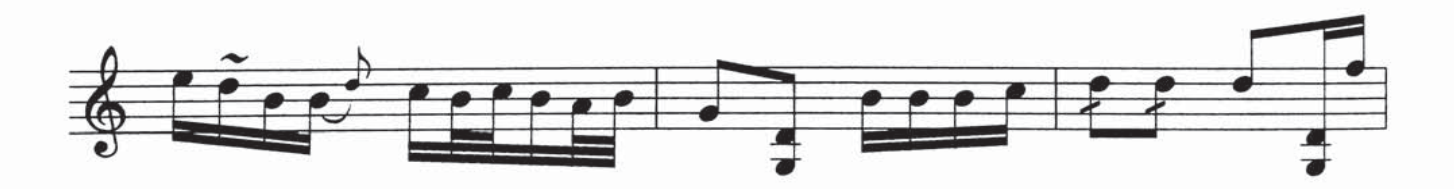

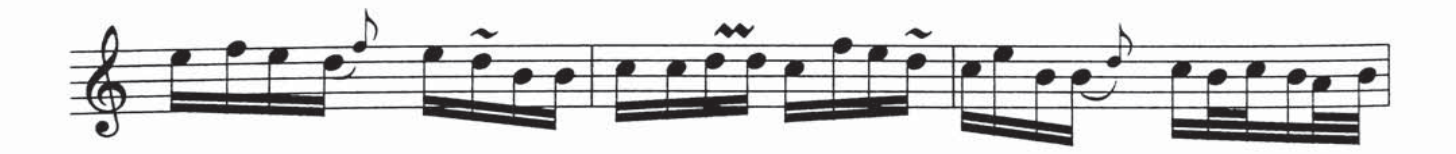

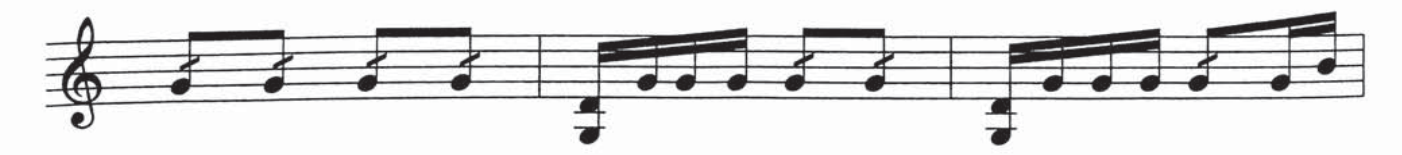

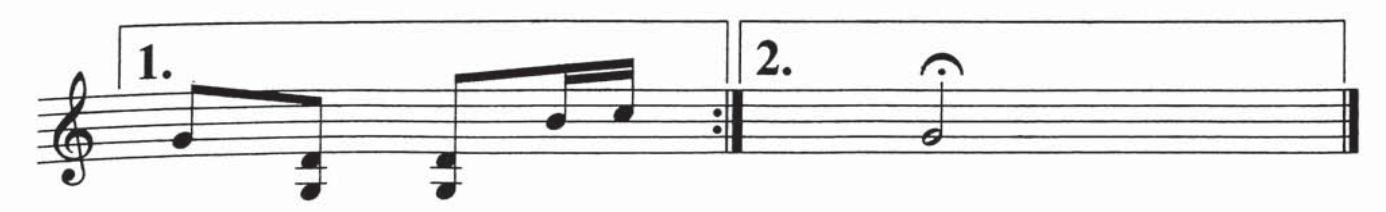

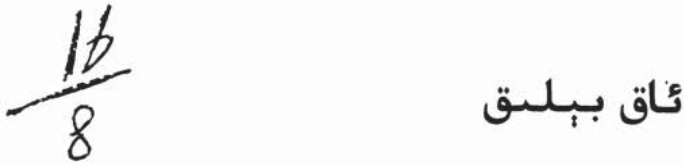

Moderato  $a = 84$ 

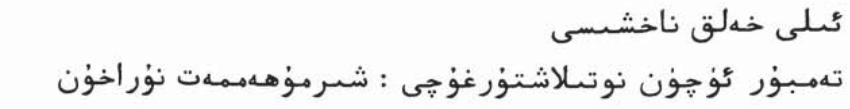

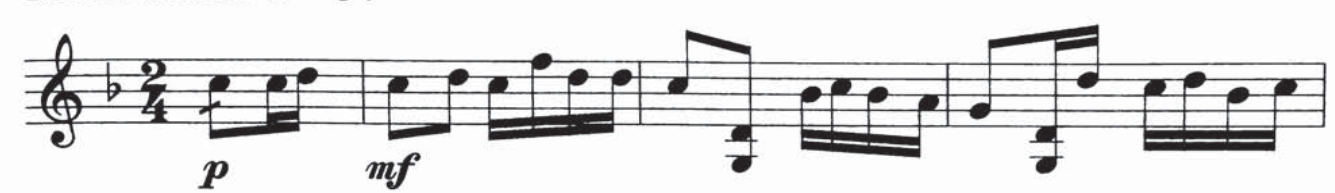

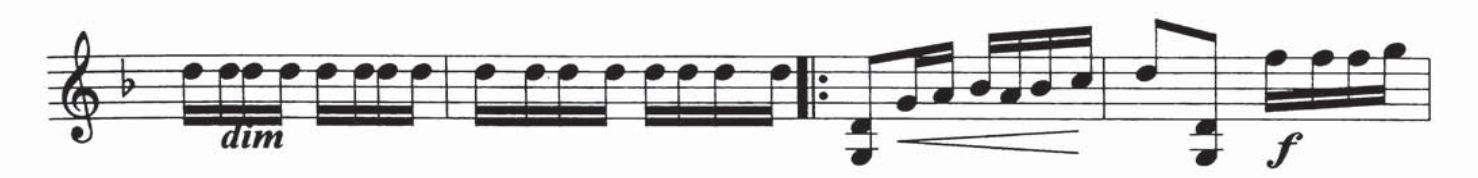

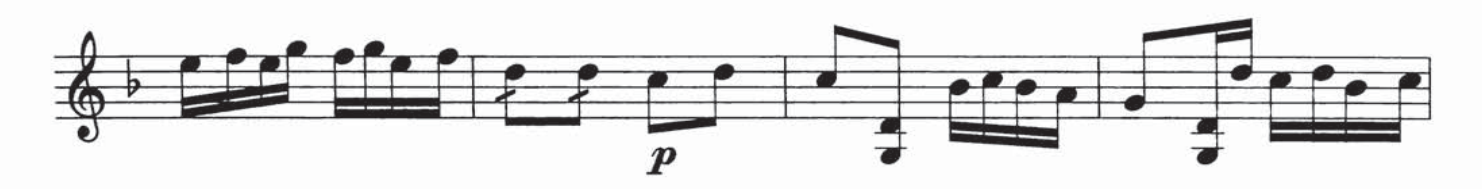

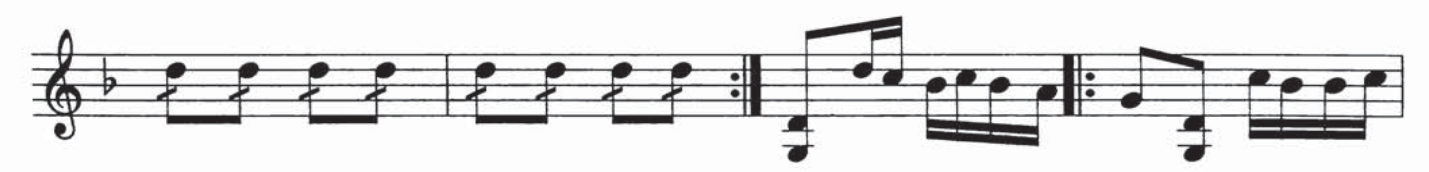

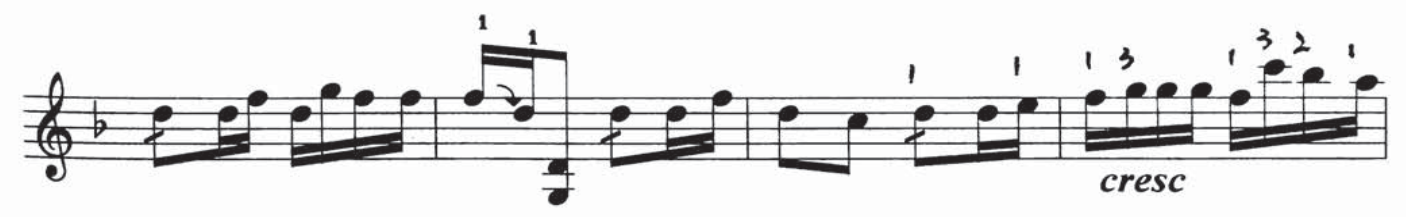

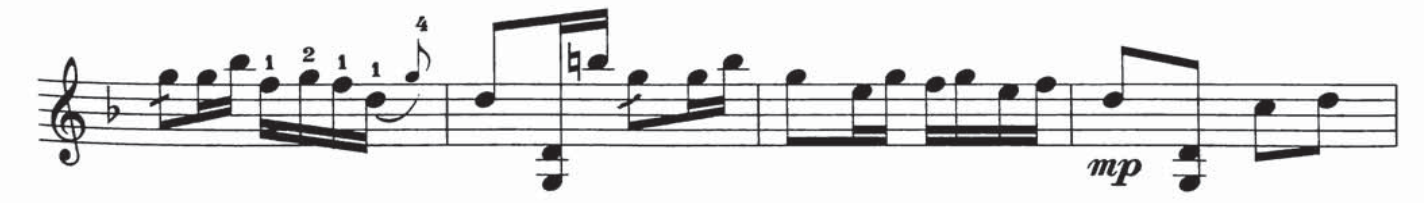

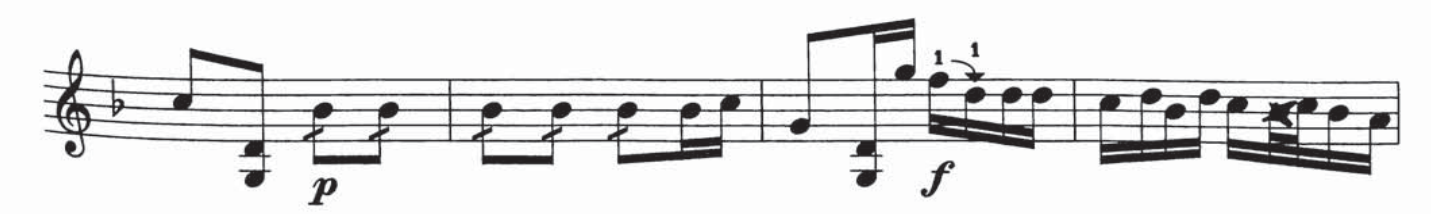

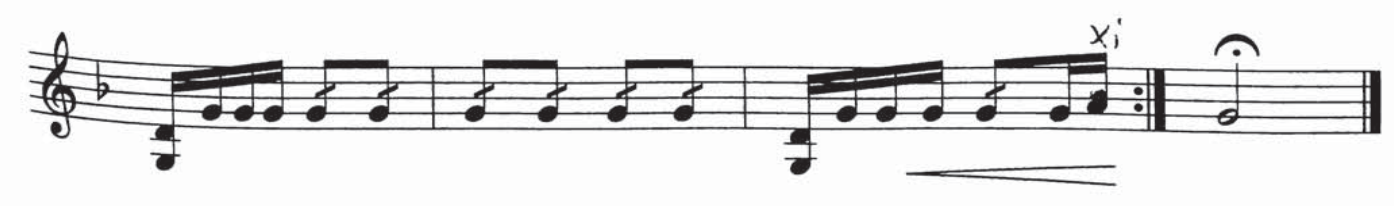

قادىر مەۋلان

ئۇيغۇر خەلق ناخشى تەمبۇر ئۈچۈن نوتىلاشتۇرغۇچى : شىرمۇھەممەت نۇراخىۇن

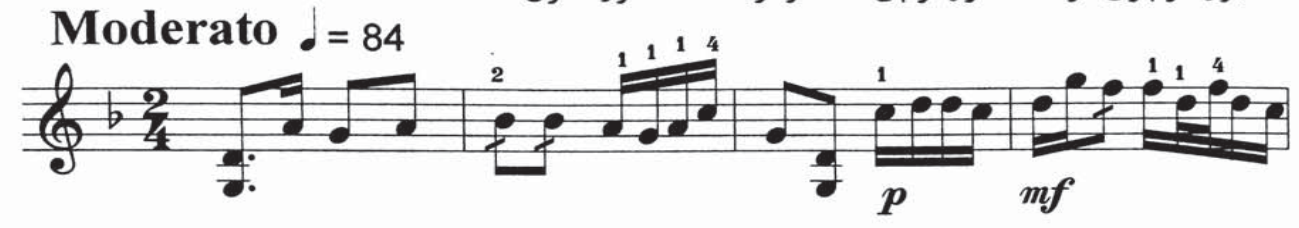

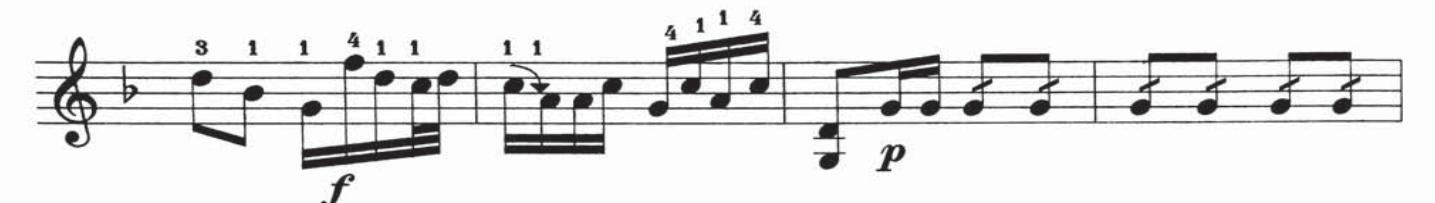

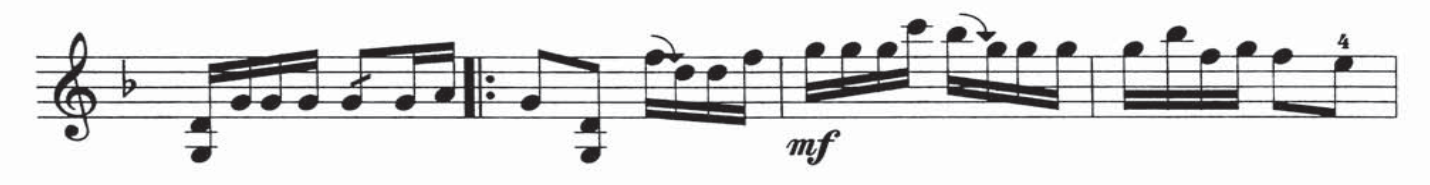

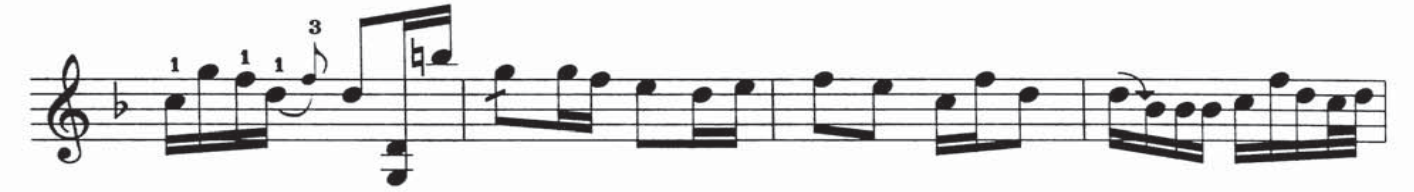

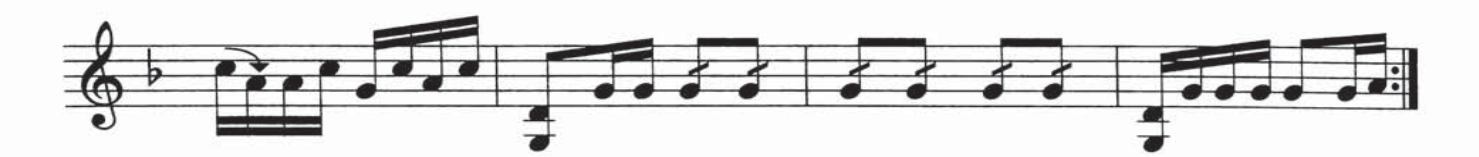

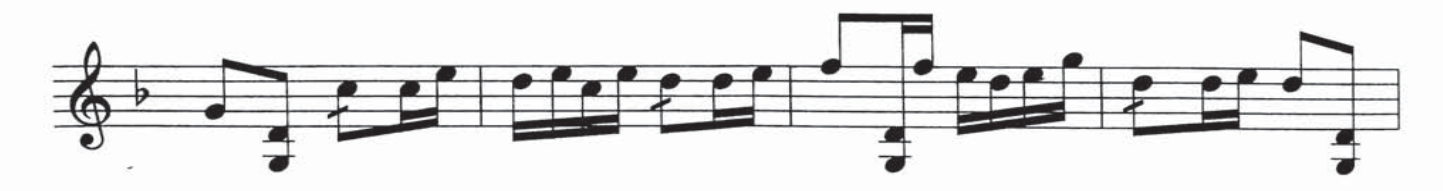

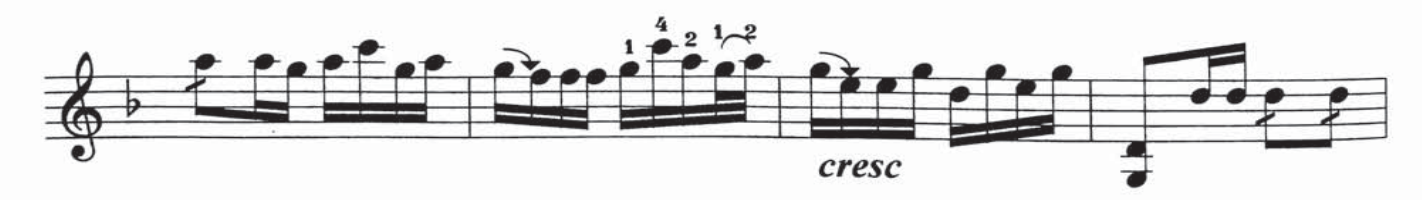

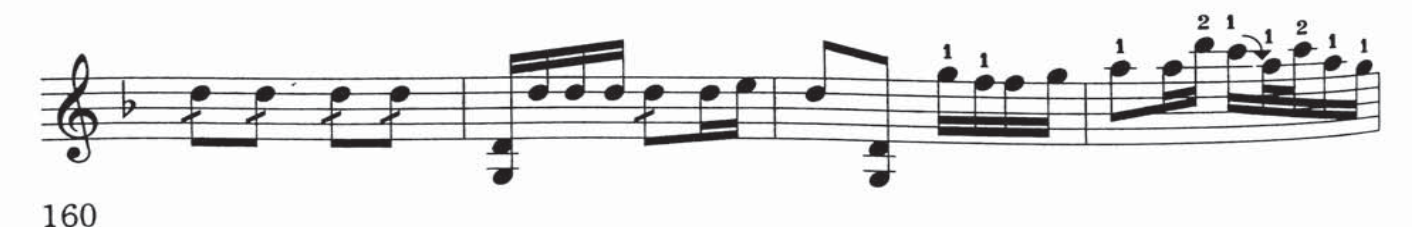

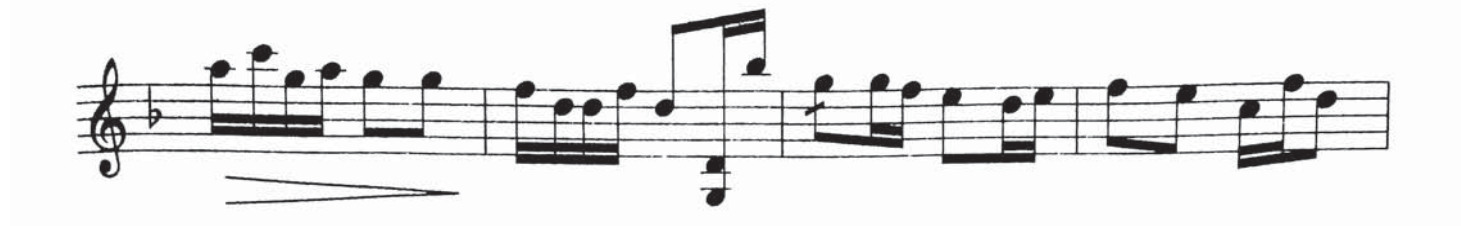

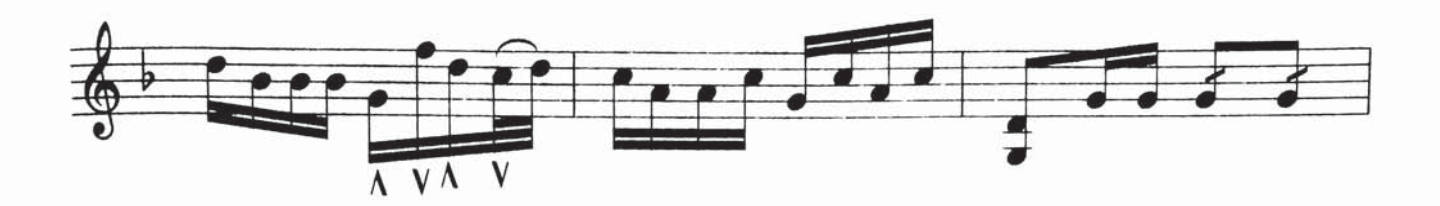

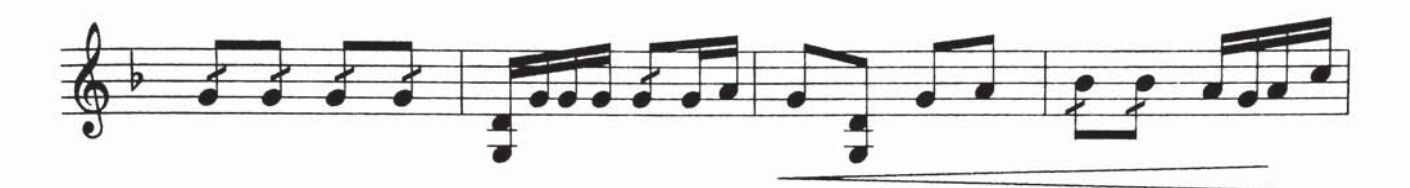

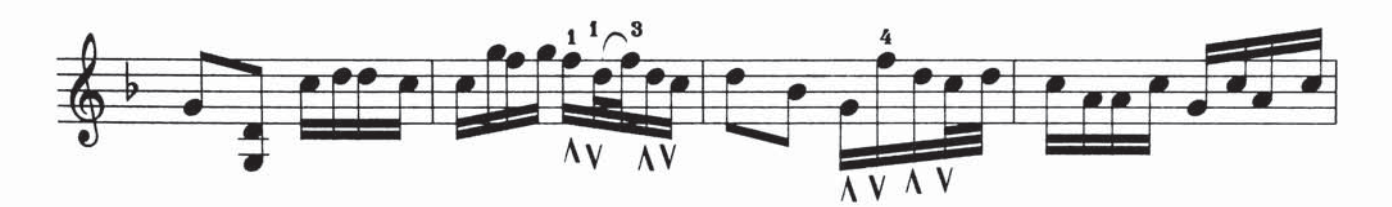

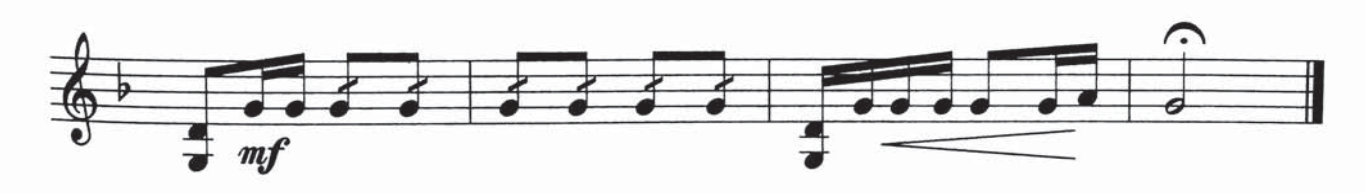

مودەنخان

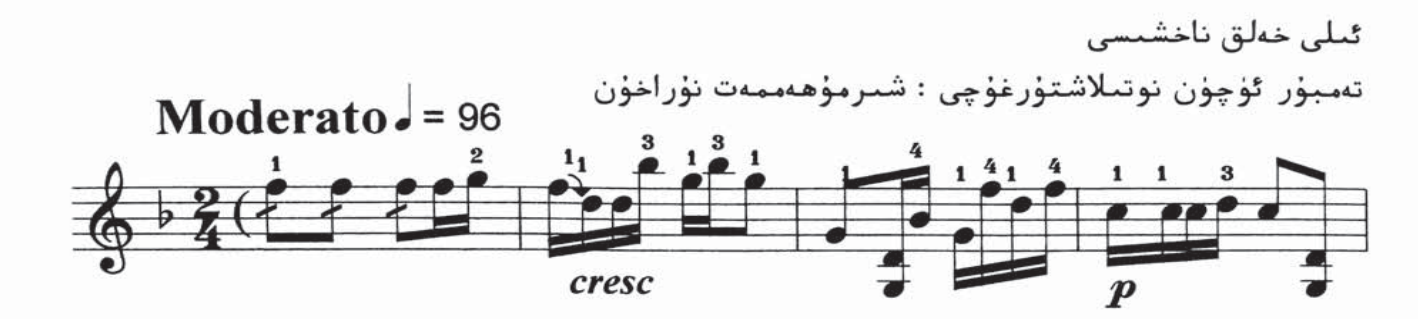

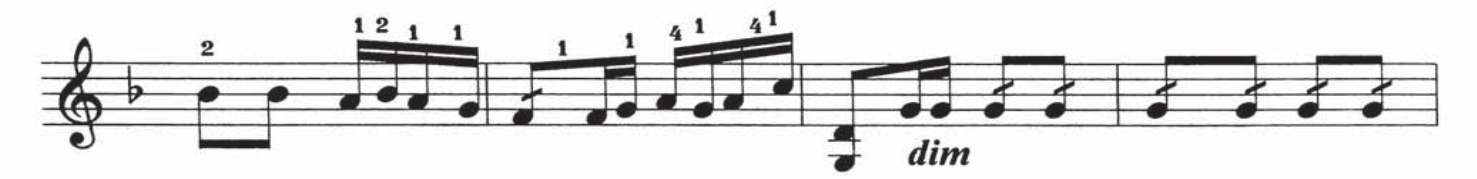

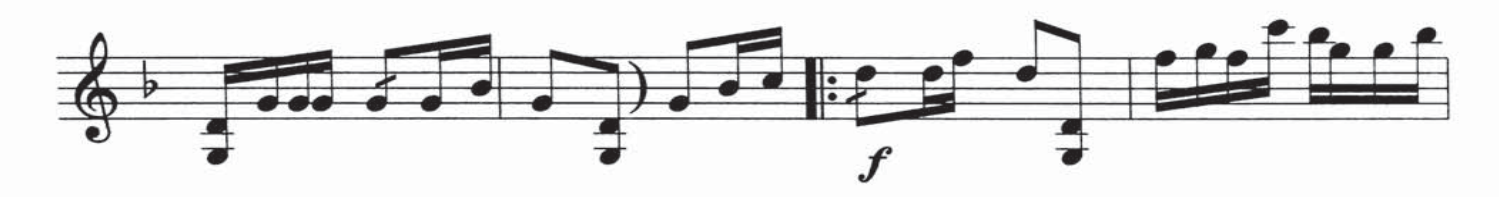

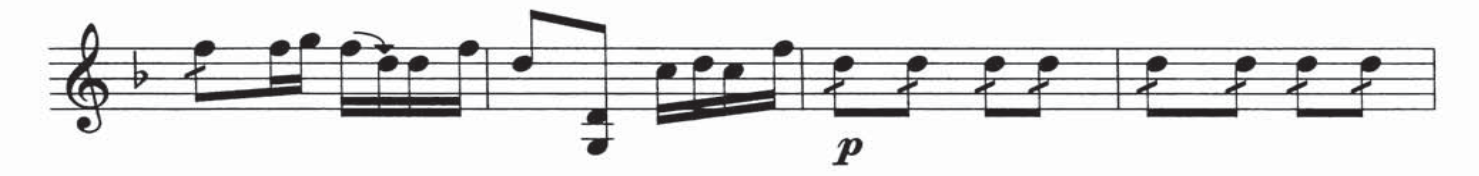

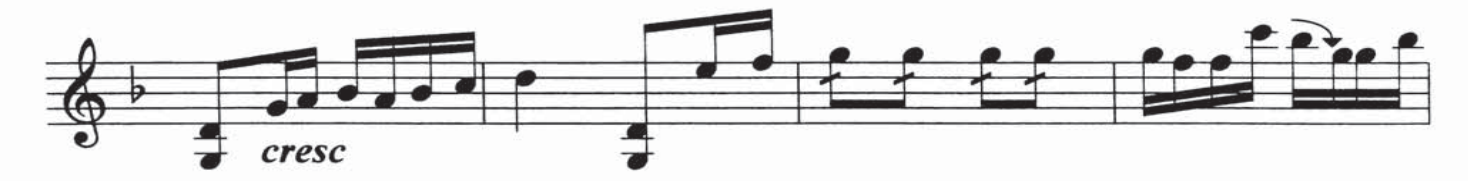

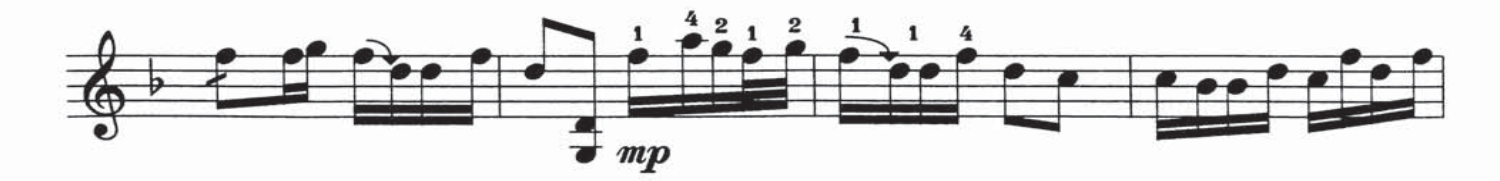

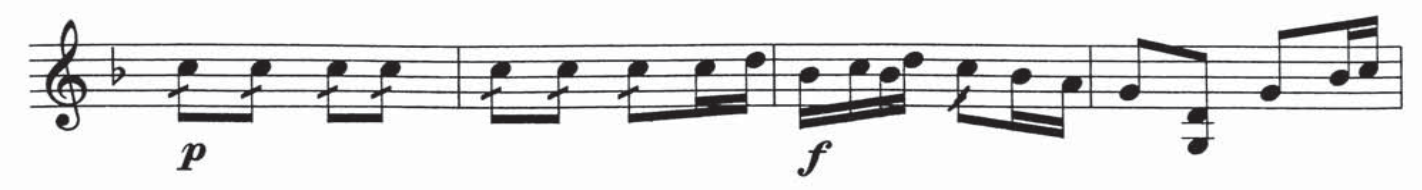

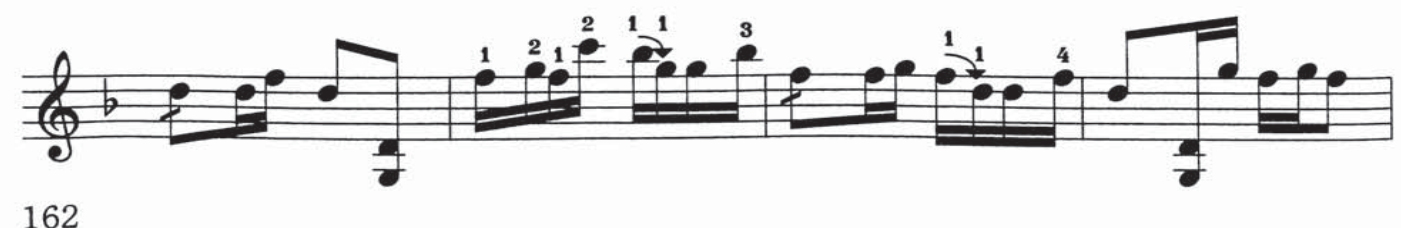

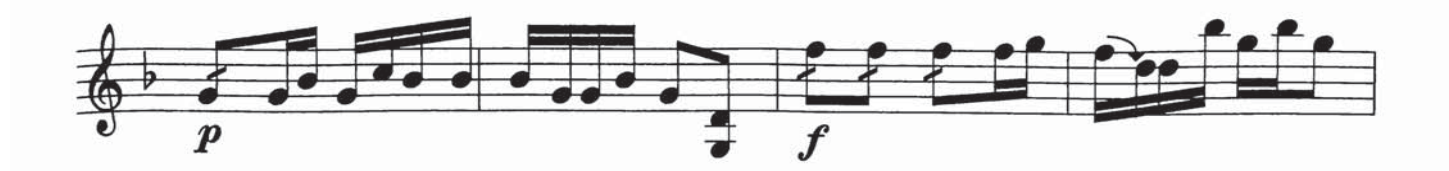

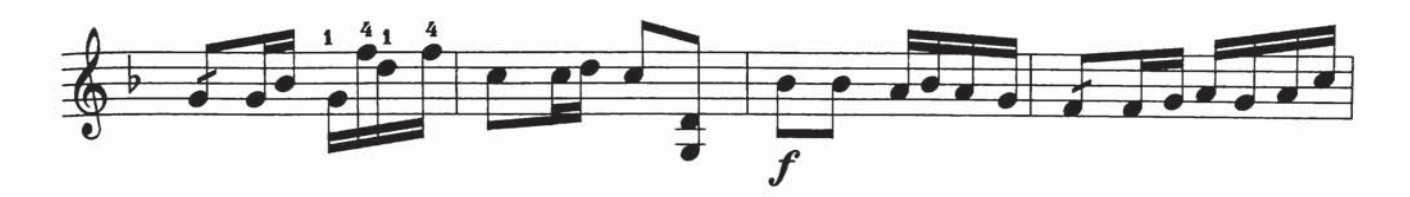

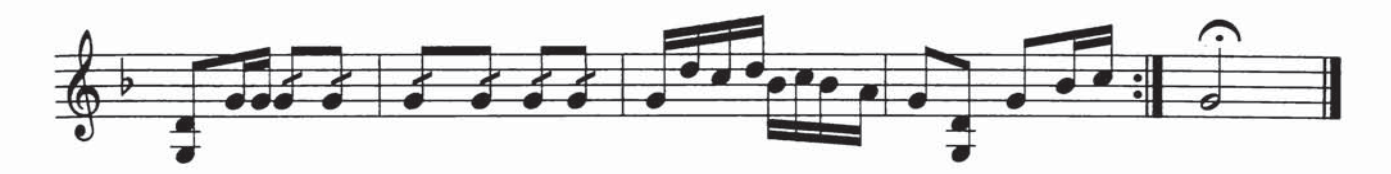

كوجا ناخشىسى(1)

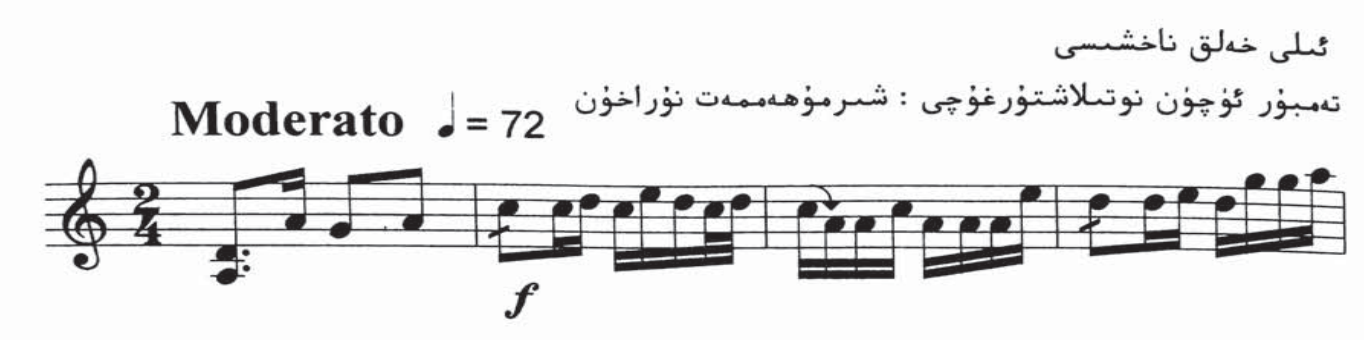

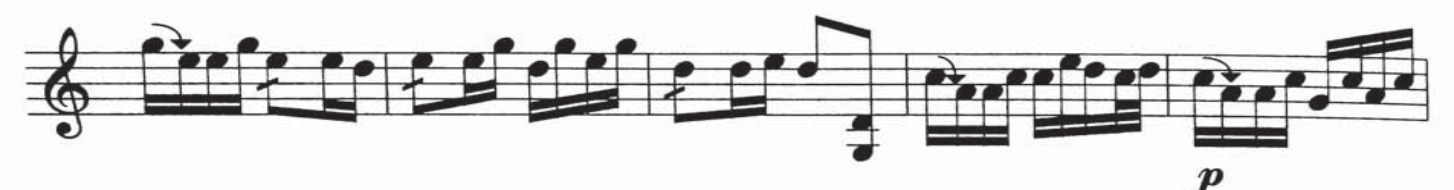

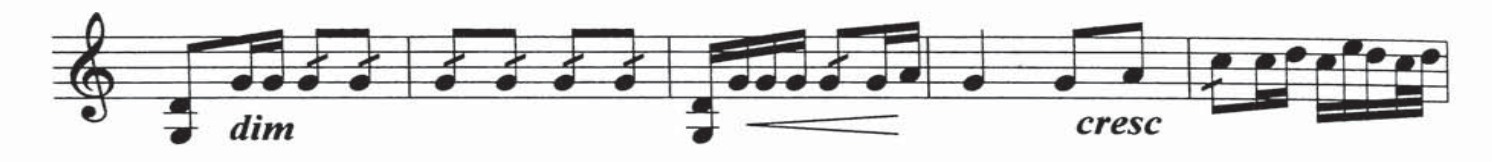

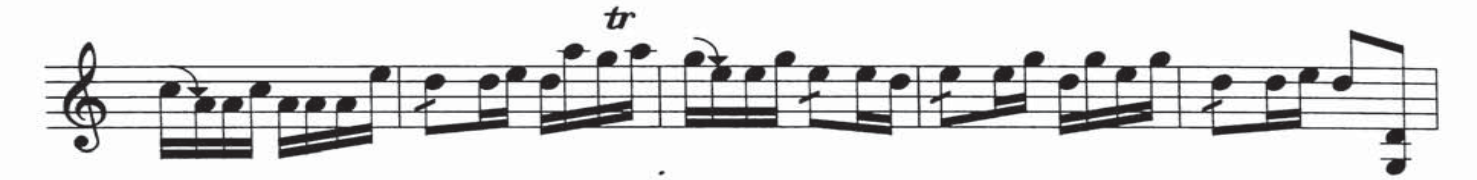

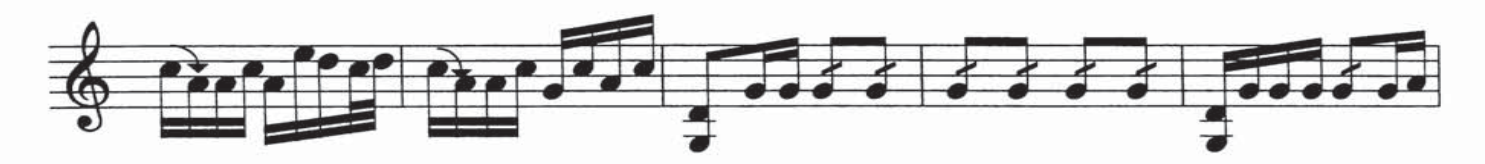

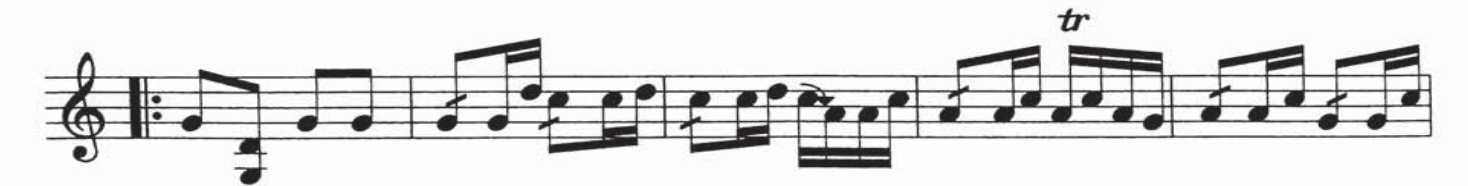

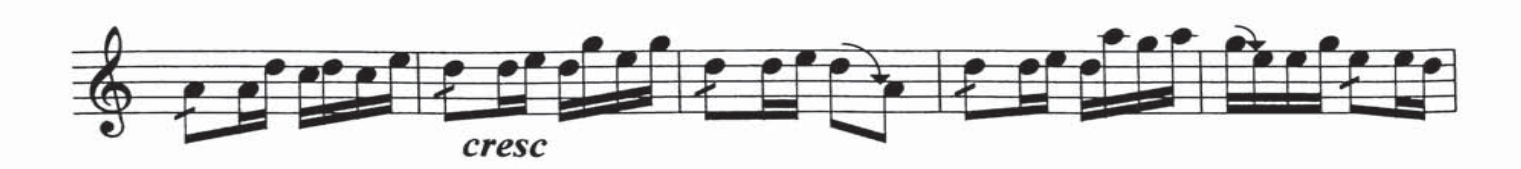

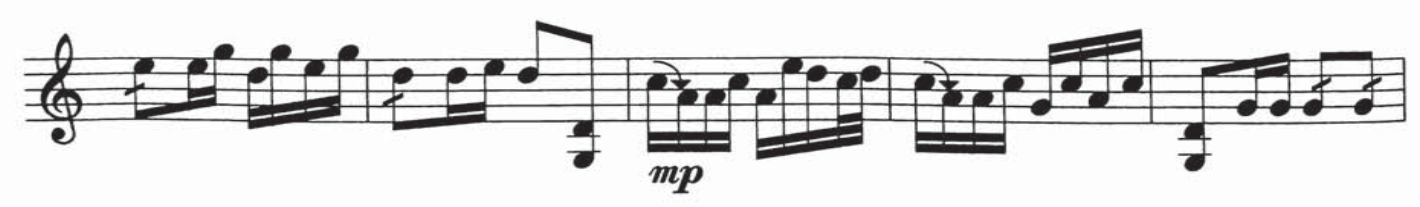

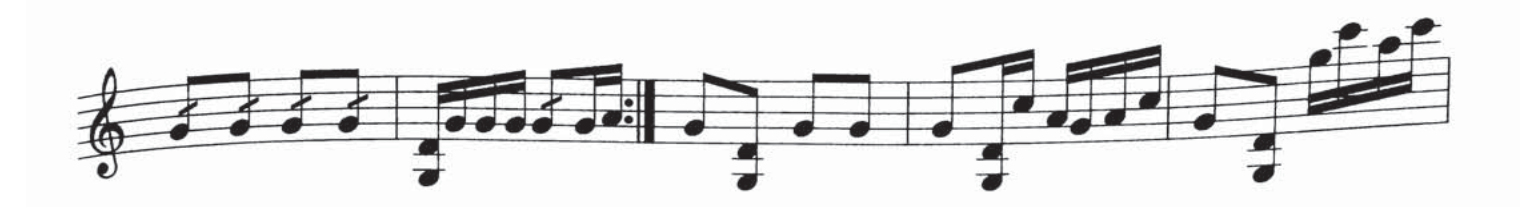

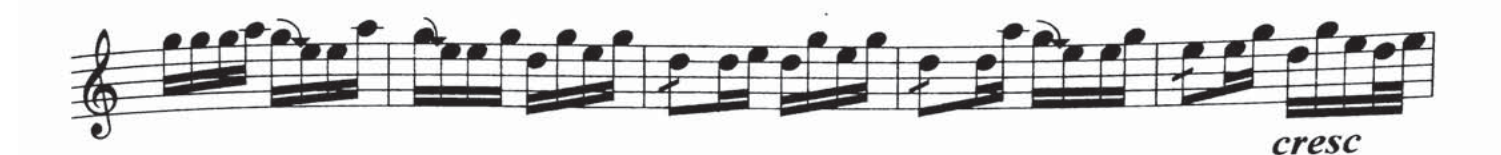

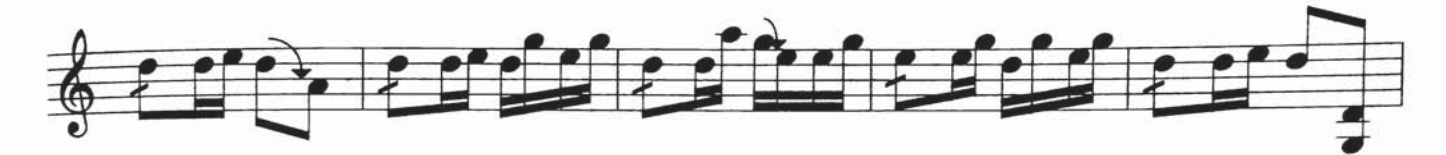

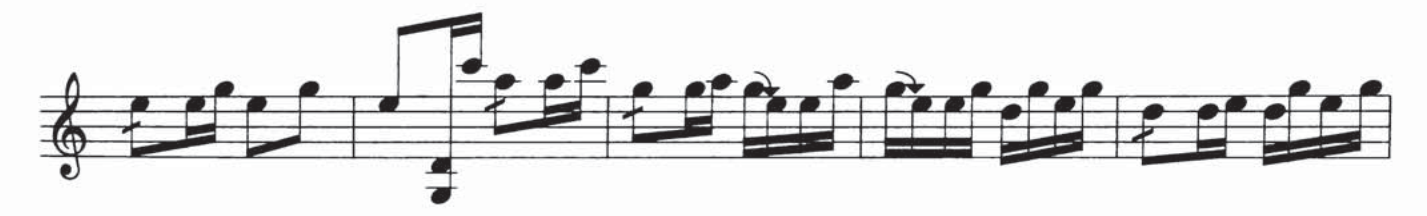

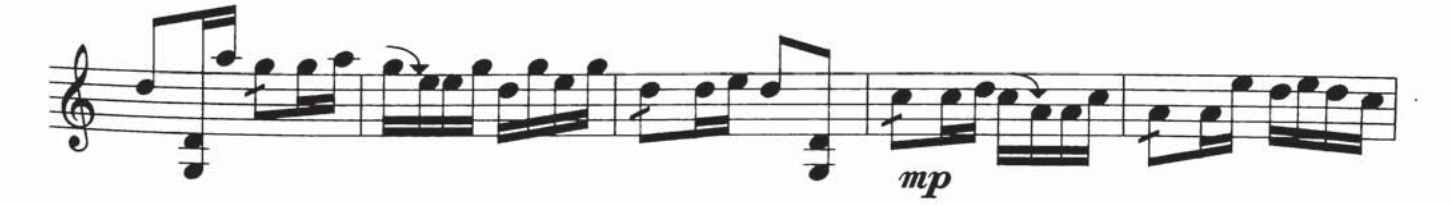

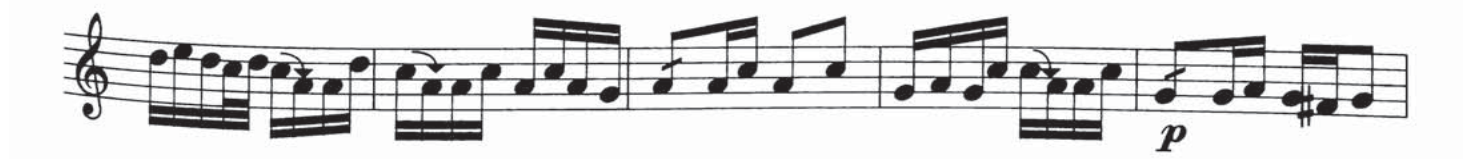

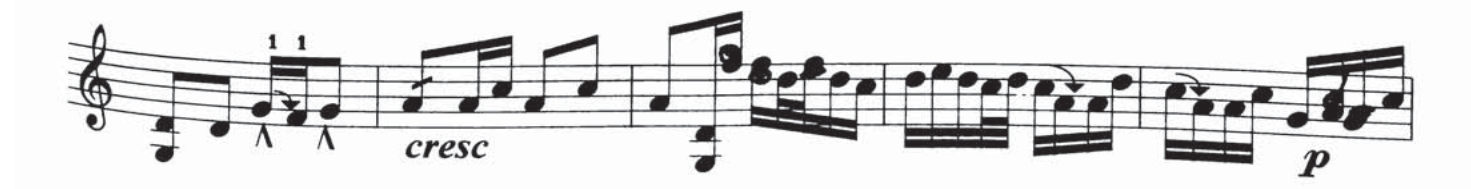

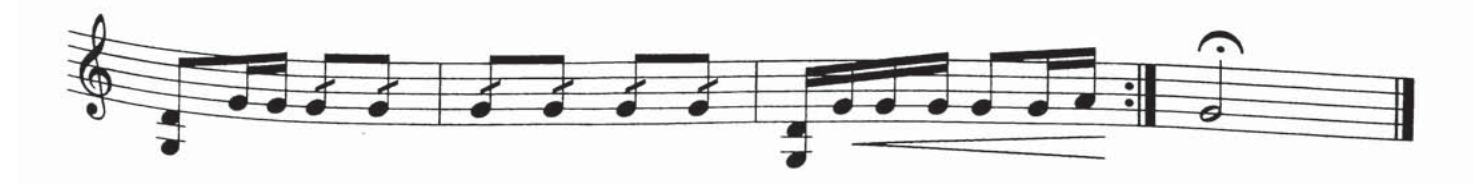

كوچا ناخشىسى(2)

ئىلى خەلق ناخش تەمبۇر ئۈچۈن نوتىلاشتۇرغۇچى : شىرمۇھەممەت نۇراخۇن moderato  $\sqrt{2}$  = 72

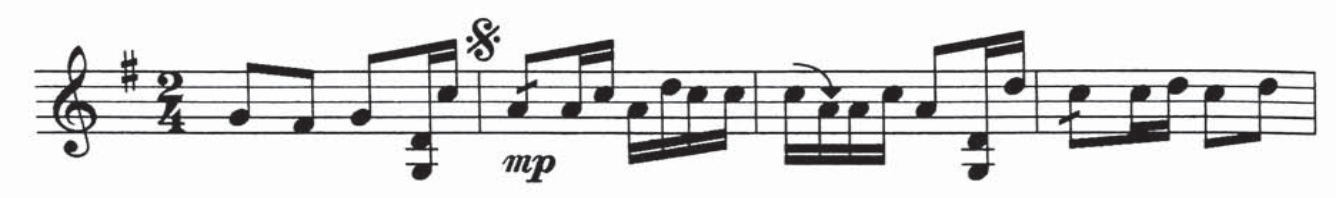

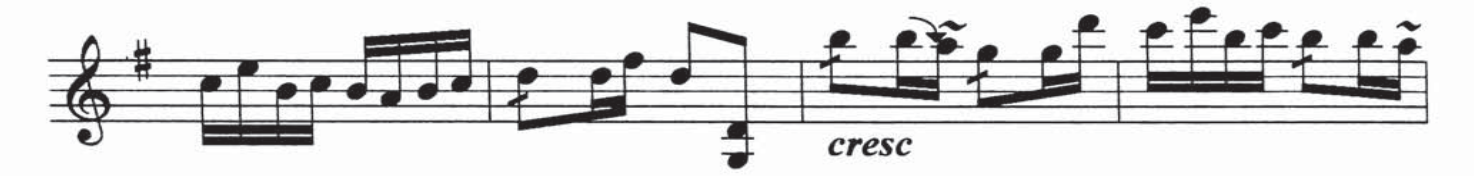

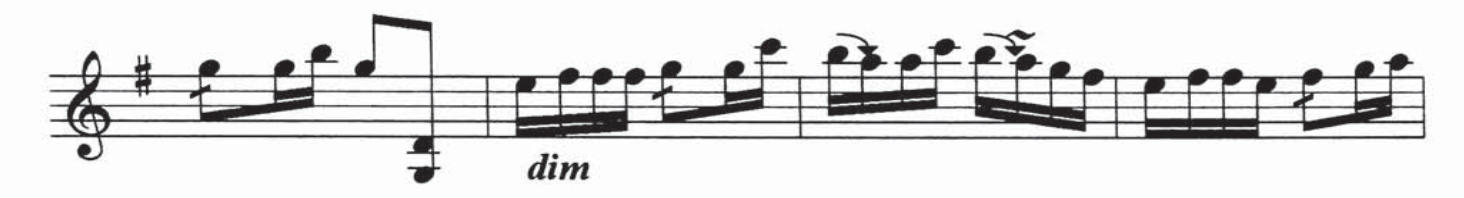

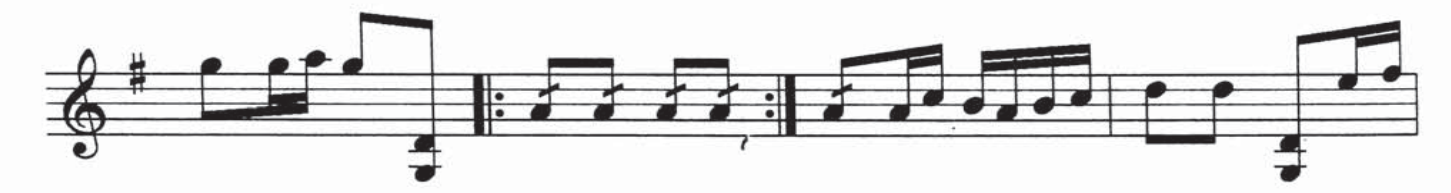

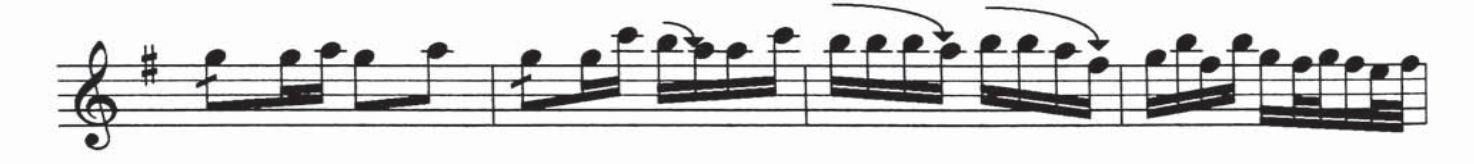

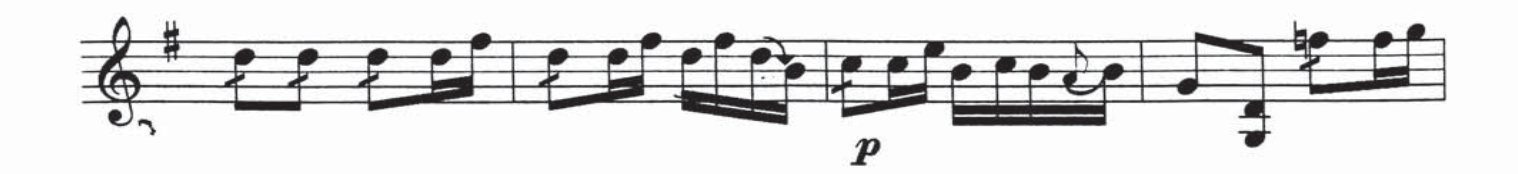

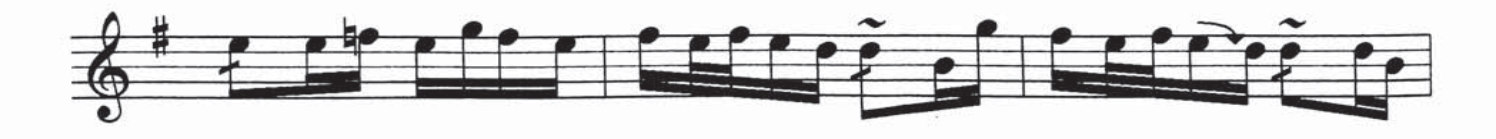

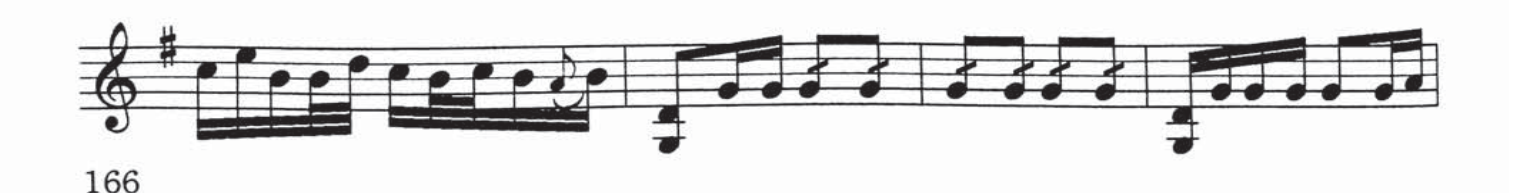

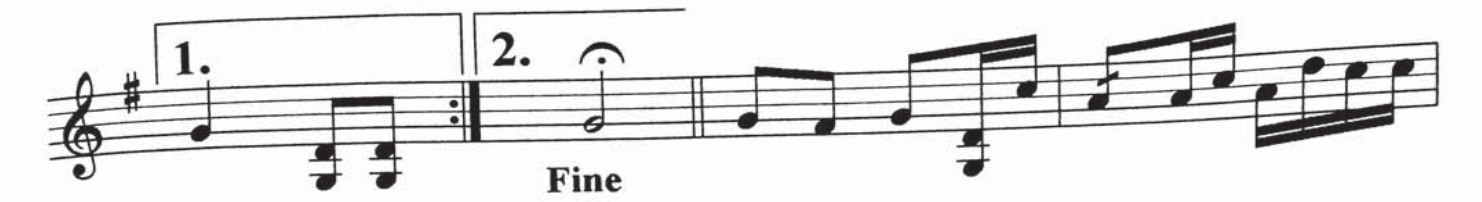

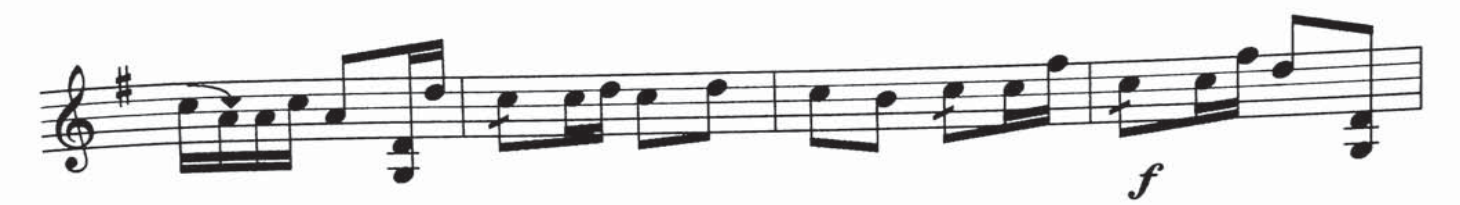

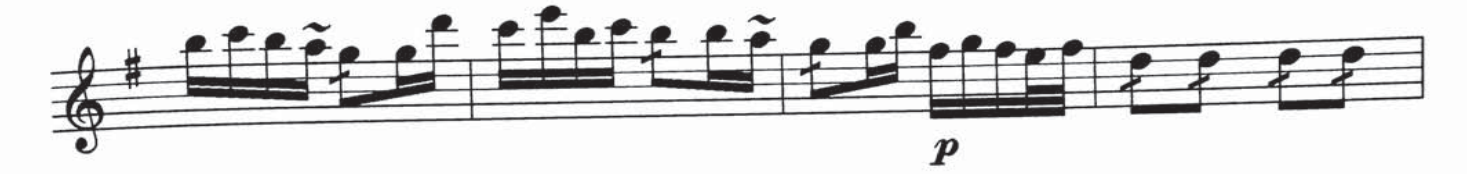

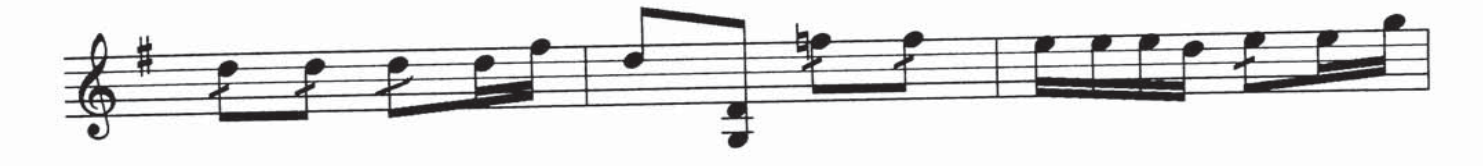

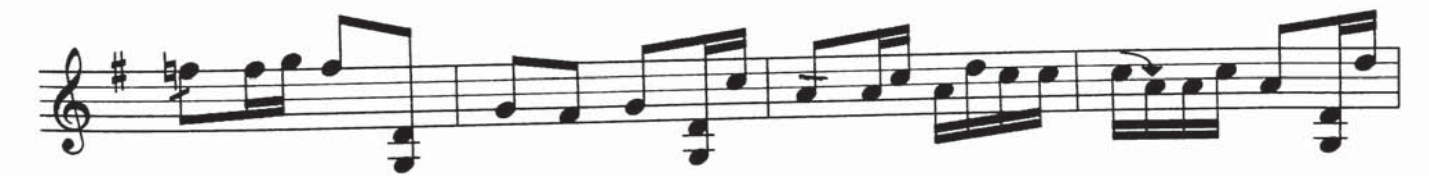

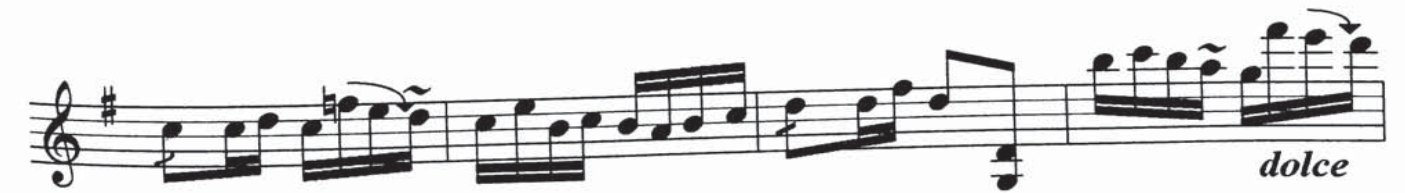

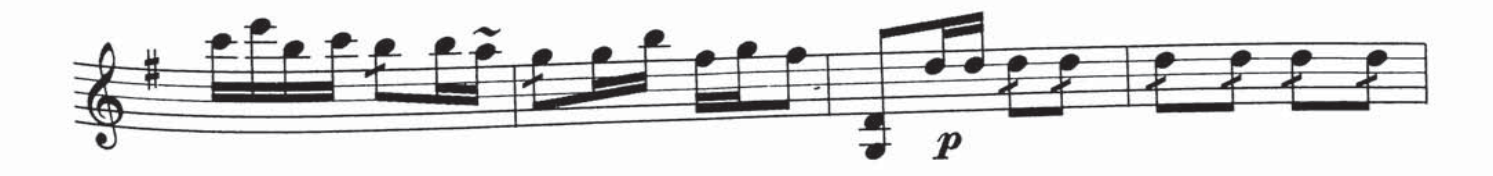

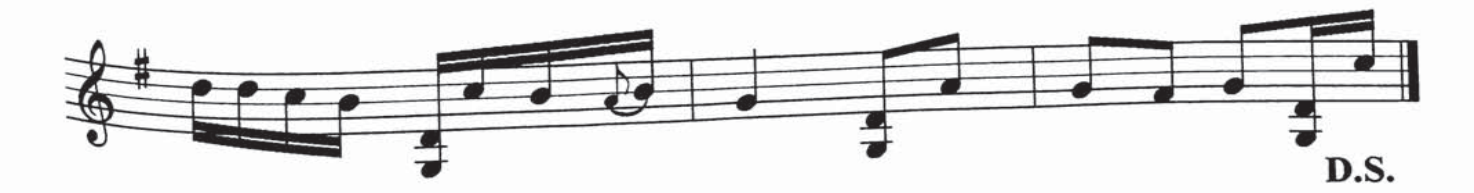

كوچا ناخشىسى(3) جانەي

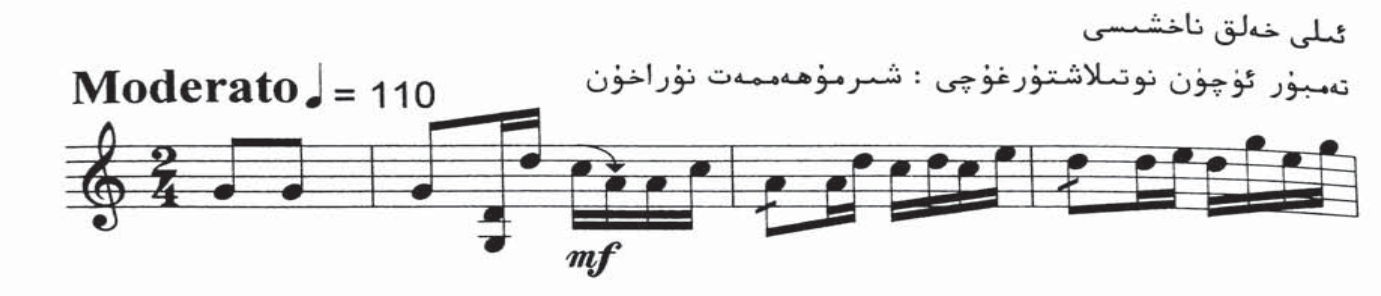

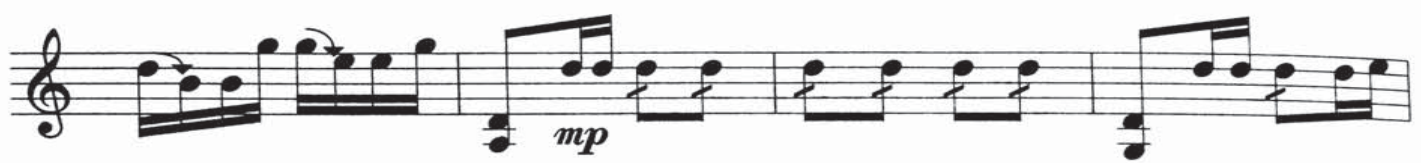

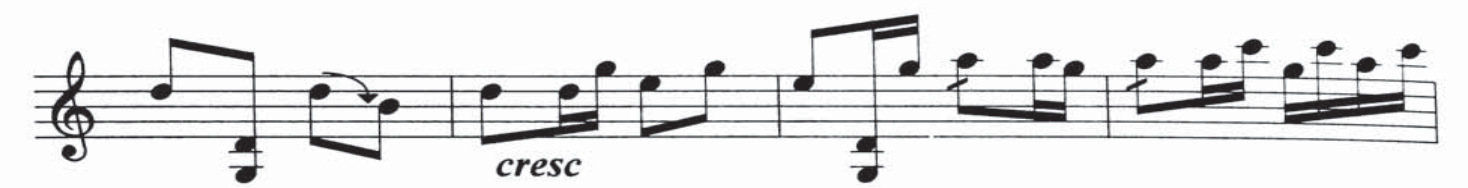

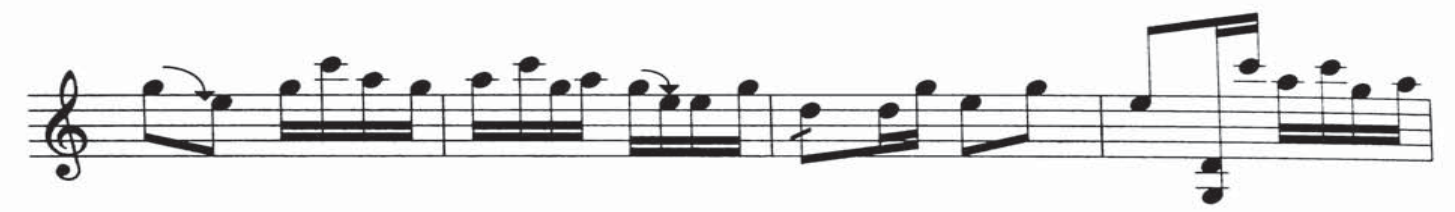

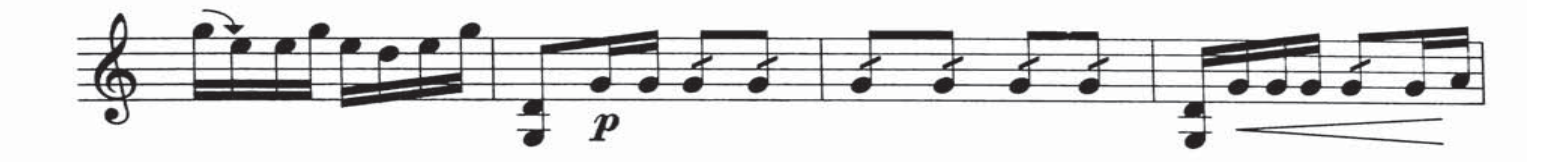

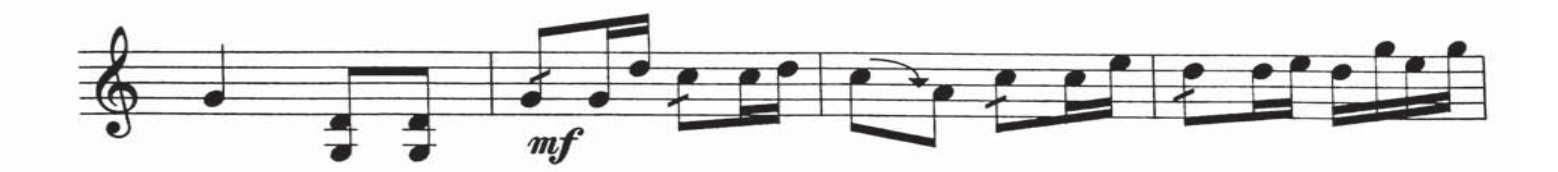

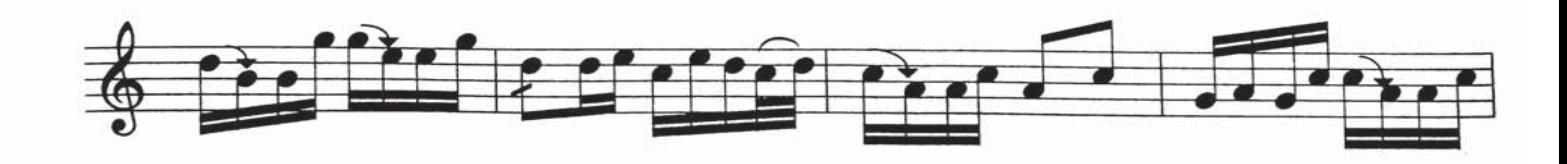

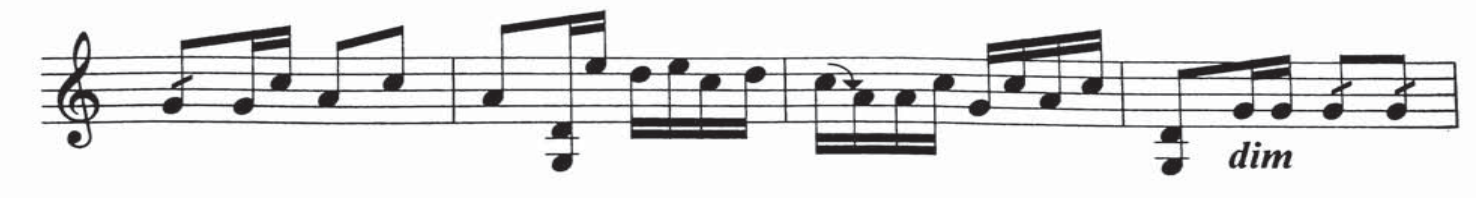
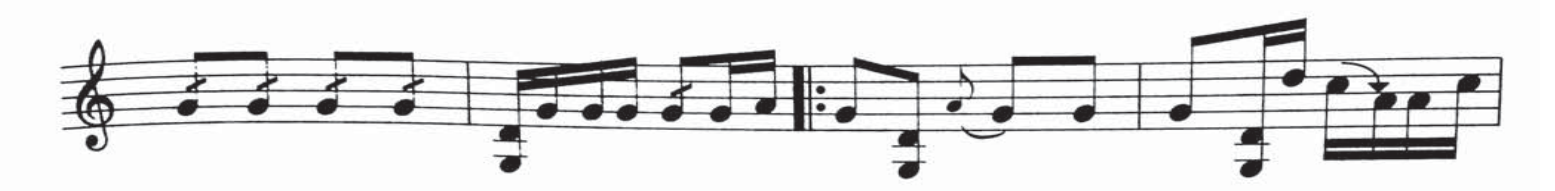

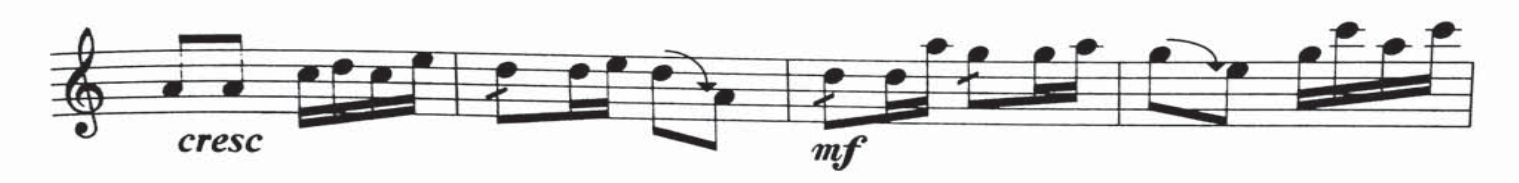

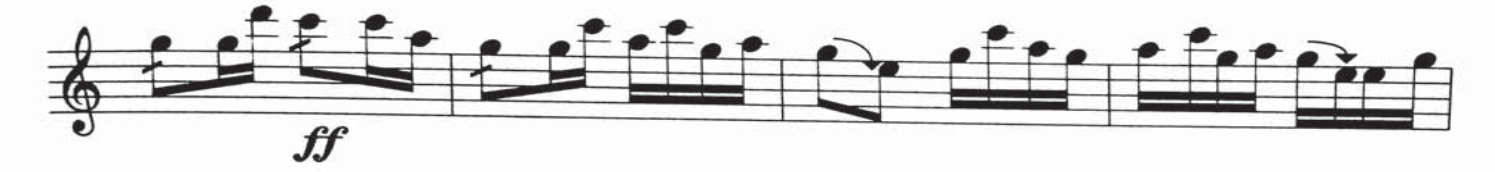

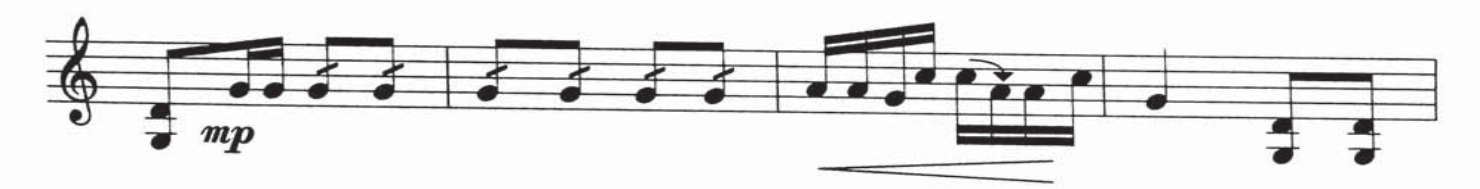

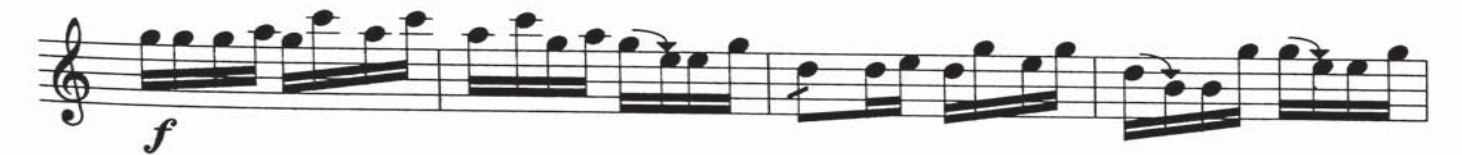

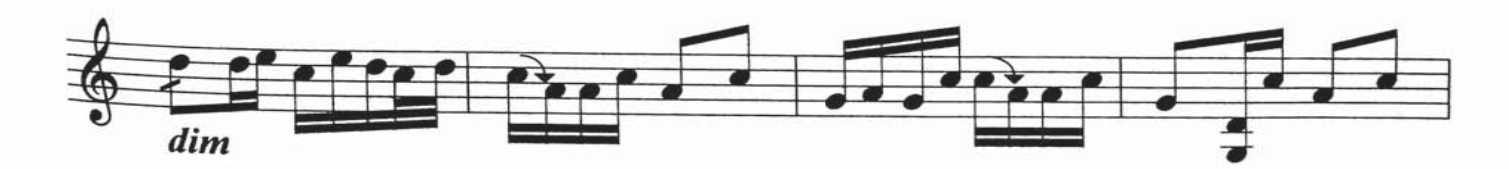

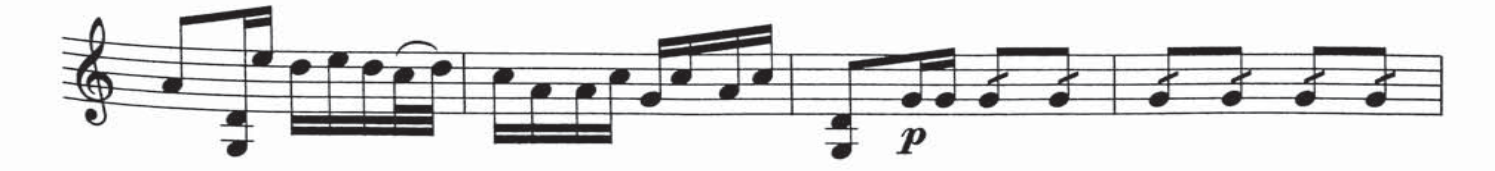

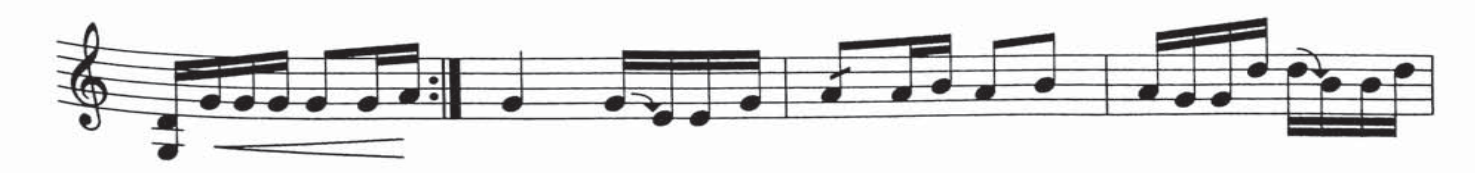

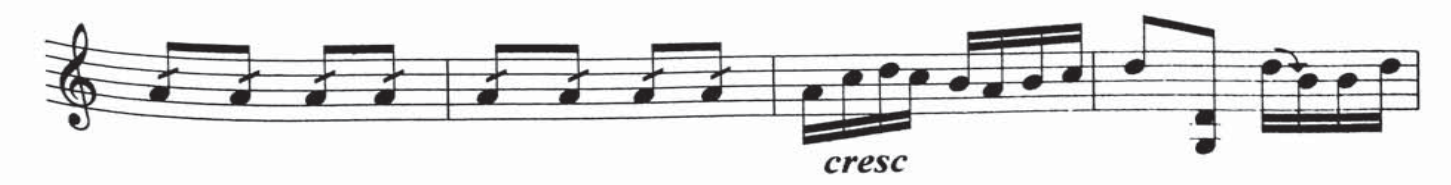

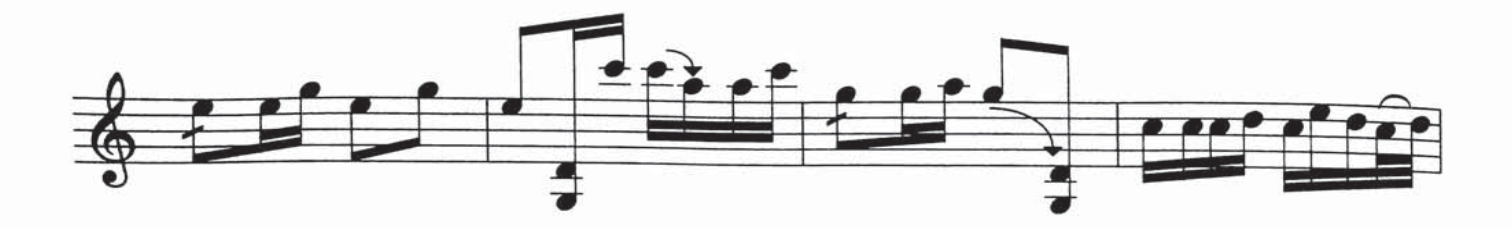

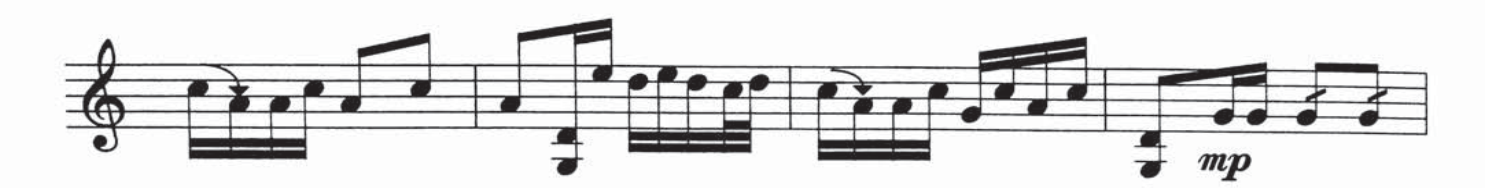

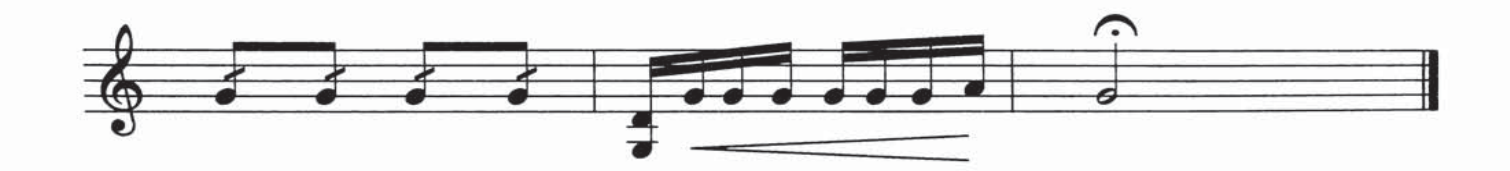

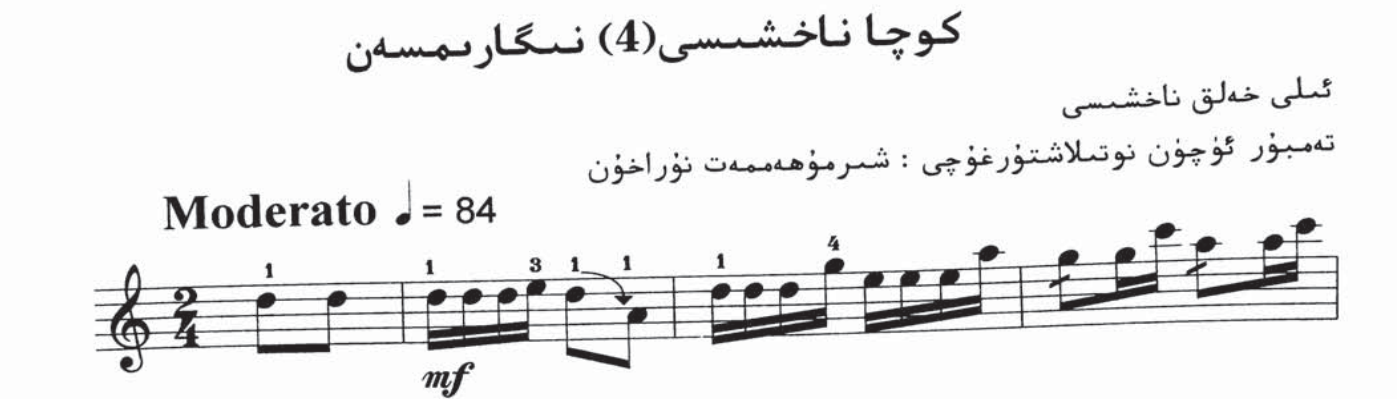

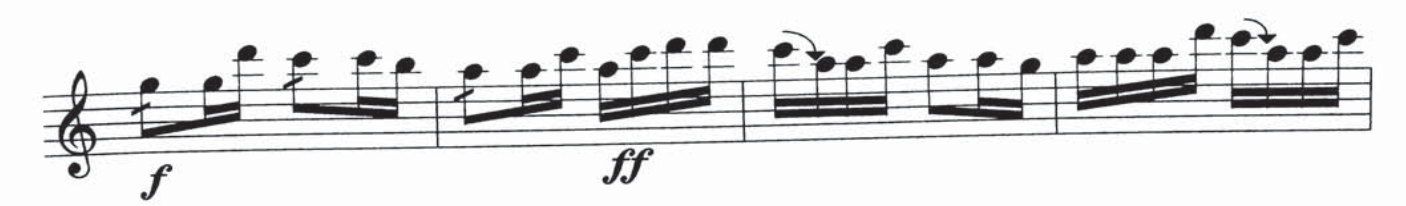

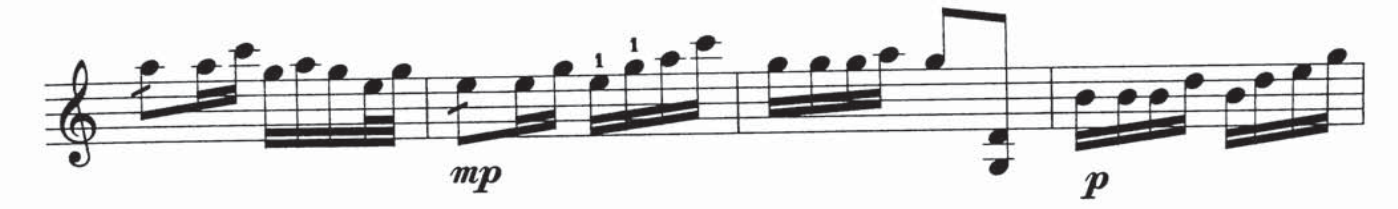

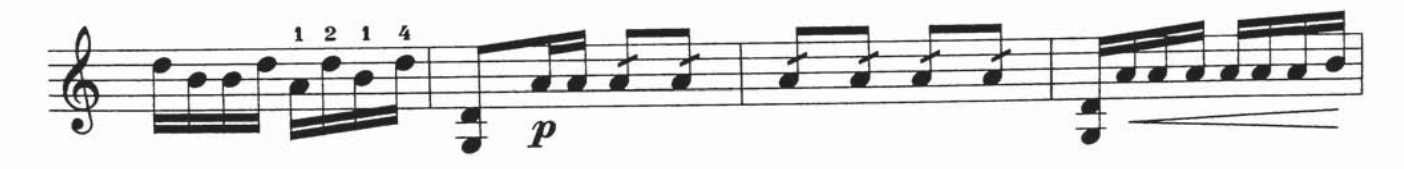

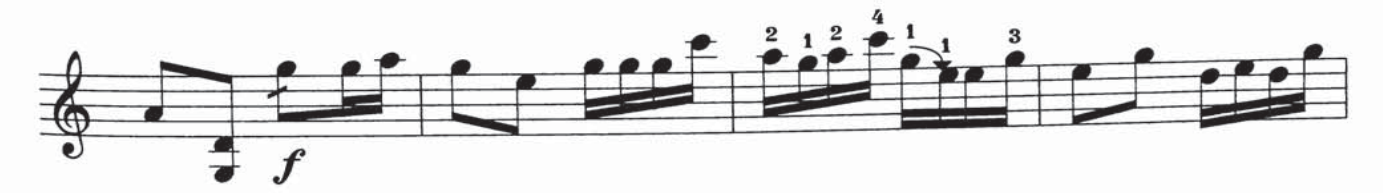

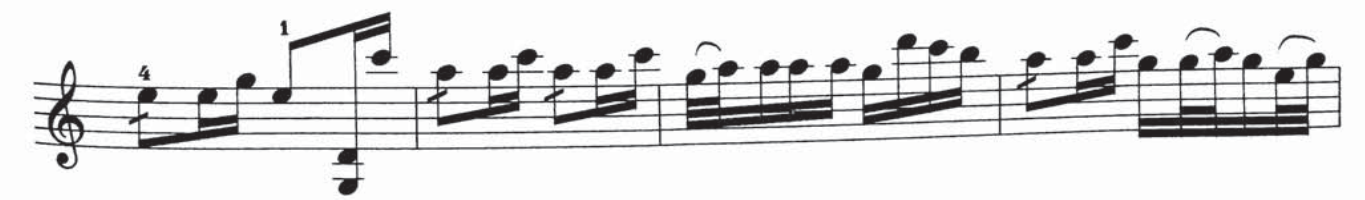

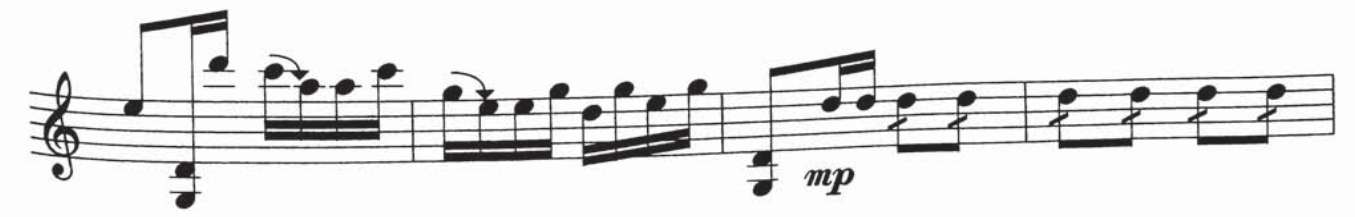

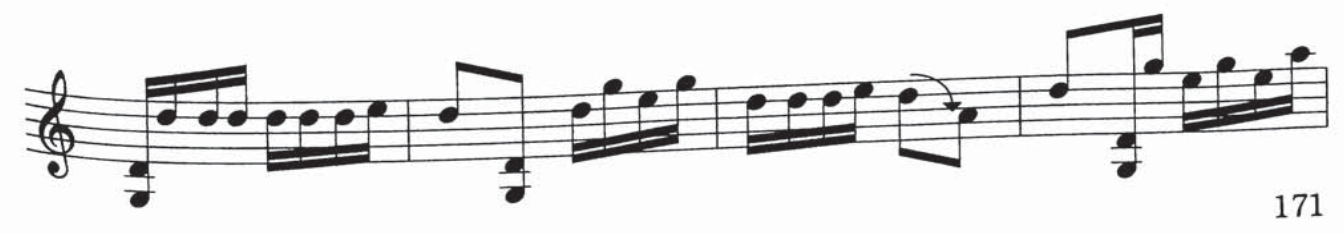

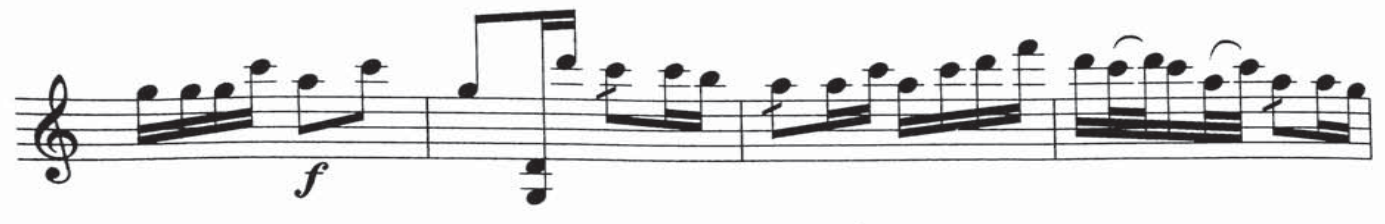

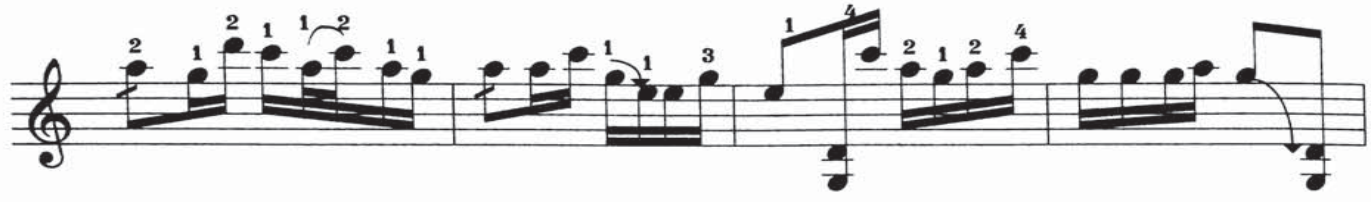

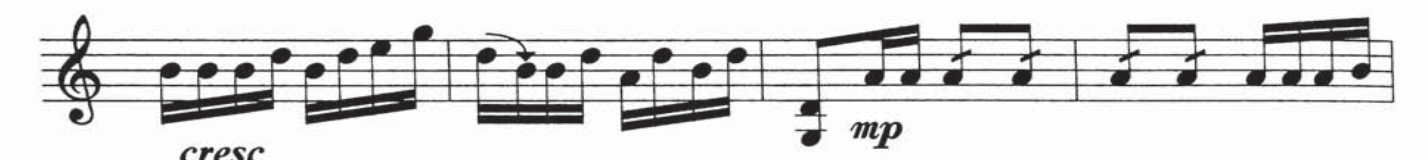

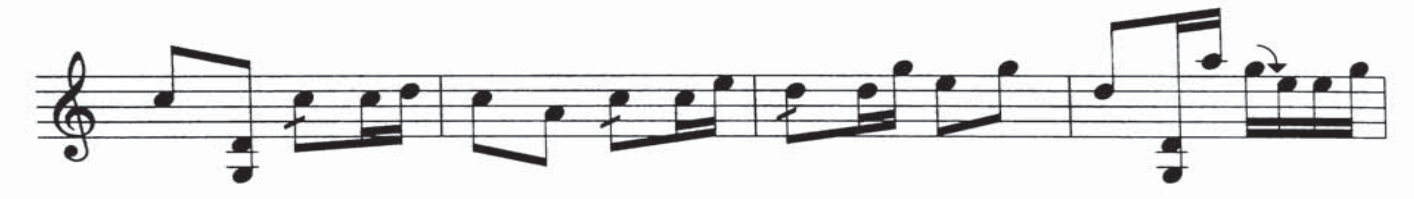

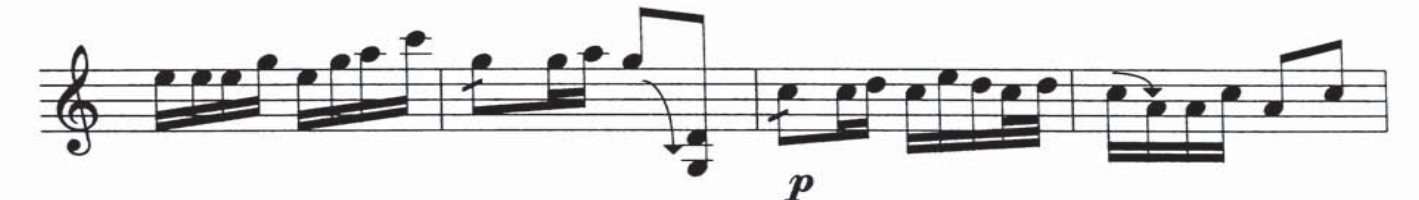

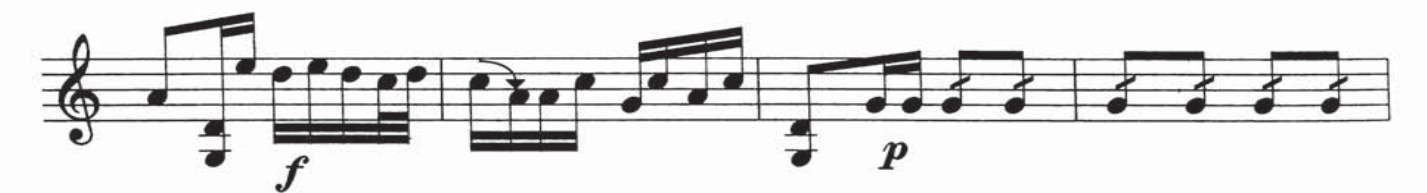

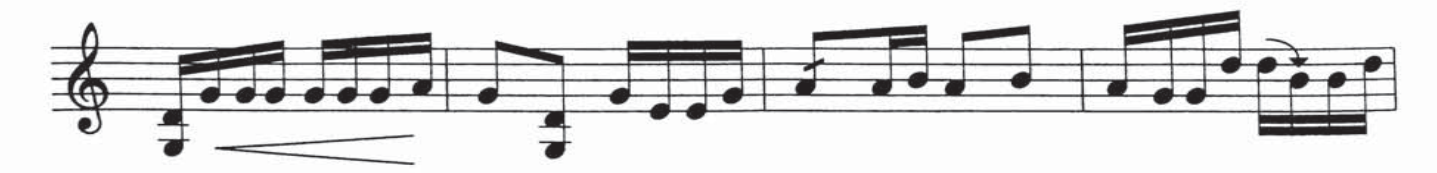

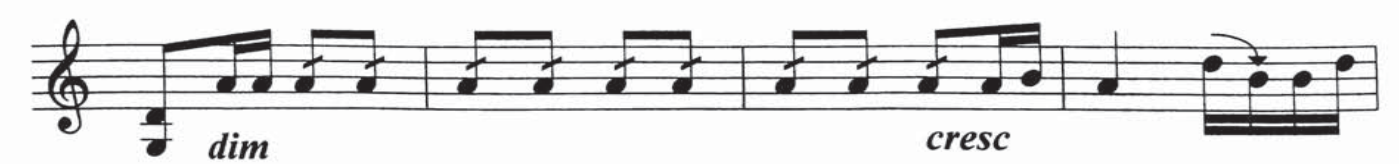

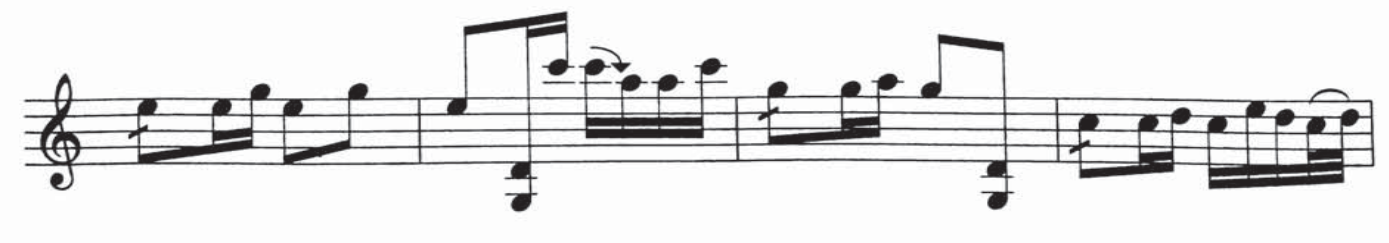

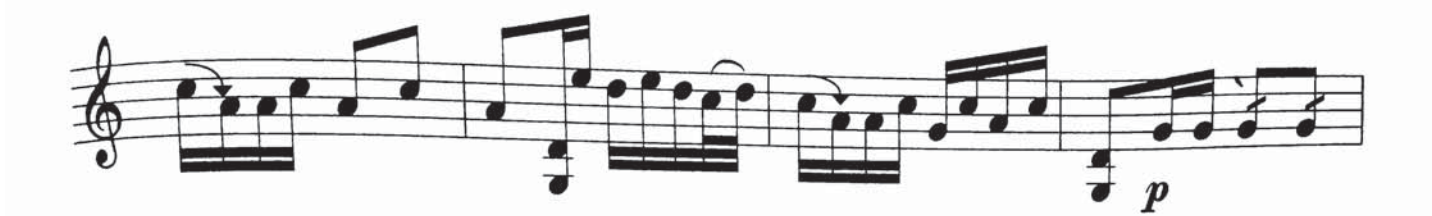

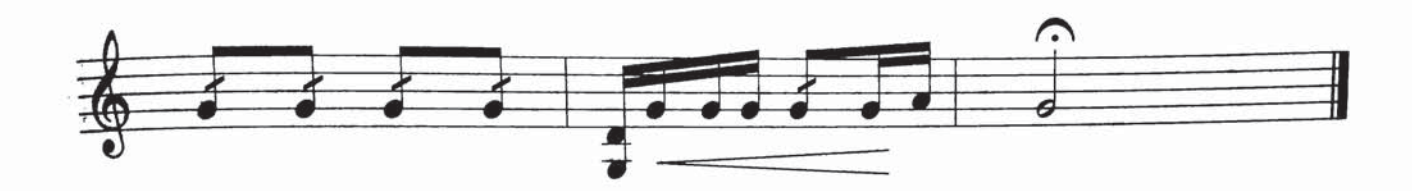

كوچا ناخشىسى(5) سەمەنگاھى

تەمبۇر ئۈچۈن نوتىلاشتۇرغۇچى : شىرمۇھەممەت نۇراخۇن

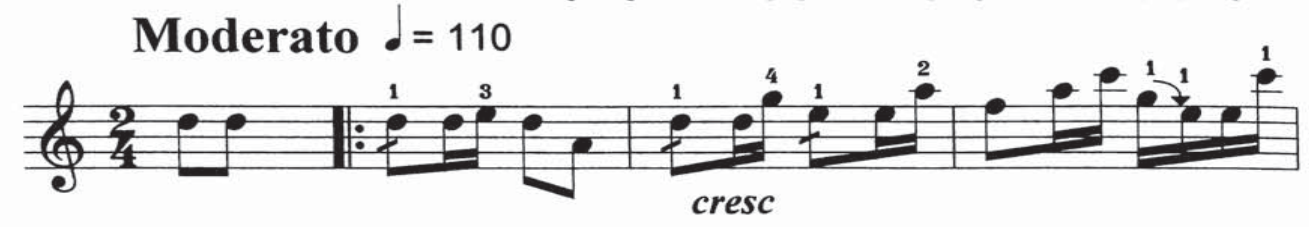

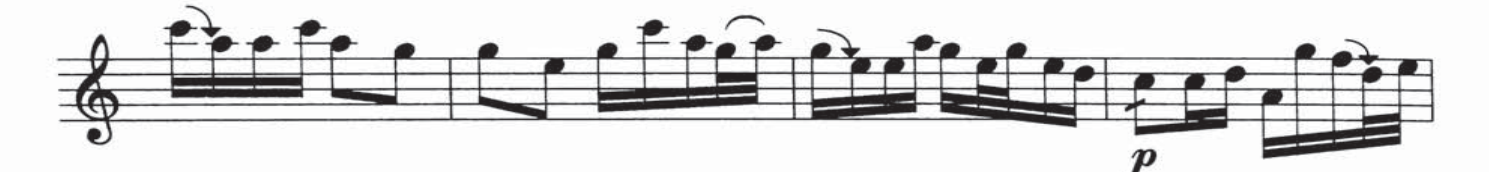

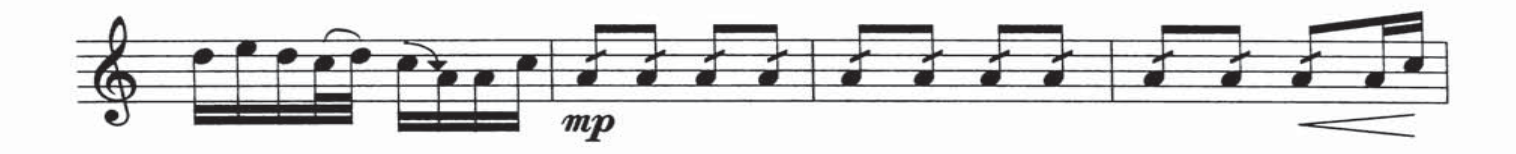

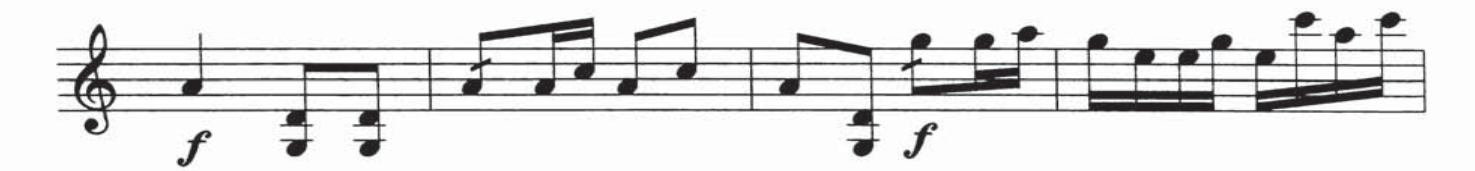

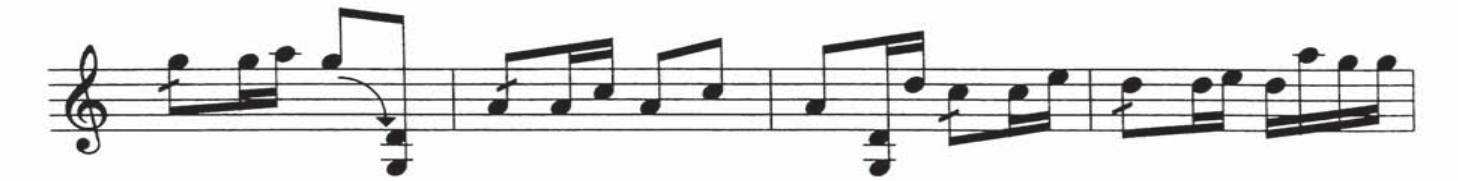

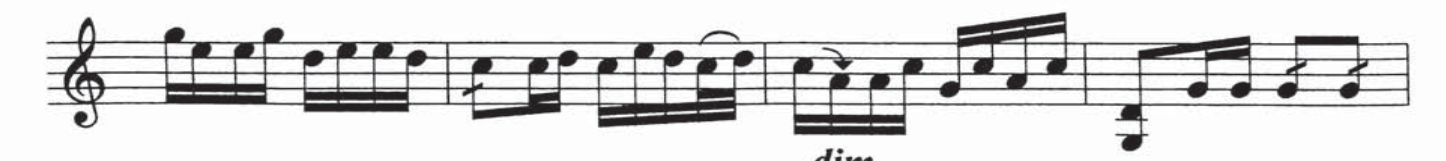

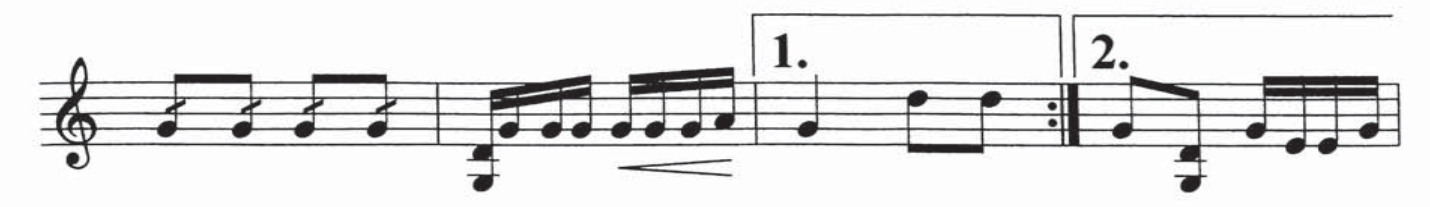

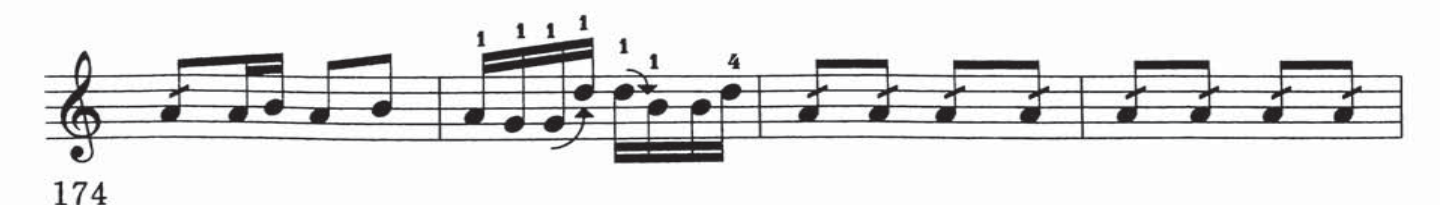

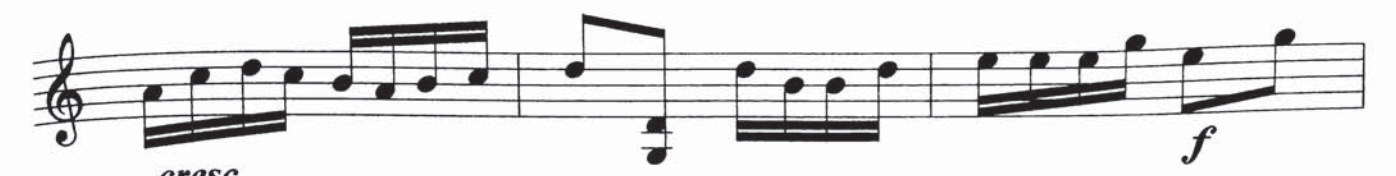

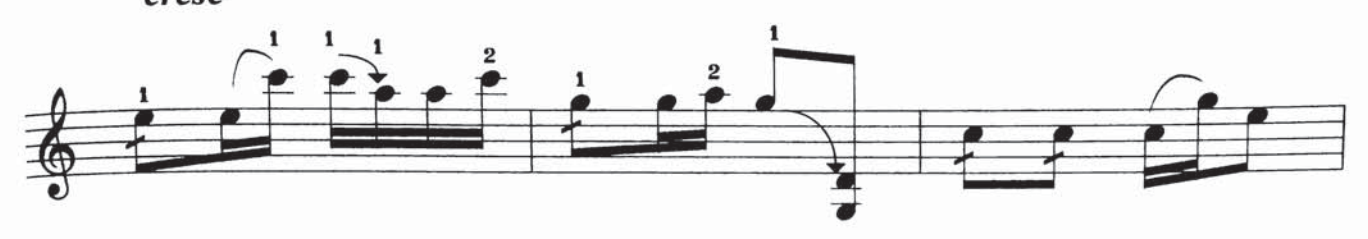

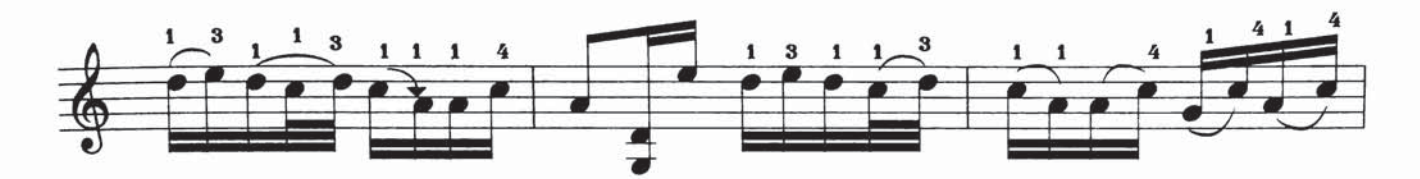

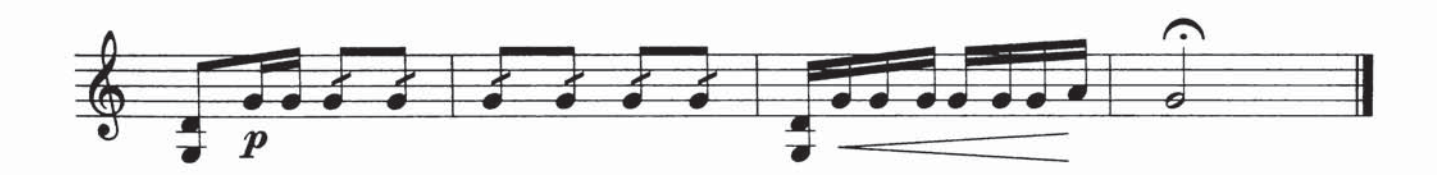

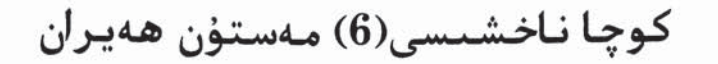

ئىلى خەلق ناخشىسى تەمبۇر ئۈچۈن نوتىلاشتۇرغۇچى : مىجىت يۇنۇس

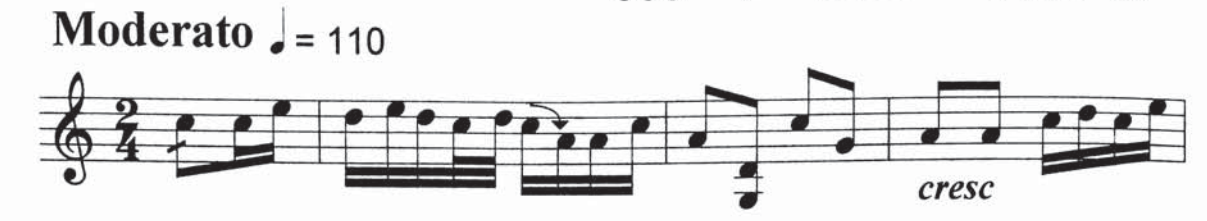

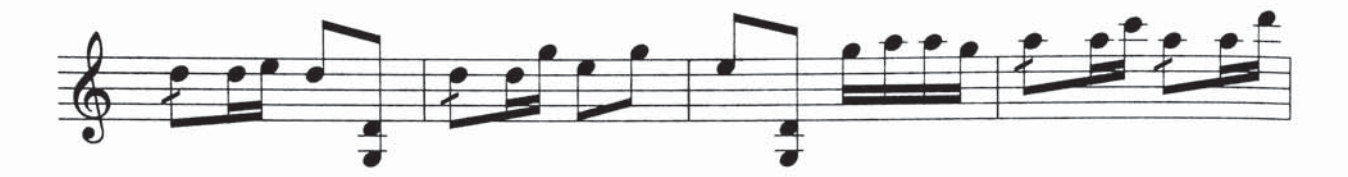

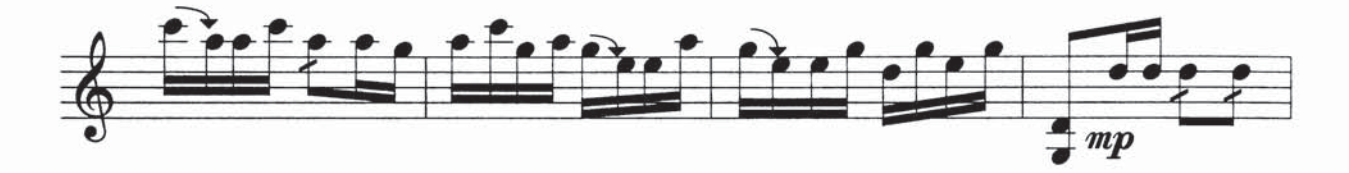

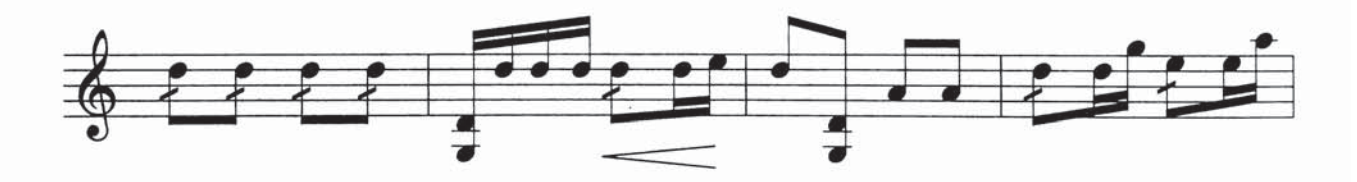

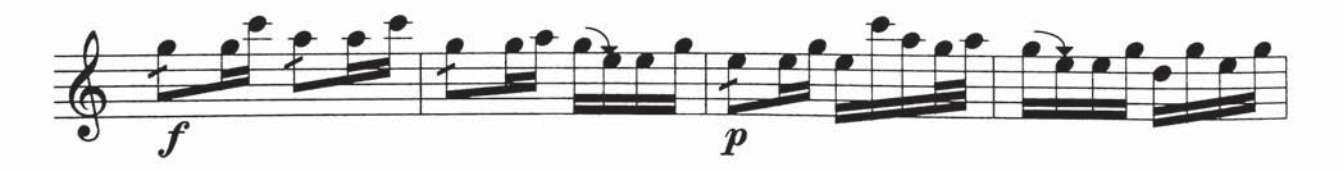

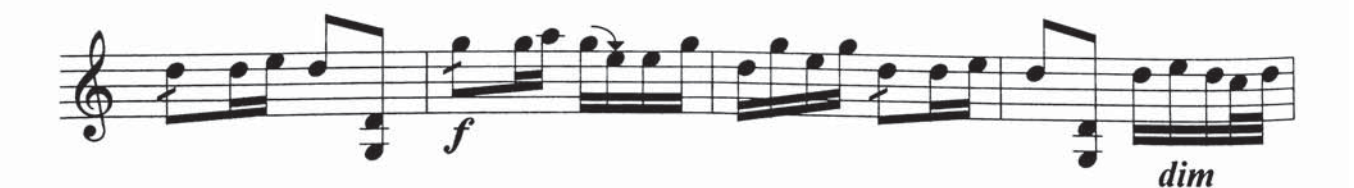

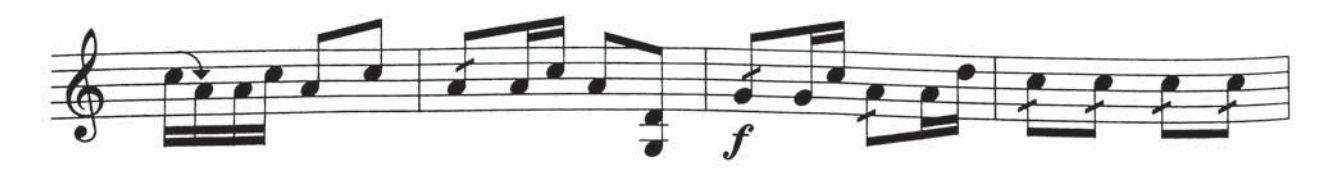

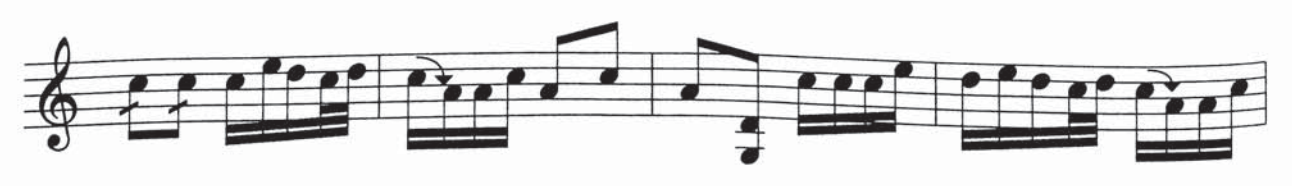

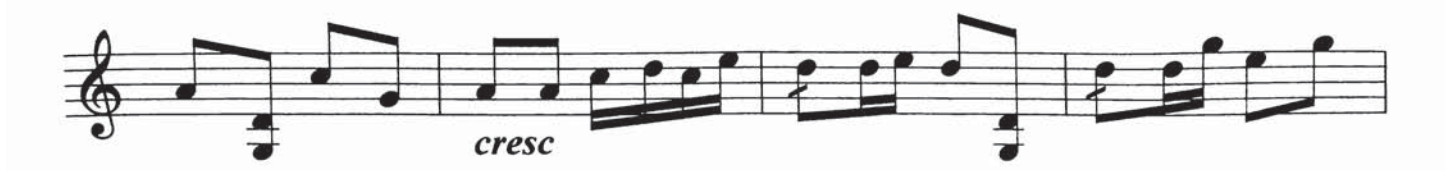

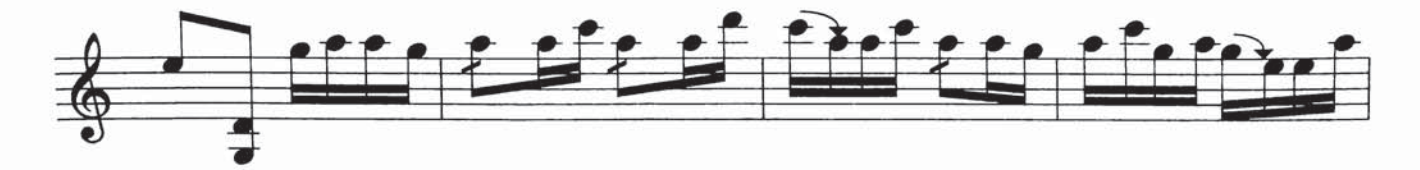

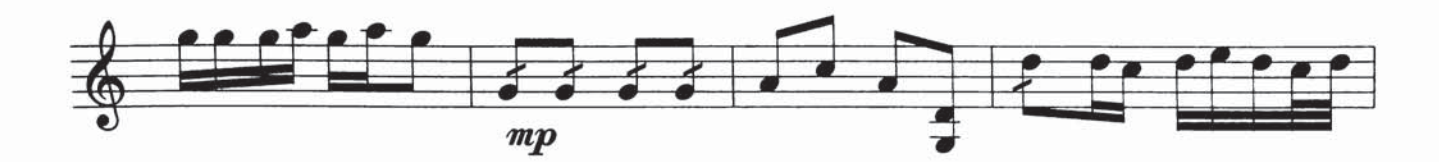

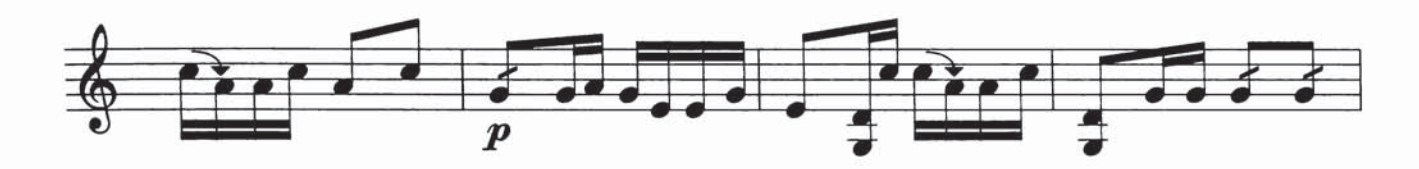

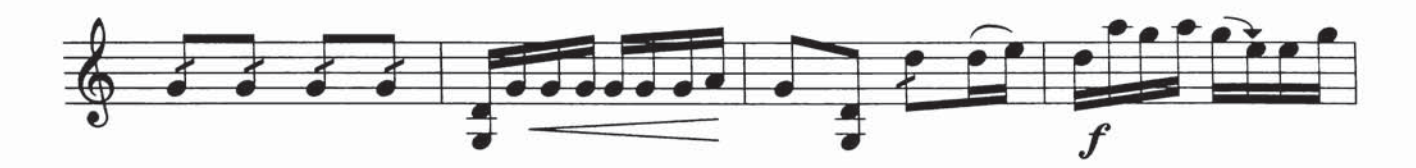

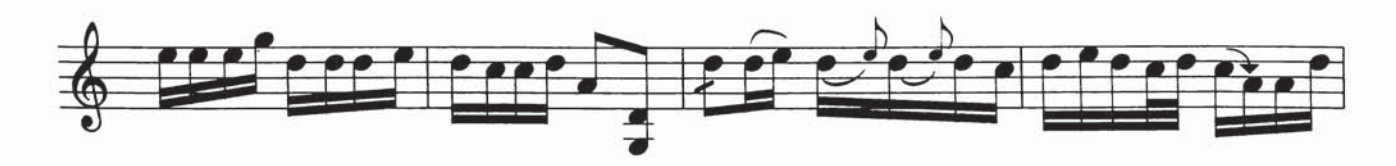

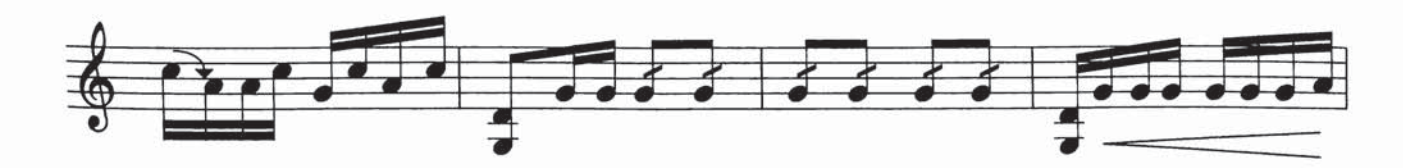

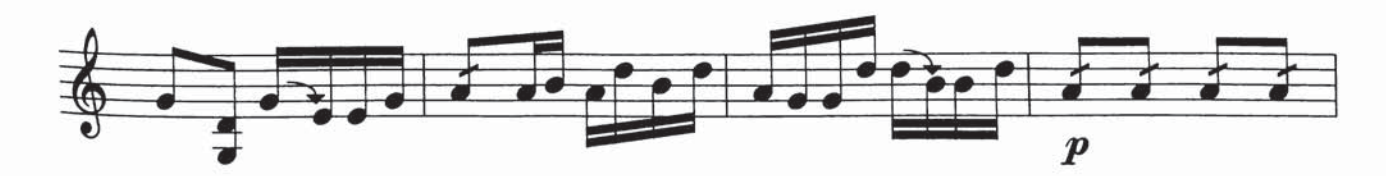

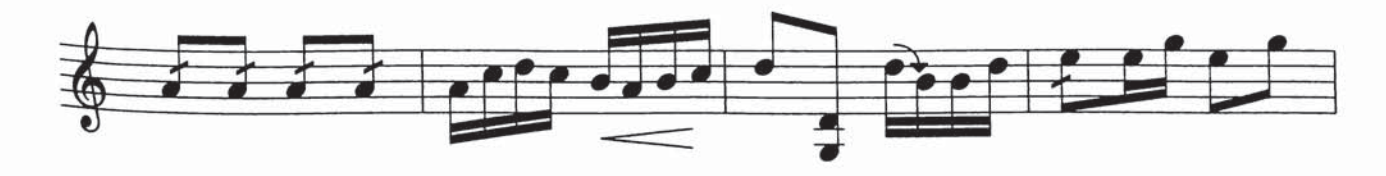

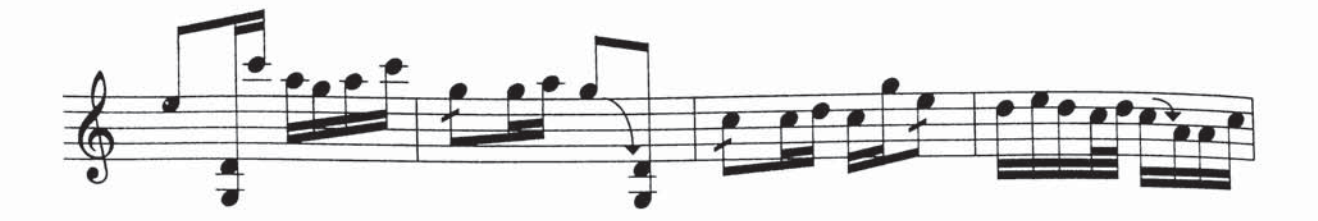

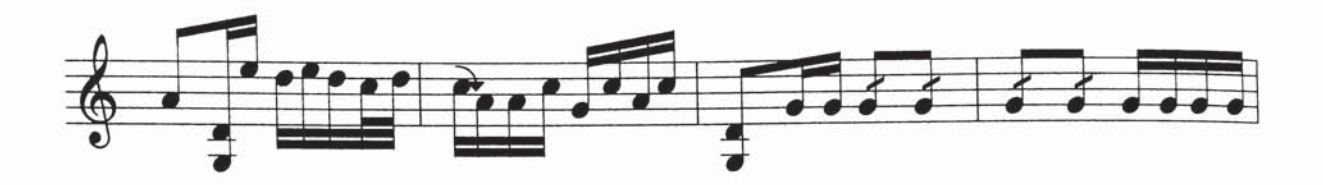

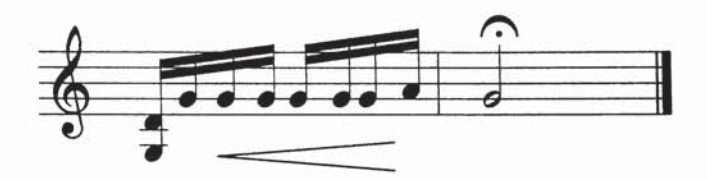

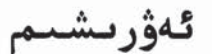

ئىلى خەلق ناخشىس تەمبۇر ئۈچۈن نوتىلاشتۇرغۇچى : شىرمۇھەممەت نۇراخ

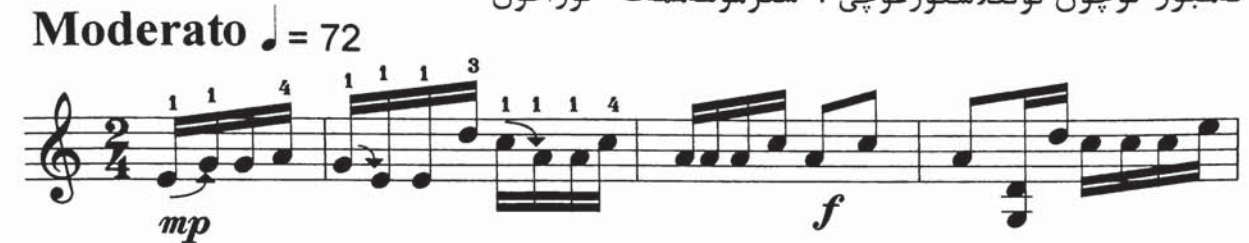

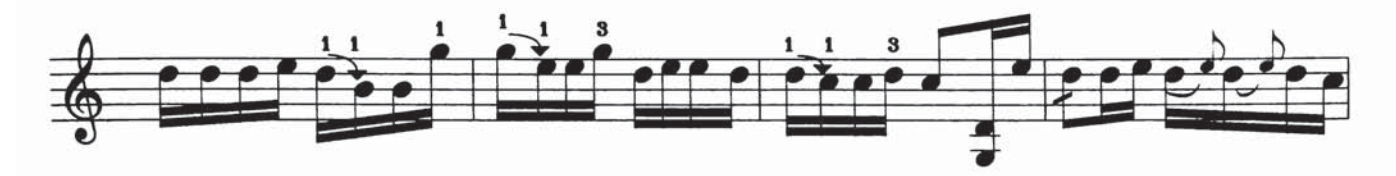

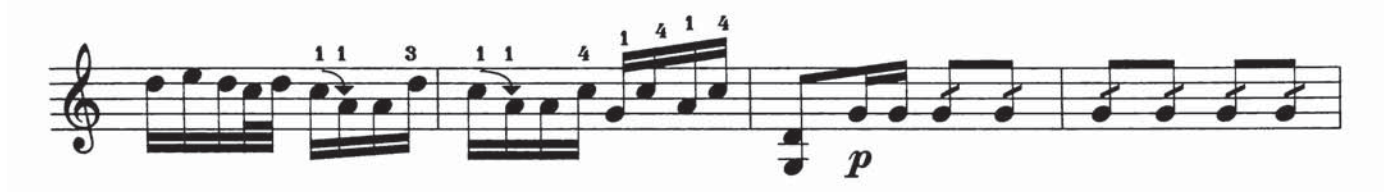

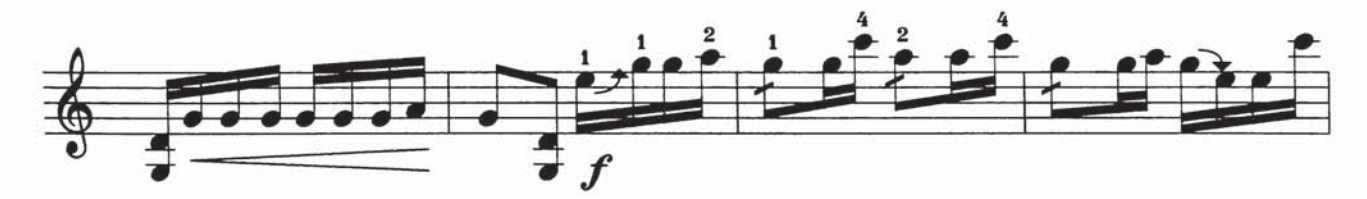

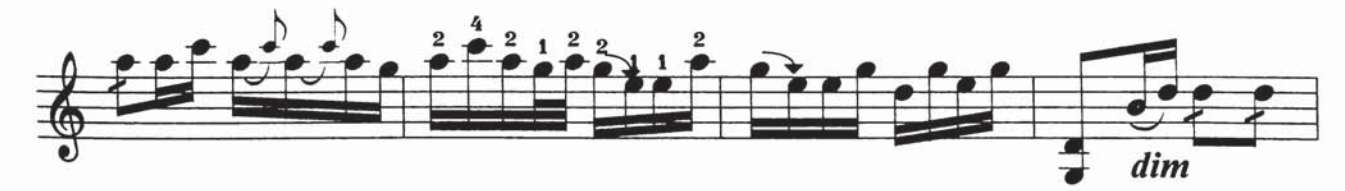

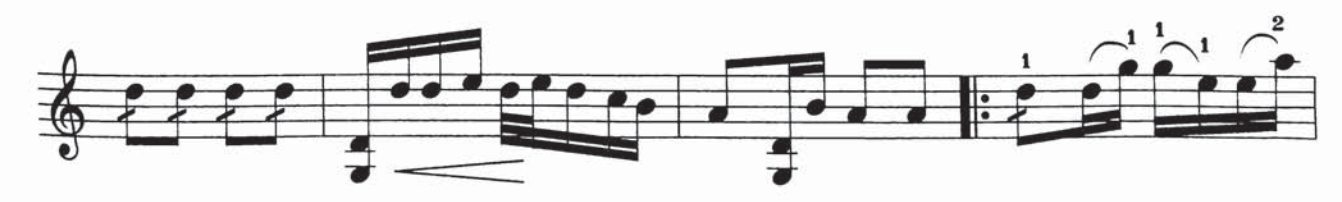

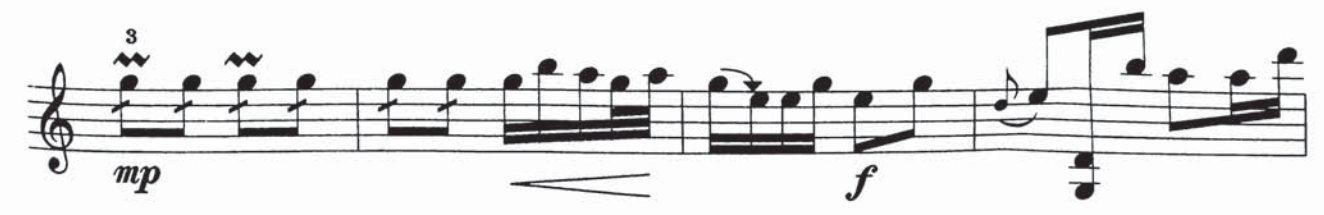

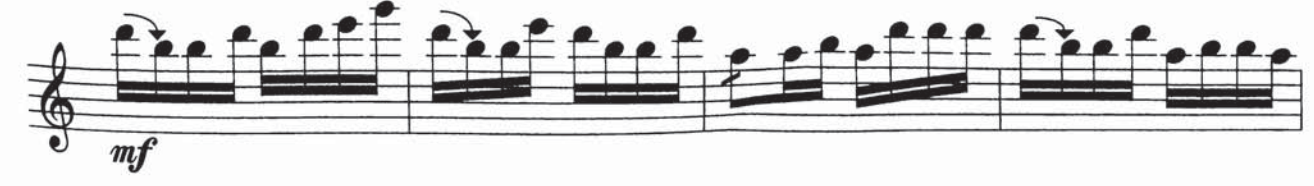

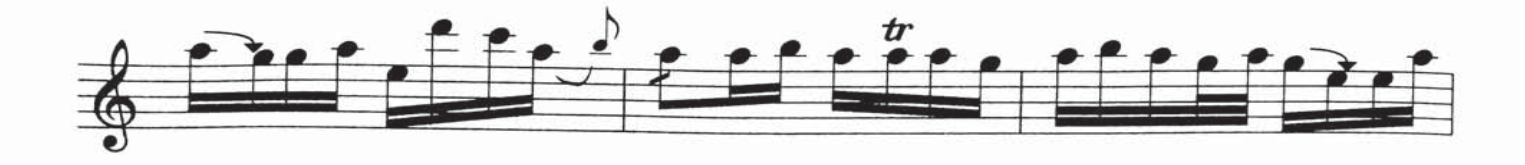

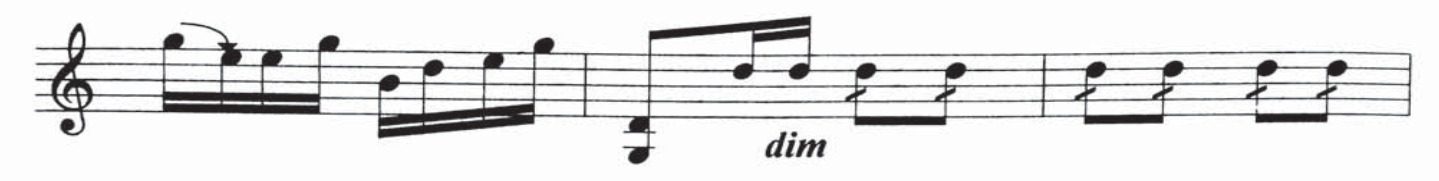

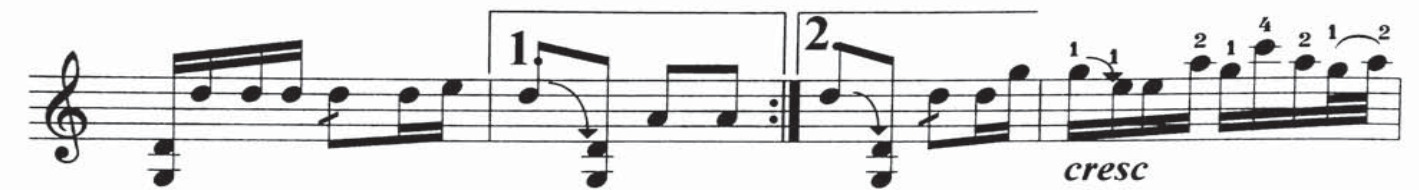

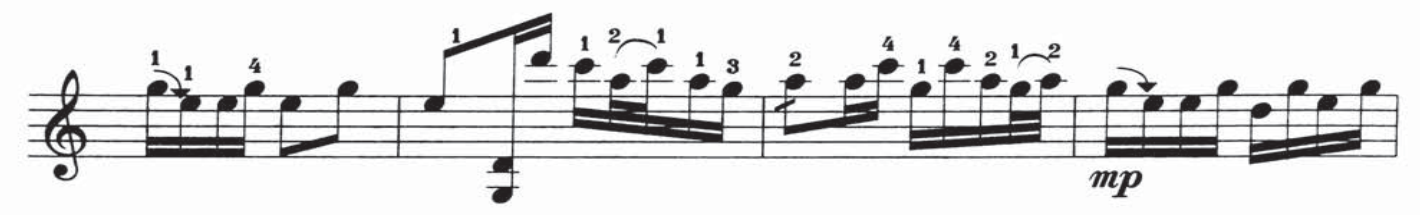

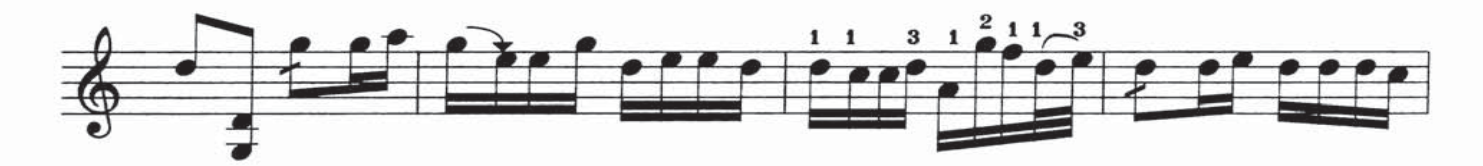

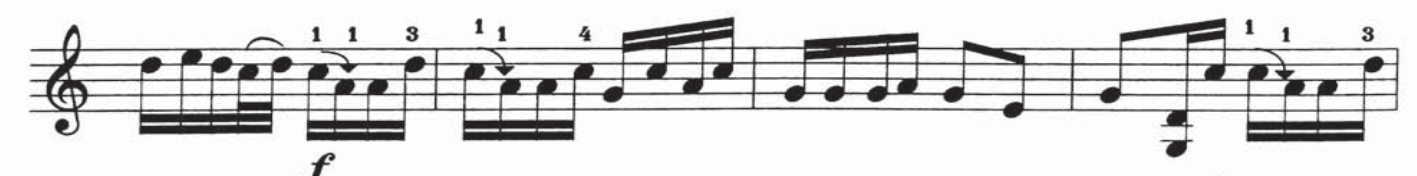

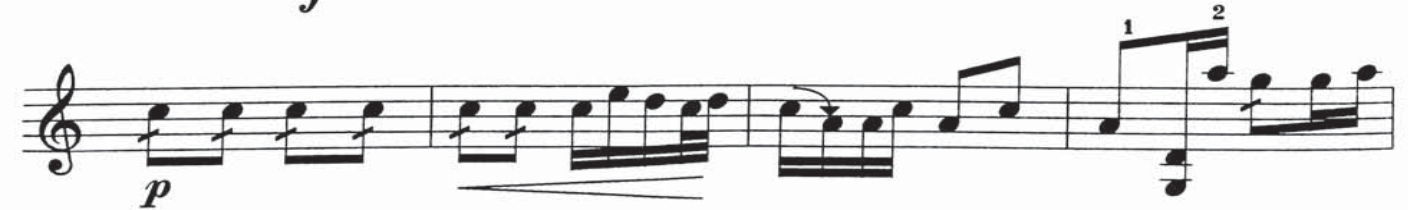

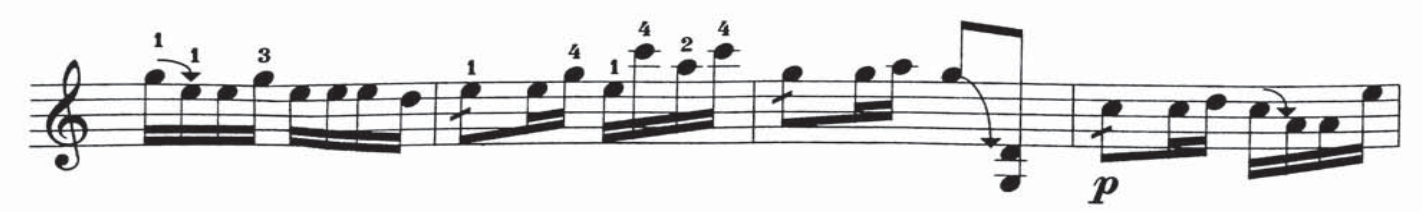

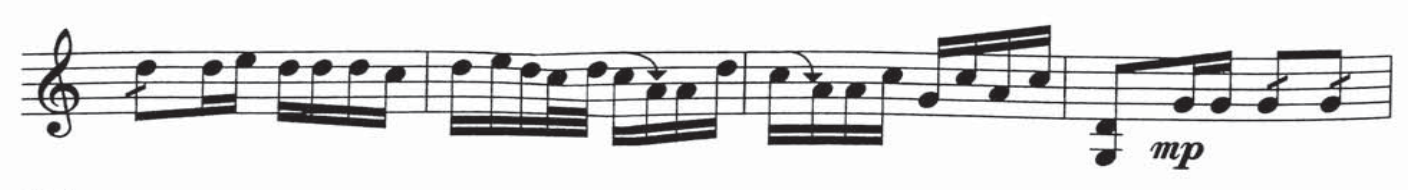

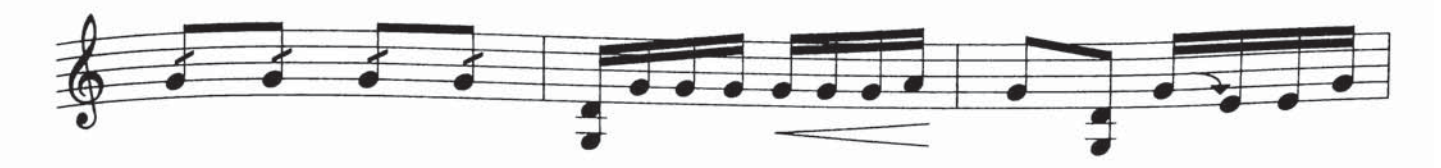

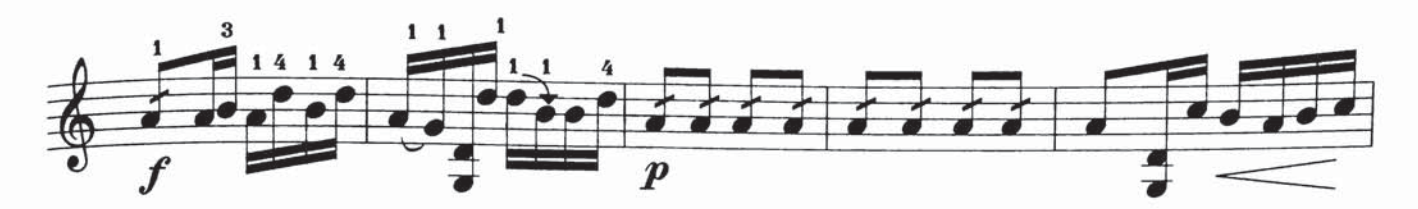

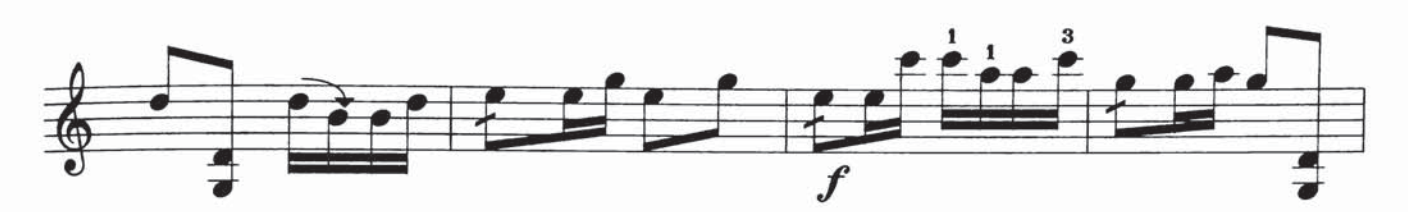

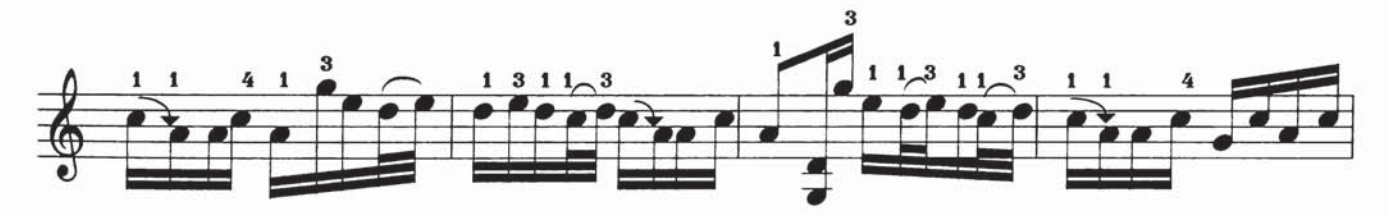

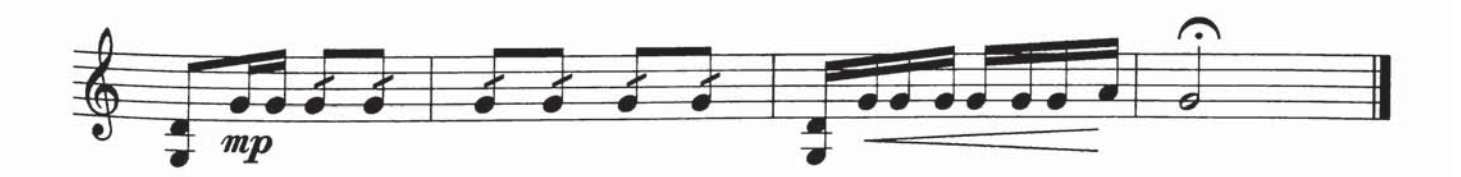

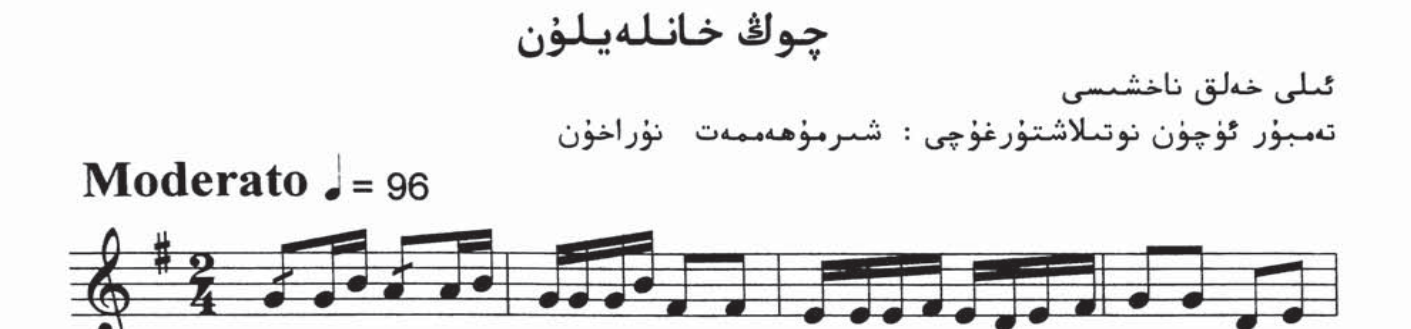

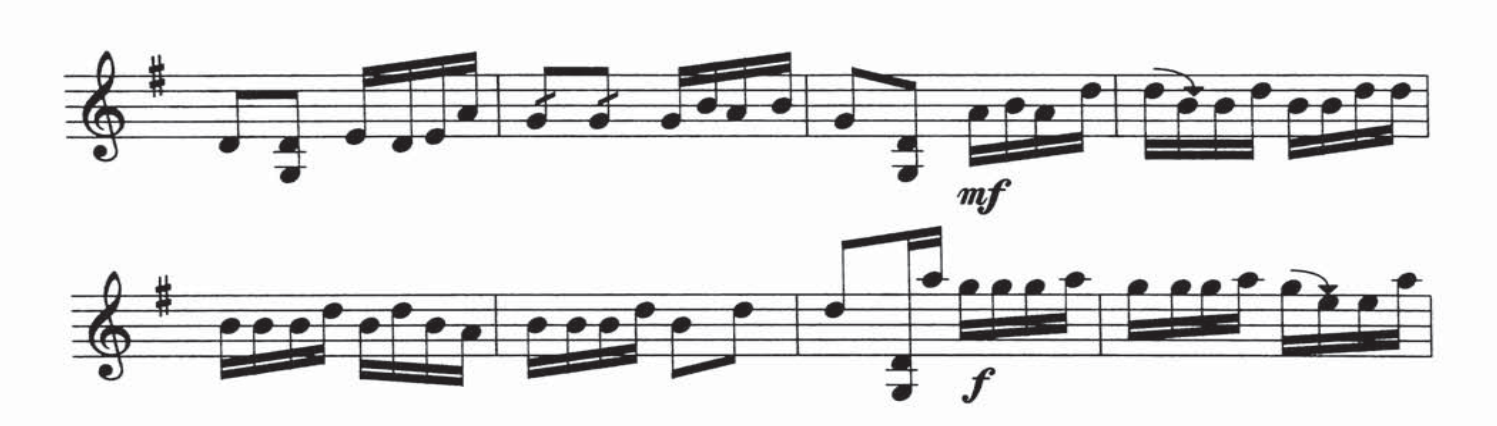

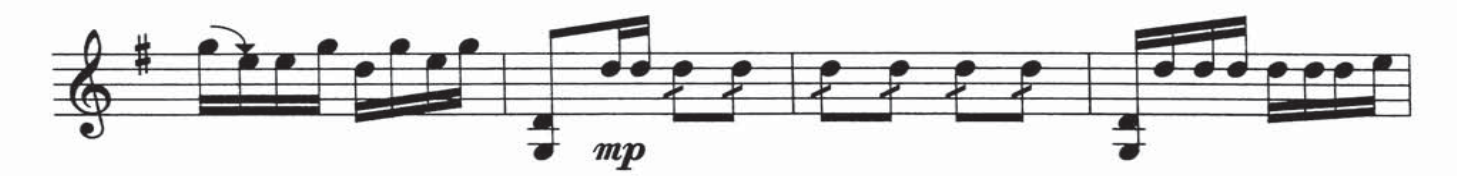

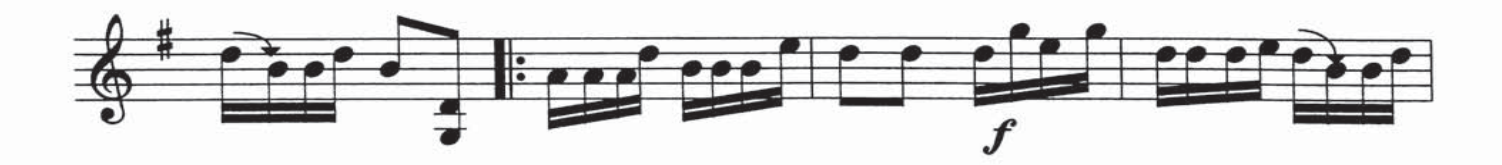

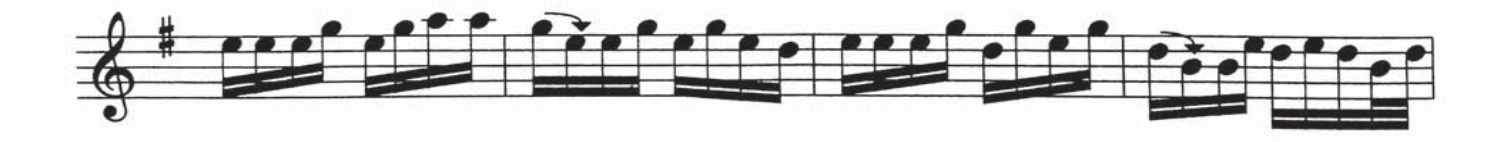

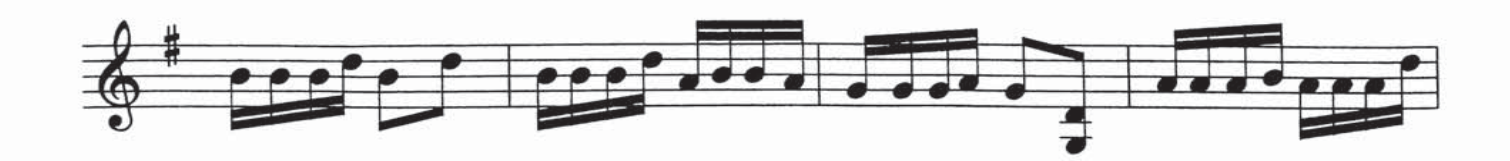

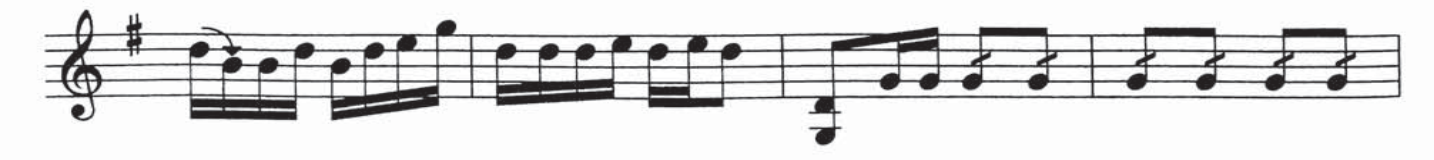

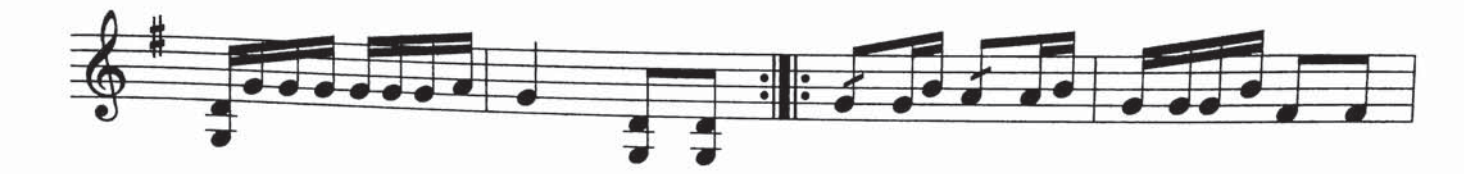

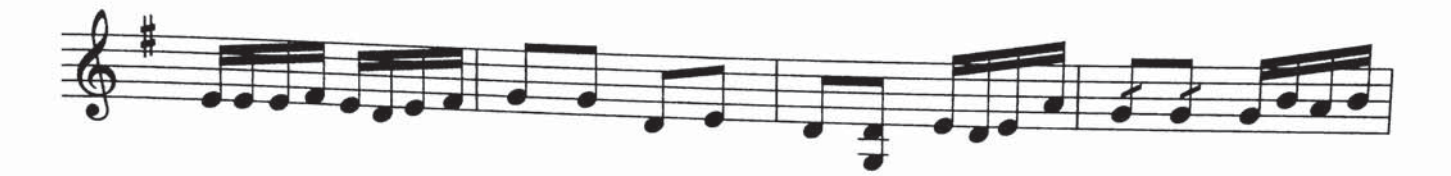

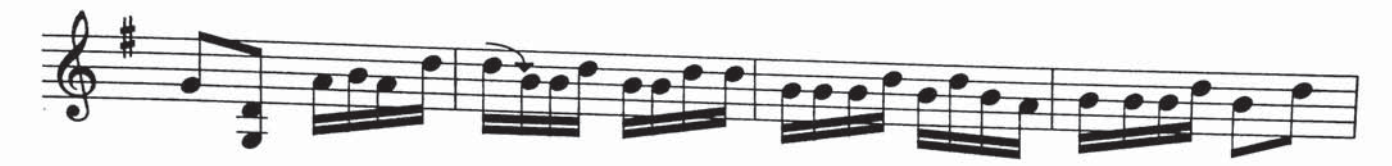

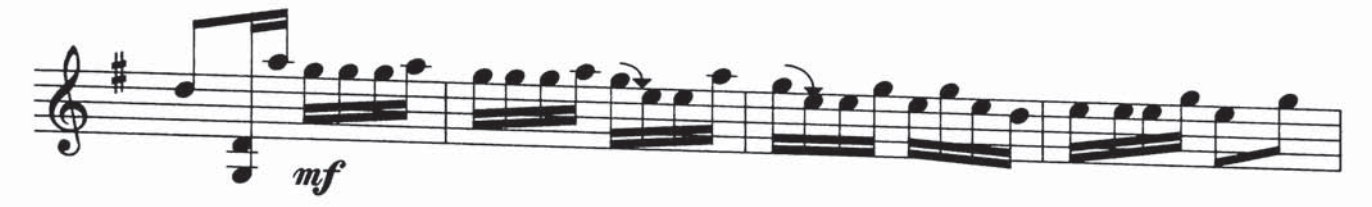

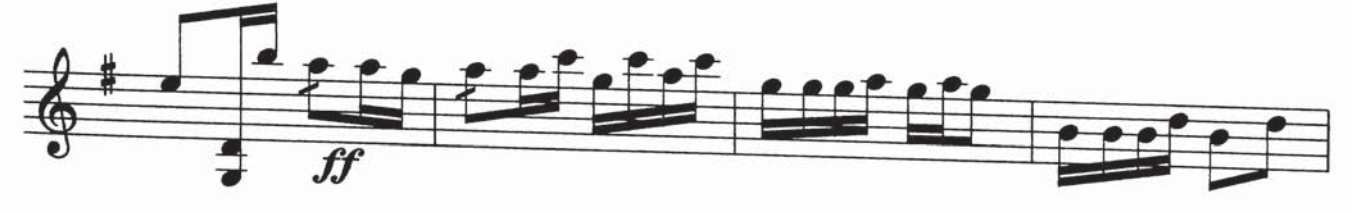

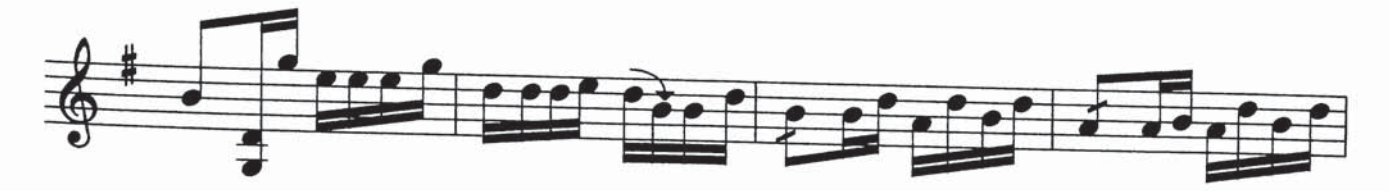

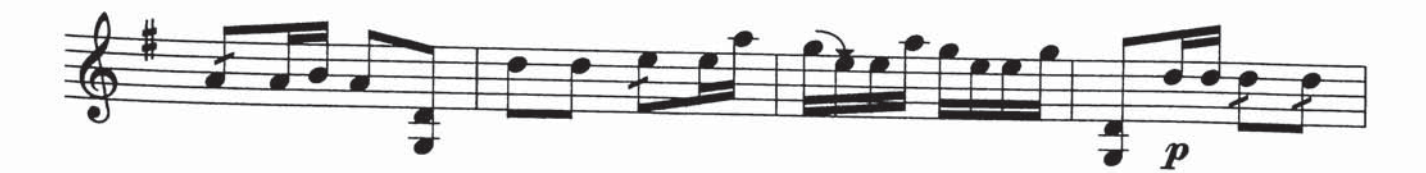

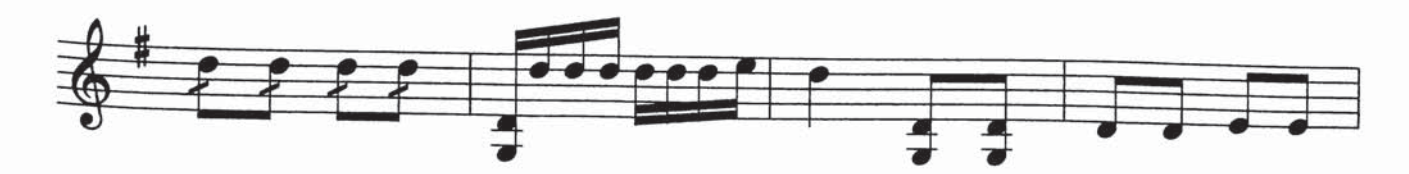

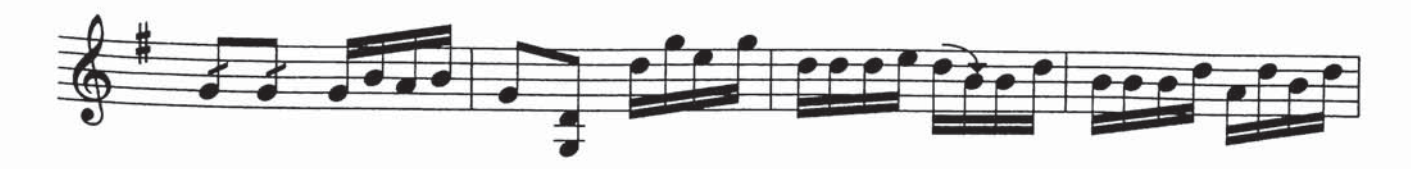

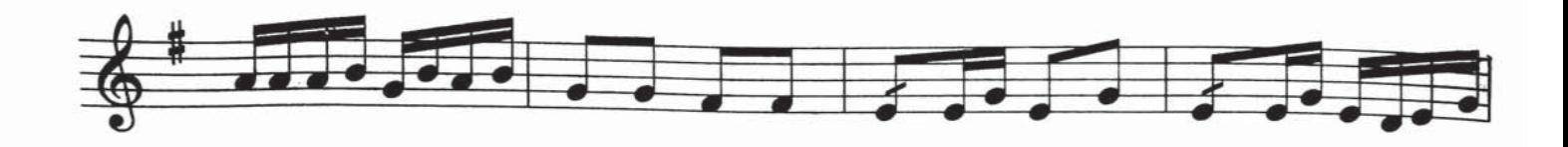

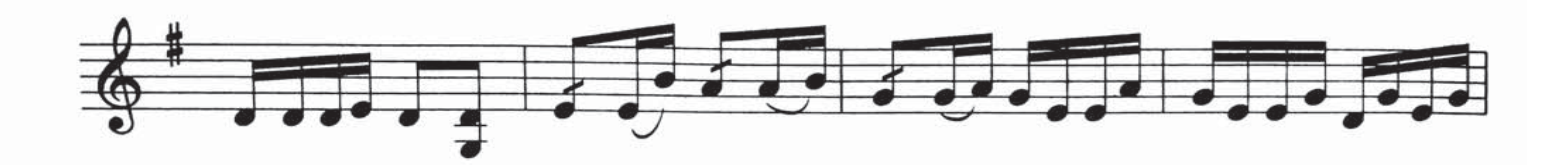

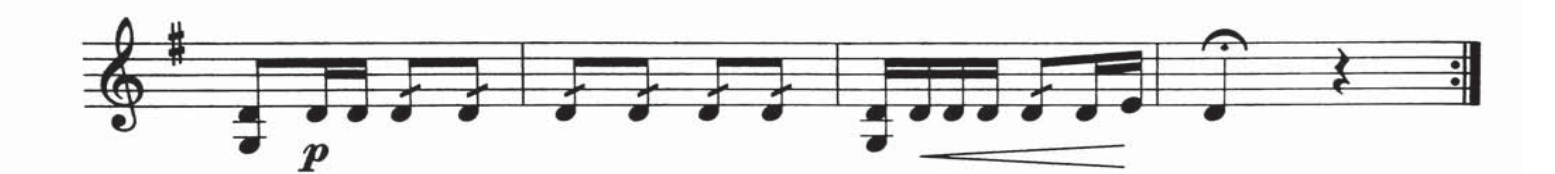

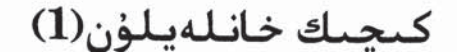

ئىلى خەلق ناخش تەمبۇر ئۈچۈن نوتىلاشتۇرغۇچى : شىرمۇھەممەت

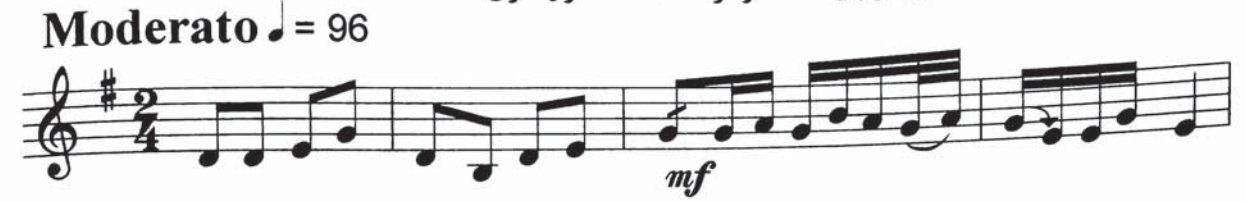

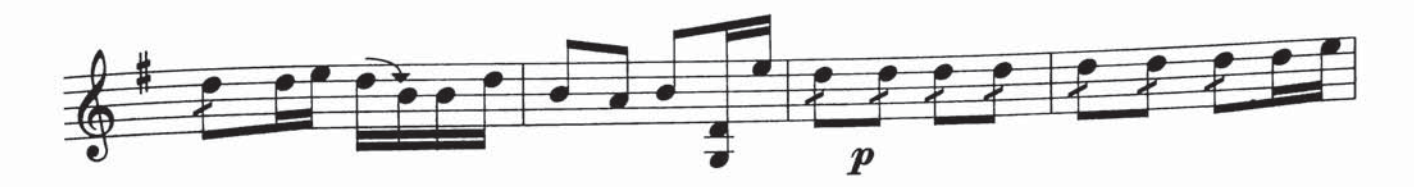

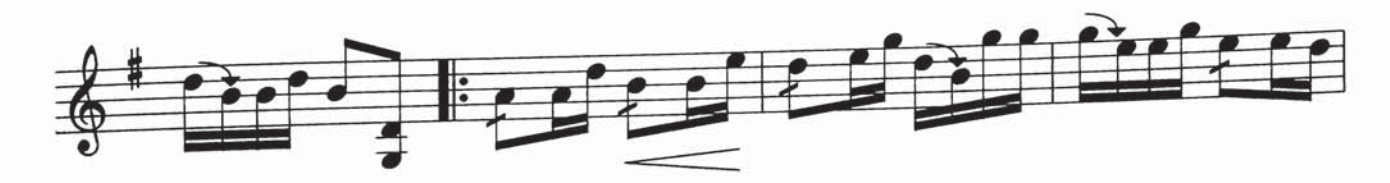

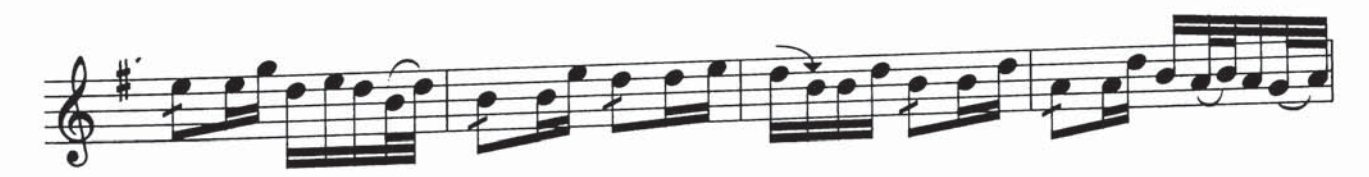

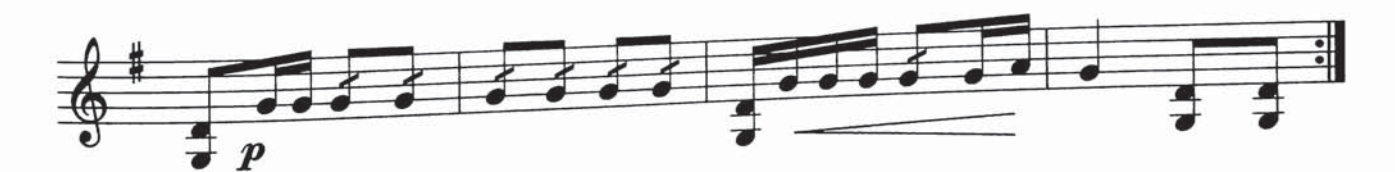

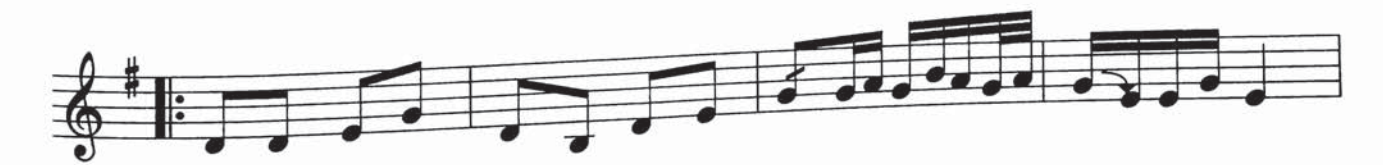

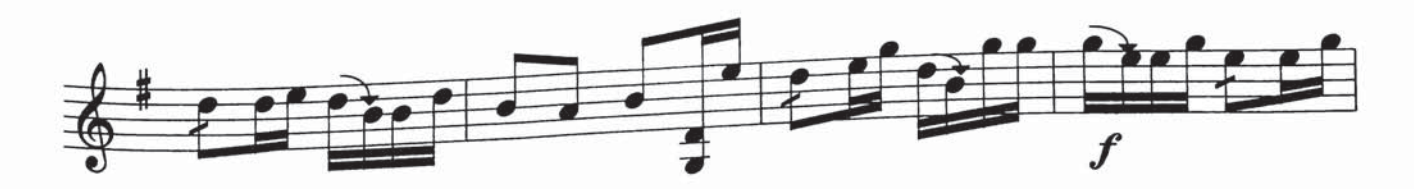

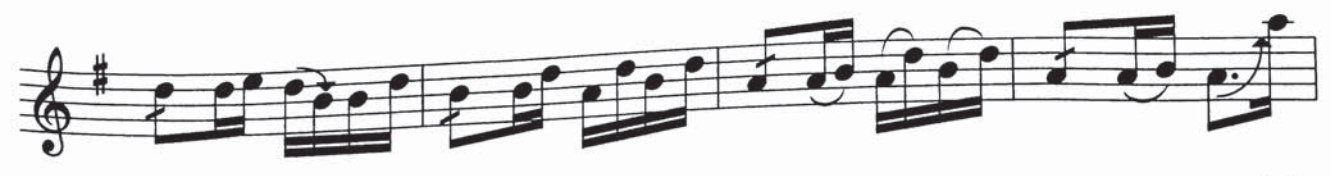

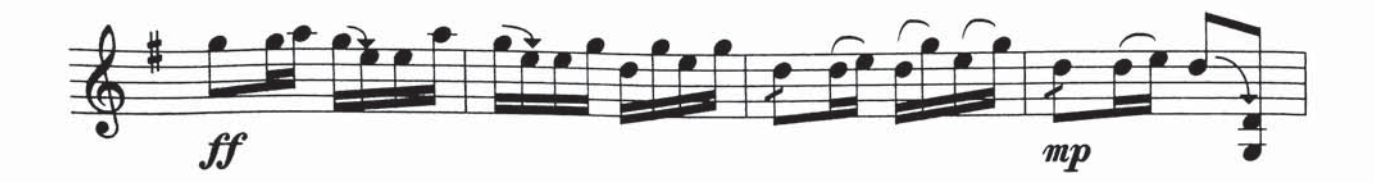

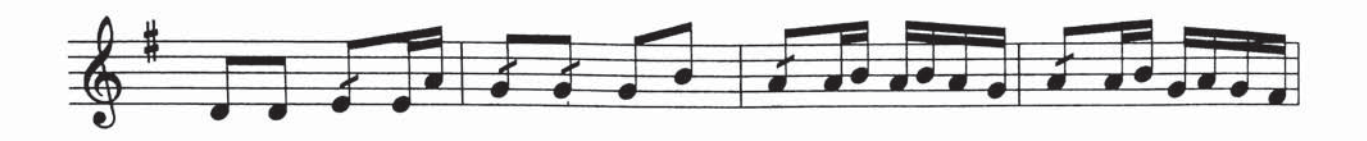

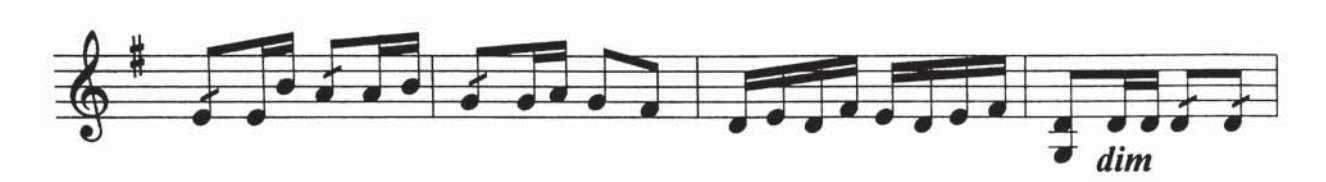

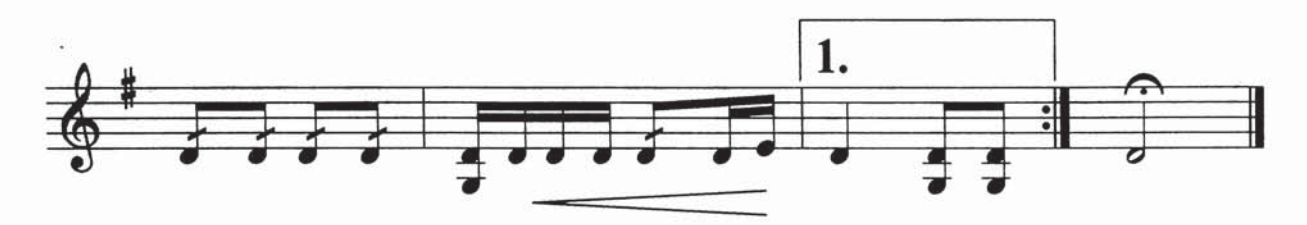

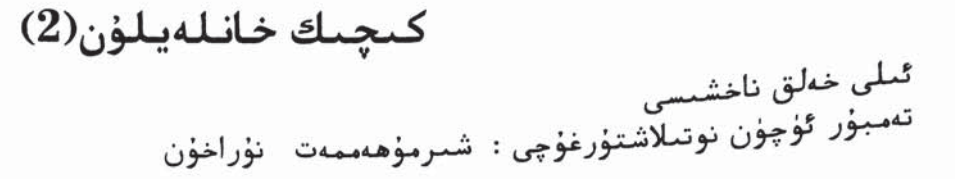

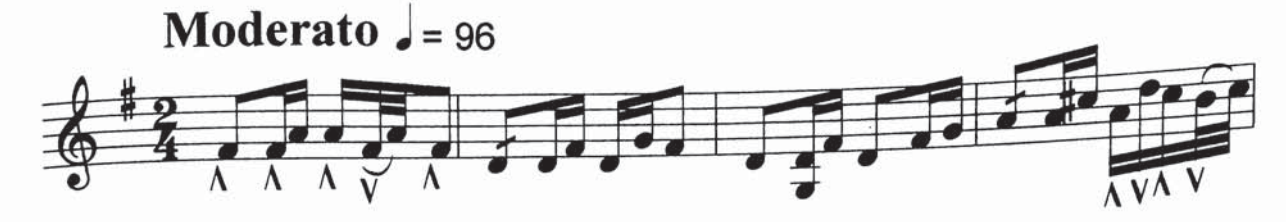

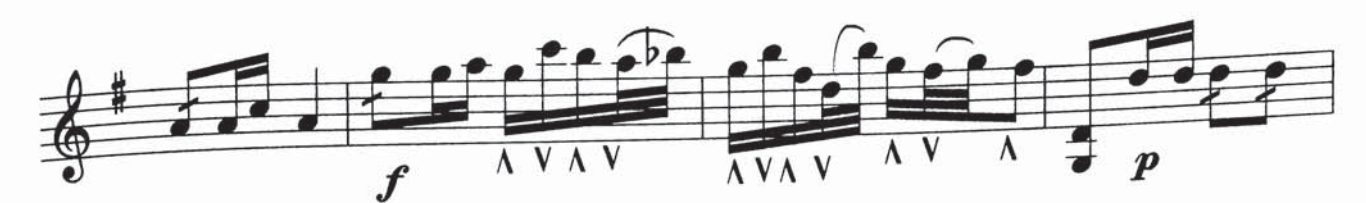

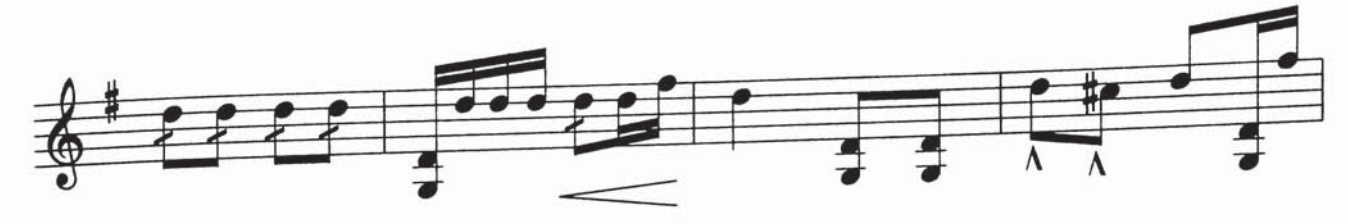

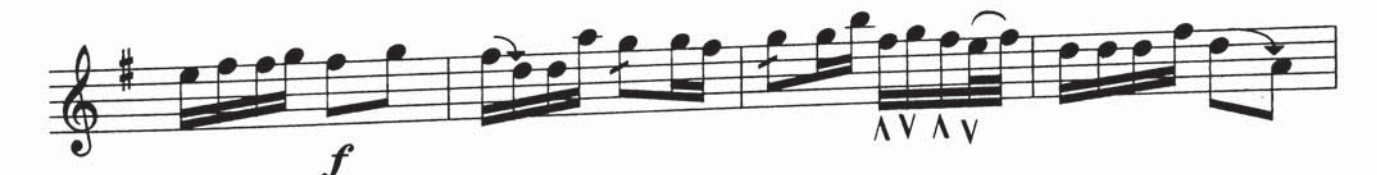

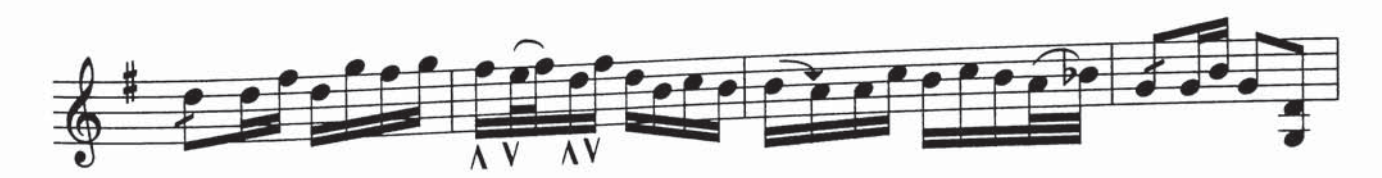

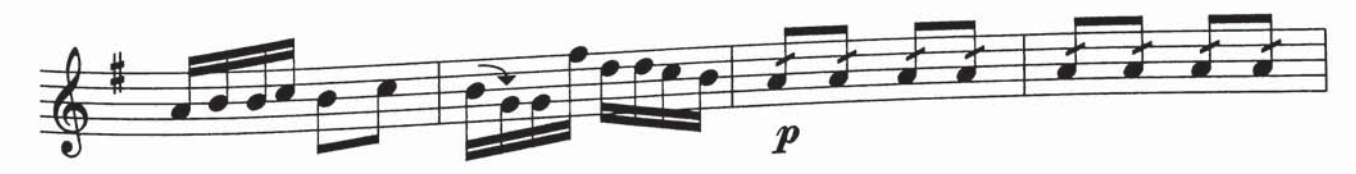

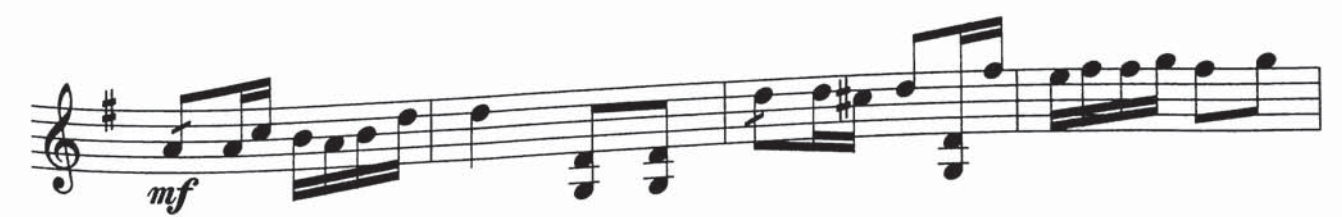

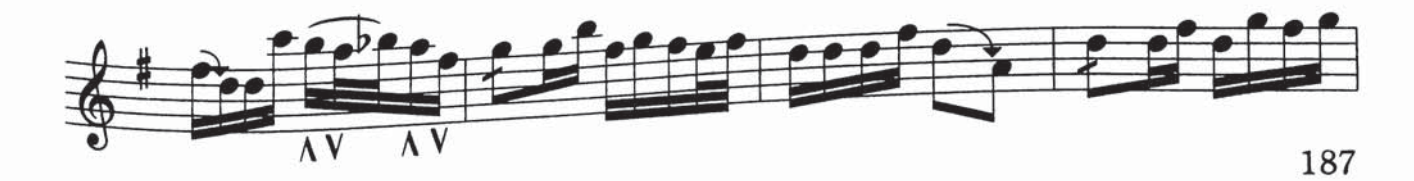

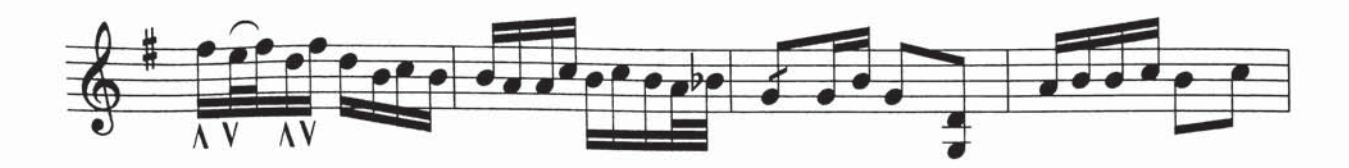

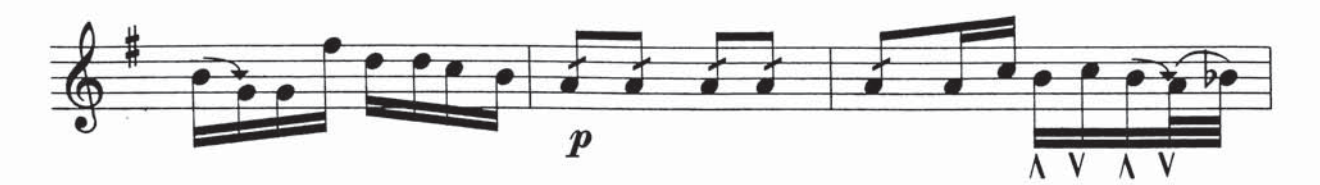

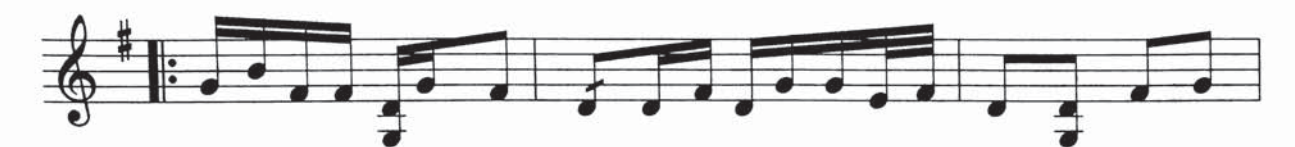

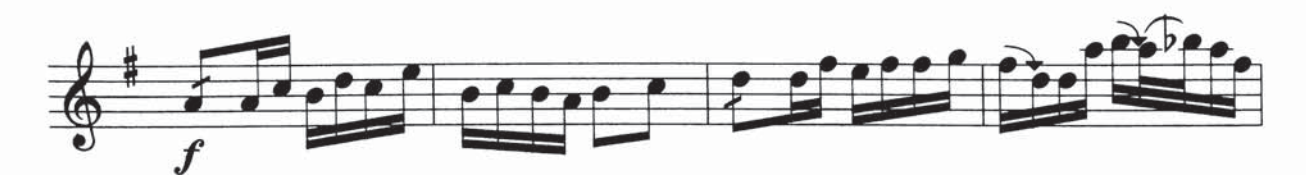

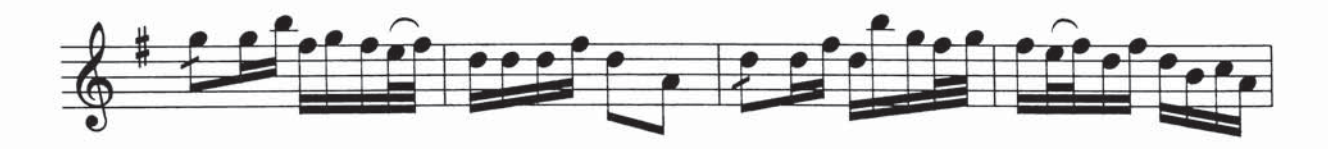

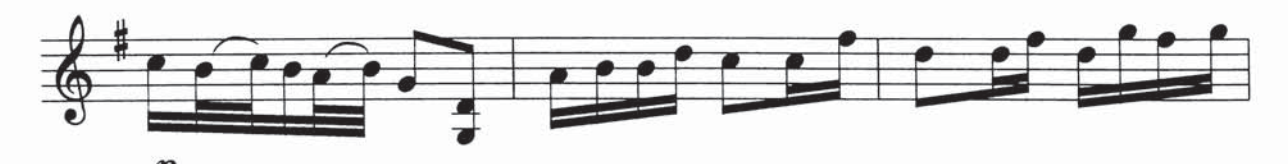

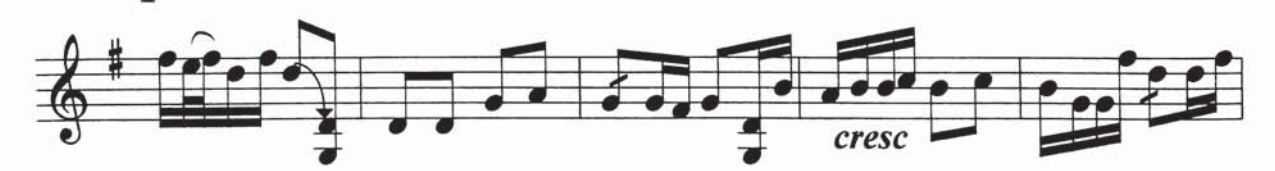

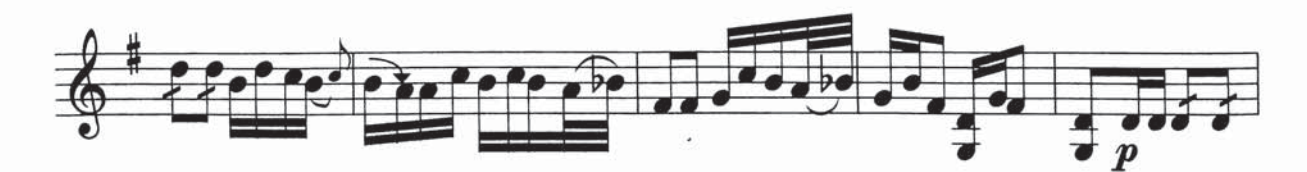

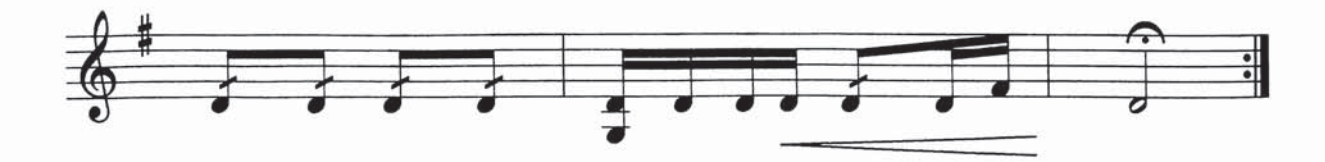

## گۈلمەشۇق(1)

ئىلى خەلق ناخشى بۇر ئۈچۈن نوتىلاشتۇرغۇچى : شىرمۇھەممەت

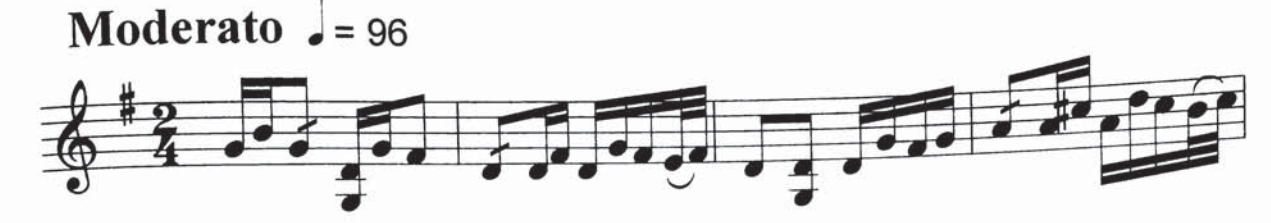

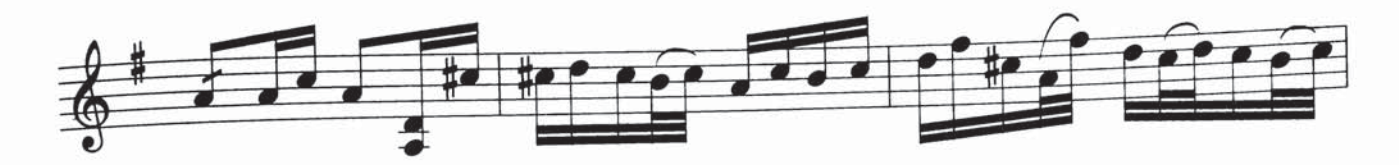

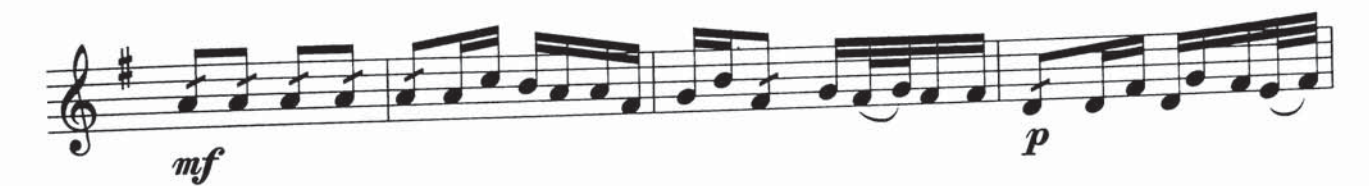

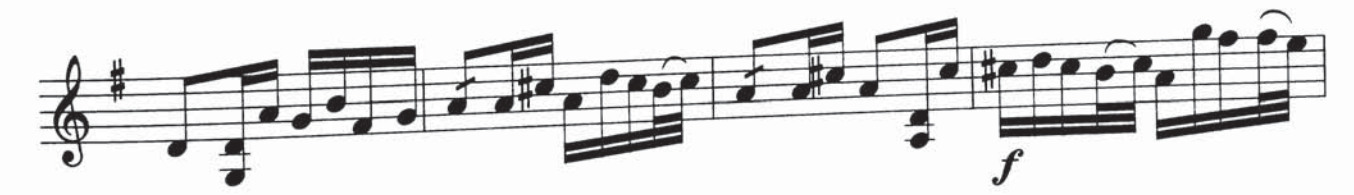

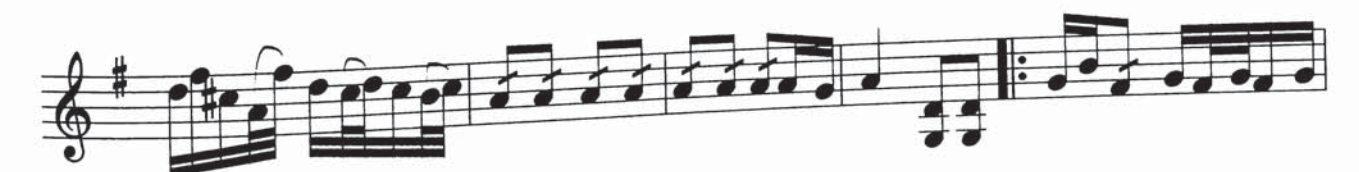

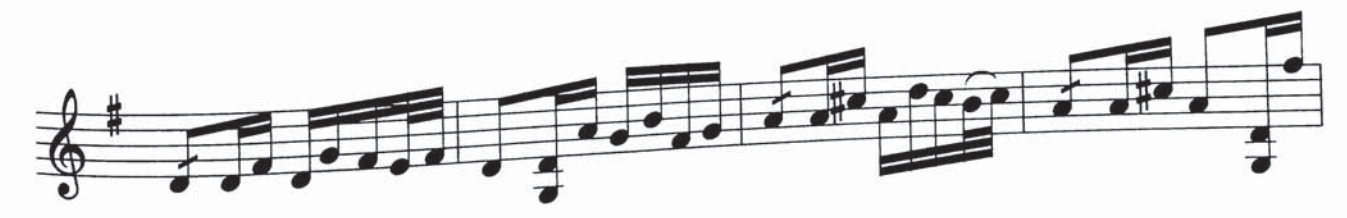

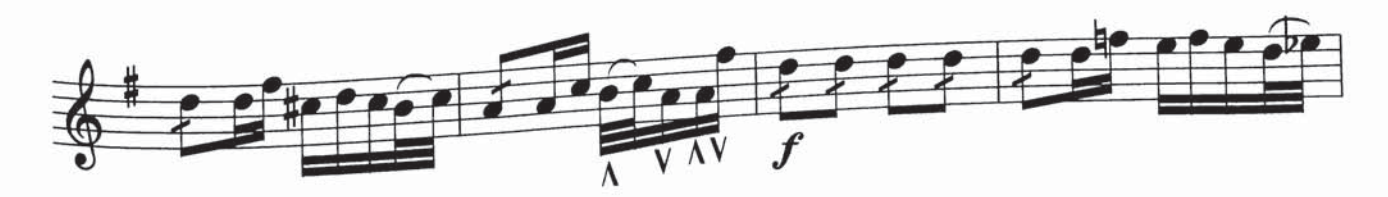

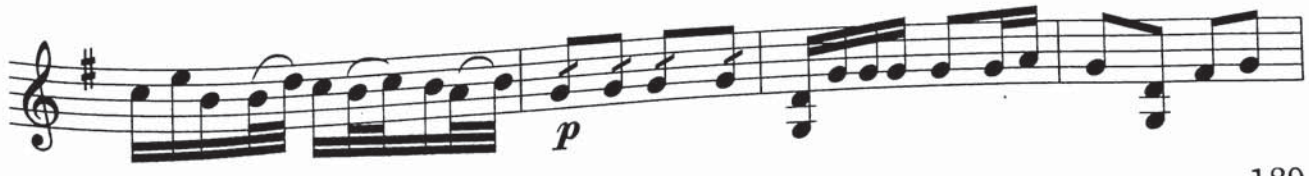

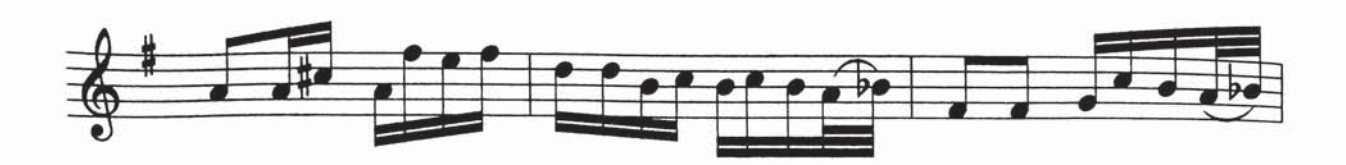

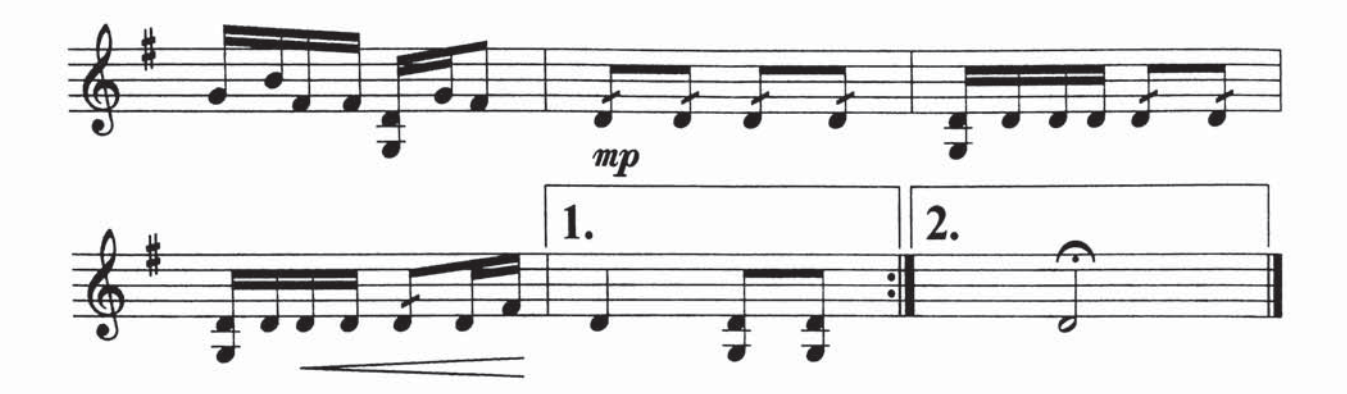

## گۈلمەشۇق(2)

ئىلى خەلق ناخشى تەمبۇر ئۈچۈن نوتىلاشتۇرغۇچى : شىرمۇھەممەت نۇراخۇن

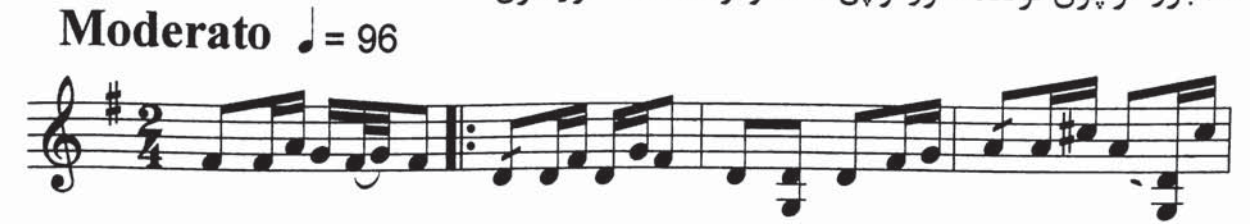

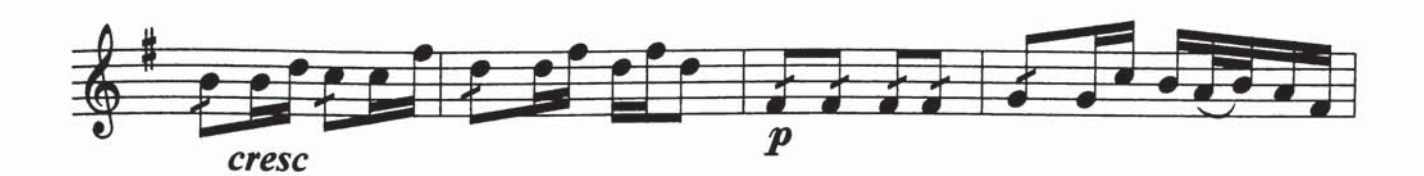

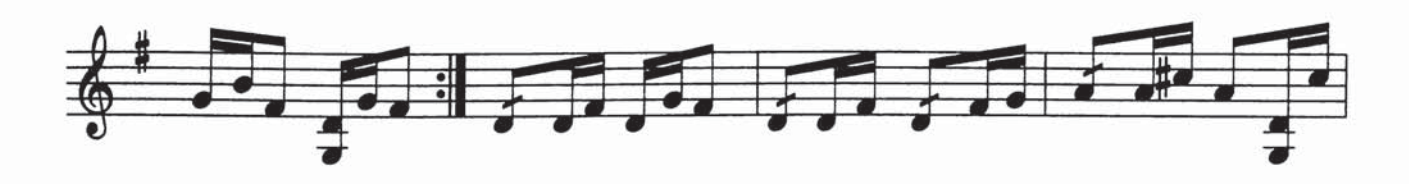

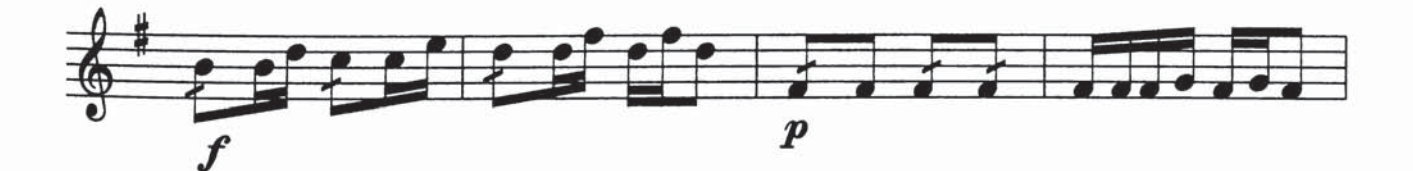

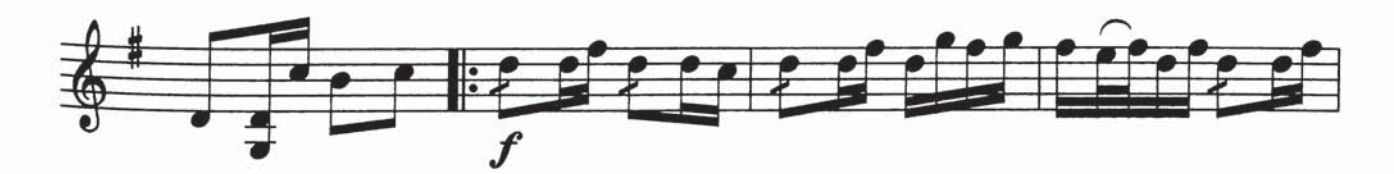

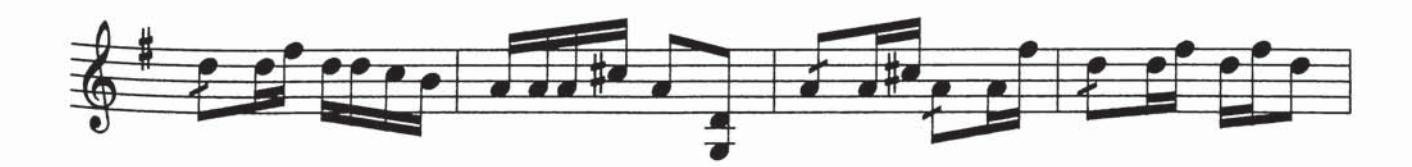

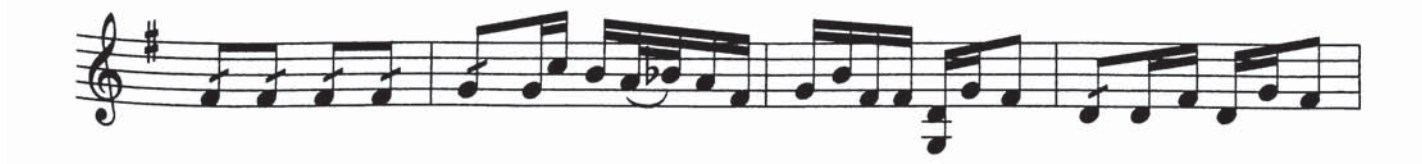

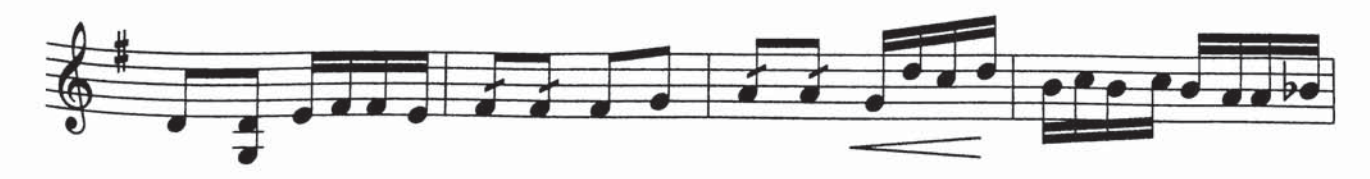

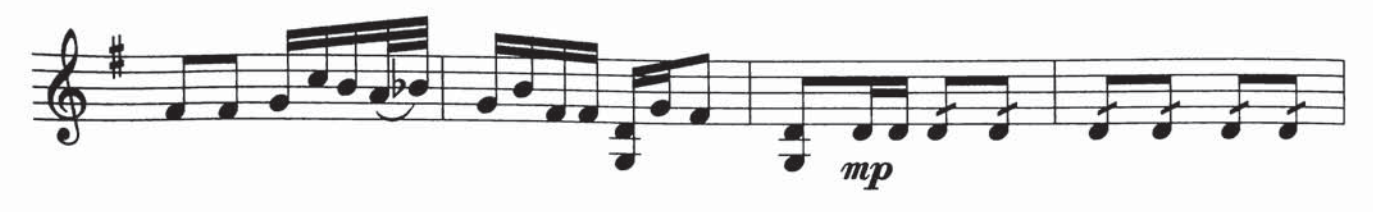

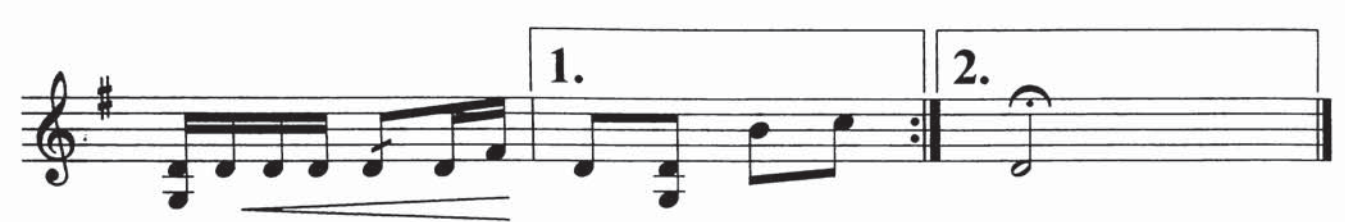

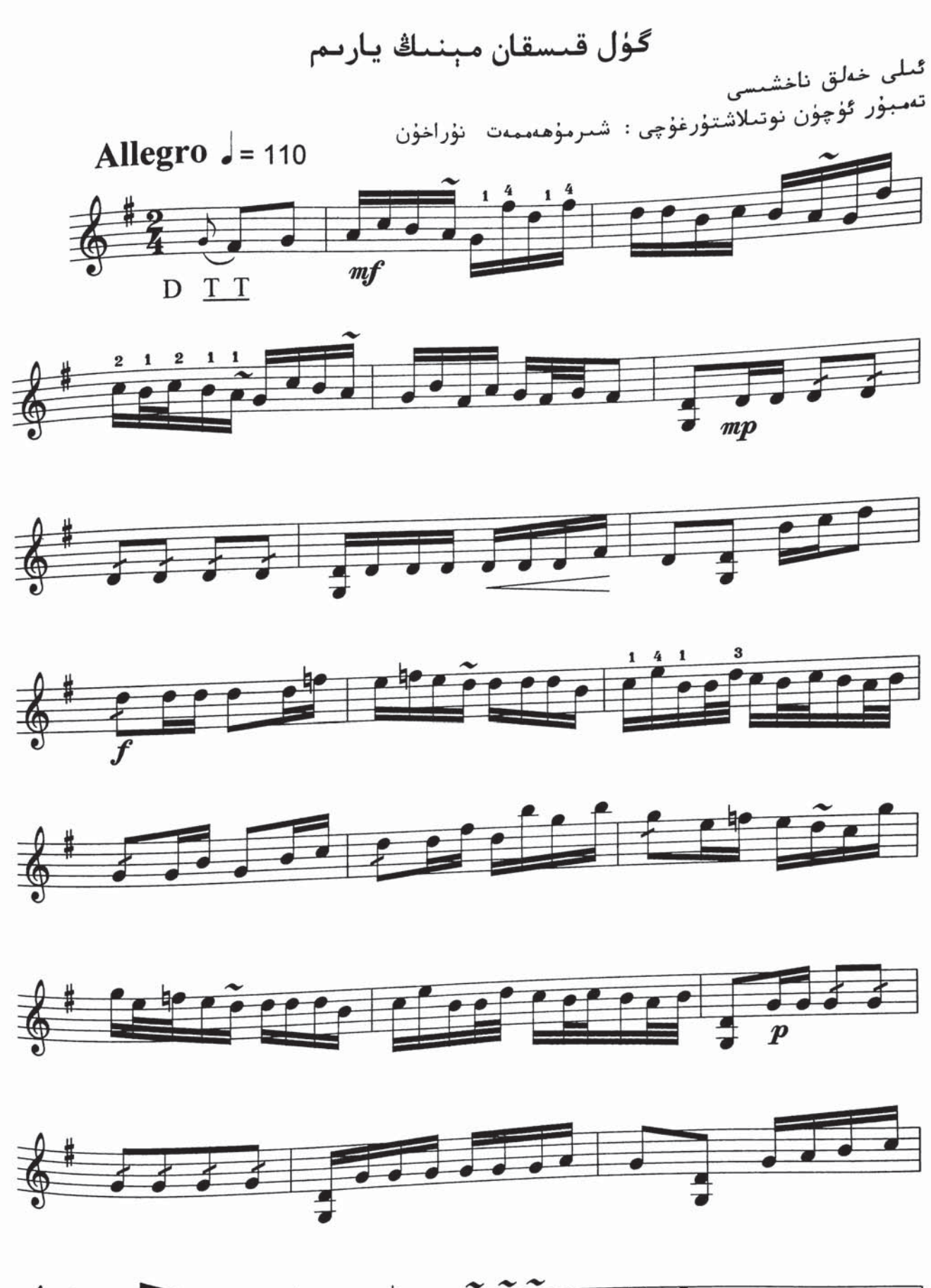

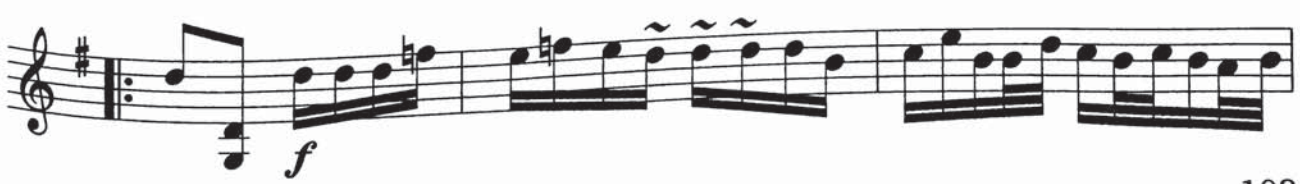

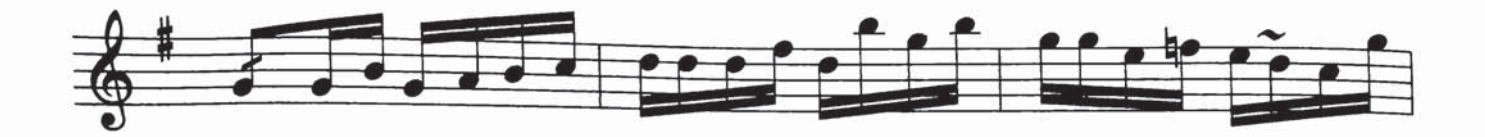

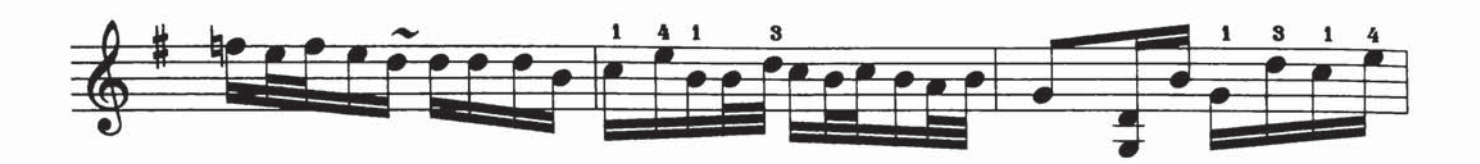

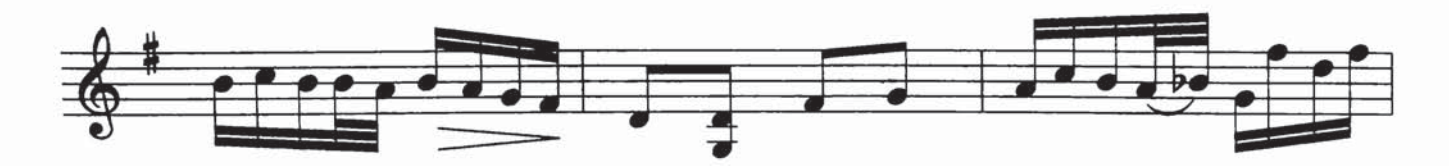

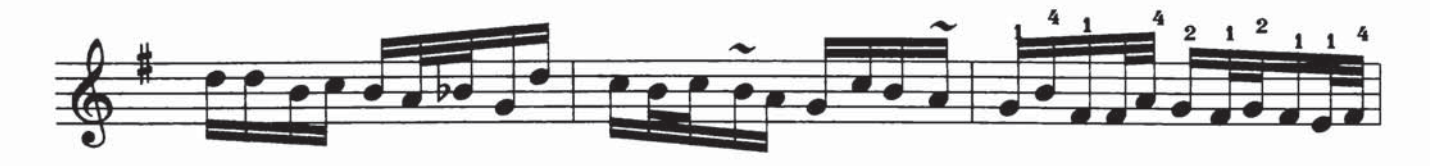

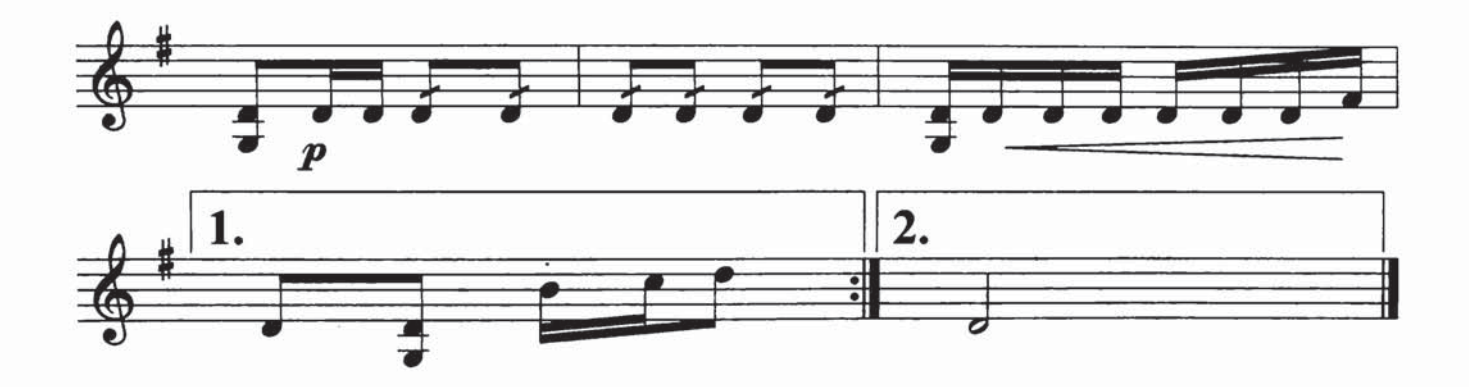

گۈل شادىخان

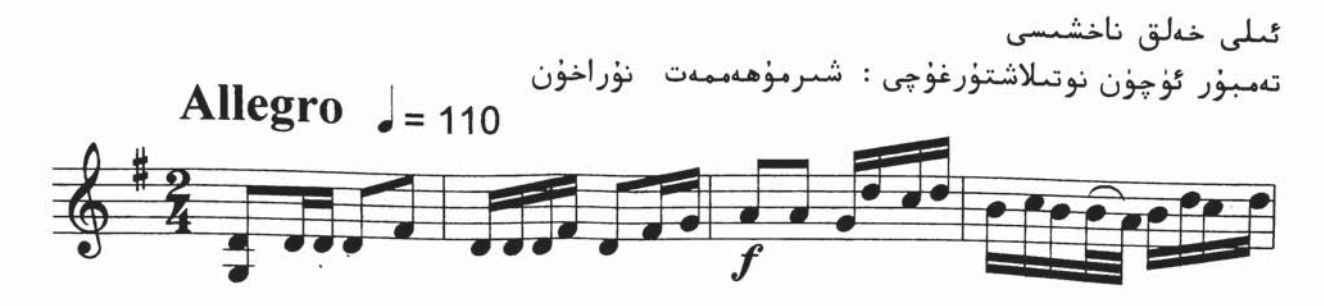

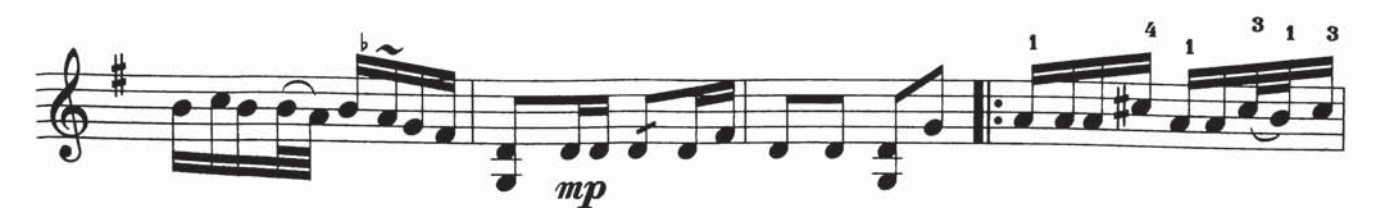

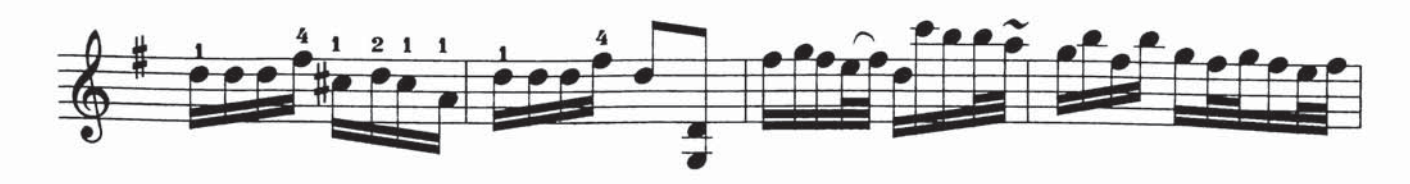

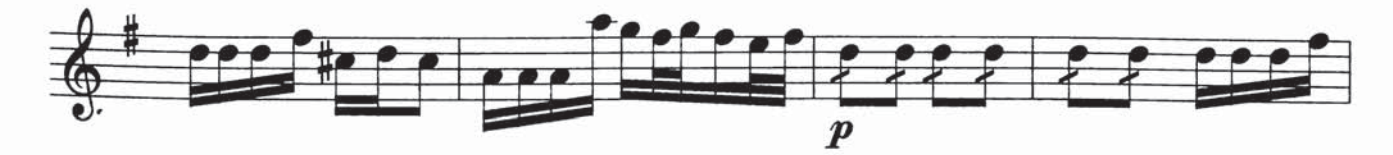

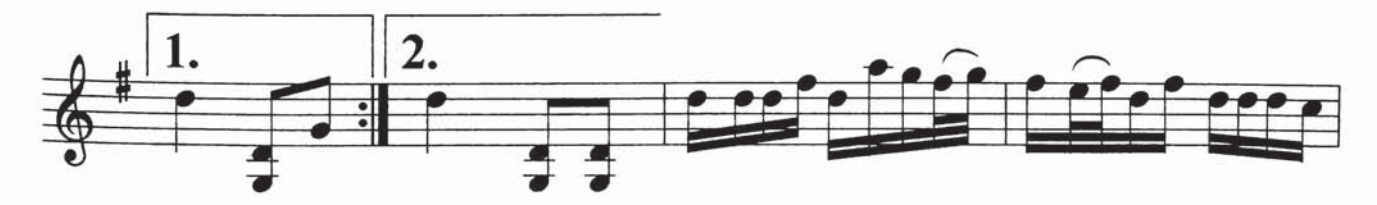

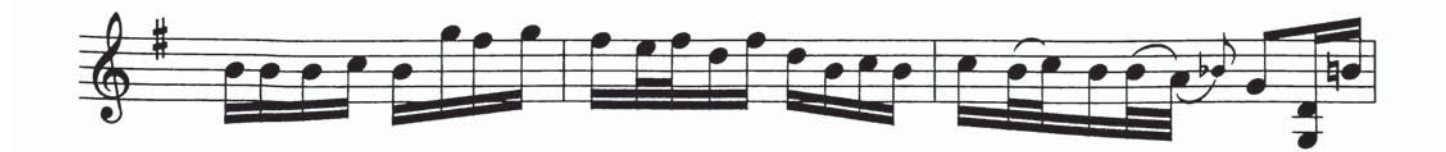

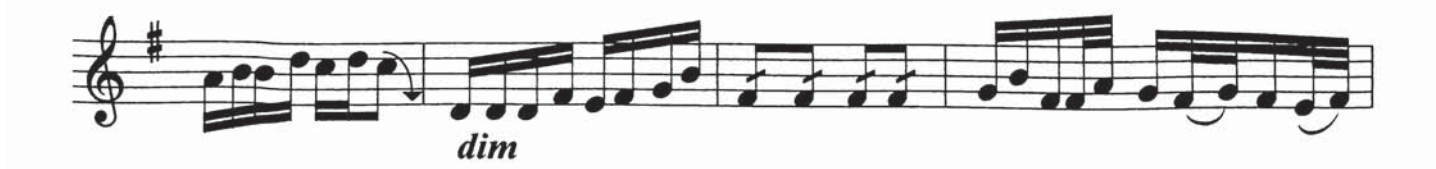

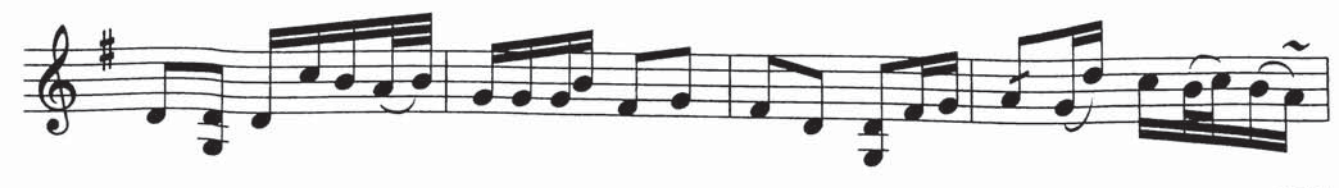

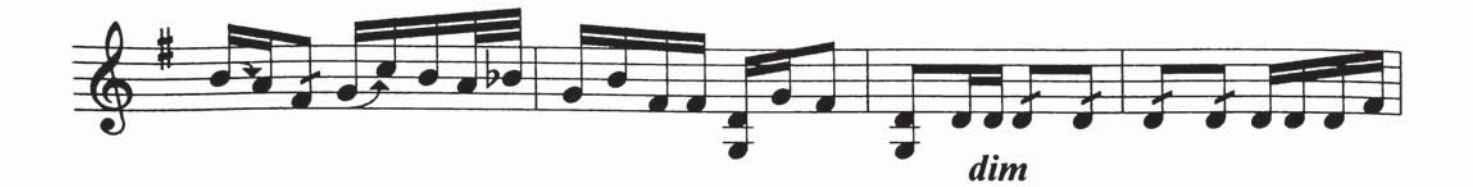

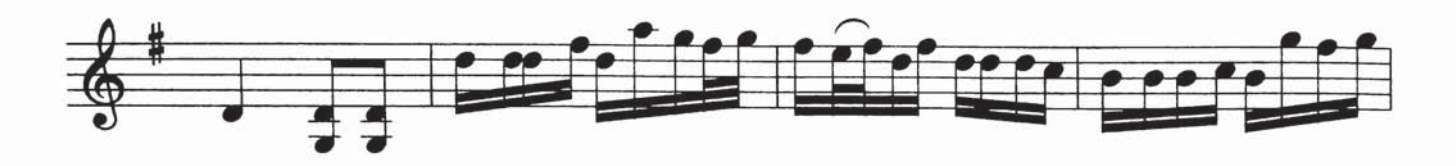

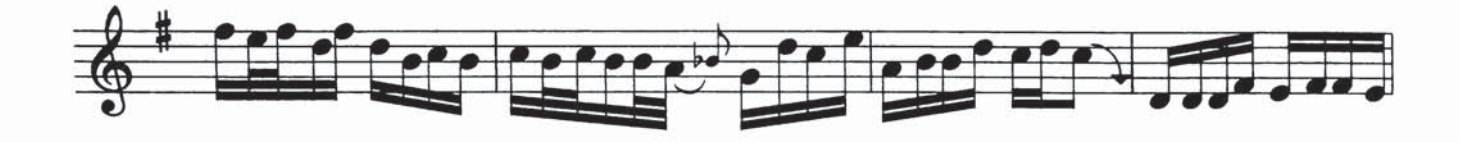

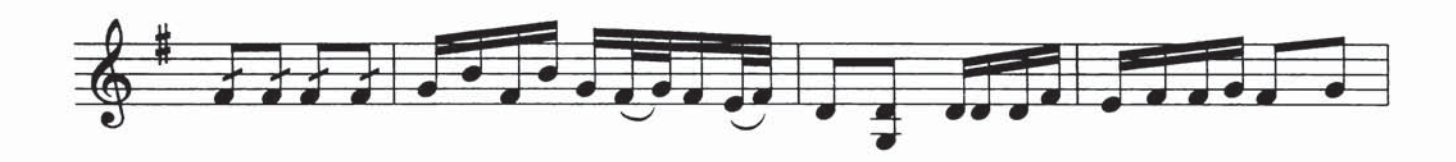

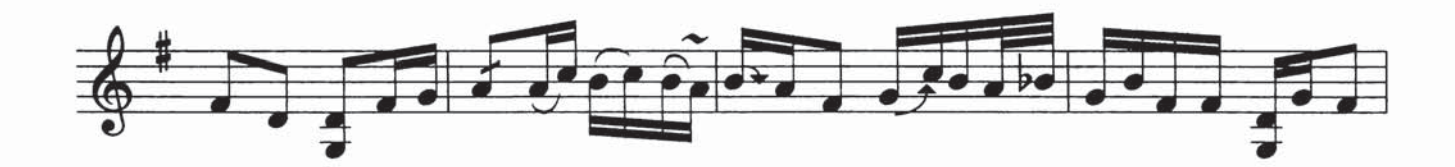

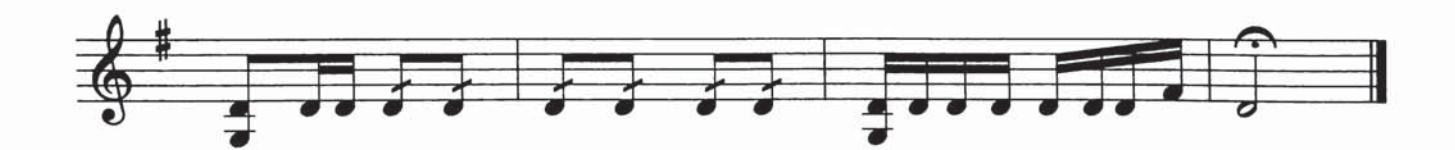

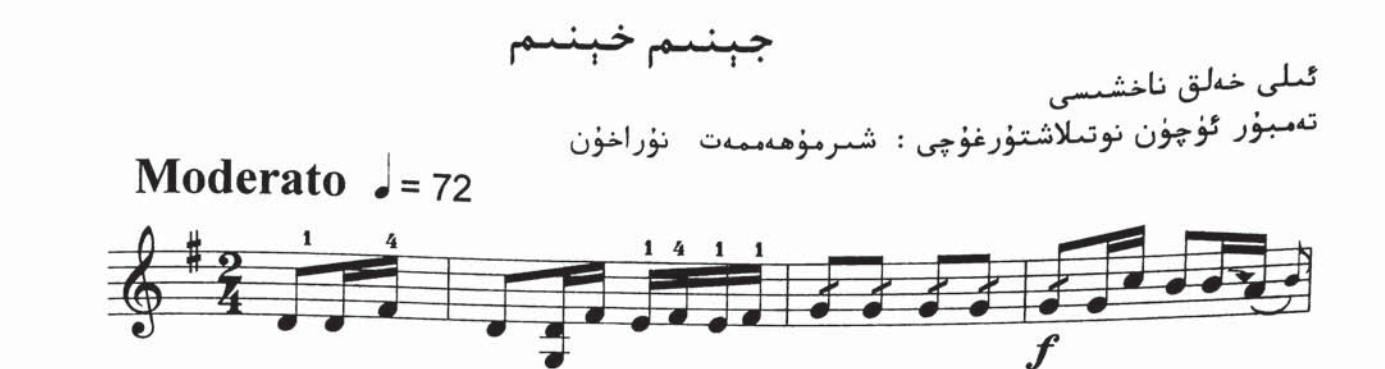

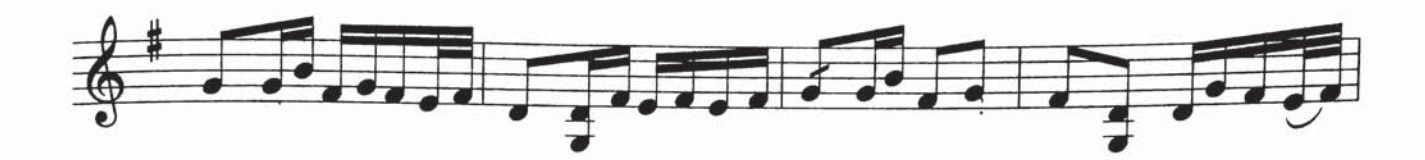

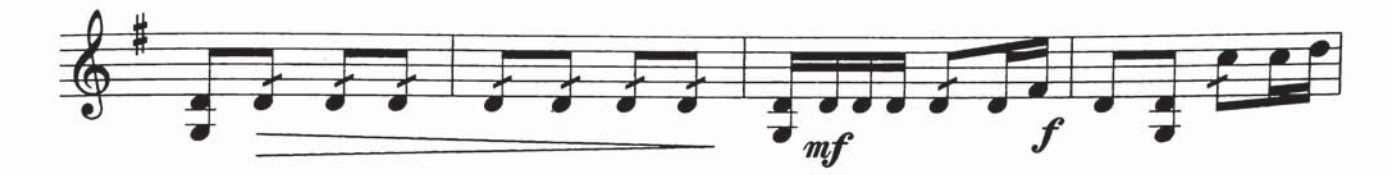

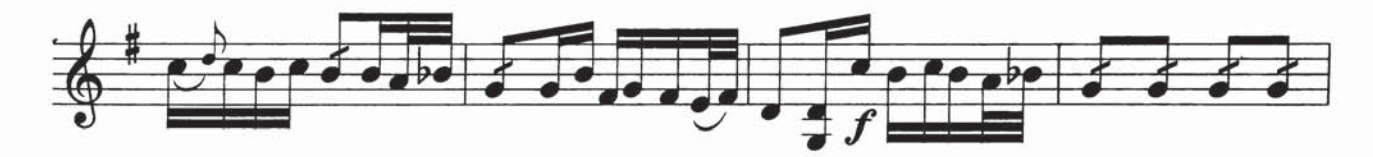

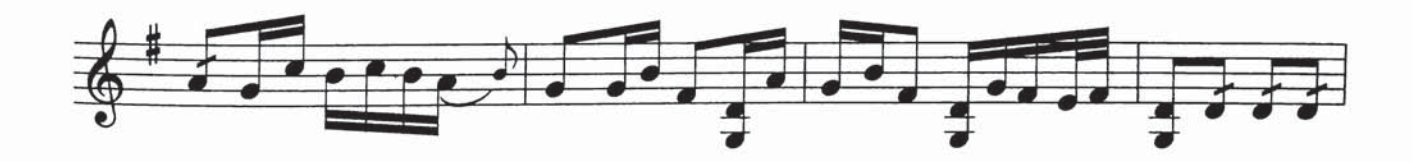

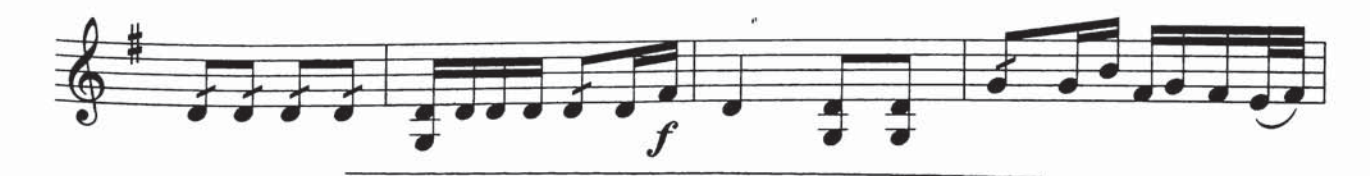

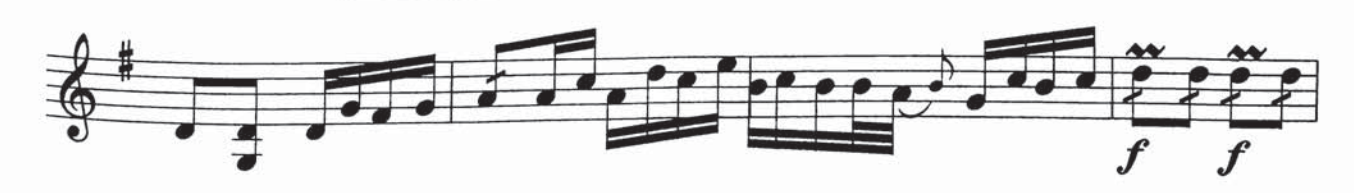

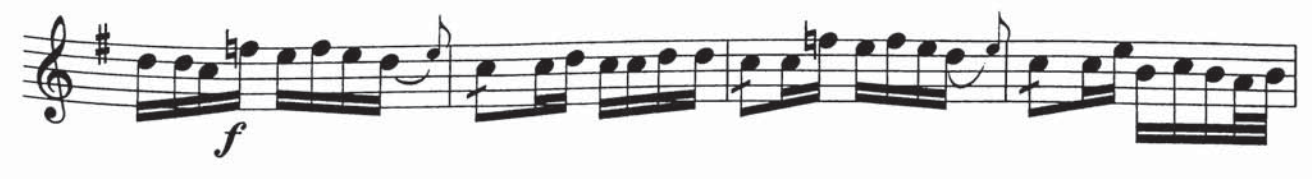

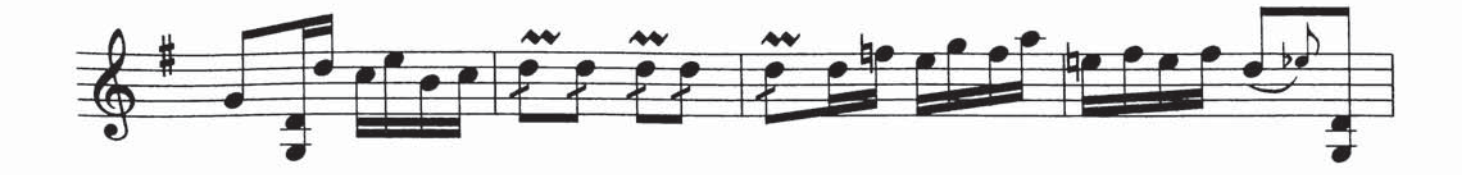

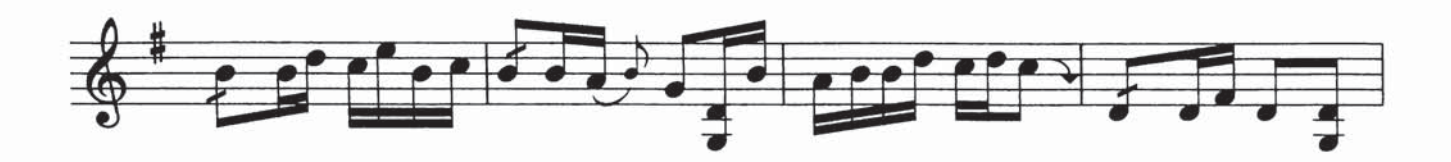

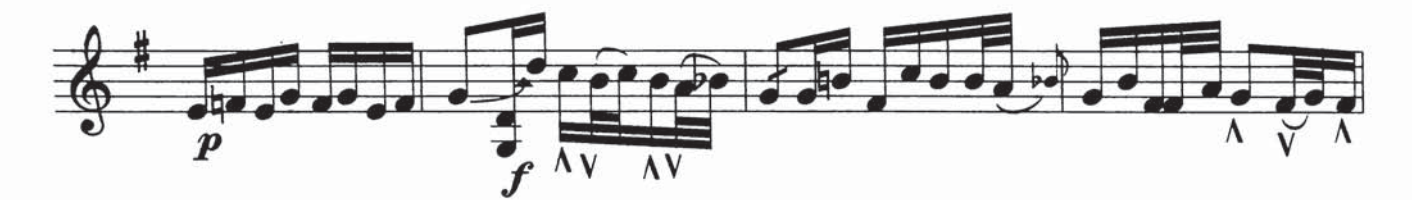

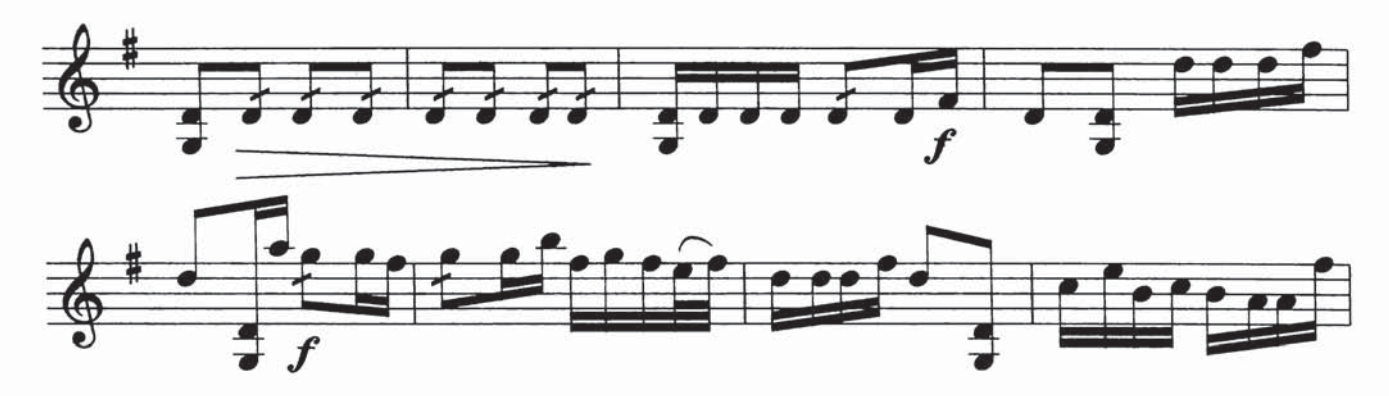

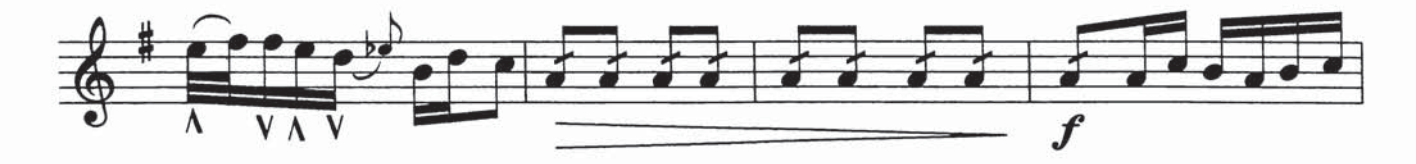

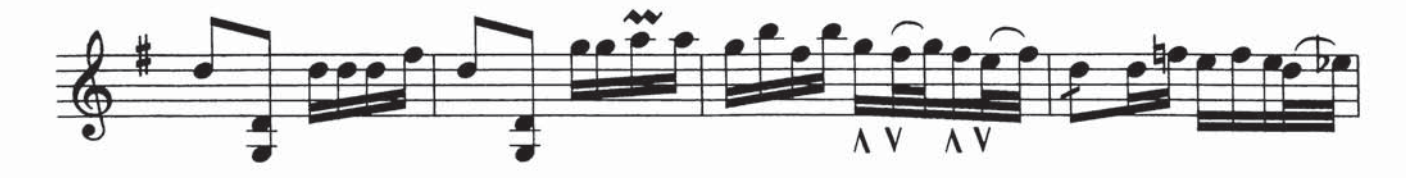

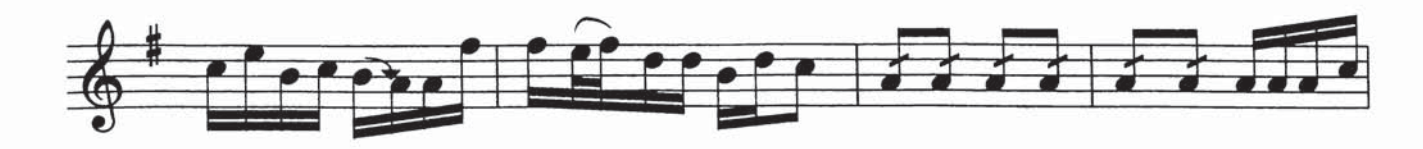

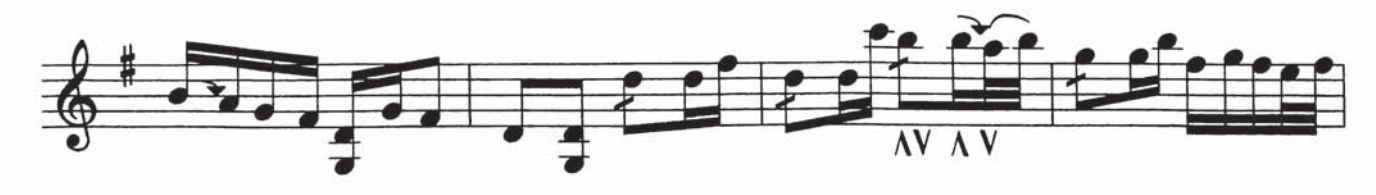

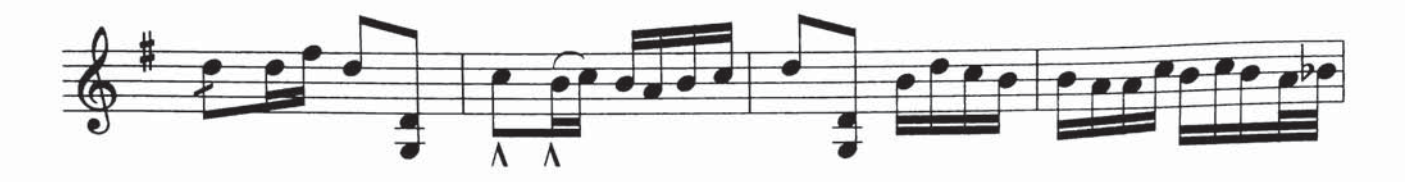

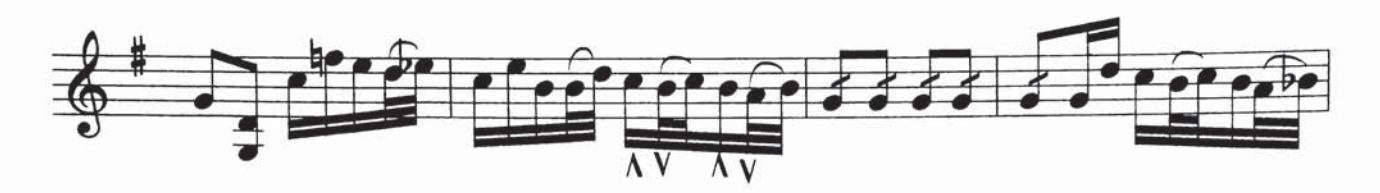

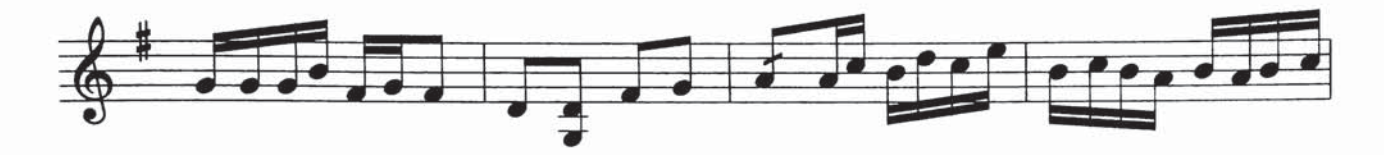

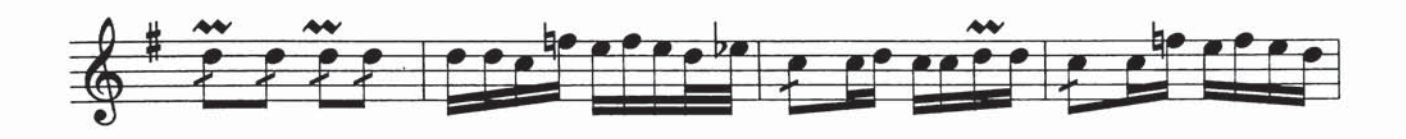

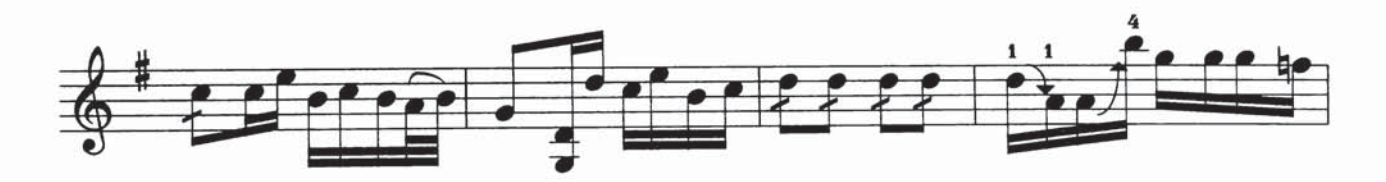

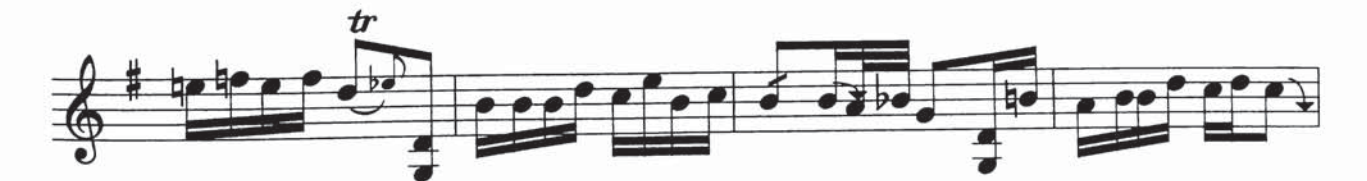

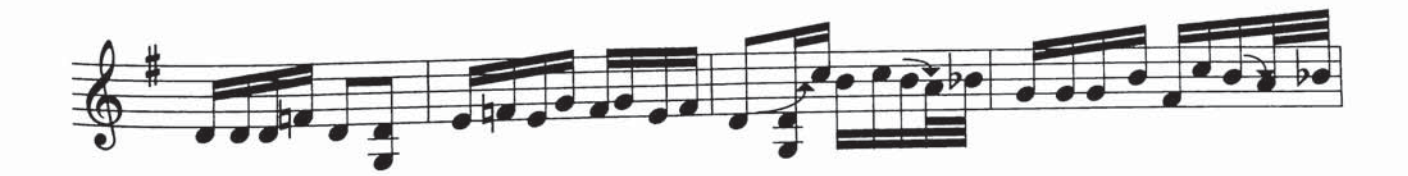

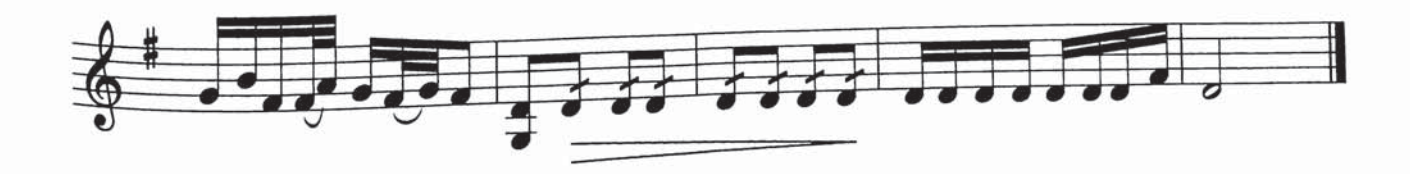

## ئانارخان(1)

ئىلى خەلق ناخشىسى تەمبۇر ئۈچۈن نوتىلاشتۇرغۇچى : شىرمۇھەممەت نۇراخۇن

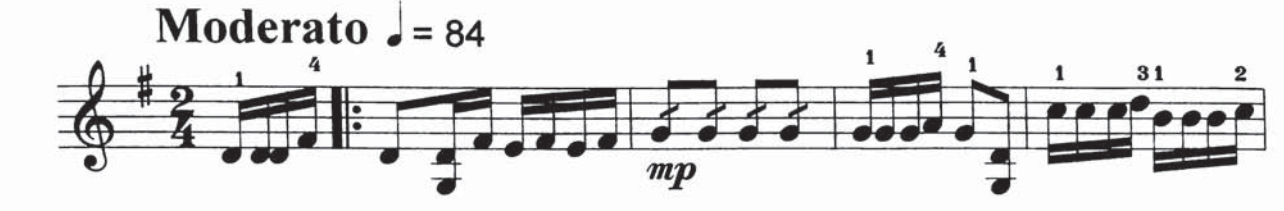

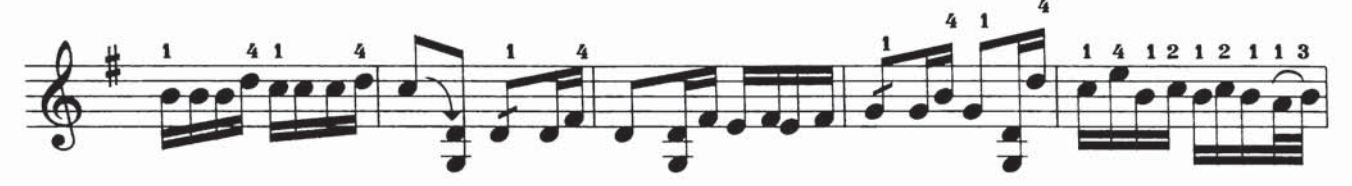

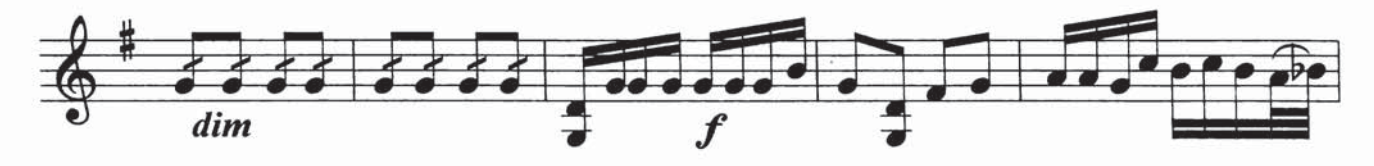

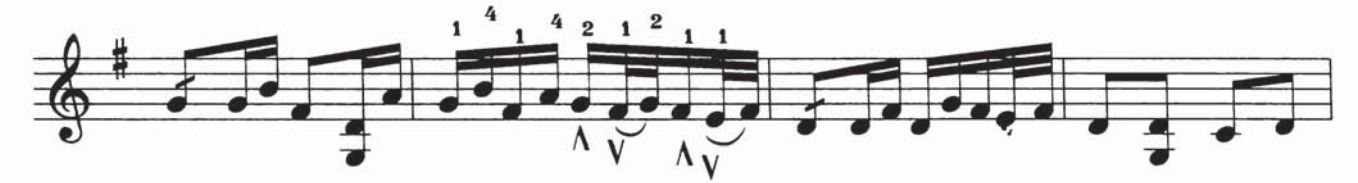

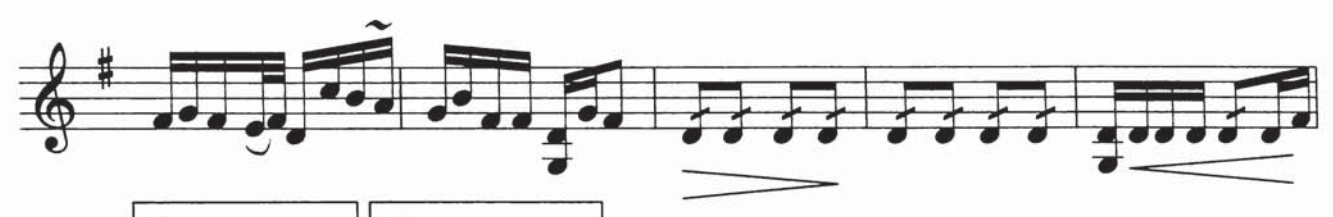

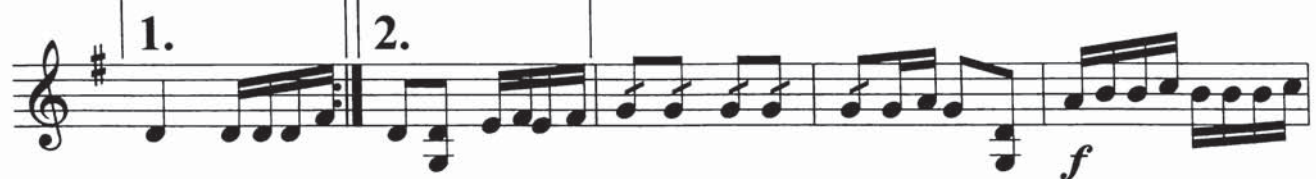

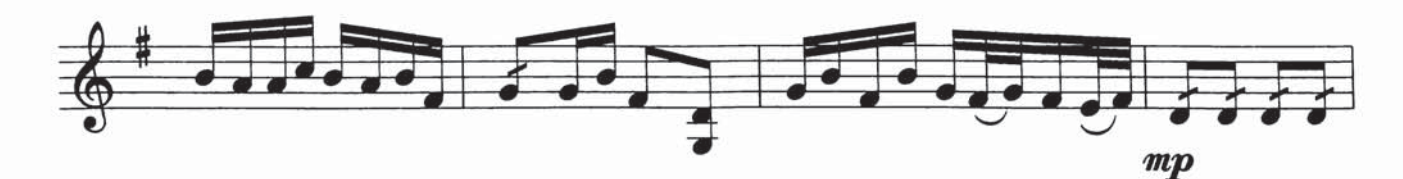

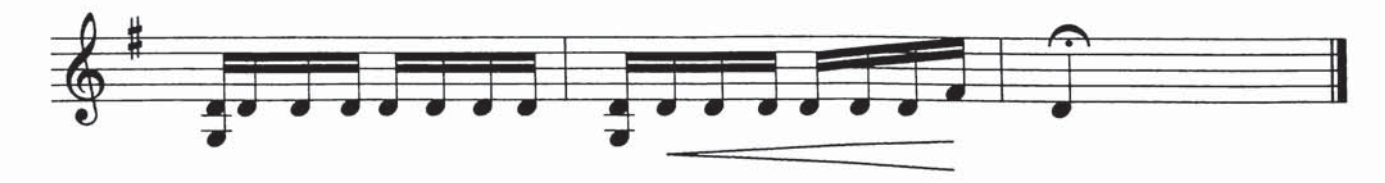

## ئانارخان(2)

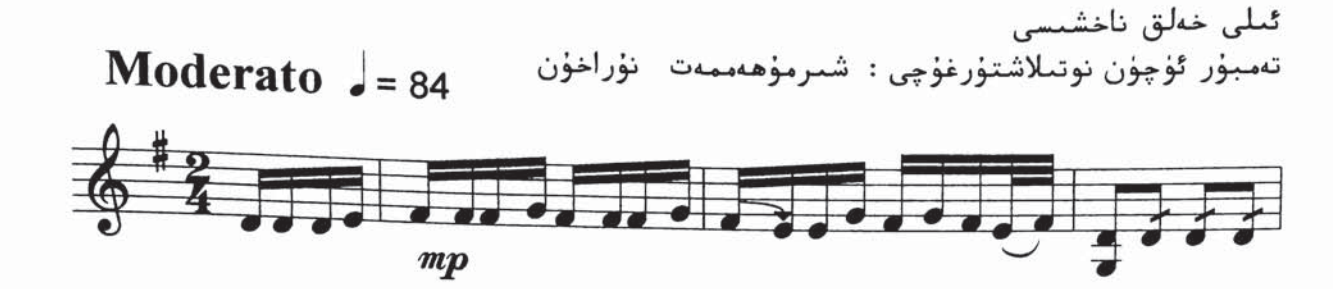

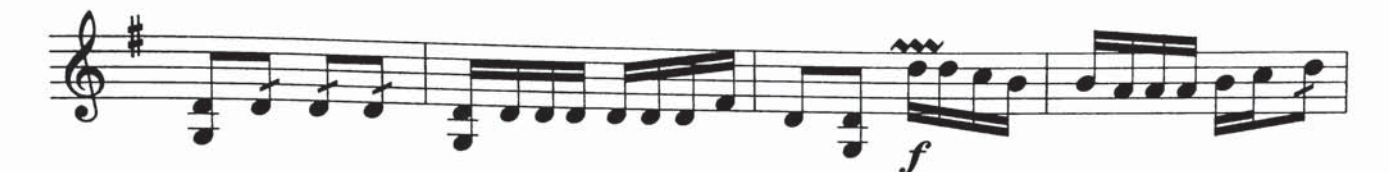

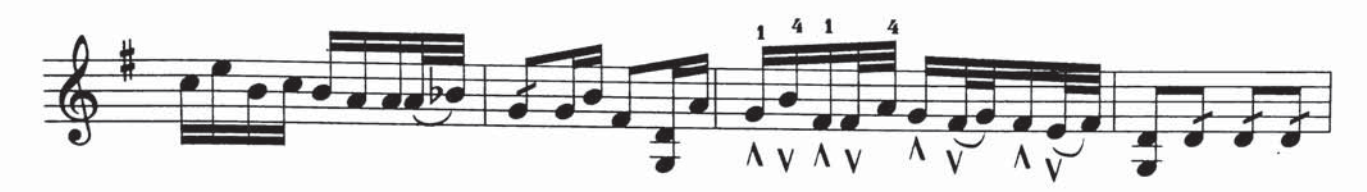

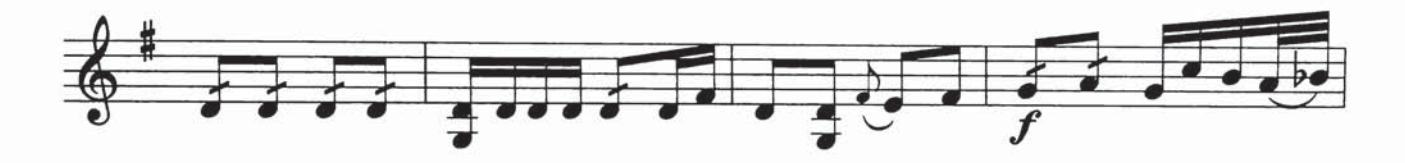

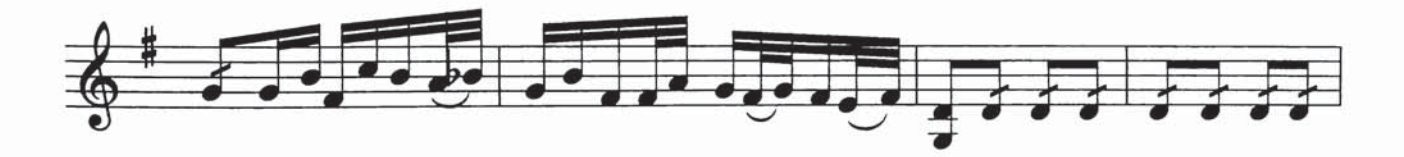

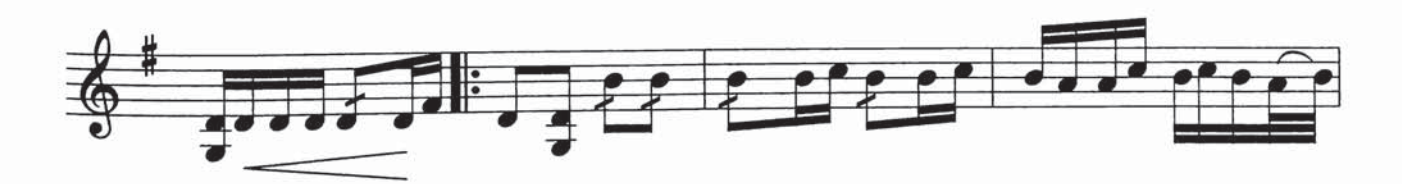

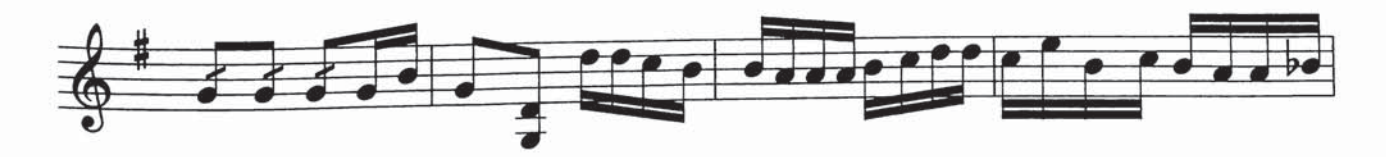

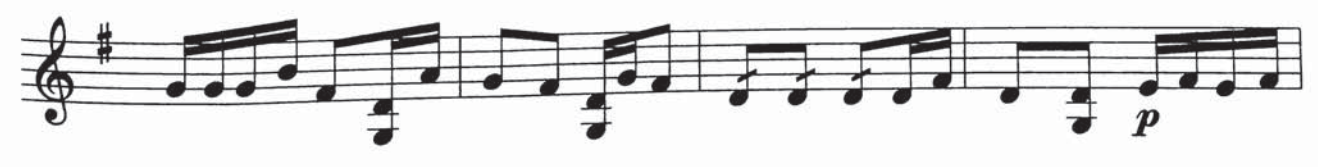

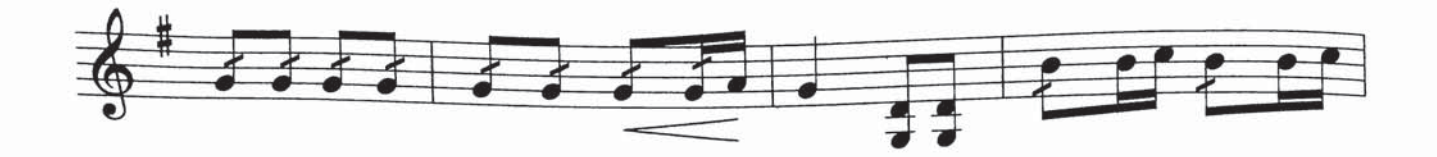

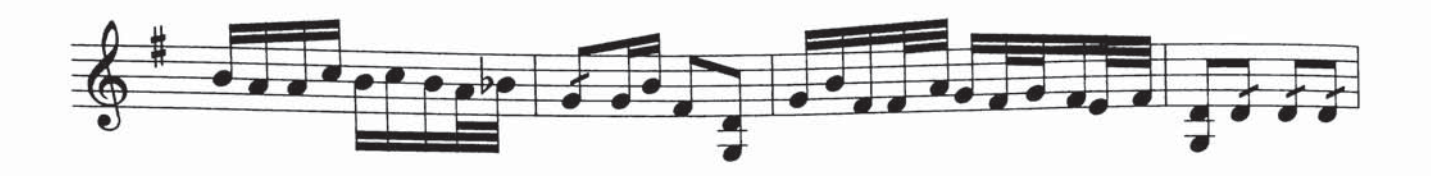

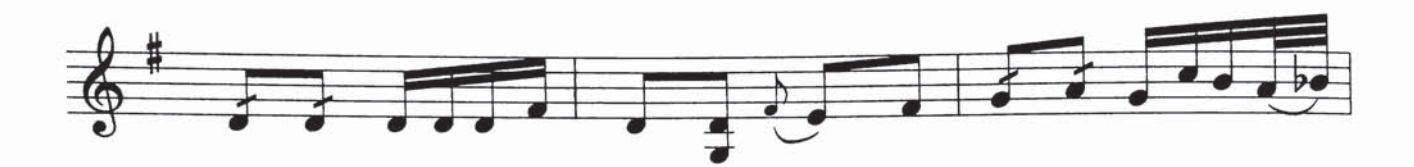

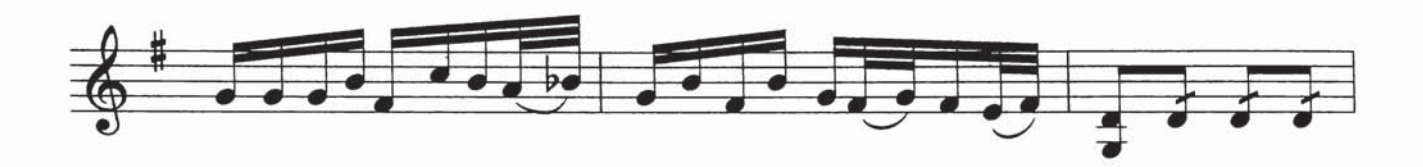

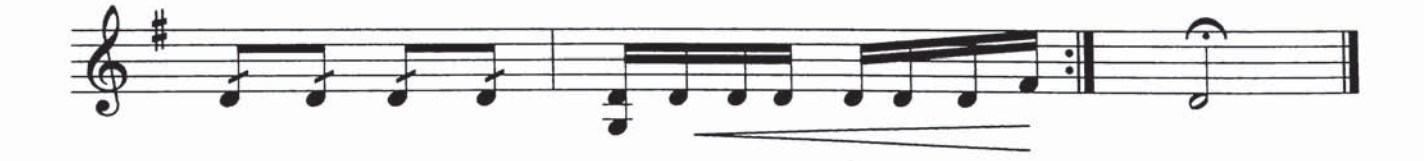

مەستۇن ھەيراننىڭ مەرغۇلى تەمبۇر گۈچۈن نوتىلاشتۇرغۇچى : مىجىت يۇنۇس (بۇ مەرغۇل كۆپىنچە ئىلى خەلق ناخشىلىرى ئاخىرلاشقاندا ئۇلىنىپ ئورۇندىلىدۇ) Adagio  $J = 106$  $67$ 

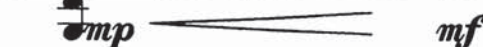

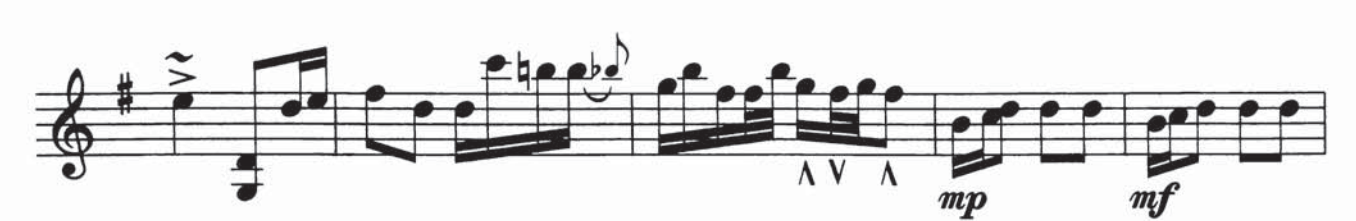

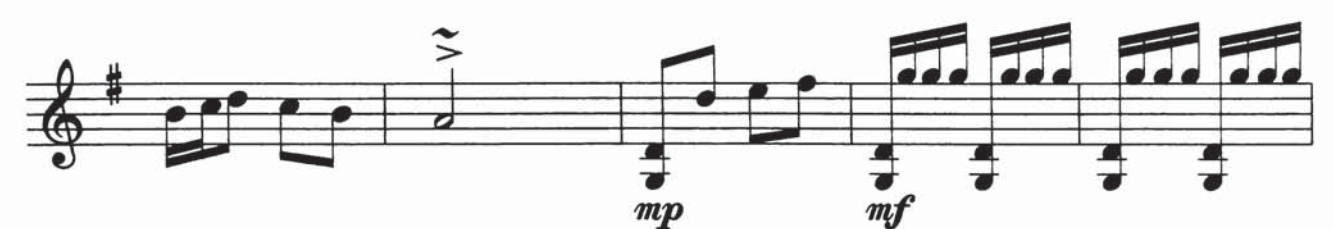

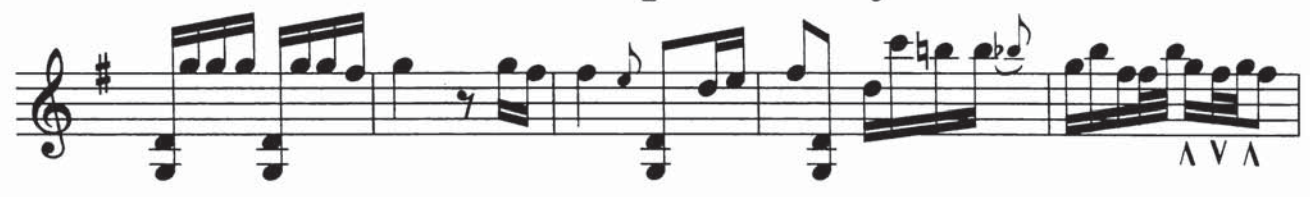

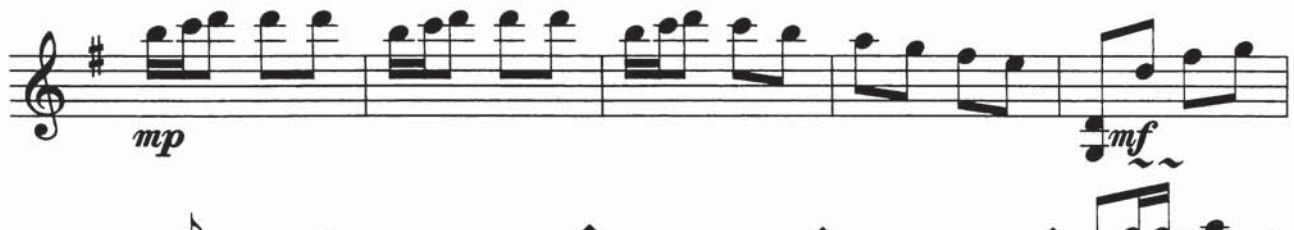

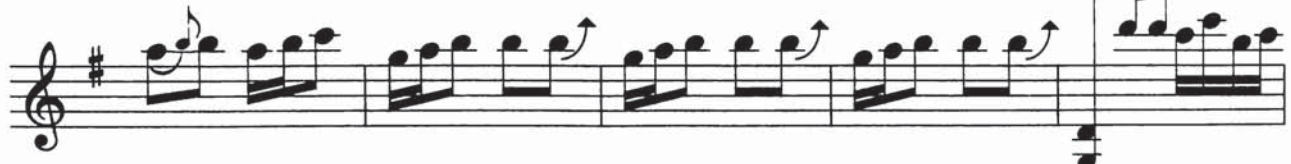

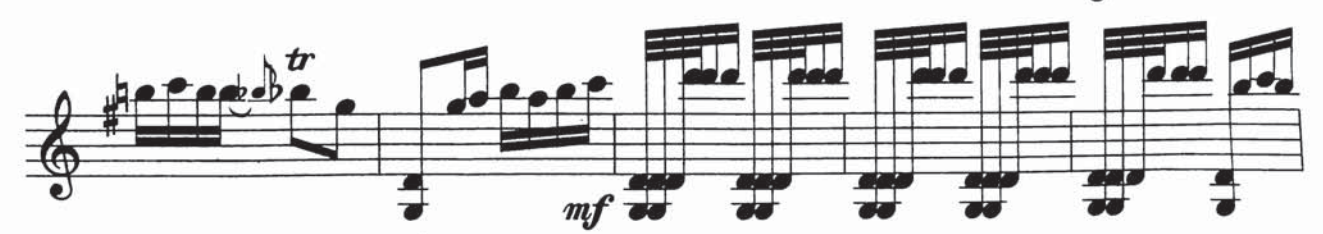

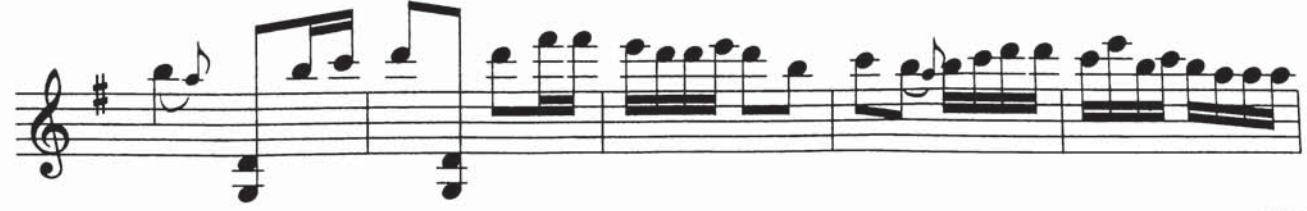

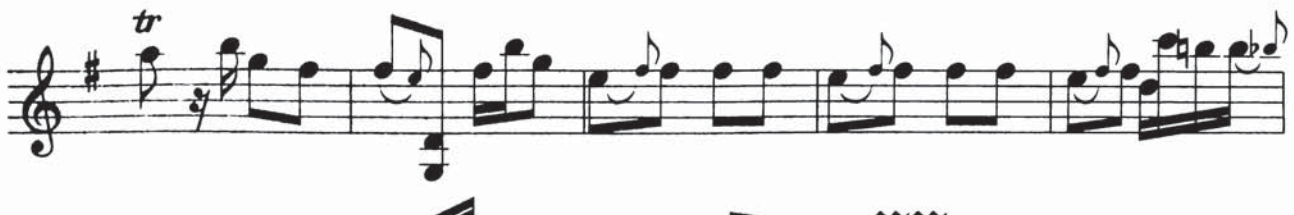

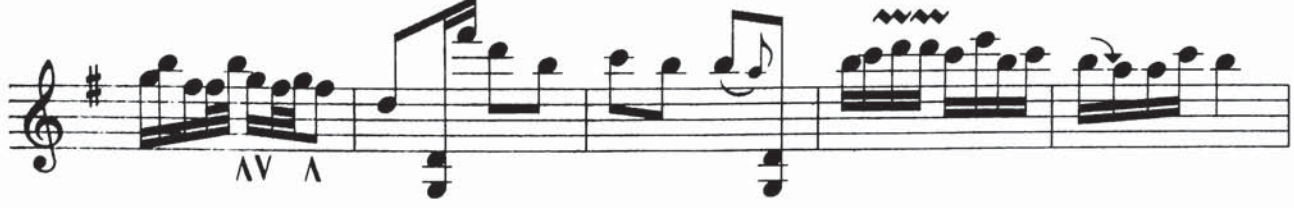

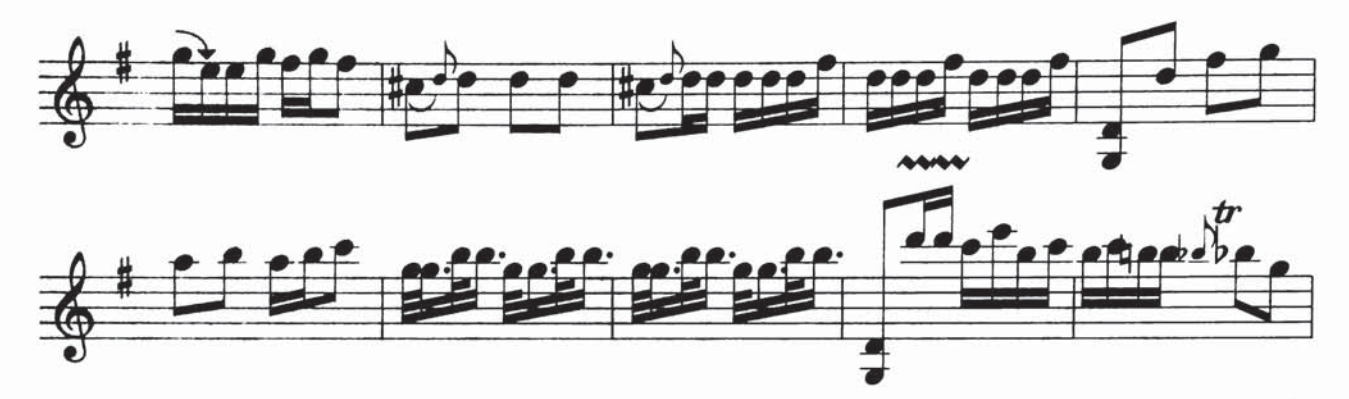

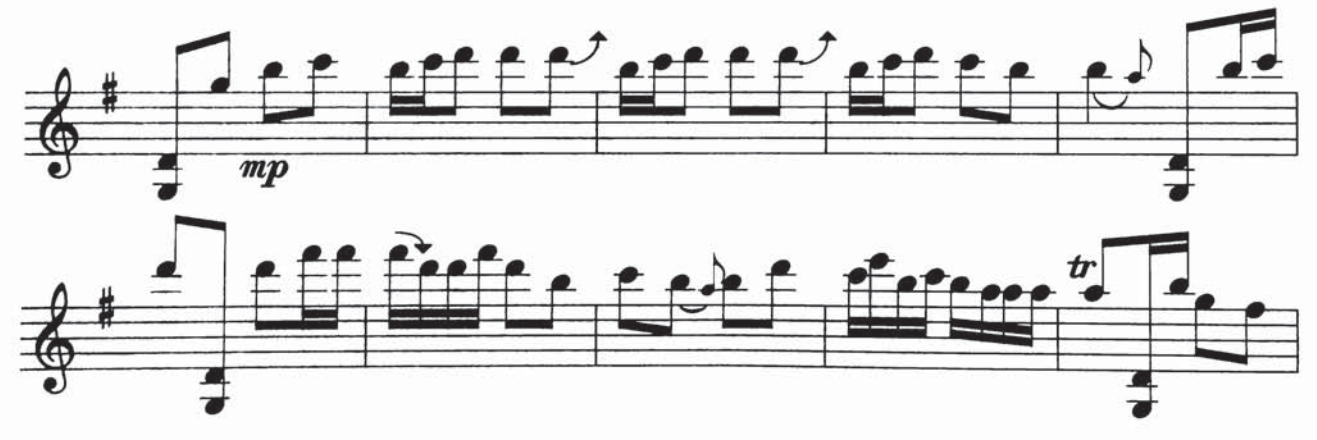

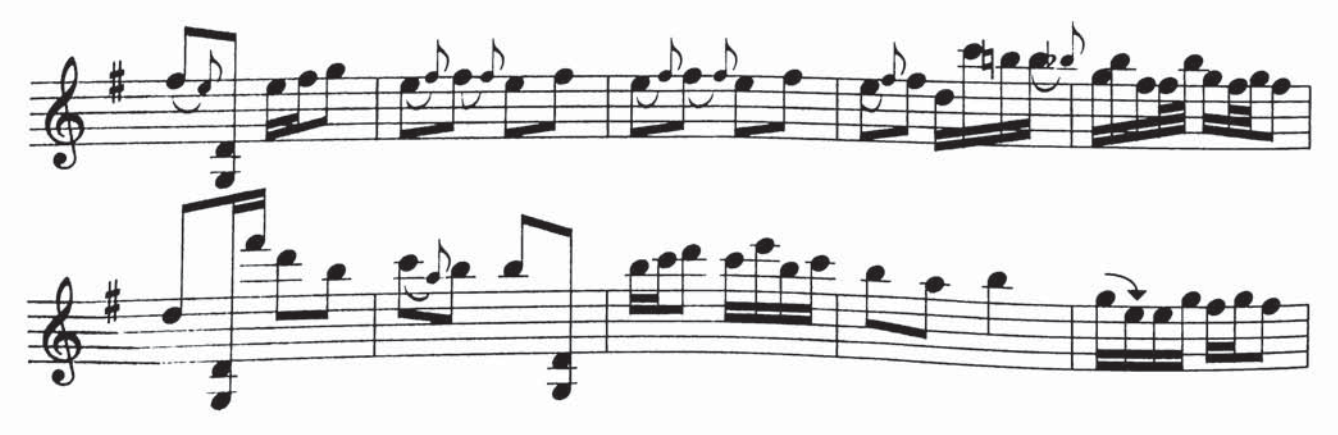

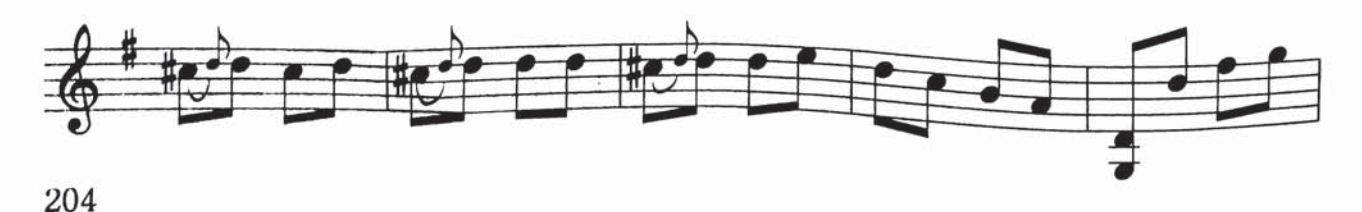
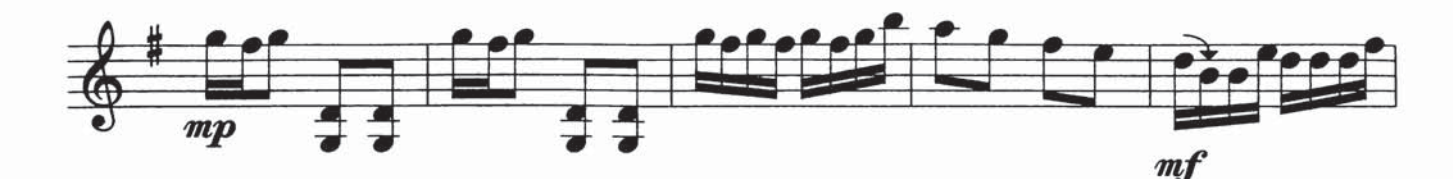

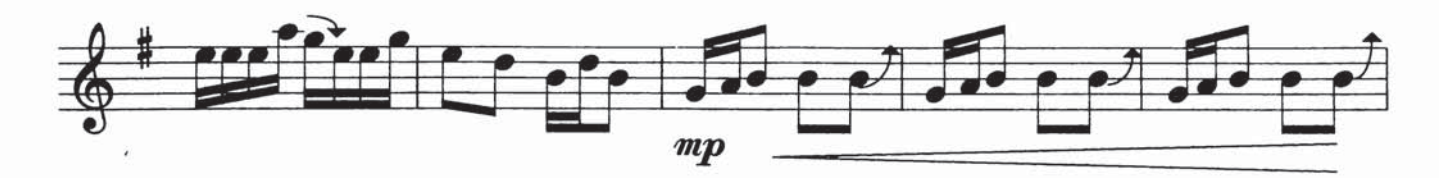

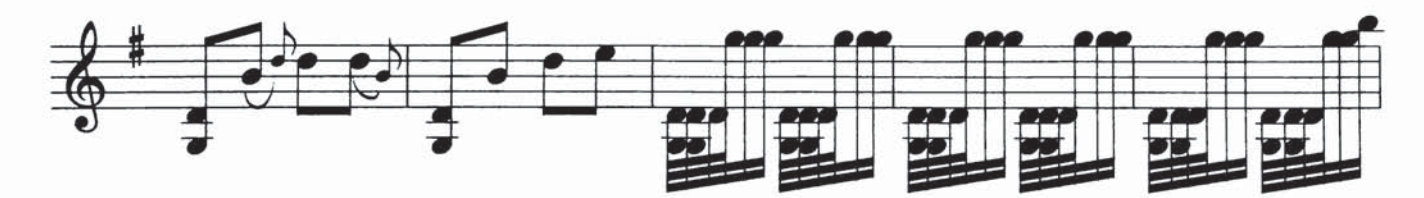

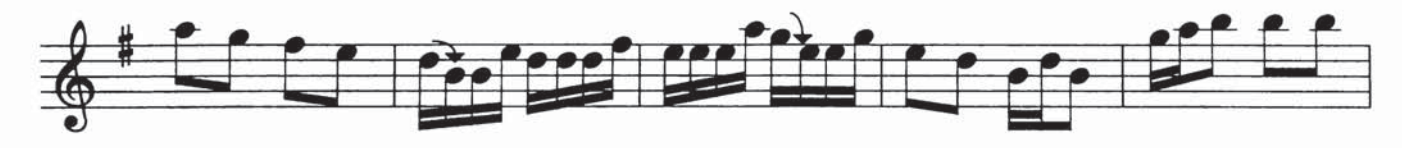

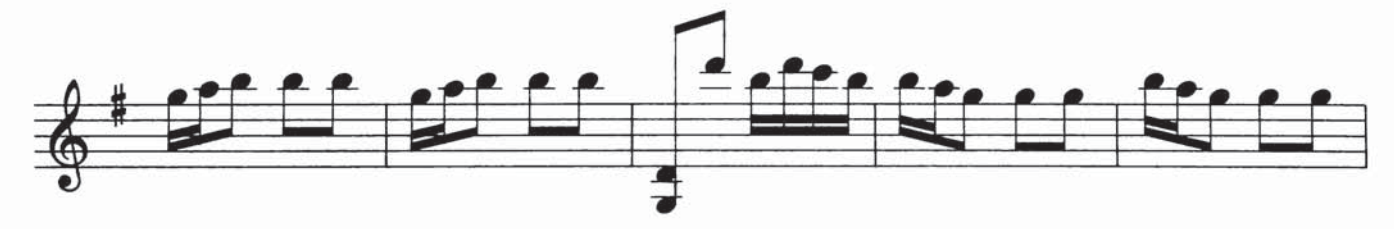

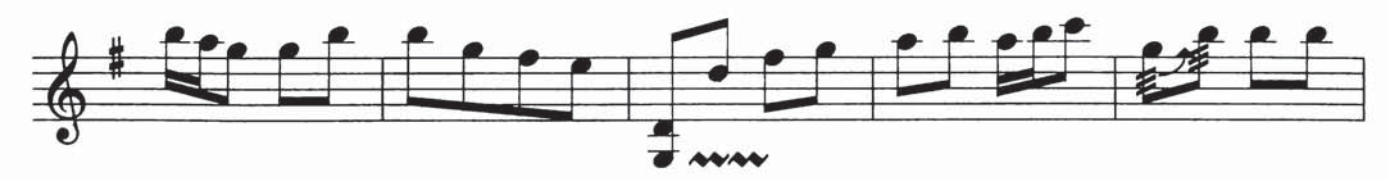

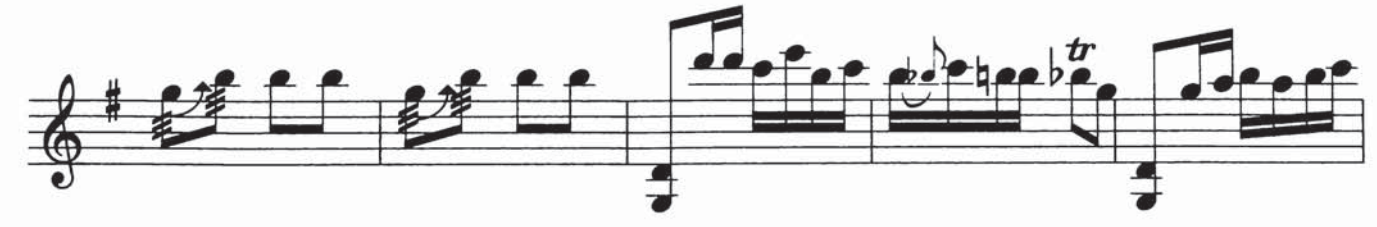

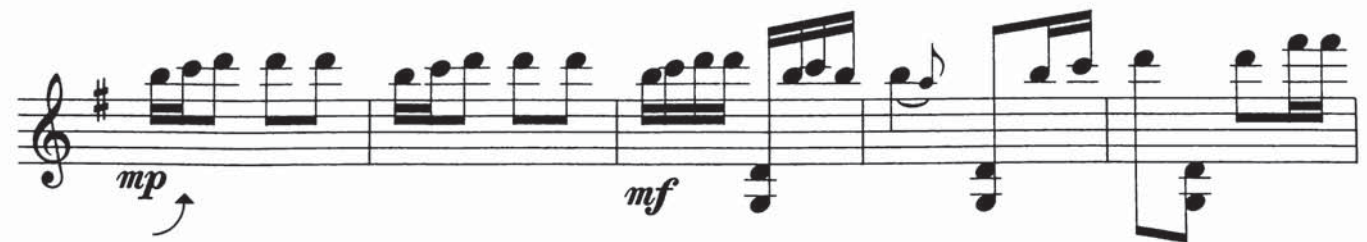

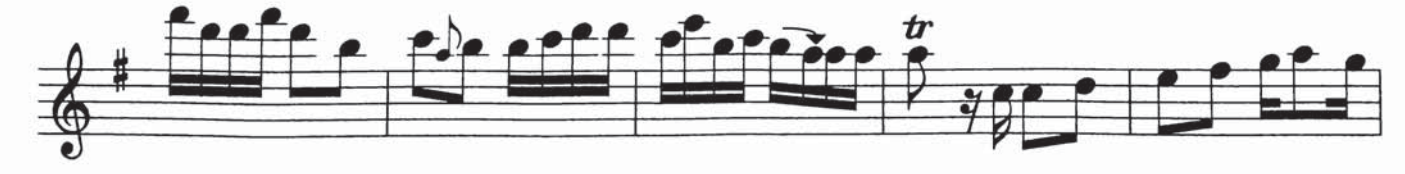

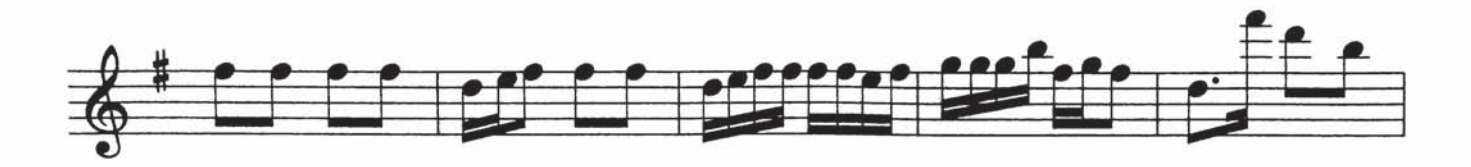

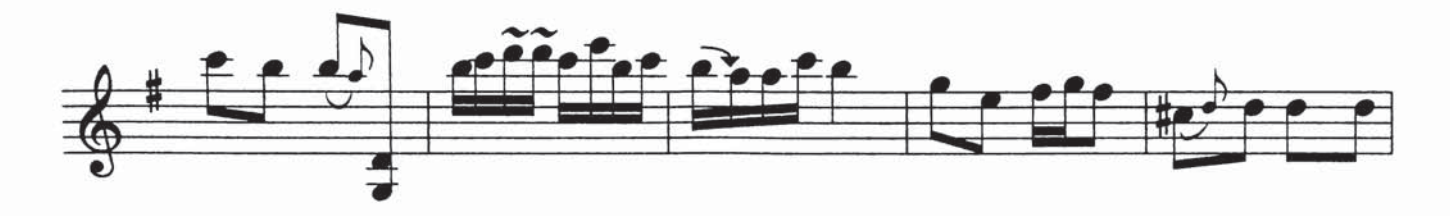

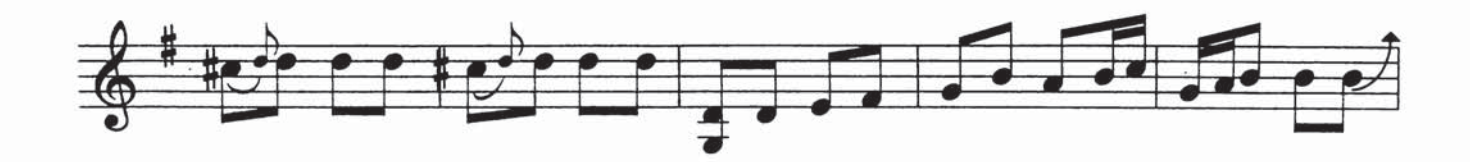

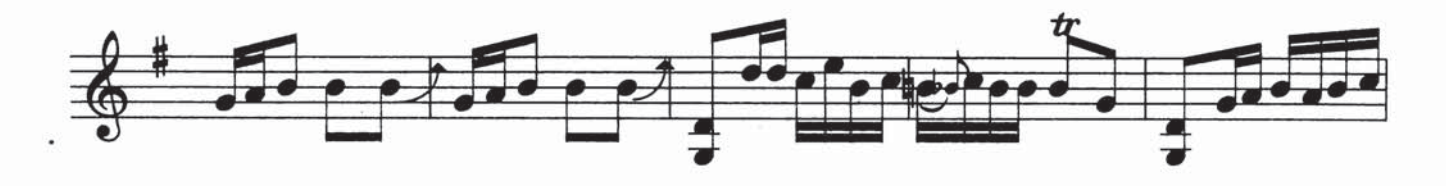

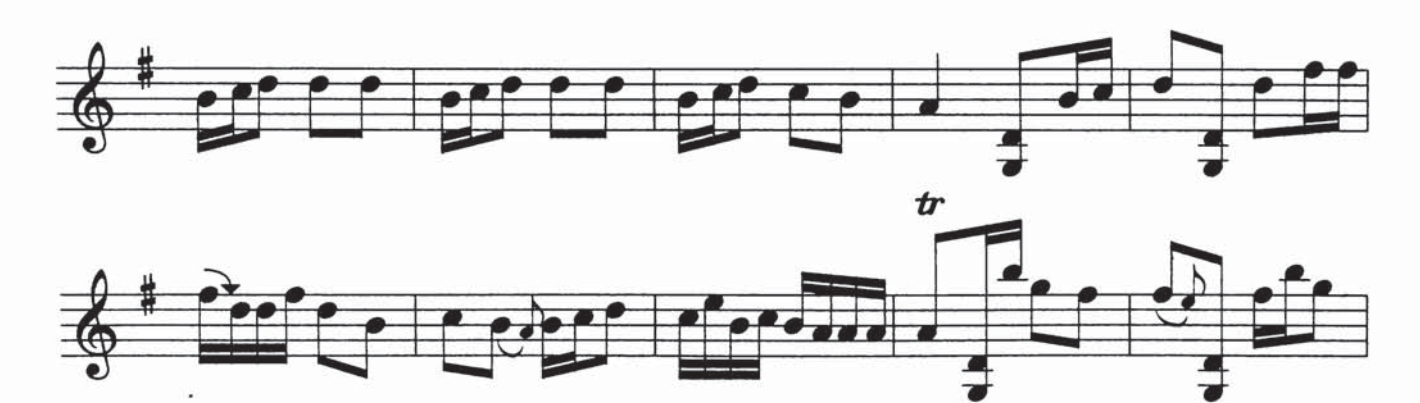

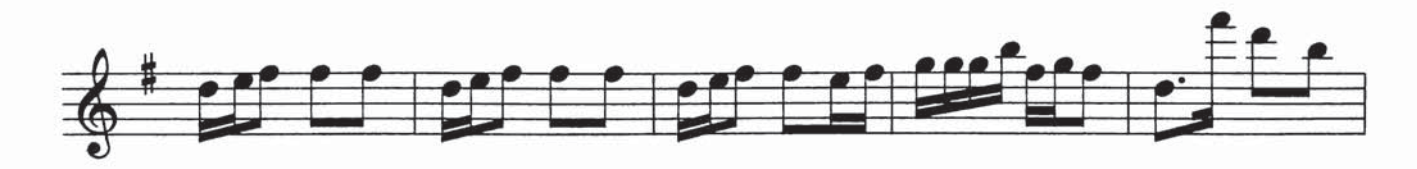

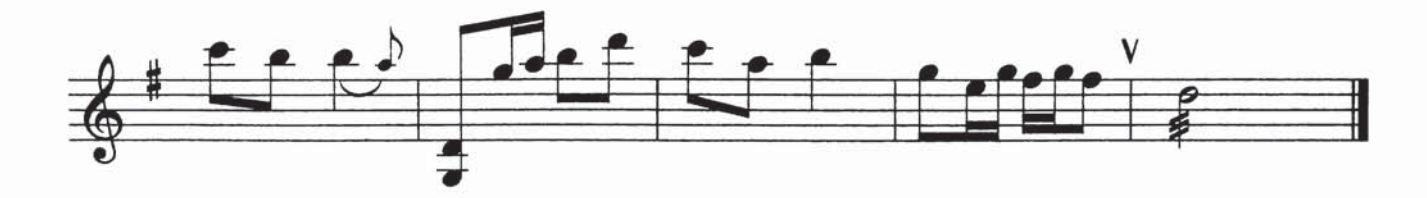

پاتقا ئېرىشتى. مىجىت يۈنۈس ئوقىۋتىۋش داۋامىدا سەنئەت ئەمەلىيىتى بىىلەن كۆپ شىۋ ـ غۇللىنىپ ياپونىيە، ئىران قاتارلىق ئون نەچچە دۆلەتكە چىقىپ ئويۇن قويۇشقا قاتنىشىپ، ئۇيا<br>خۇر سەنئىتىنى دۇنياغا يۈزلەندۈرۈشتە بەلگىدا ﻠﯩﻚ ﺗﯩﺮﯨﺸﭽﺎﻧﻠﯩﻖ ﻛﯚﺭﺳﻪﺗﺘﻰ. ﻳﯜﻗﯩﺮﯨﻘﯩﺪﻩﻙ ﻧﻪ ـ تىجىلىرى بىلەن مىجىت يۇنۇس كىۋپ قېتىىم ئاپتونوم رايونلۇق خەلق ھۆكۈمىتىنىڭ مۇنىەۋ ـ ۋەر يېتەكچى مۇكاپاتىغا ئېرىشتى.

ىي، مەدەنىيەت مىنىستىرلىكى ۋە ئاپتونىوم رايونلۇق خەلق ھۆكۈمىتى تەرىپىدىىن «ئىلغـار شەخس» نامىغا، 2005 - يىل 9 - ئايدا ئاپتونىوم رايون بويىچە «3 تە تەربىيىىلـەشتىىكى ئىلىغـار شەخس» نامىغا، 2006 ــ يىل 11 ــ ئايدا ئاپتونوم رايون بويىچە «مۇنەۋۋەر كەسپىس تېخنىىكا خىىز ـ مەتچىسى» نامىغا. 2008 - يىل 12 - ئايدا «ئىابى تونوم رايون بويىچە ئالاھىىدە تۆھپىە كۆرسەتكىەن مۇنەۋۋەر مۇتەخەسسىس» نامىغا نائىل بولدى.

مىجىت ياونۇس ئوقۇتاۋشنىڭ بىرىنچى سېپىدە جان پىدالىتى بىلىەن ئىشلىپلا قالمىاي<br>تەتقىقات بىلەنمىز شۈغۈللىنىپ بىز ساھەدىمىز خېلى زور نەتىجىلەرنى قولغا كەلتۈردى. 2005 – يىل 1 ــ ئايدا ئۇ قاتناشقان «مۇقام ئوقۇتۇشى، تەتقىقاتى ۋە ئەمەلىيىتىدە يېڭى سىستېما بەرپا قىلىش» تۈرى مائارىپ مىنىستىرلىكى تەرىپىد ﯩﺪﯨﻦ 2 – ﺩﻩﺭﯨﺠﯩﻠﯩﻠﻪ ﺋﻮﻗﯘﺗﯘﺵ ﻧﻪﺗﯩﺠﯩﺴﻰ ﻣﯘﻛﺎ ـ پاتىغا، ئاپتونوم رايون تەرىپىدىن 1 - دەرىجىد ﻠﯩﻚ ﺋﻮﻗﯘﺗﯘﺵ ﻧﻪﺗﯩﺠﯩﺴﻰ ﻣﯘﻛﺎﭘﺎﺗﯩﻐﺎ ﺋﯧﺮﯨﺸﺘﻰ. ئۇ يەنە ئىنستىتۇت دەرىجىلىك تەتقىقات تېمىد. سى «ئۈيغۇرلاردىكى تەنبۇر چالغۇسىنىڭ مەن ﺒﻪﺳﻰ ﯞﻩ ﺗﻪﺭﻩﻗﻘﯩﻴﺎﺗﻰ» ﻏﺎ ﺭﯨﻴﺎﺳﻪﺗﭽﯩﻠﯩﻚ ﻗﯩﻠﯩﭗ تاماملىدى. «ئىلى ۋە كۈچـا خەلق ناخـشىلىــرى ئۈستىدە سېلىشتۇرما تەتقىقات». «ئۈيغۇر چـالـ غۇلىرىنىڭ ئوركېستىرلاشتىۋرۇلۇش ئۆسۈلى» قاتارلىق تەتقىقات تېمىلىرىغا قاتناشتى. شۇنىڭ بىلەن بىللە ئۈ «ئۈيغۇر مۇقام مائارىپى ۋە ئۈنىڭ شەكىللىرى». «20 - ئەسىرنىڭ 30 - يىللىد-رىدىكى ئۈيغۇر 12 مۇقامىىنىڭ تەرەقىقىياتى»، «تەنبۈرنىڭ مىللىي ئىرركېستىىردىكى رولىي ۋە<br>ئالاھىدىلىكى» قاتارلىق ئون نەچچە پارچە ئىـلـ مىي ماقالىسىنى ئېلان قىلدى.

مىجىت يۇنۇس 1992 ــ يىلى بېـيجىڭـدا ئۆتكۈزۈلگەن تۈنجى نۆۋەتىلىك خەلىقئارا مۇقىام ئىلمىي مۇھاكىمە يىغىنىىغا، 2006 – يىىل 9 – ئايدا ئۈرۈمچىدە ئىۆتكۈزۈلگىن 6 ــ نۆۋەتلىىك خەلقئارا مۇقام ئىلمىي مۇھاكىيمە يىغىنىغا، 2005 – يىل 9 – ئايدا فۇجيەن پېداگوگىكا ئۇ ـ نىۋېرسىتېتىنىڭ تەكلىپى بىلەن ئاسىيا ـ تىنچ ئوكيان مىللىي مۈزىكا جەمئىيىىتىنىڭ 10 - نۆۋەتلىك خەلقئارا مۇھاكىيمە يىغىنىغا قاتناشتى. 2009 - يىل 3 - ئايدا ئەزەربەيجانىدا ئۆتىكۈزۈلگەن «مىۋقامى ئالىەم» تېمىسىدىىكى خەلىقئارا مۇقىام ئىلمىي مۇھاكىمە يىغىنىىدا «ئۈيغۇر مۇقام مائارىپى ۋە ئۈنىڭ شەكىللىرى» ناملىق ماقالىسىنى ئوقۇدى ۋە شۇ تېىمىدىكى مۇقام فېستىۋالىدا چەبىيات مۇقامىنىڭ ئا۔ ساسلىق قىسمىنى ئورۇنىداشقا قاتىنىشىىپ «پارلاق، ئۈنتۈلماس، سېھىرلىك ئاۋاز» مۇكاپا ـ تىغا ئېرىشتى. مىجىت يۈنۇس ھازىر «شىنجـاڭ ئۇيغۇر تەنبۇر چالغۇسىنىڭ ئاۋاز تۈسى ھەققى ﯩﺪﻩ ﺗﻪﺗﻘﯩﻘﺎﺕ» ﻧﺎﻣﻠﯩﻖ ﺋﺎﭘﺘﻮﻧﻮﻡ ﺭﺍﻳﻮﻥ ﺩﻩﺭﯨﺠﯩﻠﯩﻚ تەتقىقات تۈرى ئۈستىدە ئىز دىنىۋاتىدۇ .

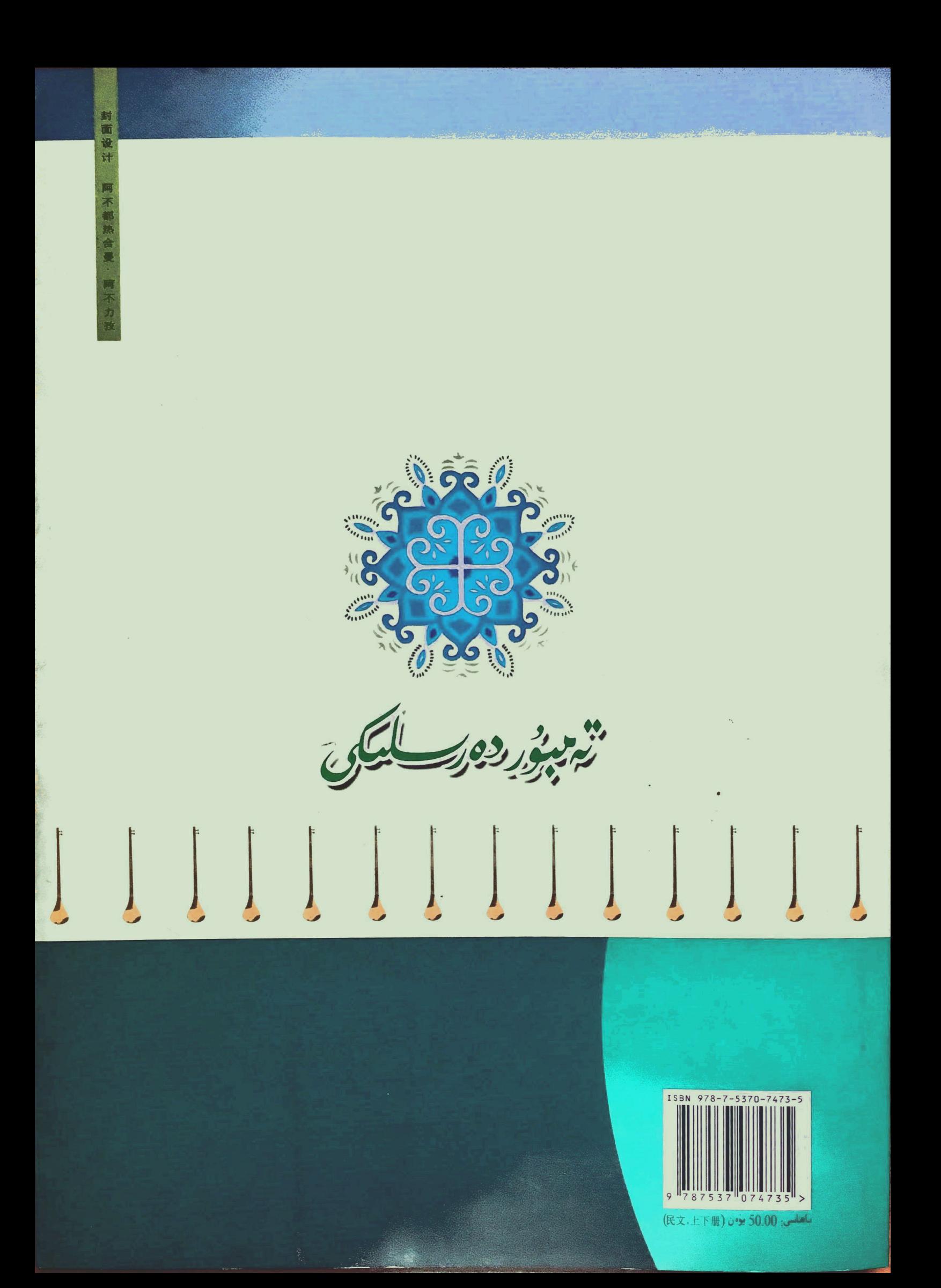